# **Metoda statystycznego sterowania jakością w produkcji wieloasortymentowej**

mgr Izabela Czabak-Górska

*Promotor:* dr hab. inż. Marcin Lorenc, prof. PO *Promotor pomocniczy:* dr inż. Aneta Kucińska-Landwójtowicz

Politechnika Opolska Wydział Inżynierii Produkcji i Logistyki Katedra Inżynierii Jakości Produkcji i Usług

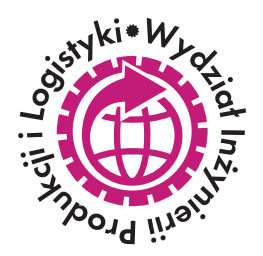

Opole 2018

*Autorka składa serdeczne podziękowania Panu dr. hab. inż. Marcinowi Lorencowi, prof. PO i Pani dr inż. Anecie Kucińskiej-Landwójtowicz za wszechstronną pomoc, opiekę merytoryczną, cenne uwagi i sugestie udzielane podczas powstawania niniejszej rozprawy.*

*Podziękowania skierowane są również do Pana prof. dr. hab. inż. Jerzego Skubisa - za cenne wskazówki i pomoc, Pana dr. Daniela Frączka - za pomoc w kodowaniu programów symulacyjnych, Pracowników i Kierownictwa przedsiębiorstw produkcyjnych, w których odbywały się badania, za pomoc i cierpliwość.*

> *Autorka chciałaby również podziękować Mężowi, Rodzicom oraz Przyjaciołom, za nieustanne wsparcie i motywację.*

## **Spis treści**

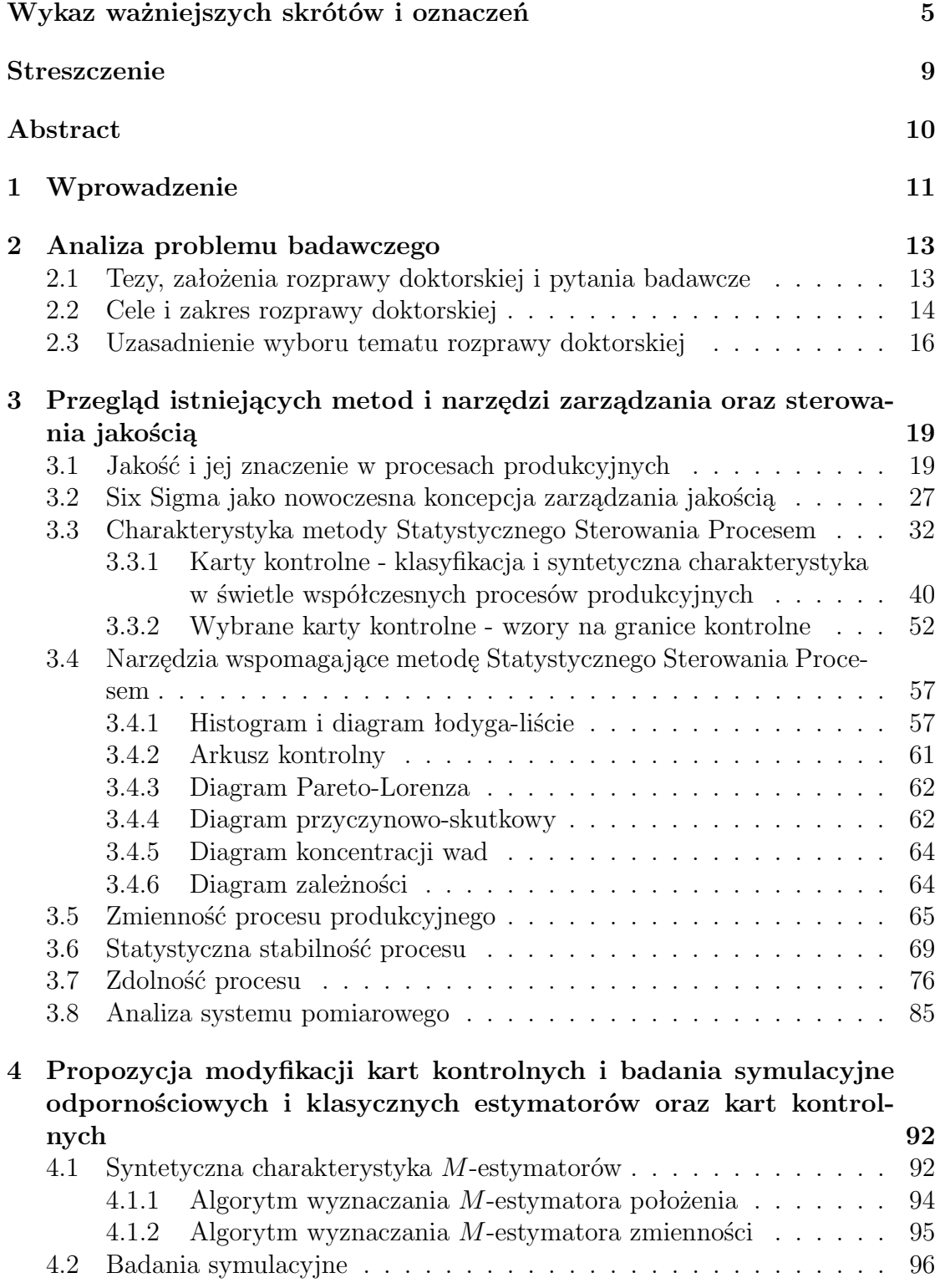

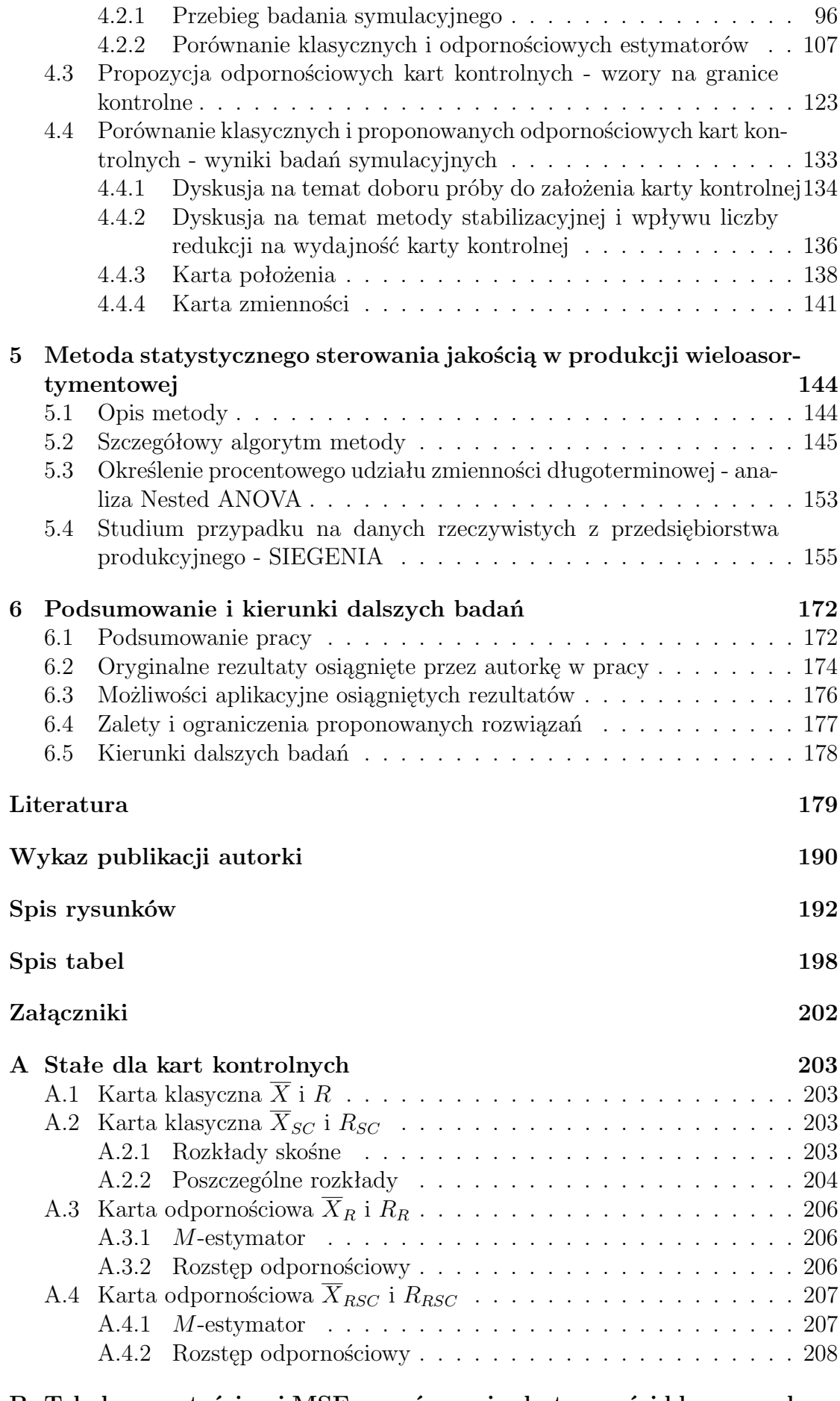

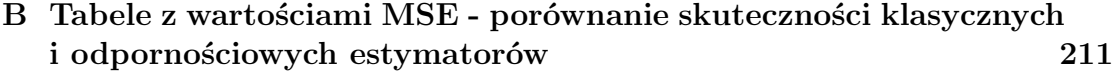

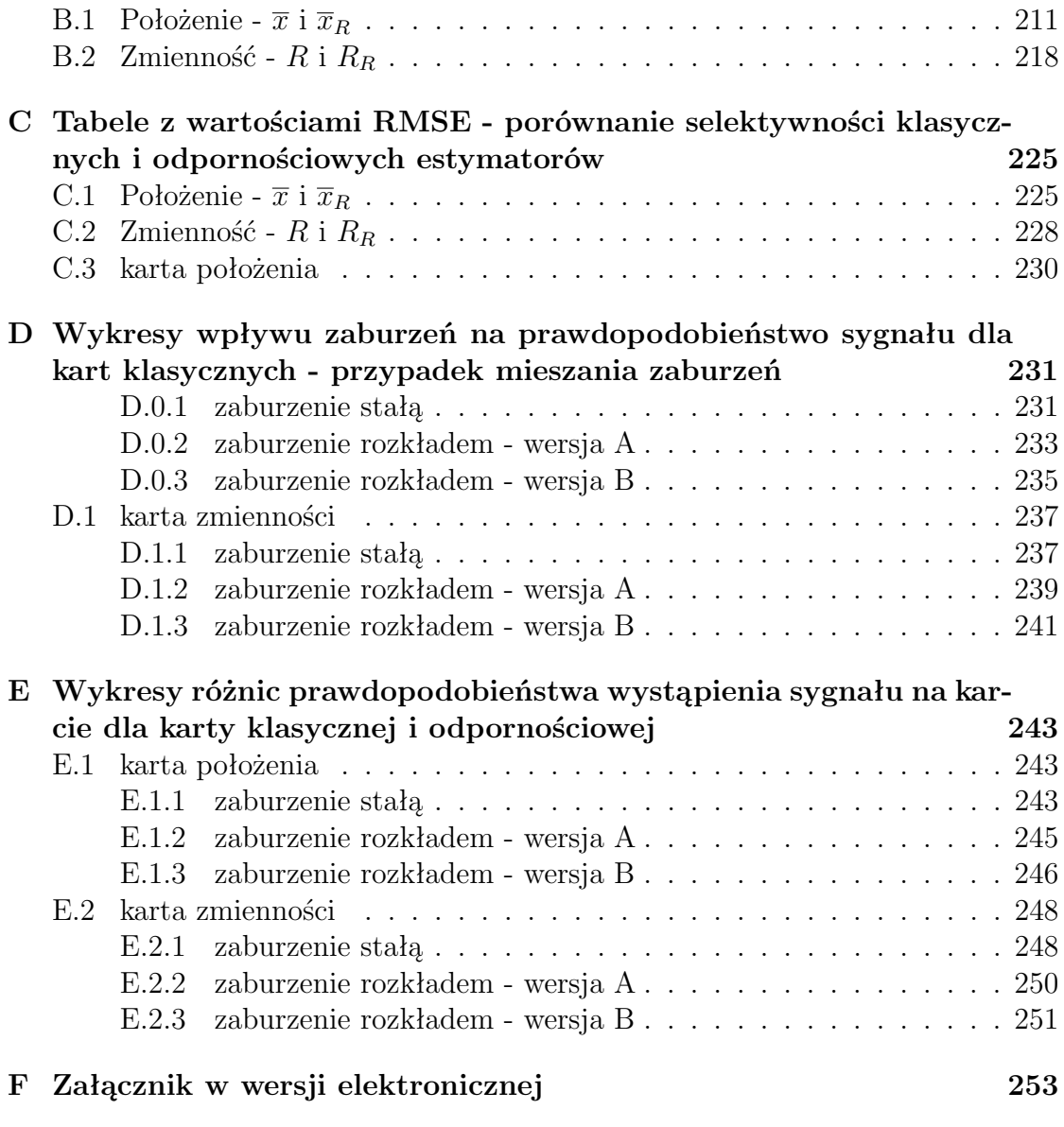

## <span id="page-5-0"></span>**Wykaz ważniejszych skrótów i oznaczeń**

#### **Akronimy**

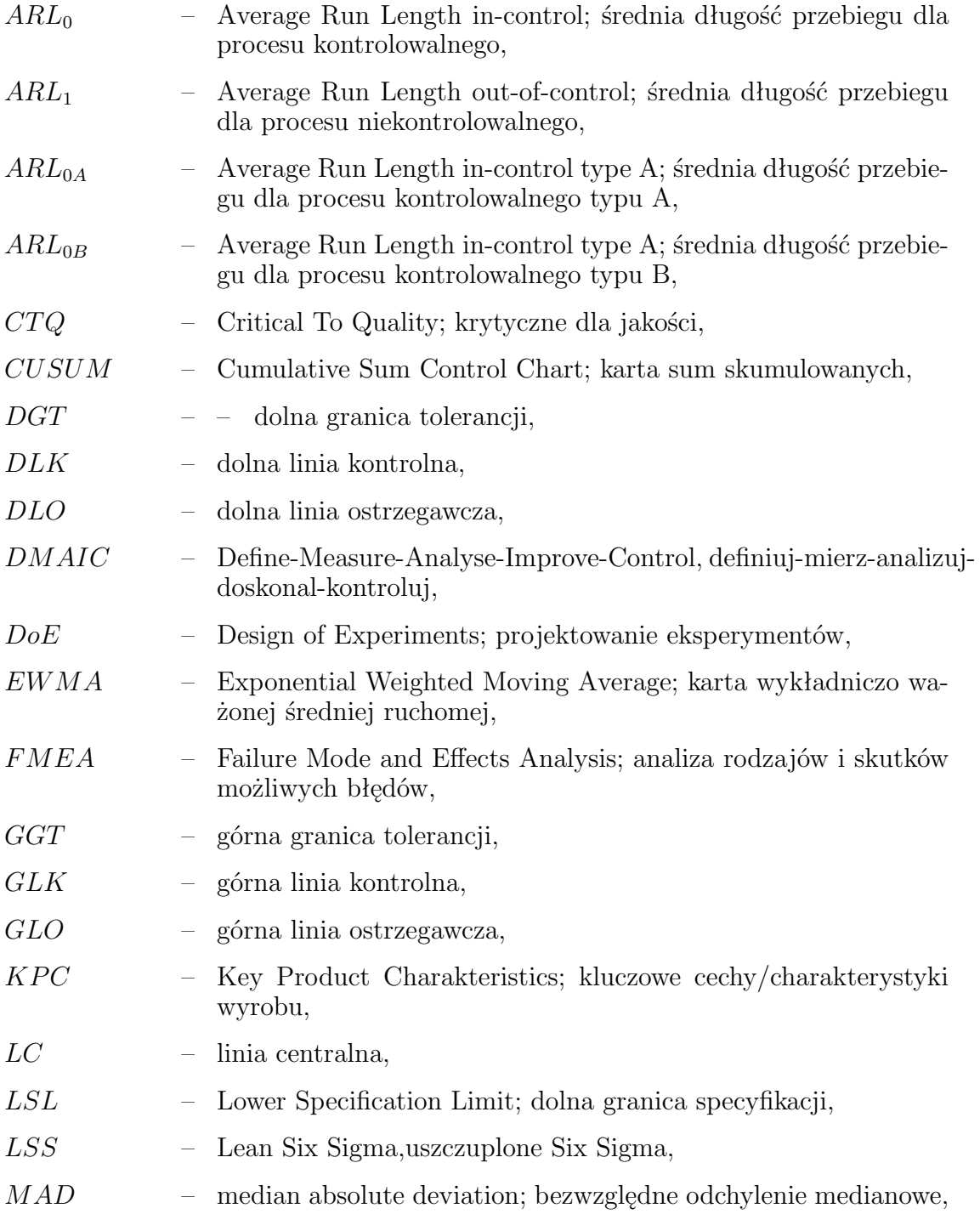

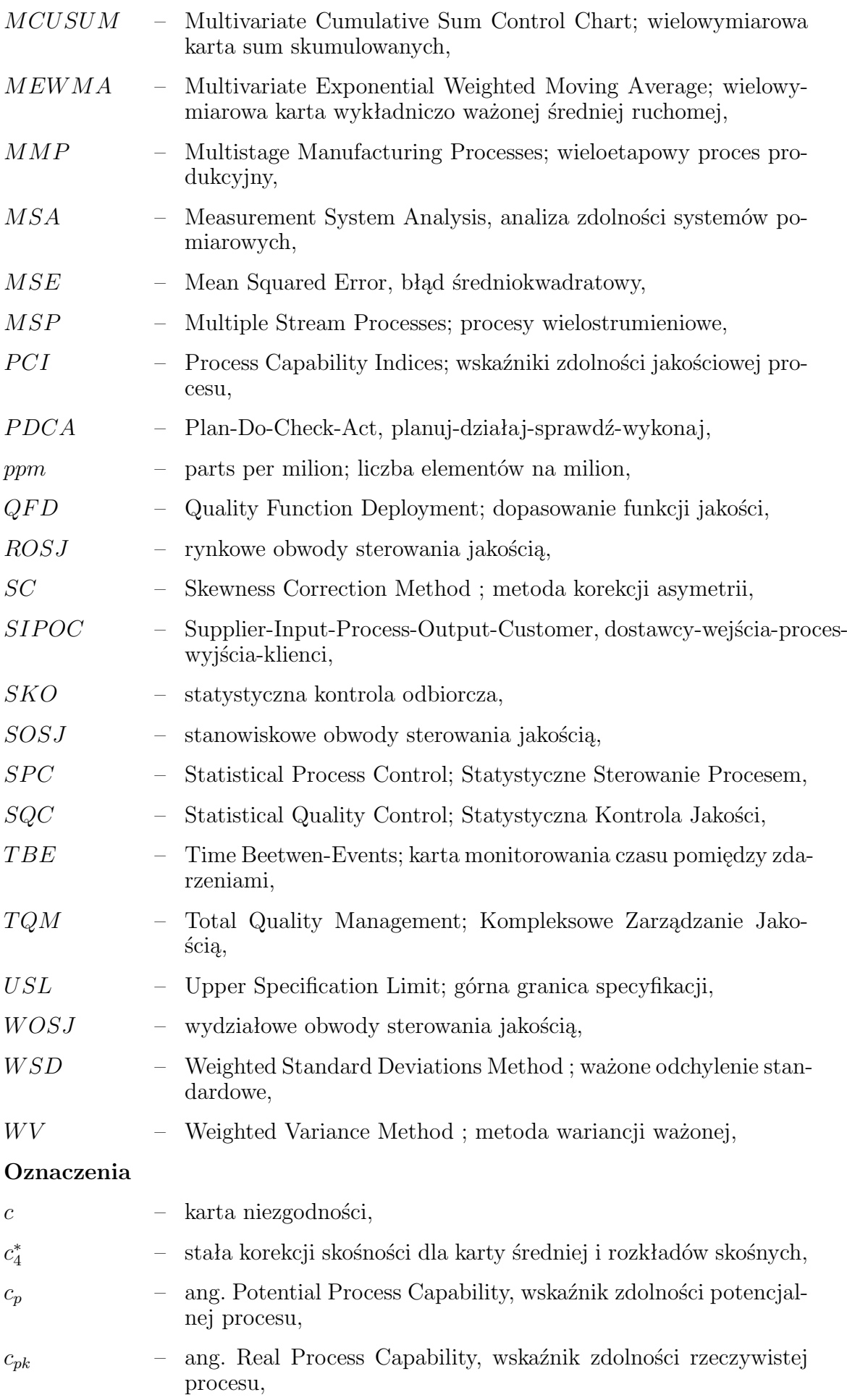

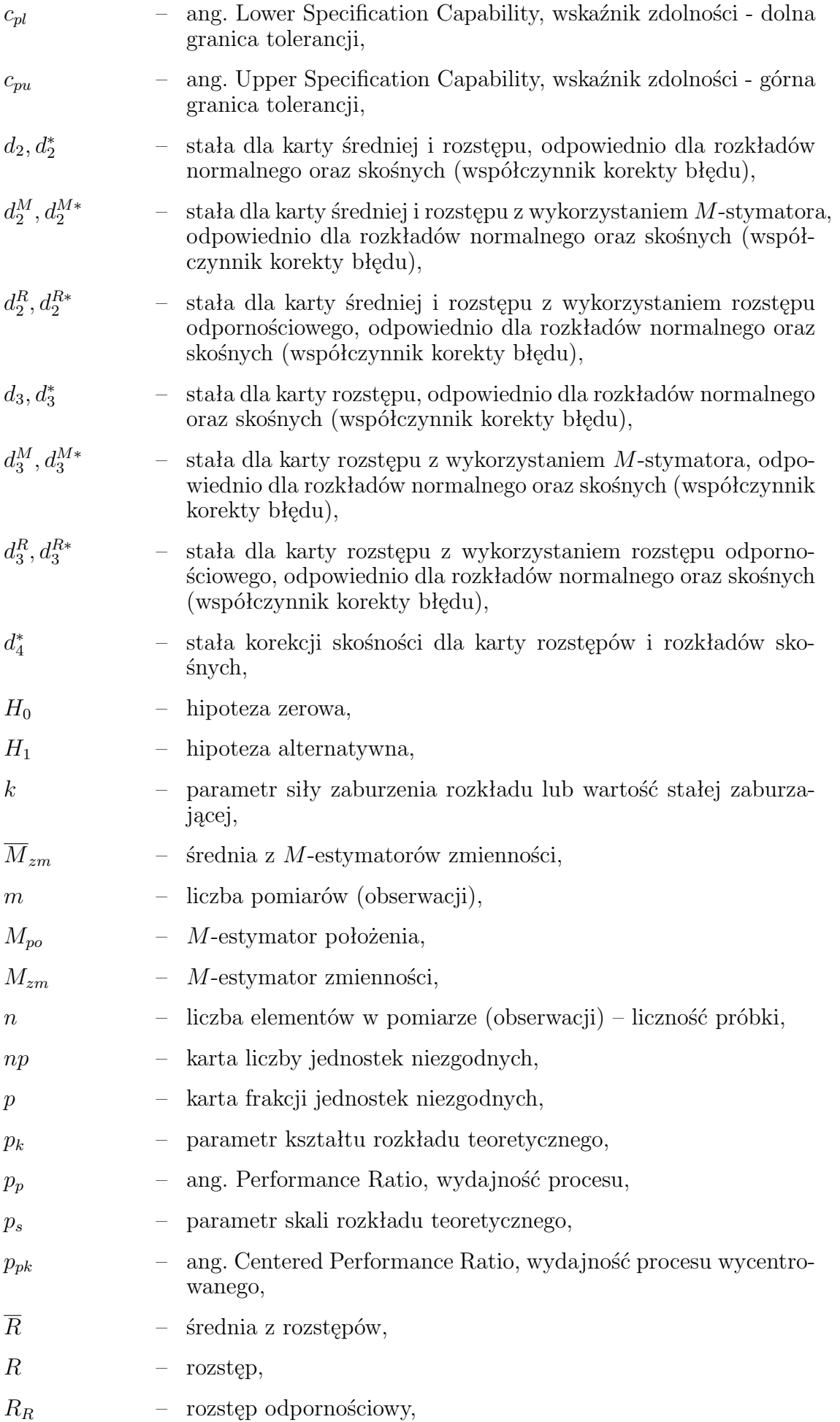

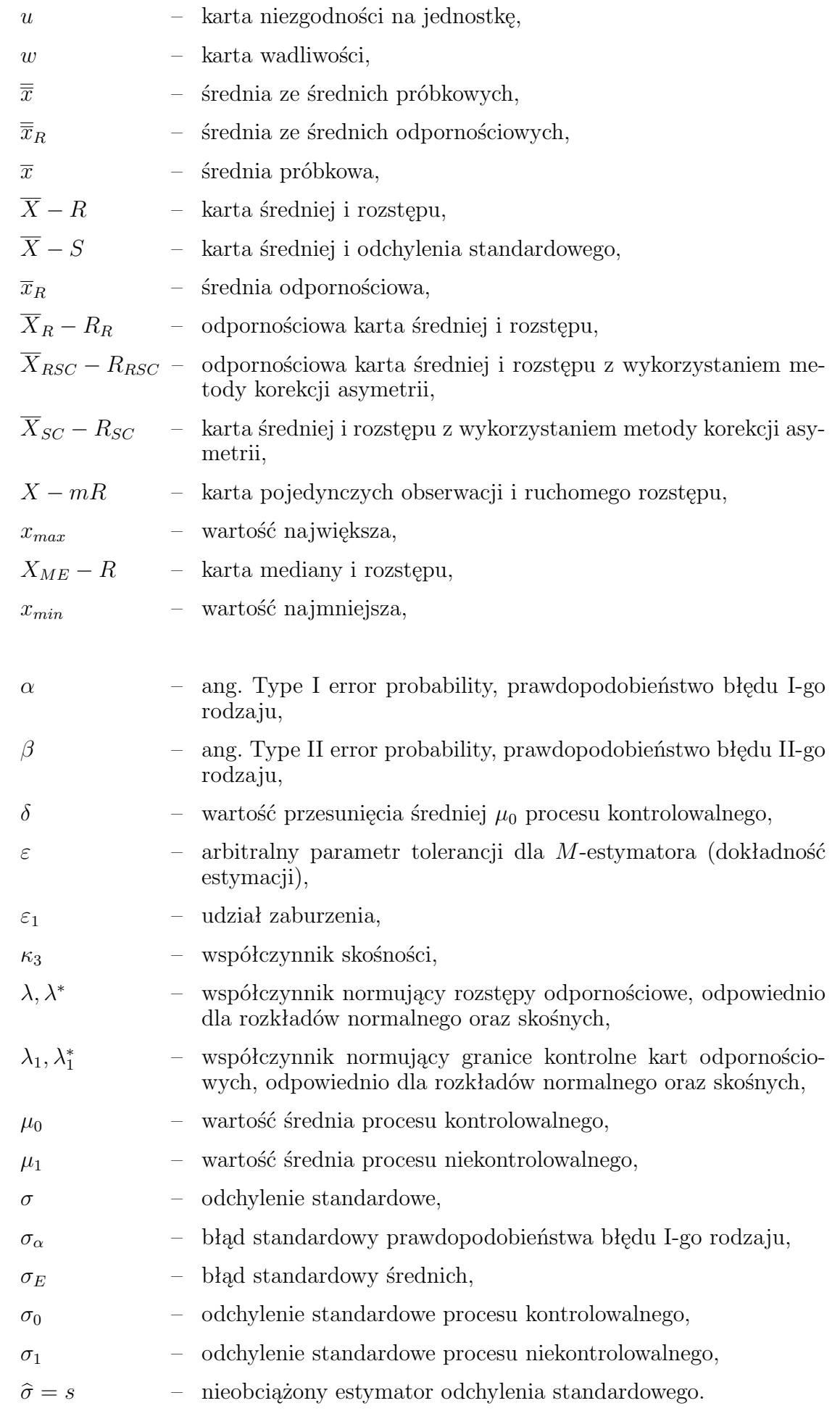

### **Streszczenie**

**Słowa kluczowe:** sterowanie jakością, produkcja wieloasortymentowa, duże zróżnicowanie wyrobów, karty kontrolne, analiza zdolności jakościowej, karty odpornościowe, *M*-estymatory z krzywymi logistycznymi.

W rozprawie poruszono problematykę związaną ze sterowaniem jakością w produkcji wieloasortymentowej, która cechuje się dużym zróżnicowaniem w obrębie wymagań dotyczących badanych cech/charakterystyk wyrobu i ich konfiguracji. Przyjęta metodyka badawcza do osiągnięcia celu, w postaci opracowania metody statystycznego sterowania jakością w produkcji wieloasortymentowej, obejmuje: przeprowadzenie krytycznego przeglądu aktualnych narzędzi i metod sterowania oraz zarządzania jakością, propozycje nowych odpornościowych kart kontrolnych, badania symulacyjne sprawdzające skuteczność proponowanych rozwiązań, opisanie proponowanej metody, studium przypadku zrealizowane w przedsiębiorstwie produkcyjnym, przedstawienie konkluzji naukowych i utylitarnych oraz wskazanie obszarów dalszych badań.

W pracy zawarto opis nowych odpornościowych kart kontrolnych opartych na *M*-estymatorach z krzywymi logistycznymi, które stanowią odpowiednik klasycznych kart średniej i rozstępu. Konieczność wprowadzenia nowych kart jest konsekwencją dodatkowego podziału specjalnych przyczyn zmienności na nieekonomiczne i ekonomiczne do wyeliminowania. Przedstawiono również wyniki badań symulacyjnych, które umożliwiły określenie własności proponowanych *M*-estymatorów i odpornościowych kart kontrolnych, a także porównanie ich z klasycznymi odpowiednikami. W celu redukcji dokumentacji i ze względów użytkowych zaproponowano kartę z ruchomymi granicami, która umożliwia monitorowanie przebiegu procesu cechującego się zróżnicowaniem badanych cech wyrobu.

Proponowana metoda, poza nowymi kartami kontrolnymi, opiera się na cyklu *DMAIC*, a także na analizie zależności pomiędzy długo- i krótkoterminową zmiennością (analiza Nested ANOVA) stanowiącej dodatkowe kryterium oceny stabilności procesów. Elementy te zaczerpnięto z koncepcji Six Sigma w celu uskutecznienia sterowania jakością m.in. poprzez obniżenie ryzyka podjęcia zbędnych działań korygujących i/lub doskonalących proces i ułatwienia poznania procesu, dzięki czemu możliwa będzie odpowiednio szybka identyfikacja źródeł problemów jakościowych.

### **Abstract**

### **Method of Statistical Process Control in Multiassortment Production**

**Keywords:** Process Control, Multi-assortment Production, Large Diversity of Products, Control Charts, Process Capability Analysis, Robust Control Charts, *M*-estimators with logistic curves.

The dissertation discusses the issue linked to statistical process control in multi-assortment production which is characterized with diversification in the scope of requirements regarding the tested characteristics/features of a product and their configuration. Research methodology adopted to achieve the goal of elaborating a method of statistical process control in multi-assortment production includes: conducting a critical review of current tools and control methods and quality management, proposals for new robust control charts, simulation tests to check effectiveness of the proposed solutions, describing the proposed method, case study, implemented in the manufacturing company, presenting scientific and utilitarian conclusions and indicating areas of further research.

The study contains a description of new robust control charts based on Mestimators with logistic curves, which constitute the equivalent of classic mean and range charts. The necessity of introducing new charts is a consequence of the additional division of special causes of variance into non-economic and economic to be eliminated. Results of simulation tests were also presented, which made it possible to determine the proposed properties of M-estimators and robust control charts, as well as compare them with classic equivalents. To reduce documentation and for operational reasons, a chart with moving boundaries was proposed, which allows to monitor the course of the process characterized by diversity of the product's examined features.

The proposed method, in addition to the new control charts, is based on a DMAIC cycle, as well as the analysis of long-term and short-term variance (Nested ANOVA analysis) constituting an additional criterion for assessing stability of the processes. These elements were taken from the Six Sigma concept in order to achieve quality control, among others by reducing the use of unnecessary actions which correct and/or improve the process and make it easier to get to learn it, making it possible to quickly identify the sources of quality problems.

### <span id="page-11-0"></span>**1. Wprowadzenie**

W ostatnich latach uległa zmianie specjalizacja produkcji - automatyzacja i postęp technologiczno-informatyczny skutkują skomplikowaniem przebiegu procesów wytwórczych. Globalizacja i zmienność rynku powodują konieczność personalizacji wyrobów, a w konsekwencji procesów produkcyjnych, odstępowanie od typowej produkcji masowej na rzecz nisko wolumenowej produkcji czy też produkcji dostosowanej do potrzeb indywidualnych klientów. Skutkuje to koniecznością uelastycznienia przebiegów produkcyjnych. Należy również zwrócić uwagę na fakt, że przedsiębiorstwa chcąc utrzymać się na coraz bardziej konkurencyjnym rynku, przy ciągle rosnących wymaganiach klientów, muszą wykazać się dbałością o jakość proponowanych wyrobów, a w konsekwencji jakością procesów. W związku z tym karty kontrolne, jako narzędzie zaproponowane w latach 20. ubiegłego wieku przez Waltera Shewharta, stanowią ponownie obiekt zainteresowania praktyków.

Wymienione powyżej czynniki powodują jednak, że wykorzystywanie klasycznych i dobrze znanych rozwiązań w zakresie statystycznego sterowania procesem może okazać się niewystarczające. Potwierdzeniem powyższej tezy jest duża liczba prac wielu naukowców, takich jak Ali, Chan, Chen, Czarski, Greber, Hamrol, Liu, Wheeler, Woodal i wielu innych, którzy opracowali szereg pojedynczych rozwiązań w postaci narzędzi tj. karty kontrolne, które mają na celu wypełnienie luk w problemach związanych ze statystycznym sterowaniem procesem. Rosnąca świadomość jakościowa kadry kierowniczej przedsiębiorstw produkcyjnych powoduje, że działania skierowane na jakość nie skupiają się jedynie na kartach kontrolnych. Coraz częściej zwraca się uwagę na to, że proces produkcyjny nie ogranicza się jedynie do procesu wytwórczego, ale należy skierować działania projakościowe na inne aspekty działalności przedsiębiorstwa. W związku z tym wdrażana są obecnie koncepcje i metody ciągłej poprawy jakości tj. *T QM*, Six Sigma czy Lean Manufacturing, które stanowią strategię podejmowanych działań dla realizacji celu, jakim jest zapewnienie jakości z zachowaniem wartości dodanej (ang. added value). Podejścia te różnią się od siebie wymaganiami w aspekcie zaangażowania i wiedzy, jednakże mają wspólny cel i przenikają się wzajemnie. Obecne czasy wymuszają również spojrzenie na potrzeby i wymagania klienta. Uważa się bowiem, że przed modelowaniem procesów powinno się skupić na precyzyjnym określeniu wymagań i potrzeb klientów, co stanowi przedmiot zainteresowań nie tylko praktyków, ale również i naukowców.

Krytyczny przegląd literatury oraz wstępne badania autorki w przedsiębiorstwach produkcyjnych wyraźnie wskazują, że założenie o normalności badanych cech/charakterystyk wyrobu nie zawsze jest spełnione. W efekcie, różnorodność proponowanych rozwiązań skłoniła autorkę do opracowania klasyfikacji kart kontrolnych, a także diagramu ewolucji metody *SP C*. Powodem może być zakłócenie procesu czynnikami specjalnymi, niewystarczająca wielkość próby pilotażowej bądź sama natura procesu (np. w przypadku tolerowania jednostronnego, procesów chemicznych itp.). Czasem usunięcie czynnika specjalnego, zaburzającego przebieg procesu, wymaga dużych nakładów finansowych bądź czasowych, co może okazać się nieopłacalne z punktu widzenia przedsiębiorstwa produkcyjnego. W konsekwencji wdrażanie narzędzi bazujących na założeniu o normalności danych może nieść za sobą zagrożenia w postaci błędnej oceny przebiegu badanego procesu. Należy zwrócić również uwagę, że nawet najbardziej ustabilizowane procesy produkcyjne ulegają niewielkim przesunięciom, co zostało wyraźnie uwzględnione w koncepcji Six Sigma. Dlatego istnieje realna potrzeba zastosowania narzędzia czy metody statystycznej, uwzględniającego niewielkie odstępstwa od zakładanego modelu, które umożliwi skuteczną jego kontrolę m.in. poprzez eliminację zbędnych ingerencji w proces. Mając powyższe na uwadze autorka zaproponowała nowe karty kontrolne bazujące na *M*-estymatorach, które uwzględniają przytoczone powyżej problemy. W ocenie autorki, istnieje również konieczność uzupełnienia literatury o propozycję algorytmu sterowania jakością, uwzględniającego przedstawione powyżej problemy, co stanowi przedmiot dysertacji.

### <span id="page-13-0"></span>**2. Analiza problemu badawczego**

#### <span id="page-13-1"></span>**2.1. Tezy, założenia rozprawy doktorskiej i pytania badawcze**

Na podstawie przeprowadzonej analizy literaturowej oraz badań wstępnych wykonanych w przedsiębiorstwach produkcyjnych sformułowano następujące tezy rozprawy doktorskiej:

- **Istnieje możliwość uzupełnienia istniejących narzędzi sterowania jakością nowymi kartami kontrolnymi, umożliwiającymi skuteczne sterowanie jakością procesów w przypadku dużej różnorodności kluczowych cech/charakterystyk wyrobu i małej ilości danych.**
- **Zastosowanie metody Statystycznego Sterowania Procesem z wykorzystaniem wybranych elementów koncepcji Six Sigma, umożliwia skuteczne sterowanie jakością w produkcji wieloasortymentowej.**

W przeprowadzonych badaniach przyjęto następujące założenia i definicje:

- Odnoszące się do typu produkcji: **produkcja wieloasortymentowa** [\[189\]](#page-188-0) – charakteryzująca się zmiennymi parametrami (cechami) wyrobu; ograniczona do produkcji średnioseryjnej powtarzalnej cyklicznie. Produkcja średnioseryjna charakteryzuje się wykonywaniem niewielkich grup produktów, przy użyciu tych samych metod [\[122\]](#page-184-0). Każdorazowo przy zmianie produkcji poszczególnych wyrobów następuje przezbrojenie urządzeń.
- Odnoszące się do rodzaju produkcji: **produkcja dyskretna** [\[64\]](#page-182-0) która stanowi elastyczne kompleksy operacyjne, uwarunkowane logicznie w czasie i przestrzeni, charakteryzujące się zmienną strukturą przystosowaną do charakterystyki ilościowo - jakościowej wytwarzanych wyrobów z udziałem człowieka.

W rozprawie sformułowano następujące pytania badawcze:

- 1. W jaki sposób można wykonywać ocenę zdolności jakościowej i stabilności procesów produkcyjnych w przedsiębiorstwach z produkcją wieloasortymentową?
- 2. W jaki sposób wyeliminować zbędną i/lub ekonomicznie nieuzasadnioną ingerencję w proces produkcyjny?
- <span id="page-13-2"></span>3. W jaki sposób monitorować stabilność procesów produkcyjnych i jak przeprowadzać analizę zdolności jakościowej, gdy dane pomiarowe nie mają charakteru rozkładu normalnego?

#### **2.2. Cele i zakres rozprawy doktorskiej**

Głównym celem rozprawy jest opracowanie metody statystycznego sterowania jakością procesów w produkcji wieloasortymentowej.

Szczegółowymi celami badawczymi są:

- Analiza sposobu sterowania jakością produkcji w wybranych przedsiębiorstwach produkcyjnych, ze szczególnym uwzględnieniem stabilności i zdolności jakościowej procesów produkcyjnych .
- Opracowanie metody sterowania jakością dla produkcji wieloasortymentowej i uwzględniającej przypadek, gdy dane pomiarowe nie wykazują charakteru rozkładu normalnego, opartej na wybranych elementach koncepcji Six Sigma oraz metody Statystycznego Sterowania Procesem.
- Aplikacja opracowanej metody w wybranym przedsiębiorstwie produkcyjnym.

Wykonywana rozprawa posiada także cel utylitarny:

• Opracowanie metody sterowania jakością w produkcji wieloasortymentowej, ze szczególnym uwzględnieniem sposobu weryfikacji poziomu jakości procesów produkcyjnych.

W ramach rozprawy badania wykonano w przedsiębiorstwach produkcyjnych na terenie województwa opolskiego, charakteryzujących się produkcją wieloasortymentową. Analizie podlegały procesy produkcyjne m.in. w aspekcie oceny stabilności i zdolności jakościowej.

Dla osiągnięcia założonych celów rozprawy doktorskiej przyjęto następującą metodykę (rys. [2.1\)](#page-15-1):

- 1. Przeprowadzenie krytycznego przeglądu aktualnych narzędzi i metod sterowania oraz zarządzania jakością.
- 2. Zaproponowanie metodyki badawczej dla przygotowania nowej metody sterowania jakością, obejmującą: krytyczny przegląd literatury, propozycje nowych kart kontrolnych, badania symulacyjne, opisanie proponowanej metody statystycznego sterowania jakością w produkcji wieloasortymentowej i studium przypadku, zrealizowane w przedsiębiorstwie produkcyjnym.
- 3. Przedstawienie propozycji nowych narzędzi wypracowanych na podstawie wyników badań własnych.
- 4. Prezentację i omówienie nowej metody na przykładzie studium przypadku w przedsiębiorstwie produkcyjnym.
- 5. Przedstawienie konkluzji naukowych i utylitarnych.

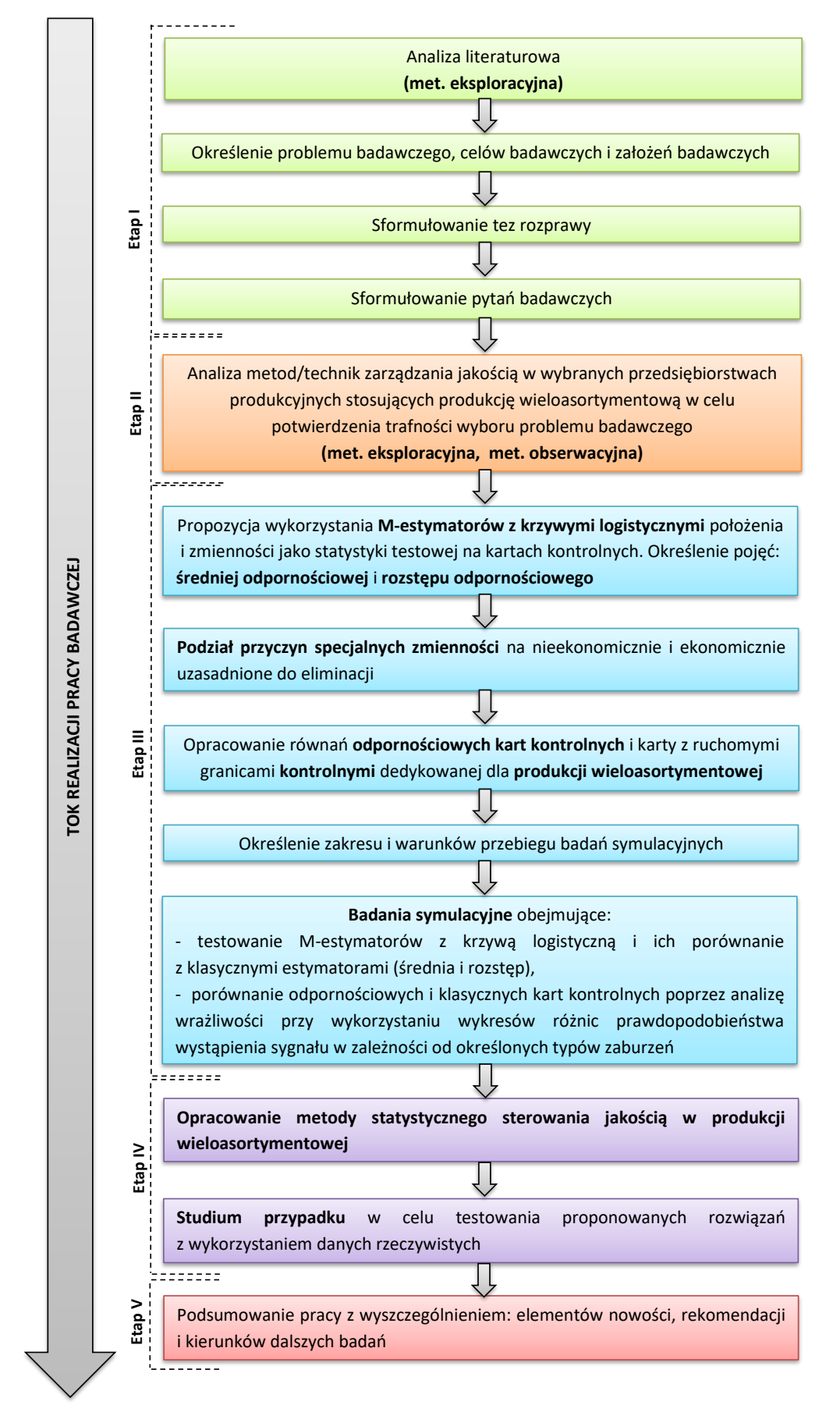

<span id="page-15-1"></span><span id="page-15-0"></span>*Rys. 2.1. Szczegółowy schemat metodyki przyjętej do osiągnięcia założonych celów (opracowanie własne)*

### **2.3. Uzasadnienie wyboru tematu rozprawy doktorskiej**

Przeprowadzona analiza literatury wyraźnie wskazuje, że m.in. postęp technologiczny przyczynił się do wprowadzenia zmian systemów produkcyjnych, a także zróżnicowania produkcji. Farid [\[69\]](#page-182-1) zwraca uwagę, że obecnie produkcja coraz bardziej charakteryzowana jest stale zmieniającymi się i coraz bardziej konkurencyjnymi rynkami. Koren [\[112\]](#page-184-1) twierdzi, że globalna konkurencja zmusza przedsiębiorstwa produkcyjne do reagowania na szybko zmieniające się warunki rynkowe. Bejlegaard [\[20\]](#page-180-0) uważa, że sprostanie tym wyzwaniom stawia ścisłe wymagania, aby poradzić sobie z różnorodnością produktów, z krótkimi cyklami życia produktów, niepewnością popytu na oferowane wyroby, dostosowaniem się do nowych technologii zarówno podczas fazy rozruchu, jak i produkcji. Zjawisko indywidualizacji produktów sprawia, że umiejętność dostosowania produkcji jest kluczowym czynnikiem konkurencyjności przedsiębiorstw przemysłowych [\[70\]](#page-182-2). Koren [\[112\]](#page-184-1) określa zjawisko to jako masową indywidualizację, która musi oferować rozwiązania dwóch podstawowych kwestii związanych przede wszystkim z niskim wolumenem produkcyjnym i różnorodnością wyrobów, które dodatkowo muszą być wyprodukowane w danym systemie produkcyjnym w dowolnym momencie. Sztywnie sprzężone linie produkcyjne, które często znajdują się w masowej produkcji, osiągają granice swojej elastyczności w obliczu tych wyzwań [\[70\]](#page-182-2). Koren wraz z zespołem [\[113\]](#page-184-2) wskazują na następujące zmiany w strukturze produkcji XXI wieku:

- wprowadzanie szerokiej gamy nowych wyrobów,
- zmiany w częściach dla istniejących wyrobów,
- duże wahania popytu na wyroby,
- zmiany w przepisach rządowych (bezpieczeństwo i środowisko),
- zmiany w technologii procesowej.

Koren wraz z zespołem [\[113\]](#page-184-2) wyszczególnili następujące, elastyczne systemy produkcyjne wykorzystywane przez przedsiębiorstwa produkcyjne (rys. [2.2\)](#page-17-0):

- **Dedykowane linie produkcyjne** (ang. dedicated manufacturing lines; DML), które cechują się niedrogą, stałą automatyzacją i wytwarzane są na nich głównie produkty lub części w dużych ilościach. Każda z linii dedykowanych jest zwykle zaprojektowana do wytwarzania pojedynczej części przy wysokiej szybkości wytwarzania, osiągniętej dzięki jednoczesnemu działaniu kilku narzędzi na stanowiskach obróbki. Gdy zapotrzebowanie na produkt jest wysokie, koszt wyprodukowania jednego wyrobu/części jest stosunkowo niski. DML są efektywne pod względem kosztów, o ile popyt przewyższa podaż i mogą one działać z pełną wydajnością. Jednak wraz z narastającą presją globalnej konkurencji i nadwyżki mocy produkcyjnych na całym świecie mogą zaistnieć sytuacje, w których linie dedykowane nie będą działały z pełną wydajnością.
- **Elastyczne systemy produkcyjne** (ang. flexible manufacturing systems; FMS), które składają się głównie z drogich, sterowanych numerycznie maszyn CNC (ang. Computerized Numerical Control) oraz innych programowalnych układów automatyki na których wytwarzane są różnorodne wyroby

o zmiennej ilości w obrębie tego samego systemu. Połączenie wysokiego kosztu sprzętu i niskiej przepustowości sprawia, że koszt wyprodukowania jednostkowego wyrobu/części jest stosunkowo wysoki. W związku z tym zdolność produkcyjna FMS jest zwykle niższa niż wydajność linii dedykowanych, a ich początkowy koszt jest wyższy.

• **Rekonfigurowalne systemy produkcyjne** (ang. reconfigurable manufacturing systems; RMS), będące odpowiedzią na konieczność szybkiego reagowania na nagłe zmiany rynkowe po najniższych kosztach w przeciwieństwie do elastycznych systemów produkcyjnych. Według Garbie [\[72\]](#page-182-3) rekonfiguracja wiąże się ze zmianą różnych działań, takich jak: planowanie, programowanie maszyn, sterowanie układem fizycznym poprzez dodawanie i usuwanie maszyn oraz ich komponentów, przepływu materiałów czy organizacji stanowiska pracy. W przeciwieństwie do dedykowanych linii produkcyjnych i elastycznych systemów produkcyjnych, rekonfigurowalne systemy produkcyjne stanowią dynamiczny (zmieniający się) system [\[112\]](#page-184-1).

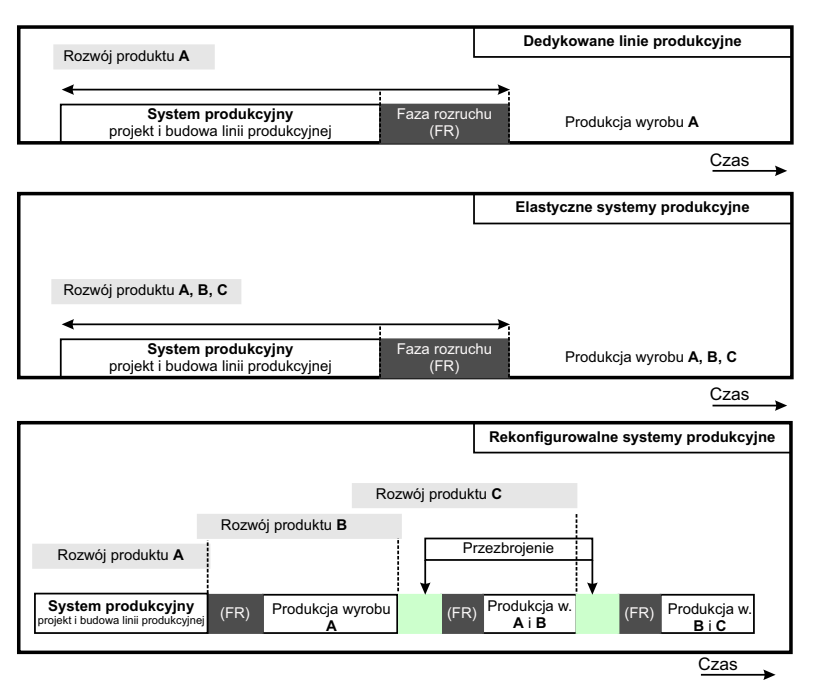

<span id="page-17-0"></span>*Rys. 2.2. Schemat funkcjonowania dedykowanych linii produkcyjnych, elastycznych i* rekonfigurowalnych systemów produkcyjnych (opracowanie własne na podstawie [\[113\]](#page-184-2))

Dodatkowo, zmieniające się tendencje rynkowe i odchodzenie od produkcji masowej (ang. Mass Production) na rzecz produkcji seryjnej (ang. Series Production), jednostkowej (ang. Piece Production) czy też pod zamówienie (ang. Make-To-Order Production) stanowią główne czynniki komplikacji przebiegu procesów produkcyjnych, a także zróżnicowania produkcji. To z kolei prowadzi nie tylko do dostarczenia klientowi całej gamy wyrobów, ale także różnych wersji tych produktów [\[111\]](#page-184-3). W konsekwencji zarządzanie, a w tym również sterowanie jakością, staje się coraz bardziej skomplikowane i wymaga wykorzystywania bardziej zaawansowanych metod i technik np. statystycznych, które dostosowane są do aktualnych realiów produkcyjnych.

Proponowane w literaturze związanej z zarządzaniem i sterowaniem jakością metody uwzględniają seryjny charakter produkcji, jednakże nie uwzględniają aspektu dużej zmienności parametrów produktów, które wpływają na jego jakość,

co jest charakterystyczne dla produkcji wieloasortymentowej, a także rekonfigurowalnych systemów produkcyjnych. Można więc stwierdzić, że większość z proponowanych rozwiązań statystycznego sterowania procesem dedykowana jest dla dedykowanych linii produkcyjnych i elastycznych systemów produkcyjnych. Dotychczas nie znaleziono opracowania, które uwzględniałoby zarządzanie i sterowanie jakością produkcji wieloasortymentowych oraz wielowariantowych procesów wytwarzania, charakterystycznych dla rekonfigurowalnych systemów produkcyjnych. Według autorki stanowi to realne i aktualne wyzwanie dla współczesnych przedsiębiorstw i wymaga opracowania nowych bądź zmodyfikowania istniejących już metod.

## <span id="page-19-0"></span>**3. Przegląd istniejących metod i narzędzi zarządzania oraz sterowania jakością**

#### <span id="page-19-1"></span>**3.1. Jakość i jej znaczenie w procesach produkcyjnych**

Jakość stanowi kluczowy element, który wyróżnia przedsiębiorstwo wśród innych w okresie wzmożonej konkurencji [\[138\]](#page-185-0), a także jedno z najważniejszych (obok ceny) kryterium oceny wyrobu przez klienta [\[168\]](#page-187-0). Kontrola jakości produkowanych wyrobów intuicyjnie dokonywana była od niepamiętnych czasów, jednakże zmieniała się jej forma. Np. starożytni Egipcjanie przywiązywali wagę wysokich standardów przy wznoszeniu stojących do dzisiaj monumentów. Z kolei Grecy stawiali wysokie wymagania w dziedzinie sztuki i rzemiosła. W okresie od średniowieczna aż do XIX wieku dominowały rodzinne oraz kilkuosobowe przedsiębiorstwa [\[138\]](#page-185-0), z których wraz z upływem czasu formowały się słynne marki np. House of Faberg´e (pracownia złotnicza Faberg´e słynna z carskich jaj). W owych czasach to osoba (bądź grupa osób) wytwarzająca wyroby, bezpośrednio odpowiadała za ich jakość zgodną z przyjętymi standardami, a ten etap dziejowy określany jest mia-nem "okresu jakości operatora" [\[138\]](#page-185-0).

Rewolucja przemysłowa przyniosła za sobą model produkcji masowej, oparty na zasadzie specjalizacji pracy. Od tej pory pracownik nie był odpowiedzialny za jakość wykonania całego wyrobu, ale tylko za jego element, a za kontrolę jakości odpowiedzialny był nadzorca [\[139\]](#page-185-1). Okres lat 20-tych do 40-tych XX wieku przyniósł ze sobą intensywną ewolucję w zakresie kontroli jakości, a Feigenbaum określił go okresem inspekcji jakości [\[139\]](#page-185-1). Wyroby i procesy produkcyjne z czasem uległy skomplikowaniu i jednocześnie zwiększano wolumeny produkcji. W konsekwencji kontrola jakości stała się jeszcze większym wyzwaniem, co prowadziło do narodzin pierwowzoru działu jakości, który sprawował pieczę nad poprawnym przebiegiem procesu poprzez kontrolę wyrobów po zakończeniu określonych operacji. W sytuacji, w której wyrób odbiegał od ustalonego standardu podejmowano próby jego naprawienia bądź zostawał odrzucony [\[138\]](#page-185-0).

Jednakże 100% kontrola okazała się być zbyt czasochłonna i kosztowna. Dlatego też w 1924r. Walter A. Shewhart określił fundamenty Statystycznej Kontroli Procesu poprzez propozycję kart kontrolnych [\[80\]](#page-183-0). Od lat 60. XX wieku rozpoczął się okres kształtowania Kompleksowego Zarządzania Jakością (ang. Total Quality Management; TQM), którego podstawą było stopniowe zaangażowanie wszystkich w zarządzanie jakością [\[86\]](#page-183-1). Należy jednak podkreślić, że dopiero w latach 80-tych użyto pierwszy raz nazwy *T QM*. W tym czasie narodziła się również idea tzw. kół jakości, których zadaniem była analiza procesów produkcyjnych ze względu na kryterium jakości z udziałem grupy pracowników różnych szczebli hierarchicznych [\[138\]](#page-185-0), a także program "zero braków" (zaproponowany przez Crosby'ego i oznaczający produkcję bezusterkową, bez braków i konieczności ich poprawiania) [\[114\]](#page-184-4). W ówczesnym czasie zarządzanie jakością wzbogacono również o systemowe podejście do zapewnienia jakości (audytowanie obszarów odpowiedzialnych za jakość), a także szereg nowych metod/koncepcji zarządzania jakością takich jak Lean, Kaizen, Six Sigma [\[86\]](#page-183-1).

Zagadnienia związane z szeroko rozumianą jakością towarzyszą ludzkości od zarania dziejów i wraz z upływem czasu przybierały coraz bardziej usystematyzowaną i sformalizowaną formę. Mimo to, określenie pojęcia jakości jest niemożliwe w sposób jednoznaczny. Według Garvina [\[73\]](#page-182-4) jakość należy klasyfikować według pięciu perspektyw:

- 1. **Transcendentalnej**, w której jakość rozumiana jest intuicyjnie.
- 2. **Produktowej**, według której jakość to stopień w jakim produkt lub usługa spełnia oczekiwania (np. określone przez normę PN-EN ISO 9000:2015),
- 3. **Użytkownika**, w której jakość stanowi miarę zaspokojenia potrzeb człowieka przez wyrób bądź usługę,
- 4. **Procesu wytwórczego**, według której jakość określona jest przez zgodność wyrobu z wytycznymi technologicznymi oraz projektowymi.
- 5. **Wartości**, która opisuje relację pomiędzy jakością, a kosztem produkcji.

Szczepańska [\[200\]](#page-188-1) natomiast podaje następujące podziały rodzajów definicji jakości:

- **Definicja produktowa**, która odnosi się do cech i atrybutów wyrobu. W tym ujęciu jakość stanowi precyzyjną i mierzalną zmienną.
- **Definicja ogólna**, związana bezpośrednio z poziomem zadowolenia klienta i samoistnej doskonałości wyrobu.
- Definicja produkcyjna, która opiera się na dostosowaniu wyrobu do stawianych mu wymagań.
- **Definicja użytkownika**, która oznacza zdolność użytkowania, odpowiadająca indywidualnym preferencjom klienta.
- **Definicja wartościowa**, która odnosi się do relacji pomiędzy wyrobem dostarczającym wartość a jego ceną.
- **Definicja normatywna** w której jakość określana jest jako stopień, w jakim zbiór inherentnych właściwości spełnia wymagania.
- **Jakość kompleksowa**, która wskazuje na procesowy charakter jakości i oznacza m.in. ciągłe zaspakajanie potrzeb klienta na konkurencyjnym rynku.
- **Definicja systemowa**, która określa jakość systemu i oznacza stopień spełnienia oczekiwań w stosunku do systemu.
- **Definicja filozoficzna**, która nie jest praktycznie możliwa do wyrażenia i rozumiana jest bardzo intuicyjnie. Stanowi jedynie osąd wyrażony przez klienta.

• **Definicja psychologiczna**, w której jakość stanowi proces tworzenia i umacniania stosunków przez ocenianie, współuczestnictwo i spełnienie ustanowionych potrzeb.

Hamrol [\[87\]](#page-183-2) wskazuje następujące definicje jakości w aspekcie cyklu życia wyrobu (rys. [3.1\)](#page-21-0):

- **Jakość projektowa** rozumiana jako potencjał do spełniania potrzeb i oczekiwań klientów (zarówno wewnętrznych tj. technolodzy czy serwisanci, jak i zewnętrznych czyli potencjalnych użytkowników).
- **Jakość projektowa procesów wykonania**, która określa skuteczność i efektywność z jaką projektowany proces umożliwia osiągnięcie jakości projektowej.
- **Jakość wykonania** oznaczająca zgodność wyrobu z określonym wzorcem.
- **Jakość marketingowa wyrobu** związana z prestiżem i unikalnością.
- **Jakość użytkowa wyrobu** odnosząca się do satysfakcji klienta.
- **Jakość ekologiczna**, związana z częściowym bądź całkowitym recyklingiem i biodegradacją wyrobu.

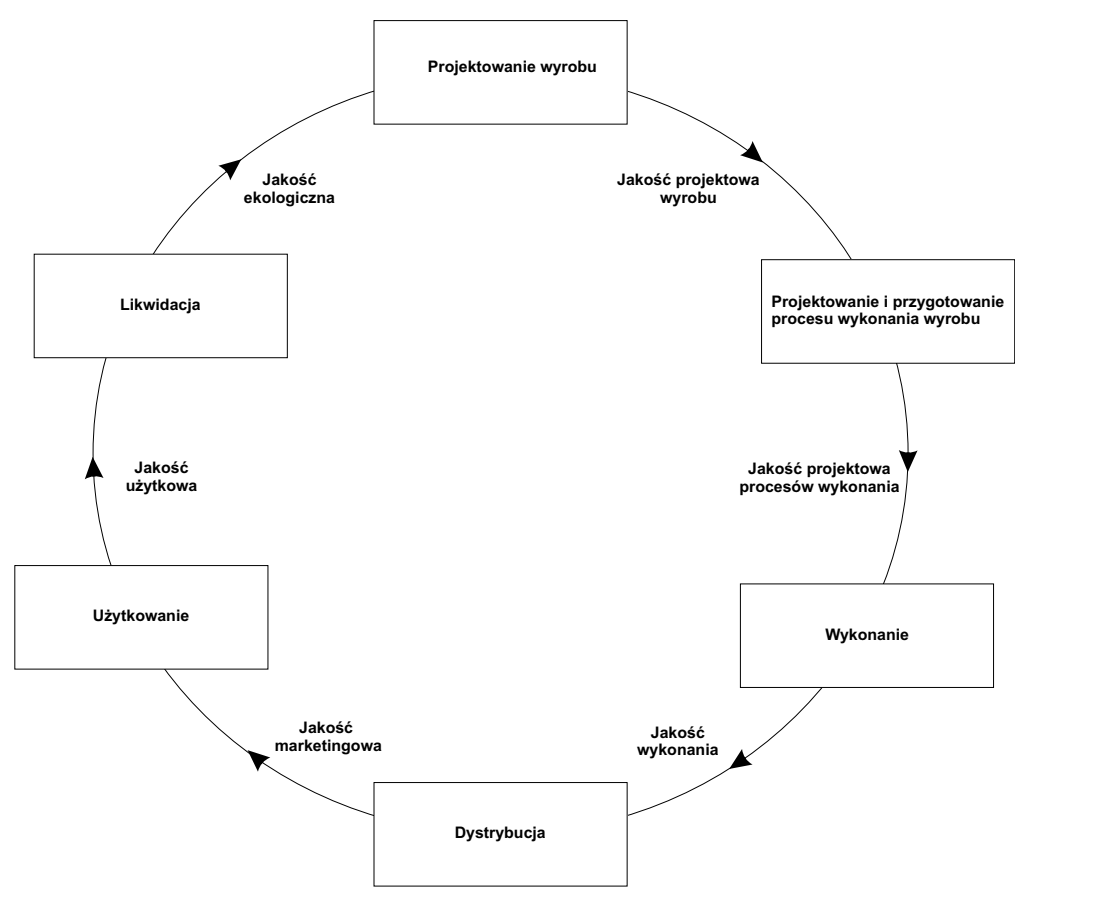

<span id="page-21-0"></span>*Rys. 3.1. Jakość w cyklu życia wyrobu [\[87\]](#page-183-2)*

Wybrane definicje jakości zestawiono w tab. [3.1.](#page-22-0)

<span id="page-22-0"></span>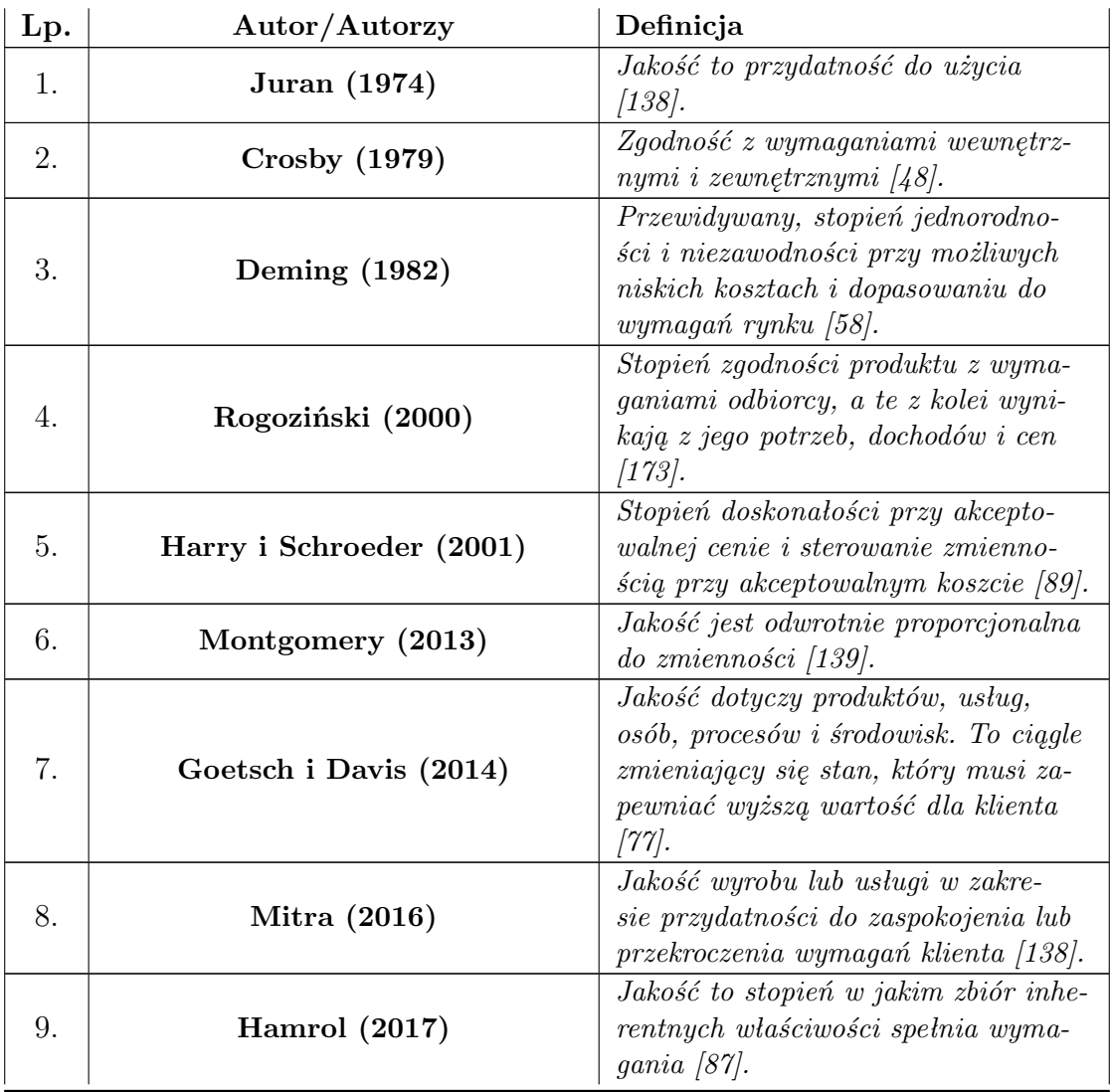

**Tabela 3.1.** Wybrane definicje pojęcia jakości (opracowanie własne)

Według Hamrola [\[85\]](#page-183-4) i Sałacińskiego [\[179\]](#page-187-2) zagadnienie zarządzania jakością stanowi integrację planowania, organizowania, przewodzenia, kontroli oraz doskonalenia wszystkich działań, które dotyczą jakości. Obejmuje ono szeroki zakres i dotyczy wielu aspektów tj. projektowanie i przygotowanie procesów produkcyjnych, samego procesu produkcyjnego, badania poziomu konkurencyjności oraz skuteczności przedsiębiorstwa itp.

Hamrol [\[85\]](#page-183-4) definiuje zarządzanie jakością jako wprowadzenie i stosowanie w przedsiębiorstwach zasad oraz wzorców postępowania, które pozwalają na uzyskanie odpowiedniego poziomu jakości, spełniającego oczekiwania klientów. Sałaciński [\[179\]](#page-187-2) uważa, że zarządzanie jakością dotyczy również pracowników, dostawców i udziałowców. Według Roszaka [\[174\]](#page-187-3) konkretyzowanie pojęcia jakości dla procesów wytwarzania powinno odbywać się poprzez (rys. [3.2\)](#page-23-0):

- definiowanie wymagań dotyczących właściwości wyrobu,
- definiowanie cech technicznych wyrobów,
- definiowanie parametrów procesu,

• racjonalne zarządzanie jakością na wszystkich etapach realizacji procesu wytwarzania.

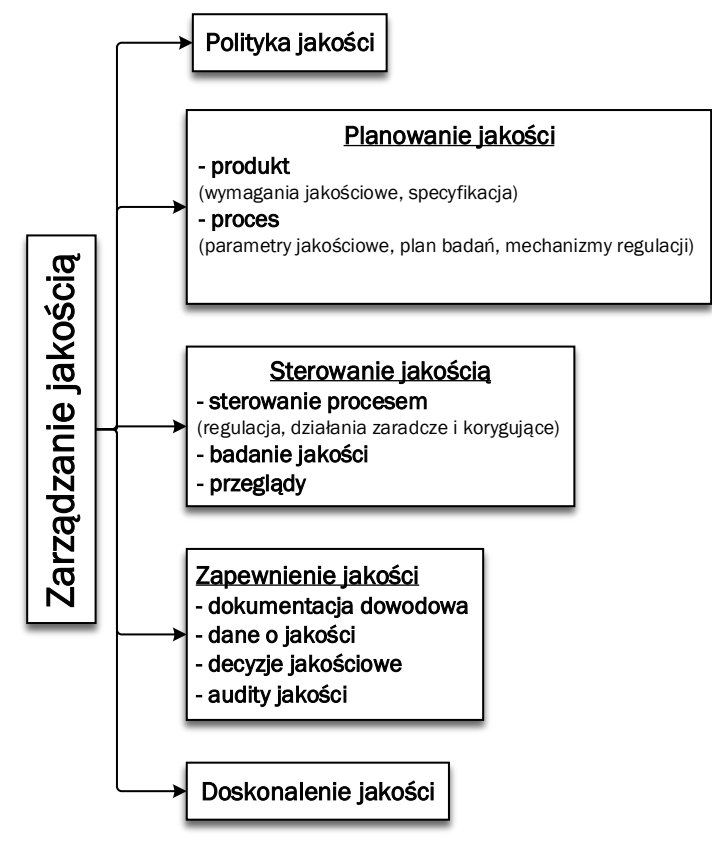

<span id="page-23-0"></span>*Rys. 3.2. Struktura zarządzania jakością [\[174\]](#page-187-3)*

W literaturze opisano szeroką gamę koncepcji, metod i narzędzi zarządzania jakością. Różnorodność w tym zakresie może prowadzić jednak do dezinformacji, gdyż w literaturze nie znaleziono żadnego schematu postępowania, które zestawiałoby opisywane rozwiązana w aspekcie konkretnych sytuacji produkcyjnych np. w przypadku niewielkich wolumenów wybierz koncepcję/medodę *X* i narzędzia *Y*1,*Y*<sup>2</sup> oraz *Y*3. Część koncepcji, metod i narzędzi opiera się o podobne idee np. wysoki poziom jakości, oszczędność, eliminacji marnotrawstwa itp., co w konsekwencji również prowadzi do problemów z wybraniem właściwych rozwiązań. Dodatkowo nieład panujący w klasyfikowaniu pojęć i przypisaniu ich do odpowiedniej grupy, prowadzi do utrudnienia przy wymianie doświadczeń w zakresie ich wdrażania oraz wykorzystania [\[117\]](#page-184-5). Nowe spojrzenie na ten problem zaproponował Hamrol określając przytoczone metody/koncepcje zarządzania jakością mianem praktyk sprawnego działania, które obejmują długoterminowe plany działania umożliwiające osiągnięcie przyjętych celów w określonym obszarze [\[87\]](#page-183-2). Z kolei według Kowalczyk [\[117\]](#page-184-5) pojęcie narzędzia i metoda zarządzania jakością są umowne. Według autorki narzędzia wykazują się prostotą i wykorzystywane są do zbierania oraz przetwarzania danych (ilościowych oraz jakościowych). Narzędzia stosowane są zarówno w przypadku sterowania jak i zarządzania jakością. Metody zarządzania jakością cechują się większą złożonością niż narzędzia, z uwagi na wyszczególnione etapy, fazy czy też kroki. Koźmiński i Zawiślak [\[118\]](#page-184-6) definiują metodę jako świadomy, uporządkowany i złożony sposób działania, który jest powtarzalny.

Zagadnienie sterowania jakością, w stosunku do zarządzania jakością, jest węższym pojęciem. Odnosi się bowiem jedynie do samych działań podejmowanych,

w celu uzyskania przydatności użytkowej wyrobu [\[179\]](#page-187-2). Stanowi główny element zarządzania jakością i polega na wprowadzaniu odpowiednich działań korygujących bądź doskonalących, a przede wszystkim na zapobieganiu pojawienia się zakłóceń powodujących deregulację procesu, przy wykorzystaniu odpowiednich metod, technik oraz narzędzi (w tym również statystycznych), na etapie procesu produkcyjnego [\[203\]](#page-188-2). Ideę sterowania jakością w ujęciu procesowym pokazano na rys. [3.3.](#page-24-0)

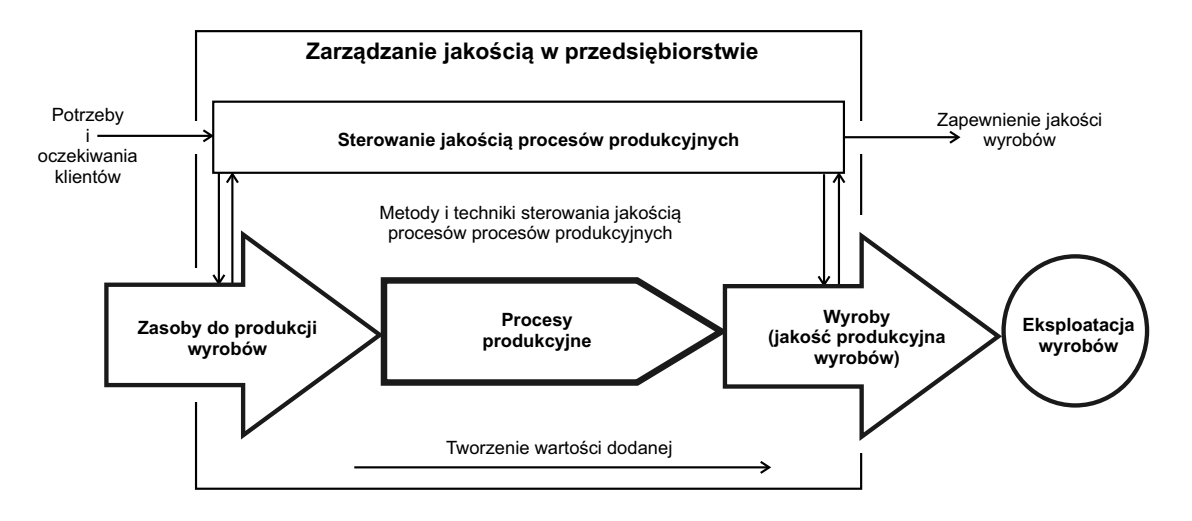

<span id="page-24-0"></span>*Rys. 3.3. Idea sterowania jakością w ujęciu procesowym (opracowanie własne na podstawie [\[203\]](#page-188-2))*

Według Hamrola [\[87\]](#page-183-2) sterowanie jakością polega na spełnianiu wymagań, również w sytuacji, w której założenia warunków ujętych w projekcie nie zostały spełnione. Według autora sterowania jakością odbywa się w obwodach sterowania jakością (rys. [3.4\)](#page-25-0), które dzielą się na [\[87\]](#page-183-2):

- **Stanowiskowe (SOSJ)** dotyczą konkretnych stanowisk pracy, a także wykonywanych na nich operacjach. W przypadku procesów wytwarzania związane są z procesami obróbki lub innych maszyn. W *SOSJ* uzyskuje się informacje na temat zagrożeń związanych z powstawaniem niezgodności, w celu podejmowania odpowiednich działań korygujących.
- **Wydziałowe (WOSJ)** integrują różne stanowiska i działy przedsiębiorstwa. Decyzje, które zapadają w *W OSJ* mogą dotyczyć m.in. szkoleń pracowników, wymiany przyrządów kontrolno-pomiarowych, optymalizacji procesu technologicznego.
- **Rynkowe (ROSJ)** wychodzą poza obszar przedsiębiorstwa. Podejmowane działania w *ROSJ* są na poziomie strategicznm i dotyczą m.in. polityki marketingowej, wdrażania innowacyjnych produktów czy profilu działalności.

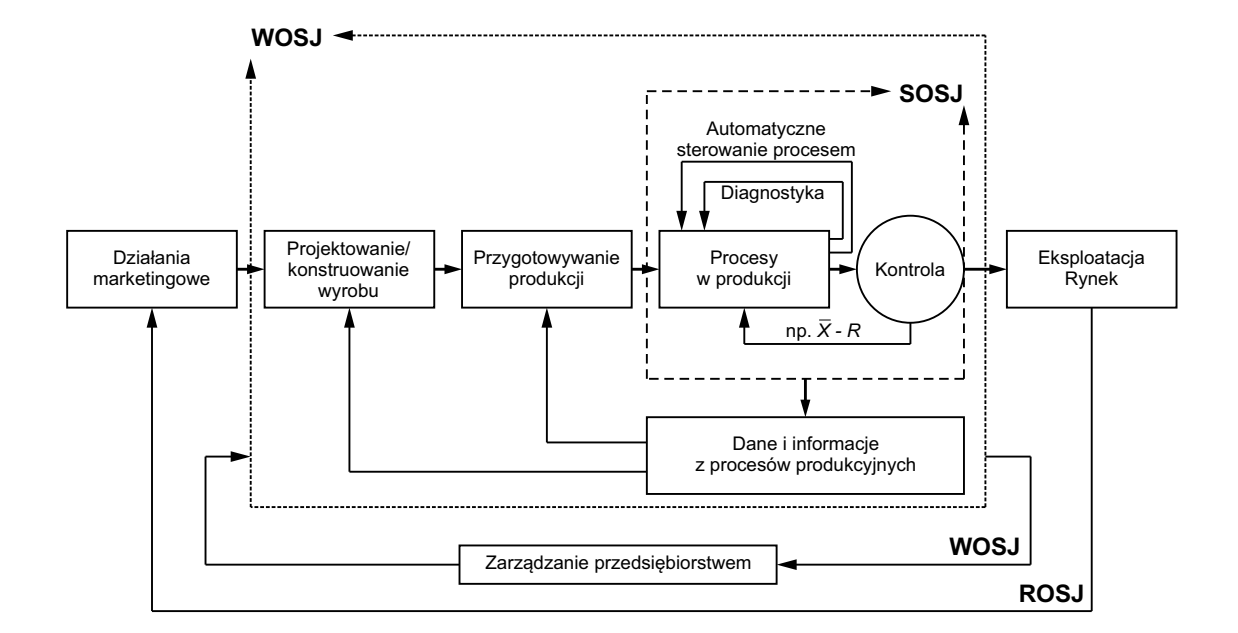

<span id="page-25-0"></span>*Rys. 3.4. Idea Sterowania jakością w obwodach sterowania [\[87\]](#page-183-2)*

Według Roszaka [\[174\]](#page-187-3) wejście do sterowania jakością procesu wytwarzania stanowią wszystkie ustalenia pochodzące z etapu planowania jakości jako tzw. kryteria oceny jakości. Roszak [\[174\]](#page-187-3) sugeruje, że ideą sterowania jakością jest wdrożenie odpowiednich mechanizmów zarządzania, umożliwiające analizę informacji pochodzących bezpośrednio z procesu wytwarzania w czasie rzeczywistym (rys. [3.5\)](#page-25-1). Takie podejście daje możliwość natychmiastowej reakcji na niepożądane sygnały poprzez podjęcie właściwych decyzji i związane jest ściśle z organizacją kontroli procesu wytwarzania.

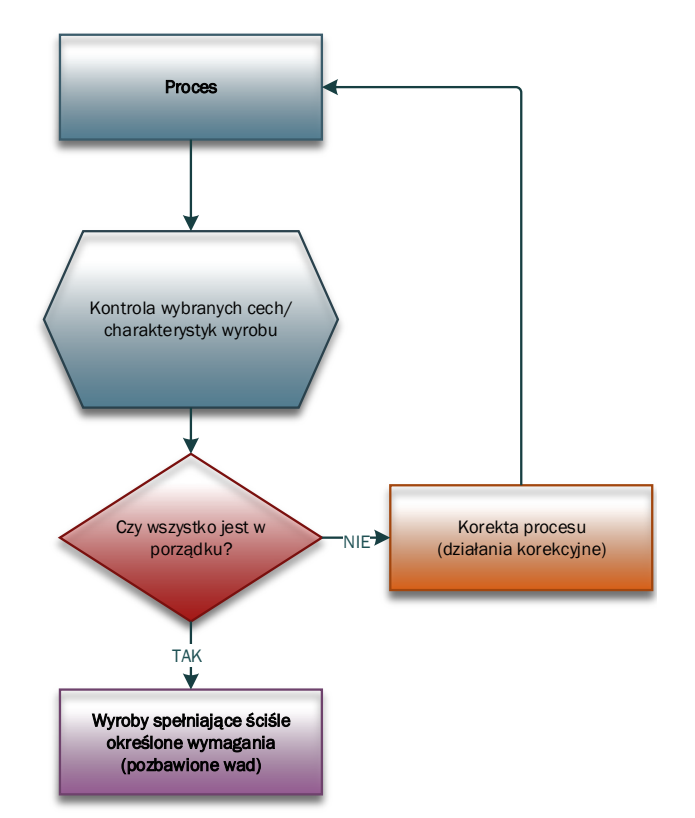

<span id="page-25-1"></span>*Rys. 3.5. Idea sterowania jakością procesu wytwarzania (opracowanie własne na podstawie [\[174\]](#page-187-3))*

Wegług Szkody [\[203\]](#page-188-2) sterowanie jakością obejmuje następujące sfery zapewnienia jakości:

- kontrolę odbiorczą jakości dostaw części, materiałów i surowców niezbędnych do produkcji wyrobów,
- ocenę statystycznego uregulowania (stabilności) procesów produkcyjnych,
- ocenę zdolności jakościowej procesów produkcyjnych,
- audyt i przegląd procesów oraz ocenę ich skuteczności,
- doskonalenie jakości procesów,
- planowanie jakości procesów i wyrobów,
- nadzór nad wyposażeniem urządzeń pomiarowo-kontrolnych,
- zarządzanie konfiguracją,
- zarządzanie ryzykiem,
- weryfikację jakości produkcyjnej wyrobów na podstawie efektywności ich eksploatacji.

Według Montgomery [\[139\]](#page-185-1) zarządzanie, a w szczególności sterowanie, jakością było efektywne powinno koncentrować się na idei ciągłego doskonalenia (ang. continous quality improvement). W tym celu należy skupić się na trzech aspektach: planowaniu jakości, zapewnieniu jakości, kontroli i doskonaleniu jakości. Najbardziej rozpowszechnionym modelem ciągłego doskonalenia jest cykl Deminga (zwany również cyklem Shewharta czy też cyklem *P DCA*), który bazuje na czterech krokach (rys. [3.6\)](#page-26-0):

- **zaplanuj** (ang. Plan), w którym określana jest zmiana w systemie, która ma na celu poprawę.
- **wykonaj** (ang. Do), w którym przeprowadzana jest zmiana, zazwyczaj w małej lub pilotowej skali, aby zapewnić, że pożądane cele zostaną osiągnięte.
- **sprawdź** (ang. Check), który polega na analizie wyników wprowadzonej zmiany w celu ustalenia, rzeczywiście przynosi ona lepsze rezultaty.
- **popraw** (ang. Act), w którym przyjmuje się zmianę bądź nie. W przypadku, gdy zmiana przynosi oczekiwane (lepsze) rezultaty należy uznać ją za normę, dokonać jej standaryzacji i monitorować jej stosowanie.

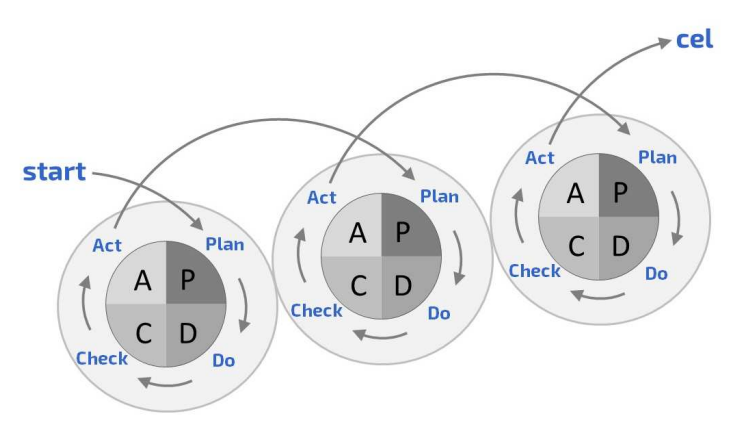

<span id="page-26-0"></span>*Rys. 3.6. Cykl Deminga [\[60\]](#page-182-6)*

Hamrol i Zymonik [\[88\]](#page-183-5) twierdzą, że ciągłe doskonalenie stanowi szczególną funkcję realizowaną w ramach zarządzania jakością. Dotyczy ono zarówno poprawy jakości wyrobu, ale również procesów poprzez eliminację marnotrawstwa, lepszą organizację i stosowanie ulepszeń technicznych. Według autorów najczęściej doskonalenie ma charakter działań rutynowych, ale może również przybierać formę działań zorganizowanych [\[88\]](#page-183-5). Bravener [\[30\]](#page-180-1) twierdzi, że ciągłe doskonalenie zaczyna się od prawidłowego zidentyfikowania problemu lub niezgodności, a następnie jego naprawy. Proces ten uwzględnia również naturę problemu i środowisko, w którym występuje problem, a następnie zmienia środowisko, aby problem nie powtórzył się. Według Bravener [\[30\]](#page-180-1) ciągłe doskonalenie wymaga wdrożenia odpowiednich działań korygujących i zapobiegawczych w przypadku zauważenia niezgodności (jednostki niespełniającej wymagań) lub braku (jednostki niezgodnej pozbawionej pełnej wartości z zamierzonym użytkowaniem). Według autora, aby kontrolować niezgodności i braki, należy je zidentyfikować, odseparować od dobrego wyrobu i wyeliminować je w odpowiednim czasie. Na rys. [3.7](#page-27-1) przedstawiono ideę działań zapobiegawczych w odniesieniu do działań korygujących. Działania korygujące rozwiązują powtarzające się problemy, a działania zapobiegawcze rozwiązują potencjalne problemy [\[30\]](#page-180-1). Działania korygujące powinny dotyczyć niezgodności zarówno udokumentowanych, jak i przyczyn pośrednich.

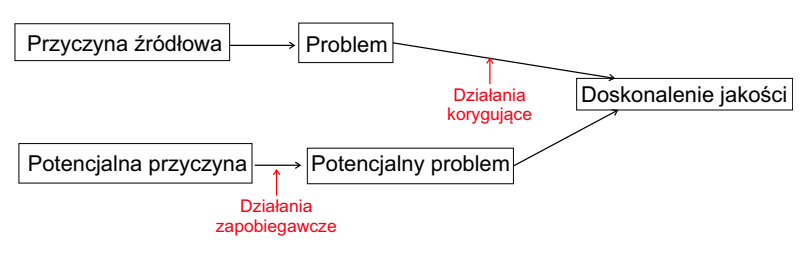

<span id="page-27-1"></span>*Rys. 3.7. Działania zapobiegawcze w odniesieniu do działań korygujących (opracowanie własne) [\[139\]](#page-185-1)*

### <span id="page-27-0"></span>**3.2. Six Sigma jako nowoczesna koncepcja zarządzania jakością**

<span id="page-27-2"></span>Six Sigma została opracowana przez Motorolę w 1987 r. i została ona ukierunkowana na agresywny cel: 3*,* 4 *ppm* defektów [\[181\]](#page-187-4). Z czasem Six Sigma ewoluowała; np. w 1994 Larry Bossidy z AlliedSignal określił Six Sigmę jako inicjatywę biznesową, która umożliwia osiągnięcie założonych rezultatów, a także usprawnianie procesów i poszerzanie umiejętności wszystkich pracowników [\[181\]](#page-187-4). Według Hamrola i Zymonik [\[88\]](#page-183-5) nadrzędnym celem Six Sigmy, postrzeganej jako koncepcja zarządzania jakością, jest redukcja kosztów, a także redukcja zmienności stanowiącej główną przyczynę wadliwości wyrobów. Wybrane definicje Six Sigmy zostały przedstawione w tab. [3.3.](#page-27-2)

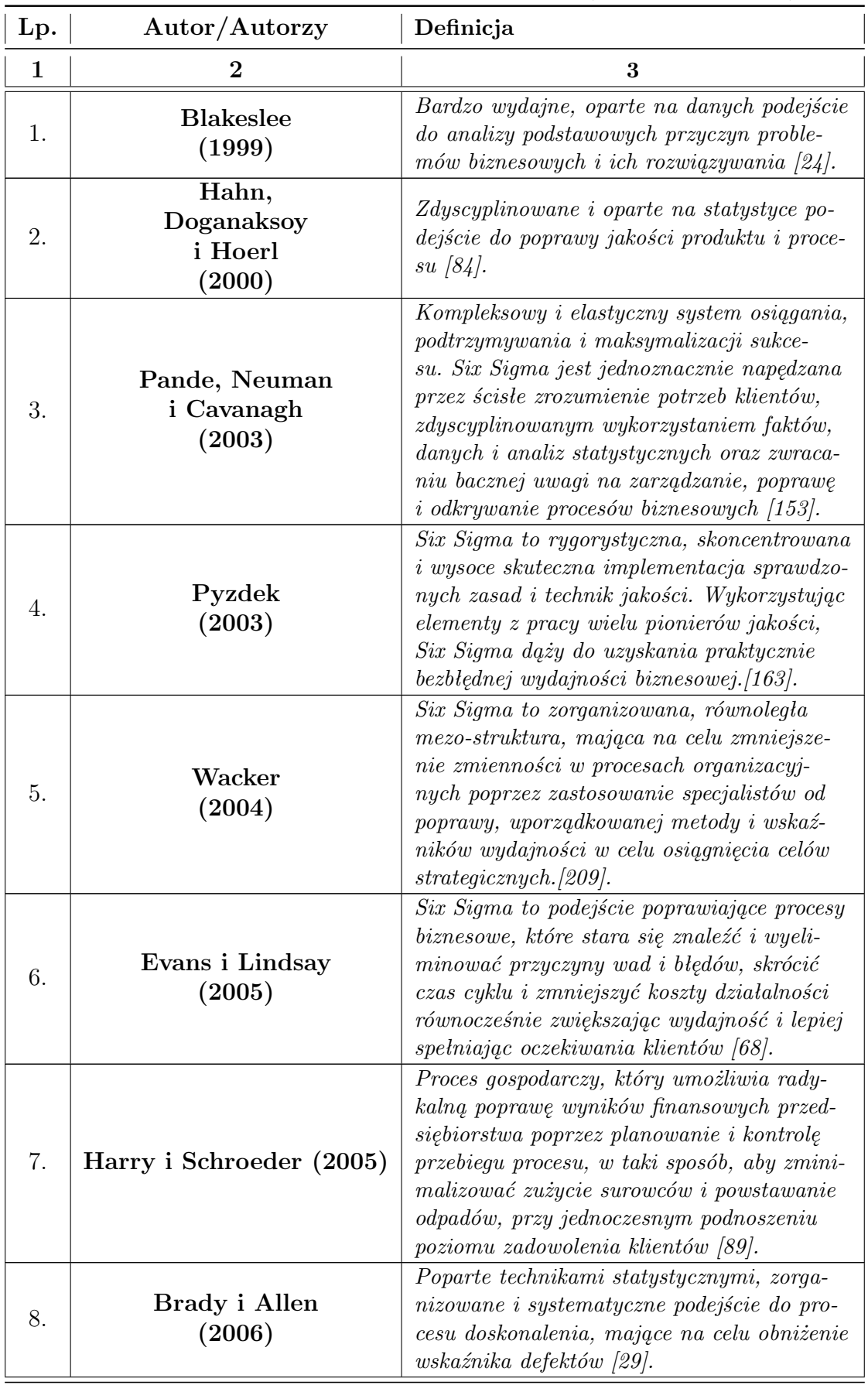

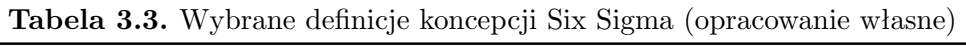

*Kontynuacja na kolejnej stronie*

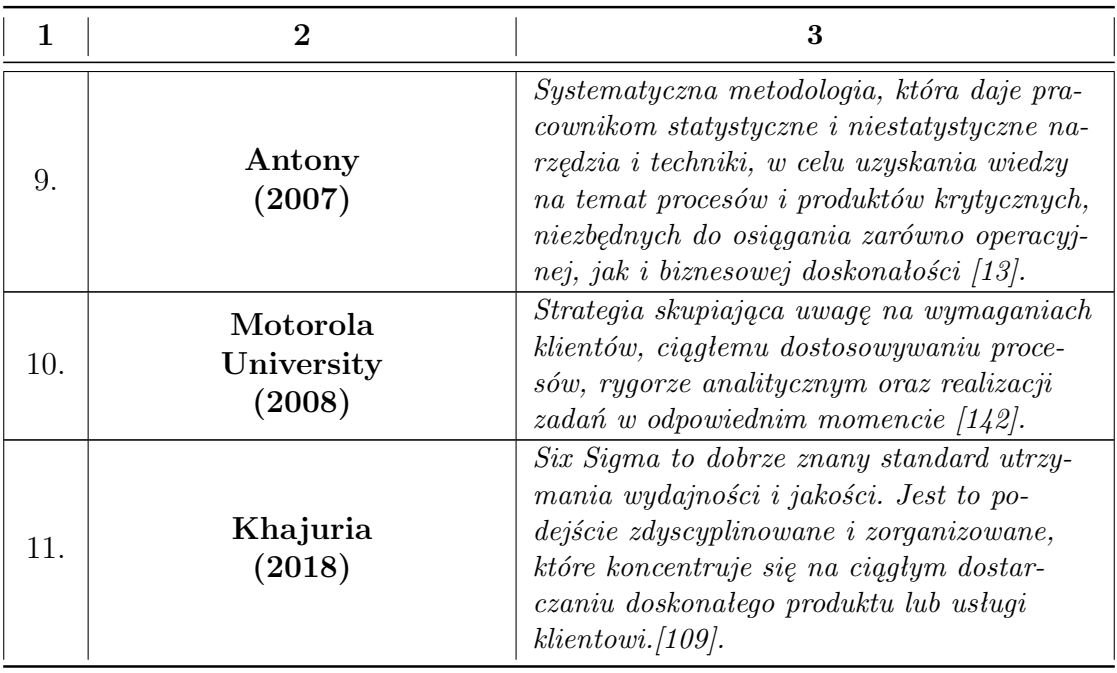

Karaszewski [\[106\]](#page-184-8) uważa, że do kluczowych obszarów zastosowań metody Six Sigma można zaliczyć: redukcję kosztów, poprawę produktywności, utrzymanie klientów, redukcję defektów, zmiany kulturowe oraz rozwój produktów i usług. Harry i Schroeder [\[89\]](#page-183-3) zauważają, że Six Sigma bazuje na analizie zmienności, których źródłami są:

- niewłaściwie przyjęte marginesy błędów założonych w fazie projektu produktów i procesów,
- jakość półproduktów i materiałów niezbędnych do produkcji, dostarczanych przez innych dostawców,
- ograniczone zdolności produkcyjne procesów,
- niezdolność procesów do spełnienia oczekiwań i wymagań klientów.

Hamrol i Zymonik [\[88\]](#page-183-5) wskazują trzy wyróżniki koncepcji Six Sigma:

- cykl doskonalenia *DMAIC*,
- miernik poziomu jakości (poziom sigma),
- sformalizowana struktura zespołów doskonalących.

<span id="page-29-0"></span>Pyzdek [\[163\]](#page-186-1) określa Six Sigmę jako pięciostopniowy proces osiągania celu i doskonalenia procesu, który opisany jest poprzez cykl *DMAIC*. Cykl ten wymaga podejmowania odpowiednich działań z odpowiednimi narzędziami, w odpowiedniej fazie (tab. [3.4\)](#page-29-0) i jest odpowiednikiem cyklu Shewharta (cyklu *P DCA*).

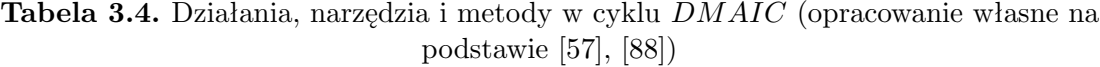

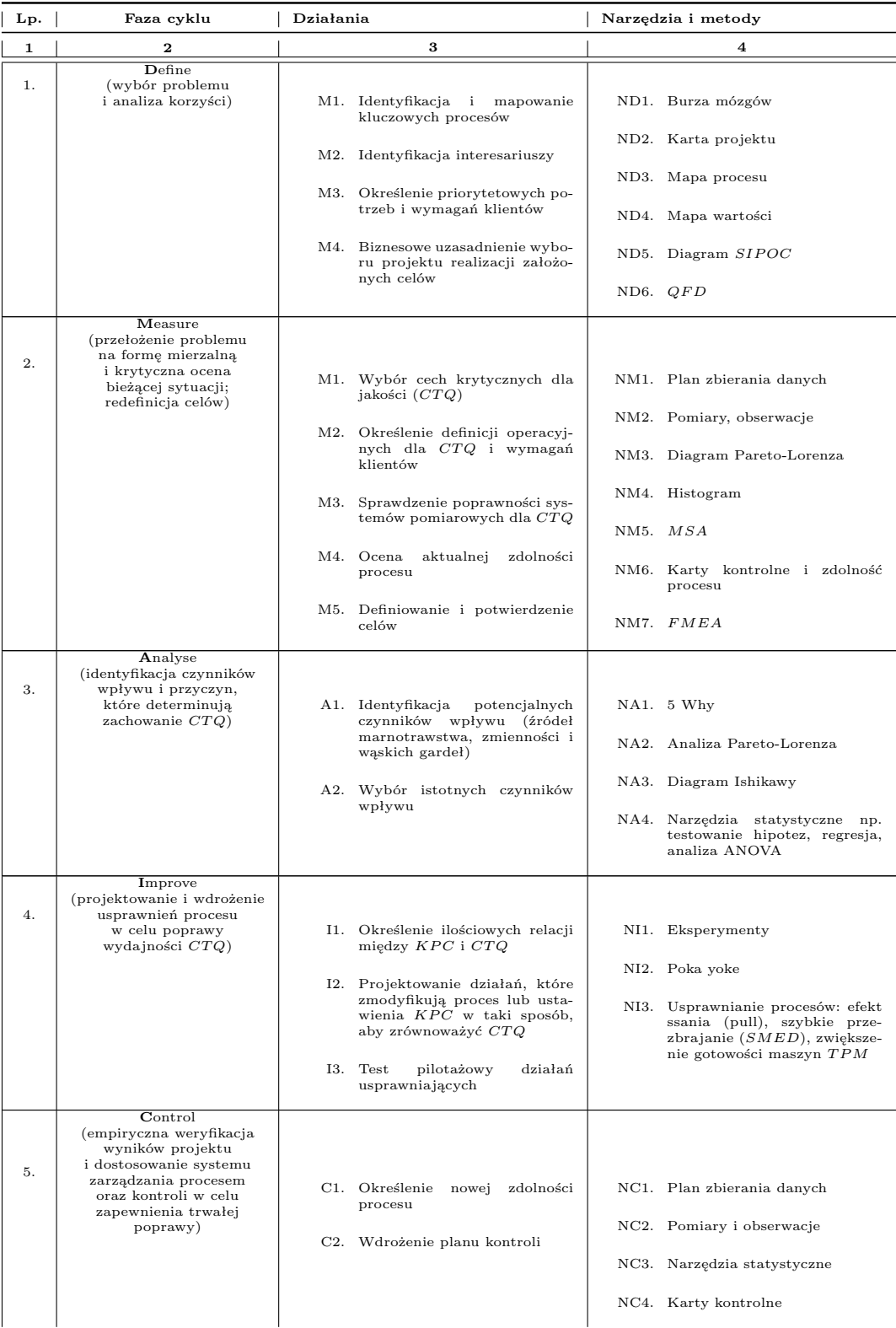

Według Thompsona i zespołu [\[206\]](#page-188-3) koncepcja Six Sigma zakłada, że nawet najbardziej ustabilizowane procesy w dłuższej perspektywie ulegają przesunięciu o *±*1*,* 5*σ* (statystyczne uzasadnienie wartości *±*1*,* 5 podaje Bothe [\[26\]](#page-180-4)). Jest to tzw. "długoterminowa dynamika zmienności wartości średniej". Jednocześnie dąży się do podwyższenia zdolności jakościowej procesu do poziomu co najmniej do *c<sup>p</sup>* = 2 poprzez zwiększenie marginesu projektowania (granice specyfikacji wynikające z wymagań klienta, były znacznie wyższe niż te wynikające z natury procesu).

Zgodnie z podejściem Six Sigma w zakresie tolerancji *±*3*σ* znajduje się 93,3 % wszystkich obserwacji, co oznacza, że około 67 szt. na 1000 będzie wadliwych (rys. [3.8\)](#page-31-0). Thompson i zespołu [\[206\]](#page-188-3) podkreślają, że 6 sigma oznacza poziom jakości, który nie odnosi się do całego produktu, ale do pojedynczej cechy *CT Q*. Np. weźmy samochód klasy jakości 6 sigma, nie oznacza to, że na milion wyprodukowanych samochodów tego typu będzie 3,4 pojazdu. Oznacza to, że prawdopodobieństwo wystąpienia wady w obrębie cechy krytycznej wynosi przeciętnie 3,4 na milion.

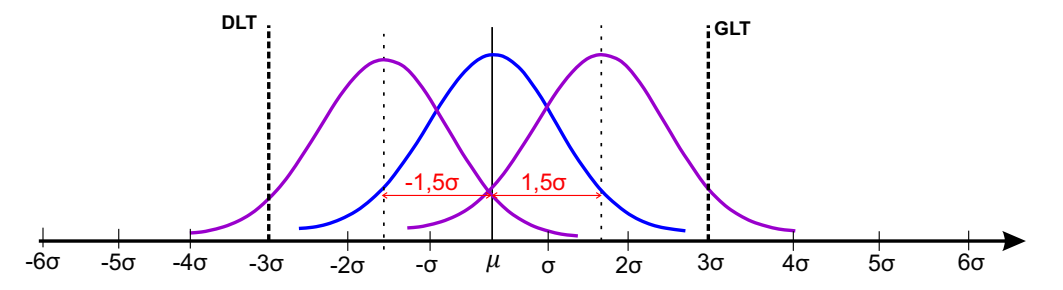

<span id="page-31-0"></span>*Rys. 3.8. Graficzna prezentacja idei długoterminowej dynamiki zmienności wartości średniej (opracowanie własne)*

Poziom sigma to miara skuteczności opisująca zdolność produktu, usługi lub procesu do osiągnięcia zdefiniowanych potrzeb klienta. Odzwierciedla ona stopień zmienności procesu w odniesieniu do specyfikacji klienta, poprzez określenie liczby wad na milion wystąpień, czyli w języku tej koncepcji tzw. możliwości. Jeśli sigma wynosi 0-2, to zmienność jest nadmierna; zmienność umiarkowaną charakteryzuje sigma w przedziale 3-5. Natomiast sigma na poziomie 6 oznacza bardzo małą zmienność (tab. [3.5\)](#page-31-1).

<span id="page-31-1"></span>

| Zakres zmienności Poziom sigma |           | [%]                 |                     | wartości wewnatrz zakresu zmienności wartości na zewnatrz zakresu zmienności<br>[%] |                     |
|--------------------------------|-----------|---------------------|---------------------|-------------------------------------------------------------------------------------|---------------------|
|                                |           | podejście $3\sigma$ | podejście $6\sigma$ | podejście $3\sigma$                                                                 | podejście $6\sigma$ |
| $\pm \sigma$                   | $\sigma$  | 68,27               | 30.1                | 69.9                                                                                | 31.73               |
| $\pm 2\sigma$                  | $2\sigma$ | 95.45               | 69.1                | 30.9                                                                                | 4.55                |
| $\pm 3\sigma$                  | $3\sigma$ | 99,73               | 93,3                | 6,7                                                                                 | 0,27                |
| $\pm 4\sigma$                  | $4\sigma$ | 99,9937             | 99,38               | 0.62                                                                                | 0.0063              |
| $\pm 5\sigma$                  | $5\sigma$ | 99.999943           | 99,977              | 0.023                                                                               | 0,000057            |
| $\pm 6\sigma$                  | $6\sigma$ | 99.99999973         | 99.99966            | 0.00034                                                                             | 0.0000002           |

**Tabela 3.5.** Porównanie podejścia 3*σ* i 6*σ* (opracowanie własne)

Snee i Hoerl [\[190\]](#page-188-4) podkreślają, że Six Sigma reguluje zależność pomiędzy długo- i krótkoterminową zmiennością (ang. long term and short term variation), których definicję określono w rozdz. [3.7.](#page-76-0) Według autorów najlepszą długoterminową wydajność procesu osiąga się w przypadku, gdy przesunięcie jego średniej jest nie większe niż *±*1*,* 5 krótkoterminowego odchylenia standardowego. W praktyce oznacza to, że całkowita zmienność procesu kształtuje się następująco:

$$
\sigma_{\text{calkowita}}^2 = \sigma_{\text{krótkoterminowa}}^2 + \sigma_{\text{dlugoterminowa}}^2 =
$$
\n
$$
= \sigma_{\text{krótkoterminowa}}^2 + \frac{1}{4} \sigma_{\text{krótkoterminowa}}^2 =
$$
\n
$$
= 1,25\sigma_{\text{krótkoterminowa}}^2.
$$
\n(3.1)

Stąd wynika, że **długoterminowa zmienność stanowi połowę zmienności krótkoterminowej** (w ujęciu wariancji).

W ujęciu procentowym zależność pomiędzy długo- i krótkoterminową zmiennością wynosi:

$$
\frac{\sigma_{d\text{lugoterminowa}}^2}{\sigma_{\text{calkowita}}^2} = \frac{\frac{1}{4}\sigma_{\text{krótkoterminowa}}^2}{\frac{5}{4}\sigma_{\text{krótkoterminowa}}^2} = 20\%.\tag{3.2}
$$

Dlatego każda długoterminowa zmienność mniejsza niż 20% całkowitej wariancji jest uważana za dobrą, a poprawa może nie być warta wysiłku z ekonomicznego punktu widzenia [\[190\]](#page-188-4).

W tab. [3.6](#page-32-1) zestawiono interpretację długoterminowej zmienności w aspekcie oceny stabilności procesu zaproponowaną przez Snee i Hoerl [\[190\]](#page-188-4).

| Udział procentowy<br>długoterminowej zmienności | Stabilność procesu                               |  |  |
|-------------------------------------------------|--------------------------------------------------|--|--|
| $< 20\%$                                        | nie ma problemu                                  |  |  |
| $[20\% - 30\%]$                                 | może występować problem                          |  |  |
| $> 30\%$                                        | należy rozważyć podjęcie<br>działań korygujących |  |  |

<span id="page-32-1"></span>**Tabela 3.6.** Ocena stabilności procesu z uwagi na długoterminową zmienność [\[190\]](#page-188-4)

Problematyka sformalizowanej struktury zespołów doskonalących nie zostanie szerzej omówiona w niniejszej pracy, z uwagi, że zagadnienie to nie stanowi przedmiotu badań niniejszej rozprawy. Więcej na temat integracji struktury organizacyjnej w koncepcji Six Sigma można znaleźć w pracy np. Zhang, Hill i Gilbreath [\[226\]](#page-189-1).

Według De Mast i Lokkerbol [\[57\]](#page-181-2) zarówno koncepcja Six Sigma jak i cykl *DMAIC* zostały zainicjowane i rozwijane w praktyce. Wykorzystano w nich wiedzę z dziedziny inżynierii jakości, włączając również pomysły ze statystycznego sterowania procesem czy *T QM*. Ich szerokie zastosowanie w praktyce gwarantuje także krytyczną analizę naukową. Jednym z aspektów naukowej oceny koncepcji Six Sigmy jest porównanie jej zasad w odniesieniu ustalonych teorii naukowych.

#### <span id="page-32-0"></span>**3.3. Charakterystyka metody Statystycznego Sterowania Procesem**

Statystyczne Sterowanie Procesem (ang. Statistical Process Control, *SP C*), stanowi podobszar Statystycznej Kontroli Jakości (ang. Statistical Quality Control, *SQC*) i składa się z metod zrozumienia, monitorowania i poprawy wydajności procesu w czasie [\[219\]](#page-189-2). Zalążki *SP C* datuje się na lata 20-te XX wieku, kiedy to Walter Shewhart z American Bell Telephone Laboratories, zastosował karty kontrolne, które uważane są za podstawowe narzędzie *SP C*, w celach przemysłowych [\[134\]](#page-185-3). W tej koncepcji *SPC* służyło do wczesnego wykrywania pojawiających się zaburzeń procesu produkcyjnego, poprzez identyfikację tzw. zakłóceń specjalnych (ang. Assingnable Causes) [\[219\]](#page-189-2).

Shewhart [\[185\]](#page-187-5) zdefiniował *SP C* w obszarze produkcji jako wykrywanie i usuwanie kolejnych systematycznych (nielosowych) czynników zakłócających przebieg procesu technologicznego poprzez stosowanie zasad i technik statystycznych na wszystkich etapach produkcji, ukierunkowanych na wytwarzanie produktu, który jest maksymalnie użyteczny i ma rynek zbytu. Wówczas *SP C* ograniczone było niemal wyłącznie do sfery procesów produkcyjnych - szczególnie tych związanych

z masową produkcją [\[171\]](#page-187-6). W obecnej postaci *SP C* może być wykorzystywane daleko poza środowiskiem produkcyjnym - np. w medycynie, transporcie, bankowości czy też w usługach.

Liczne badania naukowców, tj. Bothe, Wheeler, Pyzdek, Quesenberry, Woodall, Wheeler i innych, w obszarze *SP C* przyczyniły się do ewoluowania tego podejścia (rys. [3.9\)](#page-33-0). *SP C* obecnie nie stanowi już jedynie zbioru technik, ale stało się sposobem myślenia o poprawie jakości i jest uważane w wielu organizacjach za ważny element innych koncepcji zarządzania jakością, takich jak Kompleksowe Zarządzanie Jakością, czy też Six Sigma. Odgrywa ono istotną rolę w podejmowanych przez kierownictwo przedsiębiorstw produkcyjnych, wysiłkach do poprawy konkurencyjności ich produktów, usług, cen i dostaw [\[19\]](#page-180-5). Wybrane definicje *SP C* zestawiono w tab. [3.7.](#page-33-1)

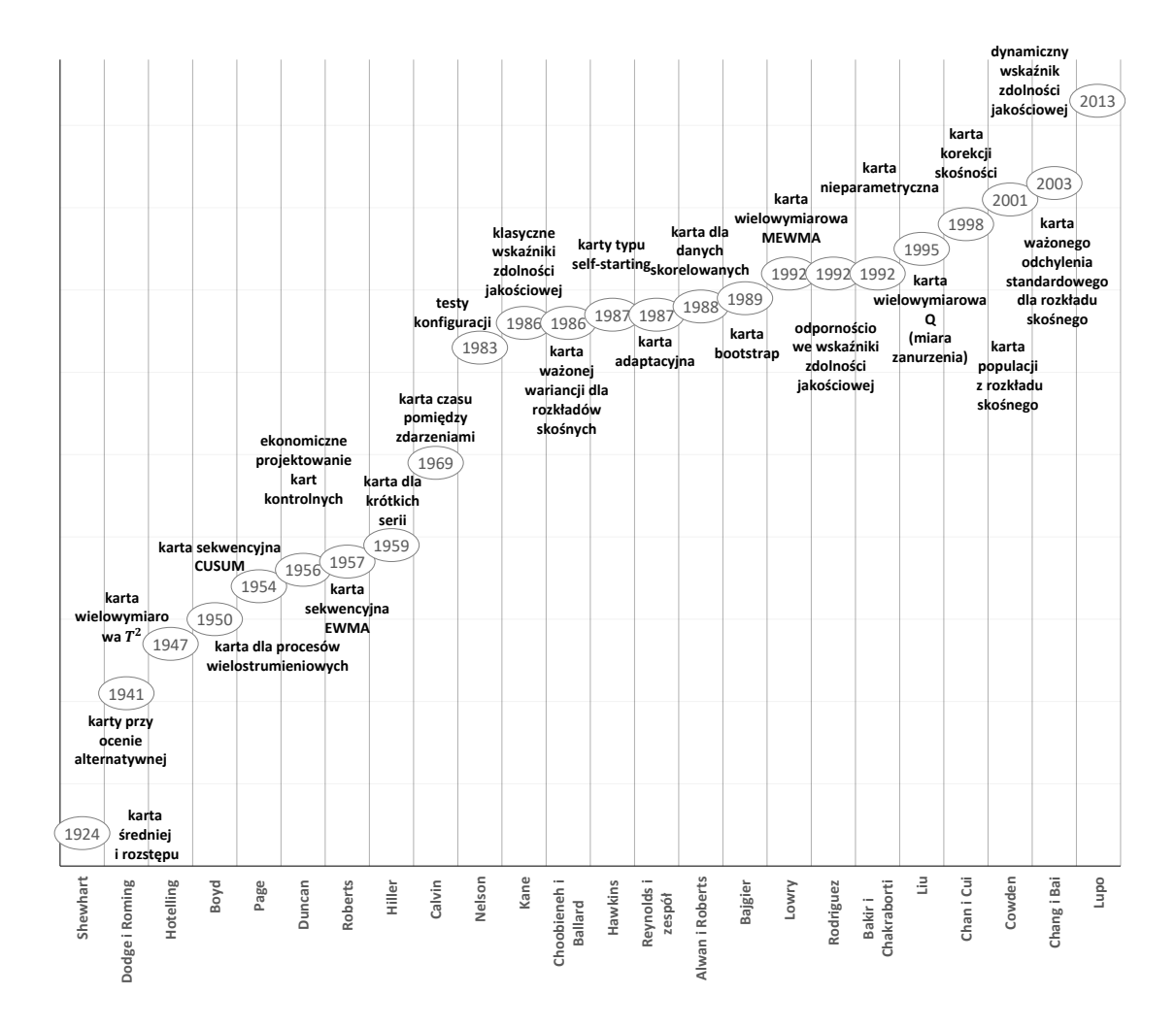

<span id="page-33-1"></span><span id="page-33-0"></span>*Rys. 3.9. Diagram ewolucji SP C (opracowanie własne)*

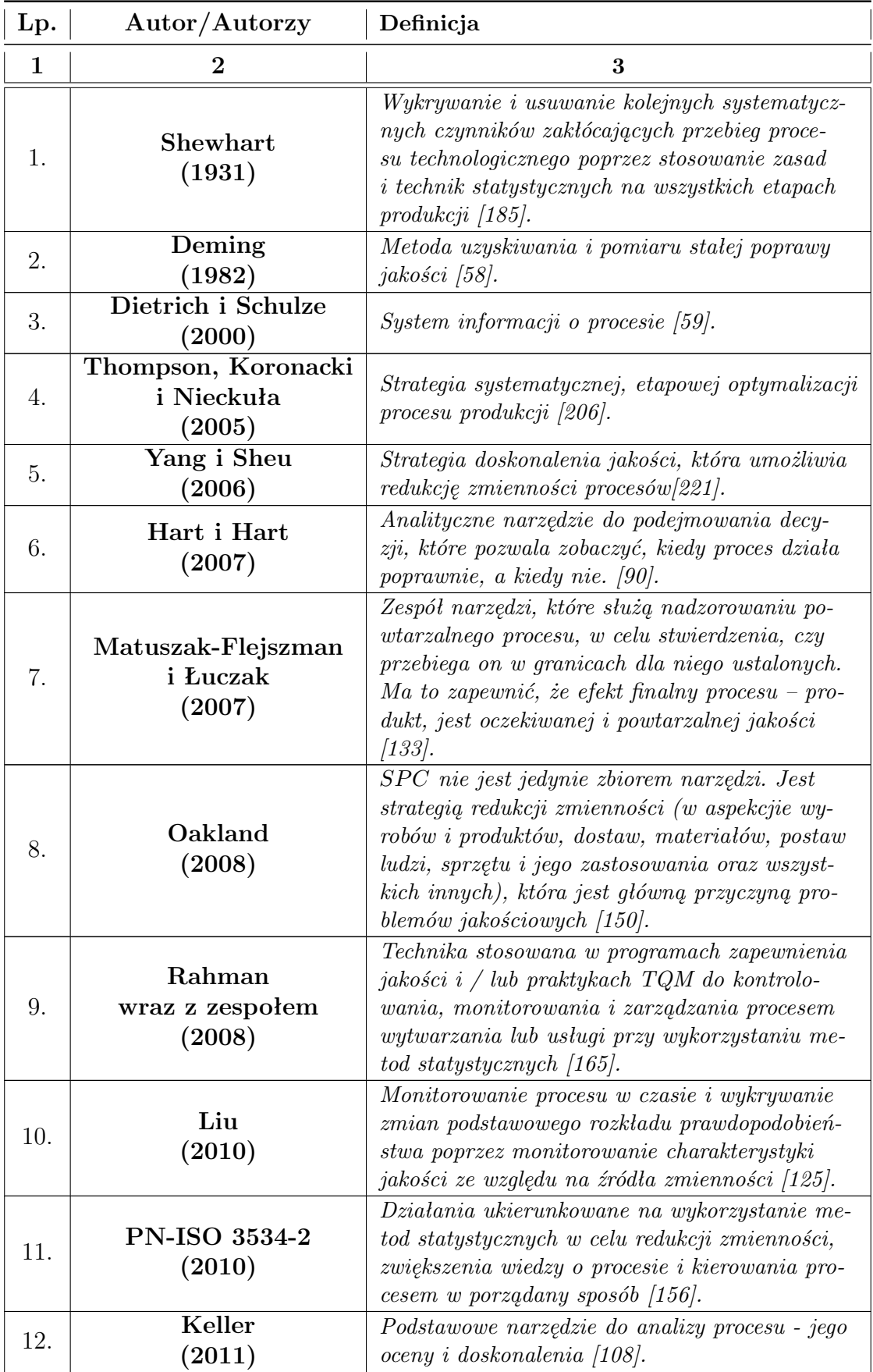

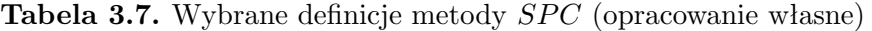

*Kontynuacja na kolejnej stronie*

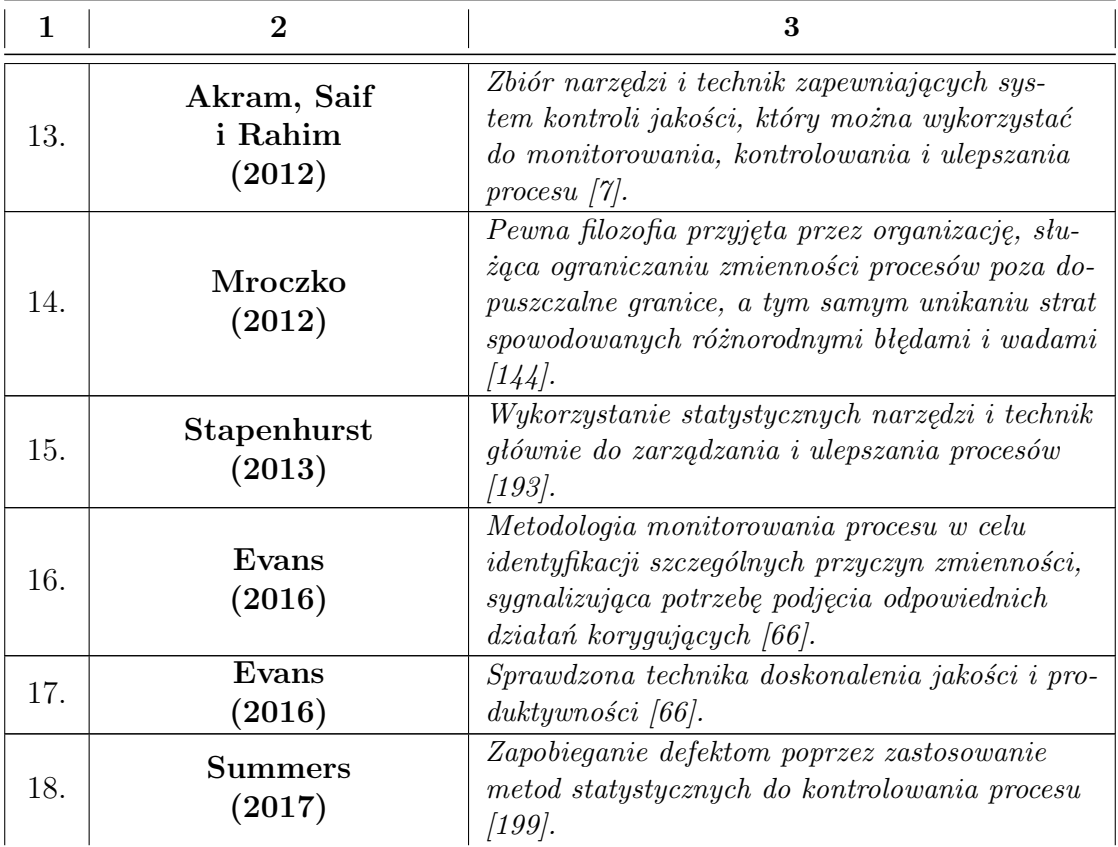

Według Deminga [\[168\]](#page-187-0) celem *SPC* jest stała poprawa jakości, a nie tylko utrzymywanie jej na założonym poziomie. Okland [\[150\]](#page-186-2) definiuje *SPC* jako proste, skuteczne podejście do rozwiązywania problemów i poprawy procesu, a nawet powstrzymywania "produkcji chaosu" (rys. [3.10\)](#page-36-0). Wskazuje on następujące korzyści, które wynikają z takiego podejścia:

- *SPC* może być powszechnie stosowane przez każdego z pracowników np. menedżera, operatora, czy też inżyniera,
- brak ograniczeń co do wybieranego typu problemu jakościowego, a zarazem pewność jego rozwiązania,
- podejmowane decyzje opierają się na faktach popartych odpowiednimi analizami,
- wzrost "świadomości jakościowej" wśród pracowników produkcyjnych poprzez bezpośrednie zaangażowanie w doskonalenie procesu,
- potencjał wiedzy oraz doświadczenie osób zaangażowanych w doskonalenie procesu, jest lepiej wykorzystywany.
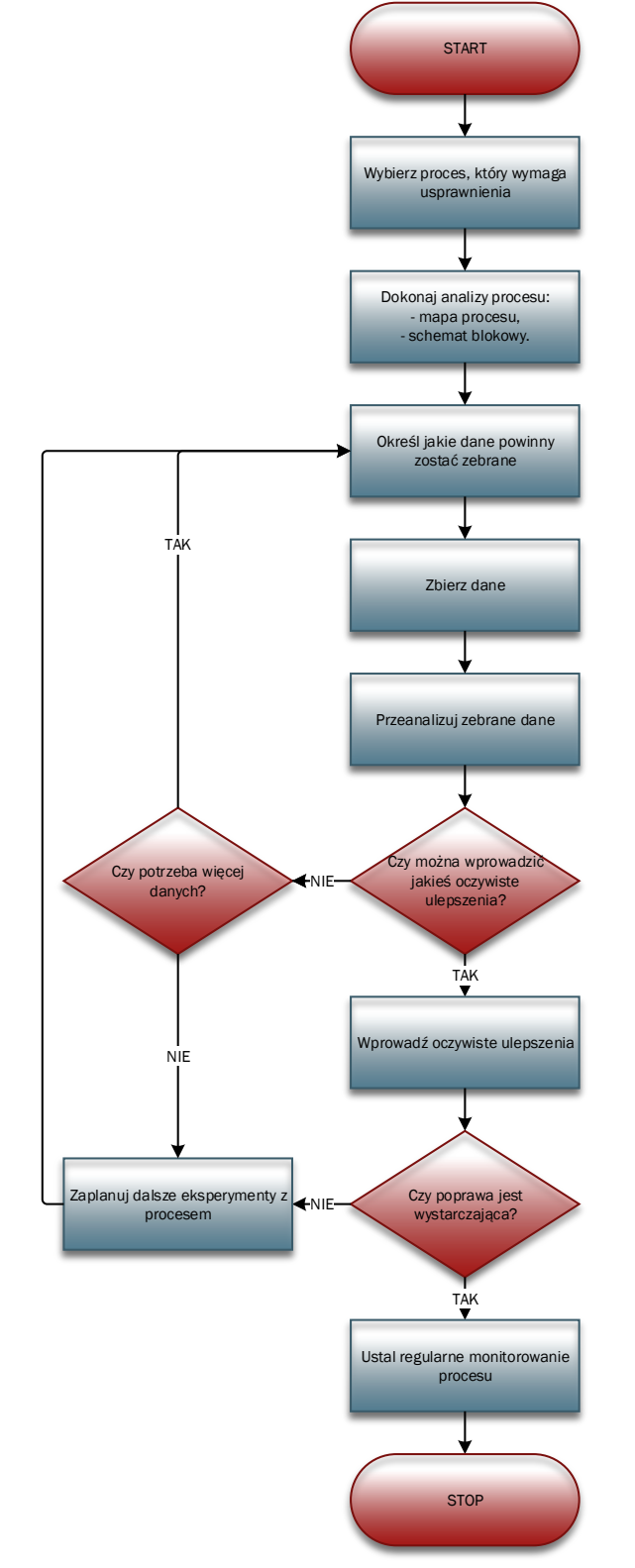

*Rys. 3.10. Algorytm SPC jako podejścia do rozwiązywania problemów [\[150\]](#page-186-0)* 

Noskievičová i JarošovÁ [\[148\]](#page-186-1) zwracają uwagę na cztery fazy rozwiązywania problemów  $SPC$ :

- **I Faza** która obejmuje przygotowanie do wdrożenia *SP C*.
- **II Faza** w której następuje weryfikacja i zapewnienie statystycznej stabilności procesu.
- **III Faza** w której następuje weryfikacja i zapewnienie odpowiedniego poziomu zdolności procesu.
- **IV Faza** która obejmuje kontrolę procesu z wykorzystaniem *SP C*.

Akram, Saif oraz Rahim [\[7\]](#page-179-0) definiują *SPC* jako zbiór narzędzi i technik zapewniających system kontroli jakości, który można wykorzystać do monitorowania, kontrolowania i ulepszania procesu. Według nich *SP C* składa się z trzech grup działań: zrozumienia procesu, zrozumienia przyczyn zmienności i wyeliminowania źródeł zmienności (Rys. [3.11\)](#page-37-0).

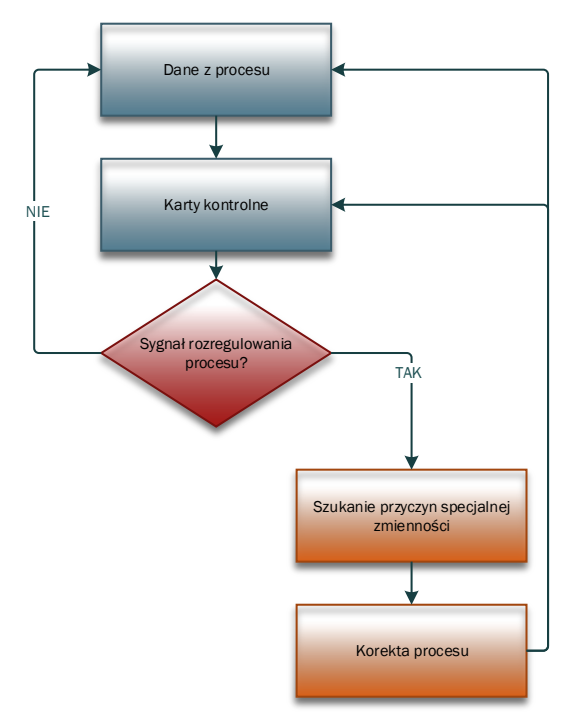

<span id="page-37-0"></span>*Rys. 3.11. Schemat tradycyjnego SP C wg Akram, Saif i Rahim (opracowanie własne na podstawie [\[7\]](#page-179-0))*

Akram, Sif i Rahim [\[7\]](#page-179-0) uważają, że na etapie zrozumienia procesu zazwyczaj mapuje się, a następnie monitoruje proces za pomocą kart kontrolnych. Gdy jest on stabilny przeprowadzana jest analiza zdolności procesu. W przypadku stwierdzenia nadmiernej zmienności lub stwierdzeniu braku zdolności procesu, należy przeprowadzić dalsze analizy, w celu określenia przyczyn tej zmienności. Po dokonaniu kwantyfikacji przyczyn zmienności, podejmuje się wysiłek na wyeliminowanie przyczyn, które są zarówno istotne statystycznie, jak i praktycznie.

Dulcos, Pillet oraz Avrillon [\[62\]](#page-182-0) twierdzą, że celem *SPC* jest ocena statystycznej stabilności, co w praktyce oznacza wyeliminowanie specjalnych przyczyn zmienności, które powodują niestabilność procesu. Dodatkowo wskazują oni, że w ujęciu klasycznym (Shewharta), po usunięciu tych specjalnych przyczyn zmienności rozkład badanej charakterystyki powinien być zgodny z rozkładem normalnym [\[62\]](#page-182-0).

Z kolei według Yanga i Sheu [\[221\]](#page-189-0) *SP C* jest strategią doskonalenia jakości, która umożliwia redukcję zmienności procesów. Sałaciński [\[179\]](#page-187-0) wskazuje, że *SP C* opiera się o gromadzenie i prezentację danych pochodzących z procesu produkcyjnego, w celu opisania zmienności warunków i charakterystyk w rzeczywistym czasie przebiegu procesu (tzw. kontrola *on-line*). Z kolei Hamrol [\[87\]](#page-183-0) dostrzega, że *SP C* wykorzystuje się nie tylko jako środek zapobiegania pojawiania się w procesie wyrobów niezgodnych, ale również jako sposób ciągłego doskonalenia, poprzez eliminację specjalnych oraz minimalizację wpływu naturalnych przyczyn zmienności (rys. [3.12\)](#page-38-0).

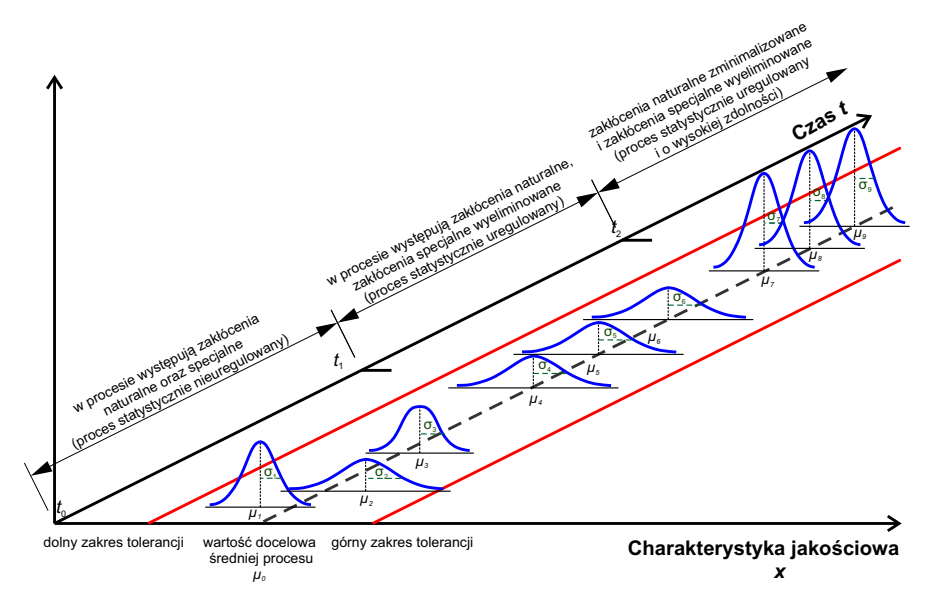

<span id="page-38-0"></span>*Rys. 3.12. Idea Statystycznego Sterowania Procesem w aspecie redukcji zmienności (opracowanie własne na podstawie [\[59\]](#page-182-1), [\[139\]](#page-185-0))*

Rahman wraz z zespołem [\[165\]](#page-187-1) definiują *SPC* jako jedną z technik stosowanych w programach zapewnienia jakości i/lub praktykach *T QM* do kontrolowania, monitorowania i zarządzania procesem wytwarzania lub usługi przy wykorzystaniu metod statystycznych.

Według Montgomery [\[139\]](#page-185-0), *SPC* opiera się na solidnych zasadach, jest łatwe zarówno w implementacji jak i w wykorzystywaniu w realiach produkcyjnych, a dzięki bogatemu wachlarzowi narzędzi jakie dostarcza może być stosowane do sterowania praktycznie każdym procesem produkcyjnym (rys. [3.13\)](#page-39-0). Montgomery [\[139\]](#page-185-0) i Okland [\[150\]](#page-186-0) wyróżniają tzw. "siedem głównych narzędzi Statystycznego Sterowania Procesem" do których należą:

- histogram (ang. histogram) lub diagram łodyga-liście (ang. steam-and-leaf plot),
- arkusz kontrolny (ang. check sheet),
- diagram Pareto-Lorenza (ang. Pareto-Lorenz chart),
- diagram przyczynowo-skutkowy (ang. cause-and-effect diagram),
- diagram koncentracji wad (ang. defect concentration diagram),
- diagram zależności (ang. scatter diagram),
- karty kontrolne (ang. control chart).

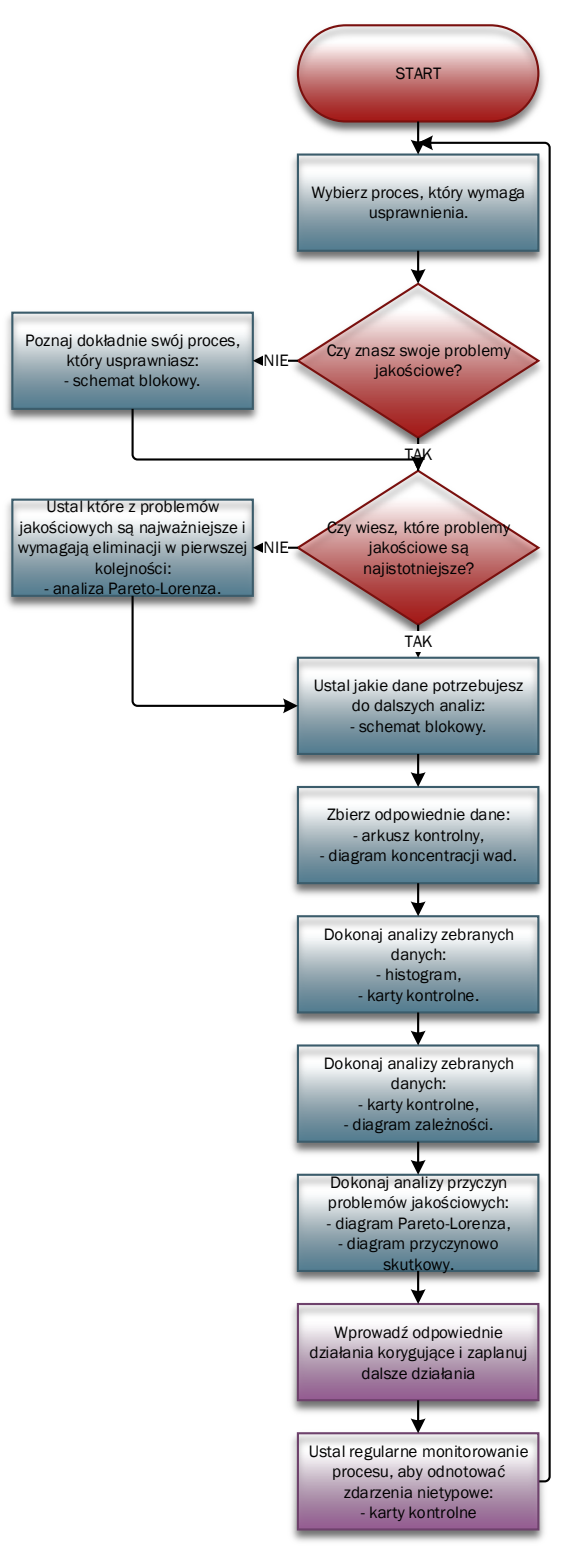

<span id="page-39-0"></span>*Rys. 3.13. Algorytm wykorzystywania narzędzi SP C w sterowaniu jakością (opracowanie własne)*

Magaji,Yahaya i Asiribo [\[129\]](#page-185-1) twierdzą, że *SP C* obejmuje niektóre techniki analizowania procesów, polegających na porównywaniu wydajności, weryfikowaniu i badaniu odchyleń, jak również ciągłym analizowaniu procesów, mając wyłącznie na celu osiągnięcie najlepszych wydajności maszyn i/lub operatorów.

Manson i Antony [\[132\]](#page-185-2) określili następujące korzyści wynikające z właściwej implementacji *SPC*:

• ograniczenie zmarnowanych wysiłków i kosztów,

- $\bullet$  doskonalenie procesów = większa wydajność,
- poprawa spójności wyników procesu,
- przewidywalność procesu,
- redukcja zmienności,
- odróżnienie zmienności specjalnej od zmienności naturalnej,
- redukcja kosztów jakości,
- ujednolicenie w postrzeganiu wydajności procesu przez osoby z różnych działów,
- bardziej wydajne zarządzanie i lepsze zrozumienie procesu,
- redukcja czasu spędzanego "gaszeniu pożarów" związanych z problemami jakościowymi.

Thompson, Koronacki i Nieckuła [\[206\]](#page-188-0) definiują *SPC* jako strategię systematycznej, etapowej optymalizacji procesu produkcji i wyróżniają trzy zasadnicze jej kroki:

- opracowanie mapy (diagramu) procesu,
- pobieranie losowych próbek, w regularnych odstępach czasu, a także dokonanie na nich odpowiednich pomiarów,
- wykorzystanie sygnałów o deregulacji procesu do wykrycia ich przyczyn, a następnie ich eliminacji.

# **3.3.1. Karty kontrolne - klasyfikacja i syntetyczna charakterystyka w świetle współczesnych procesów produkcyjnych**

Karty kontrolne stanowią jedno z podstawowych narzędzi *SPC* i służą do sprawdzania stabilności procesów produkcyjnych [\[219\]](#page-189-1). Według Jensena, Jonesa-Farmera, Champa i Woodala [\[98\]](#page-183-1) stanowią one efektywne narzędzie do monitorowania jakości procesu i mogą zostać wdrożone w wielu przedsiębiorstwach. Manson i Antony [\[132\]](#page-185-2) wskazują jednakże na słabą stronę kart kontrolnych, która wynika z faktu, że pojawiające się sygnały informują o możliwej deregulacji procesu, jednakże nie dają konkretnej informacji, co dokładnie wydarzyło się w procesie oraz jakie działania korygujące powinny zostać podjęte w celu poprawy jego przebiegu. Sugerują oni, że aby rozwiązać ten problem, należy zastosować środek zapobiegawczy na etapie operacyjnym, aby zapewnić pożądaną jakość produktu [\[132\]](#page-185-2).

W zamierzeniu karty kontrolne miały umożliwić, osobie bez statystycznego przygotowania, monitorowanie bieżące (on-line) przebiegu procesu, z wykorzystaniem jedynie ołówka i papieru do przeprowadzenia odpowiednich obliczeń, a także sporządzenia odpowiedniego wykresu i jego interpretacji [\[195\]](#page-188-1). Według Yen, Hong i Ha [\[222\]](#page-189-2) karty kontrolne umożliwiają identyfikację przyczyn specjalnych zmienności, których pojawienie się w procesie produkcyjnym powoduje zakłócenie jego poprawnego przebiegu. Czarski [\[52\]](#page-181-0) określa fundamentalne zadanie kart kontrolnych jako odseparowanie sygnału od szumu. Przy czym określenie "szum" rozumiany

jest jako stały system czynników generujących zmienność, a "sygnał" odnosi się bezpośrednio do specjalnych przyczyn zmienności.

Kontrola procesu w ujęciu klasycznym i przy użyciu kart kontrolnych opiera się o proste podejście heurystyczne, które polega na tym, że pobiera się czterolub pięcioelementowe próbki w ustalonych odstępach czasu próbkowania i ustawieniu granic kontrolnych, w odległości trzech odchyleń standardowych od wartości średniej procesu kontrolowalnego [\[195\]](#page-188-1). Greber [\[82\]](#page-183-2) podkreśla fakt, że w tej sytuacji rozkład kilkuelementowych próbek jest znacznie węższy niż rozkład populacji, z której były pobierane próbki (rys. [3.14\)](#page-41-0). Dodatkowo widać wyraźnie, że zarówno dla jedno- jak i kilkuelementowej próbki wartość średnia *µ* procesu (na rys. [3.14](#page-41-0) oznaczona jako *LC*) jest taka sama. Natomiast jeżeli chodzi o miarę zmienności procesu (odchylenie standardowe) to jest ona znaczenie mniejsza w przypadku kilkuelementowej próbki. Wynika to z faktu, że jeżeli *σ* to odchylenie standardowe procesu, to odchylenie dla średnich z próbek wynosi *<sup>√</sup><sup>σ</sup> n* (gdzie *n* - liczność próbki) i jest mniejsze o czynnik *σ<sup>E</sup>* = *<sup>√</sup>* 1 *n* (błąd standardowy średnich) [\[224\]](#page-189-3). Ponieważ wraz ze wzrostem liczebności próbki *σ<sup>E</sup>* maleje, to dla utrzymania jednostkowej powierzchni pod krzywą rozkładu, musi ona być dostatecznie wyższa [\[224\]](#page-189-3).

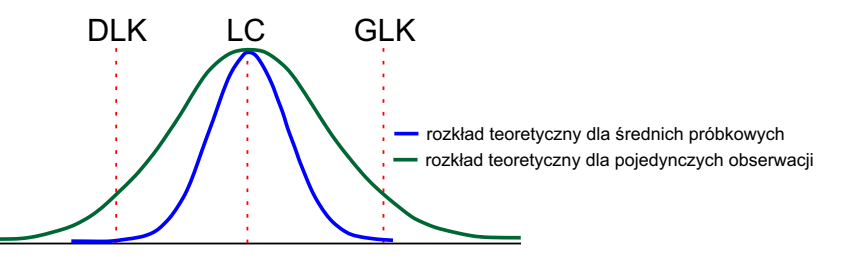

<span id="page-41-0"></span>*Rys. 3.14. Porównanie rozkładu kilkuelementowych próbek oraz całej populacji (opracowanie własne)*

Z uwagi na rozrzut danych dla jedno- oraz kilkuelementowych próbek wykrycie dryfu (przesunięcia) wartości średniej może być utrudnione bądź wręcz niemożliwe w przypadku próbek jednoelementowych (rys. [3.15\)](#page-41-1). Powodem jest wielkość nałożenia obszarów dla rozkładów procesu kontrolowalnego z średnią *µ*<sup>0</sup> i niekontrolowalnego ze średnią *µ*1.

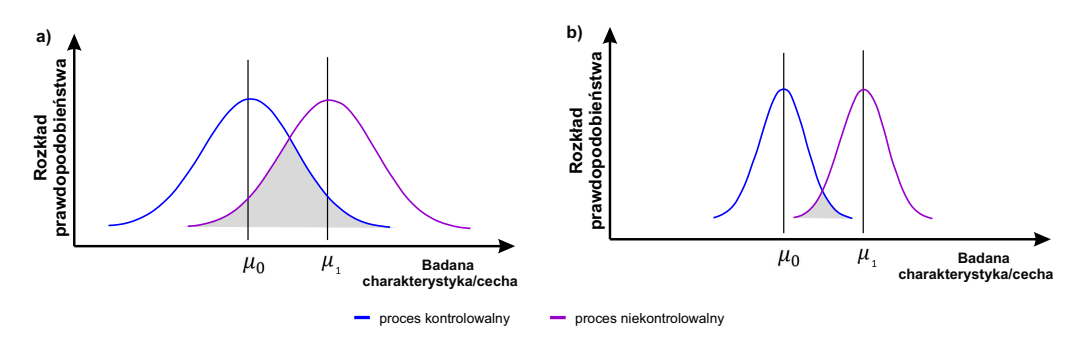

<span id="page-41-1"></span>*Rys. 3.15. Idea identyfikacji dryfu wartości średniej dla a) jedno- b) kilkuelementowej próbki (opracowanie własne na podstawie [\[224\]](#page-189-3))*

Przykładowy schemat wykresu z karty kontrolnej przedstawiono na rys. [3.16.](#page-42-0)

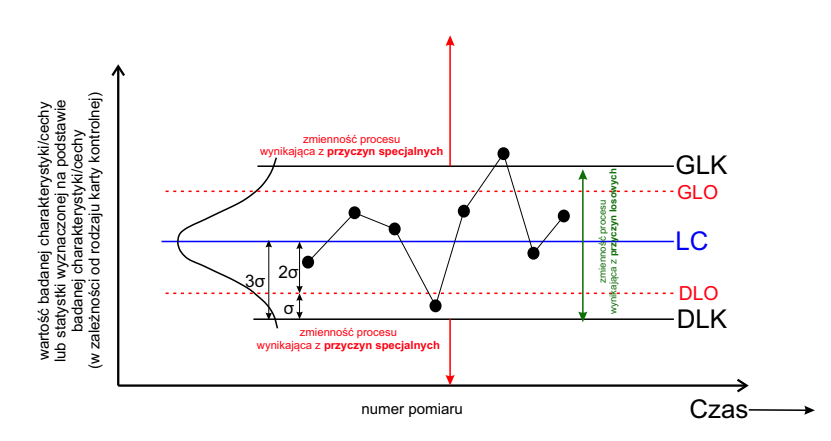

<span id="page-42-0"></span>*Rys. 3.16. Schemat wykresu z karty kontrolnej (opracowanie własne)*

Według Jensena i zespołu [\[98\]](#page-183-1) wdrażanie kart kontrolnych składa się z dwóch faz - fazy I (ang. Phase I) i fazy II (ang. Phase II). Według Torng i zespołu [\[207\]](#page-188-2) faza I obejmuje ustawienie karty kontrolnej, a faza II odnosi się do monitorowania stanu kontrolowalnego procesu wytwórczego (rys. [3.17\)](#page-42-1).

Według pracy Epprecht i zespołu [\[65\]](#page-182-2) w klasycznym ujęciu sugeruje się pobranie 25 trójelementowych obserwacji w fazie I wdrażania kart kontrolnych. Z kolei Chen [\[42\]](#page-181-1) rekomenduje 75 pięcioelementowych obserwacji.

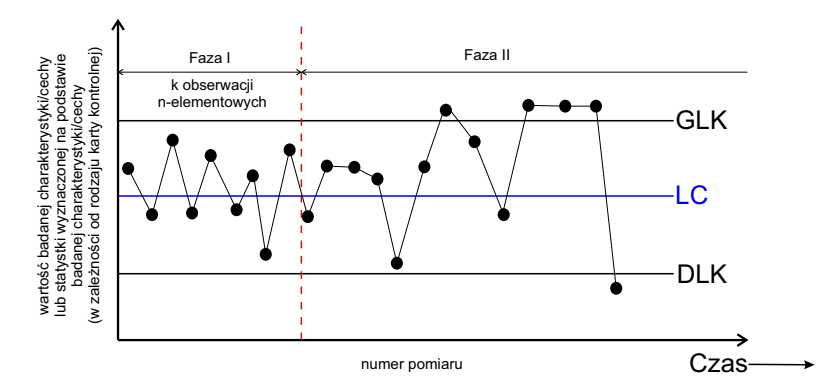

<span id="page-42-1"></span>*Rys. 3.17. Idea wdrażania kart kontrolnych (opracowanie własne)*

Jensen i zespół [\[98\]](#page-183-1) twierdzą, że faza I ma na celu głównie określenie stanu statystycznej stabilności procesu poprzez ustalenie miary położenia (wyrażonej poprzez wartość średnią *µ*0) oraz miary zmienności (wyrażonej przez odchylenie standardowe  $\sigma_0$ ). Z kolei faza II dotyczy monitorowania bieżącego (on-line) wszelkich zmian zachodzących w procesie (tzn. zarówno dryfu wartości średniej jak i zmian w zmienności) [\[98\]](#page-183-1).

Psarakis, Vyniou i Castagolia [\[160\]](#page-186-2) zwracają uwagę, że kluczowym czynnikiem przy projektowaniu niezawodnych kart kontrolnych o szacowanych parametrach jest dokładność, wykorzystywanych w tym celu, estymatorów parametrów procesowych uzyskanych podczas fazy I implementacji kart kontrolnych. Badania Karagöz [\[103\]](#page-184-0) wskazują wyraźnie, że klasyczne nieobciążone estymatory średniej  $\mu = \overline{\overline{x}}$  czy zmienności  $\sigma = \frac{R}{ds}$ *d*2 mogą być zbyt czułe na pojawiające się w pomiarach wartości odstające (ang. outliers), co ma szczególne znaczenie w przypadku, gdy zaburzone jest nieznacznie założenie normalności danych pomiarowych. Rozwiązaniem może okazać się wykorzystanie statystyk odpornościowych (ang. Robust Statistic). Według Warsza i Volodarsky [\[212\]](#page-189-4) w rzeczysistości napotykane są procesy różniące się od idealnego rozkładu normalnego. Warsza i Volodarsky [\[212\]](#page-189-4)

definiują statystyki odpornościowe jako brak wrażliwości wyznaczanych estymatorów na niewielkie odchylenia czy też niejednorodności rozrzutu elementów. Według autorów zmienna losowa reprezentuje tzw. model mieszany, tzn. dla różnych obserwacji wartość środkowa jest przybliżana rozkładem normalnym, natomiast ogony (tzn. zbocza modelu rzeczywistego rozkładu) są bardziej rozciągnięte niż w przypadku rozkładu normalnego i niestabilne. Dzięki temu podejściu przyjmuje się, że wartości odstające znajdują się w ogonach rzeczywistego rozkładu [\[212\]](#page-189-4).

Woodall [\[218\]](#page-189-5) zwraca uwagę, że prawidłowe interpretowanie wykresu kontrolnego w fazie I wymaga świadomości, że prawdopodobieństwo pojawienia się sygnałów może się znacznie różnić w zależności od kształtu podstawowego rozkładu dla procesu stabilnego, a założenie o rozkładzie procesu nie może zostać zweryfikowane na tym etapie z uwagi na fakt, że początkowo proces może być niestabilny (niekontrolowalny).

Magaji, Yahaya, Asiribo [\[129\]](#page-185-1) wskazują, że:

- empiryczny rozkład danych pomiarowych dla procesu kontrolowalnego powinien mieć charakter rozkładu normalnego bądź zbliżonego do rozkładu normalnego ze średnią  $\mu_0$  i odchyleniem standardowym  $\sigma_0$  (*X* ~ *N*( $\mu_0$ ,  $\sigma_0$ )),
- pomiary w kolejnych interwałach czasowych powinny być niezależne (założenie o braku autokorelacji); zatem *i − ta* obserwacja *j − tej* próbki jest zdefiniowana jako  $x_{ij} = \mu_0 + \varepsilon_{ij}, i = 1, ..., n, j = 1, ..., m$  oraz  $\varepsilon_{ij} \sim N(0, \sigma)$  zmienna losowa określony przez biały szum.

Requeijo i Souza [\[167\]](#page-187-2) przytaczają dodatkowo trzy zasady odpowiedniego wdrożenia kart kontrolnych:

- **jednorodność próbek** wszystkie jednostki wyrobów są wytwarzane w tych samych warunkach,
- **częstotliwości pobierania próbek** zgodna z charakterystyką procesu,
- **umiejscowienie granic kontrolnych** w odległości trzech odchyleń standardowych *σ* od linii centralnej statystycznego rozkładu badanej próbki (odpowiadające poziomowi istotności 0*,* 027%).

Zgodnie z konwencją Shewharta w zakresie zmienności *±*3*σ* rozkładu normalnego mieści się praktycznie cały proces (rys. [3.18\)](#page-43-0) [\[210\]](#page-189-6). W praktyce oznacza to, że ok. 99*,* 73% obserwacji będzie mieściło się w granicach kontrolnych, a poza nimi znajdzie się ok. 0*,* 27% czyli 2-3 sztuki na tysiąc, co w przeliczeniu na *ppm* daje 2700 szt. na milion wyrobów.

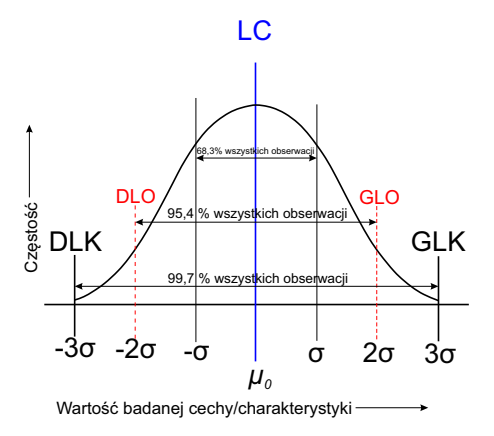

<span id="page-43-0"></span>*Rys. 3.18. Zakres zmienności cechy/charakterystyki opisanej rozkładem normalnym (opracowanie własne)*

Klasyczne karty Shewharta (rys. [3.19\)](#page-44-0) zostały opracowane dla modelu produkcji masowej i wielkoseryjnej, choć w produkcji krótkoseryjnej również mają zastosowanie [\[117\]](#page-184-1). Z czasem przemiany gospodarcze, rozwój technologiczny, zjawisko globalizacji oraz personalizacji rynku przyczyniły się do zmiany modelu produkcji z masowej na rzecz małych partii oraz krótkich przebiegów produkcyjnych W konsekwencji tradycyjne karty kontrolne okazują się być nieskuteczne z uwagi na niespełnienie założenia o niezależności, czy też normalnym charakterze danych pomiarowych.

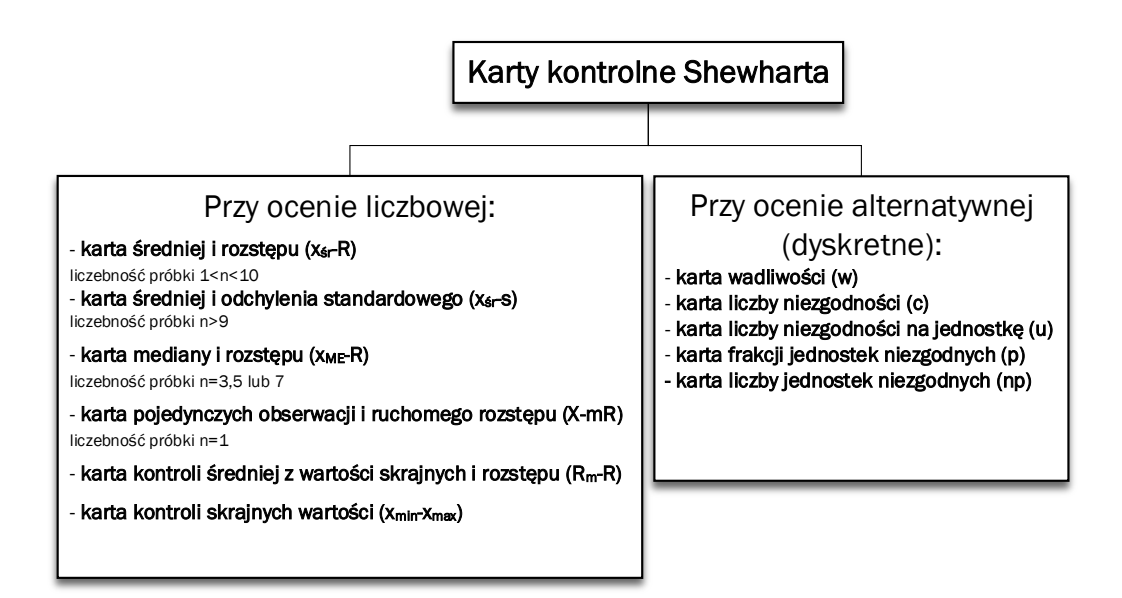

<span id="page-44-0"></span>*Rys. 3.19. Podział klasycznych kart kontrolnych Shewharta (opracowanie własne na podstawie [\[203\]](#page-188-3))*

W tab. [3.8](#page-44-1) zestawiono charakterystykę klasycznych kart Shewharta wraz z obszarem ich wykorzystania.

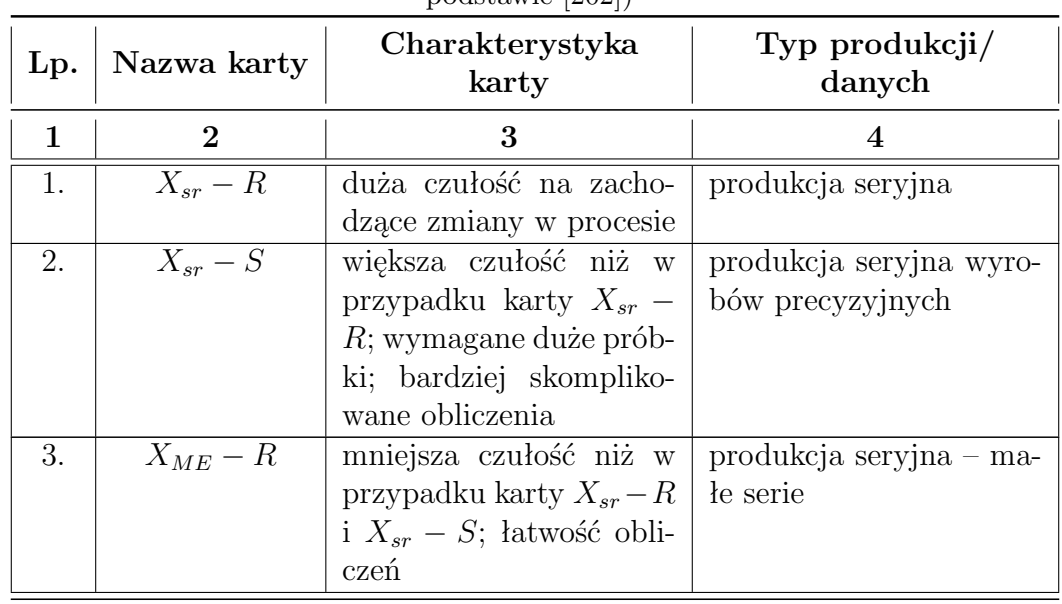

<span id="page-44-1"></span>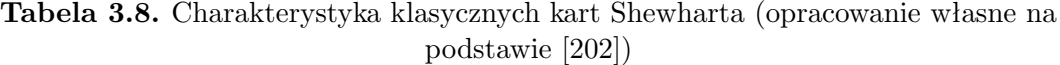

*Kontynuacja na kolejnej stronie*

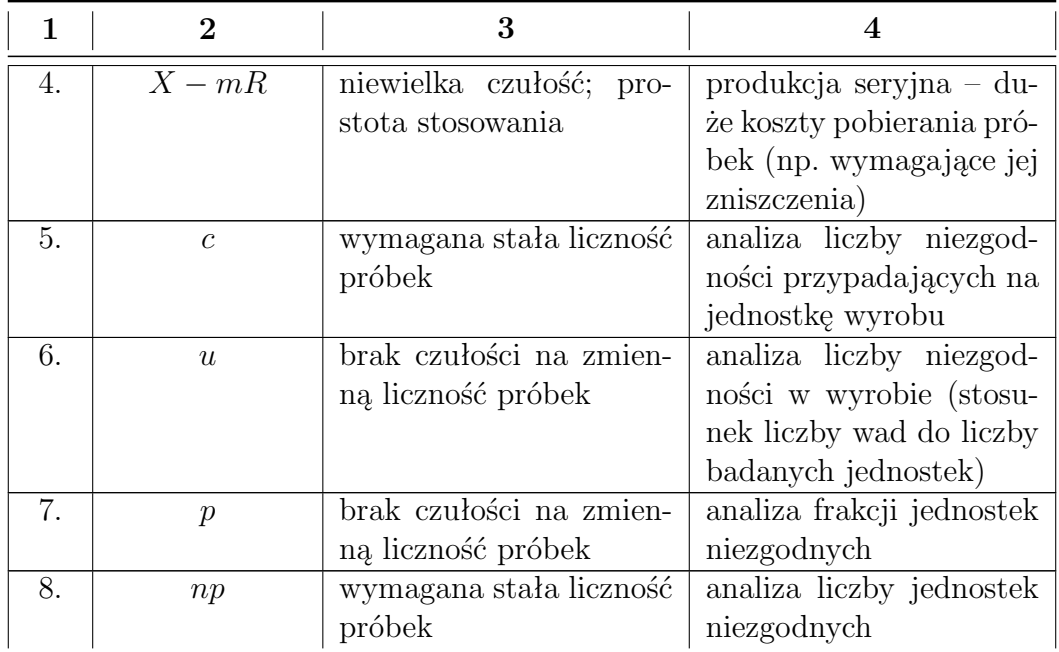

Według Russo, Camargo i Fabris [\[176\]](#page-187-3) przyjmuje się, że proces jest kontrolowalny (statystycznie stabilny), kiedy wszystkie punkty na wykresie mieszczą się w granicach kontrolnych i rozmieszczenie punktów w granicach kontrolnych jest losowe.

Dodatkowo wskazują oni, że klasyczne karty kontrolne (karta średniej i ruchomego rozstępu oraz karta pojedynczych obserwacji) wraz z regułą odnoszącą się do przekroczenia granic kontrolnych, nie są zbyt czułe na niewielkie i umiarkowane zmiany parametrów procesu [\[176\]](#page-187-3). Autorzy sugerują, wykorzystanie dodatkowych reguł (tzw. testów konfiguracji) zaproponowanych przez m.in. Western Electric (tab. [3.9\)](#page-45-0) czy też Nelsona (tab. [3.10\)](#page-46-0), dzięki czemu uzyskuje się wzrost czułości karty na wykrywanie działania specjalnych przyczyn zmienności, jednakże wiąże się to również ze wzrostem ryzyka pojawienia się fałszywych sygnałów na karcie kontrolnej [\[176\]](#page-187-3). Testy konfiguracji można również znaleźć w Polskiej Normie PN-ISO 8258+AC1:1996 "Karty kontrolne Shewharta" [\[157\]](#page-186-3).

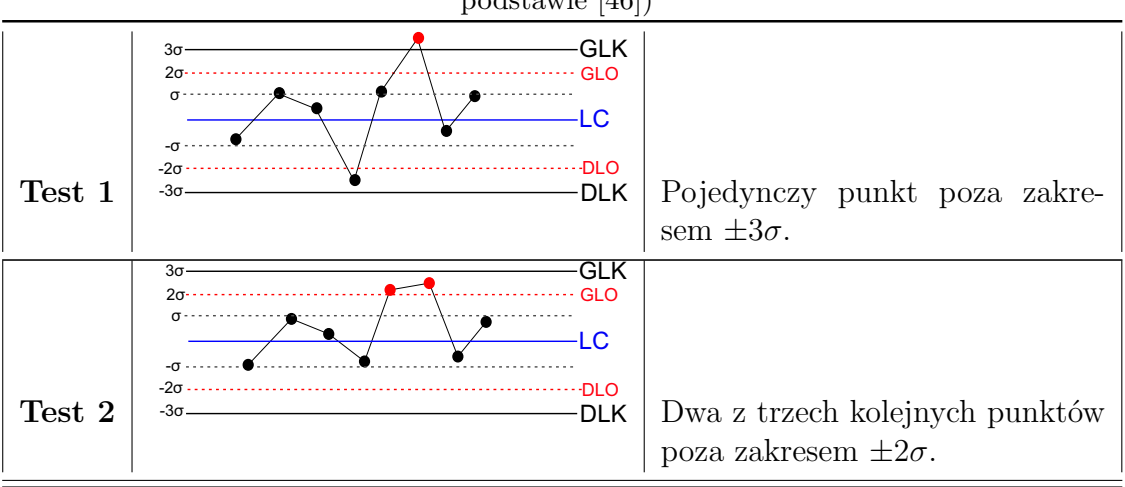

<span id="page-45-0"></span>**Tabela 3.9.** Testy konfiguracji wg Western Electrics (opracowanie własne na podstawie [\[46\]](#page-181-2))

*Kontynuacja na kolejnej stronie*

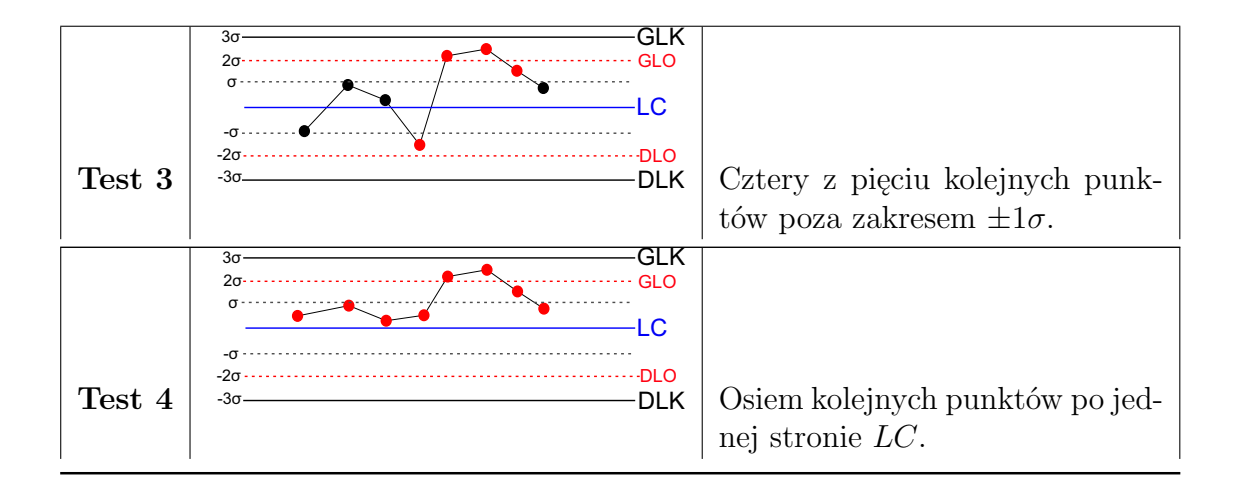

<span id="page-46-0"></span>**Tabela 3.10.** Testy konfiguracji wg Nelsona (opracowanie własne na podstawie [\[146\]](#page-186-4))

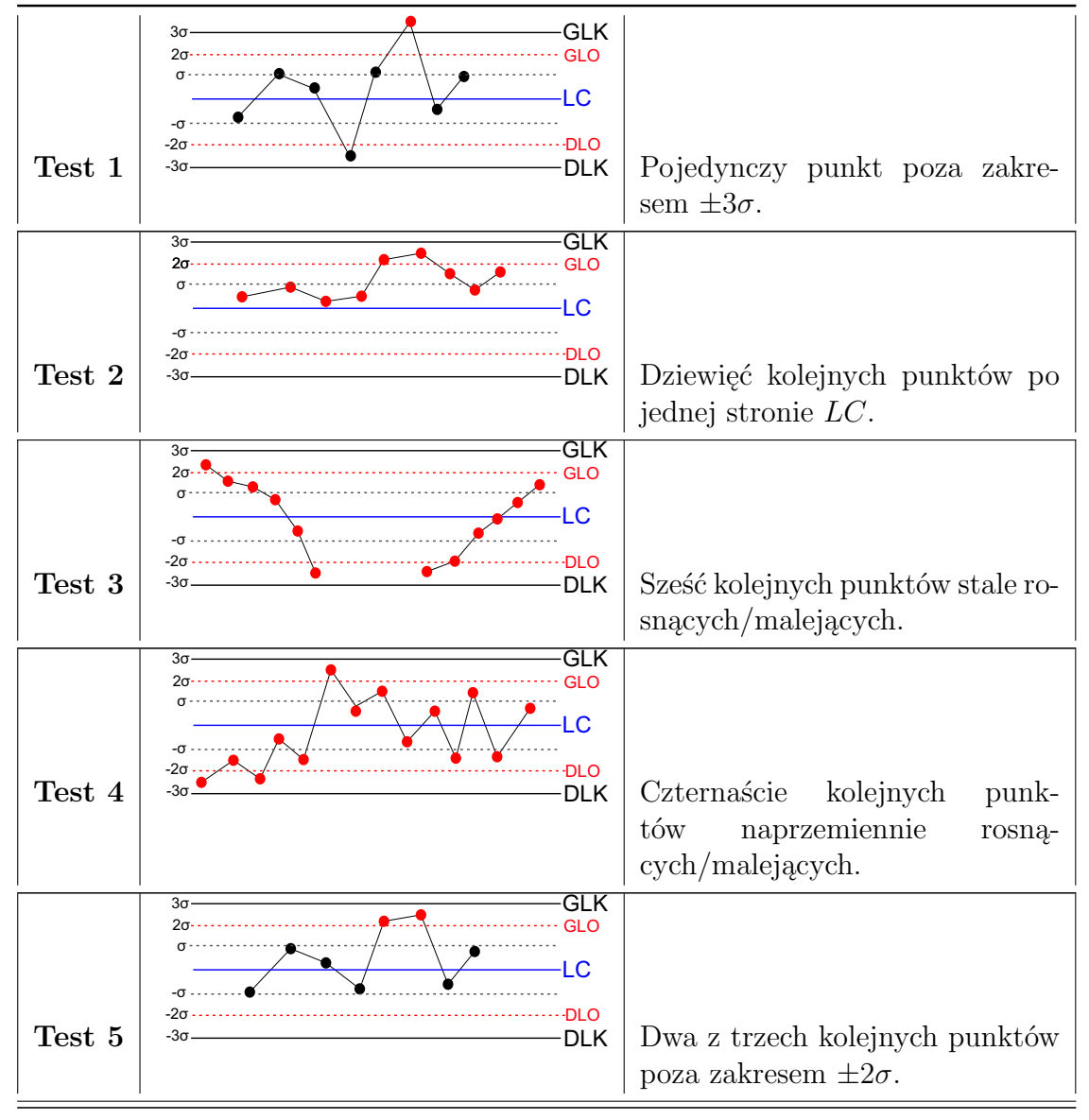

*Kontynuacja na kolejnej stronie*

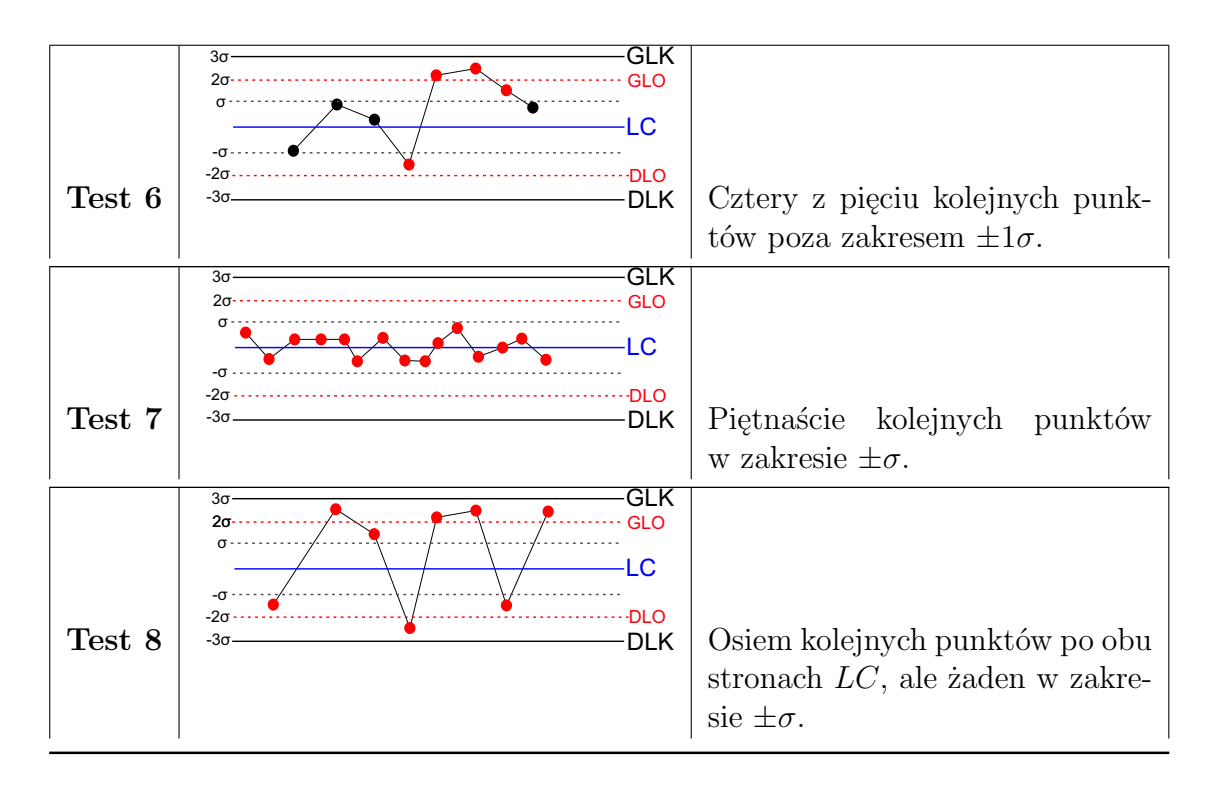

Lourenço [\[127\]](#page-185-3) wskazuje trzy typowe, nielosowe zachowania procesu:

- **Okresowość** wzrost/spadek w regularnych odstępach czasu. Okresowość pojawia się, gdy jeden z warunków operacyjnych procesu podlega okresowym zmianom lub podczas regularnej wymiany maszyn bądź operatorów.
- **Trend** obserwacje wykazują tendencje wzrostowe/spadkowe. Wskazuje on na stopniowe pogarszanie się krytycznego procesu, które może być spowodowane zużyciem narzędzia i zmęczeniem operatora.
- **Przesunięcie** zmiany przebiegu procesu. Przyczyną zmiany może być wprowadzenie nowych maszyn, nowych operatorów, nowych metod, a nawet programu jakości, który zwykle przynosi motywację i poprawia wydajność.

Obszerny przegląd literatury, przeprowadzony przez autorkę rozprawy, umożliwił stwierdzenie, że rozwój naukowy w obszarze kart kontrolnych doprowadził do sytuacji w której wiedza w tym zakresie nie została dostatecznie uporządkowana. Jest to spowodowane m.in. brakiem klasyfikacji proponowanych przez autorów rozwiązań, które w literaturze stanowią odniesienie do ściśle określonych sytuacji i brakuje usystematyzowania oraz klasyfikacji przedstawianych rozwiązań. Zatem efektem analizy literaturowej jest również próba uporządkowania wiedzy dotyczącej typów kart kontrolnych, które uwzględniają m.in. krótkoseryjność, brak założenia o normalnym charakterze czy też braku spełnienia założenia o braku autokorelacji danych pomiarowych. Na rys[.3.20](#page-48-0) przedstawiono propozycję podziału kart kontrolnych, które sklasyfikowano na dwie główne kategorie - klasyczne karty Shewharta i karty nowej generacji. Wśród kart nowej generacji wyszczególniono karty: sekwencyjne, adaptacyjne, standaryzowane i specjalne. Z kolei karty specjalne podzielono na karty: wielowymiarowe, dla procesów z autokorelacją, dla wysokojakościowych procesów produkcyjnych, dla procesów o wielu właściwościach, nieparametryczne, dla rozkładów innych niż normalny i typu self-starting.

w produkcji wieloasortymentowej

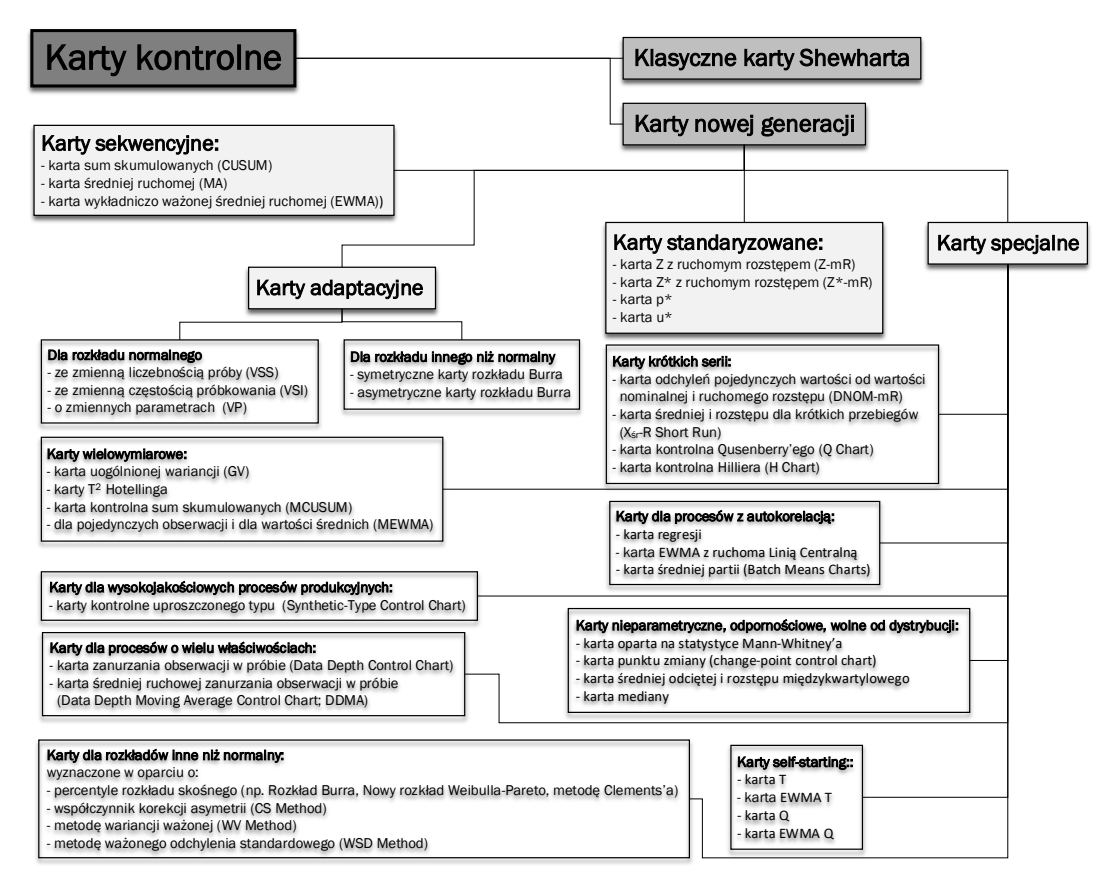

<span id="page-48-0"></span>*Rys. 3.20. Podział kart kontrolnych (opracowanie własne na podstawie [\[A3\]](#page-190-0), [\[A4\]](#page-190-1) )*

Magaji, Yahaya i Asiribo [\[129\]](#page-185-1) sugerują wykorzystanie sekwencyjnych kart kontrolnych tj. *CUSUM* (ang. Cumulative Sum Control Chart; karta sum skumulowanych) czy też *EWMA* (ang. Exponential Weighted Moving Average; karta wykładniczo-ważonej średniej ruchomej) w celu zagwarantowania większej czułości karty, na zmiany zachodzące w procesie. Bartkowiak [\[18\]](#page-180-0) twierdzi, że karty sekwencyjne umożliwiają szybsze wykrycie pojawienia się trendów czy też niewielkich przesunięć wartości średniej procesu. Montgomery [\[139\]](#page-185-0) argumentuje ten fakt tym, że klasyczne karty ignorują wszelkie informacje podane przez cały ciąg punktów i wykorzystują jedynie informacje na temat procesu z ostatniej obserwacji próbki. Więcej informacji na temat sekwencyjnych kart kontrolnych można znaleźć w pracach np. Crowder i Vander Wiel [\[50\]](#page-181-3), Chang i Gan [\[39\]](#page-181-4), czy też Castagliola i Maravelakis [\[32\]](#page-180-1).

Olszewska [\[152\]](#page-186-5) jako alternatywę dla sekwencyjnych kart kontrolnych wskazuje karty adaptacyjne, gdyż z wysoką czułością wskazują one nawet na niewielkie zmiany zachodzące w procesie. Psarakis [\[159\]](#page-186-6) zdefiniował kartę adaptacyjną jako kartę kontrolną, dla której możliwa jest zmiana w czasie rzeczywistym jednego z następujących parametrów: częstość próbkowania, wielkość próby, współczynnik dla granic kontrolnych. Według Psarakisa [\[159\]](#page-186-6) karty adaptacyjne swoją zwiększoną efektywność zawdzięczają wykorzystaniu danych archiwalnych do określenia przyszłego schematu przebiegu procesu, zgodnie z którym w momencie, gdy aktualny pomiar znajdzie się zbyt daleko od linii centralnej, to istnieje podejrzenie, że proces uległ przesunięciu. W przeciwnym razie można uznać, że proces przebiega w sposób właściwy [\[159\]](#page-186-6). Zgodnie z pracą Paraskisa [\[159\]](#page-186-6) uzasadnione jest zwiększenie wielkości próby przy jednoczesnym zmniejszeniu częstości próbkowania w przypadku, gdy pomiary znajdują się wewnątrz granic kontrolnych, a zarazem

w bliskiej odległości od nich. W przypadku położenia danych pomiarowych w okolicach *LC* może być przesłanką do równoczesnego zmniejszenia wielkości próby oraz zwiększenia częstości próbkowania. Wśród kart adaptacyjnych można wyróżnić następujące typy: ze zmienną liczebnością próby (ang. Variable Sample Size chart; VSS), ze zmienną częstością próbkowania (ang. Variable Sampling Interval chart; VSI), o zmiennych parametrach (ang. Variable Parameters chart; VP), symetryczne i asymetryczne karty Burra. Karty adaptacyjne stanowiły również przedmiot badań takich autorów jak: Costa [\[47\]](#page-181-5), Jensen, Bryce i Reynolds [\[97\]](#page-183-3), Lin i Chou [\[124\]](#page-185-4), Prabhu, Montgomery i Runger [\[158\]](#page-186-7), Reynolds [\[169\]](#page-187-4), Zimmer, Montgomery i Runger [\[228\]](#page-189-7).

Kujawińska i Więcek-Janka [\[119\]](#page-184-2) oraz Torng, Liao, Lee i Wu [\[207\]](#page-188-2) wskazują, że założenie o normalności rozkładu danych pomiarowych w rzeczywistych przypadkach produkcyjnych, a w szczególności chociażby produkcji krótkoseryjnej, jest fałszywe, a wykorzystywanie klasycznych kart kontrolnych może nieść za sobą poważne konsekwencje tj. fałszywe sygnały na karcie kontrolnej, niewykrywanie przyczyn specjalnych zmienności procesu. Kujawińska i Więcek-Janka [\[119\]](#page-184-2) wskazują również, że dominacja produkcji wieloasortymentowej, charakteryzująca się m.in. licznymi konfiguracjami wyrobów, prowadzi do sytuacji, w której generowana jest ogromna ilość kart kontrolnych, co w konsekwencji skutkuje brakiem realnej kontroli rzeczywistego przebiegu procesu [\[119\]](#page-184-2). Kowalczyk [\[117\]](#page-184-1) sugeruje, w tego typu przypadkach, wykorzystanie kart standaryzowanych, które z uwagi na uniwersalność w zastosowaniu nie wymagają praktyczne żadnych założeń wstępnych i dają możliwość analizy *KPC* (ang. key product charakteristic; kluczowe cechy/charakterystyki wyrobu) o różnych parametrach na jednej karcie. Dodatkowo Oakland [\[150\]](#page-186-0) podkreśla skuteczność kart standaryzowanych w sytuacji, w której wartości liczbowe tolerancji znacznie różnią się z wyrobu na wyrób. Przykładowymi kartami standaryzowanymi są karty *Z* i *Z∗* (obie najczęściej prowadzone są z ruchomym rozstępem *mR*), *u∗* oraz *p∗*. Więcej na temat standaryzowanych kart kontrolnych można znaleźć w pracy takich autorów jak: Darestani i Aminpour [\[56\]](#page-181-6), Nelson [\[147\]](#page-186-8) czy Wheeler [\[214\]](#page-189-8).

Boyapati, Nasiru oraz Lakshmi [\[28\]](#page-180-2) podkreślają, że w przypadku krótkich przebiegów produkcyjnych, zazwyczaj zebranie odpowiedniej liczby pomiarów do wyznaczenia granic kontrolnych jest utrudnione, a w niektórych sytuacjach wręcz niemożliwe. Wówczas ocena statystycznej stabilności (uregulowania) procesu następuje po zakończeniu przebiegu produkcyjnego. Boyapati, Nasiru i Lakshmi [\[28\]](#page-180-2) sugerują wykorzystanie karty odchyleń pojedynczych wartości od wartości nominalnej i ruchomego rozstępu (ang. Deviations from Nominal; *DNOM − mR*). Jednakże w przypadku wprowadzenia tego typu karty wiąże się to z koniecznością weryfikacji, czy zmienność procesu w odniesieniu do poszczególnych serii jest jednakowa [\[149\]](#page-186-9). Innymi przykładami kart, które nie wymagają żadnych założeń początkowych i wielu pomiarów są karty Qusenberry'ego (*Q*) czy Hillera. Autorzy, którzy podejmowali tematykę związaną z kartami kontrolnymi dedykowanymi dla krótkich przebiegów produkcyjnych to m.in.: Bothe [\[25\]](#page-180-3), Castillo i Montgomery [\[33\]](#page-180-4), Pyzdek [\[162\]](#page-186-10), Sower, Motwani i Savoie [\[191\]](#page-188-5) oraz Wheeler [\[214\]](#page-189-8).

Ali, Pievatolo i Göb [\[10\]](#page-179-1) wyszczególnili dedykowane karty kontrolne dla wysokojakościowych procesów produkcyjnych. Tego typu procesy charakteryzują się rystrykcyjnymi wymaganiami dotyczącymi bardzo niskiego poziomu wadliwości i są charakterystyczne dla produkcji automatycznych. Autorzy proponują dla takich przypadków wykorzystanie tzw. kart monitorowania czasu pomiędzy zdarzeniami (ang. Time Between-Events Charts; *T BE* Charts). Wykresy *T BE* monitorują

czas pomiędzy kolejnymi wystąpieniami zdarzeń (w zamian za kontrolę liczby zdarzeń mających miejsce w określonym przedziale próbkowania). Według Yen, Chong oraz Ha [\[222\]](#page-189-2) pojęcie "zdarzenia" odnosi się do elementów niezgodnych, pojawiających się podczas przebiegu procesu produkcyjnego (np. niepowodzenia w analizie niezawodności, wypadki itp.). Z kolei określenie "czas" odnosi się do innych zmiennych (zarówno typu dyskretnego jak i ciągłego) monitorujących ilość obserwacji pomiędzy kolejnymi zdarzeniami. Karty *T BE* stanowią tzw. karty kontrolne uproszczonego typu (ang. synthetic-type control charts). Karty *T BE* stanowiły również przedmiot badań takich autorów jak: Ali [\[9\]](#page-179-2), Chan, Xie i Goh [\[36\]](#page-180-5), Dogu [\[61\]](#page-182-3), Kumar i Chakraborti [\[120\]](#page-184-3) oraz Zhang, Xie, Liu i Goh [\[225\]](#page-189-9).

W wielu sytuacjach jednoczesne monitorowanie i sterowanie dwoma lub większą liczbą powiązanych ze sobą *KP C* jest konieczne, a niezależna ich kontrola może prowadzić do mylącej oceny poprawności przebiegu procesu produkcyjnego. Montgomery [\[139\]](#page-185-0) twierdzi, że jest to konsekwencja faktu, że zarówno błąd I-go rodzaju (uznanie, że proces jest rozregulowany w przypadku jego stabilności), jak i prawdopodobieństwo pojawienia się obserwacji w granicach kontrolnych nie są takie same jak w przypadku jednoczynnikowej karty kontrolnej. W tego typu sytuacjach zalecane jest wykorzystywanie wielowymiarowych kart kontrolnych (z grupy kart specjalnych) tj. uogólniona karta wariancji (ang. Generalized Variance Control Chart; *GV* control chart), *T* <sup>2</sup> Hotellinga Control Chart, wielowymiarowa karta sum skumulowanych (*MCUSUM*), wielowymiarowa karta wykładniczo ważonej średniej ruchomej (*MEWMA*). Więcej informacji na temat wielowymiarowych kart kontrlonych można znaleźć w pracach np. Bersimis, Psarakis i Panaretos [\[21\]](#page-180-6), Chen i Zou [\[43\]](#page-181-7), Stoumbos i Sullivan [\[196\]](#page-188-6) czy Sullivan i Woodall [\[198\]](#page-188-7).

Najczęściej występującymi rozkładami danych pomiarowych dla *KP C*, poza rozkładem normalnym, są rozkłady skośne. Karagöz i Hamurkaroglu [\[104\]](#page-184-4) wskazują, że dla skośnych populacji ryzyko wystąpienia fałszywego sygnału na karcie kontrolnej wzrasta wraz ze wzrostem wartości wskaźnika asymetrii *κ*<sub>3</sub> (określonego jako współczynnik skośności). Przyczyną wzrostu tego ryzyka jest rozbieżność zmienności rozkładu normalnego oraz rozkładu asymetrycznego. Dodatkowo Shore [\[186\]](#page-188-8) podkreśla, że w niektórych sytuacjach skośność jest zbyt duża, aby można ją było zignorować, a wykorzystanie klasycznych kart kontrolnych Shewharta skutkuje niezadowalającą wydajnością karty. W literaturze można znaleźć szereg metod heurystycznych wykorzystywanych do wyznaczania granic kontrolnych w przypadku rozkładów innych niż normalny (w tym również skośnych) w oparciu o np. percentyle rozkładów skośnych, metodę korekcji asymetrii (*SC* metod), wariancję ważoną (*W V* method) czy też ważone odchylenie standardowe (*W SD* method). Więcej informacji na temat kart kontrolnych, z grupy kart specjalnch, dedykowanych dla przypadków, gdy dane pomiarowe nie wykazują rozkładu normalnego można znaleźć w pracy m.in.: Chan i Cui [\[35\]](#page-180-7), Chang i Bai [\[40\]](#page-181-8), Choobineh i Ballard [\[44\]](#page-181-9) oraz Rao i Kantam [\[166\]](#page-187-5).

Z kolei według badań Magaji, Yahaya i Asiribo [\[129\]](#page-185-1) założenie o niezależności danych pomiarowych, w przypadku procesów ciągłych, nie zawsze jest zapewnione. Można to zaobserwować zwłaszcza w sytuacji, gdy kolejne jednostki są podobne do siebie [\[129\]](#page-185-1). Autorzy wskazują również, że prawdopodobieństwo pojawienia się fałszywych sygnałów rośnie wraz ze wzrostem zależności danych [\[129\]](#page-185-1). Karaoglan oraz Bayhan [\[105\]](#page-184-5) wskazują trzy możliwe podejścia w przypadku skorelowanych danych procesowych:

• **Modyfikacja danych** np. z wykorzystaniem modelu autoregresyjnej zintegrowanej średniej ruchomej (ang. Autoregressive Integrated Moving Average; ARIMA) i wykorzystanie klasycznych kart Shewharta.

- **Dostosowanie granic kontrolnych**, w celu uwzglednienia autokorelacji wynikającej z danych procesowych.
- **Eliminacja autokorelacji** przy wykorzystaniu odpowiednich metod.

Karty dla danych skorelowanych stanowiły również przedmiot badań takich autorów jak: Mondgomery i Mastrangelo [\[140\]](#page-185-5), Franco, Celano, Castagliola i Costa [\[71\]](#page-182-4), Gildeh i Shafiee[\[76\]](#page-182-5). Na tej podstawie w grupie kart specjalnych - dla procesów z autokorelacją wyróżniono (zakwalifikowano): kartę regresji, EWMA, BMC.

Według Zhou i Geng [\[227\]](#page-189-10) metody parametryczne są przydatne tylko w niektórych aplikacjach, bowiem często brakuje wiedzy na temat dystrybucji procesu. Na przykład zakłada się, że jednowymiarowe dane procesowe mają charakter rozkładu normalnego, chociaż dobrze wiadomo, że w wielu praktycznych sytuacjach, szczególnie w sytuacjach rozruchowych, podstawowy rozkład procesu jest nieznany i niekoniecznie ma charakter rozkładu normalnego [\[227\]](#page-189-10). W tej sytuacji statystyczne właściwości często używanych wykresów, zaprojektowanych w oparciu o rozkład normalny, potencjalnie mogą nieść za sobą niewłaściwą ocenę stanu statystycznej stabilności procesu [\[227\]](#page-189-10), dlatego autorzy sugerują wykorzystanie kart odpornościowych (ang. robust control chart), kart bez założenia o rozkładzie (ang. distribution-free control charts) bądź kart nieparametrycznych (ang. nonparametric control chart). Jones-Farmer i Champ [\[100\]](#page-183-4) definiują pojęcie "braku założenia o rozkładzie" (ang. distribution-free) jako brak założenia o dystrybucji badanej *KPC* w stanie uregulowania (proces kontrolowalny). Z kolei określenie "odpornościowy" (ang. robust) używają w odniesieniu do metod, w których rozkład statystyk jest podobny w stanie statystycznego uregulowania procesu, niezależnie od dystrybucji danych procesowych [\[100\]](#page-183-4). Natomiast pojęcie "nieparametryczny" stosowane jest w odniesieniu do metod, które nie odnoszą się ściśle do parametrów rozkładu procesu, ale raczej do postaci rozkładu procesu. Gibbons i Chakraborti [\[75\]](#page-182-6) twierdzą, że estymacja parametrów procesu na podstawie kart bez założenia o rozkładzie, bazuje na tym, że statystyka ma taki sam rozkład próbkowania w obrębie hipotezy zerowej, niezależnie od rozkładu populacji, z której została ona pobrana. Więcej informacji na temat kart nieparametrycznych, wolnych od dystrybucji czy też odpornościowych można znaleźć w pracach np.: Sparks i Chakraborti [\[192\]](#page-188-9), Malela-Majika, Chakraborti i Graham [\[130\]](#page-185-6), Chakraborti, Van der Laan i Bakir [\[34\]](#page-180-8).

Według Amiri, Khosravi i Ghashghaei [\[11\]](#page-179-3) bardzo często parametry procesu nie są znane a priori na etapie rozruchu, a także początkowe próbki lub dane do wykonania fazy I wdrażania kart kontrolnych nie są dostępne, a co za tym idzie nie ma możliwości oszacowania parametrów procesu. Według autorów karty typu self-starting (karty specjalne) umożliwiają zainicjowanie monitorowania procesu wytwórczego bez konieczności analizy dużej ilości wstępnych obserwacji. Karty kontrolne typu self-starting mogą być z powodzeniem używane, gdy proces produkcyjny jest powolny lub koszt produkcji w stanie niekontrolowalnym na początku procesu jest wysoki [\[11\]](#page-179-3). Główną ideą tego typu kart jest aktualizacja estymatorów parametrów procesu z każdą nową obserwacją i jednoczesne sprawdzenie warunków stanu niekontrolowalnego procesu [\[11\]](#page-179-3). Więcej informacji na temat kart typu self-starting można znaleźć w pracach np.: Hawkins [\[91\]](#page-183-5), Sullivan i Jones [\[197\]](#page-188-10), Li wraz z zespołem [\[123\]](#page-185-7).

# **3.3.2. Wybrane karty kontrolne - wzory na granice kontrolne**

W rozdziale opisano równania klasycznych kart średniej i rozstępu, które wykorzystywane są najczęściej w przedsiębiorstwach produkcyjnych w przypadku, gdy pobierane są mało liczne próbki (*n <* 10). Opisano również karty średniej i rozstępu, których granice wyznaczane są w oparciu o metodę korekcji asymetrii, stanowiące odpowiednik klasycznych kart średniej i rozstępu w przypadku danych skośnych. Z uwagi na podjętą problematykę, związaną z wieloasortymentowością, omówiono ideę wyznaczania granic kontrolnych standaryzowanych kart kontrolnych, które umożliwiają analizę kilku cech/charakterystyk jakościowych na jednej karcie, dzięki czemu możliwa jest optymalizacja dokumentacji produkcyjnej. W rozdziale uwzględniono również karty dedykowane dla oceny alternatywnej.

#### **Karty Shewharta - karta średniej i rozstępu**

Mongtgomery [\[139\]](#page-185-0) uważa, że w przypadku gdy badane *KPC* stanowią zmienne ilościowe, istnieje konieczność jednoczesnego monitorowania zarówno wartości średniej charakterystyk jakościowych, jak i ich zmienności. W przypadku wdrażania karty średniej i rozstępu z reguły nie są znane parametry procesu. W takim przypadku należy dokonać ich estymacji na podstawie wstępnych jednoelementowych próbek lub *n* -elementowych podgrup w kontrolowalnym procesu.

Niech  $\overline{X}_1, \overline{X}_2, ..., \overline{X}_m$  stanowią średnie próbkowe. Wówczas estymatorem średniej procesu *µ* będzie średnia ze średnich próbkowych wyrażony zależnością [\[139\]](#page-185-0):

<span id="page-52-0"></span>
$$
\overline{\overline{X}} = \frac{\sum_{i=1}^{m} \overline{X}_i}{m}.
$$
\n(3.3)

Do konstrukcji granic kontrolnych należy dokonać również estymacji odchylenia standardowego procesu *σ*. Nieobciążonym estymatorem odchylenia standardowego, w przypadku niewielkiej liczności próbki (*n <* 10) jest zależność [\[139\]](#page-185-0):

$$
\hat{\sigma} = \frac{\overline{R}}{d_2},\tag{3.4}
$$

gdzie: *d*<sup>2</sup> - stała Hartley'a zależna od liczności próbki (*n*) wyznaczona na podstawie średnich rozstępów z rozkładu normalnego.

Nieobciążonym estymatorem odchylenia standardowego dla rozstępów jest [\[139\]](#page-185-0):

<span id="page-52-1"></span>
$$
\hat{\sigma}_R = \frac{d_3 \overline{R}}{d_2},\tag{3.5}
$$

gdzie: *d*<sup>3</sup> - stała zależna od liczności próbki (*n*) wyznaczona na podstawie odchylenia standardowego z rozstępów i rozkładu normalnego.

<span id="page-52-2"></span>Wykorzystujac zależność [3.3](#page-52-0) można opisać granice kontrolne dla klasycznej karty średniej [\[139\]](#page-185-0) jako:

$$
UCL = \overline{\overline{X}} + \frac{3}{d_2\sqrt{n}}\overline{R},
$$
  
\n
$$
CL = \overline{\overline{X}},
$$
  
\n
$$
LCL = \overline{\overline{X}} - \frac{3}{d_2\sqrt{n}}\overline{R}.
$$
\n(3.6)

Z kolei granice kontrolne dla karty rozstępów, wyznaczone na podstawie zależności [3.5,](#page-52-1) wyrażone są następującymi równaniami [\[139\]](#page-185-0):

$$
UCL = \left[1 + 3\frac{d_3}{d_2}\right]\overline{R},
$$
  
\n
$$
CL = \overline{R},
$$
  
\n
$$
LCL = \left[1 - 3\frac{d_3}{d_2}\right]^+ \overline{R},
$$
\n(3.7)

<span id="page-53-1"></span>gdzie:  $[a]^+ = \begin{cases} a & \text{gdy} \ a \geq 0 \\ 0 & \text{gdx} \ a \leq 0 \end{cases}$  $\begin{array}{c} a & \text{say } a > 0 \\ 0 & \text{gdy } a < 0 \end{array}$ 

W tab. [3.11](#page-53-0) zestawiono wybrane wartości stałych  $d_2$ ,  $d_3$  dla dla  $n = 3, 4, 5, 6, 7, 8$ .

<span id="page-53-0"></span>

|  | $d_2$ $d_3$ $d_2$ $d_3$ $d_2$ $d_3$ $d_2$ $d_3$ $d_2$ $d_3$ $d_2$ $d_3$           |  |  |  |  |  |  |  |  |
|--|-----------------------------------------------------------------------------------|--|--|--|--|--|--|--|--|
|  | 1,693 0,888   2,059 0,880   2,326 0,864   2,534 0,848   2,704 0,833   2,847 0,820 |  |  |  |  |  |  |  |  |

**Tabela 3.11.** Wybrane stałe  $(d_2, d_3)$  dla  $n = 3, 4, 5, 6, 7, 8$  [\[139\]](#page-185-0)

# **Karty dla rozkładów skośnych - karta średniej i rozstępu z wykorzystaniem korekcji asymetrii**

Karty kontrolne z wykorzystaniem metody korekcji skośności ( $\overline{X}_{SC}$  i  $R_{SC}$ ) dedykowane są dla przypadku, w którym badana cecha/charakterystyka jakościowa ma charakter rozkładu skośnego. Podejście to bazuje na rozwinięciu Cornisha-Fishera, na podstawie którego określono korekcję asymetrii jako zależność [\[35\]](#page-180-7):

$$
\begin{cases}\nc_4^* = \frac{\frac{4}{3}\kappa_3(\overline{X})}{1 + 0, 2\kappa_3^2(\overline{X})} \\
d_4^* = \frac{\frac{4}{3}\kappa_3(R)}{1 + 0, 2\kappa_3^2(R)}\n\end{cases} \tag{3.8}
$$

gdzie: *c ∗* 4 – stała korekcji asymetrii dla karty *X*, *d ∗* 4 – stała korekcji asymetrii dla  $k$ arty  $R, \kappa_3^*(\overline{X}) =$  $\sum_{i=1}^{m} \sum_{j=1}^{n} \left( \frac{X_{ij} - \overline{\overline{X}}}{S_{mn}} \right)^3$ *mn −* 3 - estymator współczynnika skośności średniej próbkowej, $\kappa_3^*(\overline{R})$ - estymator współczynnika skośności średnich rozstępów próbkowych.

Gdy współczynnik skośności *κ*<sup>3</sup> jest znany, wówczas skośność średniej (*κ*3(*X*)) *√* wynosi $\kappa_3/\sqrt{n}$ . Zatem stała korekcji $c_4^*$  przyjmuje postać:

$$
c_4^* = \frac{4\kappa_3/(3\sqrt{n})}{1+0, 2\kappa_3^2/n}.\tag{3.9}
$$

W przypadku rozkładu symetrycznego  $(\kappa_3 = 0)$   $c_4^* = 0$ , a granice kontrolne są takie same jak w przypadku klasycznej karty kontrolnej (por. zal. [3.10,](#page-54-0) [3.11](#page-54-1)i [3.6,](#page-52-2) [3.7\)](#page-53-1). W przypadku asymetrii prawostronnej (*κ*<sub>3</sub> > 0) różnica pomiędzy wartością *UCL* i *LC* jest większa niż różnica pomiędzy wartościami *LCL* i *LC*. Jednakże cały zakres granic kontrolnych będzie w dalszym ciągu wynosił 6*σ* (sześć wartości odchylenia standardowego).

Niech  $X_{i1}, X_{i2}, ..., X_{in}, i = 1, 2, ..., m$  będą *m* obserwacjami *n*-elementowymi z procesu produkcyjnego, dla którego nie są znane parametry - średnia *µ* i odchylenie standardowe *σ*. Wówczas estymowane granice kontrolne dla karty średniej, wyznaczone w oparciu o metodę korekcji asymetrii i zaproponowane przez Chan i Cui [\[35\]](#page-180-7) opisane są za pomocą następujących zależności:

$$
UCL = \overline{\overline{X}} + (3 + c_4^*) \frac{\overline{R}}{d_2^* \sqrt{n}},
$$
  
\n
$$
CL = \overline{\overline{X}},
$$
  
\n
$$
LCL = \overline{\overline{X}} + (-3 + c_4^*) \frac{\overline{R}}{d_2^* \sqrt{n}},
$$
\n(3.10)

<span id="page-54-0"></span>gdzie: *d ∗* 2 - stała dedykowana rozkładom skośnym odpowiadająca stałej Hartley'a dla rozkładu normalnego (tab. [3.12](#page-55-0)i [3.13\)](#page-55-1).

Natomiast granice kontrolne dla karty rozstępu opisane są za pomocą wyrażenia [\[35\]](#page-180-7):

$$
UCL = \left[1 + (3 + d_4^*) \frac{d_3^*}{d_2^*}\right] \overline{R},
$$
  
\n
$$
CL = \overline{R},
$$
  
\n
$$
LCL = \left[1 + (-3 + d_4^*) \frac{d_3^*}{d_2^*}\right]^+ \overline{R},
$$
\n(3.11)

<span id="page-54-1"></span>gdzie:  $[a]^+ = \begin{cases} a & \text{gdy} \ a \geq 0 \\ 0 & \text{else} \end{cases}$ a gdy  $a \ge 0$ ,  $d_2^*$ ,  $d_3^*$  - stałe dedykowane rozkładom skośnym od-<br>
0 gdy  $a < 0$ , <sup>4</sup>/<sub>2</sub>,  $d_3^*$  - stałe dedykowane rozkładom skośnym odpowiadające odpowiednio stałej Hartley'a i stałej *d*<sup>3</sup> dla rozkładu normalnego (tab. [3.12](#page-55-0)i [3.13\)](#page-55-1).

W tab. [3.12](#page-55-0)i [3.13](#page-55-1) zestawiono wybrane wartości stałych odpowiednio:  $d_2^*, d_3^*$ i  $c_4^*$ ,  $d_4^*$  (stałe korekcji asymetrii) dla  $n = 3, 4, 5, 6, 7, 8$  i  $\kappa_3 = \{0, 0, 25, 0, 5, 0, 75,$ 1; 1*,* 25; 1*,* 5; 1*,* 75; 2*,* 0; 2*,* 25; 2*,* 5; 2*,* 75; 3*}*, które autorka wyznaczyła w oparciu o rozkłady: gamma, Weibulla i log-normalny z wykorzystaniem metody symulacji Monte Carlo (zgodnie z algorytmem zasugerowanym przez Chan i Cui [\[35\]](#page-180-7)) i które wykorzystano w przeprowadzeniu badań symulacyjnych skuteczności kart kontrolnych w rodz[.4.2.](#page-95-0) Przytoczone stałe dla poszczególnych rozkładów zamieszczono w zał[.A.2.](#page-203-0)

<span id="page-55-0"></span>**Tabela 3.12.** Wybrane stałe  $(d_2^*, d_3^*)$  dla  $n = 3, 4, 5, 6, 7, 8$  i wybranych wartości  $\kappa_3$ (opracowanie własne)

|            | $\mathbf n$        |                    |                    |                    |                    |                    |  |
|------------|--------------------|--------------------|--------------------|--------------------|--------------------|--------------------|--|
|            | 3                  | $\overline{4}$     | $\overline{5}$     | 6                  | 7                  | 8                  |  |
| $\kappa_3$ | $d_3^*$<br>$d_2^*$ | $d_2^*$<br>$d_3^*$ | $d_2^*$<br>$d_3^*$ | $d_3^*$<br>$d^*_2$ | $d_2^*$<br>$d_3^*$ | $d_3^*$<br>$d_2^*$ |  |
| 0,00       | 1,696 0,881        | 2,062 0,870        | 2,327 0,851        | 2,535 0,832        | 2,703 0,816        | 2,844 0,800        |  |
| 0,25       | 1,693 0,885        | 2,058 0,874        | 2,323 0,856        | 2,530 0,839        | 2,697 0,821        | 2,838 0,807        |  |
| 0,50       | 1,682 0,900        | 2,046 0,893        | 2,310 0,878        | 2,515 0,864        | 2,682 0,851        | 2,824 0,837        |  |
| 0,75       | 1,665 0,925        | 2,024 0,925        | 2,288 0,918        | 2,492 0,906        | 2,660 0,896        | 2,801 0,887        |  |
| 1,00       | 1,640 0,957        | 1,996 0,967        | 2,258 0,965        | 2,463 0,960        | 2,630 0,954        | 2,771 0,949        |  |
| 1,25       | 1,612 0,994        | 1,964 1,015        | 2,224 1,021        | 2,427 1,019        | 2,595 1,019        | 2,736 1,017        |  |
| 1,50       | 1,581 1,033        | 1,927 1,063        | 2,184 1,077        | 2,387 1,084        | 2,556 1,088        | 2,698 1,090        |  |
| 1,75       | 1,544 1,073        | 1,886 1,113        | 2,142 1,136        | 2,344 1,148        | 2,513 1,157        | 2,657 1,164        |  |
| 2,00       | 1,509 1,112        | 1,844 1,161        | 2,098 1,190        | 2,300 1,211        | 2,470 1,225        | 2,614 1,237        |  |
| 2,25       | 1,472 1,147        | 1,803 1,209        | 2,052 1,243        | 2,254 1,270        | 2,426 1,289        | 2,571 1,304        |  |
| 2,50       | 1,437 1,184        | 1,762 1,254        | 2,009 1,295        | 2,210 1,326        | 2,381 1,353        | 2,529 1,371        |  |
| 2,75       | 1,400 1,217        | 1,719 1,294        | 1,968 1,347        | 2,166 1,380        | 2,337 1,408        | 2,487 1,434        |  |
| 3,00       | 1,364 1,246        | 1,679 1,335        | 1,922 1,386        | 2,125 1,432        | 2,296 1,464        | 2,446 1,491        |  |

<span id="page-55-1"></span>**Tabela 3.13.** Wybrane stałe  $(c_4^*, d_4^*)$  dla  $n = 3, 4, 5, 6, 7, 8$  i wybranych wartości  $\kappa_3$ (opracowanie własne)

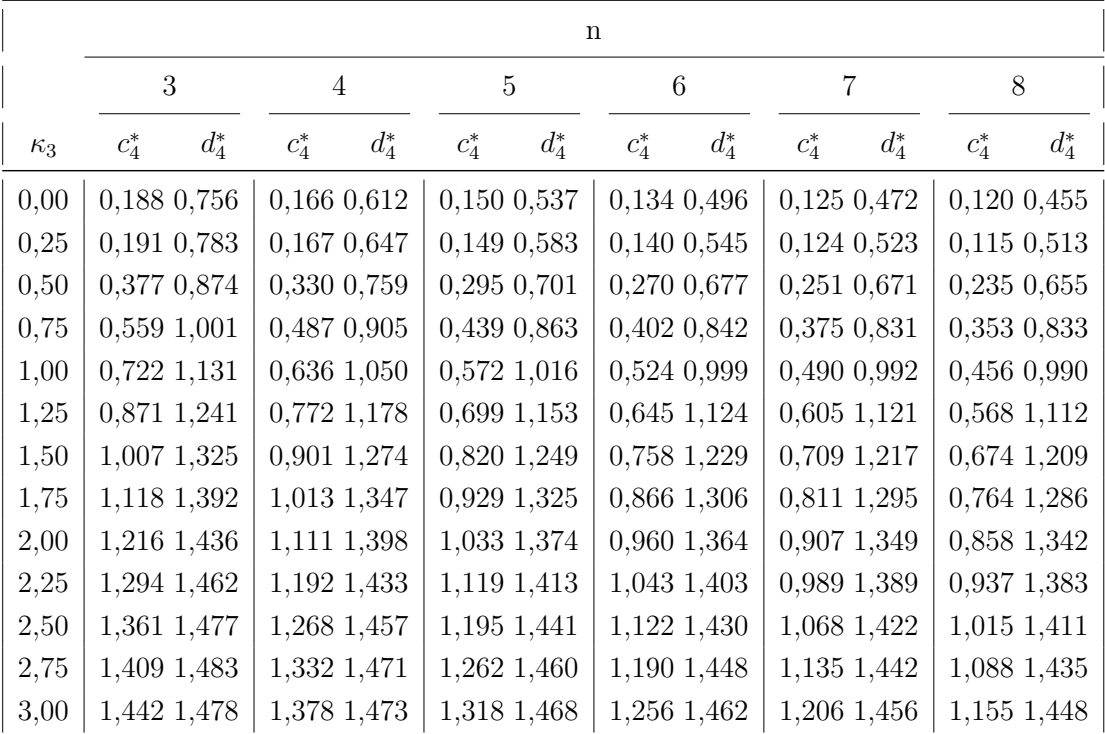

# **Karty standaryzowane**

Avakh Darestani, i Aminpour [\[16\]](#page-179-4) przedstawiają metodę postępowania w przypadku konieczności wykorzystania kart kontrolnych dla krótkich przebiegów produkcyjnych oraz wielu *KPC*. W tego typu przypadkach ograniczona jest dostęp-

ność ilości danych pomiarowych (np. poniżej 20 podgrup), a w konsekwencji utrudniona jest dokładna estymacja parametrów procesu. Dodatkowo, w tego typu sytuacjach, istnieje konieczność ograniczenia dokumentacji (w postaci kart kontrolnych), co jest możliwe dzięki możliwości wykreślenia różnych jednostek miary i różnych cech produktu na jednym wykresie [\[16\]](#page-179-4).

Korzystając z zależności [3.6,](#page-52-2) a także zależności  $LCL_{\overline{X}} < \overline{X} < UCL_{\overline{X}}$ , można wyznaczyć standaryzowaną kartę średnich, której granice kontrolne wyznaczone są w oparciu o standaryzowane nierównomierne wartości średnich *X*, które przyjmą postać:

$$
UCL = \frac{3}{d_2 \sqrt{n}},
$$
  
\n
$$
CL = \frac{\overline{X}_{ijk} - \overline{X}_{jk}}{\overline{R}_{jk}},
$$
  
\n
$$
LCL = -\frac{3}{d_2 \sqrt{n}},
$$
\n(3.12)

gdzie: *Xijk* - średnia z *i*-tej próbki *j* -tego *KP C k*-tego wyrobu, *Xijk* - średnia z *X j* -tego *KP C k*-tego wyrobu (wyznaczony na podstawie danych historycznych).

Podobnie wykorzystując zależności [3.7](#page-53-1) i *LCL<sup>R</sup> < R < UCLR*, można określić granice kontrolne w celu monitorowania zmienności według zależności:

$$
UCL = \frac{3d_3}{d_2},
$$
  
\n
$$
CL = \frac{R_{ijk}}{\overline{R}_{jk}},
$$
  
\n
$$
LCL = -\frac{3d_3}{d_2},
$$
\n(3.13)

gdzie:  $R_{ijk}$  - rozstęp z *i*-tej próbki *j* -tego *KPC k*-tego wyrobu,  $\overline{R}_{jk}$  - średnia z  $\overline{R}$ *j* -tego *KPC k*-tego wyrobu (wyznaczony na podstawie danych historycznych).

#### **Wybrane karty przy ocenie alternatywnej**

#### **Karta frakcji wyrobów niezgodnych p**

Greber [\[80\]](#page-183-6) twierdzi, że opiera się na rozkładzie dwumianowym na podstawie którego wyznaczono granice kontrolne w postaci:

$$
UCL = \overline{p} + 3\sqrt{\frac{\overline{p}(1-\overline{p})}{n}},
$$
  
\n
$$
CL = \overline{p},
$$
  
\n
$$
LCL = \overline{p} - 3\sqrt{\frac{\overline{p}(1-\overline{p})}{n}},
$$
\n(3.14)

gdzie: *p* - wartość średniej frakcji wyrobów niezgodnych w zbadanych próbkach, *n* - liczność próbki.

Według autora karta ta jest dedykowana dla procesów w których oczekuje się frakcji jednostek niezgodnych conajmniej na poziomie 5% i liczność próbki niekoniecznie jest stała.

Szczególnym przypadkiem karty frakcji wyrobów niezgodnych jest karta wyrobów niezgodnych *np* dla której liczność próbek jest stała (wzory na granice kontrolne można znaleźć w pracy np. Grebera [\[80\]](#page-183-6)).

#### **Karta liczby niezgodności przypadających na jednostkę wyrobu u**

Greber [\[80\]](#page-183-6) sugeruje, że granice kontrolne karty liczby niezgodności *u* wyznacza się w oparciu o rozkład Poissona z uwagi na założenie, że niezgodności nie pojawiają się w wyrobie zbyt często. Przy czym dopuszcza się nie równoliczność próbek. Autor podaje następujące wzory na wyznaczenie wartości granic kontrolnych:

$$
UCL = \overline{p} + 3\sqrt{\frac{\overline{u}}{n}},
$$
  
\n
$$
CL = \overline{u},
$$
  
\n
$$
LCL = \overline{p} - 3\sqrt{\frac{\overline{u}}{n}},
$$
\n(3.15)

gdzie: *u* - wartość średniej liczby niezgodności przypadających na jednostkę wyrobu, *n* - liczność próbki.

Szczególnym przypadkiem karty liczby niezgodności przypadających na jednostkę wyrobu jest karta niezgodności *c* dla której zakłada się równoliczność próbek (wzory na granice kontrolne można znaleźć w pracy np. Grebera [\[80\]](#page-183-6)).

# **3.4. Narzędzia wspomagające metodę Statystycznego Sterowania Procesem**

### **3.4.1. Histogram i diagram łodyga-liście**

Zarówno histogram jak i diagram łodyga-liście służą do graficznej prezentacji zebranych wyników pomiarowych. W zagadnieniach jakości narzędzia te stosowane są do [\[201\]](#page-188-11):

- pokazania przebiegu zmian w procesie produkcyjnym,
- wizualnego przedstawienia informacji o przebiegu procesu,
- podejmowania decyzji dotyczących wyboru miejsc, w których należy skupić wysiłki związane z doskonaleniem procesu.

Histogram (rys. [3.21\)](#page-58-0) jest wykresem słupkowym zbudowanym z ciągu prostokątów, które odpowiadają ustalonym przedziałom, na które zostały podzielone dane pomiarowe. Wysokość poszczególnych prostokątów stanowi liczbę odnotowanych pomiarów znajdujących się w poszczególnych przedziałach. Histogram można sporządzać, gromadząc dane bezpośrednio, tj. w połączeniu z wykonaniem i zastosowaniem arkusza kontrolnego, lub zupełnie niezależnie od wykorzystania arkusza, analizując dane zgromadzone innymi sposobami. Aby skonstruować histogram należy [\[2\]](#page-179-5):

- zebrać wartości danych pomiarowych np. przy wykorzystaniu arkusza zbierania danych,
- ustalić zakres zmienności danych pomiarowych tzn. znaleźć wartość najmniejszą  $x_{min}$  oraz największą  $x_{max}$  i policzyć rozstęp  $R$  ( $R = x_{max} - x_{min}$ ),
- ustalić liczbę przedziałów klasowych *k* oraz podzielić obszar zmienności na tzw. klasy (przedziały klasowe),
- określić częstość względną, tzn. zliczyć ile danych pomiarowych należy do poszczególnych przedziałów,
- sporządzić wykres słupkowy z wyznaczonymi przedziałami klasowymi oraz częstościami względnymi.

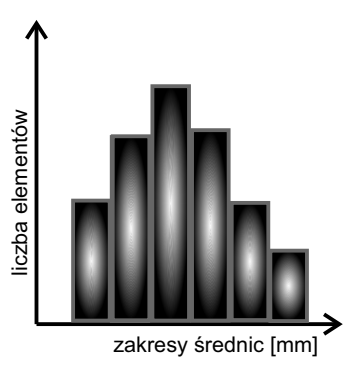

<span id="page-58-0"></span>*Rys. 3.21. Przykładowy histogram dla pomiaru średnicy pewnego elementu (opracowanie własne)*

Histogram w sterowaniu jakością umożliwia m.in. określenie zmienności przebiegu procesu, a także rozkładów wyników procesów [\[87\]](#page-183-0). Na rys. [3.22](#page-58-1) przedstawiono przykładowe kształty histogramów.

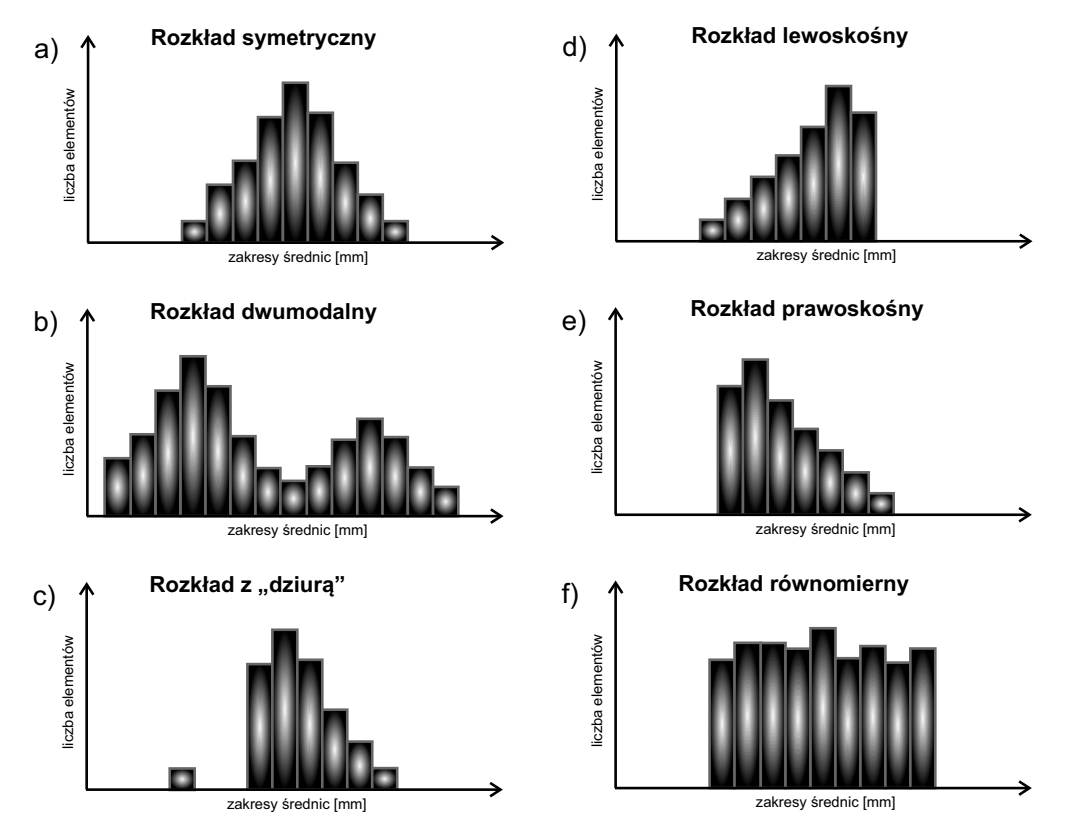

<span id="page-58-1"></span>*Rys. 3.22. Wybrane kształty histogramów (opracowanie własne na podstawie [\[87\]](#page-183-0))*

Kształty histogramów z rys. [3.22](#page-58-1) mają następujące znaczenie dla procesu produkcyjnego [\[87\]](#page-183-0):

a. na przebieg procesu wpływa wiele czynników losowych, jednakże żaden nie jest dominujący,

- b. dane pomiarowe pochodzą z różnych partii wyrobów, które mogą być produkowane na różnych zmianach,
- c. najprawdopodobniej dane pomiarowe obarczone są dużym błędem pomiarowym,
- d. badana charakterystyka posiada naturalną granicę górną (np. wytrzymałość materiału) bądź podejmowane są działania, mające na celu dopasowanie badanej wartości charakterystyki do oczekiwanego wyniku (np. sortowanie części),
- e. badana charakterystyka posiada naturalną granicę dolną (np. chropowatość powierzchni) bądź podejmowane są działania, mające na celu dopasowanie badanej wartości charakterystyki do oczekiwanego wyniku (np. sortowanie części).

Dodatkowo można analizować histogramy z uwzględnieniem granic tolerancji - górnej *GGT* i dolnej *DGT* (rys. [3.23;](#page-60-0) por. rozdz. [3.7\)](#page-76-0).

Kształty histogramów z rys. [3.23](#page-60-0) mają natomiast następujące znaczenie dla procesu produkcyjnego:

- 1. Proces wycentrowany względem granic tolerancji, wartość średnia procesu pokrywa się z wartością nominalną oraz naturalna zmienność procesu mieści się w granicach tolerancji.
- 2. Proces nie jest wycentrowany względem granic tolerancji, wartość średnia procesu nie pokrywa się z wartością nominalną, występują jednostki wyrobów niezgodne z zakresem tolerancji.
- 3. Proces wycentrowany względem granic tolerancji, wartość średnia procesu pokrywa się z wartością nominalną, ale naturalna zmienność procesu praktycznie pokrywa cały zakres tolerancji (duży rozrzut względem wartości średniej).
- 4. Proces nie jest wycentrowany względem granic tolerancji, wartość średnia procesu nie pokrywa się z wartością nominalną, duży rozrzut względem wartości średniej, co wraz z jej przesunięciem skutkuje pojawieniem się wyrobów niezgodnych z zakresem tolerancji.
- 5. Proces wycentrowany względem granic tolerancji, wartość średnia procesu pokrywa się z wartością nominalną, ale naturalna zmienność procesu przekracza zakres tolerancji (bardzo duży rozrzut względem wartości średniej).
- 6. "Rozwarstwienie procesu" sugeruje wykorzystywanie dwóch maszyn, dwuzmianowość, zaopatrywanie u dwóch dostawców bądź znaczne zakłócenia, naturalna zmienność obu procesów mieści się w zakresie tolerancji.
- 7. Podobnie jak w sytuacji nr 6 nastąpiło "rozwarstwienie procesu", jednakże naturalna zmienność obu procesów nie mieści się w zakresie tolerancji, co w konsekwencji skutkuje pojawieniem się wyrobów niezgodnych.

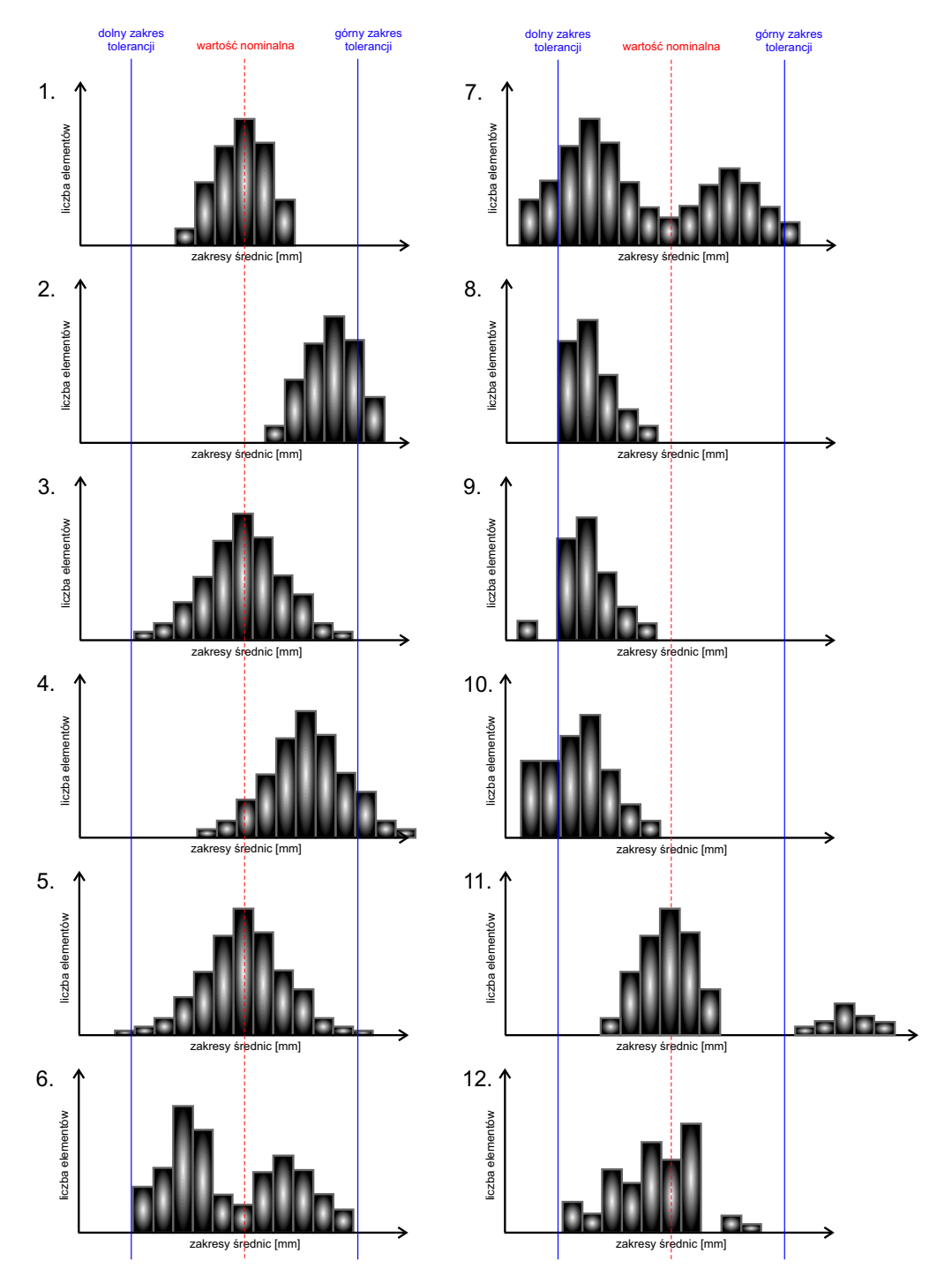

<span id="page-60-0"></span>*Rys. 3.23. Wybrane kształty histogramów z granicami tolerancji (opracowanie własne na podstawie [\[183\]](#page-187-6))*

- 8. Proces niewłaściwie wycentrowany, najprawdopodobniej proces poddano 100 procentowej kontroli, dzięki czemu wyeliminowano wyroby niezgodne z zakresem tolerancji.
- 9. Proces niewłaściwie wycentrowany, najprawdopodobniej proces poddano 100 procentowej kontroli, która nie była w pełni skuteczna.
- 10. Sytuacja analogiczna do przypadku nr 8 i 9, dodatkowo histogram może wskazywać na niedostateczne przeszkolenie operatora bądź błędy przyrządu kontrolno-pomiarowego.
- 11. "Rozwarstwienie procesu", rozkład podstawowy wycentrowany, o stosunkowo niskim rozrzucie, natomiast rozkład powyżej górnej granicy tolerancji może wskazywać na to, że podzespół lub podzespoły maszyny uległy zużyciu/rozregulowaniu, co w konsekwencji spowodowało produkcję wyrobów niezgodnych z zakresem tolerancji.
- 12. Błędy w odczycie urządzenia kontrolno-pomiarowego przez operatora bądź błędy interpretacji.

Z kolei diagram łodyga-liście (rys. [3.24\)](#page-61-0) umożliwia bardzo szybką analizę danych. W pewnym sensie przypomina histogram, ale jego przewagą nad nim jest fakt, że przy jego konstruowaniu unika się utraty części informacji w wyniku agregacji danych pomiarowych w przedziały klasowe. Budowanie diagramu łodyga-liście opiera się o dziesiętny system liczbowy. "Łodygę" stanowi liczba po opuszczeniu jej ostatniej cyfry czyli tzw. "liścia". "Łodygę" zapisuje się po le-wej stronie i oddziela od "liści" pionową kreską [\[1\]](#page-179-6). W ten sposób błyskawicznie uzyskuje się informację o częstości występowania poszczególnych pomiarów badanej charakterystyk, a także można sprawdzić, czy rozkład analizowanych danych pomiarowych tzn. czy jest on symetryczny i na ile jest on rozproszony.

|                           | Diagram łodyga-liście dla średnicy [mm] N=100 |  |  |  |  |  |  |
|---------------------------|-----------------------------------------------|--|--|--|--|--|--|
| Jednostka liścia= 0,10 mm |                                               |  |  |  |  |  |  |
| 30                        | 0                                             |  |  |  |  |  |  |
| 31                        | 8                                             |  |  |  |  |  |  |
| 32                        | 5799                                          |  |  |  |  |  |  |
| 33                        | 126899                                        |  |  |  |  |  |  |
| 34                        | 024588                                        |  |  |  |  |  |  |
| 35                        | 01235667899                                   |  |  |  |  |  |  |
| 36                        | 01233445566777888999                          |  |  |  |  |  |  |
| 37                        | 000011122334456677899                         |  |  |  |  |  |  |
| 38                        | 0122345678                                    |  |  |  |  |  |  |
| 39                        | 00345789                                      |  |  |  |  |  |  |
| 40                        | 0123557                                       |  |  |  |  |  |  |
| 41                        | 002                                           |  |  |  |  |  |  |
| 42                        | 1                                             |  |  |  |  |  |  |
| 43                        |                                               |  |  |  |  |  |  |
| 44                        | 9                                             |  |  |  |  |  |  |
|                           |                                               |  |  |  |  |  |  |

<span id="page-61-0"></span>*Rys. 3.24. Przykładowy wykres łodyga-liście dla pomiaru średnicy pewnego elementu (opracowanie własne)*

### **3.4.2. Arkusz kontrolny**

Arkusz kontrolny jest narzędziem wykorzystywanym najczęściej we wczesnych etapach doskonalenia procesów np. w fazie pomiaru cyklu *DMAIC* czy też etap wdrażania kart kontrolnych oraz fazie monitorowania procesu w metodzie *SP C*. Stanowi podstawowe narzędzie do gromadzenia danych procesowych [\[139\]](#page-185-0). Przykładowy arkusz kontrolny umieszczono na rys. [3.25.](#page-61-1)

| Arkusz kontrolny<br>Wydział  Symbol wyrobu<br>Data  Zmiana<br>Kontroler |                       |      |  |  |
|-------------------------------------------------------------------------|-----------------------|------|--|--|
| Rodzaj wady                                                             | Liczba wystąpień wady | Suma |  |  |
| mleczne przebarwienia                                                   |                       | n    |  |  |
| wgłębienia                                                              |                       |      |  |  |
| rysy                                                                    |                       | 5    |  |  |
| pecherze                                                                |                       | 3    |  |  |

<span id="page-61-1"></span>*Rys. 3.25. Przykładowy arkusz kontrolny (opracowanie własne)*

# **3.4.3. Diagram Pareto-Lorenza**

Analiza Pareto-Lorenza z wykorzystaniem diagramu (rys. [3.26\)](#page-62-0), zwana również analizą nierówności rozkładu, bazuje na udowodnionej empirycznie zależności, w której zazwyczaj 10 *−* 30% czynników (przyczyn) powoduje około 70 *−* 80% skutków [\[137\]](#page-185-8). Diagram Pareto-Lorenza stanowi narzędzie diagnostyczne, które umożliwia określenie najistotniejszych problemów związanych z problemami jakościowymi, a także jedno z wielu narzędzi doskonalenia procesu [\[137\]](#page-185-8) może być wykorzystywane w fazie pomiaru i analizy cyklu *DMAIC* [\[139\]](#page-185-0), a także analizie przyczyn problemów jakościowych w *SPC* (por. rys. [3.13\)](#page-39-0).

W analizie wykorzystywane są dane, które dają informacje na temat częstości występowania poszczególnych czynników (przyczyn). Miller [\[137\]](#page-185-8) wskazuje następujące etapy analizy Pareto-Lorenza:

- Dokonanie wyboru czynników (przyczyn) wpływających na badany skutek i poddawanych analizie.
- Określenie przedziału czasowego podlegającego analizie.
- Zgromadzenie wymaganych danych do analizy.
- Uszeregowanie częstości występowania czynników (przyczyn).
- Wyznaczenie częstości względnej i skumulowanej częstości względnej.
- Sporządzenie wykresu kolumnowego dla częstości występowania czynników (przyczyn) i łamanej reprezentującej skumulowaną częstość względną.
- Interpretacja wykresu.

Według Millera [\[137\]](#page-185-8) diagram Pareto-Lorenza może być wykorzystywany m.in. w celu analizy występowania wad w danym wyrobie (ujęcie klasyczne), ponoszonych kosztów wad, znaczenia wad z punktu widzenia klienta czy też wpływu przyczyny na pojawienie się wad.

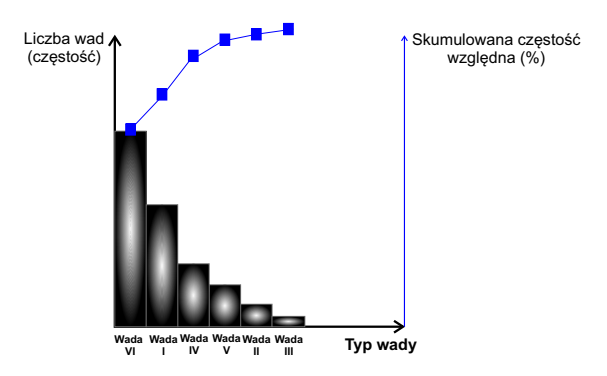

<span id="page-62-0"></span>*Rys. 3.26. Struktura diagramu diagramu Pareto-Lorenza (opracowanie własne)*

### **3.4.4. Diagram przyczynowo-skutkowy**

Diagram przyczynowo-skutkowy, zwany również diagramem Ishikawy lub diagramem rybia ość, stanowi graficzną ilustrację związku między danym skutkiem, a wszystkimi czynnikami mającymi wpływ na ten skutek [\[204\]](#page-188-12). Diagram Ishikawy jest bardzo użyteczny w fazie analizy i doskonalenie w cyklu *DMAIC* [\[139\]](#page-185-0).

W *SPC* wykorzystywany najczęściej do analizy przyczyn i skutków problemów jakościowych (por. rys. [3.13\)](#page-39-0). Narzędzie może być wykorzystywane indywidualnie przez pracownika, jednakże jest najbardziej efektywne w sytuacji, w której wykorzystywane jest przez zespół, składający się z pracowników z różnych szczebli hierarchii organizacyjnej i bezpośrednio związanych z badanym procesem [\[204\]](#page-188-12). Typowe podejście polega na tym, że lider zespołu rysuje na tablicy schemat diagramu, ustala główny problem i prosi o pomoc grupę w celu określenia głównych przyczyn, które następnie są nanoszone na schemat jako główne kategorie przyczyn. Zespół pomaga uzupełnić główne kategorie przyczyn tzw. podkategoriami poprzez sugestie. Następnie odbywa się dyskusja zespołowa, aby zdecydować, które z przyczyn omawianego problemu są najbardziej prawdopodobne [\[204\]](#page-188-12). Technika ta określana jest jako burza mózgów [\[204\]](#page-188-12).

Tague [\[204\]](#page-188-12) wskazuje cztery etapu budowy diagramu Ishikawy (rys. [3.27\)](#page-63-0):

- Narysowanie poziomej strzałki, stanowiącej główną oś diagramu i opisanie jej grotu omawianym problemem (skutkiem) np. pojawienie się określonej wady w wyrobie. Należy pamiętać, że efekt może być zarówno pozytywny (np. cel doskonalenia), jak i negatywny.
- Narysowanie rozgałęzień diagramu, które dochodzą do osi głównej. Określenie głównych kategorii przyczyn odpowiednio według propozycji 5*M* lub 6*M* lub 5*M* + *E* (por. rozdz[.3.4.4\)](#page-63-0). Możliwe jest również wybranie innych głównych kategorii przyczyn według uznania i adekwatnych dla analizowanego problemu [\[87\]](#page-183-0).
- Do każdej z wybranych głównych kategorii przyczyn przypisanie podkategorii, które są uważane za powiązane z przyczyną główną. Ich ilość powinna zależy od indywidualnie rozpatrywanego problemu, jednakże należy pamiętać o tym, że wykres (a przez to informacje) powinny być czytelne.
- Dyskusja i wybór czynnika krytycznego, który ma największy wpływ na analizowany skutek.

Diagram przyczynowo-skutkowy może być stosowany na różnych poziomach i w wielu różnych momentach w procesie doskonalenia procesów. Stanowi ono bardzo skuteczne narzędzie, umożliwiające podsumowanie i opisanie procesu oraz czynników wpływających na wynik tego procesu.

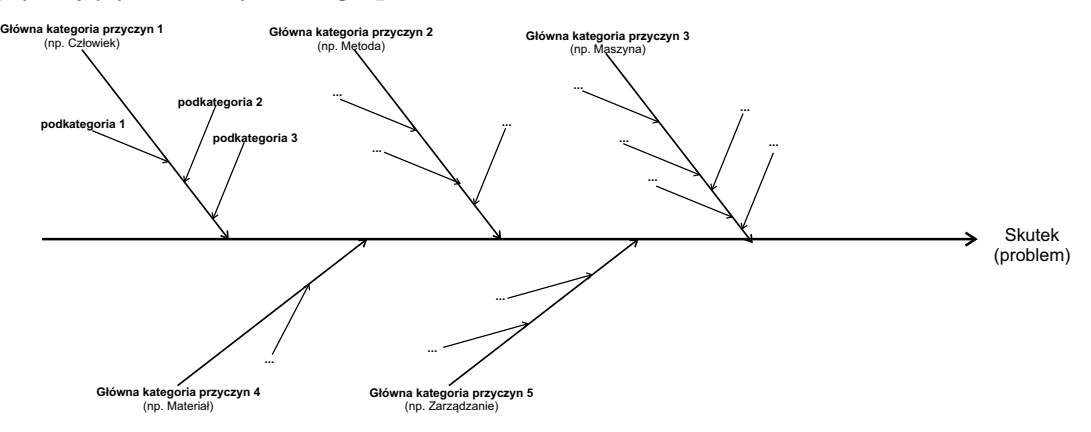

<span id="page-63-0"></span>*Rys. 3.27. Struktura diagramu przyczynowo-skutkowego Ishikawy (opracowanie własne)*

Hamrol [\[87\]](#page-183-0) wyróżnia trzy propozycje głównych kategorii przyczyn:

- **5M**, której nazwa wywodzi się od akronimów angielskich pięciu grup czynników: człowiek (ang. man), metoda (ang. method), maszyna (ang. machine), materiał (ang. material) i zarządzanie (ang. management).
- **6M**, której nazwa wywodzi się od akronimów angielskich sześciu grup czynników na które składają się te z kategorii 5*M* i rozszerzone o pomiar (ang. measure).
- **5M+E**, uzupełniona główna kategoria przyczyn 5*M* o wpływ środowiska pracy (ang. environment).

# **3.4.5. Diagram koncentracji wad**

Diagram koncentracji wad (rys. [3.28\)](#page-64-0) jest użytecznym narzędziem do zbierania informacji o problemach jakościowych i może być wykorzystywany w fazie analizy cyklu *DMAIC* [\[139\]](#page-185-0). Jego głównym celem jest ujawnienie miejsc występowania problemów [\[12\]](#page-179-7). Andersen i Fagerhaug [\[12\]](#page-179-7) definiują następujące kroki budowy diagramu koncentracji wad:

- Ustalenie, które rodzaje problemów lub zdarzenia mają zostać rejestrowane i przypisanie im odpowiedniego symbolu.
- Projekt schematu, na którym będą zaznaczane ustalone rodzaje problemów lub zdarzeń.
- Uzupełnienie diagramu danymi zarejestrowanymi dotychczas lub bieżące rejestrowanie na diagramie koncentracji wad ustalonych problemów lub zdarzeń.
- Analiza diagramu.

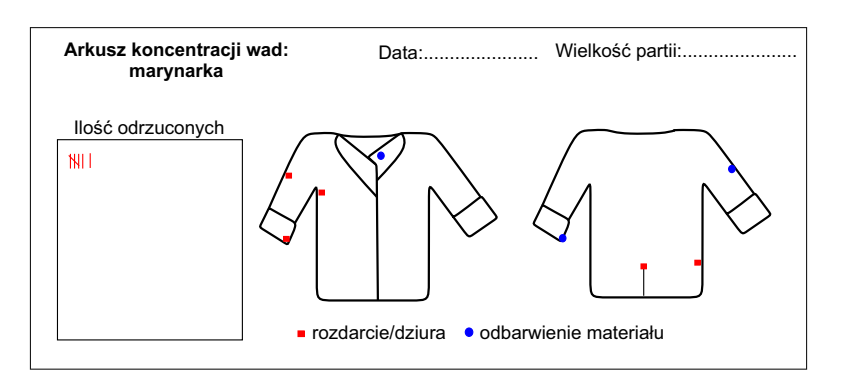

<span id="page-64-0"></span>*Rys. 3.28. Schemat diagramu koncentracji wad (opracowanie własne)*

# **3.4.6. Diagram zależności**

Diagram zależności (wykres *X − Y* ) to wykres zależności par danych liczbowych, który wykorzystywany jest do określenia liniowej zależności pomiędzy nimi [\[204\]](#page-188-12). Wraz z modelem regresji wykorzystywany jest w fazie analizy cyklu *DMAIC* [\[139\]](#page-185-0). Z kolei w *SP C* najczęściej wykorzystywany jest na etapie ustalenia zależności pomiędzy badanymi cechami/charakterystykami wyrobu (por. rys. [3.13\)](#page-39-0). Jeżeli analizowane pary zmiennych są ze sobą skorelowane, to punkty skupiają się wokół

prostej bądź innej krzywej (rys. [3.29\)](#page-65-0)[\[204\]](#page-188-12). Według Tague [\[204\]](#page-188-12) diagram zależności można stosować w przypadku próby zidentyfikowania potencjalnych przyczyn problemów, obiektywnej oceny powiązania konkretnej przyczyny wraz ze skutkiem, który ona wywołuje (jako kolejny etap po analizie diagramu Ishikawy) czy też testowania autokorelacji przed wdrożeniem karty kontrolnej.

Tague [\[204\]](#page-188-12) wyszczególnił następujące etapy analizy z wykorzystaniem diagramu zależności:

- Zebranie odpowiednich danych.
- Narysowanie wykresu z niezależną zmienną na osi poziomej i zmienną zależną na osi pionowej.
- Analiza wykresu jeśli dane wyraźnie układają się tworząc prostą lub inną krzywą, to oznacza, że są one skorelowane. W przeciwnym razie należy dokonać odpowiedniego podziału punktów na obszary i dokonaj dalszej analizy (szczegółowy opis procedury został podany przez autora [\[204\]](#page-188-12)).

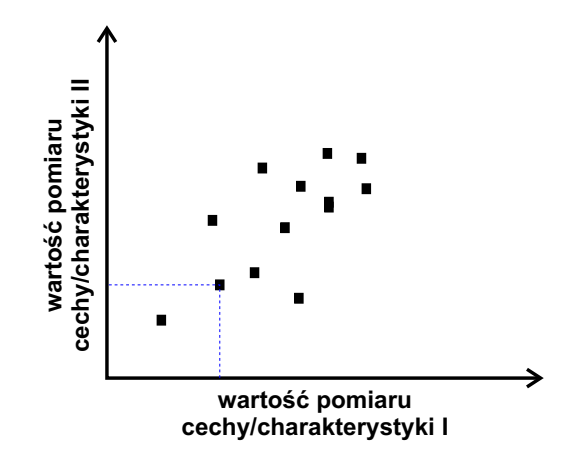

<span id="page-65-0"></span>*Rys. 3.29. Przykładowy diagram zależności (opracowanie własne)*

# **3.5. Zmienność procesu produkcyjnego**

Żaden proces produkcyjnych nie przebiega w sposób idealny z uwagi na występowanie zjawiska zmienności, a w szczególności losowych/przypadkowych (ang. Common Causes) oraz specjalnych (ang. Assignable/Special Cause) przyczyn zmienności. Wyroby po zakończeniu procesu produkcyjnego będą nieznacznie różniły się między sobą poszczególnymi charakterystykami/cechami jakościowymi, ale będą one tworzyły pewien wzorzec (schemat), który (o ile jest stabilny/kontrolowalny) może być opisany przy użyciu odpowiedniego rozkładu [\[4\]](#page-179-8) (rys. [3.30\)](#page-65-1).

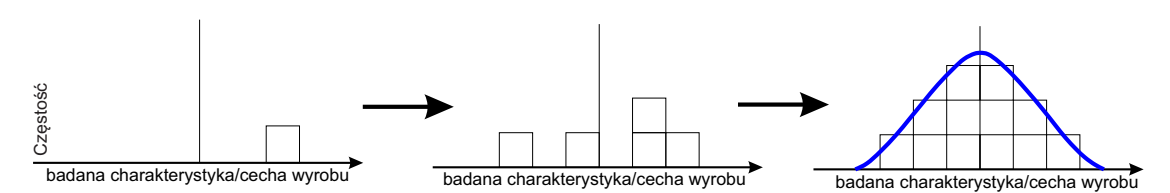

<span id="page-65-1"></span>*Rys. 3.30. Schemat wzorca wyrobu (opracowanie własne na podstawie [\[4\]](#page-179-8))*

Dodatkowo rozkłady (wzorce) te mogą różnić się między sobą z uwagi na umiejscowienie, rozrzut, a także kształt czy też dowolną konfiguracją tych trzech czynników [\[4\]](#page-179-8) (rys. [3.31\)](#page-66-0).

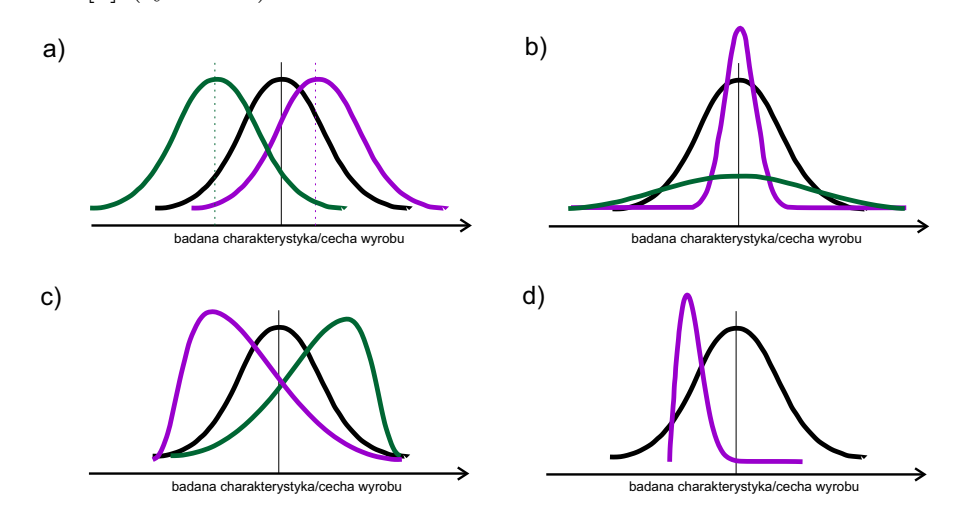

<span id="page-66-0"></span>*Rys. 3.31. Różnice pomiędzy rozkładami z uwagi na: a) umiejscowienie, b) rozrzut, c) kształt, d) konfigurację umiejscowienia, rozrzutu i kształtu (opracowanie własne na podstawie [\[4\]](#page-179-8))*

W opinii Deminga zmienność stanowi produkt każdego systemu [\[174\]](#page-187-7). Według niego jej analiza z wykorzystaniem odpowiednich metod i narzędzi jest zadaniem menadżerów, którzy dodatkowo mają odczytywać sygnały płynące bezpośrednio z procesu produkcyjnego o konieczności jego poprawy bądź korekty [\[174\]](#page-187-7).

Matuszak-Flejszman i Łuczak [\[133\]](#page-185-9) zwracają uwagę na dwa istotne pojęcia, których rozróżnienie ma istotny wpływ na odpowiednie posługiwanie się narzędziami *SPC* oraz zrozumienie pojęcia zmienności procesu:

- **dokładność**, czyli poprawność stanowiąca miarę zgodności wyrobu z określonym (przyjętym) wzorcem,
- **precyzja** stanowiąca miarę rozrzutu.

Według autorów powyższe miary są powszechnie uważane za tożsame, co jest podejściem błędnym [\[133\]](#page-185-9). Różnicę pomiędzy dokładnością, a precyzją przedstawiono na rys[.3.32.](#page-66-1)

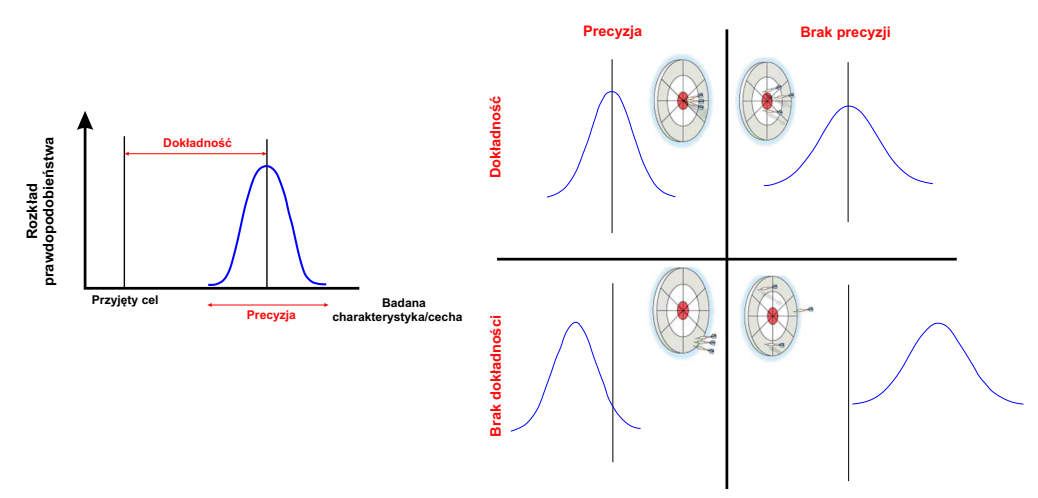

<span id="page-66-1"></span>*Rys. 3.32. Różnice pomiędzy dokładnością a precyzją (pracowanie własne na podstawie [\[133\]](#page-185-9), [\[224\]](#page-189-3))*

W przypadku dużej precyzji i dokładności proces cechuje się niską zmiennością (niewielkimi odchyleniami od wartości średniej) oraz pokryciem wartości średniej z oczekiwaną średnią. Sytuację tę można utożsamić ze strzałami z łuku - strzelec za każdym razem kieruje strzałę w środek tarczy w niewielkich odległościach od siebie. W przypadku braku dokładności i precyzji proces cechuje się dużym rozrzutem oraz wartość średnia mocno odbiega od wartości oczekiwanej. Zatem strzelec nie dość, że nie trafia w środek tarczy, to strzały znajdują się w odległych położeniach od siebie. Kolejny przypadek to dobra precyzja, ale brak dokładności - strzały skupiają się wokół pewnej wartości jednakże są dalekie od środka tarczy. Z kolei w przypadku braku precyzji i wysokiej dokładności - strzały trafiają w obszar środka tarczy, jednakże z większą odległością od siebie. Zalewski [\[224\]](#page-189-3) wyszczególnia następujące różnice pomiędzy dokładnością, a precyzją:

- pojedynczy pomiar nie daje informacji na temat dokładności i precyzji,
- pojedynczy pomiar nie stanowi przesłanki w ingerencję procesu,
- poprawa dokładności jest prostsza niż poprawa precyzji,
- koszt poprawy precyzji jest wysoki i nie przynosi spektakularnych rezultatów,
- poprawa precyzji rzadko skutkuje zwiększeniem zdolności jakościowej procesu,
- pozornie mało dokładne pomiary dają dobre wyniki w sterowaniu procesem,
- szybka i prosta metoda pomiarowa daje dużo lepsze rezultaty niż powolna i dokładna.

Shewhart wskazał dwie przyczyny zmienności w procesach produkcyjnych [\[55\]](#page-181-10), które zostały zdefiniowane również w normie PN-ISO 3534-2:2010 [\[156\]](#page-186-11) oraz pracach naukowców np. Gejdoš [\[74\]](#page-182-7):

- **Przyczyny specjalne** są przyczynami, które nie stanowią integralnej części procesu i nie wpływają na wszystkie komponenty procesu, ale występują w wyniku konkretnych okoliczności. Indukują prawdziwe zmiany w procesie, odzwierciedlone w nienaturalnych wahaniach danych wykorzystywanych do oceny zmienności procesu.
- **Przyczyny losowe** zwane również przyczynami systemowymi; są stałym elementem procesu i wpływają na wszystkie komponenty procesu. Tworzą szeroką gamę indywidualnie identyfikowalnych przyczyn, z których każda ma nieznaczny wpływ na ogólną zmienność.

Uważa się, że przyczyny losowe wynikają z nieodłącznego charakteru procesu i nie można ich zmienić bez ingerencji w zmiany samego procesu. Natomiast przyczyny specjalne zmienności stanowią nietypowe "wstrząsy" lub inne zakłócenia procesu, których przyczyny mogą i powinny zostać usunięte. Woodall [\[219\]](#page-189-1) podkreśla również, że przyczyny uważane dzisiaj za losowe, jutro mogą stanowić przyczyny specjalne, a reakcja na pojawiające się sygnały zakłóceń specjalnych powinna być jedynie w przypadku ekonomicznego i praktycznego uzasadnienia. Mason i Antony [\[132\]](#page-185-2) wskazują następujące przykłady przyczyn losowych oraz specjalnych:

- **Przyczyny specjalne**: reset maszyn, zużywanie się narzędzi, błędy w pomiarach, błędy w obliczeniach i błędy operatora.
- **Przyczyny losowe**: wahania wilgotności, zmiany temperatury, wahania elektryczne, pogorszenie działania sprzętu i zmiany w surowcu.

Z kolei Myszewski [\[145\]](#page-186-12) przytacza przykładowe przyczyny zmienności z uwzględnieniem kategorii przyczyn 6*M* z diagramy Ishikawy (tab. [3.14\)](#page-68-0). Dodatkowo wyodrębnia on dwa typy zmienności, z uwagi na oddziałujące przyczyny zmienności (rys. [3.33\)](#page-68-1) [\[145\]](#page-186-12):

- **Zmienność losowa**, która stanowi składową zmienności całkowitej wywołana przyczynami losowymi.
- **Zmienność systematyczna**, która stanowi składową zmienności całkowitej – wywołana przyczynami specjalnymi.

<span id="page-68-0"></span>

| Lp. | Kategoria przyczyn | losowa<br>Przyczyna<br>zmienności                                                          | Przyczyna specjalna<br>zmienności                                               |  |  |
|-----|--------------------|--------------------------------------------------------------------------------------------|---------------------------------------------------------------------------------|--|--|
| 1.  | Człowiek           | pospolite niedoskonało-<br>ści ludzkiego działania                                         | indywidualne różnice<br>między osobnikami                                       |  |  |
| 2.  | Maszyna            | pospolite niedoskonało-<br>ści technicznego wypo-<br>sażenia, luzy, niepowta-<br>rzalności | indywidualne różnice<br>między<br>jednostkami<br>technicznego wyposaże-<br>nia. |  |  |
| 3.  | Metoda             | niedoskonałości określe-<br>nia metody: luki, za duże<br>tolerancje                        | indywidualne różnice<br>między metodami                                         |  |  |
| 4.  | Materiał           | niejednorodność<br>mate-<br>riału w jednostce                                              | indywidualne różnice<br>między jednostkami                                      |  |  |
| 5.  | Środowisko         | lokalne<br>niestabilności<br>warunków                                                      | istotne różnice w warun-<br>kach otoczenia                                      |  |  |
| 6.  | Zarządzanie        | działania niesystemowe<br>podejmowane przez me-<br>nedżerów                                | niedoskonałości struktu-<br>ralne systemu zarządza-<br>nia.                     |  |  |

**Tabela 3.14.** Charakterystyka przyczyn zmienności wg kategorii 6*M* [\[145\]](#page-186-12)

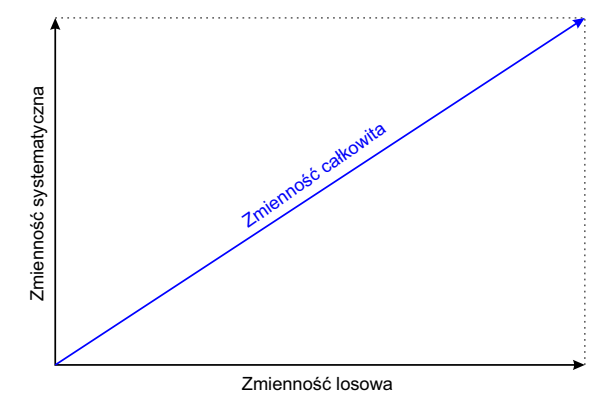

*Rys. 3.33. Struktura zmienności całkowitej (opracowanie własne na podstawie [\[145\]](#page-186-12))*

<span id="page-68-1"></span>Według Myszewskiego [\[145\]](#page-186-12) zarówno kierunek, jaki i zwrot poszczególnych

składowych w ogólnych rozważaniach ma drugorzędne znaczenie. Z kolei w obliczeniach należy odpowiednio dobierać wzory na analizowane miary rozrzutu (np. odchylenie standardowe bądź rozstęp) dla poszczególnych składowych. Według niego ograniczanie zmienności jest równoznaczne z redukcją oddziaływania przyczyn zmienności przez eliminację lub wymianę przyczyn zmienności. Natomiast ograniczenie zmienności całkowitej sprowadza się do zmniejszenia długości wektora reprezentującego zmienność całkowitą, co oznacza, zgodnie z rys. [3.33,](#page-68-1) zmniejszenie długości wektora reprezentującego zmienność losową lub wektora reprezentującego zmienność systematyczną (przy założeniu, że kierunki wektorów składowych zmienności systematycznej i losowej są stałe) [\[145\]](#page-186-12).

Walanus [\[210\]](#page-189-6) uważa, że w każdym procesie produkcyjnym można wyszczególnić następujące typy zmienności:

- krótko- i długoterminową,
- szybką i wolną,
- wewnątrzpróbkową i całkowią.

Walanus [\[211\]](#page-189-11) definiuje zmienność krótkoterminową (szybką, wewnątrzpróbkową) i długoterminową (krótką, całkowitą) podając przykład badania masy bułki. Według autora zmienność krótkoterminową można wyznaczyć poprzez np. miesięczne rejestrowanie absolutnych, codziennych zmian masy bułki oraz wyznaczeniu ilorazu średniej absolutej, miesięcznej masy bułki i stałej  $d_2 = 1,128$ . W ten sposób skokowa zmiana średniej masy bułki będzie w minimalnym stopniu wpływała na zaburzenie średniego dobowego rozstępu. Z kolei długoterminowa zmienność stanowi odchylenie średniokwadratowe dla całego okresu badania masy bułki. W tym przypadku zmiana masy bułki będzie proporcjonalna do wielkości zmiany [\[211\]](#page-189-11).

Zatem zgodnie ze spostrzeżeniem Wheelera [\[216\]](#page-189-12) zmienność jest zjawiskiem złożonym i aby ją zrozumieć należy wykorzystać bardziej zaawansowane narzędzia i analizy, niż tylko samo porównanie dwóch wartości. Z kolei zrozumienie zmienności procesu daje możliwość oceny, czy proces ten uległ pewnej zmianie czy też nie, a nawet w jakim czasie ta zmiana nastąpiła [\[216\]](#page-189-12).

# **3.6. Statystyczna stabilność procesu**

Stabilność stanowi jedną z najbardziej pożądanych cech procesu produkcyjnego [\[94\]](#page-183-7). Proces jest statystycznie stabilny (kontrolowalny), jeśli rozkład prawdopodobieństwa reprezentujący badaną charakterystykę jakościową jest stały w czasie (rys[.3.34\)](#page-70-0). Z kolei jeżeli w rozkładzie prawdopodobieństwa nastąpiła pewna zmiana w czasie, proces ten jest określany jako statystycznie niestabilny (proces niekontrolowalny)(rys[.3.35\)](#page-70-1) [\[219\]](#page-189-1). McNeese [\[136\]](#page-185-10) podaje dodatkowe kryterium stabilności procesu, w którym krótkoterminowa zmienność (ang. short-term variation) jest zgodna z długoterminową zmiennością (ang. long-term variation).

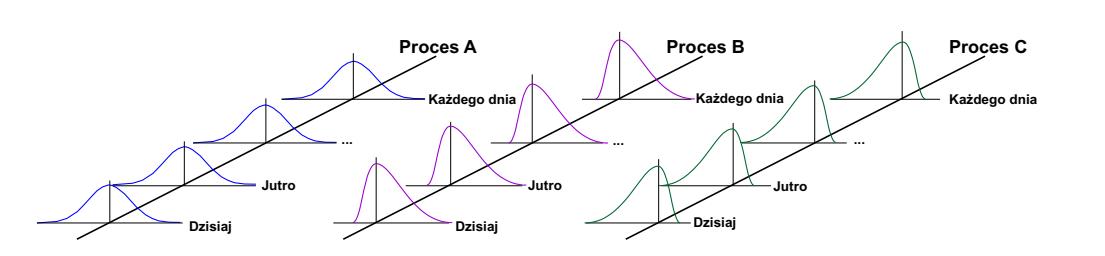

*Rys. 3.34. Schemat procesu statystycznie stabilnego (kontorolowalnego) (opracowanie własne na podstawie [\[193\]](#page-188-13))*

<span id="page-70-0"></span>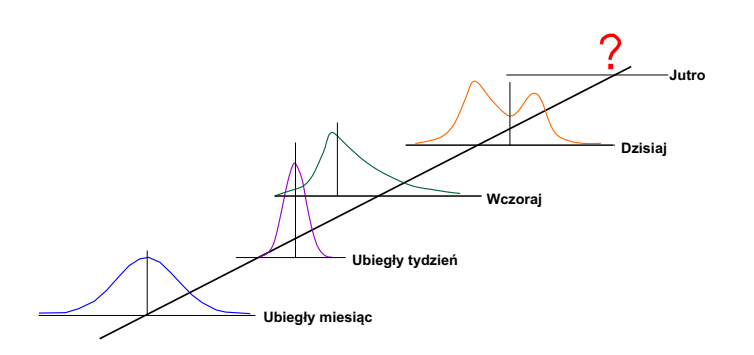

<span id="page-70-1"></span>*Rys. 3.35. Schemat procesu statystycznie niestabilnego (niekontrolowalnego) [\[193\]](#page-188-13)*

Stapenhurst [\[193\]](#page-188-13) twierdzi, że proces jest w stanie statystycznej stabilności (kontrolowalny), wówczas dane pomiarowe będą miały charakter jednego z wielu rozkładów - najczęściej rozkładu normalnego (rys. [3.36\)](#page-70-2). Jednakże mogą pojawiać się rozkłady skośne, w szczególności gdy zliczane są zdarzenia w przypadku danych z naturalnym ograniczeniem [\[193\]](#page-188-13) (np. średnica, która nie może przyjmować wartości ujemnych).

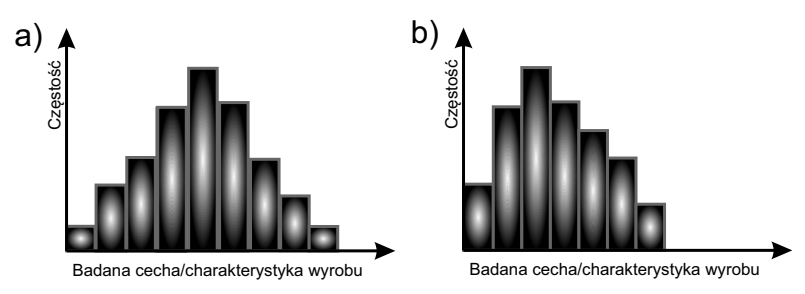

<span id="page-70-2"></span>*Rys. 3.36. Przykładowe histogramy dla procesów kontrolowalnych (opracowanie własne na podstawie [\[193\]](#page-188-13))*

Według Holmsa i Mergen [\[93\]](#page-183-8) stabilność procesu postrzegana jest jako brak "skoków" wartości średniej lub wariancji wybranych zmiennych procesowych. Natomiast pojawienie się takich anomali wskazuje na pojawienie się dodatkowej zmienności, która może powodować problemy z wewnętrznymi lub zewnętrznymi użytkownikami produktu [\[93\]](#page-183-8). Tradycyjna definicja "stabilności procesu" została uogólniona na przestrzeni lat, aby uwzględnić przypadki, w których bazowy model statystyczny charakterystyki jakości jest stabilny w czasie. Te użyteczne uogólnienia obejmują na przykład modele regresji, wariancji i modele szeregów czasowych [\[219\]](#page-189-1).

W przypadku podstawowej karty kontrolnej typu Shewharta bez dodatkowych reguł, proces jest uważany za statystycznie stabilny (kontrolowany), jeśli

wyznaczona statystyka mieści się w granicach kontrolnych [\[219\]](#page-189-1). W związku z tym niektórzy autorzy utożsamiają karty kontrolne z testowaniem hipotez. Juran [\[101\]](#page-183-9) określa karty kontrolne jako ciągły test istotności. Podobne zdanie do Jurana mają np. Box i Kramer [\[27\]](#page-180-9). Jednakże Wheeler [\[215\]](#page-189-13) czy też Hoerl i Palm [\[92\]](#page-183-10) podkreślają różnice między kartami kontrolnymi i testami hipotez, które wynikają głównie z dynamicznego charakteru procesów, dla których niemożliwe jest jednoznaczne określenie skończonej populacji oraz pobieranych próbek.

Brak normalności rozkładu niekoniecznie musi być wyznacznikiem niestabilności procesu, tak jak zakładał Shewhart [\[141\]](#page-185-11). W rzeczywistości okazuje się bowiem, że rozkład badanych charakterystyk dla procesów naturalnie nie jest zgodny z rozkładem normalnym, ale pod względem ekonomicznym czy też technicznym proces ten przebiega w sposób właściwy [\[62\]](#page-182-0). Przykładem tego typu procesów mogą być procesy: wielostrumieniowe (ang. Multiple Stream Processes; MSP), a także te w których następuje zużycie narzędzia czy też w produkcji betonu [\[6\]](#page-179-9),[\[62\]](#page-182-0).

Duclos, Pillet i Avrillon [\[62\]](#page-182-0) wskazują na dwie główne przyczyny niespełnienia założenia o normalności:

- **Natura procesu** w rzeczywistości okazuje się, że większość procesów przebiega zgodnie z rozkładami niesymetrycznymi z uwagi na pewne względy fizyczne czy też mechaniczne. Mortel i Runge [\[141\]](#page-185-11) przytaczają proces napełnienia butelek. W procesie tym wykorzystuje się dwadzieścia cztery głowice rozlewnicze, które są regulowane niezależnie. Podczas każdego cyklu jednocześnie napełniane są dwadzieścia cztery butelki. Tego typu sytuacje mogą determinować, że rozkład badanej charakterystyki nie będzie rozkładem normalnym.
- **Typ analizowanych danych** niektóre wielkości fizyczne. Przykładowo osobliwością jest uzyskanie poziomu pH równego 0.

Dodatkowo Duclos, Pillet i Avrillon [\[62\]](#page-182-0) przytaczają przypadek jednoczesnej, niezależnej produkcji jedngo typu wyrobu na kilku elementarnych maszynach. Okazuje się bowiem, że w tego typu sytuacji, rozkłady charakterystyki dla poszczególnych maszyn (rozkłady cząstkowe) mają z reguły charakter rozkładu normalnego, a sumaryczny rozkład prawdopodobieństwa dla tej cechy może być inny (rys. [3.37\)](#page-71-0). Przypadek ten okeślany jest w literaturze jako "rozwartwienie procesu" (ang. stratification of the process), jednakże jest rzadko badany z punktu widzenia aplikacji SPC, choć stanowi on istotną kwestię dla procesów produkcyjnych [\[62\]](#page-182-0).

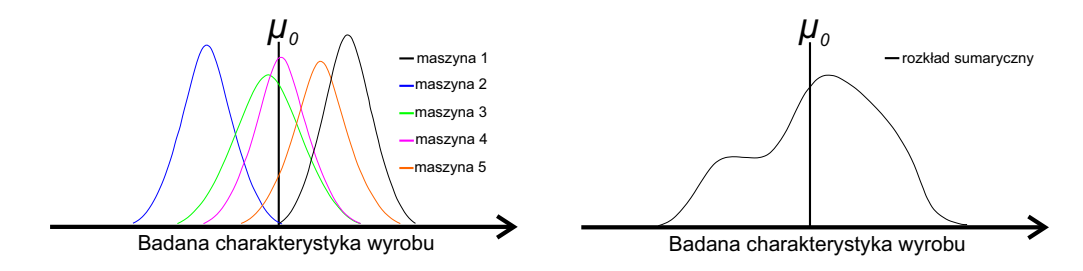

<span id="page-71-0"></span>*Rys. 3.37. Zjawisko rozwarstwienia procesu (opracowanie własne na podstawie [\[62\]](#page-182-0))*

Tsung, Li i Jin [\[208\]](#page-189-14) dostrzegają, że nowoczesna technologia staje się coraz bardziej wyrafinowana, przez co większość gałęzi przemysłu wytwórczego tj. produkcja półprzewodników, montaż karoserii samochodowej i wiele innych obejmuje więcej niż jeden etap operacyjny. Natomiast konwencjonalne metody *SP C*
są zazwyczaj ograniczone do jednego etapu procesu i nie są wystarczające w przypadku wieloetapowego procesu produkcji (ang. Multistage Manufacturing Process; *MMP*) [\[208\]](#page-189-0). Liu [\[125\]](#page-185-0) zauważa, że w związku z tym ograniczeniem nie uwzględnia się korelacji między poszczególnymi etapami strumieniu *MMP*. Zatem, jeżeli wykorzystywane są klasyczne techniki, tj. wielowymiarowe karty kontrolne, do monitorowania *MMP*, sygnały świadczące o deregulacji procesu mogą wprowadzać w błąd. Jest to spowodowane faktem, że wykrycie stanu deregulacji procesu w poprzedzającym etapie może w rzeczywistości być spowodowane przypisywalną przyczyną obecną na wyższym etapie (rys[.3.38\)](#page-72-0).

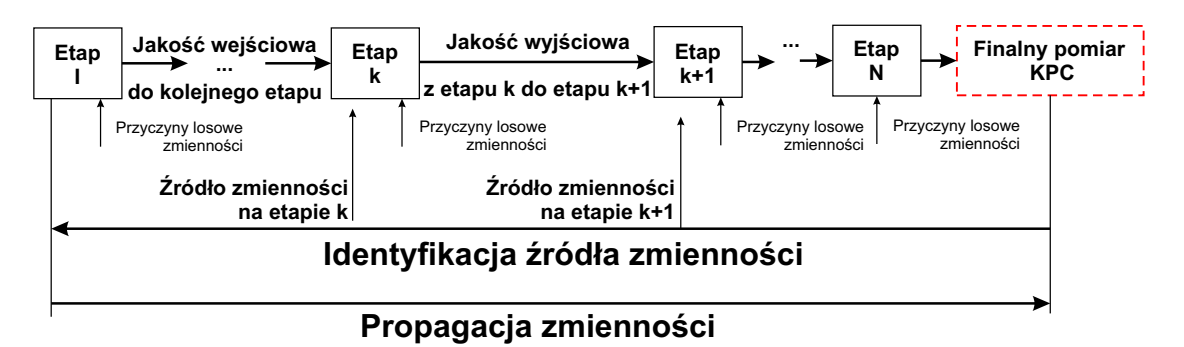

<span id="page-72-0"></span>*Rys. 3.38. Schemat powiązań poszczególnych etapów realizacji MMP (opracowanie własne na podstawie [\[125\]](#page-185-0))*

Kluczowym problemem w przypadku *MMP* jest jego matematyczny opis. Modelowanie wieloetapowego procesu przy wykorzystaniu modeli statystycznych, takich jak modele regresji liniowej okazuje się nieskuteczne z uwagi na brak uwzględnienia wiedzy inżynierskiej z zakresu przebiegu poszczególnych etapów realizacji procesu, a także ich wzajemnych powiązań. Tsung, Li i Jin [\[208\]](#page-189-0) sugerują, że w tego typu sytuacjach, wykorzystanie dwurównaniowego modelu, w którym pierwsze równanie stanowi dopasowanie pomiarów *KP C* do wejścia systemowego i informacji o jakości. Z kolei równanie drugie stanowi model obrazujący sposób, w jaki zmiany *KPC* zmieniają się, w zależności od pomiarów zebranych w poprzednich etapach procesu. Liu [\[125\]](#page-185-0) podaje następujące warunki wykorzystywane do budowy matematycznego opisu (modelowania) *MMP*:

- zależność pomiędzy nieobserwowalnymi informacjami o jakości wyrobu i zmienności losowej, w celu opisu wpływu źródeł zmienności na jakość wyrobu,
- zależność pomiędzy nieobserwowalnymi informacjami o jakości wyrobu i pomiarami *KP C*, w celu opisu odchyleń pomiarów *KP C*,
- zależność pomiędzy nieobserwowalnymi informacjami o jakości wyrobu na *k*-tym oraz *k −* 1-tym etapie procesu, w celu opisu propagacji zmienności.

Model dla dwóch pierwszych rodzajów relacji opoisany został przez Jin i Shi [\[99\]](#page-183-0), którzy zaproponowali następujący dwurównaniowy, linowy model pomiaru jakości na *k*-tym etapie procesu kontrolowalnego:

$$
y_k = C_k x_k + w_l,
$$
  
\n
$$
x_k = A_{k-1} x_{k-1} + v_k,
$$
  
\ndla  $k = 1, ..., N,$  (3.16)

gdzie:

*N* – łączna liczba etapów procesu,

 $y_k$  – pomiary  $KPC$ ,

*x<sup>k</sup>* – nieobserwowalne informacje o jakości wyrobu (odchyłki wymiarowe),

*v<sup>k</sup>* – zakłócenia procesu (zmienność losowa),

 $w_k$  – błąd pomiaru dla *KPC*,

*Ak−*1*xk−*<sup>1</sup> – oznacza przekształcenie informacji o jakości z etapu *k −* 1 do etapu *k*,

 $C_k$  – używane do powiązania stanów procesu  $x_k$  z pomiarami  $KPC y_k$ ,

*Ak−*1*, C<sup>k</sup>* – znane macierze stałych na etapie *k* (oszacowane na podstawie wiedzy inżynierskiej, np. praw fizycznych i informacji o projekcie procesu/wyrobu).

Według Jin oraz Shi [\[99\]](#page-183-0) błędy procesu lub warunki procesu niekontrowalnego wynikają bezpośrednio z błędów urządzenia, błędów obróbki, błędów pomiarowch itp. [\[99\]](#page-183-0)

Jak już wcześniej wspomniano, wykorzystywanie kart kontrolnych może być traktowane jako test statystyczny. W tym kontekście granice kontrolne traktowane są jako wartości krytyczne testu statystycznego, których przekroczenie może stanowić podstawę do uznania, że proces jest w stanie niekontolowalnym. Dzięki temu możliwie jest sformułowanie hipotezy zerowej oraz alternatywnej w następujący sposób:

*H*<sub>0</sub>: proces produkcyjny w stanie kontrolowalnym,

*H*<sub>1</sub>: proces produkcyjny w stanie niekontolowalnym.

Przykładowo, dla karty *Xsr*, hipotezy zerowa oraz alternatywna definiowane są następująco:

*H*<sub>0</sub>:  $\mu_0 = \mu_1$ ,

*H*<sub>1</sub>:  $\mu_0 \neq \mu_1$ .

W konsekwencji stosowanie kart kontrolnych związane jest z dwoma rodzajami błędów statystycznych (tab. [3.15\)](#page-73-0)- błąd pierwszego rodzaju (ang. Type I risk) i błąd drugiego rodzaju (ang. Type II risk). Błąd pierwszego rodzaju polega na przyjęciu *H*<sup>1</sup> w przypadku, gdy prawdziwa jest *H*<sup>0</sup> [\[2\]](#page-179-0). Natomiast błąd drugiego rodzaju polega na przyjęciu *H*<sup>0</sup> w przypadku, gdy *H*<sup>1</sup> jest prawdziwa [\[2\]](#page-179-0).

<span id="page-73-0"></span>

|         | Stan rzeczy     |                 |
|---------|-----------------|-----------------|
|         |                 |                 |
| Decyzja | Decyzja słuszna | Błąd II rodzaju |
|         | Błąd I rodzaju  | Decyzja słuszna |

**Tabela 3.15.** Interpretacja błędów I i II rodzaju [\[2\]](#page-179-0)

W zastosowaniach sterowania jakością, a konkretnie wykorzystania kart kontrolnych, powyższe błędy będą miały następującą interpretację:

- **Błąd I rodzaju** wystąpienie alarmu na karcie kontrolnej, w sytuacji, gdy proces jest kontrolowalny.
- **Błąd II rodzaju** brak alarmu na karcie kontrolnej, w sytuacji, gdy proces jest niekontrolowalny.

Prawdopodobieństwo wystąpienia obu rodzajów błędów statystycznych zdefiniowali np. Akram, Saif i Rahim [\[7\]](#page-179-1) jako:

• *α* = *P*(punkt znajduje się poza granicami kontrolnymi*|*proces jest kontrolowalny) - prawdopodobieństwo fałszywego alarmu (rys. [3.39](#page-74-0) a) ),

•  $\beta = P(\text{punkt znaiduje się w granicach kontrolnych|process jest niekontrolowalny})$ - prawdopodobieństwo niewykrycia zmian zachodzących w procesie wytwórczym (rys. [3.39](#page-74-0) b) ).

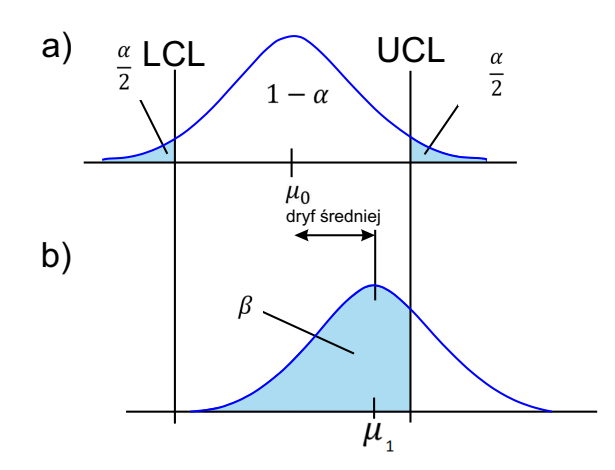

<span id="page-74-0"></span>*Rys. 3.39. Prawdopodobieństwo błędu I i II rodzaju dla: a) procesu kontrolowalnego b) procesu niekontrolowalnego (opracowanie własne)*

Według Hamrola [\[87\]](#page-183-1) prawdopodobieństwo błędu I rodzaju w odniesieniu do przekroczenia punktu granicy kontrolnej, jest stałe i niewielkie (wynosi  $\frac{\alpha}{2} = 0,00135$ ). Z kolei prawdopodobieństwo błędu II rodzaju zależy od trzech czynników:

- liczebności próby,
- przyjętego prawdopodobieństwa popełnienia błędu I rodzaju (poziom istotności *α*),
- poziomu dryfu wartości średniej.

Govindaraju [\[79\]](#page-182-0) definiuje średnią liczbę obserwacji wymaganej do określenia zachodzącej zmiany procesu (znaną jako średnia długość przebiegu lub *ARL* - ang. Average Run Length) jako oczekiwaną liczbę pomiarów niezbędnych do zasygnalizowania przez kartę kontrolną utraty stanu statystycznej stabilności procesu produkcyjnego. Govindaraju [\[79\]](#page-182-0) wyróżnia dwa typy funkcji *ARL* dla procesu kontrolowalnego:

• *ARL*<sub>0</sub> typu A - uwzględniającej skończony okres przebiegu procesu produkcyjnego (krótki przebieg produkcyjny) i wyrażonej następującym wyrażeniem:

$$
ARL_{OA} = \frac{1 - (1 - p)^k}{p},\tag{3.17}
$$

gdzie: *k* - maksymalna możliwa liczba obserwacji *n*-elementowych, które zostaną pobrane z procesu produkcyjnego.

• *ARL*<sup>0</sup> typu B - odnoszącej się do produkcji z długimi i bardzo długimi przebiegami produkcyjnymi i wyrażonej następującym wyrażeniem:

$$
ARL_{OB} = \frac{1}{p}.\tag{3.18}
$$

Stapenhurst [\[193\]](#page-188-0) wskazuje na następujące zalety wykorzystywania *ARL*:

- Dostępna jest pewna informacja (z pewnym prawdopodobieństwem) o tym, jak długo po wystąpieniu zdarzenia karta kontrolna zasygnalizuje, że zdarzenie miało miejsce.
- Wybór odpowiedniej częstotliwości i/lub liczebności próbki umożliwia sterowanie *ARL*.

Epprecht i zespół [\[65\]](#page-182-1) zwracają uwagę na to, że w ostatnich latach zmieniło się postrzeganie *ARL*0. W klasycznym ujęciu (obowiązującym mniej więcej do roku 2014) *ARL*<sup>0</sup> stanowiło bowiem warunkową wartość oczekiwaną, dzięki której możliwe jest określenie liczby *m n*-elementowych obserwacji niezbędnych do estymacji parametrów procesu w fazie I wdrażania kart kontrolnych, tak aby była dostatecznie bliska nominalnej wartości 370 [\[65\]](#page-182-1). W nowym ujęciu bazuje się na założeniu, że po oszacowaniu parametrów procesu i wykorzystaniu tych oszacowań do konstrukcji granic kontrolnych (faza II) wartość *ARL*<sup>0</sup> będzie jednakowa przez cały czas monitorowania procesu, jednakże będzie ona różna od oczekiwanej (bezwarunkowej) wartości *ARL*0. W konsekwencji autorzy sugerują, aby określenie liczby niezbędnych obserwacji w fazie I opierało się o analizę rozkładu wartości *ARL*<sup>0</sup> (czy prawdopodobieństwa pojawienia się fałszywych sygnałów) i określeniu warunków jej dopuszczalności, a nie na podstawie oczekiwanej wartości 370 [\[65\]](#page-182-1).

Epprecht i zespół [\[65\]](#page-182-1) dostrzegają również pewne zagrożenia płynące z opisanego powyżej podejścia. Mianowicie w przypadku małej liczby obserwacji ujętych w fazie I istnieje większa konieczność późniejszej korekty granic kontrolnych, co w konsekwencji może prowadzić do zmniejszenia wrażliwości karty na pojawiające się zmiany parametrów procesu (zwiększenie wartości *ARL*1) [\[65\]](#page-182-1). Zatem rodzi się konieczność dobrego kompromisu pomiędzy [\[65\]](#page-182-1):

- liczbą danych niezbędnych w fazie I, która ma być odpowiednio mała i nie ekstremalnie duża z uwagi na ekonomizację, ale także konieczność/chęć szybkiego podjęcia monitorowania procesu,
- wielkością korekty granic kontrolnych w celu utrzymania wystarczająco wysokiego poziomu *ARL*0,
- brakiem wzrostu wartości *ARL*1.

W aspekcie sterowania i doskonalenia procesów Olejnik [\[151\]](#page-186-0) podkreśla różnicę pomiędzy zmiennością procesu (określaną również jako głos procesu; ang. Voice of the Process), a specyfikacją procesu (zwaną także głosem klienta; ang Voice of the Customer). Autorka, wskazuje dwa ich stany odpowiednio proces: kontrolowalny i niekontrolowalny, zdolny i niezdolny [\[151\]](#page-186-0). Kombinacja tych stanów definiują tzw. cztery główne stany procesu (rys. [3.40\)](#page-76-0):

- stan chaosu,
- stan na krawędzi chaosu,
- stan progowy,
- stan idealny.

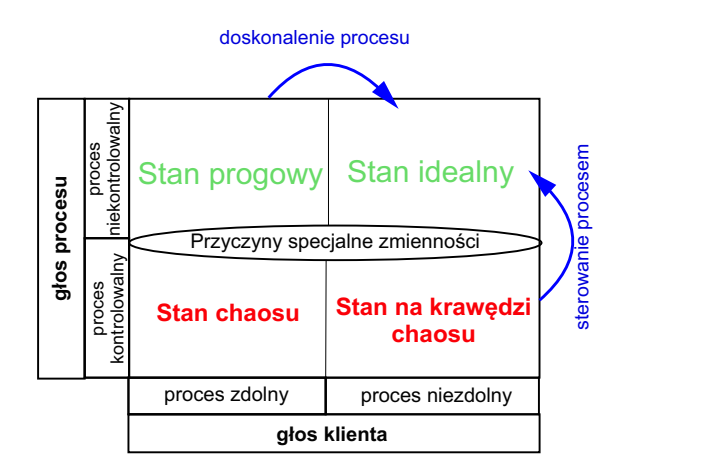

<span id="page-76-0"></span>*Rys. 3.40. Cztery główne stany procesu [\[151\]](#page-186-0)*

W powyższym ujęciu sterowanie jakością polega na zmianie stanu chaosu bądź stanu na granicy chaosu na stan progowy lub idealny. Z kolei doskonalenie procesu rozumiane jest osiągnięcie stanu idealnego, w którym głos procesu pokrywa się z głosem klienta.

Na rys. [3.41](#page-76-1) przedstawiono odniesienie głosu procesu do głosu klienta.

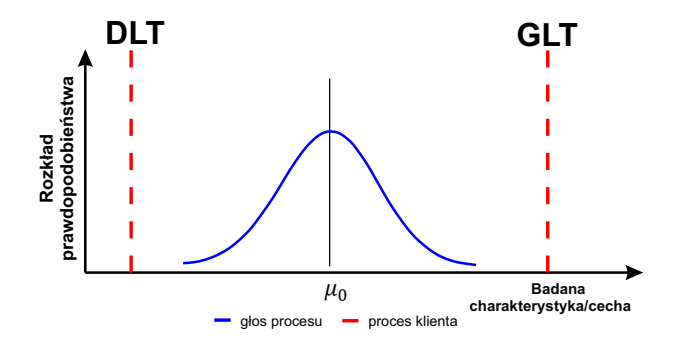

<span id="page-76-1"></span>*Rys. 3.41. Schemat odniesienia głosu procesu do głosu klienta (opracowanie własne na podstawie[\[151\]](#page-186-0))*

# **3.7. Zdolność procesu**

<span id="page-76-2"></span>Podstawową kwestią dla organizacji zorientowanej na jakość jest ocena poziomu spełnienia oczekiwań klientów. Jeśli zdefiniowane są oczekiwania klientów, konieczne jest oszacowanie, w jaki sposób przedsiębiorstwo produkcyjne jest w stanie spełnić te oczekiwania [\[74\]](#page-182-2). Wyrób powinien być wytwarzany w stabilnym procesie, co oznacza, że proces powinien być w stanie wyprodukować produkt o akceptowalnej zmienności wymienionych wskaźników jakości pod względem ich zadeklarowanych wartości docelowych lub nominalnych [\[74\]](#page-182-2). Według Grebera [\[83\]](#page-183-2), omówione w rozdz. [3.3.1,](#page-40-0) [3.3.2](#page-51-0) oraz [3.6](#page-69-0) karty kontrolne są skutecznym narzędziem oceny statystycznego uregulowania procesu jednakże nie umożliwiają jednoznacznej oceny tego, czy realizowany proces spełnia wymagania klienta (zarówno wewnętrznego jak i zewnętrznego). W tym celu należy wykorzystać tzw. wskaźniki zdolności jakościowej (ang. Process Capability Indices; *P CI*). W tab. [3.16](#page-76-2) umieszczono wybrane definicje zdolności jakościowej procesu.

| Lp. | Autor/Autorzy                     | Definicja                                                                                                    |
|-----|-----------------------------------|----------------------------------------------------------------------------------------------------|
| 1.  | Sinha i Willborn<br>(1985)        | Zdolność procesu zapewnia określone ilościowo<br>wskaźniki adekwatności i jest poznana pośred-<br>nio dzięki kontroli jakości wykonywanej na<br>rzeczywistym produkcie [188].                                                                                                    |
| 2.  | Juran, Joseph i Gryana<br>(1988)  | Zdolność procesu to minimalna zmienność,<br>którą proces może osiągnąć [102].                                                                                                    |
| 3.  | Wasserman z zespołem<br>(1991)    | Zdolność procesu to zdolność procesu produk-<br>cyjnego do produkcji przedmiotów w określo-<br>nych granicach tolerancji [213].                                                                                                    |
| 4.  | Lester, Enrich i Motley<br>(1992) | Zdolność procesu jako jakość, jaką proces mo-<br>że wytworzyć przy operacjach na normalnym<br>poziomie w praktycznych warunkach przy po-<br>mocy ekonomicznych środków firmy [121].                                                                                                    |
| 5.  | Pyzdek<br>(1992)                  | Analiza zdolności procesu jest przeprowadzana<br>w celu porównania procesu kontrolowanego<br>z pomiarem. Jest to badanie analityczne, które<br>próbuje oszacować przyszłe zdarzenia [161].                                                                                                    |
| 6.  | Montgomery<br>(2007)              | Zdolność procesu to badanie inżynieryjne<br>przeprowadzone w celu oszacowania możli-<br>wości procesu. Oszacowanie zdolności procesu<br>może mieć postać rozkładu prawdopodobień-<br>stwa o określonym kształcie, środku (średnia)<br><i>i</i> rozkładzie (odchylenie standardowe) [139].                                                                                                    |
| 7.  | Sagbas<br>(2009)                  | Analiza zdolności jakościowej to technika<br>stosowana w wielu etapach cyklu produktu<br>(w tym projekt produktu, planowanie produkcji<br>i proces wytwórczy), ponieważ pomaga okre-<br>ślić zdolność do produkcji części w granicach<br>tolerancji i wartości inżynierskich. [177].                                                                                                    |
| 8.  | Goswami i Dutta<br>(2013)         | Zdolność procesu jest stosunkiem odległości<br>od średniej procesowej do najbliższej granicy<br>specyfikacji i miary zmienności procesu. [78].                                                                                                    |
| 9.  | Evans i Lindsay<br>(2014)         | Zdolność procesu to ilościowe wyrażenie do<br>zapewnienia, że wyroby spełniają określone<br>(przez klienta lub projektanta procesu) granice<br>specyfikacji: dolną granicę specyfikacji (ang.<br>Lower Specification Limit; LSL) zwaną rów-<br>nież dolną granicą tolerancji DGT oraz górną<br>granicę specyfikacji (ang. Upper Specification<br>Limit; USL) zwaną również górną granicą<br>tolerancji $GGT$ [67]. |
| 10. | Hamrol<br>(2017)                  | Analiza zdolności procesów pozwala ocenić,<br>w jakim stopniu proces może spełniać lub speł-<br>nia wymagania jakościowe [87].                                                                                                    |

**Tabela 3.16.** Wybrane definicje zdolności jakościowej procesu (opracowanie własne)

Według Arteaga Sierra i zespołu [\[15\]](#page-179-2) analiza zdolności jakościowej polega na porównaniu rzeczywistej zmienności procesu (wyrażonej jako 6*σ*) w granicach jej specyfikacji i jej lokalizacji w odniesieniu do wartości nominalnej badanej cechy jakościowej i stanowi tzw. "głos procesu" (rys. [3.42\)](#page-78-0).

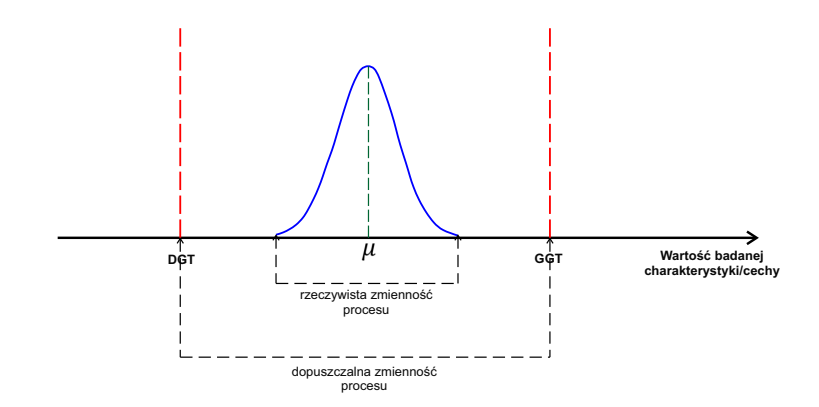

<span id="page-78-0"></span>*Rys. 3.42. Idea analizy zdolności jakościowej (opracowanie własne)*

Klasyczne wskaźniki zdolności jakościowej opisane są następującym wyrażeniami [\[83\]](#page-183-2):

<span id="page-78-4"></span>
$$
c_p = \frac{GGT - DGT}{6\sigma},\tag{3.19}
$$

<span id="page-78-2"></span>
$$
c_{pk} = min(c_{pl}, c_{pu}) = min\left(\frac{\mu - DGT}{3\sigma}, \frac{GGT - \mu}{3\sigma}\right),\tag{3.20}
$$

gdzie: *µ* - średnia procesu, *σ* - odchylenie standardowe procesu.

Senvar i Tozan [\[182\]](#page-187-1) podają następującą zależność, która umożliwia wyznaczenie procentu pasma specjacji wykorzystanego przez proces:

$$
P = \left(\frac{1}{c_p}\right) \cdot 100.\tag{3.21}
$$

Czarski [\[53\]](#page-181-0) podaje następujące formuły tzw. wskaźników zdolności jakościowej pierwszej generacji, w przypadku, gdy parametry procesu są nieznane (przypadek estymacji parametrów procesu):

$$
c_p = \frac{GGT - DGT}{6\hat{\sigma}},\tag{3.22}
$$

<span id="page-78-3"></span>
$$
c_{pk} = min(c_{pl}, c_{pu}) = min\left(\frac{\overline{x} - DGT}{3\hat{\sigma}}, \frac{GGT - \overline{x}}{3\hat{\sigma}}\right),\tag{3.23}
$$

gdzie: *<sup>x</sup>* - nieobciążony estymator średniej procesu, *<sup>σ</sup>*<sup>b</sup> - nieobciążony estymator odchylenia standardowego procesu.

Ideę wskaźników zdolności jakościowych *c<sup>p</sup>* oraz zależność pomiędzy *c<sup>p</sup>* i *cpk* przedstawiono na rys. [3.43.](#page-78-1)

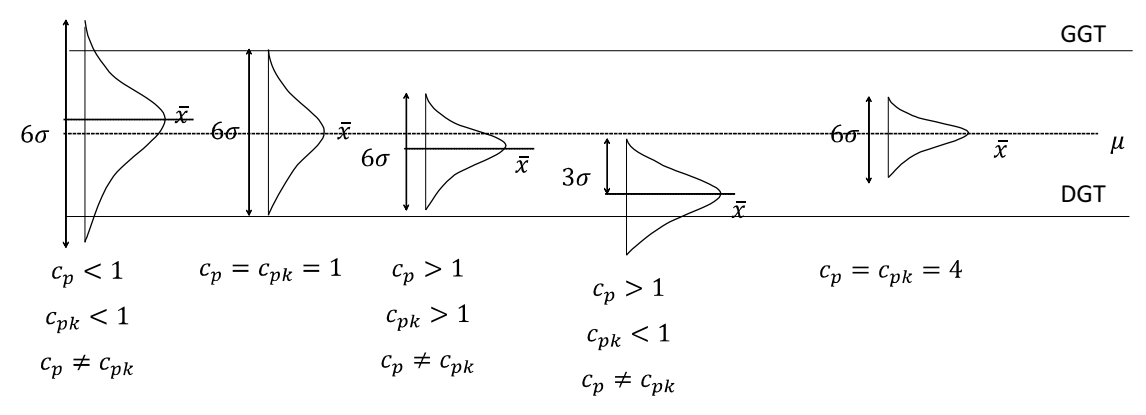

<span id="page-78-1"></span>*Rys. 3.43. Zależności pomiędzy c<sup>p</sup> i cpk (opracowanie własne na podstawie [\[85\]](#page-183-4))*

W przypadku tolerowania jednostronnego (określona dolna lub górna granica tolerancji) wskaźnik zdolności potencjalnej *c<sup>p</sup>* jest nieokreślony. W tej sytuacji wyznaczany jest odpowiednio: *cpl* bądź *cpu*, zgodnie z zależnością [3.20](#page-78-2) lub [3.23.](#page-78-3)

Arteaga Sierra i zespół [\[15\]](#page-179-2) wskazują trzy podstawowe założenia dla klasycznych wskaźników [\(3.19](#page-78-4)- [3.23\)](#page-78-3) zdolności jakościowej:

- analizowany proces produkcyjny jest kontrolowalny (statystycznie stabilny),
- dane pomiarowe są niezależne i pochodzą z tego samego rozkładu,
- dane pomiarowe wykazują charakter rozkładu normalnego.

<span id="page-79-0"></span>W tab. [3.17](#page-79-0) i tab. [3.18](#page-79-1) zestawiono przykładowe interpretacje *PCI* zaproponowane odpowiednio przez Montgomery [\[139\]](#page-185-1) oraz Hamrola [\[85\]](#page-183-4).

|                | Lp.   Wartość wskaźnika $c_p$   Ocena procesu |                             |
|----------------|-----------------------------------------------|-----------------------------|
| 1.             | $c_p \geqslant 2$                             | światowej klasy proces      |
| $2^{\circ}$    | $1,67 \le c_p < 2$                            | doskonały proces            |
| 3.             | $1,33 \leq c_p < 1,67$                        | odpowiedni proces           |
| 4.             | $1,00 \leq c_p < 1,33$                        | częściowo odpowiedni proces |
| 5 <sub>1</sub> | $0,67 \leq c_p < 1,00$                        | niewystarczający proces     |
| 6.             | $c_p < 0,67$                                  | zły proces                  |

**Tabela 3.17.** Interpretacja *PCI* według Montgomery [\[139\]](#page-185-1)

**Tabela 3.18.** Interpretacja *PCI* według Hamrola [\[85\]](#page-183-4)

<span id="page-79-1"></span>

| Lp. | Wartość wskaźnika zdolności                                  | Ocena procesu                                                                                                    |
|-----|--------------------------------------------------------------|----------------------------------------------------------------------------------------------------|
|     | $c_p = c_{pk}$                                               | Proces wycentrowany, czyli wartość<br>średnia procesu ustalona jest dokład-<br>nie na środku pola tolerancji.                                              |
| 2.  | $c_p \neq c_{pk}$                                            | Proces niewycentrowany, czyli war-<br>tość średnia procesu nie jest ustalona<br>dokładnie na środku pola tolerancji.<br>Zalecana korekta ustawień procesu. |
| 3.  | $c_p < 1,00 \implies GGT - DGT < 6\sigma$                    | Niska zdolność jakościowa. Wskazanie<br>doskonalenie procesu bądź rozszerze-<br>nie granic tolerancji.                                                     |
| 4.  | $c_p \approx 1,00 \Longrightarrow GGT - DGT \approx 6\sigma$ | Przeciętna zdolność jakościowa. Moż-<br>liwe pojawienie się jednostek niezgod-<br>nych.                                                                    |
| 5.  | $c_p > 1,33 \implies GGT - DGT > 8\sigma$                    | Dobra zdolność jakościowa.                                                                                                    |
| 6.  | $c_p > 1,66 \Longrightarrow GGT - DGT > 10\sigma$            | Bardzo dobra zdolność jakościowa.                                                                                                    |

Ahmad, Abdollahian i Zeephongseku [\[3\]](#page-179-3) zauważają, że w praktyce dane gromadzone z pomiarów *KPC* często nie mają charakteru rozkładu normalnego, co w konsekwencji zastosowanie tradycyjnych metod szacowania klasycznych *P CI* może prowadzić do błędnych wyników. Dodatkowo, gromadzone pomiary mogą zostać grupowane w *k* - elementowe próbki czy też monitoruje się kilka powiązanych ze sobą *KP C* jednocześnie. W związku z powyższym w literaturze przedmiotu pojawiły się modyfikacje klasycznych wskaźników zdolności jakościowej bądź nowe

propozycje ich wyznaczenia.

Chan, Cheng i Spiring [\[38\]](#page-181-1) zaproponowali wskaźnik zdolności uwzględniający wartość nominalną. Może być on wykorzystywany w sytuacji, gdy granice tolerancji są niesymetryczne [\[38\]](#page-181-1). Przy określonym poziomie odchylenia standardowego *σ* wartość wskaźnika *cpm* jest tym wyższa im bardziej wartość nominalna *T* pokrywa się ze średnią procesu *µ* [\[83\]](#page-183-2).

$$
c_{pm} = \frac{GGT - DGT}{6\sqrt{\sigma^2 + (\mu - T)^2}},
$$
\n(3.24)

gdzie: *T* - wartość nominalna.

Chan, Cheng i Spiring [\[37\]](#page-181-2) zaproponowali wykorzystanie niezależnych od rozkładu przedziałów tolerancji do wyznaczenia wskaźników zdolności jakościowej. Propozycja autorów pozwala na złagodzenie ograniczenia związanego z brakiem normalności poprzez dobór odpowiedniego procentu elementów w granicach tolerancji [\[116\]](#page-184-1).

$$
c_p = \frac{GGT - DGT}{\omega} = \frac{GGT - DGT}{\frac{3}{2}\omega_2} = \frac{GGT - DGT}{3\omega_3},\tag{3.25}
$$

$$
c_{pk} = \frac{min(\mu - DGT; GGT - \mu)}{\frac{\omega}{2}},
$$
\n(3.26)

gdzie: *ω<sup>i</sup>* - rozpiętość przedziału tolerancji.

Clements [\[45\]](#page-181-3) opracował przybliżoną metodę wyznaczania *P CI*, opartą na wartości parametrów kształtu, tj. kurtoza i skośność. W wykorzystaniu metody nie ma konieczności poznania formy rozkładu analizowanego parametru. Metodę Clements'a wykorzystuje się w sytuacji, gdy rozkład badanej charakterystyki/cechy nie jest rozkładem normalnym.

$$
c_p = \frac{GGT - DGT}{x_{0,99865} - x_{0,00135}},\tag{3.27}
$$

$$
c_{pk} = min\left(\frac{x_{0,5} - DGT}{x_{0,5} - x_{0,00135}}; \frac{GGT - x_{0,5}}{x_{0,99865} - x_{0,5}}\right),\tag{3.28}
$$

gdzie: *x*0*,*00135*, x*0*,*5*, x*0*,*<sup>99865</sup> - percentyle oszacowane przy wykorzystaniu metody Clements'a.

Pearn, Kotz i Johnson [\[155\]](#page-186-2) opracowali wskaźnik uwzględniający zarówno przesunięcie średniej procesu *µ* względem wartości nominalnej jak i odległość wartości średniej od zadanych granic kontrolnych. Wskaźnik uwzględniający najwięcej czynników wpływających, zarówno na rozrzut jaki i odniesienie do wartości nominalnej procesu [\[83\]](#page-183-2). Trudny do interpretacji oraz rzadko wykorzystywany w praktyce [\[83\]](#page-183-2).

$$
c_{pmk} = min\left(\frac{\mu - DGT}{3\sqrt{\sigma^2 + (\mu - T)^2}}; \frac{GGT - mu}{3\sqrt{\sigma^2 + (\mu - T)^2}}\right),
$$
(3.29)

gdzie: *T* - wartość nominalna.

Rodriguez [\[172\]](#page-187-2) zaproponował odpornościowe wskaźniki zdolności jakościowej, wyznaczone w oparciu o medianę oraz bezwzględne odchylenie medianowe (ang. Median Absolute Deviation; MAD).

$$
c_{pMAD} = \frac{GGT - DGT}{8, 9MAD},\tag{3.30}
$$

gdzie:  $MAD = b \cdot median |x_i - MD|$ ,  $i = 1, 2, ..., n$  - bezwzględne odchylenie medianowe, *b* - stała i wykorzystywana do tworzenia parametru będącego przedmiotem zainteresowania jako spójnego estymatora, *MD* - mediana próbkowa.

Pearn i Kotz [\[154\]](#page-186-3) opracowali metodę dokładną wyznaczania wartości *P CI*. Metoda ta bazuje na percentylach rozkładu skośnego, dlatego też wymagana jest znajomość funkcji gęstości *f*(*x*) poprzez dokładne określenie rozkładu skośnego analizowanego parametru. Metodę percentyli rozkładu skośnego wykorzystuje się w sytuacji, gdy rozkład badanej charakterystyki/cechy nie jest normalny. Metoda nie zapewnia dokładnych wyników dla rozkładów mocno skośnych [\[107\]](#page-184-2).

$$
c_p = \frac{GGT - DGT}{x_{0,99865} - x_{0,00135}},\tag{3.31}
$$

$$
c_{pk} = min\left(\frac{x_{0,5} - DGT}{x_{0,5} - x_{0,00135}}; \frac{GGT - x_{0,5}}{x_{0,99865} - x_{0,5}}\right),\tag{3.32}
$$

gdzie: *x*0*,*00135*, x*0*,*5*, x*0*,*<sup>99865</sup> - percentyle oszacowane przy wykorzystaniu funkcji gęstości *f*(*x*) rozkładu skośnego (np. gamma, Weibulla, Burra).

Z kolei Chang, Choi i Bai [\[41\]](#page-181-4) opisali metodę ważonego odchylenia standardowego (ang. Weighted Standard Deviation; WSD method), która dedykowana jest dla populacji arbitralnie skośnych.

$$
c_p^{WSD} = min\left(\frac{GGT - DGT}{6 \cdot 2\sigma_D^W}; \frac{GGT - DGT}{6 \cdot 2\sigma_G^W}\right),\tag{3.33}
$$

$$
c_{pk}^{WSD} = min\left(c_{pkl}^{WSD}; c_{pku}^{WSD}\right) = min\left(\frac{\overline{x} - DGT}{3 \cdot 2\sigma_D^W}; \frac{GGT - \overline{x}}{3 \cdot 2\sigma_G^W}\right),\tag{3.34}
$$

gdzie:  $\sigma_D^W$ ,  $\sigma_G^W$  - odchylenie standardowe uwzględniające skośność rozkładu.

Lupo [\[128\]](#page-185-2) zaproponował dynamiczny wskaźnik zdolności jakościowej (Nino capability index). Bazuje on na realnym poziomie wadliwych elementów procesu wytwórczego i uwzględnia wszystkie aspekty zmienności procesu, a nie tylko stan statystycznej stabilności procesu. Indeks może być użyteczny do przeprowadzania bardziej kompletnej i dokładnej analizy procesu, ponieważ uwzględnia nie tylko chwilową zmienność i poziom wycentrowania procesu, ale również aspekty związane z dynamicznymi cechami procesu w kategoriach wskaźnika wadliwości i oczekiwanej średniej wielkości zmiany, a także skuteczności przyjętego schematu kart kontrolnych [\[128\]](#page-185-2).

$$
c_{pd} = \frac{invnorm\left(1 - \frac{p_Q}{2}\right)}{3},\tag{3.35}
$$

gdzie: *invnorm* - odwrotność skumulowanej funkcji gęstości standaryzowanego rozkładu normalnego,*p<sup>Q</sup>* - realny poziom wadliwych elementów procesu wytwórczego.

Besseris [\[22\]](#page-180-0) zaproponował wskaźnik zdolności jakościowy bez założenia o rozkładzie (typu "distribution-free"), wyznaczony w oparciu o medianę i rozstęp międzykwartylowy. Badania symulacyjne wskazują, że wskaźnik ten jest lepszy od klasycznych *PCI* [\[107\]](#page-184-2).

$$
c_{piw} = \frac{GGT - DGT}{2 \cdot IQR},\tag{3.36}
$$

gdzie: *IQR* - rozstęp międzykwartylowy.

Czarski [\[54\]](#page-181-5) zwraca uwagę na podejście krótko- (w literaturze określanej również jako ang. within variability *P CI*) i długoterminowej (w literaturze określanej również jako ang. overall variability *P CI*) analizy zdolności jakościowej procesu, które umożliwia analizę zmienności procesu, biorąc pod uwagę źródła, mogące być jej przyczyną. Według autora na całkowitą zmienność składa się zmienność niezależna od czasu (możliwa do identyfikacji w kolejnych racjonalnych podgrupach wziętych z procesu) oraz zmienność zależna od czasu (identyfikowalna z próbki do próbki) [\[54\]](#page-181-5). Czarski [\[54\]](#page-181-5) definiuje długoterminowe wskaźniki zdolności jakościowej *Pp, Ppk* jako odniesienie oczekiwań klienta, wyrażonych przy pomocy granic specyfikacji, do całkowitej zmienności procesu, a krótkoterminowe wskaźniki zdolności jakościowej *cp, cpk* do zmienności procesu niezależnej od czasu (rys. [3.44\)](#page-82-0).

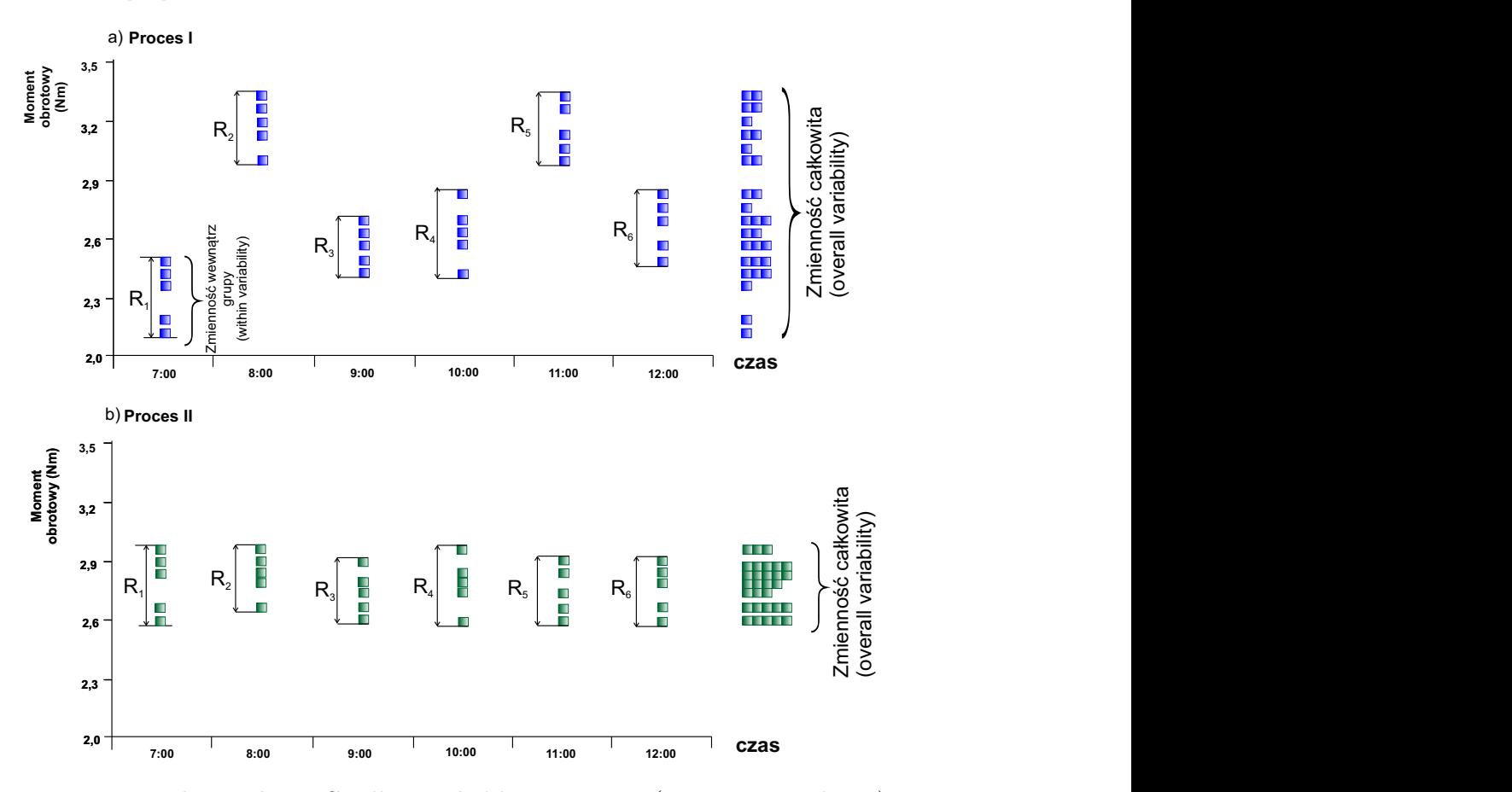

<span id="page-82-0"></span>*Rys. 3.44. Idea analizy PCI długo- i krótkoterminowej (opracowanie własne)* 

Na rys. [3.44](#page-82-0) a) można zauważyć, że produkowane jedna po drugiej sztuki wyrobu niewiele różnią się między sobą (rozstępy wewnątrz grupy - within variability), ale w dłuższej perspektywie czasowej w procesie występują znaczące przesunięcia (rozstępu pomiędzy grupami - ang. between variability). Początkowo zmienność między podgrupami (between variability) jest znacznie większa niż zmienność w obrębie podgrup (ang. within). Zjawisko to określa się jako "pływanie procesu" [\[194\]](#page-188-2). Następnie (rys. [3.44](#page-82-0) b)) zmienność między podgrupami (between variability) jest bardzo mała w stosunku do zmienności w obrębie podgrup (within variability). Zatem zmienność całkowita będzie w przybliżeniu równa zmienności

wewnątrz podgrup, co oznacza, że proces jest stabilny z punktu widzenia położenia.

Przy założeniu, że średni rozstęp w podgrupach *R* jest taki sam dla procesu z rys[.3.44](#page-82-0) a) oraz rys. [3.44](#page-82-0) b) oszacowane wartości odchylenia standardowego (por. zależność [3.37\)](#page-83-0), zarówno dla procesu I jaki i procesu II, będą identyczne. W tej sytuacji dla obu procesów wskaźniki zdolności jakościowej przyjmą tą samą wartość (por. zależność [3.39,](#page-83-1) [3.40\)](#page-83-2), pomimo faktu, że procesy te są zupełnie różne. Przytoczony przykład wyraźnie pokazuje, że współczynniki zdolności *c<sup>p</sup>* i *cpk* rozpatrywane w oderwaniu od *p<sup>p</sup>* i *ppk* mogą powodować mylną ocenę procesu, zwłaszcza jeżeli zachowuje się on tak, jak ten z rys. [3.44](#page-82-0) a). W takiej sytuacji może się zdarzyć, że *c<sup>p</sup>* i *cpk* będą na wystarczającym poziomie, podczas gdy rzeczywista wydajność procesu (a więc *p<sup>p</sup>* i *ppk*) będzie niezadowalająca [\[194\]](#page-188-2).

Według Stokłosy [\[194\]](#page-188-2), aby poznać rzeczywistą zdolność procesu, konieczne jest wyznaczenie z tych samych danych jednocześnie współczynników *cp, cpk* oraz *pp, ppk*. Z kolei Wooluru wraz z zespołem[\[220\]](#page-189-2) sugerują, że ocena potencjału procesu, który jest możliwy do osiągnięcia przy założeniu, że proces zostanie ustabilizowany pod względem położenia (czyli zostanie zredukowana zmienność typu wewnątrz *m*-elementowych próbek - ang. within variability) możliwa jest poprzez ocenę  $c_p$  oraz  $c_{pk}$ .

Według Czarskiego [\[54\]](#page-181-5) w przypadku analizy zmienności niezależnej od czasu należy pobrać *n* - elementowe próbki z procesu. Wówczas mierniki zmienności wykorzystywane do wyznaczania wskaźników zdolności jakościowej wyznaczane są według zależności:

$$
\hat{\sigma} = \sqrt{\overline{s^2}}
$$
  
\n
$$
\ln b \hat{\sigma} = \frac{\overline{R}}{d_2}
$$
  
\n
$$
\ln b \hat{\sigma} = \frac{\overline{s}}{c_4},
$$
\n(3.37)

<span id="page-83-0"></span>Według autora analiza zmienności całkowitej powinna bazować na podstawie wszystkich (*m*) *n* - elementowych próbkach, a maiernik zmienności wyrażony jest następującą zależnością [\[54\]](#page-181-5):

$$
\sigma = \sqrt{\frac{1}{m-1} \Sigma (x_i - \overline{x})^2},\tag{3.38}
$$

gdzie: *σ* - odchylenie standardowe, *x* - średnia próbkowa, *m* - liczba pomiarów. Hamrol [\[87\]](#page-183-1) definiuje następujące zależności funkcyjne odpowiednio dla krótkoi długoterminowych wskaźników zdolności jakościowej:

<span id="page-83-1"></span>
$$
c_p = \frac{DGT - GGT}{6\hat{\sigma}},\tag{3.39}
$$

<span id="page-83-2"></span>
$$
c_{pk} = min\left(\frac{\overline{\overline{x}} - DGT}{3\hat{\sigma}}; \frac{GGT - \overline{\overline{x}}}{3\hat{\sigma}}\right),\tag{3.40}
$$

$$
p_p = \frac{DGT - GGT}{6\sigma},\tag{3.41}
$$

$$
p_{pk} = min\left(\frac{\overline{\overline{x}} - DGT}{3\sigma}; \frac{GGT - \overline{\overline{x}}}{3\sigma}\right),\tag{3.42}
$$

gdzie:  $\bar{\overline{x}}$  - średnia ze średnich próbkowych.

Czarski [\[54\]](#page-181-5) wskazuje następujące zależności dla krótko- i długoterminowych wskaźników zdolności jakościowej:

- Jeżeli  $\hat{\sigma} = \sigma$ , wówczas zmienność procesu jest wynikiem jedynie zmienności niezależnej w czasie, co w konsekwencji oznacza, że krótko- i długoterminowe wskaźniki zdolności jakościowej są sobie równe  $(c_p = p_p \text{ oraz } c_{pk} = p_{pk})$ .
- W przypadku procesu wycentrowanego (tzn. średnia procesu pokrywa się z środkiem pola tolerancji), wówczas zachodzą następujące równości:  $c_p = p_p$ oraz  $c_{pk} = p_{pk}$ .
- Jeżeli  $\hat{\sigma} < \sigma$ , to oznacza, że całkowita zmienność procesu jest większa od zmienności niezależnej w czasie, co w konsekwencji sugeruje wykrycie znaczącej różnicy badanego procesu (np. z uwagi na np. okresowe zmiany surowców czy też ustawienia procesu). Dla tej sytuacji zachodzi następująca relacja pomiędzy krótko- i długoterminowymi wskaźnikami zdolności jakościowej: *c<sup>p</sup> < p<sup>p</sup>* oraz *cpk < ppk*.
- Zachodzi następująca zależność pomiędzy krótko- i długoterminowymi wskaźnikami zdolności jakościowej:  $p_p c_{pk} = p_{pk} c_p$ .

Zarówno Czarski [\[54\]](#page-181-5), jaki i Wooluru, Swamy i Nagesh [\[220\]](#page-189-2) utożsamiają podejście krótko- i długoterminowej analizy zdolności jakościowej procesu do jednoczynnikowej analizy wariancji ANOVA, jednakże muszą zostać spełnione i zweryfikowane następujące założenia dotyczące analizowanej zależności:

- zgodność z rozkładem normalnym,
- niezależność,
- ta sama wariancja.

Hamrol [\[87\]](#page-183-1) wskazuje, że dla procesu wycentrowanego można w łatwy sposób na podstawie *c<sup>p</sup>* lub *cpk* (ale także *p<sup>p</sup>* lub *ppk*) wyliczyć frakcję jednostek niezgodnych z uwagi na badane *KPC*. Własność ta wynika bezpośrednio z definicji *PCI*, z której wynika, że w polu tolerancji znajduje się 6*c<sup>p</sup>* (bądź odpowiednio: 6*cpk*, 6*p<sup>p</sup>* lub 6*ppk*). Zatem granice tolerancji odcinają na osi standaryzowanej zmiennej losowej *Z* rozkładu normalnego wartości  $z = \pm 3c_p$  (bądź odpowiednio:  $z = \pm 3c_{pk}$ ,  $z = \pm 3p_p$  lub  $z = \pm 3p_{pk}$ . W tab. [3.19](#page-85-0) umieszczono wybrane wartości liczby jednostek wadliwych na milion (*ppm*; ang. parts per million opportunities) wyliczonych na podstawie *cpk* dla tolerowania jedno- i dwustronnego według zależności odpowiednio:

$$
ppm_{jedn} = (1 - \Phi(z)) \cdot 10^6 \tag{3.43}
$$

$$
ppm_{dwu} = (2 - 2\Phi(z)) \cdot 10^6 \tag{3.44}
$$

Bukowski i Lichota [\[31\]](#page-180-1) wskazują jednakże, że procesy produkcyjne mogą być niesymetryczne względem pola tolerancji. Powodem może być świadome bądź losowe ustawienie procesu. W takiej sytuacji należy określić warunki w których proces pomimo niewycentrowania spełnia założone kryteria. W tym celu można

wyznaczyć wartość *ppm* dla procesów niewycentrowanych z następujących zależności:

<span id="page-85-2"></span>
$$
Z_1 = 3 \cdot (c_{pk} - 2c_p), Z_2 = 3 \cdot c_{pk} \tag{3.45}
$$

<span id="page-85-3"></span>
$$
ppm = [\Phi(Z_1) + (1 - \Phi(Z_2))] \cdot 10^6 \tag{3.46}
$$

gdzie:  $\Phi(Z_i)$ ,  $i = 1, 2$  - dystrybuanta standaryzowanego rozkładu normalnego w punk- $\text{cie } Z_i.$ 

<span id="page-85-0"></span>**Tabela 3.19.** *ppm* wyznaczone w oparciu o *cpk* - przypadek tolerowania jednoi dwustronnego (opracowanie własne)

| Wartość wskaźnika $c_{pk}$ | Tol. jednostronne | Tol. dwustronne |
|----------------------------|-------------------|-----------------|
| 0,2                        | 274 253           | 548 506         |
| 0,4                        | 115 070           | 230 139         |
| 0,6                        | 35 930            | 71 861          |
| 0,8                        | 8 1 9 8           | 16 395          |
| 1,0                        | 1 350             | 2 700           |
| 1,2                        | 159               | 318             |
| 1,4                        | 13                | 27              |
| 1,6                        | 0,79              | 1,59            |
| 1,8                        | 0,03              | 0,07            |
| 2,0                        | 0,00098           | 0,001973        |

<span id="page-85-1"></span>W tab. [3.20](#page-85-1) wybrane wartości *pp* w zależności od różnicy *cp−cpk* wyznaczone w oparciu o zależności [3.45](#page-85-2)i [3.46.](#page-85-3)

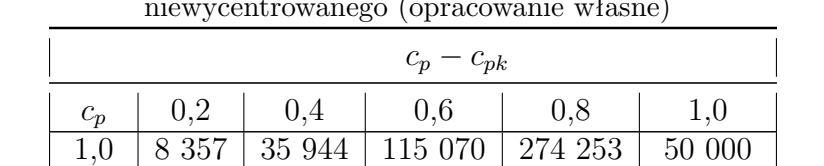

1,33 352 2 636 14 262 55 917 161 087  $1,67$  5 69 664 4 527 22 216  $2,00$  | 0 | 1 | 13 | 159 | 1 $350$ 

**Tabela 3.20.** *ppm* wyznaczone w oparciu o różnicę *c<sup>p</sup> − cpk* dla procesu niewycentrowanego (opracowanie własne)

# **3.8. Analiza systemu pomiarowego**

Knowles, Vickers i Antony [\[110\]](#page-184-3) zwracają uwagę na fakt, że ocena każdego procesu związana jest ściśle z pomiarem kluczowych cech związanych z tym procesem. Według opinii autorów zebrane dane pomiarowe wykorzystywane są do wyciągania wniosków na temat wyrobów, ale również przebiegu procesów [\[110\]](#page-184-3). Z kolei informacje dostarczane przy wykorzystaniu danych pomiarowych są na tyle wiarygodne na ile wiarygodne są zebrane dane. Knowles, Vickers i Antony [\[110\]](#page-184-3) sugerują następujący podział danych:

• **enumeratywne**, dla których pomiary wykorzystywane do charakterystyki wyrobów, które nie zostały zmierzone,

- **analityczne**, dla których pomiary są wykorzystywane do charakterystyki leżącego u podstaw procesu produkcyjnego,
- **opisowe**, w przypadku których pomiary są wykorzystywane do scharakteryzowania mierzonych wyrobów.

Można zatem stwierdzić, że w środowisku produkcyjnym wyróżnia się procesy pomiarowe, które mają duże znaczenie z punktu widzenia oceny jakościowej i podejmowanych działań korygujących/doskonalących, zarówno procesów jak i wyrobów (rys. [3.45\)](#page-86-0). W takim ujęciu według Grebera [\[81\]](#page-183-5) system pomiarowy cechuje się:

- dokładnością, czyli odniesieniem rzeczywistych wartości danych pomiarowych do wartości nominalnej,
- zmiennością, czyli rozpiętością danych pomiarowych.

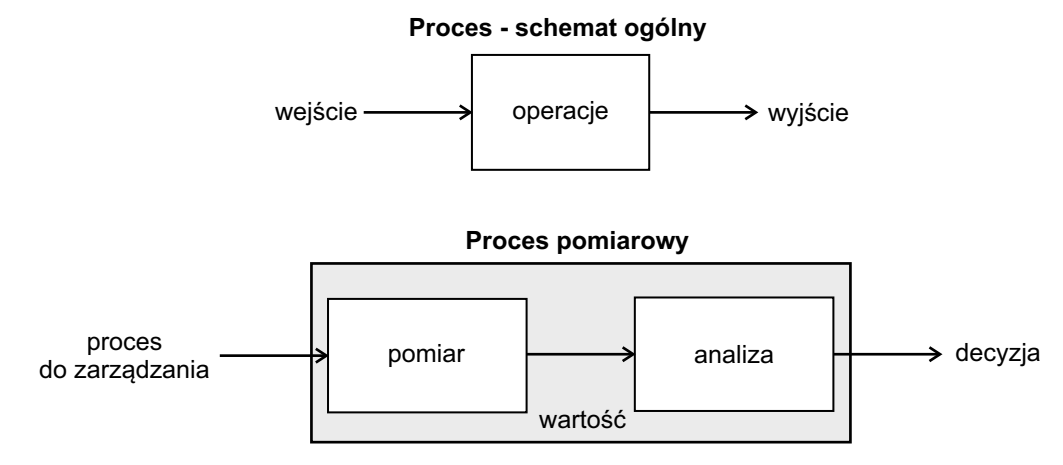

<span id="page-86-0"></span>*Rys. 3.45. Idea systemu pomiarowego w ujęciu procesowym [\[5\]](#page-179-4)*

Aby wiarygodność danych pomiarowych została potwierdzona, powinno dokonać się analizy zdolności systemów pomiarowych *MSA*. Według Sałacińskiego [\[180\]](#page-187-3) analiza ta opiera się na trzech procedurach:

- **Procedura 1.** niepewność pomiarów *u<sup>c</sup>* oraz wskaźnikach zdolności jakościowej. Procedurę tą najczęściej wykorzystuje się w celu uzasadnienia klientowi przydatności urządzeń bądź całych systemów pomiarowych.
- **Procedura 2.** powtarzalność, odtwarzalność i rozrzut całkowity (zwany metodą *R*&*R*) z uwzględnieniem wpływu operatora (rys. [3.46\)](#page-87-0). Wykorzystywana w analizie systemów pomiarowych stosowanych w procesach produkcyjnych lub w kontroli jakości.
- **Procedura 3.** powtarzalność i rozrzut całkowity z nieuwzględnieniem wpływu operatora (rys. [3.47\)](#page-88-0). Wykorzystywana, tak jak procedura 2, w analizie systemów pomiarowych stosowanych w procesach produkcyjnych lub w kontroli jakości.

Z uwagi na charakter pracy, a także wykorzystanie analizy zdolności systemów produkcyjnych w metodzie będącej przedmiotem niniejszej rozprawy doktorskiej omówione zostaną procedury 2 i 3.

Według Antosz [\[14\]](#page-179-5) w analizie z wykorzystaniem procedury 2 najczęściej uczestniczy trzech operatorów, którzy dokonują klikukrotnie (2-3) po kilka niezależnych od siebie pomiarów. Antosz [\[14\]](#page-179-5) sugeruje, że procedura 3 powinna być wykorzystywana doraźnie z uwagi na to, że nie gwarantuje ona pełnej niezależności (losowości) wyników pomiarowych. Według autorki w analizie bierze udział najczęściej dwóch operatorów, którzy wykonują pomiary niezależnie [\[14\]](#page-179-5).

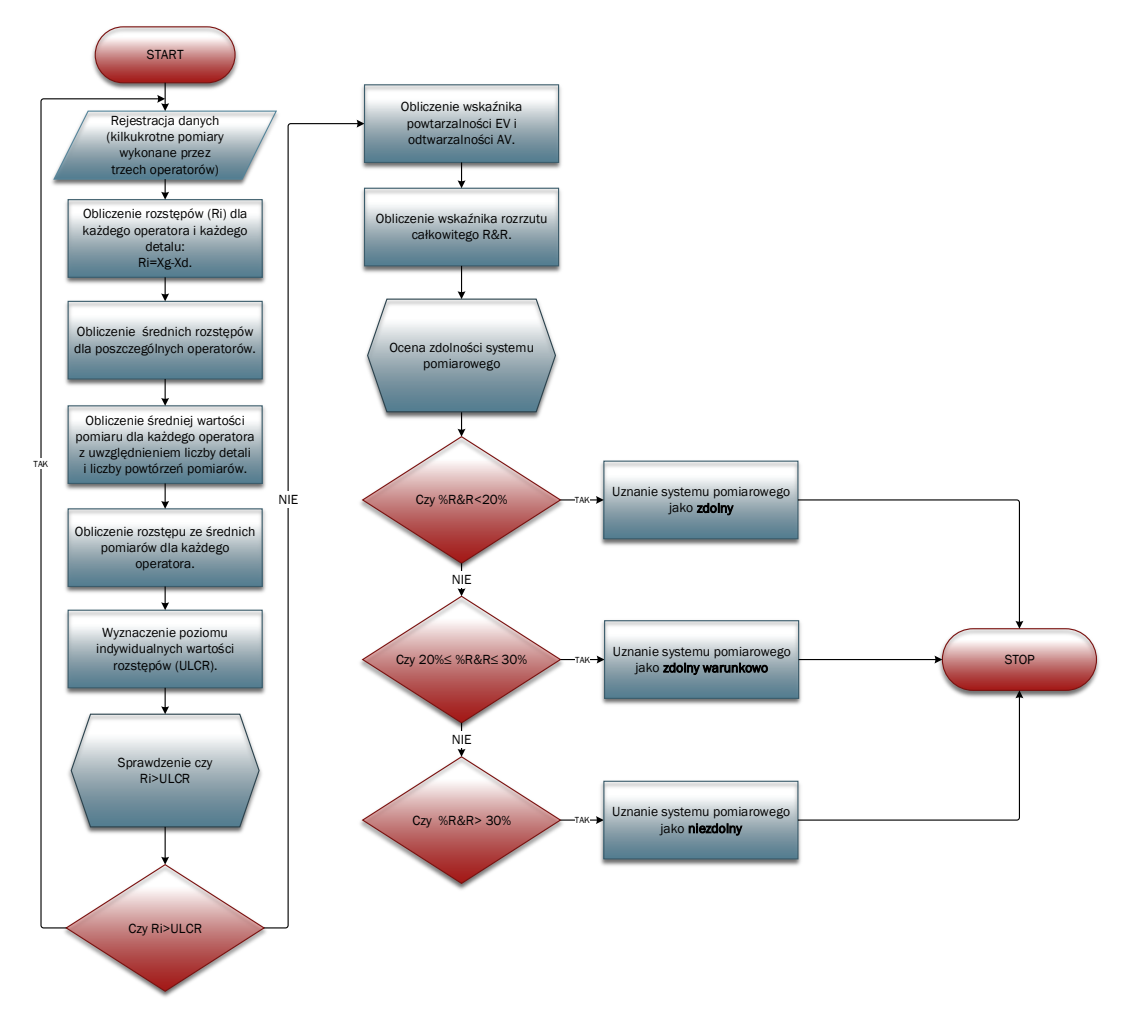

<span id="page-87-0"></span>*Rys. 3.46. Schemat blokowy analizy MSA z uwzględnieniem wpływu operatora (opracowanie własne na podstawie [\[14\]](#page-179-5))*

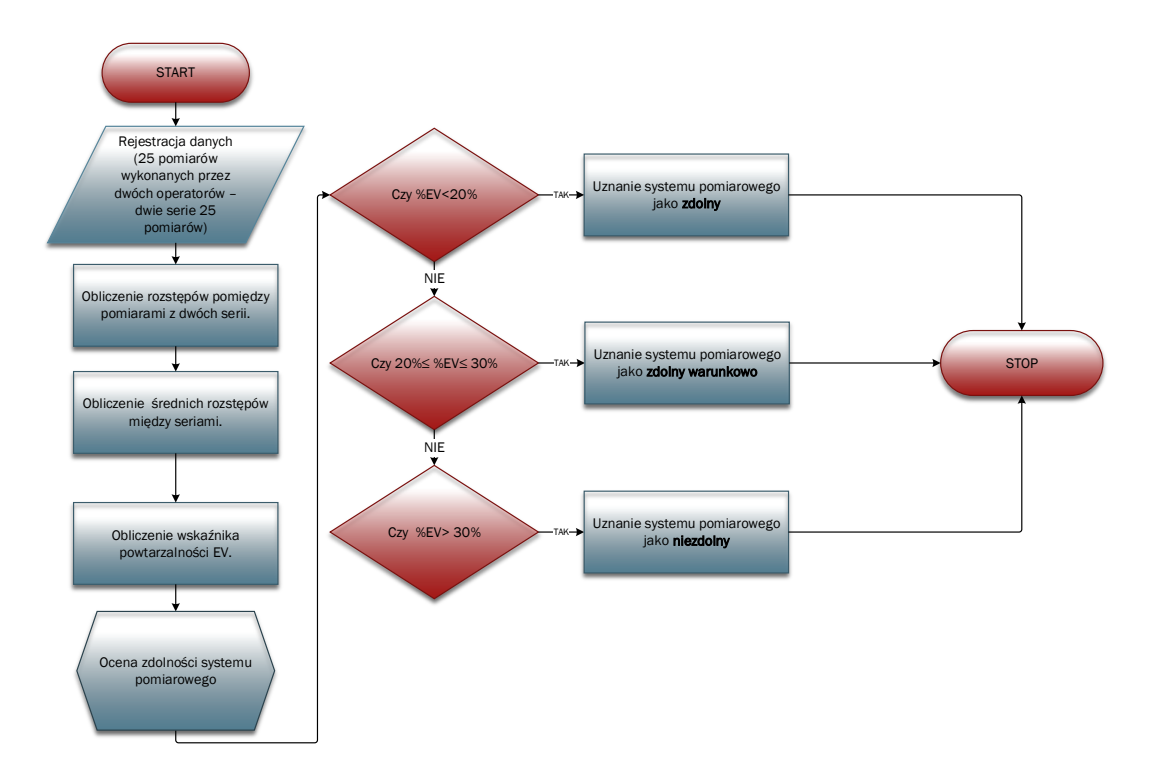

<span id="page-88-0"></span>*Rys. 3.47. Schemat blokowy analizy MSA bez uwzględnienia wpływu operatora (opracowanie własne na podstawie [\[179\]](#page-187-4))*

W tab. [3.21](#page-88-1) zestawiono definicje i graficzną interpretację błędów systemu pomiarowego zdefiniowanych przez Automotive Industry Action Group (AIAG) [\[5\]](#page-179-4).

<span id="page-88-1"></span>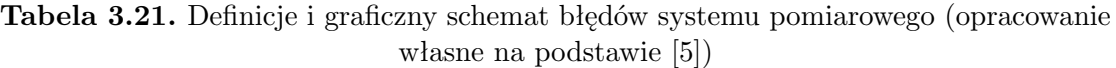

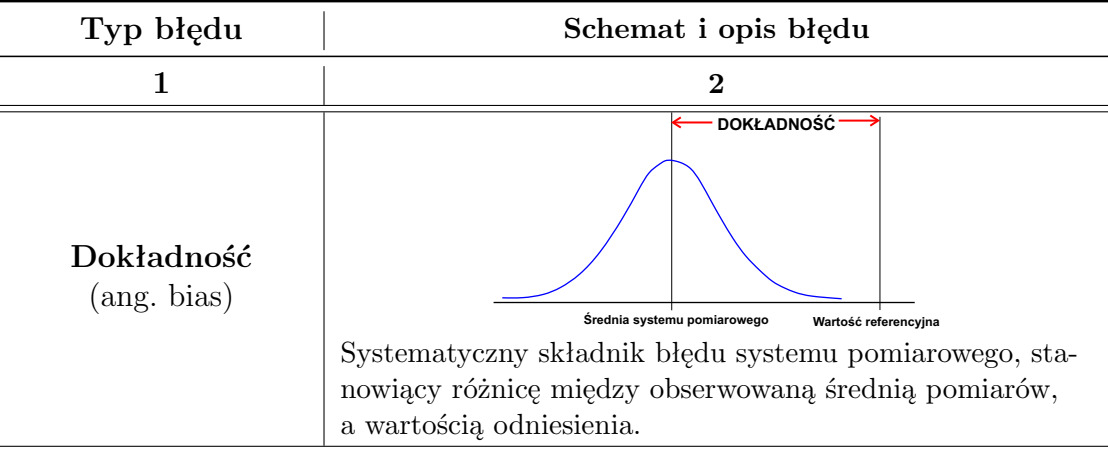

*Kontynuacja na kolejnej stronie*

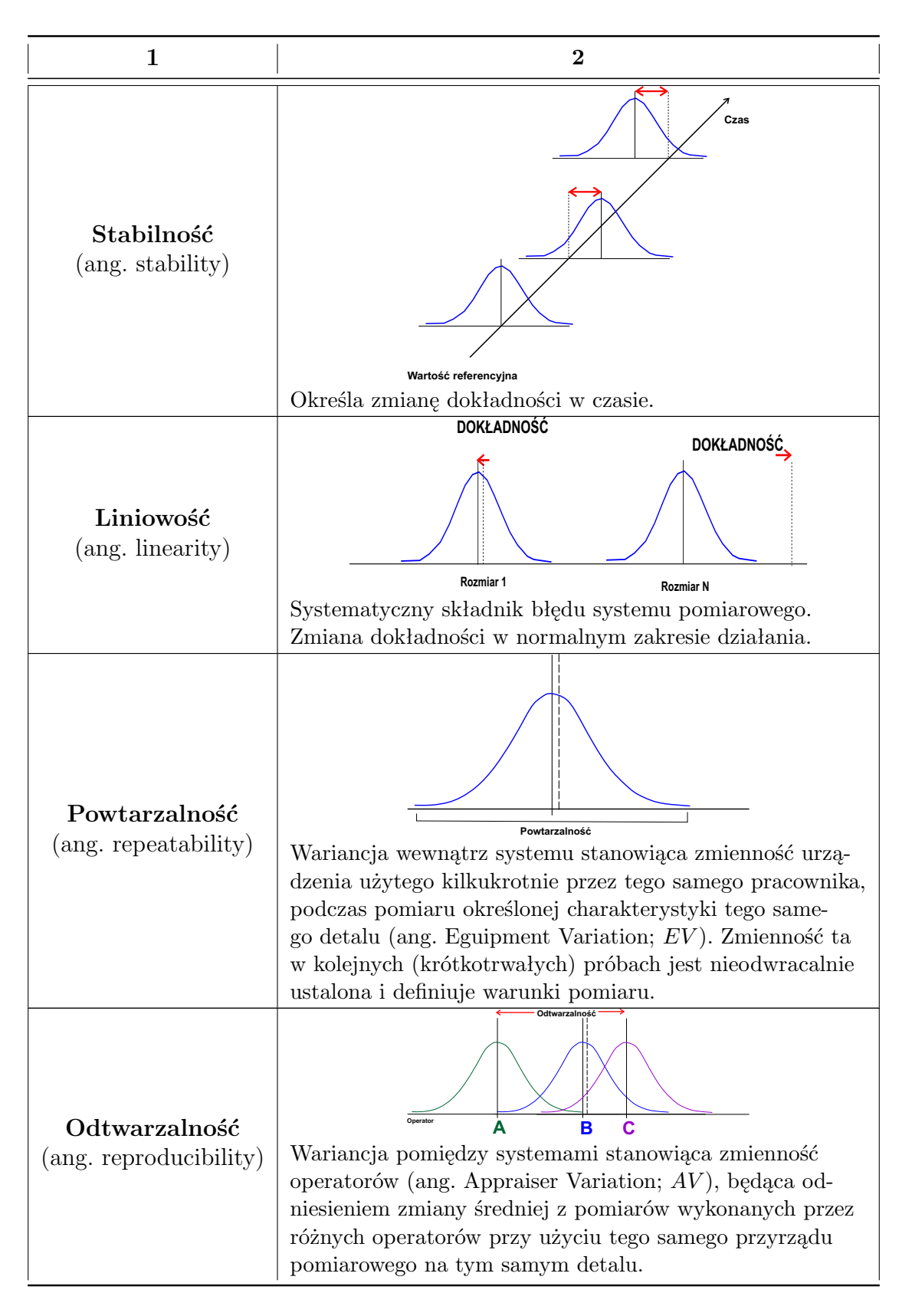

W celu przeprowadzenia analizy *MSA* (rys. [3.46\)](#page-87-0) należy wykorzystać następujące zależności [\[14\]](#page-179-5):

$$
UCL_R = \overline{R} \cdot D_4,\tag{3.47}
$$

gdzie: *UCL<sup>R</sup>* - poziom indywidualnych wartości rozstępów, *D*<sup>4</sup> - stabelatyzowana stała zależna od liczby powtórzeń pomiarów *r*.

$$
EV = K_1 \cdot \overline{R},\tag{3.48}
$$

gdzie: *EV* - wskaźnik powtarzalności, *K*<sup>1</sup> - stabelatyzowana stała zależna od liczby: powtórzeń pomiarów *r* i detali *n*.

$$
AV = \sqrt{(R_{\overline{X}} \cdot K_2)^2 - \frac{EV^2}{n \cdot r}}
$$
\n(3.49)

gdzie: *AV* - wskaźnik odtwarzalności, *K*<sup>2</sup> - stabelatyzowana stała zależna od liczby: operatorów *N*, pomiarów *r* i detali *n*.

$$
R\&R = \sqrt{EV^2 + AV^2},\tag{3.50}
$$

gdzie: *R*&*R* - wskaźnik rozrzutu całkowitego (powtarzalność i odtwarzalność).

W analizie *MSA* wykorzystuje się również mierniki względnej (procentowej) powtarzalności %*EV* , odtwarzalności %*AV* i rozrzutu całkowitego %*R*&*R* w odniesieniu do zakresu pola tolerancji mierzonej wielkości, z wykorzystaniem zależności [\[180\]](#page-187-3):

$$
\%EV = \left[\frac{EV^2}{R\&R\cdot T}\right] \cdot 100,\tag{3.51}
$$

$$
\%AV = \left[\frac{AV^2}{R\&R \cdot T}\right] \cdot 100,\tag{3.52}
$$

$$
\%R\&R = \%EV + \%AV.
$$
\n(3.53)

Mottonen wraz z zespołem [\[143\]](#page-185-3) twierdzi, że analiza systemu pomiarowego ma szczególne znaczenie w przypadku procesów o wysokiej zdolności jakościowej (rys. [3.48\)](#page-90-0). Autorzy zwracają uwagę, że zmienność systemu pomiarowego powinna być znacznie mniejsza niż zmienność procesu i granic tolerancji.

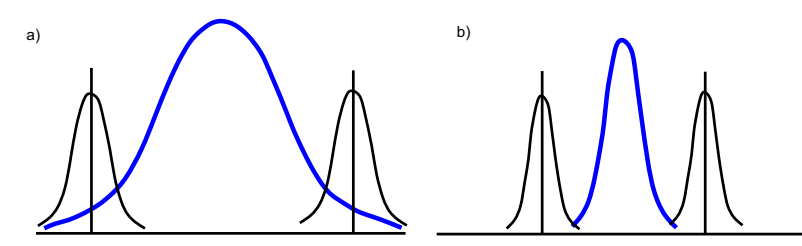

<span id="page-90-0"></span>*Rys. 3.48. Zmienność procesu i niedokładność pomiarowa: a) tradycyjnego procesu, b) procesu o wysokiej zdolności jakościowej [\[143\]](#page-185-3)*

Szczegółowy opis poprawnego przebiegu analizy *MSA* można znaleźć w pracy Matuszak-Flejszman i Łuczak [\[133\]](#page-185-4).

Prezentowany w tym rozdziale krytyczny przegląd literatury pokazuje, że w zakresie sterowania jakością opracowano wiele pojedynczych rozwiązań, które uwzględniają szereg możliwych sytuacji produkcyjnych. Widać również, że istnieją też rozbieżności tj. definiowanie pojęć w obszarze metod, koncepcji, technik i narzędzi zarządzania (w tym również sterowania) jakością czy określenia stanu statystycznej stabilności procesu - niektórzy autorzy sugerują, że rozkład normalny danych pomiarowych stanowi determinantę tego stanu, jednakże badania innych autorów wskazują, że nie zawsze jest to prawdą (w rzeczywistości dane procesu statystycznie stabilnego mogą mieć charakter rozkładu skośnego z uwagi na naturę jego przebiegu bądź w przypadku tolerowania jednostronnego). Komplikacja przebiegów produkcyjnych prowadzi również do utrudnień w ich opanowaniu. Nie

znaleziono w literaturze opracowania, które uwzględniałoby wieloasortymentowość procesów produkcyjnych, chociaż można by wskazać karty standaryzowane jako rozwiązanie tego problemu. Jednakże nie znaleziono pracy w której analizowano by wpływ standaryzacji na właściwości kart kontrolnych.

Dodatkowo doświadczenia autorki, wynikające ze współpracy z przedsiębiorstwami produkcyjnymi, wskazują że eliminacja niektórych, niewielkich i w ograniczonym zakresie, błędów może być z ekonomicznego punktu widzenia bądź innej przyczyny (np. konieczność poboru komponentów od dostawcy z oddziału zagranicznego, które nie cechują się jednorodnością) nieopłacalna do wyeliminowania. W konsekwencji pojawia się problem w obszarze monitorowania procesu - w jaki sposób rozróżnić sygnały na karcie wynikające z tego typu błędów od tych powodowanych poważnymi błędami w procesie.

W związku z powyższym autorka zdecydowała się na podjęcie pracy badawczej w omawianej problematyce.

# **4. Propozycja modyfikacji kart kontrolnych i badania symulacyjne odpornościowych i klasycznych estymatorów oraz kart kontrolnych**

# **4.1. Syntetyczna charakterystyka** *M***-estymatorów**

Kosiorowski [\[115\]](#page-184-4) zwraca uwagę na fakt, że wszelkie procedury statystyczne bazują na pewnych warunkach formalnych dotyczących mechanizmu losowego, który generuje dane. Tak jak wspomniano w rozdz. [3.3.1](#page-40-0) w przypadku analizy statystycznej z wykorzystaniem klasycznych kart kontrolnych zakłada się, że pobierane dane *KPC* mają charakter rozkładu normalnego, a elementy próby pobierane są niezależnie, w sposób losowy. Niemniej jednak przeprowadzony krytyczny przegląd literatury w rozdz. [3](#page-19-0) wyraźnie wskazuje, że w praktyce założenia te bardzo często mogą zostać niespełnione, co w konsekwencji może prowadzić do niewłaściwej oceny badanego przebiegu procesu. Kosiorowski [\[115\]](#page-184-4) podaje przykład próby, w której kilka elementów w znaczący sposób odstaje od dominującej części danych, które z założenia mogą przyjmować charakter rozkładu normalnego, a które powodują odstępstwo całej próby od rozkładu normalnego (wykazanego np. z wykorzystaniem testu statystycznego czy oceny wizualnej na podstawie histogramu). Saghir i Faraz [\[178\]](#page-187-5) podkreślają fakt, że w przypadku, gdy rozkład procesu odbiega od założenia o normalności lub wartości odstające i/lub występuje zanieczyszczenie danych, klasyczne karty kontrolne tracą swoją efektywność. Autorzy sygerują, że wyjściem z tej sytuacji może być wykorzystanie odpornościowej karty kontrolnej (ang. robust control chart) [\[178\]](#page-187-5).

Według Maronna i zespołu [\[131\]](#page-185-5) analiza odpornościowa umożliwia budowę metod statystycznych i estymatorów, dzięki którym można uzyskać wiarygodne oszacowania parametrów i które są mniej wrażliwe na odstające próbki. Główna idea statystyk odpornościowych wynika właśnie z faktu, że rozkład bazowy nie zawsze może być poprawnie określony, z uwagi na istnienie wartości odstających czy innych typów zanieczyszczenia (rys. [4.1\)](#page-93-0). Formalnie, wykorzystanie statystyki odpornościowej, polega na analizie procedury statystycznej w pewnym otoczeniu, które dopuszcza odstępstwa od przyjmowanych założeń i które konstruowane są przy wykorzystaniu odpowiednich odległości pomiędzy rozkładami [\[115\]](#page-184-4). Pojęcie odporności rozumiane jest jako niewielki skutek na wyniki działania procedury poprzez wpływ niewielkiej zmiany danych (małe zmiany wartości obserwacji bądź duże zmiany wartości niewielkiej frakcji danych) [\[115\]](#page-184-4).

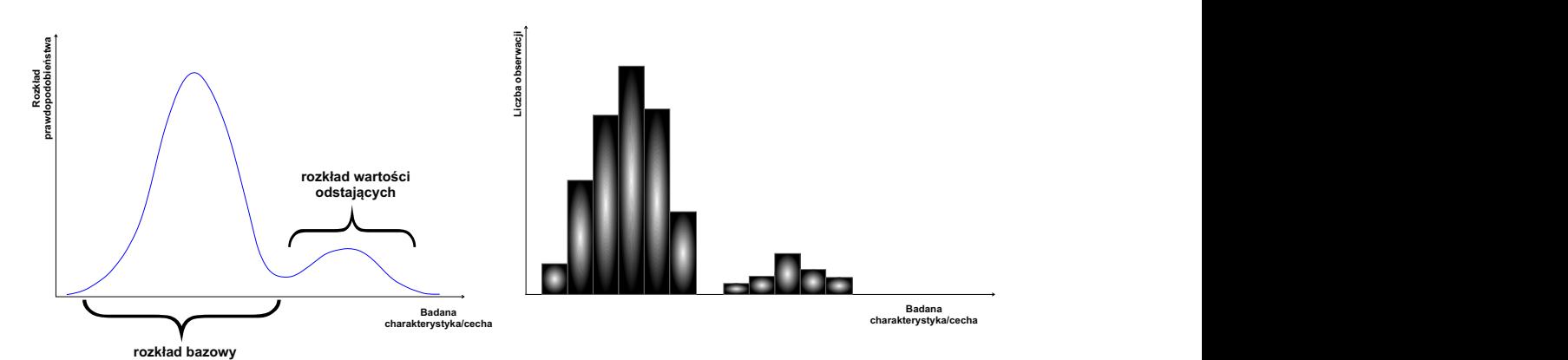

<span id="page-93-0"></span>*Rys. 4.1. Wpływ wartości odstających na rozkład bazowy (opracowanie własne)*

Jeng [\[96\]](#page-183-6) dowodzi, że średnia próbkowa może zostać znacząco zmieniona przez wartości odstające (ang. outliers). Dodatkowo wykazał on, że skośność rozkładu może zaostrzyć ten problem z uwagi na to, że wartości odstające mogą znajdować się daleko w prawym ogonie [\[96\]](#page-183-6). Z kolei w przypadku małych próbek potencjalny wpływ wartości odstających na średnią próbkową okazuje się bardziej znaczący niż w przypadku dużych próbek, ponieważ waga każdej obserwacji jest większa [\[96\]](#page-183-6). W związku z powyższym autorka sugeruje wykorzystanie zmodyfikowanych kart kontrolnych położenia i zmienności z jednoczesnym zastosowaniem M-estymacji  $\overline{X}_R - R_R$  i  $\overline{X}_{RSC} - R_{RSC}$ , będących odpowiednikiem odpowiednio kart:  $\overline{X} - R$  $i$   $X<sub>SC</sub> − R<sub>SC</sub>$ .

Autorka zdecydowała się na wykorzystanie *M*-estymatorów z uwagi na fakt, że względu na swoje właściwości, m.in.wysoki punkt załamania (ang.breakdown value), własności funkcji wpływu (ang. influence function), estymatory te są bardzo wydajne i w przeciwieństwie do innych technik odrzucania wartości odstających nie powodują efektu maskowania. Ich efektywność wynika przede wszystkim z tego, że całkowicie odrzucają nierzeczywiste wartości odstające i nie ignorują umiarkowanie dużych wartości odstających (takich jak mediana) [\[217\]](#page-189-3).

*M*-estymatory stanowią szeroką klasę estymatorów największej wiarygodności (ang. maximum-likelihood estimator; MLE), dla których funkcję celu stanowi średnia próbkowa [\[217\]](#page-189-3):

$$
\sum_{i=1}^{n} \rho(x_i) \to \min,\tag{4.1}
$$

gdzie: *ρ* - pewna funkcja o określonych własnościach.

Poszukiwanie M-estymatora sprowadza się więc do rozwiązania równania [\[131\]](#page-185-5):

<span id="page-93-1"></span>
$$
\hat{\theta} = argMin_{\theta} \left( \sum_{i=1}^{n} \rho(X_i, \theta) \right). \tag{4.2}
$$

W celu rozwiązania równania [4.2](#page-93-1) możliwe jest wykorzystanie trzech różnych podejść: algorytmu Newton-Raphson, iteracji ponownego ważenia (ang. iterative reweighing) czy też iteracji pseudoobserwacji (ang. iterative pseudo-observations) [\[131\]](#page-185-5). Do konstrukcji proponowanych kart kontrolnych wykorzystano **iterację ponownego ważenia** z uwagi na prostotę, a także gwarancję uzyskania rozwiązania.

Bardziej ogólnie, *M*-estymatory można zdefiniować, jako zero funkcji szacującej, która z kolei określana jest przeważnie z wykorzystaniem pochodnej innej funkcji statystycznej (np. estymator maksymalnej wiarygodności jest punktem,

w którym pochodna funkcji wiarygodności w odniesieniu do parametru wynosi zero) [\[217\]](#page-189-3):

$$
\sum_{i=1}^{n} \psi(x_i) = 0,
$$
\n(4.3)

gdzie:  $\psi(x_i) = \frac{d\rho(x)}{dx}$  pod warunkiem różniczkowalności *ρ*. Przegląd wybranych funkcji *ρ* i odpowiadającym mu *ψ* można znaleźć np. w pracy Wilcox [\[217\]](#page-189-3)). Więcej na temat statystyk odpornościowych, ich własności i idei ich wykorzystania można znaleźć w pracy Maronna i zespołu [\[131\]](#page-185-5) czy też Wilcox [\[217\]](#page-189-3).

Autorka, niniejszej rozprawy, zdecydowała się jednakże na wykorzystanie szczególnych postaci funkcji *ψ* i *ρ*, które zostały zaproponowane przez Rousseeuw i Verboven [\[175\]](#page-187-6) do estymacji miar położenia i zmienności, w przypadku bardzo małej próby. Autorzy wykazali, że proponowana przez nich postać funkcji (odpowiednio *ψ* i *ρ*), nie tylko gwarantują osiągnięcie pożądanych własności poszukiwanych estymatorów (tj. maksymalny punkt załamania na poziomie 0,5), ale również zapewnia uzyskanie poszukiwanego estymatora. Przy czym prezentowane *M*-estymatory zmienności są skuteczne dla  $n \geq 3$  [\[175\]](#page-187-6).

#### <span id="page-94-0"></span>**4.1.1. Algorytm wyznaczania** *M***-estymatora położenia**

Poszukiwanie *M*-estymatora położenia z wykorzystaniem metody iteracyjnej ponownego ważenia sprowadza się do rozwiązania zależności:

$$
\sum_{i=1}^{n} \psi\left(\frac{X_i - \hat{\mu}}{\hat{\sigma}_0}\right) = 0,\tag{4.4}
$$

gdzie:  $\psi = \psi_{log}(x) = \frac{e^x - 1}{e^x + 1}$  $\frac{c}{e^x+1}$  - stale rosnąca i ciągła funkcja.

Aby wyznaczyć *M*-estymator położenia należy postępować zgodnie z poniższym algorytmem [\[131\]](#page-185-5),[\[175\]](#page-187-6),[\[184\]](#page-187-7):

1. Wyznaczenie początkowych estymatorów położenia i zmienności odpowiednio z zależności:

$$
\widehat{\mu}_0 = Me(X),\tag{4.5}
$$

$$
\hat{\sigma} = MADN(X) = \frac{Me(|x - Me(x)|)}{0,6745}.
$$
\n(4.6)

2. Wyznaczenie wartości funkcji ważącej dla każdej *i* = 1*,* 2*, ..., m*-tej obserwacji i *k*-tej iteracji według zależności:

$$
w_{k,i} = W\left(\frac{X_i - \hat{\mu}_k}{\hat{\sigma}}\right),\tag{4.7}
$$

gdzie:

$$
W(x) = \begin{cases} \frac{\psi(x)}{x} , \text{gdy } x \neq 0 \\ \psi'(x) , \text{gdy } x = 0 \end{cases} (4.8)
$$

3. Wyznaczenie nowego estymatora położenia zgodnie z równaniem:

$$
\widehat{\mu}_{k+1} = \frac{\sum_{i=1}^{n} w_{k,i} X_i}{\sum_{i=1}^{n} w_{k,i}}.
$$
\n(4.9)

4. Powtórzenie kroków 1-3 do momentu spełnienia nierówności:

$$
|\hat{\mu}_{k+1} - \hat{\mu}_k| < \varepsilon \hat{\sigma}.\tag{4.10}
$$

gdzie: *ε* - arbitralny parametr tolerancji.

#### <span id="page-95-0"></span>**4.1.2. Algorytm wyznaczania** *M***-estymatora zmienności**

Poszukiwanie *M*-estymatora zmienności z wykorzystaniem metody iteracyjnej ponownego ważenia sprowadza się do rozwiązania zależności:

$$
\frac{1}{n}\sum_{i=1}^{n}\rho_{skali}\left(\frac{X_i-\hat{\mu}_0}{\hat{\sigma}}\right)=0,5,
$$
\n(4.11)

gdzie:  $\rho_{skali} = \rho_{log}(x) = \psi_{log}^2 \left( \frac{x}{0,3739} \right)$  $\alpha$ - stale rosnąca i ciągła funkcja,  $\rho(\infty) = 1$ .

Aby wyznaczyć *M*-estymator zmienności należy postępować zgodnie z poniższym algorytmem [\[131\]](#page-185-5),[\[175\]](#page-187-6),[\[184\]](#page-187-7):

1. Wyznaczenie początkowych estymatorów położenia i zmienności odpowiednio z zależności:

$$
\widehat{\mu} = Me(X),\tag{4.12}
$$

$$
\hat{\sigma}_0 = MADN(X) = \frac{Me(|x - Me(x)|)}{0,6745}.
$$
\n(4.13)

2. Wyznaczenie wartości funkcji ważącej dla każdej *i* = 1*,* 2*, ..., m*-tej obserwacji i *k*-tej iteracji według zależności:

$$
w_{k,i} = W\left(\frac{x_i - \hat{\mu}}{\hat{\sigma}_k}\right),\tag{4.14}
$$

gdzie:

$$
W(X) = \begin{cases} \frac{\rho(x)}{x^2} & , \text{gdy } x \neq 0 \\ \rho''(0) & , \text{gdy } x = 0 \end{cases} . \tag{4.15}
$$

3. Wyznaczenie nowego estymatora zmienności zgodnie z równaniem:

$$
\hat{\sigma}_{k+1} = \hat{\sigma}_k \sqrt{\frac{1}{\delta n} \sum_{i=1}^n w_{k,i} \left(\frac{x_i - \hat{\mu}}{\hat{\sigma}_k}\right)^2}
$$
(4.16)

4. Powtórzenie kroków 1-3 do momentu spełnienia nierówności:

$$
|\hat{\sigma}_{k+1}/\hat{\sigma}_k - 1| < \varepsilon. \tag{4.17}
$$

gdzie: *ε* - arbitralny parametr tolerancji.

# **4.2. Badania symulacyjne**

# **4.2.1. Przebieg badania symulacyjnego**

Skuteczność proponowanych rozwiązań zweryfikowano na podstawie badań symulacyjnych przeprowadzonych za pomocą autorskiego oprogramowania napisanego w środowisku MATLAB. Badanie symulacyjne podzielono na następujące części i segmenty:

#### • **Część 1 - porównanie rozkładu średniej i rozstępu z odpornościowymi** *M***-estymatorami.**

W części tej zweryfikowano zachowanie rozkładów *M*-estymatorów położenia i zmienności w odniesieniu odpowiednio do rozkładu średniej i rozstępu. Badanie symulacyjne miało na celu wykazanie trafności odpornościowych estymatorów, na podstawie oceny wartości oczekiwanej i histogramów, z uwagi na różne rozkłady teoretyczne. Schemat analizy przestawiono na rysunku [4.2](#page-96-0) Więcej szczegółów odnośnie przebiegu tej części badania symulacyjnego opisano w dalszej części pracy.

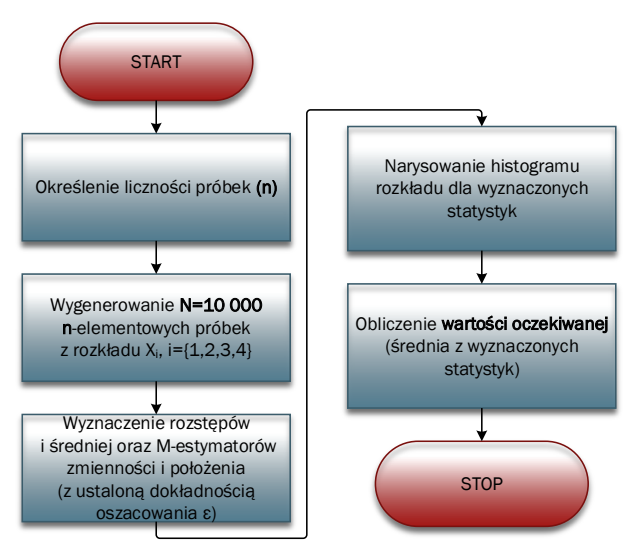

<span id="page-96-0"></span>*Rys. 4.2. Schemat blokowy dla pojedynczego eksperymentu - część 1 (opracowanie własne)*

#### • **Część 2 - porównanie skuteczności klasycznych i odpornościowych estymatorów.**

W części tej przeprowadzono analizę zachowania się rozkładów klasycznych (średniej i rozstępu) i odpornościowych *M*-estymatorów, a następnie dokonano oceny ich skuteczności z wykorzystaniem błędu średniokwadratowego *MSE* (ang. Mean Squared Error). Z uwagi na ocenę skuteczności estymatorów część 1 podzielono na segmenty, stanowiące różne warianty generowania danych do analizy:

1. **Segment I** - generowane dane do analizy pozbawione są zaburzeń, dzięki czemu możliwa była ocena skuteczności oszacowania analizowanych parametrów rozkładu. W badaniu symulacyjnym wykorzystano rozkłady: normalny, gamma, Weibulla i log-normalny.

- 2. **Segment II** generowane dane do analizy obarczone są zaburzeniami o udziale *l* = *ε*<sup>1</sup> *·*100% wartości losowych, wprowadzonych do rozkładu referencyjnego w losowych pozycjach. Podejście to umożliwia określenie skuteczności szacowania parametrów procesu, w przypadku, gdy badany rozkład jest rozkładem mieszanym, dla którego prawdopodobieństwo, że dane pochodzą z rozkładu referencyjnego wynosi  $(1 - \varepsilon_1)100\%$ , natomiast prawdopodobieństwo tego, że dane pochodzą z rozkładu zaburzającego  $\varepsilon_1 \cdot 100\%$ .
- 3. **Segment III** analogicznie do segmentu II, z tą różnicą, że losowe wartości wprowadzone zostały jako ciąg początkowych obserwacji.
- 4. **Segment IV, segment V** analogicznie do segmentów odpowiednio II i III, z tą różnicą, że rozkład zaburzający został zastąpiony konkretną wartością odstającą.

Bardziej szczegółowy opis przebiegu poszczególnych symulacji dla segmentów opisano w dalszej części pracy. Schematy pojedynczego eksperymentu dla poszczególnych segmentów przedstawiono na rys. [4.3](#page-97-0)- [4.7](#page-99-0) .

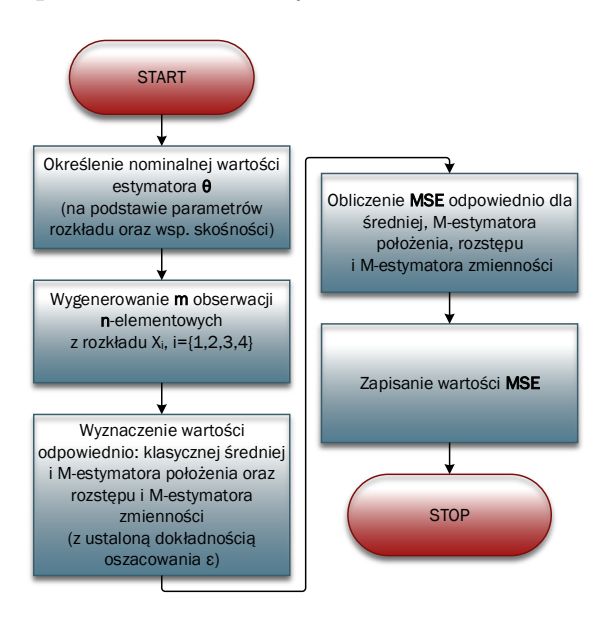

<span id="page-97-0"></span>*Rys. 4.3. Schemat blokowy dla pojedynczego eksperymentu eksperymentu - część 1 segment I (opracowanie własne)*

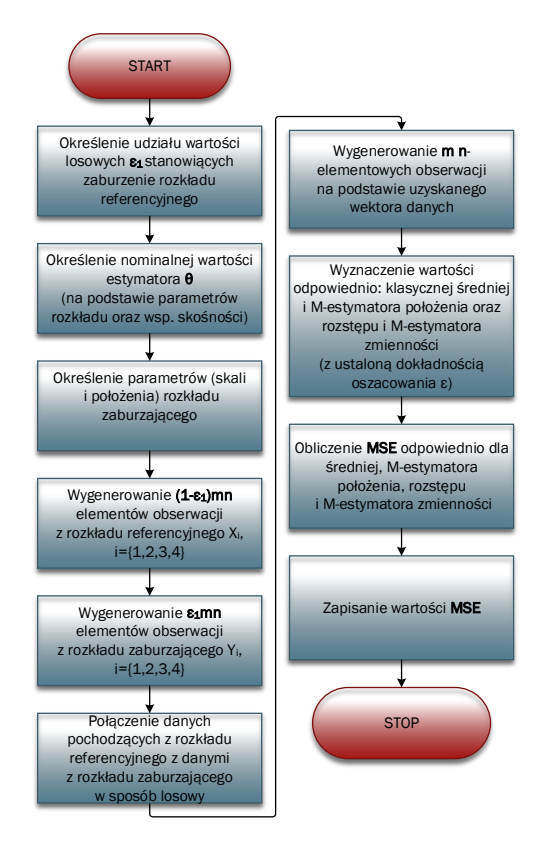

*Rys. 4.4. Schemat blokowy dla pojedynczego eksperymentu - część 1 segment II (opracowanie własne)*

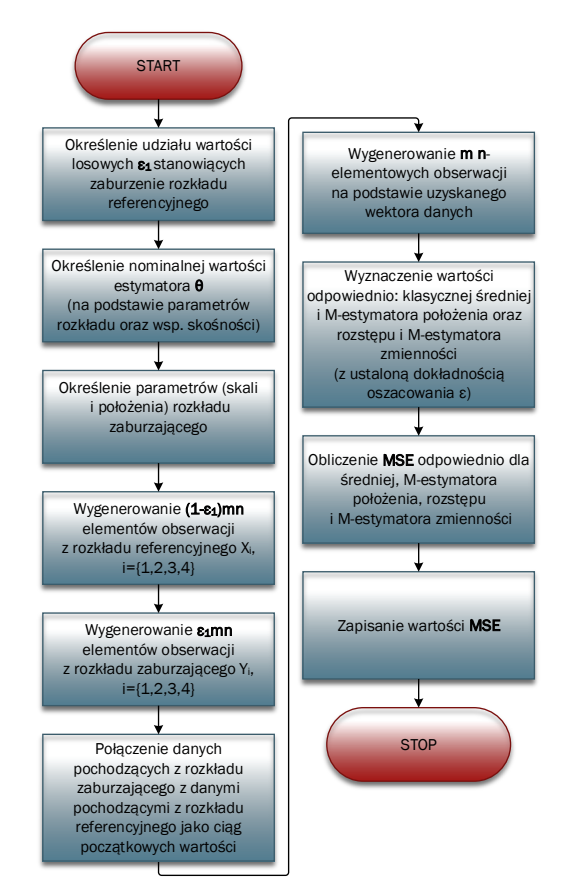

*Rys. 4.5. Schemat blokowy dla pojedynczego eksperymentu - część 1 segment III (opracowanie własne)*

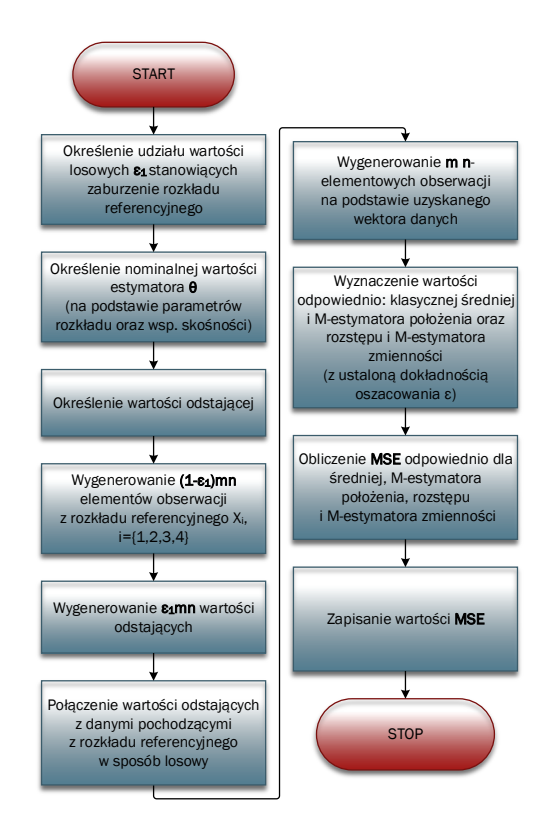

*Rys. 4.6. Schemat blokowy dla pojedynczego eksperymentu - część 1 segment IV (opracowanie własne)*

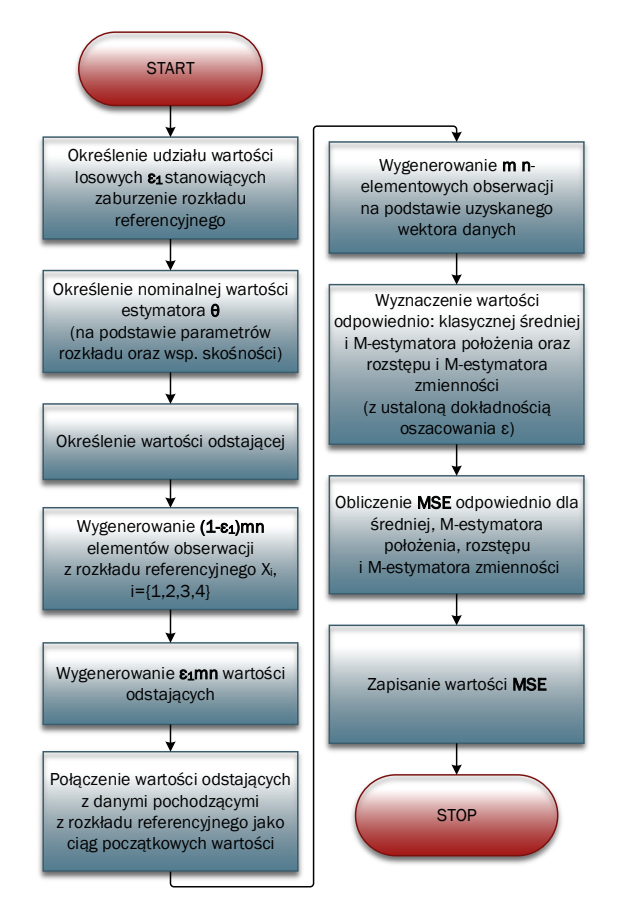

<span id="page-99-0"></span>*Rys. 4.7. Schemat blokowy dla pojedynczego eksperymentu - część 1 segment V (opracowanie własne)*

#### • **Część 3 - porównanie klasycznych i odpornościowych kart kontrolnych.**

W tej części badania symulacyjnego przeprowadzono serię doświadczeń, mających na celu określenie skuteczności proponowanych kart kontrolnych, w odniesieniu do klasycznych (por.rozdz. [3.3.2](#page-51-0)i [4.3\)](#page-123-0). Skuteczność tę określono na podstawie prawdopodobieństwa wystąpienia fałszywego sygnału *α* i czasu pomiędzy pojawieniem się fałszywych sygnałów *ARL*0*<sup>A</sup>* oraz prawdopodobieństwa wykrycia przez kartę kontrolną przesunięcia procesu *β* i czasu pomiędzy pojawieniem się sygnałów o deregulacji procesu *ARL*1.

- 1. **Segment I** obejmujący określenie prawdopodobieństwa *α* i *ARL*0*<sup>A</sup>* dla kart: klasycznych Shewharta, metody korekcji asymetrii oraz proponowanych odpornościowych kart kontrolnych. Segment I obejmuje sytuację, w której proces, opisany wybranym rozkładem referencyjnym, przebiega bez zaburzeń (tzn. jest kontrolowalny w fazie I i II).
- 2. **Segment II** analogicznie do segmentu I, z tym, że określane jest prawdopodobieństwo *β* i *ARL*1. Segment II obejmuje sytuację, w której wybrany rozkład referencyjny jest zaburzony w fazie II. Odwzorowuje to przypadek, w którym proces jest niekontrolowalny w tej fazie. Schemat zaburzenia rozkładu referencyjnego jest analogiczny do tych, z segmentów II-V z części 2 badania symulacyjnego.

Szczegółowy opis przebiegu poszczególnych symulacji dla poszczególnych segmentów opisano w dalszej części pracy, natomiast schematy przebiegu pojedynczego eksperymentu przedstawiono na rys. [4.8](#page-100-0) - [4.9.](#page-101-0)

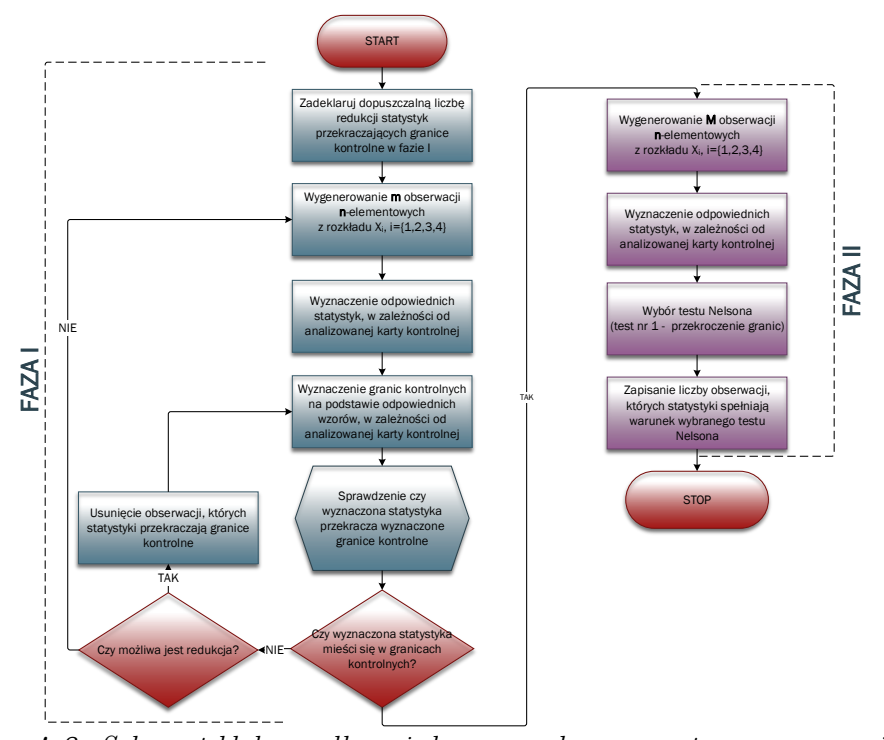

<span id="page-100-0"></span>*Rys. 4.8. Schemat blokowy dla pojedynczego eksperymentu - wyznaczenie α (opracowanie własne)*

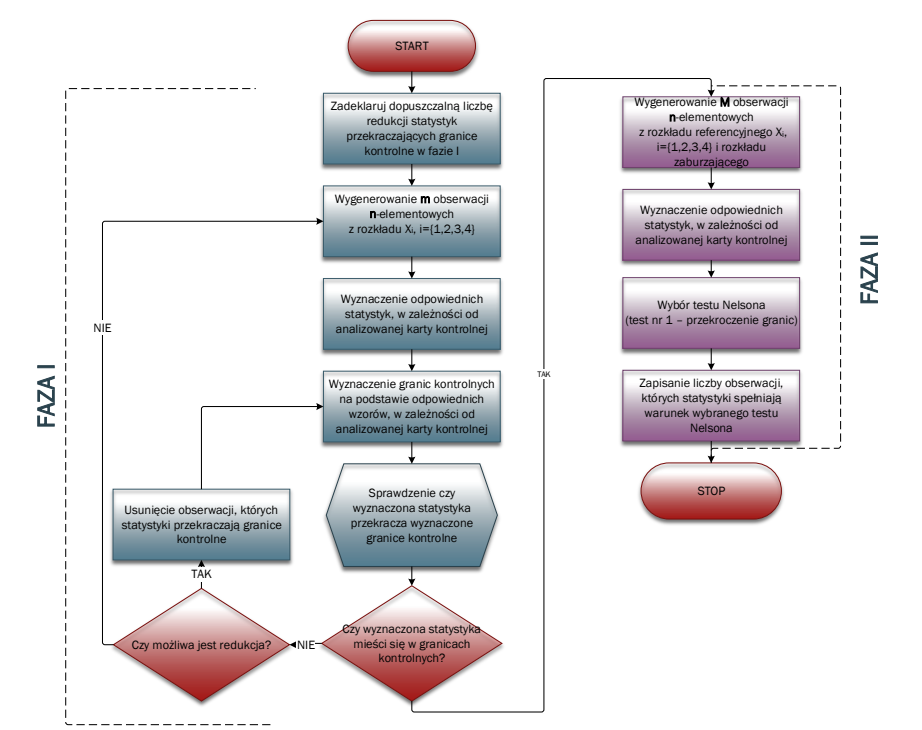

<span id="page-101-0"></span>*Rys. 4.9. Schemat blokowy dla pojedynczego eksperymentu - wyznaczenie β (opracowanie własne)*

W badaniach symulacyjnych wykorzystano Metodę Monte Carlo, która obejmowała *N* = 10 000 powtórzeń eksperymentu, zarówno dla części 1, 2, jak i części 3.

Dla **części 2** badania symulacyjnego określono następujące założenia:

- *m{*50*}* liczba *n*-elementowych podgrup,
- *n{*3*,* 4*,* 5*,* 6*,* 7*,* 8*}* liczność podgrup,
- *κ*3*{*0; 0*,* 25; 0*,* 5; 0*,* 75; 1*,* 0; 1*,* 25; 1*,* 5; 1*,* 75; 2*,* 0*}* współczynnik skośności,
- udział zanieczyszczonych danych *ε*1*{*5%*,* 10%*,* 20%*}*.

Natomiast dla **części 3** badania symulacyjnego określono następujące założenia:

- *m{*15*,* 20*,* 25*,* 30*}* liczba obserwacji w fazie I (wdrażanie karty kontrolnej),
- *n{*3*,* 4*,* 5*}* liczność obserwacji,
- *M {*200*}* liczba obserwacji w fazie II (monitorowanie procesu),
- *κ*3*{*0; 0*,* 25; 0*,* 5; 0*,* 75; 1*,* 0; 1*,* 25; 1*,* 5; 1*,* 75; 2*,* 0*}* współczynnik skośności,
- *k{*50*}* maksymalna możliwa liczba obserwacji, które zostaną pobrane z procesu produkcyjnego,
- dopuszczalny udział błędów operatora *ε{*10%*,* 20%*}*.

W symulacjach wykorzystano rozkłady:

1. normalny  $N(1, 1)$ ,

- 2. gamma  $Gamma(p_k, p_s = 1)$ ,
- 3. Weibulla  $Weib(p_s = 1, p_k)$ ,
- 4. log-normalny  $LogNorm(1, \sigma)$ ,

ponieważ reprezentują one szeroką gamę rozkładów teoretycznych o różnych kształtach - od symetrycznego do silnie skośnego. Parametry kształtu dla rozkładów gamma i Weibulla oraz *σ* dla rozkładu log-normalnego zostały wyznaczone w oparciu o współczynnik skośności (por. tab. [4.3,](#page-103-0) [4.5,](#page-105-0) [4.7\)](#page-106-0). Poniżej scharakteryzowano, w sposób syntetyczny, wykorzystywane w symulacjach rozkłady teoretyczne.

#### **Rozkład normalny**

Funkcja gęstości prawdopodobieństwa rozkładu normalnego (zwanego również rozkładem Gaussa) jest zdefiniowana jako [\[17\]](#page-180-2):

$$
f(x|\sigma,\mu) = \frac{1}{\sqrt{2\pi}\sigma} e^{-\frac{(x-\mu)^2}{2\sigma^2}},
$$
\n(4.18)

gdzie:  $\mu \in \mathbb{R}$  - parametr przesunięcia,  $\sigma > 0$  - parametr skali,  $x > 0$ .

W tab[.4.1](#page-102-0) zestawiono wybrane opisy rozkładu normalnego, które zostały wykorzystane do generowania niezależnych zmiennych losowych o jednakowym rozkładzie w symulacji Monte Carlo.

<span id="page-102-0"></span>

| Parametr         | Ogólna zależność                                           | Zależność dla<br>rozkładu normalnego |  |
|------------------|------------------------------------------------------------|--------------------------------------|--|
| Wart. oczekiwana | $E(X) = \int_{-\infty}^{+\infty} x f(x) dx$                | $E(X) = \mu$ (4.19)                  |  |
| Wariancja        | $V(X) = \int_{-\infty}^{+\infty} [x - E(X)]^2 f(x) dx$     | $V(X) = \sigma^2$ (4.20)             |  |
| Wsp. skośności   | $\kappa_3 = \int_{-\infty}^{+\infty} [x - E(X)]^3 f(x) dx$ | (4.21)<br>$\kappa_3=0$               |  |

**Tabela 4.1.** Wybrane opisy rozkładu normalnego [\[17\]](#page-180-2)

Na rys. [4.10](#page-102-1) przedstawiono wybrane wykresy funkcji gęstości prawdopodobieństwa rozkładu normalnego.

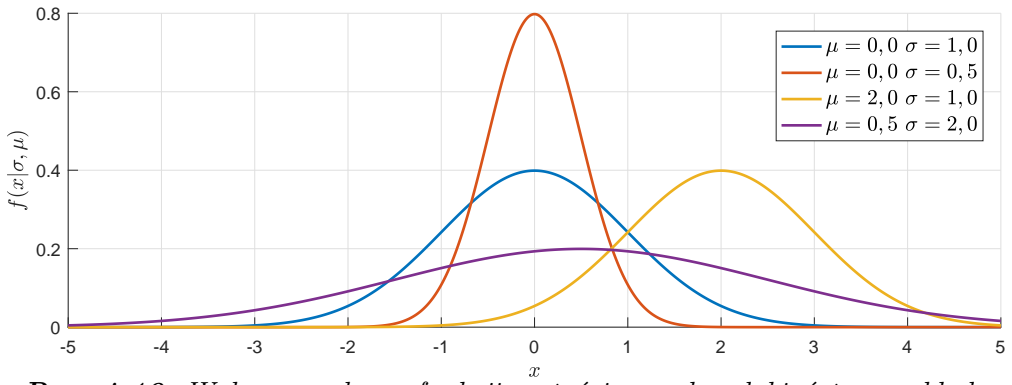

<span id="page-102-1"></span>*Rys. 4.10. Wybrane wykresy funkcji gęstości prawdopodobieństwa rozkładu normalnego (opracowanie własne)*

# **Rozkład gamma**

Funkcja gęstości prawdopodobieństwa rozkładu gamma jest zdefiniowana jako [\[8\]](#page-179-6):

$$
f(x|p_k, p_s) = \frac{x^{p_k - 1}}{p_s^{p_k} \Gamma(p_k)} e^{\frac{-x}{p_s}},
$$
\n(4.22)

gdzie:  $\Gamma(x) = \int_0^{+\infty} t^{x-1} e^{-t} dt$  - funkcja gamma,  $x > 0$ ,  $p_s, p_k > 0$ .

W tab. [4.2](#page-103-1) zestawiono wybrane opisy rozkładu gamma, które zostały wykorzystane do generowania niezależnych zmiennych losowych o jednakowym rozkładzie w symulacji Monte Carlo.

<span id="page-103-1"></span>

| Parametr         | Ogólna zależność                                           | Zależność dla<br>rozkładu gamma             |  |
|------------------|------------------------------------------------------------|---------------------------------------------|--|
| Wart, oczekiwana | $E(X) = \int_{-\infty}^{+\infty} x f(x) dx$                | $E(X) = p_s p_k$ (4.23)                     |  |
| Wariancja        | $V(X) = \int_{-\infty}^{+\infty} [x - E(X)]^2 f(x) dx$     | $V(X) = p_s^2 p_k$ (4.24)                   |  |
| Wsp. skośności   | $\kappa_3 = \int_{-\infty}^{+\infty} [x - E(X)]^3 f(x) dx$ | $\kappa_3 = \frac{2}{\sqrt{p_k}}$<br>(4.25) |  |

**Tabela 4.2.** Wybrane opisy rozkładu gamma [\[8\]](#page-179-6), [\[95\]](#page-183-7)

W tab. [4.3](#page-103-0) zestawiono wartości parametru kształtu *p<sup>k</sup>* w zależności od wartości współczynnika skośności *κ*3.

<span id="page-103-0"></span>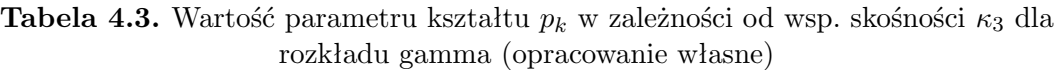

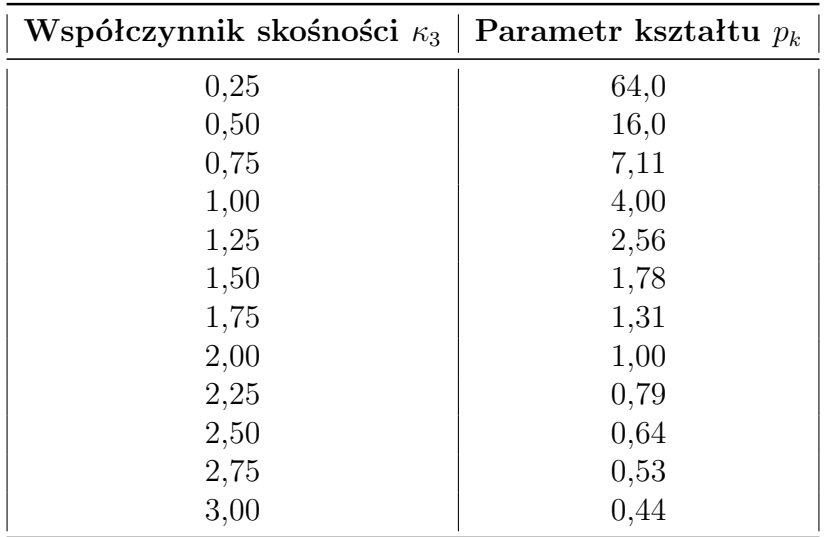

Na rys. [4.11](#page-104-0) przedstawiono wykresy funkcji gęstości prawdopodobieństwa rozkładu gamma wykorzystywanych w badaniach symulacyjnych.

<span id="page-104-0"></span>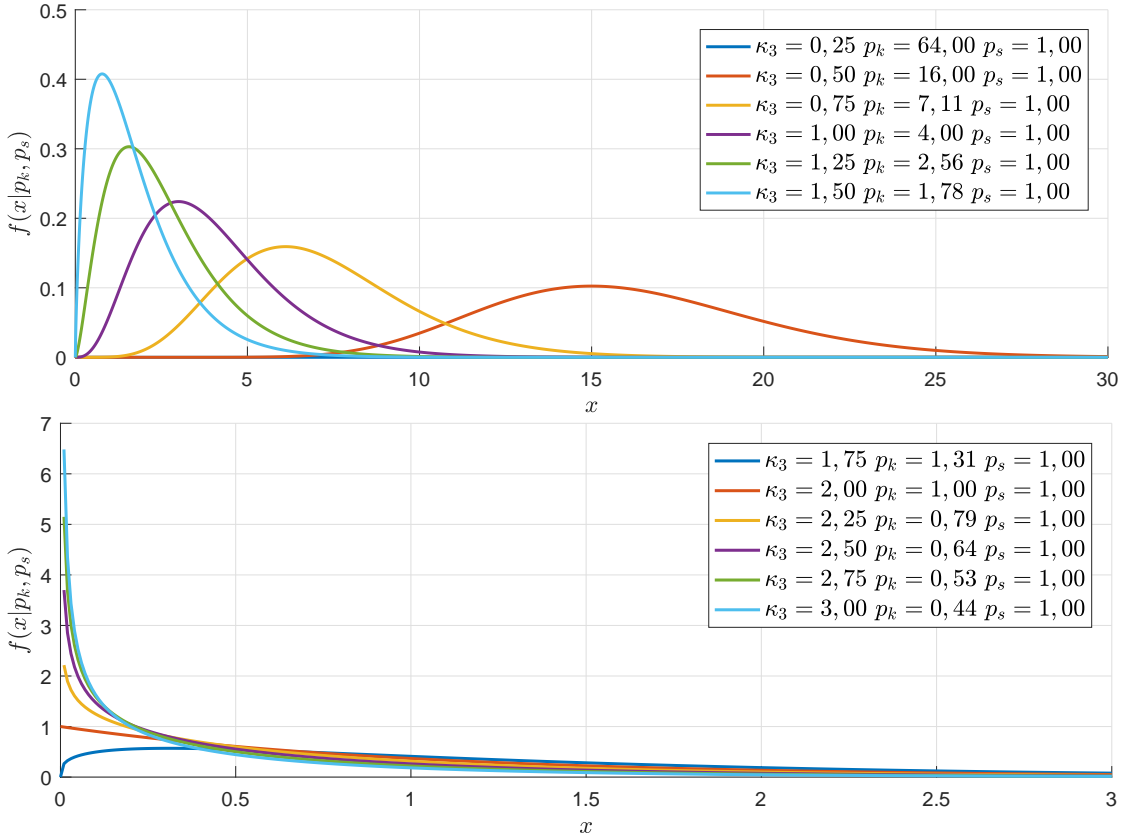

*Rys. 4.11. Wykresy funkcji gęstości prawdopodobieństwa rozkładu gamma (opracowanie własne)*

#### **Rozkład Weibulla**

Funkcja gęstości prawdopodobieństwa dwuparametrowego rozkładu Weibulla jest zdefiniowana jako [\[170\]](#page-187-8):

$$
f(x|p_k, p_s) = \frac{p_k}{p_s} \left(\frac{x}{p_s}\right)^{p_k - 1} e^{-\left(\frac{x}{p_s}\right)^{p_k}},
$$
\n(4.26)

 $gdzie: p_s, p_k > 0$   $x \ge 0$ .

W tab. [4.4](#page-104-1) zestawiono wybrane opisy dwuparametrowego rozkładu Weibulla, które zostały wykorzystane do generowania niezależnych zmiennych losowych o jednakowym rozkładzie w symulacji Monte Carlo.

<span id="page-104-1"></span>

| Parametr         | Ogólna zależność                                       | Zależność dla<br>rozkładu Weibulla     |
|------------------|--------------------------------------------------------|----------------------------------------|
| Wart. oczekiwana | $E(X) = \int_{-\infty}^{+\infty} x f(x) dx$            | $E(X) = p_s \Gamma_1$ (4.27)           |
| Wariancja        | $V(X) = \int_{-\infty}^{+\infty} [x - E(X)]^2 f(x) dx$ | $V(X) = p_s^2 (\Gamma_2 - \Gamma_1^2)$ |

**Tabela 4.4.** Wybrane opisy rozkładu Weibulla [\[95\]](#page-183-7), [\[170\]](#page-187-8)

*Kontynuacja na kolejnej stronie*

| Parametr                                                                                                    | Ogólna zależność                                           | Zależność dla<br>rozkładu Weibulla                                                                               |  |
|----------------------------------------------------------------------------------------------------|------------------------------------------------------------|----------------------------------------------------------------------------------------------------|--|
| Wsp. skośności                                                                                                    | $\kappa_3 = \int_{-\infty}^{+\infty} [x - E(X)]^3 f(x) dx$ | $\kappa_3 = \frac{\Gamma_3 - 3\Gamma_2\Gamma_1 + 2\Gamma_1^3}{\left(\Gamma_2 - \Gamma_1^2\right)^{\frac{3}{2}}}$ |  |
| gdzie: $\Gamma(x) = \int_0^{+\infty} t^{x-1} e^{-t} dt$ - funkcja gamma, $\Gamma_i = \Gamma\left(1 + \frac{i}{p_k}\right)$ . |                                                            |                                                                                                    |  |

**Tabela 4.4.** Wybrane opisy rozkładu Weibulla [\[95\]](#page-183-7), [\[170\]](#page-187-8)(kontynuacja)

W tab. [4.5](#page-105-0) zestawiono wartości parametru kształtu *p<sup>k</sup>* w zależności od wartości współczynnika skośności *κ*3.

<span id="page-105-0"></span>**Tabela 4.5.** Wartość parametru kształtu  $p_k$  w zależności od wsp. skośności  $\kappa_3$  dla rozkładu Weibulla (opracowanie własne)

| Współczynnik skośności $\kappa_3$ | Parametr kształtu $p_k$ |
|-----------------------------------|-------------------------|
| 0,25                              | 2,77                    |
| 0,50                              | 2,22                    |
| 0,75                              | 1,84                    |
| 1,00                              | 1,56                    |
| 1,25                              | 1,36                    |
| 1,50                              | 1,21                    |
| 1,75                              | 1,09                    |
| 2,00                              | 1,00                    |
| 2,25                              | 0,92                    |
| 2,50                              | 0,86                    |
| 2,75                              | 0,81                    |
| 3,00                              | 0,77                    |

Na rys. [4.12](#page-105-1) przedstawiono wykresy funkcji gęstości prawdopodobieństwa rozkładu Weibulla wykorzystywanych w badaniach symulacyjnych.

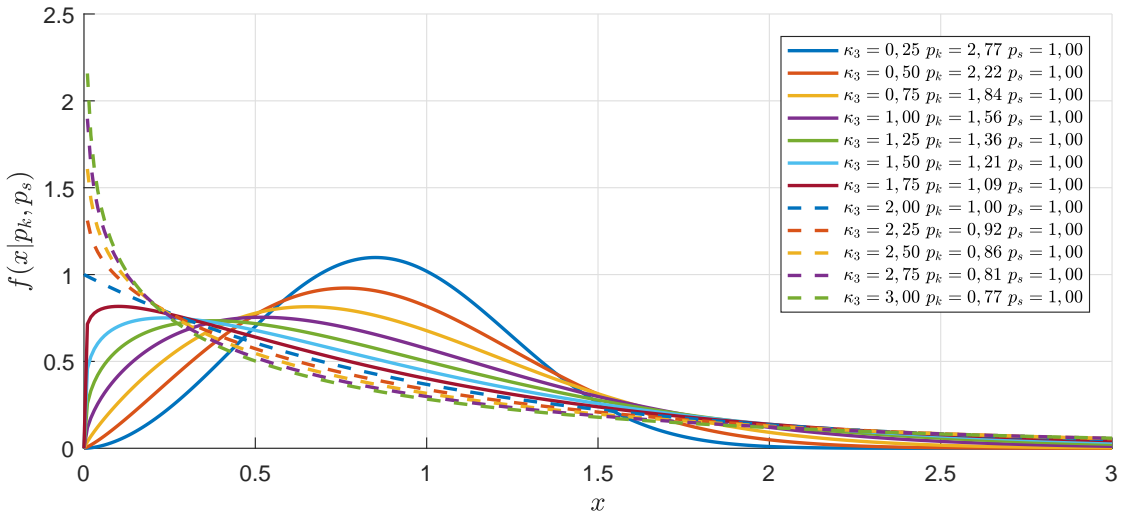

<span id="page-105-1"></span>*Rys. 4.12. Wykresy funkcji gęstości prawdopodobieństwa rozkładu Weibulla (opracowanie własne)*

## **Rozkład log-normalny**

Funkcja gęstości prawdopodobieństwa rozkładu log-normalnego jest zdefiniowana jako [\[49\]](#page-181-6):

$$
f(x|\sigma,\mu) = \frac{1}{\sqrt{2\pi}\sigma x} e^{-\frac{(\ln x - \mu)^2}{2\sigma^2}},
$$
\n(4.30)

gdzie:  $0 \le \mu < \infty$  - parametr przesunięcia,  $\sigma > 0$  - parametr skali,  $x > 0$ .

W tab. [4.6](#page-106-1) zestawiono wybrane opisy rozkładu log-normalnego, które zostały wykorzystane do generowania niezależnych zmiennych losowych o jednakowym rozkładzie w symulacji Monte Carlo.

<span id="page-106-1"></span>

| Parametr         | Ogólna zależność                                                                                         | Zależność dla<br>rozkładu<br>log-normalnego            |
|------------------|----------------------------------------------------------------------------------------------------|--------------------------------------------------------|
| Wart. oczekiwana | $E(X) = \int_{-\infty}^{+\infty} x f(x) dx$                                                              | $E(X) = e^{\mu + \frac{\sigma^2}{2}}$ (4.31)           |
| Wariancja        | $V(X) = \int_{-\infty}^{+\infty} [x - E(X)]^2 f(x) dx \mid V(X) = (e^{\sigma^2} - 1)e^{2\mu + \sigma^2}$ | (4.32)                                                 |
| Wsp. skośności   | $\kappa_3 = \int_{-\infty}^{+\infty} [x - E(X)]^3 f(x) dx$                                               | $\kappa_3 = (e^{\sigma^2} + 2)\sqrt{e^{\sigma^2} - 1}$ |

**Tabela 4.6.** Wybrane opisy rozkładu log-normalnego [\[49\]](#page-181-6)

W tab. [4.7](#page-106-0) zestawiono wartości parametry skali *σ* w zależności od wartości współczynnika skośności *κ*<sub>3</sub>.

<span id="page-106-0"></span>**Tabela 4.7.** Wartość parametru skali  $\sigma$  w zależności od wsp. skośności  $\kappa_3$  dla rozkładu log-normalnego (opracowanie własne)

| Współczynnik skośności $\kappa_3$ | Parametr kształtu $p_k$ |
|-----------------------------------|-------------------------|
| 0,25                              | 0,08                    |
| 0,50                              | 0,16                    |
| 0,75                              | 0,24                    |
| 1,00                              | 0,31                    |
| 1,25                              | 0,38                    |
| 1,50                              | 0,44                    |
| 1,75                              | 0,50                    |
| 2,00                              | 0,55                    |
| 2,25                              | 0,60                    |
| 2,50                              | 0,64                    |
| 2,75                              | 0,68                    |
| 3,00                              | 0,72                    |

Na rys. [4.13](#page-107-0) przedstawiono wykresy funkcji gęstości prawdopodobieństwa rozkładu log-normalnego wykorzystywanych w badaniach symulacyjnych.

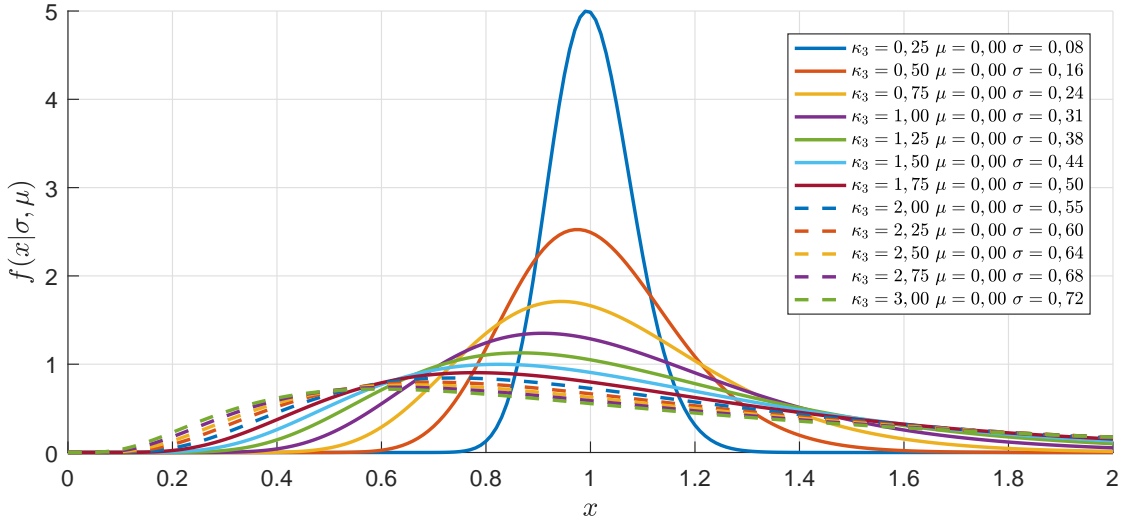

<span id="page-107-0"></span>*Rys. 4.13. Wykresy funkcji gęstości prawdopodobieństwa rozkładu log-normalnego (opracowanie własne)*

### **4.2.2. Porównanie klasycznych i odpornościowych estymatorów**

#### **Badanie zależności pomiędzy klasycznymi, a odpornościowymi statystykami**

Niech *Mpo*1*, Mpo*2*, ..., Mpom* i *Mzm*1*, Mzm*2*, ..., Mzmm* stanowią odpowiednio odpornościowe miary położenia wyznaczone na podstawie algorytmu iteracyjnego opisanego w rozdz. [4.1.1](#page-94-0) oraz odpornościowe miary zmienności, wyznaczone na podstawie algorytmu iteracyjnego opisanego w rozdz. [4.1.2.](#page-95-0)

W celu testowania hipotezy, że *M*-estymator (*ε* = 0*,* 00001) zmienności przybliża wartość rozstępu, autorka opracowała odpowiednie histogramy dla *n* =  $\{3, 4, 5, 6, 7, 8\}$  elementowych obserwacji, które zostały wygenerowane  $N = 10000$ razy z rozkładu rozkładu *N*(1*,* 1) (rys. [4.15\)](#page-108-0).

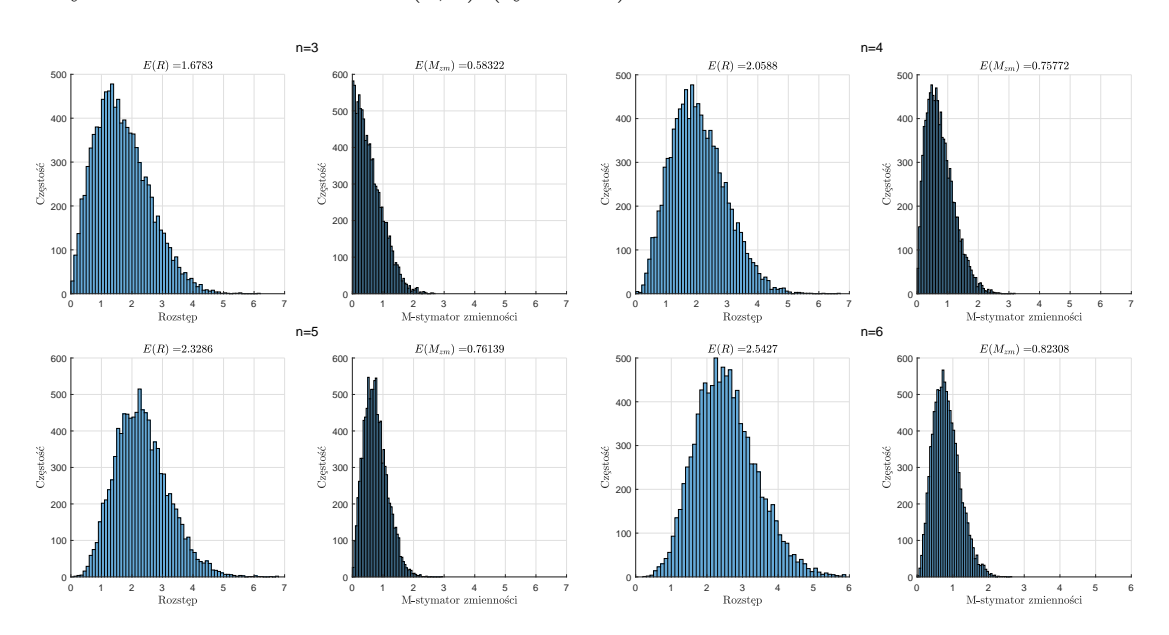
<span id="page-108-0"></span>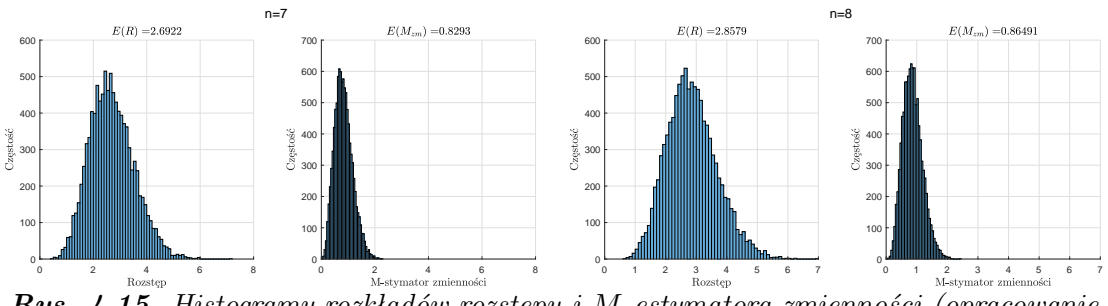

*Rys. 4.15. Histogramy rozkładów rozstępu i M-estymatora zmienności (opracowanie własne)*

Analizując histogramy z rys. [4.15](#page-108-0) można zauważyć, że testowana hipoteza nie jest prawdziwa z uwagi na fakt, że wartości oczekiwane analizowanych wielkości wyraźnie różnią się między sobą (określona za pomocą błędu względnego) dla *n* = *{*3*,* 4*,* 5*,* 6*,* 7*,* 8*}* stanowi kolejno: 65%, 63%, 67%, 68%, 69% i 70%. Zatem, aby znaleźć odpornością miarę zmienności, istnieje konieczność uzależnienia rozstępu od *M*-estymatora, gdyż wielkości te mają odmienną interpretację.

Ponieważ, w ujęciu klasycznym, estymator odchylenia standardowego  $\hat{\sigma}$  wyrażony jest zależnością:

<span id="page-108-1"></span>
$$
\hat{\sigma} = \frac{\overline{R}}{d_2},\tag{4.34}
$$

zatem, nieobciążonym estymatorem odpornościowym odchylenia standardowego, jest zależność:

<span id="page-108-2"></span>
$$
\hat{\sigma} = \frac{\overline{M}_{zm}}{d_2^M},\tag{4.35}
$$

gdzie:  $d_2^M$  - stała zależna od liczności próbki $(n)$ wyznaczona na podstawie średnich *M*-estymatorów zmienności dla rozkładu normalnego (tab. [4.8\)](#page-109-0).

Biorąc pod uwagę zal. [4.34](#page-108-1)i [4.35,](#page-108-2) średni rozstęp w odniesieniu do *M*-estymatora można wyrazić za pomocą równania:

$$
\overline{R} = \frac{d_2}{d_2^M} \overline{M}_{zm}.
$$
\n(4.36)

Stąd:

<span id="page-108-3"></span>
$$
R = R_R = \frac{d_2}{d_2^M} M_{zm}.
$$
\n(4.37)

Zależność [4.37](#page-108-3) została określona przez autorkę, jako **rozstęp odpornościowy** (ang. robust range) dla rozkładu normalnego, którego zachowanie przeanalizowano z wykorzystaniem histogramów i analizy wartości oczekiwanej dla rozkładu *N*(1*,* 1) (rys. [4.17\)](#page-109-1).

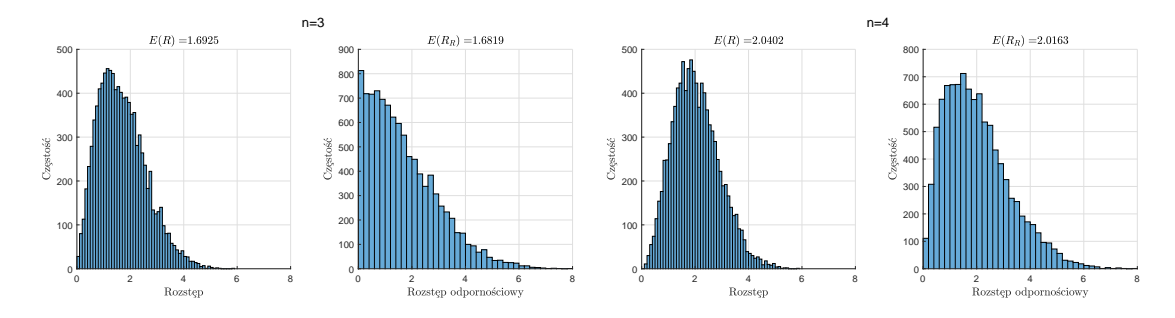

<span id="page-109-1"></span>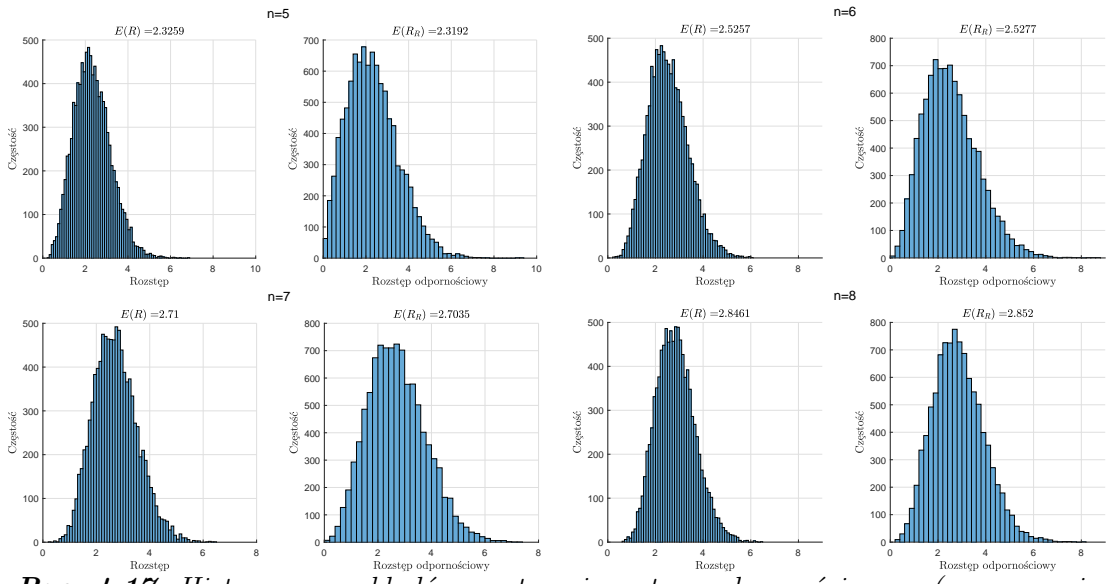

*Rys. 4.17. Histogramy rozkładów rozstępu i rozstępu odpornościowego (opracowanie własne)*

Analizując histogramy z rys. [4.17](#page-109-1) można zauważyć, że zakres zmienności rozstępu odpornościowego jest nieco szerszy, niż w przypadku klasycznego, co oznacza mniejszą wiarygodność wyniku, co wydaje się być zrozumiałe. Natomiast różnica wartości oczekiwanych analizowanych wielkości, jest nieznaczna (błąd względny dla  $n = \{3, 4, 5, 6, 7, 8\}$  stanowi co najwyżej 1%). Stąd można uznać, że w przypadku danych z rozkładu *N*(1*,* 1) (bez zaburzeń) obie statystyki zachowują się bardzo podobnie.

Ponieważ zdefiniowany rozstęp odpornościowy w zal. [4.37,](#page-108-3) stanowi tak naprawdę oszacowanie rozstępu, to dla **rozkładów skośnych** należy zdefiniować **rozstęp odpornościowy** za pomocą wyrażenia:

<span id="page-109-2"></span>
$$
R^* = R_R^* = \frac{d_2^*}{d_2^{M*}} M_{zm}.
$$
\n(4.38)

Zachowanie zdefiniowanych rozstępów odpornościowych (zal. [4.37](#page-108-3) i [4.38\)](#page-109-2) względem rozstępu klasycznego przeanalizowano przy wykorzystaniu histogramów w dalszej części pracy.

W tab. [4.8](#page-109-0) zestawiono wybrane wartości stałej  $d_2^M$  dla dla  $n = \{3, 4, 5, 6, 7, 8\}$ , które autorka wyznaczyła w oparciu o rozkład normalny, z wykorzystaniem metody symulacji Monte Carlo.

<span id="page-109-0"></span>**Tabela 4.8.** Wybrane wartości stałej  $d_2^M$  dla  $n = 3, 4, 5, 6, 7, 8$  i rozkładu normalnego (opracowanie własne)

|  | $0,586$   $0,763$   $0,759$   $0,823$   $0,832$   $0,861$ |  |  |  |  |  |  |  |  |  |
|--|-----------------------------------------------------------|--|--|--|--|--|--|--|--|--|

W dalszej części analizy symulacyjnej, autorka narysowała histogramy średniej i *M*-estymatora położenia ( $\varepsilon = 0,00001$ ) dla  $n = \{3, 4, 5, 6, 7, 8\}$  elementowych próbek, które zostały wygenerowane *N* = 10 000 razy z rozkładu rozkładu *N*(1*,* 1), w celu określenia zależność pomiędzy tymi statystykami (rys. [4.18\)](#page-110-0).

<span id="page-110-0"></span>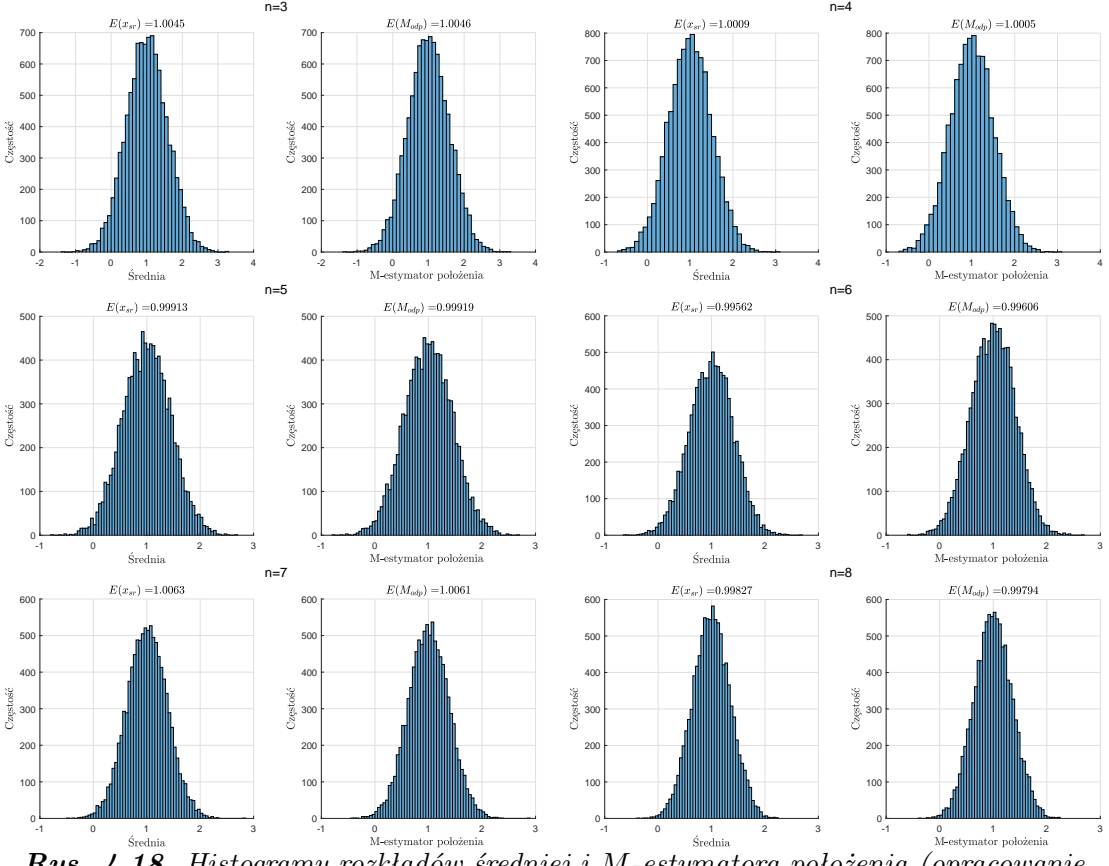

*Rys. 4.18. Histogramy rozkładów średniej i M-estymatora położenia (opracowanie własne)*

Widać wyraźnie, że niezależnie od liczby *n*-elementów, zarówno kształty, jak i zakresy zmienności średniej oraz *M*-estymatora położenia są podobne. Dodatkowo, różnica wartości oczekiwanych dla tych statystyk jest bliska 0% (określona jako błąd względny). Można zatem stwierdzić, że w przypadku niezaburzonego rozkładu, analizowane statystyki zachowują się identycznie. W związku powyższym, prawdziwe jest równanie:

<span id="page-110-1"></span>
$$
\overline{x} = M_{po} = \overline{x}_R = \overline{x}_R^*,\tag{4.39}
$$

gdzie: $\overline{x}_R^*$  - średnia odpornościowa dla rozkładów skośnych.

Zależność [4.39](#page-110-1) została określona, jako **średnia odpornościowa** (ang. robust mean). Porównanie średnich odpornościowych względem klasycznych, przeprowadzono w dalszej części pracy.

#### **Badanie symulacyjne część 1**

Zgodnie z opisem przebiegu symulacji (por. rozdz[.4.2.1,](#page-96-0) część I badania symulacyjnego) w pierwszej kolejności przeanalizowano histogramy i wartości oczekiwane rozstępu i rozstępu odpornościowego (rys. [4.19](#page-111-0)- [4.24\)](#page-114-0) oraz średniej i średniej odpornościowej (rys. [4.25](#page-115-0)- [4.30\)](#page-117-0), kolejno dla rozkładów: *Gamm*(*pk,* 1), *W eib*(1*, pk*) i *LogNorm* $(1, \sigma)$ . Parametry  $p_k$  i  $\sigma$  zostały wyznaczone na podstawie wsp. skośności *κ*<sup>3</sup> zgodnie z zal. [4.25,](#page-103-0) [4.29](#page-105-0) oraz [4.33.](#page-106-0) W pracy zamieszczono wyniki analiz dla  $\kappa_3 = 0,25$  i  $\kappa_3 = 2,00$ , aby sprawdzić zachowanie analizowanych statystyk w przypadku rozkładów w przybliżeniu symetrycznych i mocno skośnych.

Analiza histogramów i wartości oczekiwanych rozstępu i rozstępu odpornościowego z rys. [4.19](#page-111-0)- [4.24,](#page-114-0) pozwoliła na sformułowanie następujących wniosków:

- Dla wszystkich badanych rozkładów, w przypadku niewielkiej skośności ( $\kappa_3$ ) *,* 25) zakres zmienności rozstępu odpornościowego, jest nieznacznie szerszy niż w przypadku klasycznego rozstępu. Przy czym, wraz ze wzrostem liczności próbki *n*, różnica ta zmniejsza się.
- Dla wszystkich badanych rozkładów i dużej skośności ( $\kappa_3 = 2,00$ ) zakres zmienności i kształty histogramów dla badanych statystyk są zbliżone.
- Dla wszystkich badanych rozkładów, niezależnie od skośności, różnica wartości oczekiwanych dla tych statystyk jest niewielka (błąd względny wynosi co najwyżej 1%).
- Można stwierdzić, że  $d_2^R \approx d_2$  i  $d_2^{R*} \approx d_2^*, d_3^R > d_3$  i  $d_3^{R*} > d_3^*$  oraz  $d_4^{R*} > d_4^*$ , co zostało potwierdzone przy pomocy metody symulacji Monte Carlo (por. zał. [A.1,](#page-203-0) [A.2](#page-203-1)i [A.3,](#page-206-0) [A.4\)](#page-207-0).

Zatem można stwierdzić, że w przypadku danych niezanieczyszczonych, niezależnie od rozkładu i skośności, zarówno rozstęp klasyczny, jak i rozstęp odpornościowy zachowują się bardzo podobnie.

<span id="page-111-0"></span>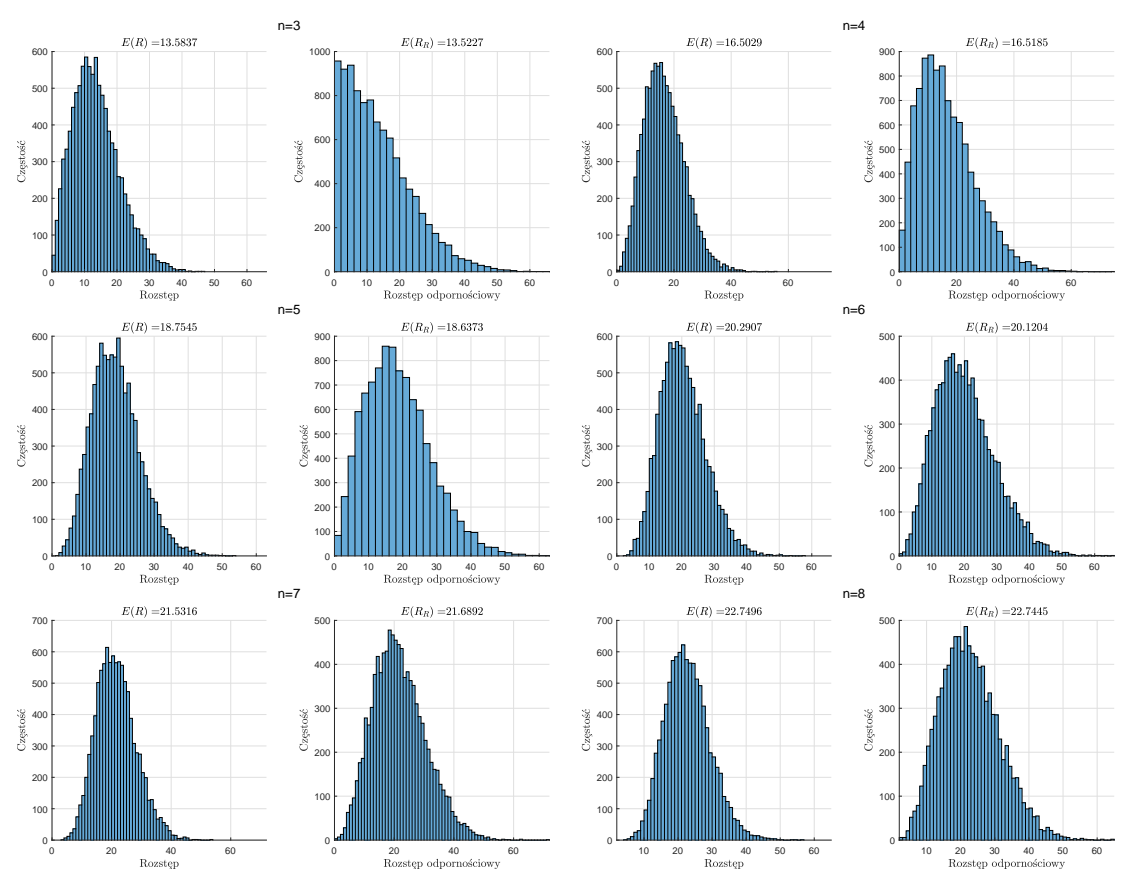

*Rys. 4.19. Histogramy rozkładów rozstępu i rozstępu odpornościowego dla rozkładu gamma i κ*<sup>3</sup> = 0*,* 25 *(opracowanie własne)*

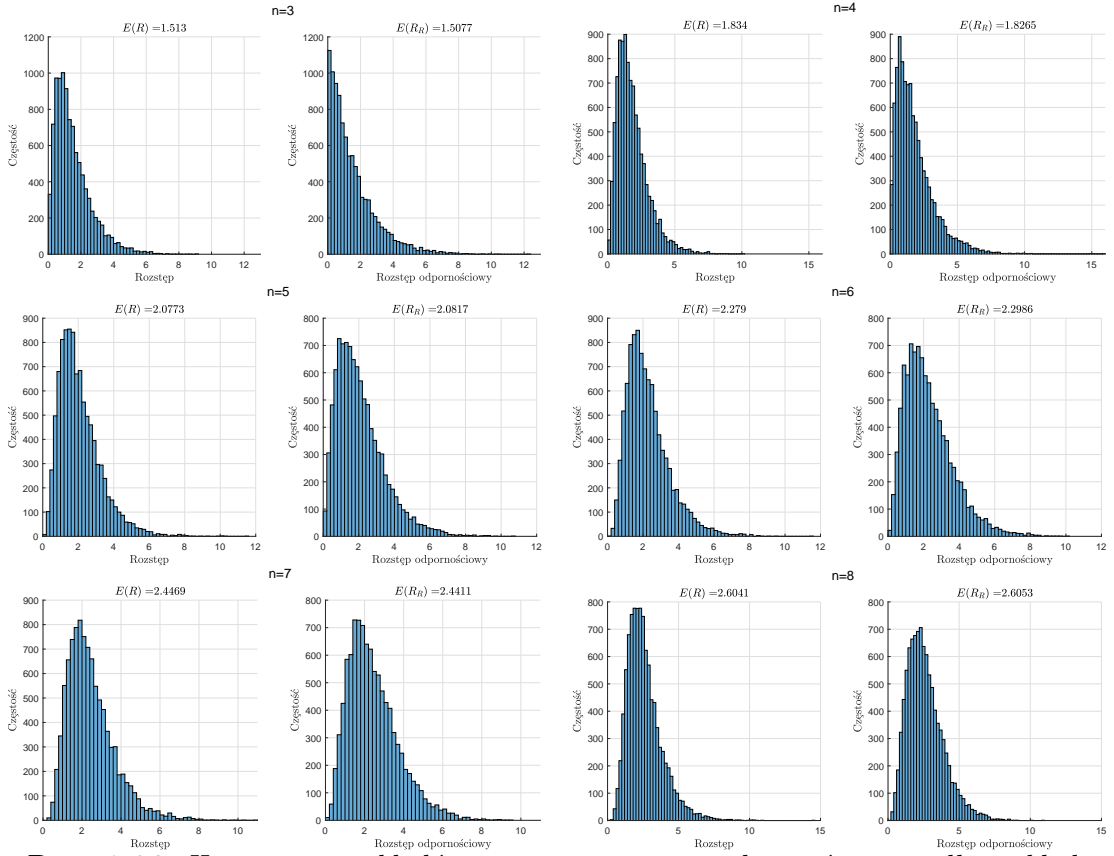

*Rys. 4.20. Histogramy rozkładów rozstępu i rozstępu odpornościowego dla rozkładu gamma i κ*<sup>3</sup> = 2*,* 00 *(opracowanie własne)*

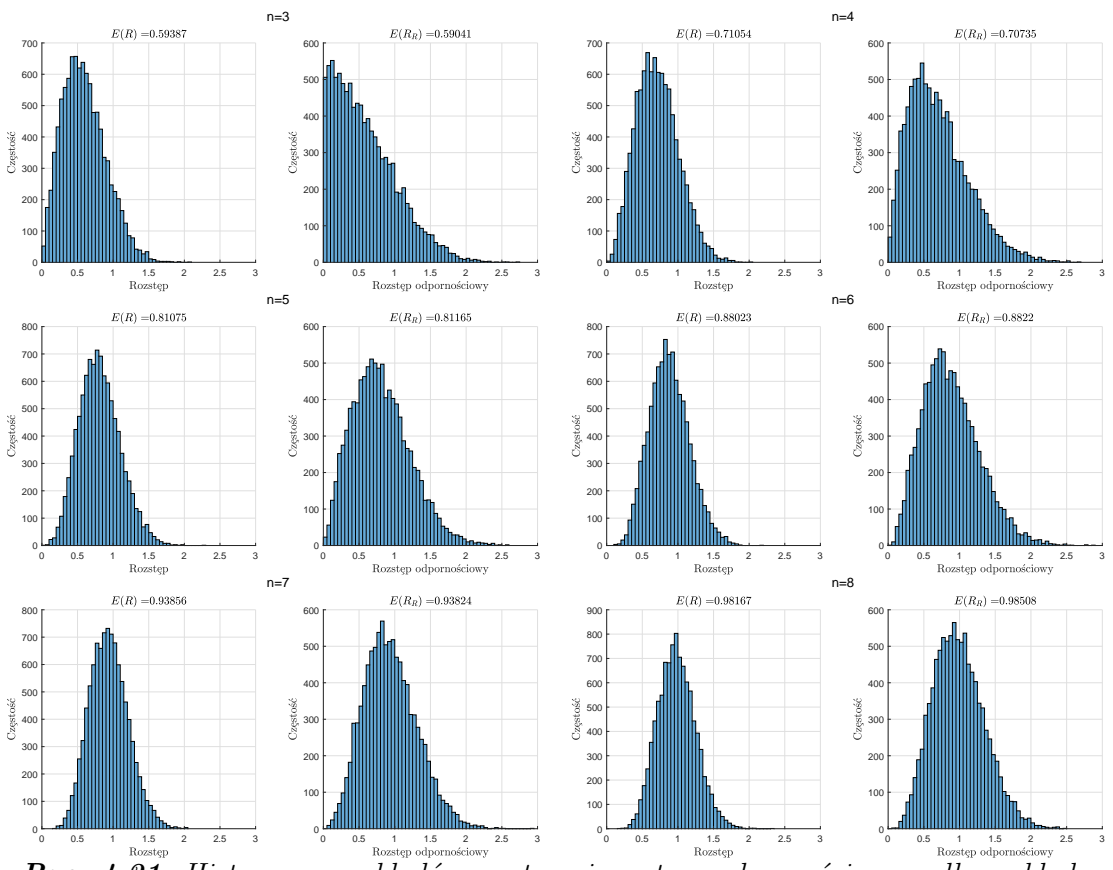

*Rys. 4.21. Histogramy rozkładów rozstępu i rozstępu odpornościowego dla rozkładu Weibulla i κ*<sup>3</sup> = 0*,* 25 *(opracowanie własne)*

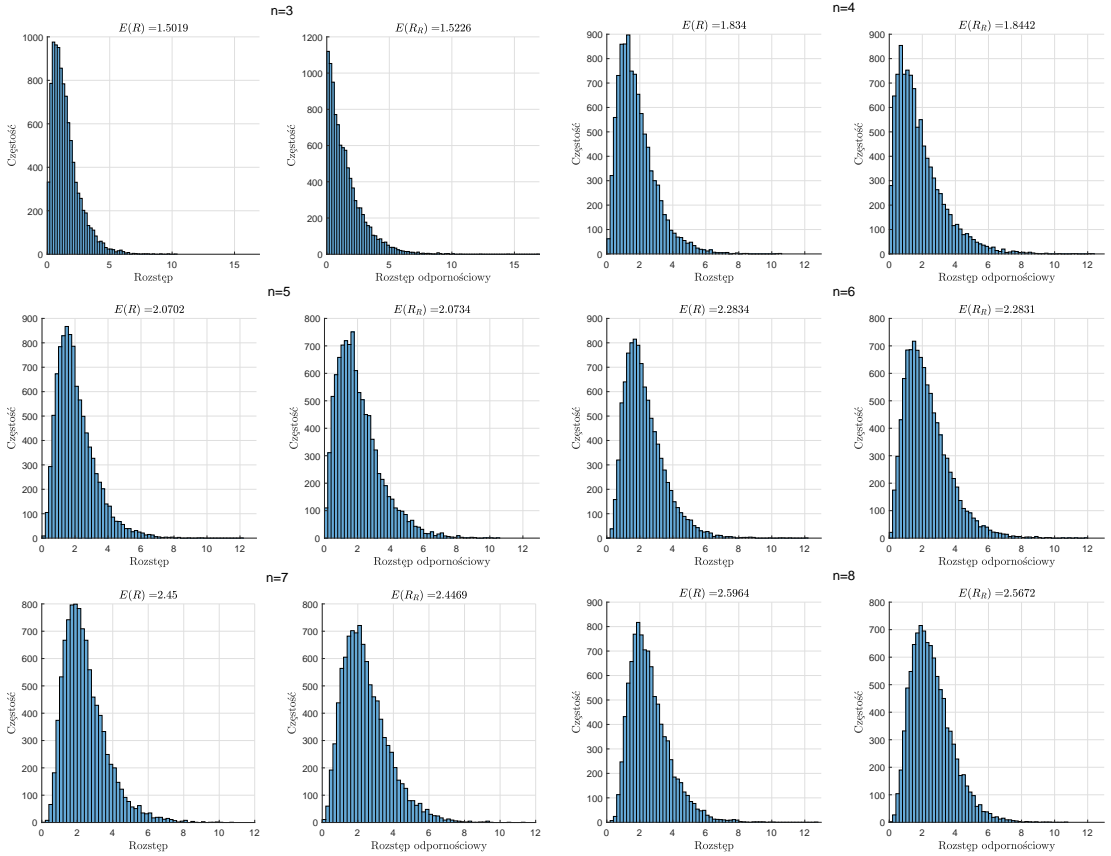

*Rys. 4.22. Histogramy rozkładów rozstępu i rozstępu odpornościowego dla rozkładu Weibulla i κ*<sup>3</sup> = 2*,* 00 *(opracowanie własne)*

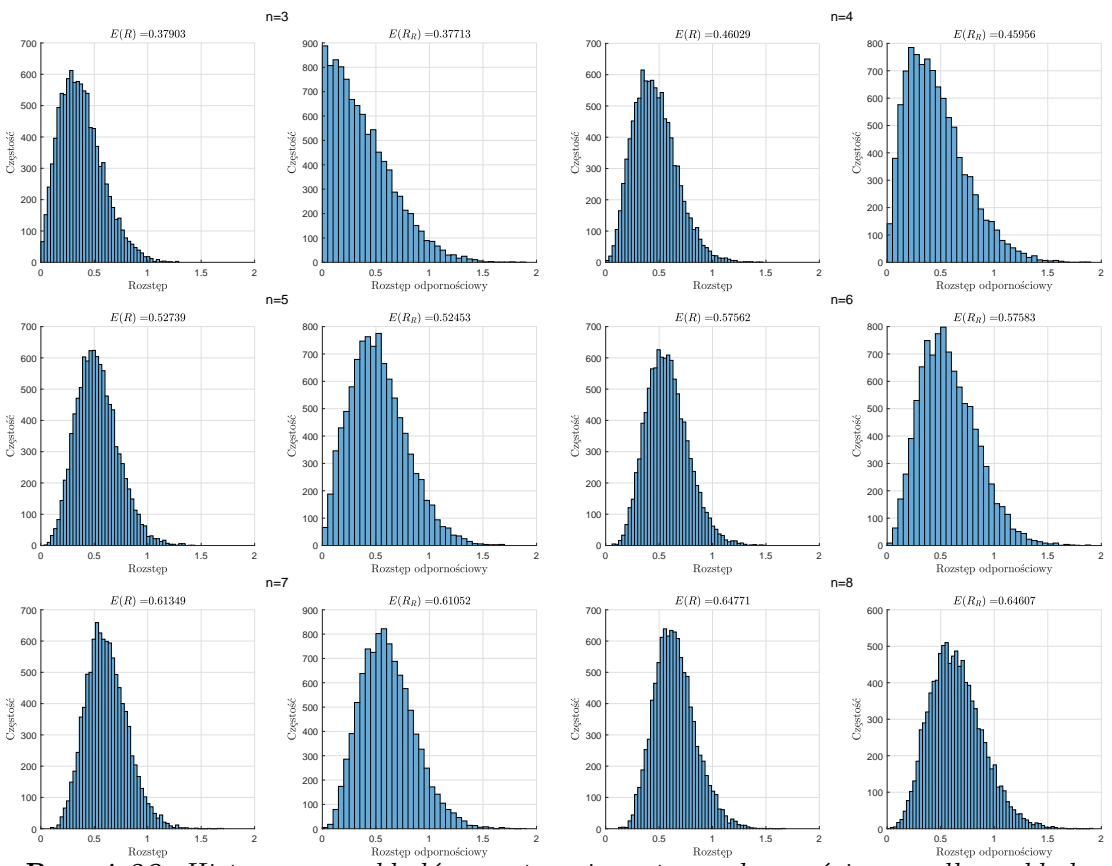

*Rys. 4.23. Histogramy rozkładów rozstępu i rozstępu odpornościowego dla rozkładu*  $log-normalnego i \kappa_3 = 0,25 (opracowanie własne)$ 

<span id="page-114-0"></span>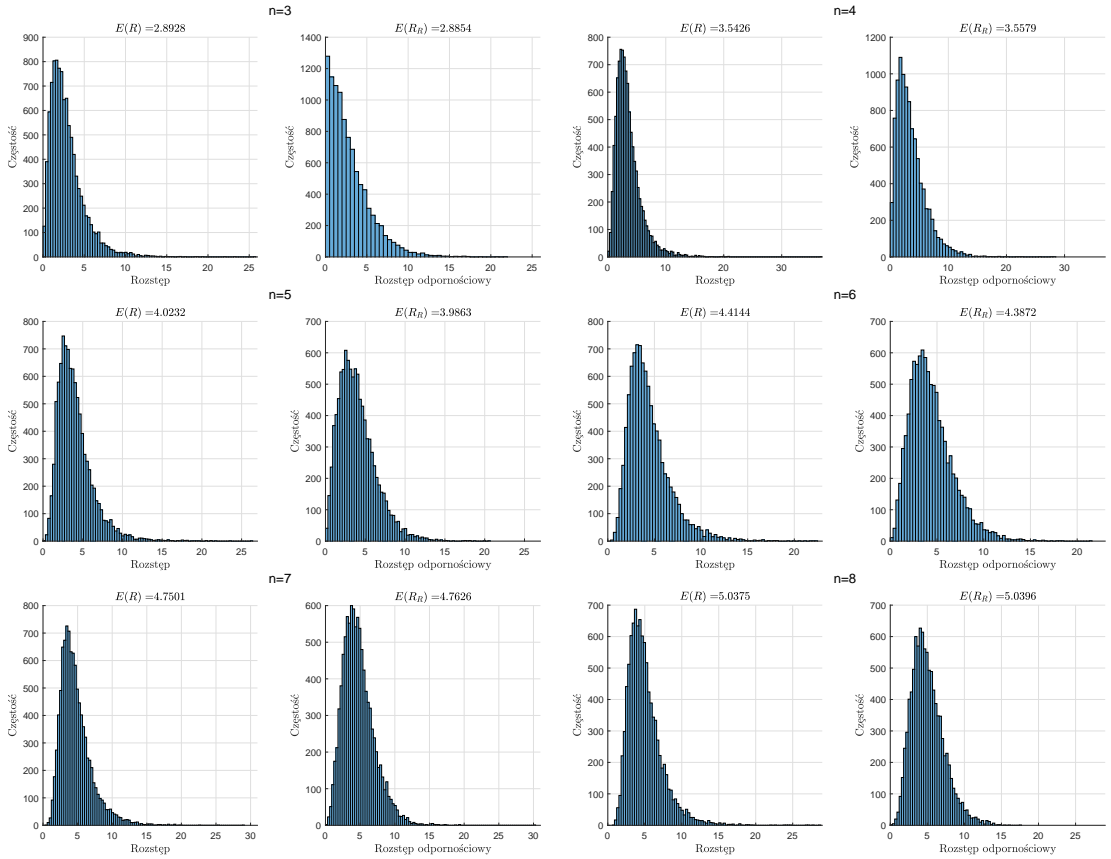

*Rys. 4.24. Histogramy estymatorów rozstępu i rozstępu odpornościowego dla rozkładu*  $log-normalnego i \kappa_3 = 2,00 (opracowanie własne)$ 

Z kolei, analiza histogramów i wartości oczekiwanych średniej oraz średniej odpornościowej z rys. [4.25](#page-115-0)- [4.30,](#page-117-0) pozwoliła na sformułowanie następujących wniosków:

- Niezależnie od rozkładu i jego skośności, zakres zmienności oraz kształty histogramów dla badanych statystyk są niemalże identyczne.
- Dla wszystkich badanych rozkładów i niewielkiej skośności ( $\kappa_3 = 0, 25$ ) wartości oczekiwane dla klasycznej średniej i średniej odpornościowej są praktycznie takie same (błąd względny bliski 0%).
- W przypadku wszystkich badanych rozkładów i dużej skośności ( $\kappa_3 = 2,00$ ), wartości oczekiwane badanych statystyk są podobne (błąd względny dla rozkładu gamma i Weibulla w granicach  $1\%$  -  $4\%$ , dla rozkładu log-normalnego w zakresie 0% - 2%).
- Można stwierdzić, że  $c_4^{R*} \approx c_4^*$ , co zostało potwierdzone przy pomocy metody symulacji Monte Carlo (por. zał. [A.2](#page-203-1)i [A.4\)](#page-207-0).

Stąd, analogicznie, można stwierdzić, że w przypadku danych niezanieczyszczonych, niezależnie od rozkładu i skośności, zarówno klasyczna średnia, jak i średnia odpornościowa zachowują się podobnie.

<span id="page-115-0"></span>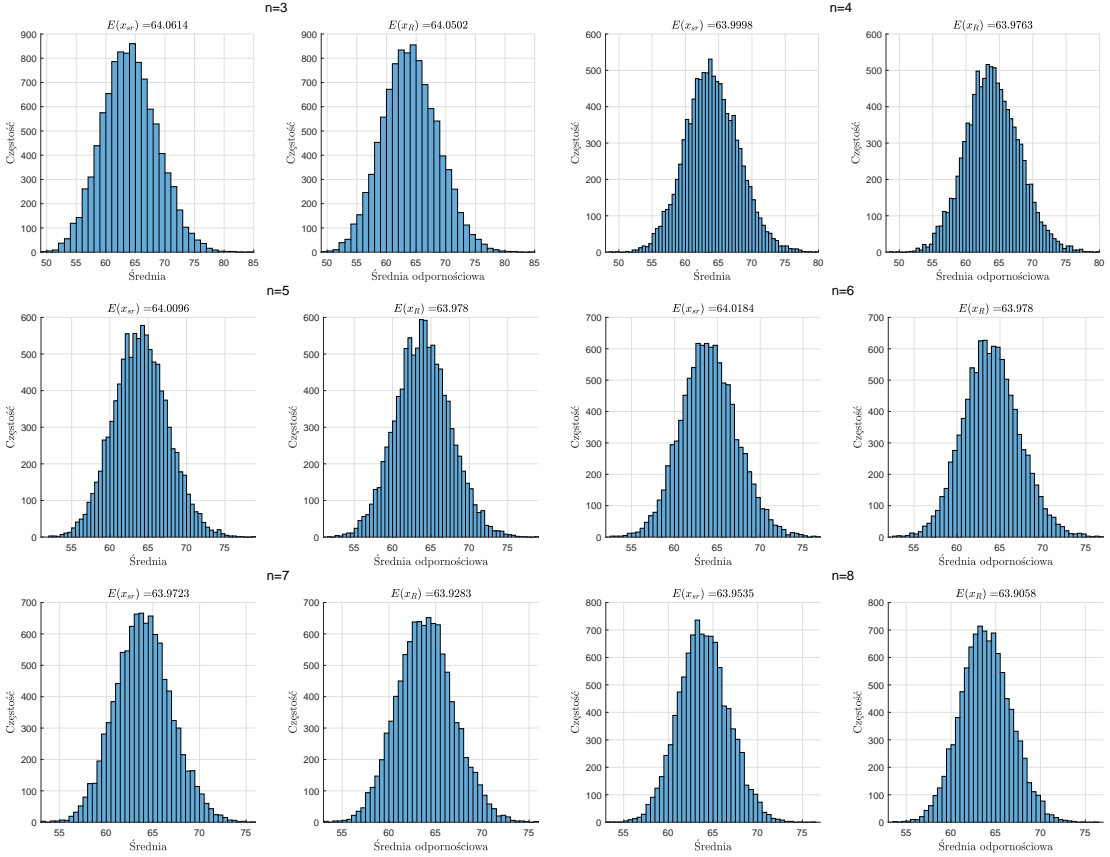

*Rys. 4.25. Histogramy rozkładów średniej i średniej odpornościowej dla rozkładu gamma i κ*<sup>3</sup> = 0*,* 25 *(opracowanie własne)*

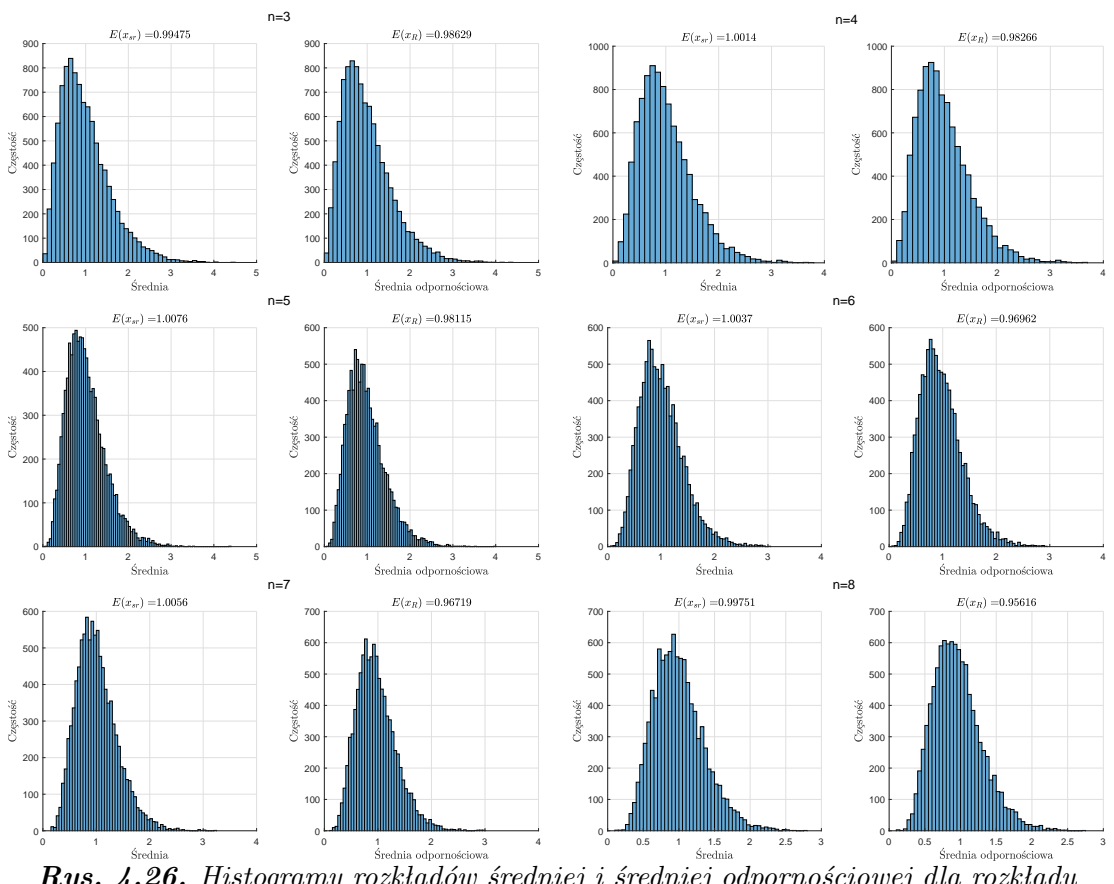

*Rys. 4.26. Histogramy rozkładów średniej i średniej odpornościowej dla rozkładu gamma i κ*<sup>3</sup> = 2*,* 00 *(opracowanie własne)*

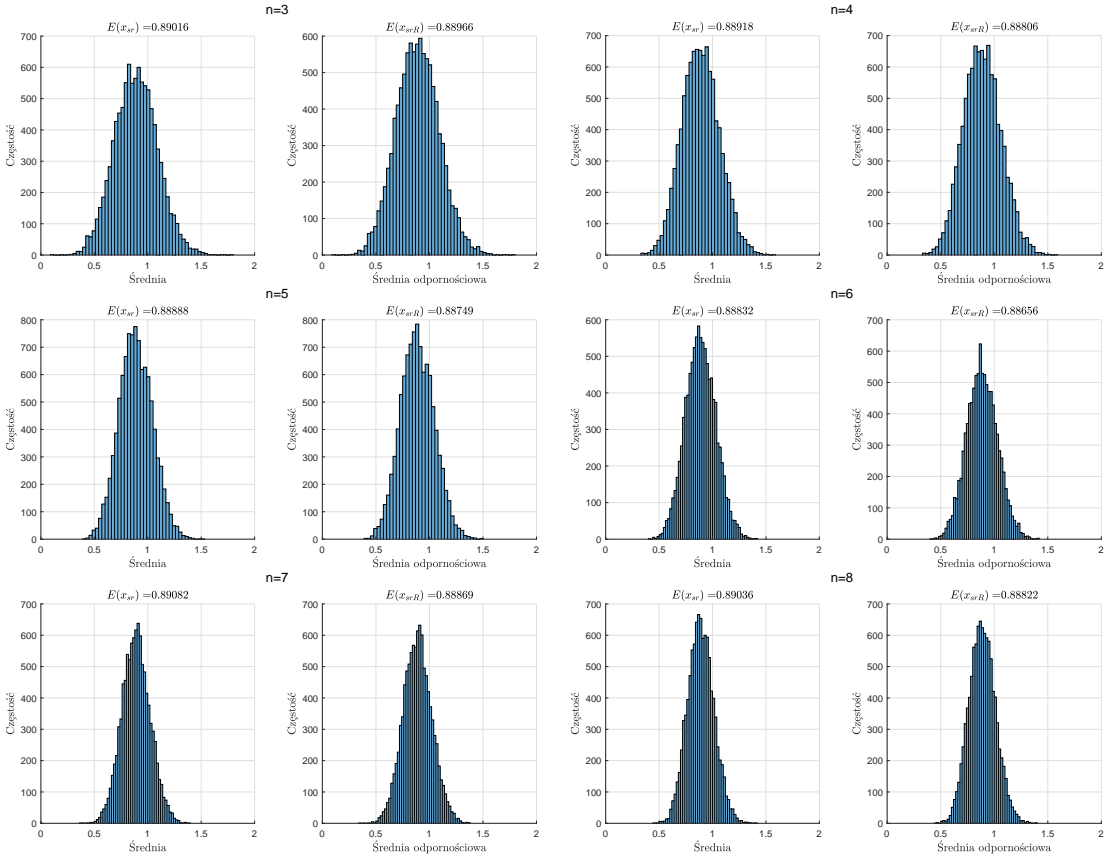

*Rys. 4.27. Histogramy rozkładów średniej i średniej odpornościowej dla rozkładu Weibulla i κ*<sup>3</sup> = 0*,* 25 *(opracowanie własne)*

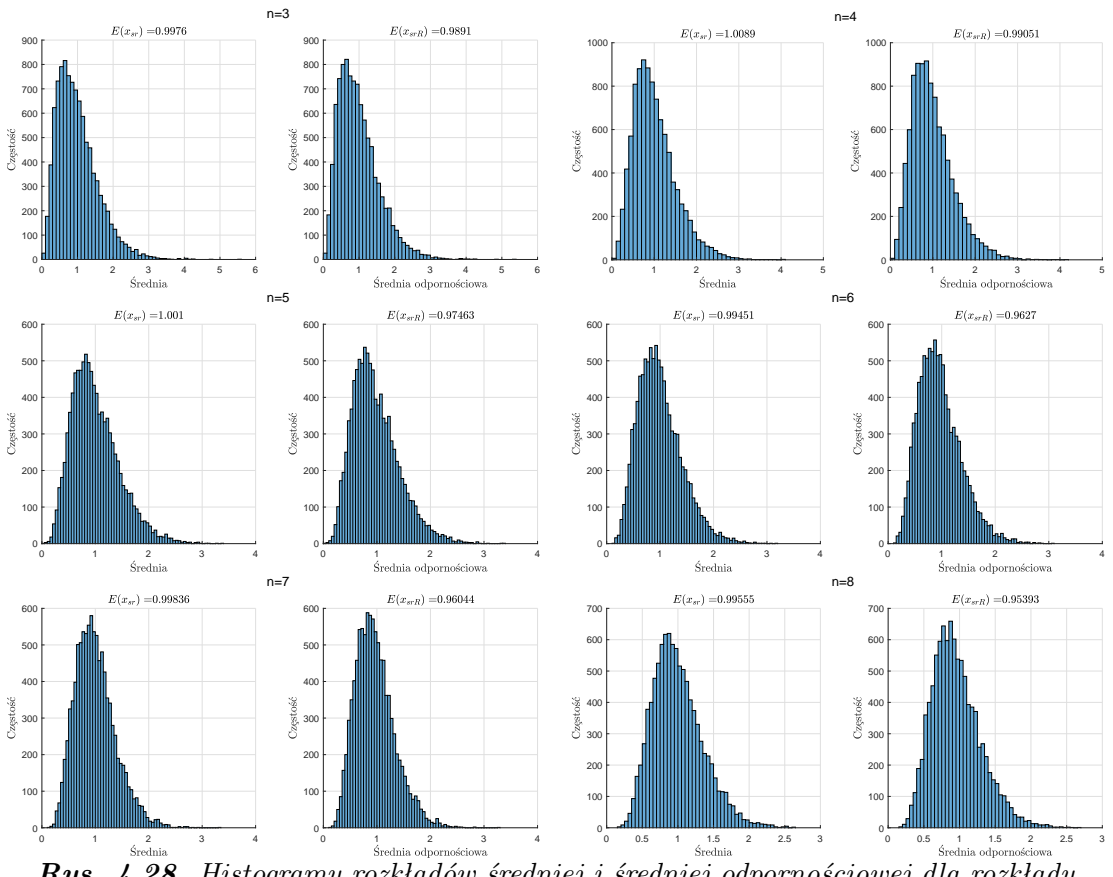

*Rys. 4.28. Histogramy rozkładów średniej i średniej odpornościowej dla rozkładu Weibulla i κ*<sup>3</sup> = 2*,* 00 *(opracowanie własne)*

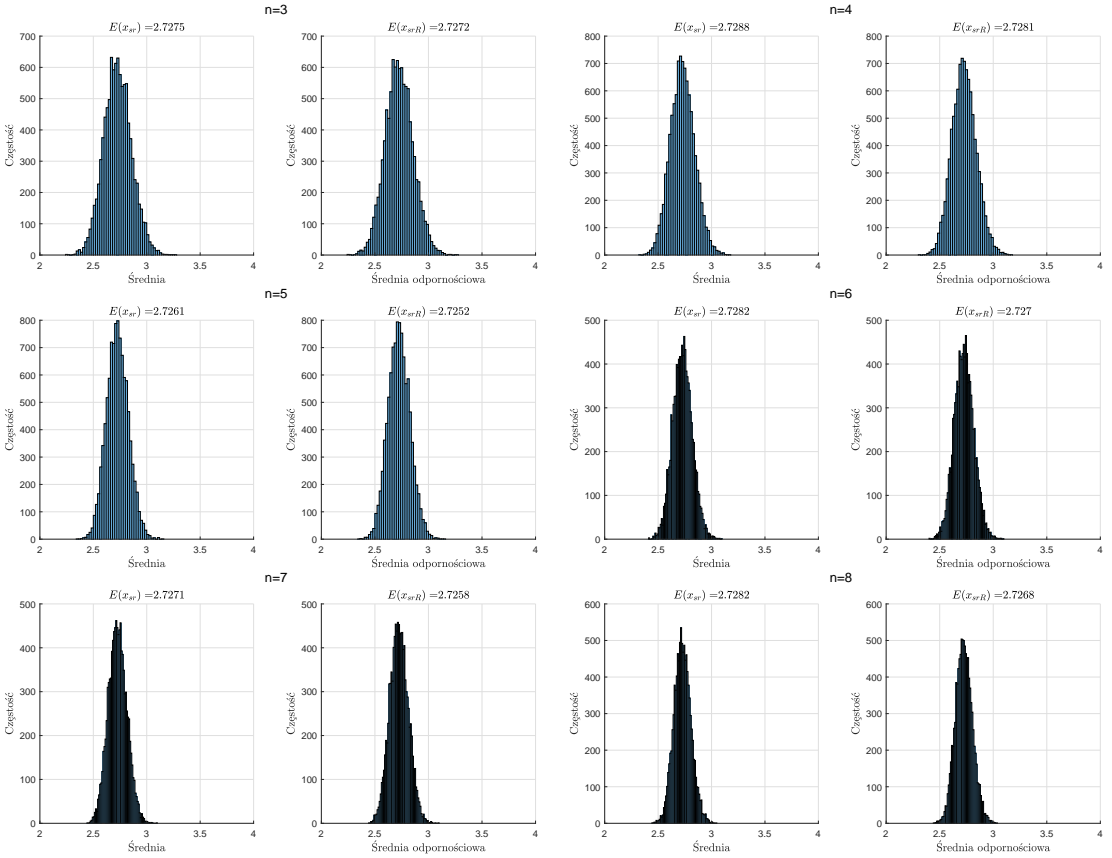

*Rys. 4.29. Histogramy rozkładów średniej i średniej odpornościowej dla rozkładu*  $log-normalnego i \kappa_3 = 0,25 (opracowanie własne)$ 

<span id="page-117-0"></span>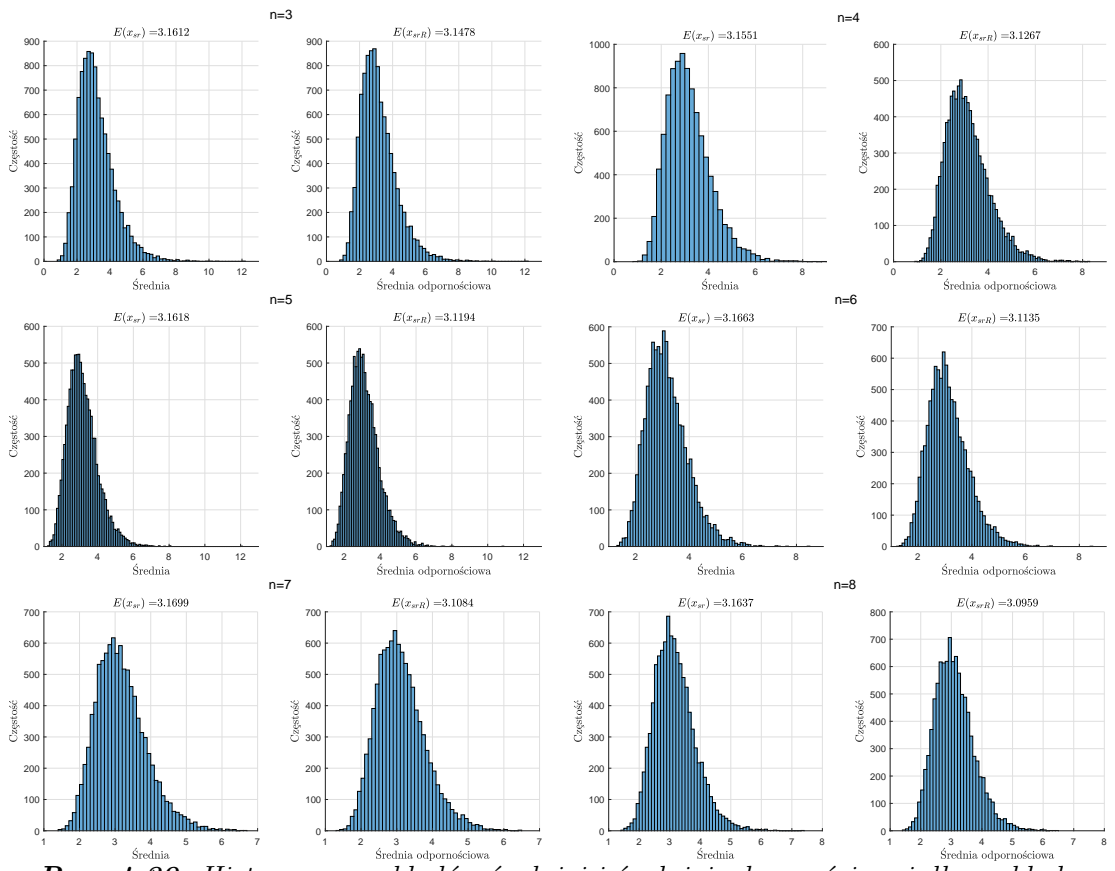

*Rys. 4.30. Histogramy rozkładów średniej i średniej odpornościowej dla rozkładu*  $log-normalnego i \kappa_3 = 2,00 (opracowanie własne)$ 

### **Badanie symulacyjne część 2**

Jak już wcześniej wspomniano (por. rozdz[.4.2.1,](#page-96-0) część II badania symulacyjnego), skuteczność estymatorów, zarówno klasycznych, jak i odpornościowych oceniono na podstawie *MSE*, zgodnie z podejściem zaproponowanym przez Tatum [\[205\]](#page-188-0):

$$
MSE = \frac{1}{k} \sum_{i=1}^{k} (\hat{\theta}_i - \theta)^2,
$$
\n(4.40)

gdzie:  $\theta$  - wartość badanego parametru,  $\hat{\theta}$  - jego estymator, wyznaczony na podstawie *k* symulacji. Mniejsza wartość *MSE* badanej metody estymacji świadczy o bardziej precyzyjnym oszacowaniu parametru *θ* [\[205\]](#page-188-0).

Poniżej umieszczono dokładny opis przebiegu przeprowadzonych symulacji Monte Carlo dla poszczególnych segmentów. Wyniki symulacji zamieszczono w zał. [B.](#page-211-0)

#### **Badanie symulacyjne część 2 - segment I**

Badanie symulacyjne przeprowadzono dla rozkładów: *N*(1*,* 1), *Gamm*(*pk, ps*),  $Weib(p_s, p_k)$  i  $LogNorm(1, 25; 1)$ . Parametry rozkładów  $(p_k | p_s)$  wyznaczono w oparciu o następujące założenia:

- $\mu = 1,25$  dla rozkładu log-normalnego i  $\mu = 1$  dla pozostałych rozkładów dla analizy średniej i średniej odpornościowej,
- $\bullet$   $\sigma = 1$  dla analizy rozstepu i rozstepu odpornościowego.

### **Badanie symulacyjne część 2 - segment II**

W badaniu symulacyjnym wykorzystano rozkłady mieszane: *N*(1*,* 1) + *N*(*a, b*),  $Gamma(p_k, p_s) + Gamma(p_{k1}, p_{s1}), Weib(p_s, p_k) + Weib(p_{s1}, p_{k1})$  i LogNorm(1, 1) + *LogNorm*(*a, b*) . Parametry rozkładów (*p<sup>k</sup>* i *ps*) wyznaczono analogicznie, jak w poprzednim segmencie. Przyjęto również, że:  $p_{k1} = a \cdot p_k$  i  $p_{s1} = b \cdot p_s$ , gdzie:

- wersja A:
	- $a = 0, 4$  $* b = 4, 0,$
	-

oraz

• wersja B:

\* 
$$
a = 4, 0,
$$
  
\*  $b = 0, 4.$ 

Dodatkowo rozważono następujący udział rozkładu zaburzającego:  $\varepsilon_1 = \{0, 05, 0, 1, 0, 2\}$ .

Na rys. [4.31](#page-119-0)- [4.38](#page-121-0) umieszczono histogramy obrazujące opisane powyżej wersje generowania danych do analizy dla poszczególnych rozkładów.

<span id="page-119-0"></span>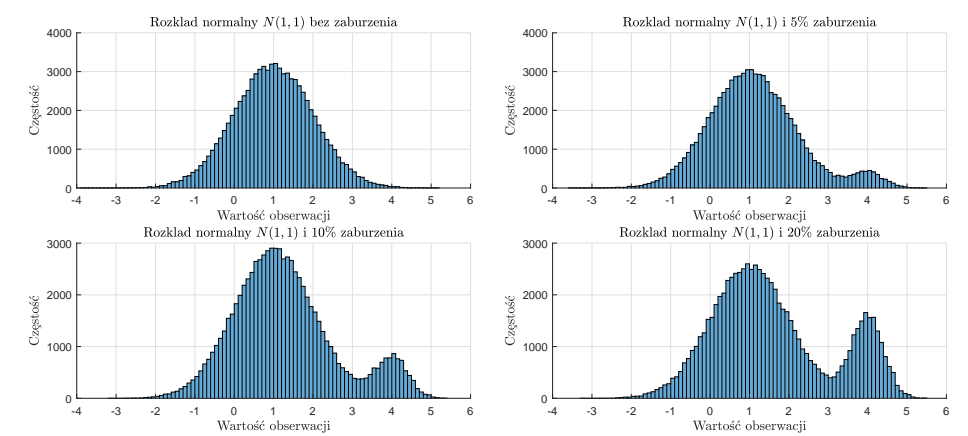

*Rys. 4.31. Histogramy dla rozkładu normalnego N*(1*,* 1) *wersja A (opracowanie własne)*

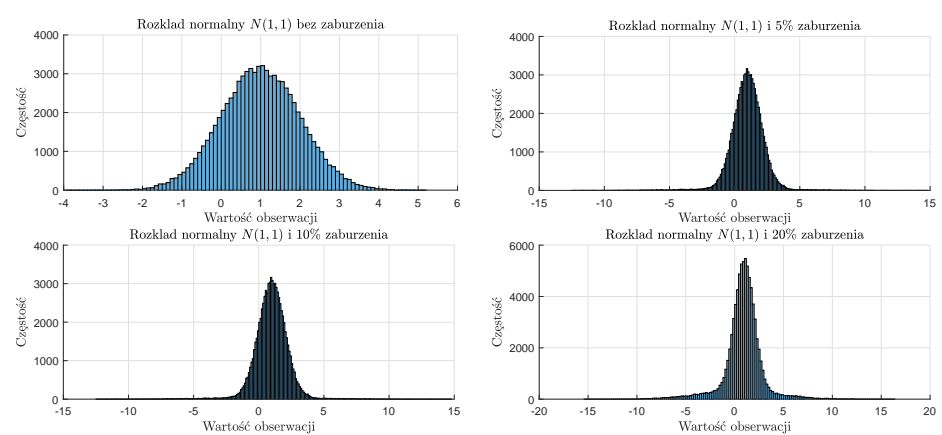

*Rys. 4.32. Histogramy dla rozkładu normalnego N*(1*,* 1) *wersja B (opracowanie własne)*

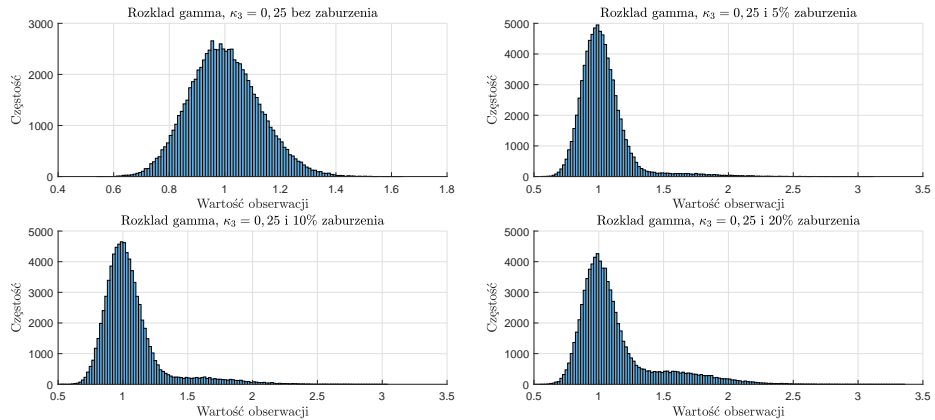

*Rys. 4.33. Histogramy dla rozkładu gamma wersja A (opracowanie własne)*

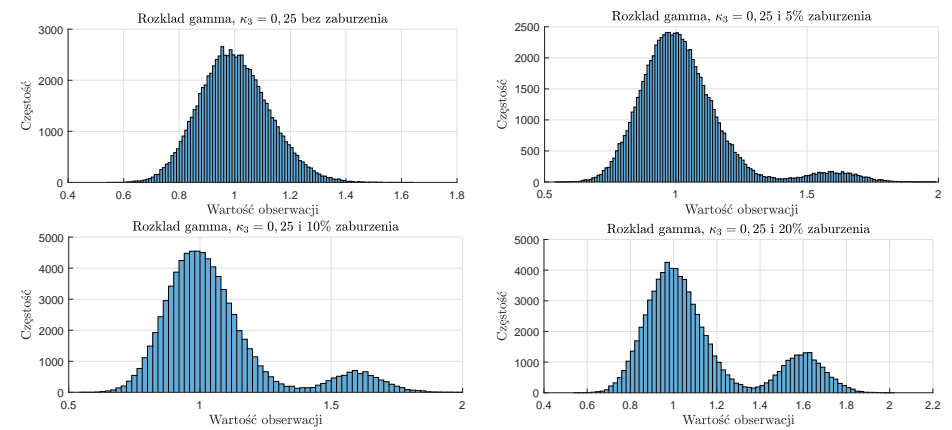

*Rys. 4.34. Histogramy dla rozkładu gamma wersja B (opracowanie własne)*

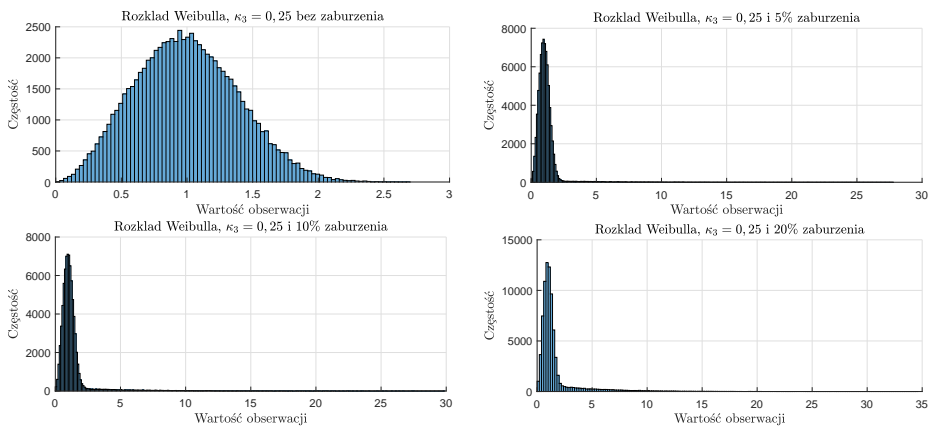

*Rys. 4.35. Histogramy dla rozkładu Weibulla wersja A (opracowanie własne)*

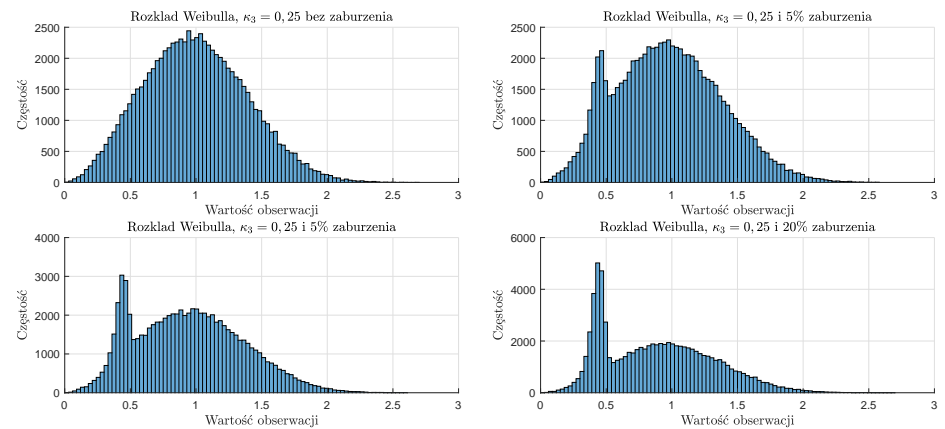

*Rys. 4.36. Histogramy dla rozkładu Weibulla wersja B (opracowanie własne)*

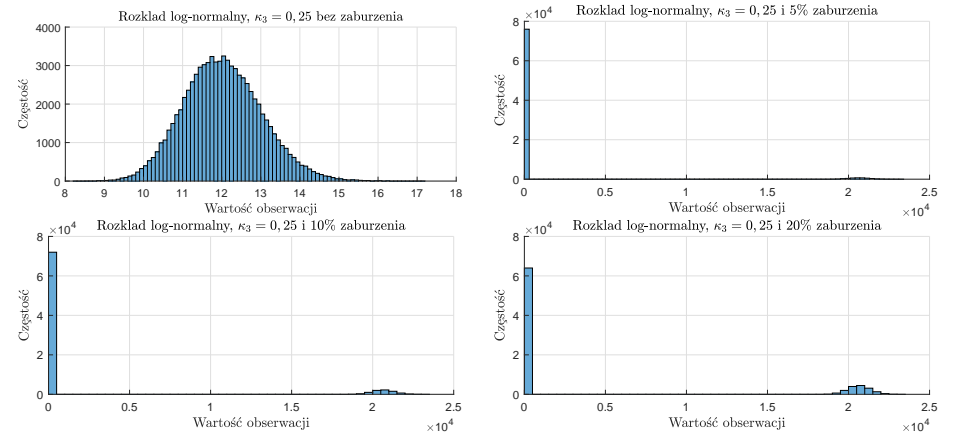

*Rys. 4.37. Histogramy dla rozkładu log-normalnego wersja A (opracowanie własne)*

<span id="page-121-0"></span>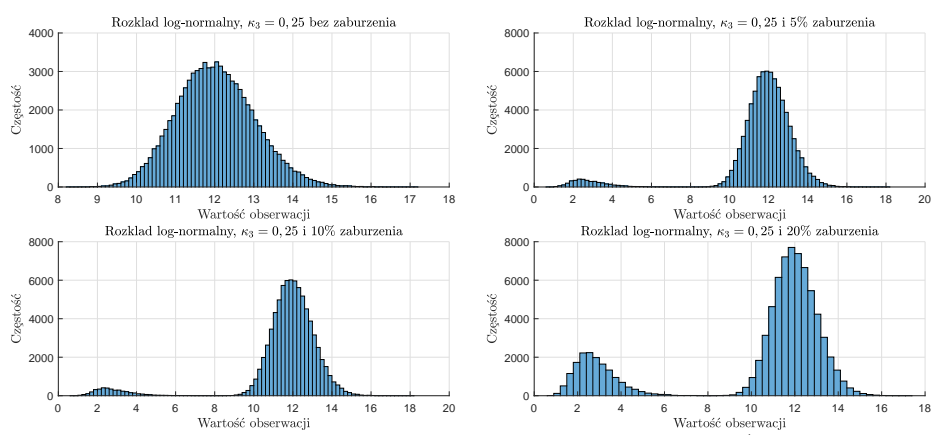

*Rys. 4.38. Histogramy dla rozkładu log-normalnego wersja B (opracowanie własne)*

#### **Badanie symulacyjne część 2 - segment III**

Badanie symulacyjne przeprowadzono analogicznie, jak w poprzednim segmencie, z tym, że wartości z rozkładu zaburzającego zostały wprowadzone jako ciąg początkowych obserwacji.

### **Badanie symulacyjne część 2 - segment IV**

Badanie symulacyjne przebiegało analogicznie, jak w segmencie II, z tym, że wartości z rozkładu zaburzającego, zostały zastąpione wartością odstającą równą 50.

#### **Badanie symulacyjne część 2 - segment V**

Badanie symulacyjne przeprowadzono analogicznie, jak w segmencie III, z tym, że wartości z rozkładu zaburzającego, zostały zastąpione wartością odstającą równą 50.

Wyniki, opisanych powyżej, badań symulacyjnych (por. zał. [B\)](#page-211-0) niestety nie umożliwiają jednoznacznej oceny skuteczności proponowanych estymatorów. W przypadku danych bez jakichkolwiek zaburzeń, zarówno klasyczne jak i odpornościowe, estymatory zachowują się podobnie. Natomiast w sytuacji wprowadzenia zaburzeń niemieszanych proponowane estymatory zachowują się nieznacznie lepiej.

Aby określić siłę skuteczności tych estymatorów, wprowadzono relatywne błędy średniokwadratowe, wyrażone następującymi zależnościami:

<span id="page-122-0"></span>
$$
RMSE_1 = \frac{MSE_{II}}{MSE_{III}},\tag{4.41}
$$

<span id="page-122-1"></span>
$$
RMSE_2 = \frac{MSE_{IV}}{MSE_V},\tag{4.42}
$$

gdzie: *MSE<sup>i</sup>* - błąd średniokwadratowy wyznaczony odpowiednio w segmencie II, III, IV i V.

Wartości relatywnych błędów średniokwadratowych zestawiono w tab. [C.1-](#page-225-0) [C.18](#page-230-0) i umieszczono w załączniku [C.](#page-225-1) Im mniejsza wartość współczynników z równ. [4.41](#page-122-0)i [4.42,](#page-122-1) tym estymator wykazuje **wyższą selektywność**. Selektywność estymatora rozumiana jest tutaj jako zwiększenie jego czułości na sekwencje (ciągi) zaburzeń i osłabienie czułości na pojedyncze zaburzenia.

Wartości *RMSE*<sup>1</sup> (wersja A zaburzenia danych; por. zał. [C.1\)](#page-225-2) z tab. [C.1-](#page-225-0)[C.3](#page-225-3) pozwalają na sformułowanie następujących wniosków:

- Dla wszystkich rozkładów wartość  $RMSE<sub>1</sub>$  jest mniejsza dla proponowanych odpornościowych estymatorów położenia.
- Dla wszystkich rozkładów zwiększa się różnica wartości  $RMSE<sub>1</sub>$  dla klasycznych i odpornościowych estymatorów wraz ze wzrostem liczności obserwacji *n*.
- Wraz ze wzrostem skośności  $\kappa_3$  (rozkład gamma, log-normalny i Weibulla) wzrasta wartość *RMSE*1.
- Wzrost % udziału rozkładu zaburzającego powoduje zmniejszenie skuteczności zarówno klasycznych, jak i odpornościowych estymatorów.
- Zaskakująco niskie wartości *RMSE*1, zarówno dla klasycznych jak i odpronościowych estymatorów, odnotowano dla rozkładu gamma i Weibulla.

Z kolei analiza wartości *RMSE*<sup>1</sup> (wersja B zaburzenia danych; ; por. zał. [C.2\)](#page-228-0) z tab. [C.4](#page-226-0)- [C.6](#page-226-1) pozwala na wyciągnięcie analogicznych wniosków jak wcześniej, z tym, że niskie wartości *RMSE*<sup>1</sup> można zaobserwować dla wszystkich rozkładów.

Wartości *RMSE*<sup>2</sup> z tab. [C.7](#page-227-0)- [C.9](#page-227-1) pozwalają na sformułowanie następujących wniosków:

- Dla wszystkich rozkładów wartość *RMSE*<sup>2</sup> jest mniejsza dla proponowanych odpornościowych estymatorów położenia.
- Dla wszystkich rozkładów zwiększa się różnica wartości  $RMSE_2$  dla klasycznych i odpornościowych estymatorów wraz ze wzrostem liczności obserwacji *n*.
- Wzrost skośności *κ*<sup>3</sup> (rozkład gamma, log-normalny i Weibulla) nie powoduje istotnego wzrostu wartości *RMSE*2.
- Wzrost % udziału rozkładu zaburzającego powoduje zmniejszenie skuteczności zarówno klasycznych, jak i odpornościowych estymatorów.

Podobne wnioski można wyciągnąć dla estymatorów zmienności (tab. [C.10](#page-228-1) - [C.18\)](#page-230-0) z tym, że z uwagi na definicję odchylenia standardowego wartości *RMSE*<sup>1</sup> i *RMSE*<sup>2</sup> będą dużo wyższe, a omówione wcześniej różnice będą bardziej wyraźne.

Ostatecznie można zatem stwierdzić, że klasyczne estymatory (położenia i zmienności) reagują na wszystkie pojawiające się zaburzenia - pojedyncze, jak i sekwencje (ciągi) wartości zaburzających. Z kolei proponowane odpornościowe estymatory ignorują pojedyncze zaburzenia i są czułe na zaburzenia w postaci sekwencji. W przypadku danych niezaburzonych klasyczne i odpornościowe estymatory zachowują się podobnie. Zatem autorka stawia hipotezę (która zostanie zweryfikowana w części 3 badania symulacyjnego), że estymatory odpornościowe umożliwią opracowanie narzędzia, w postaci nowych kart kontrolnych, które umożliwią bardziej skuteczne sterowanie procesem.

Przy czym, w niniejszej pracy pojęcie rozkładu zaburzającego reprezentuje sytuację, w której podczas przebiegu procesu produkcyjnego powstają błędy. W tym miejscu należy wyróżnić **dwa typy pojawiających się błędów**, określanych w *SP C* jako specjalne przyczyny zmienności: **nieopłacalne** i **opłacalne** z ekonomicznego punktu widzenia do wyeliminowania. Nieopłacalne do wyeliminowania przyczyny stanowią **pojedyncze sygnały** wynikające m.in. z pojedynczych błędów operatora (np. niewielkie błędy pomiarowe) czy też innych, niewielkich błędów, których całkowita eliminacja, z praktycznego punktu widzenia, jest niemalże niemożliwa czy też ekonomicznie nieuzasadniona. Opłacalne do wyeliminowania przyczyny zmienności natomiast będą stanowiły **ciąg obserwacji wyróżniających się od pozostałych**, które wyraźnie będą wskazywały na deregulację procesu (stan niekontrolowalny). Podejście to jest zgodne z ideą koncepcji Six Sigma, w której dopuszcza się niewielkie perturbacje procesu (por. rozdz. [3.2\)](#page-27-0). W przeprowadzonych badaniach symulacyjnych odwzorowaniem sygnałów **nieopłacalnych do wyeliminowania** stanowią segmenty **II** i **IV**. Z kolei **opłacalne do wyeliminowania** reprezentowane są przez schematy generowania danych jak w segmencie **III** i **V**.

Proponowane w rozdz[.4.3](#page-123-0) odpornościowe karty kontrolne będą wskazywały wyraźnie zmiany procesu (sygnały opłacalne do wyeliminowania), natomiast będą ignorowały niewielkie, nieopłacalne do wyeliminowania sygnały. Dzięki temu podejściu **zmniejszy się prawdopodobieństwo niepotrzebnego podejmowania działań korygujących i/lub doskonalących**, a więc zbędnej ingerencji w przebieg procesu. W konsekwencji **zwiększy się prawdopodobieństwo podejmowania właściwych działań mających na celu stabilizację przebiegu procesu**.

# <span id="page-123-0"></span>**4.3. Propozycja odpornościowych kart kontrolnych - wzory na granice kontrolne**

Do konstrukcji proponowanych, odpornościowych kart kontrolnych przyjęto następujące założenia:

- Dane pomiarowe stanowią zbiór obserwacji *n*-elementowych, pochodzących z referencyjnego rozkładu o funkcji gęstości prawdopodobieństwa *f*(*x*) i dystrybuancie *F*(*x*) i są wzajemnie niezależne - **próbkowanie proste** (ang. simple random sampling; *SRS*).
- W fazie I (wdrażanie kart kontrolnych) zapewniono idealne warunki prze-

biegu procesu - wpływ specjalnych przyczyn zmienności został maksymalnie zminimalizowany.

- Dane pomiarowe mają charakter idealnie modelowy, zgodny z rozkładem odpowiednio: normalnym, gamma, Weibulla i log-normalnym.
- Przezbrojenie maszyn nie zaburza idealnie modelowego przebiegu procesu (w pełni opanowane).
- Nie są znane parametry procesu  $\mu$  i  $\sigma$  (wariant estymacji).
- Znana jest skośność rozkładu *κ*3.
- Pomiary są niezależne.

Autorka jest świadoma, że w rzeczywistych realiach produkcyjnych dane pomiarowe niekoniecznie muszą mieć charakter modelowego rozkładu normalnego, gamma, Weibulla czy log-normalnego. Bowiem, zgodnie z własnymi doświadczeniami, a także przeglądem literatury (por. rozdz. [3.3.2\)](#page-51-0) natura procesu może odbiegać od modelowych rozkładów. Dodatkowo należy uwzględnić fakt, że zarówno w fazie I i fazie II mogą pojawiać się również błędy pomiarowe, które będą miały wpływ na postać rozkładu. Problem ten jednakże nie jest przedmiotem niniejszej rozprawy doktorskiej i stanowi dalszy kierunek badań autorki. Warto również dokonać analizy zachowania proponowanych kart kontrolnych w przypadku innych modeli doboru próby np. próbkowanie rangowe (ang. ranked set sampling; *RSS*), wykorzystywanego w przypadku dużych kosztów dokładnego pomiaru.

# **Odpornościowa karta średniej i rozstępu** *X<sup>R</sup> − R<sup>R</sup>*

Niech  $\overline{x}_{R1}, \overline{x}_{R2}, ..., \overline{x}_{Rm}$  stanowią średnie odpornościowe wyznaczone na podstawie algorytmu iteracyjnego opisanego w rozdz. [4.1.1](#page-94-0) i zal. [4.39.](#page-110-1) Niech *R<sup>R</sup>*1, *R<sup>R</sup>*2, ..., *RRm* i *R<sup>∗</sup> R*1 , *R<sup>∗</sup> R*2 , ..., *R<sup>∗</sup> Rm* stanowią rozstępy odpornościowe odpowiednio dla rozkładu normalnego i rozkładów skośnych, wyznaczone na podstawie algorytmu iteracyjnego opisanego w rozdz. [4.1.2](#page-95-0) i zal. [4.37.](#page-108-3) Zatem nieobciążonym estymatorem odchylenia standardowego procesu *σ*, w tym przypadku stanowi zależność:

$$
\hat{\sigma} = \frac{\overline{R}_R}{d_2^R}.\tag{4.43}
$$

Ponieważ badania symulacyjne w rozdz. [4.2.2](#page-110-1) wskazują, że  $d_2^R \approx d_2$ , zatem prawdą jest, że:

$$
\hat{\sigma} = \frac{\overline{M}_{zm}}{d_2^M}.
$$
\n(4.44)

Wówczas granice kontrolne dla odpornościowej karty średniej *X<sup>R</sup>* przyjmują postać:

$$
UCL = \overline{\overline{x}}_R + \frac{3\overline{M}_{zm}}{d_2^M \sqrt{n}},
$$
  
\n
$$
CL = \overline{\overline{x}}_R,
$$
  
\n
$$
LCL = \overline{\overline{x}}_R - \frac{3\overline{M}_{zm}}{d_2^M \sqrt{n}}.
$$
\n(4.45)

Nieobciążony estymator rozstępu odpornościowego  $\sigma_{R_R}$  można wyrazić przy pomocy zależności:

$$
\hat{\sigma}_{R_R} = \frac{d_3^R \overline{M}_{zm}}{d_2^M}.
$$
\n(4.46)

Zatem granice kontrolne dla proponowanej karty zmienności *R<sup>R</sup>* wyrażone są następującymi równaniami:

$$
UCL = \left[1 + 3\frac{d_3^R}{d_2^R}\right] \overline{R}_R = \left[1 + 3\frac{d_3^R}{d_2^R}\right] \frac{d_2 \overline{M}_{zm}}{d_2^M},
$$
  
\n
$$
CL = \overline{R}_R = \frac{d_2 \overline{M}_{zm}}{d_2^M},
$$
  
\n
$$
LCL = \left[1 - 3\frac{d_3^R}{d_2^R}\right]^+ \overline{R}_R = \left[1 - 3\frac{d_3^R}{d_2^R}\right]^+ \frac{d_2 \overline{M}_{zm}}{d_2^M},
$$
  
\n
$$
\int a \text{ gdy } a \ge 0
$$

gdzie:  $[a]^+ = \begin{cases} a & \text{gdy} \ a \geq 0 \\ 0 & \text{gdx} \ a \leq 0 \end{cases}$ 0 gdy *a <* 0

# **Odpornościowa karta położenia i zmienności z wykorzysta**niem metody korekcji asymetrii  $\overline{X}_{RSC} - R_{RSC}$

Analogicznie, wzory na granice kontrolne odpornościowych kart kontrolnych z wykorzystaniem metody korekcji skośności, przyjmują postać odpowiednio:

<span id="page-125-0"></span>
$$
UCL = \overline{\overline{x}}_R + (3 + c_4^{R*}) \frac{\overline{M}_{zm}}{d_2^{M*} \sqrt{n}},
$$
  
\n
$$
CL = \overline{\overline{x}}_R,
$$
  
\n
$$
LCL = \overline{\overline{x}}_R + (-3 + c_4^{R*}) \frac{\overline{M}_{zm}}{d_2^{M*} \sqrt{n}},
$$
  
\n
$$
UCL = \left[ 1 + (3 + d_4^{R*}) \frac{d_3^{R*}}{d_2^{R*}} \right] \overline{R}_R^* = \left[ 1 + (3 + d_4^{R*}) \frac{d_3^{R*}}{d_2^{R*}} \right] \frac{d_2^* \overline{M}_{zm}}{d_2^{M*}},
$$
  
\n
$$
CL = \overline{R}_R^* = \frac{d_2^* \overline{M}_{zm}}{d_2^{M*}},
$$
  
\n
$$
LCL = \left[ 1 + (-3 + d_4^{R*}) \frac{d_3^{R*}}{d_2^{R*}} \right]^+ \overline{R}_R^* = \left[ 1 + (-3 + d_4^{R*}) \frac{d_3^{R*}}{d_2^{R*}} \right]^+ \frac{d_2^* \overline{M}_{zm}}{d_2^{M*}}.
$$
  
\n(4.49)

<span id="page-125-1"></span>Stałe $\, c_{4}^{R*} \,$ i $\, d_{4}^{R*} \,$ wyznaczono, analogicznie jak w przypadku klasycznego podejścia, w oparciu o rozwinięcie Cornisha-Fishera (por. rozdz[.3.3.2\)](#page-51-0):

$$
\begin{cases}\nc_4^{R*} = \frac{\frac{4}{3}\kappa_3(\overline{x}_R)}{1 + 0, 2\kappa_3^2(\overline{x}_R)},\\ d_4^{R*} = \frac{\frac{4}{3}\kappa_3(R_R^*)}{1 + 0, 2\kappa_3^2(R_R^*)}.\n\end{cases} \tag{4.50}
$$

Dla rozkładu symetrycznego, reprezentowanego przez rozkład normalny, sko- $\frac{1}{2}$ sność rozkładu jest zerowa ( $\kappa_3 = 0$ ), zatem  $c_4^{R*} = 0$ ,  $d_4^{R*} = 0$  (zal. [4.48](#page-125-0) i [4.49\)](#page-125-1).

W konsekwencji uzyskuje się kartę  $\overline{X}_R$  –  $R_R$  ze stałymi  $d_2^{R*} = d_2^R, d_3^{R*} = d_3^R$  $d_2^{M*} = d_2^M, d_3^{M*} = d_3^M.$ 

Wszystkie stałe, niezbędne do wyznaczenia granic kontrolnych przedstawionych powyżej dla *n* = *{*3*,* 4*, ...,* 8*}* i *κ*<sup>3</sup> = *{*0*,* 00; 0*,* 25; *...*; 3*,* 00*}*, wyznaczono z wykorzystaniem metody symulacji Monte Carlo analogicznie jak wcześniej i zestawiono w zał. [A.3.](#page-206-0)

Wstępne badania symulacyjne (wyniki nie zostały opublikowane w niniejszej rozprawie), przeprowadzone w celu porównania proponowanych powyżej odpornościowych i klasycznych kart kontrolnych, dla przyjętych na początku rozdziału założeń, wykazały przynajmniej dwukrotnie większe prawdopodobieństwo pojawienia się fałszywych sygnałów *α*. W tej postaci granic, proponowane karty kontrolne mogą pokazać swoją skuteczność w sytuacji, gdy dane pomiarowe nie mają modelowego charakteru, bądź pojawiają się zaburzenia w fazie I i II, analogicznie jak karty odpornościowe proponowane przez innych autorów. Jednakże **hipoteza ta wymaga weryfikacji** przy wykorzystaniu badań symulacyjnych, a także porównania ich skuteczności z innymi odpornościowymi kartami kontrolnymi tj. średniej odciętej (ang. trimmed mean) i rozstępu międzykwartylowego (ang. interquartile range), **co będzie stanowiło przedmiot dalszych badań autorki**.

W związku z powyższym przeprowadzono dodatkowe analizy rozkładów granic kontrolnych odpornościowych i klasycznych, z wykorzystaniem histogramów (przyjęto *m* = 20, *n* = *{*3*,* 4*,* 5*,* 6*,* 7*,* 8*}* i *N* = 10 000). Najpierw przeanalizowano zakresy zmienności dla statystyk testowych karty średniej (średnia klasyczna i odpornościowa), a także odpowiadające im granice kontrolne (rys. [4.39](#page-126-0)- [4.41\)](#page-127-0).

<span id="page-126-0"></span>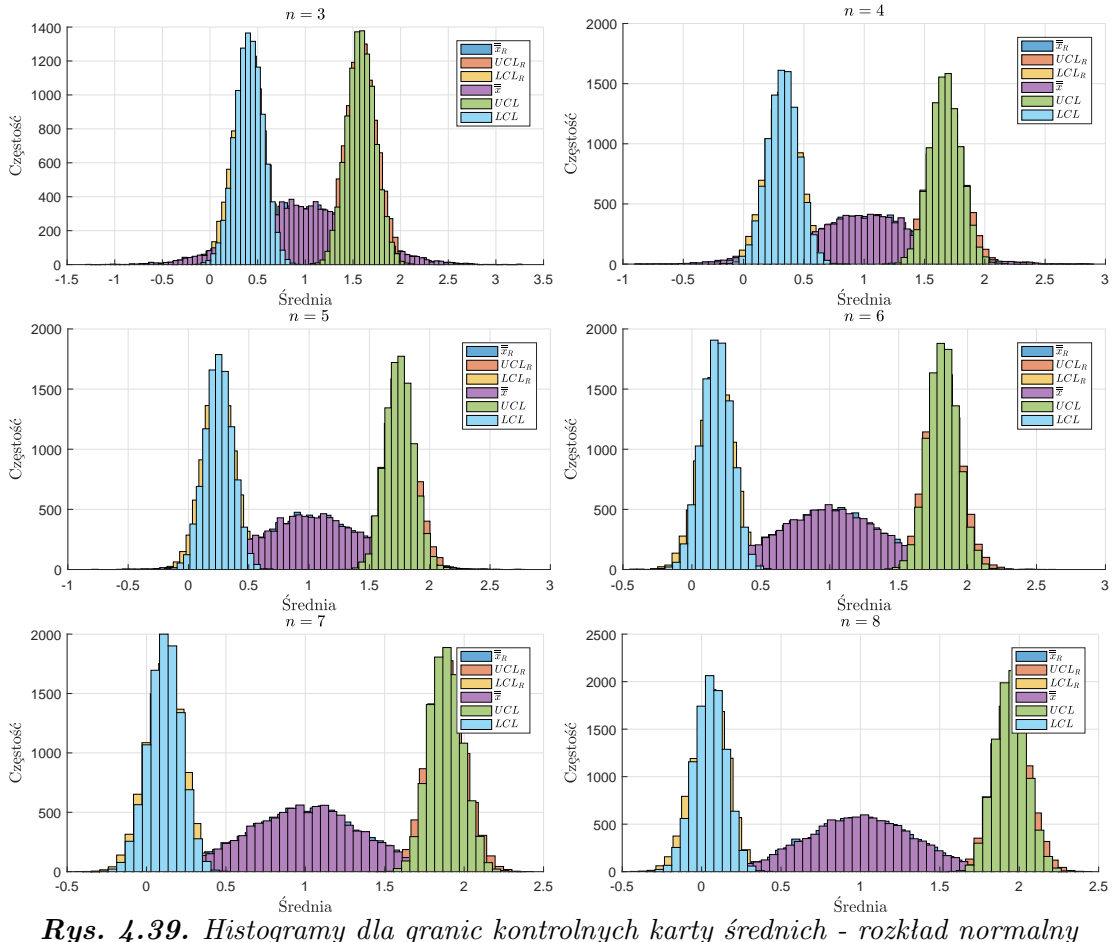

*N*(1*,* 1) *(opracowanie własne)*

Widać wyraźnie, że zarówno średnia klasyczna, jak i odpornościowa zachowują się podobnie, na co również wskazują wyniki badań symulacyjnych, prezentowanych w rozdz. [4.2.2](#page-107-0) (por. rys. [4.18](#page-110-0)i [4.25](#page-115-0)- [4.30\)](#page-117-0). Natomiast w przypadku analizy granic kontrolnych można zauważyć, że zakres zmienności jest nieco szerszy dla granic odpornościowych. Aby uwidocznić poruszony problem, dokonano analizy dodatkowych histogramów, odpowiednio dla górnych i dolnych granic kontrolnych (rys. [4.40](#page-127-1)- [4.45\)](#page-128-0), wykazując, że różnica jest bardziej wyraźna.

<span id="page-127-1"></span>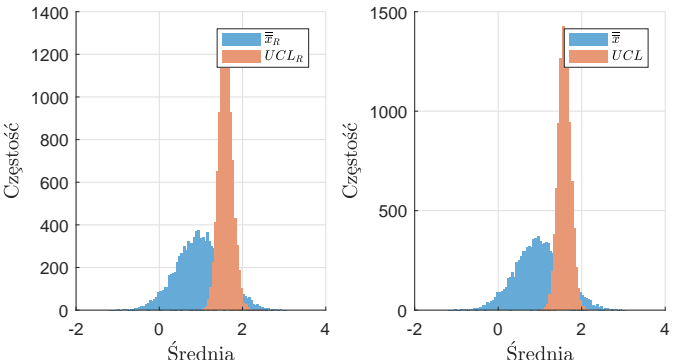

<span id="page-127-0"></span>*Rys. 4.40. Histogramy dla górnych granic kontrolnych karty średnich - rozkład normalny*  $N(1,1)$  *i*  $n=3$  *(opracowanie własne)* 

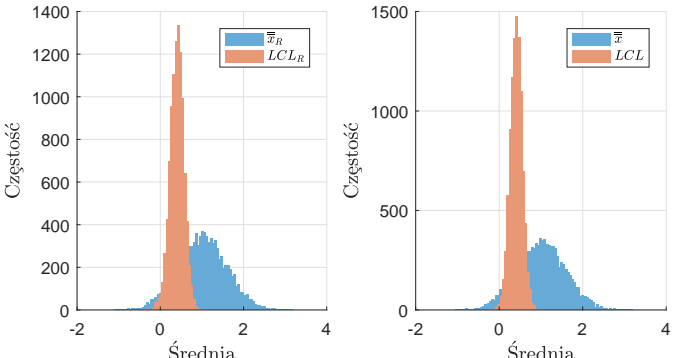

*Rys. 4.41. Histogramy dla dolnych granic kontrolnych karty średnich - rozkład normalny*  $N(1,1)$  *i*  $n=3$  *(opracowanie własne)* 

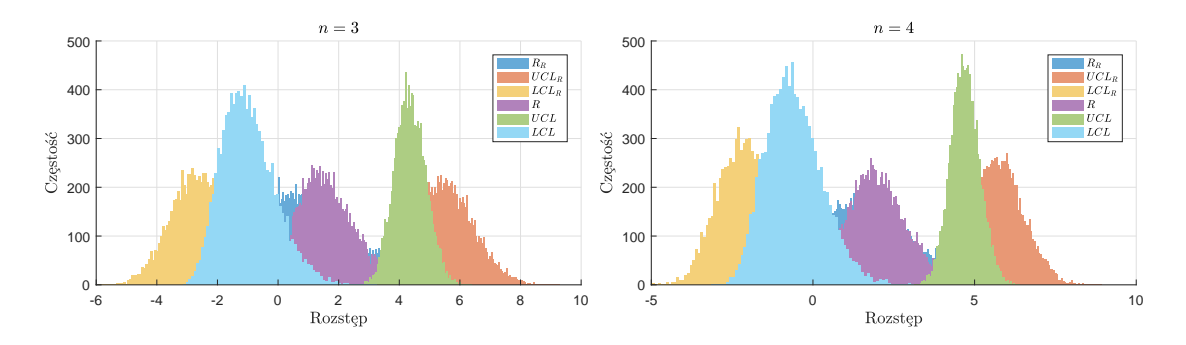

Analogiczne podejście zastosowano w przypadku kart rozstępów (rys. [4.43\)](#page-128-1).

<span id="page-128-1"></span>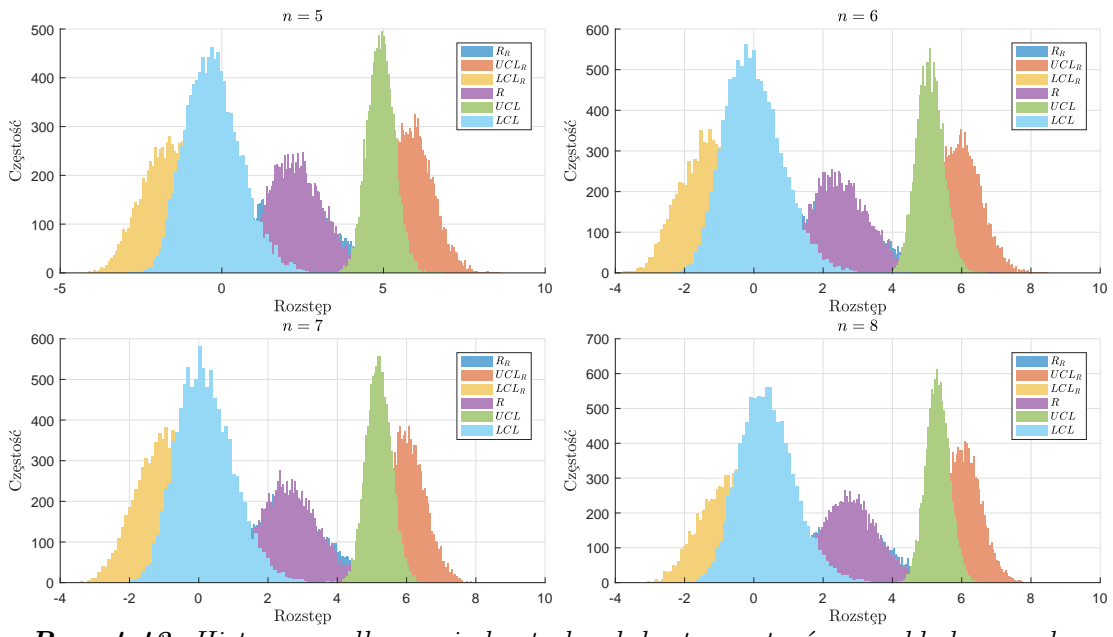

*Rys. 4.43. Histogramy dla granic kontrolnych karty rozstępów - rozkład normalny N*(1*,* 1) *(opracowanie własne)*

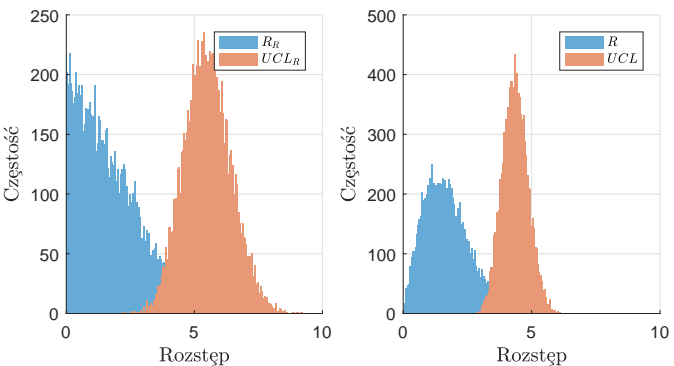

<span id="page-128-0"></span>*Rys. 4.44. Histogramy dla górnych granic kontrolnych karty rozstępów - rozkład normalny*  $N(1,1)$  *i*  $n=3$  *(opracowanie własne)* 

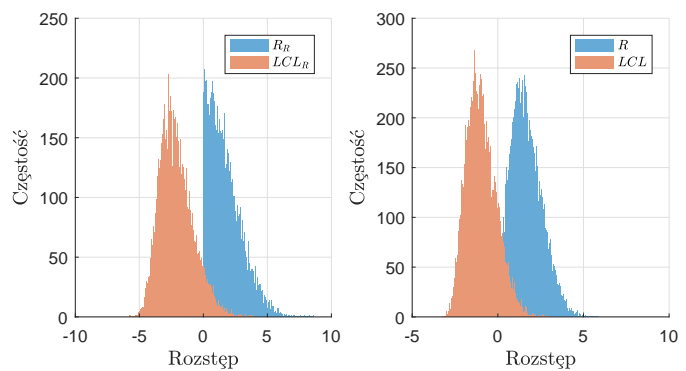

*Rys. 4.45. Histogramy dla dolnych granic kontrolnych karty rozstępów - rozkład normalny*  $N(1,1)$  *i*  $n=3$  *(opracowanie własne)* 

W przypadku kart rozstępów granice odpornościowe mają znacznie większy rozrzut niż granice klasyczne. W konsekwencji granice kontrolne wyznaczane są z większą niepewnością, co również udowodniono przy pomocy odpowiednich symulacji (por. rozdz[.4.2.2\)](#page-110-1). Przyczyną może być fakt, że rozstęp odpornościowy

stanowi przybliżenie klasycznego rozstępu, o rozkładzie z tą samą wartością oczekiwaną, ale większym rozrzucie. Rozwiązaniem tego problemu może być zmiana zakresu 3*σ* granic. Podejście to jednak, bez dodatkowych analiz (w celu określenia rozpiętości zmiany), w ocenie autorki, jest niewłaściwe, ponieważ zbyt duże zwiększenie zakresu granic kontrolnych, owszem, spowoduje zmniejszenie liczby fałszywych sygnałów, ale równocześnie spowoduje zmniejszenie czułości karty na sygnały świadczące o stanie niekontrolowalnym procesu. Zatem istnieje konieczność znalezienia, w sposób heurystyczny, o jaką wartość powinny być poszerzone granice kontrolne. Wyjściem może być **unormowanie**, pod względem zmienności, **rozstępu odpornościowego** poprzez wykorzystanie odpowiedniego współczynnika (zal. [4.51](#page-129-0)i [4.52\)](#page-129-1).

<span id="page-129-0"></span>
$$
\lambda = \frac{d_3}{d_3^R},\tag{4.51}
$$

<span id="page-129-1"></span>
$$
\lambda^* = \frac{d_3^*}{d_3^{R*}},\tag{4.52}
$$

dla rozkładów: normalnego i skośnych. W celu potwierdzenia powyższej hipotezy narysowano odpowiednie histogramy (rys. [4.46\)](#page-129-2).

<span id="page-129-2"></span>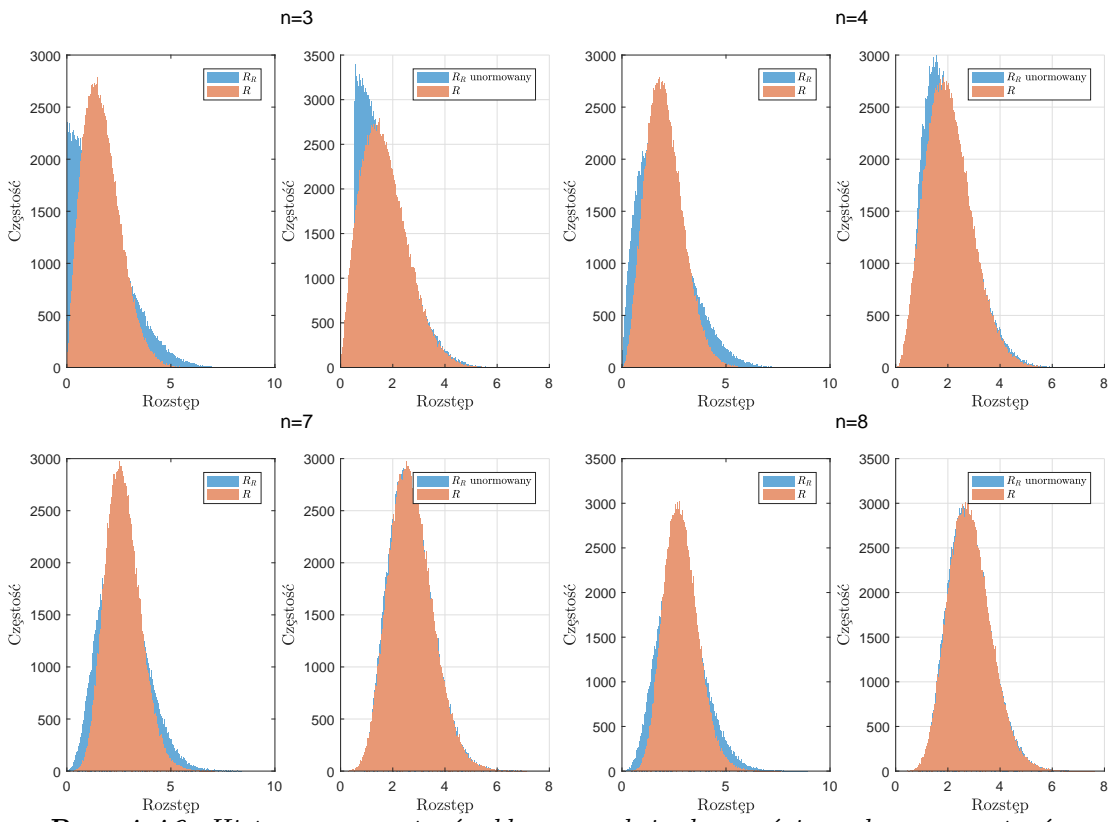

*Rys. 4.46. Histogramy rozstępów klasycznych i odpornościowych oraz rozstępów klasycznych i znormalizowanych odpornościowych - rozkład normalny N*(1*,* 1) *(opracowanie własne)*

Widać wyraźnie, że podejście to umożliwiło uzyskanie zbliżonych rozkładów rozstępu odpornościowego i klasycznego. Jednakże, z uwagi na początkowe założenia odnośnie kart kontrolnych, które uwzględniają m.in. to, że nie są znane parametry procesu i są one estymowane, unormowanie rozstępu odpornościowego

może okazać się niedostatecznie odpowiednim podejściem. W związku z powyższym, autorka, zdecydowała się na **unormowanie granic kontrolnych** (poprzez poszerzenie obszaru kontrolnego), a odpowiednie uzasadnienie matematyczne podano w dalszej części pracy. W takim ujęciu stałe normujące granice kontrolne przyjmują postać:

$$
\lambda_1 = \frac{d_3^R}{d_3},\tag{4.53}
$$

$$
\lambda_1^* = \frac{d_3^{R*}}{d_3^*}.\tag{4.54}
$$

## **Matematyczne uzasadnienie normalizacji granic kontrolnych**

<span id="page-130-0"></span>Niech  $\Psi_1$ ,  $\Psi_2$  i  $\Psi_3$  będą funkcjami gęstości rozkładu prawdopodobieństwa adekwatnie procesu produkcyjnego, dolnej i górnej granicy kontrolnej (rys. [4.47\)](#page-130-0).

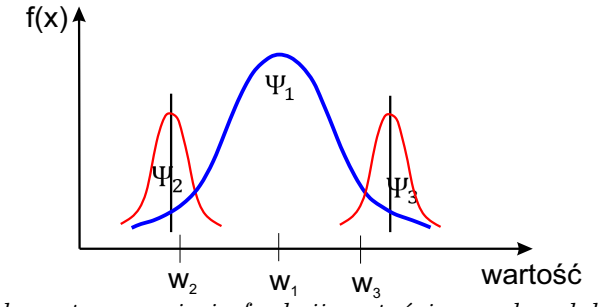

*Rys. 4.47. Schematyczne ujęcie funkcji gęstości prawdopodobieństwa procesu produkcyjnego i granic kontrolnych (opracowanie własne)*

Wówczas prawdopodobieństwo przekroczenia wartości dolnej granicy kontrolnej *w*<sup>2</sup> przez wartość statystyki testowej *w*1,w przypadku karty średniej wynosi:

<span id="page-130-1"></span>
$$
P(w_1 < w_2) = \int_{-\infty}^{\infty} \left[ \Psi_2(x_2) \cdot \int_{-\infty}^{x_2} \Psi_1(x_1) dx_1 \right] dx_2. \tag{4.55}
$$

Natomiast dla karty rozstępów prawdopodobieństwo to jest równe:

<span id="page-130-2"></span>
$$
P(w_1 < w_2) = \int_0^\infty \left[ \Psi_2(x_2) \cdot \int_0^{x_2} \Psi_1(x_1) dx_1 \right] dx_2. \tag{4.56}
$$

Z kolei prawdopodobieństwo przekroczenia wartości górnej granicy kontrolnej *w*3, przez wartość statystyki testowej *w*1, zarówno dla karty średniej i rozstępu, wynosi:

<span id="page-130-3"></span>
$$
P(w_1 > w_3) = \int_{-\infty}^{\infty} \left[ \Psi_3(x_3) \cdot \int_{x_3}^{\infty} \Psi_1(x_1) dx_1 \right] dx_3.
$$
 (4.57)

Widać zatem wyraźnie, że w przypadku większej niepewności wyznaczania granic kontrolnych, zarówno dla dolnych (zal. [4.55](#page-130-1)i [4.56\)](#page-130-2), jak i górnych (zal. [4.57\)](#page-130-3), prawdopodobieństwo przekroczenia ich przez dowolną wartość badanej statystyki wzrasta.

# **Odpornościowa karta średniej i rozstępu - ostateczna propozycja dla przyjętych założeń**

Pomimo tego, że wartości oczekiwane statystyk klasycznych i odpornościowych są zbliżone, to dokładność odpornościowych (na podstawie rozrzutu) jest mniejsza. Dlatego, autorka sugeruje ostatecznie wykorzystanie podejścia "hybry**dowego"**. Oznacza to, że aby zapewnić odpowiednio niską niepewność wyznaczenia granic kontrolnych (Faza I), należy wyznaczyć je odpowiednio: dla karty średniej w oparciu o wzory klasyczne (por. zal. [3.6](#page-52-0) lub [3.10](#page-54-0) w zależności od rozkładu), a dla karty rozstępów według równania [4.60](#page-131-0) lub [4.61](#page-132-0) w zależności od rozkładu. Statystykami testowymi są, adekwatnie do typu karty, średnia klasyczna i rozstęp klasyczny. Dodatkowo, autorka w celu zmniejszenia wariantów kart kontrolnych, proponuje połączenie kart  $\overline{X}$  − *R* i  $\overline{X}_{SC}$  –  $R_{SC}$  w jedną.

**Należy jednak podkreślić, że dla Fazy I statystykami testowymi są odpowiednio: klasyczna średnia i rozstęp klasyczny. Natomiast dla Fazy II statystykami testowymi są odpowiednio: odpornościowa średnia i rozstęp odpornościowy.** Dla Fazy II (monitorowanie procesu), proponuje się następujące zależności dla karty średnich:

<span id="page-131-1"></span>•  $\kappa_3 = 0$ 

$$
UCL = \overline{\overline{X}} + \frac{3}{d_2\sqrt{n}}\overline{R},
$$
  
\n
$$
CL = \overline{\overline{X}},
$$
  
\n
$$
LCL = \overline{\overline{X}} - \frac{3}{d_2\sqrt{n}}\overline{R},
$$
  
\n
$$
x_i = \overline{x}_R.
$$
\n(4.58)

•  $\kappa_3 \neq 0$ 

$$
UCL = \overline{\overline{x}} + (3 + c_4^*) \frac{\overline{R}}{d_2 \sqrt{n}},
$$
  
\n
$$
CL = \overline{\overline{x}},
$$
  
\n
$$
LCL = \overline{\overline{x}} + (-3 + c_4^*) \frac{\overline{R}}{d_2 \sqrt{n}},
$$
  
\n
$$
x_i = \overline{x}_R.
$$
  
\n(4.59)

<span id="page-131-2"></span>A dla rozstępów zależności:

<span id="page-131-0"></span>•  $\kappa_3 = 0$ 

$$
UCL = \left[1 + 3\frac{d_3^R}{d_2}\right] \overline{R},
$$
  
\n
$$
CL = \overline{R},
$$
  
\n
$$
LCL = \left[1 - 3\frac{d_3^R}{d_2}\right] \overline{R},
$$
  
\n
$$
r_i = R_R.
$$
\n(4.60)

<span id="page-132-0"></span>•  $\kappa_3 \neq 0$ 

$$
UCL = \left[1 + (3 + d_4^*) \frac{d_3^{R*}}{d_2^*}\right] \overline{R},
$$
  
\n
$$
CL = \overline{R},
$$
  
\n
$$
LCL = \left[1 + (-3 + d_4^*) \frac{d_3^{R*}}{d_2^*}\right]^+ \overline{R},
$$
  
\n
$$
r_i = R_R^*.
$$
\n(4.61)

## **Odpornościowe karty dla produkcji wieloasortymentowej**

Jak już wspomniano w rozdz. [3.3.1](#page-40-0)i [3.3.2](#page-51-0) w przypadku krótkich serii, w celu ograniczenia dokumentacji w postaci kart kontrolnych możliwe jest wykorzystanie standaryzowanych kart kontrolnych. Nie jest jednak znany wpływ standaryzacji na proponowane karty odpornościowe (zagadnienie to stanowi kolejny element dalszych badań), zatem autorka nie rekomenduje wykorzystania tego typu kart. Jednakże z uwagi na poruszany obszar związany z produkcją wieloasortymentową istnieje realna potrzeba propozycji rozwiązania problemu braku możliwości wykorzystania standaryzowanych kart kontrolnych. Zważywszy na postęp technologiczny i fakt, że obecnie prowadzenie kart kontrolnych odbywa się ze wsparciem informatycznym, w postaci programów bądź arkuszy kalkulacyjnych, autorka sugeruje, aby wykorzystać **kartę z ruchomymi granicami kontrolnymi**, dedykowanej dla produkcji wieloasortymentowej.

Wówczas wdrożenie i monitorowanie procesu z wykorzystaniem proponowanej karty z ruchomymi granicami kontrolnymi, sprowadza się do dwóch faz:

- **Faza I** określenie granic kontrolnych i wprowadzenie zakresu granicy do bazy karty dla wybranej cechy/charakterystyki.
- **Faza II** wybór odpowiedniej granicy kontrolnej badanej cechy/charakterystyki w zależności od wytwarzanego asortymentu.

Przykładowo: niech będzie analizowana cecha *X* - wysokość gięcia listwy stałej, wyrób *A* - listwa stała dla której średnia procesu gięcia wynosi *µ<sup>A</sup>* z odchyleniem standardowym *σA*, *B* - listwa stała dla której średnia procesu gięcia wynosi *µ<sup>B</sup>* z odchyleniem standardowym *σ<sup>B</sup>* i *C* - listwa stała dla której średnia procesu gięcia wynosi  $\mu_C$  z odchyleniem standardowym  $\sigma_C$ . Dla wyrobu *A, B, B* pobrano odpowiednio: 5, 10 i 7 trójelementowych obserwacji. Schemat odpornościowej karty średniej dla przytoczonego przykładu zamieszczono na rys. [4.48.](#page-133-0)

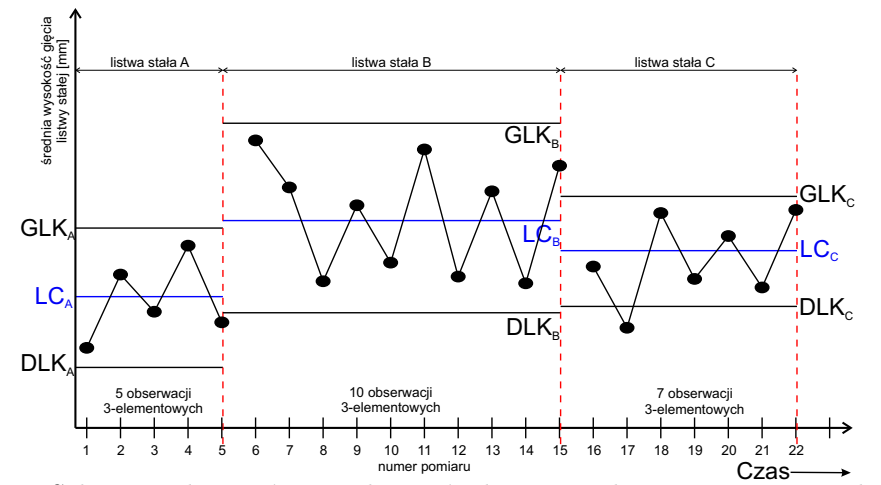

<span id="page-133-0"></span>*Rys. 4.48. Schemat odpornościowej karty średniej z ruchomymi granicami kontolnymi proponowanej dla produkcji wieloasortymentowej (opracowanie własne)*

# **4.4. Porównanie klasycznych i proponowanych odpornościowych kart kontrolnych - wyniki badań symulacyjnych**

Porównania klasycznych i proponowanych odpornościowych kart kontrolnych dokonano na podstawie symulacji obejmujących 16 scenariuszy doświadczeń, w których kluczową rolę odgrywa rodzaj danych przyjętych do analizy. Schemat postępowania jest analogiczny jak w segmentach I - IV części 2 badania symulacyjnego (por. rozdz. [4.2.2\)](#page-107-0).

Z uwagi na fakt wyróżnienia przez autorkę dwóch typów specjalnych przyczyn zmienności (nieopłacalne i opłacalne z ekonomicznego punktu widzenia do wyeliminowania) przyjęto, że nieopłacalne przyczyny zmienności na karcie kontrolnej są niepożądane. W konsekwencji scenariusze 1-7 i 14-16 stanowią odwzorowanie tzw. sygnałów fałszywych, dla których wyznaczono prawdopodobieństwo wystąpienia *α* i *ARL*0*<sup>B</sup>* oraz *ARL*0*<sup>A</sup>*. Natomiast pozostałe scenariusze odnoszą się do sygnałów pożądanych na karcie kontrolnej, dla których określono prawdopodobieństwo wystąpienia *β*, a także *ARL*1*<sup>B</sup>* i *ARL*1*<sup>A</sup>*. W konsekwencji **oczekuje się od proponowanych odpornościowych kart**, że:

- Dla scenariusza 1 karta będzie charakteryzowała się podobną wydajnością jak karta klasyczna, a zatem, że zostanie spełniony warunek: *αklasyczna ≈ αodpornościowa* i *ARL*0*Bklasyczna ≈ ARL0Bodpornościowa*.
- Dla scenariuszy 2-7 i 14-16 karta będzie charakteryzowała się podobną lub lepszą wydajnością niż karta klasyczna, a zatem, że zostanie spełniony warunek:  $\alpha_{klasyczna} \leq \alpha_{odpornościowa}$  i  $ARL_{0Bklasyczna} \geq ARL_{0Bodpornościowa}$ .
- Dla scenariuszy 8-13 karta będzie charakteryzowała się podobną, a zatem, że zostanie spełniony warunek: *βklasyczna ≈ βodpornościowa* i *ARL*1*Bklasyczna ≈ ARL1Bodpornościowa* .

Zestawienia wyników, uzyskanych z opisanych powyżej doświadczeń symulacyjnych Monte Carlo, zamieszczono w załączniku [F.](#page-253-0)

# **4.4.1. Dyskusja na temat doboru próby do założenia karty kontrolnej**

W pierwszej kolejności omawianej części 3 badania symulacyjnego skupiono uwagę na określeniu liczby obserwacji *n*-elementowych, które należy pobrać do założenia karty kontrolnej, aby określenie prawdopodobieństwa fałszywych lub prawdziwych sygnałów na karcie (a tym samym odpowiadających im wartości *ARL*<sup>0</sup> i  $ARL_1$ ) było wiarygodne. W tym celu przeanalizowano wartości  $\alpha$  i  $ARL_0$  dla danych pozbawionych zaburzeń dla karty położenia klasycznej i odpornościowej (tab. [4.9\)](#page-135-0).

Badania symulacyjne wskazują, że dla obu kart prawdopodobieństwo fałszywego sygnału *α* zmniejsza się wraz ze wzrostem liczby obserwacji *m* wykorzystanych do wyznaczenia granic kontrolnych. Dodatkowo prawdopodobieństwo to maleje również wraz ze wzrostem liczności obserwacji *n*. Warto również zauważyć, że wartość *α* stabilizuje się dla *m* = 25 i *m* = 30. W konsekwencji w dalszej części pracy autorka ograniczyła się do analizy zachowania kart klasycznych i odpornościowych do przypadku, w którym do określenia granic kontrolnych bierze się  $m = 25$  i  $m = 30$  obserwacji  $n = 3, 4, 5$ -elementowych.

<span id="page-135-0"></span>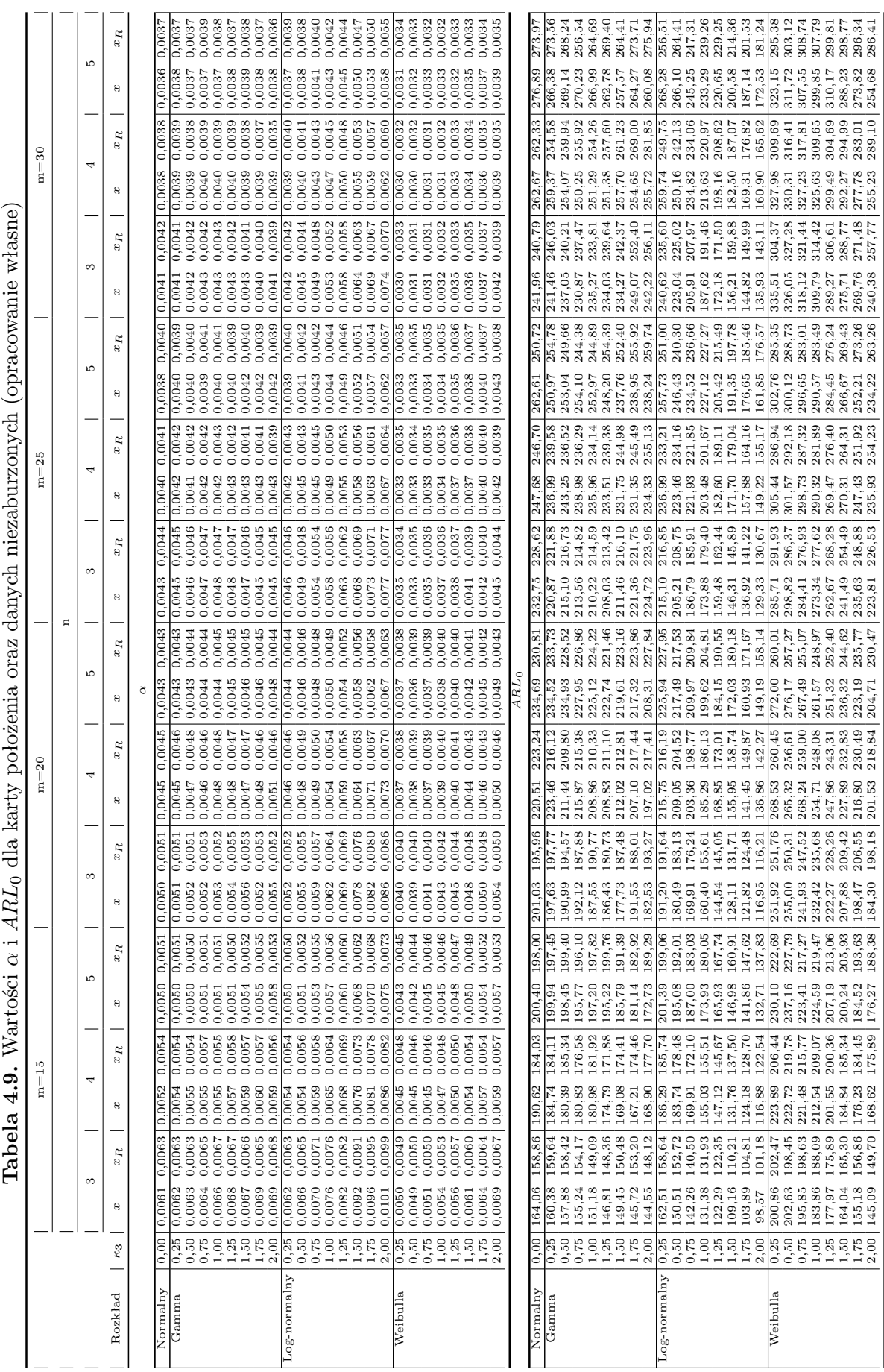

# **4.4.2. Dyskusja na temat metody stabilizacyjnej i wpływu liczby redukcji na wydajność karty kontrolnej**

Rewilak [\[168\]](#page-187-0) opisuje metodę stabilizacyjną wdrażania kart kontrolnych. Polega ona na tym, że w pierwszej kolejności należy zidentyfikować stan statystycznej stabilności procesu poprzez pobranie odpowiednio dużej próby. Następnie wyznacza się granice kontrolne przy wykorzystaniu odpowiednich równań (w zależności od wybranego typu karty kontrolnej) i nanosi się odpowiednie statystyki testowe. Dalej należy sprawdzić czy statystyki te mieszczą się w granicach tolerancji i podejmuje się decyzję na temat stanu statystycznej kontroli procesu według schematu [\[168\]](#page-187-0):

- W przypadku, gdy statystyki testowe **mieszczą się w granicach tolerancji** należy uznać **proces** za **kontrolowalny** i przyjąć wyznaczone granice do etapu jego monitorowania.
- W sytuacji, gdy statystyki testowe **nie mieszczą się w granicach tolerancji** możliwe są dwie sytuacje:
	- pojedyncze statystyki testowe przekroczyły granice kontrolne wówczas należy usunąć je z danych i powtórnie wyznaczyć granice kontrolne, zgodnie ze schematem opisanym powyżej (liczba redukcji=1),
	- więcej statystyk testowych przekroczyło granice kontrolne zatem należy dokonać identyfikacji przyczyn zaburzenia, wyeliminować je, a następnie na nowo wyznaczyć granice kontrolne, zgodnie ze schematem opisanym powyżej (liczba redukcji=0).

W związku z powyższym autorka przeprowadziła symulacje, mające na celu sprawdzenie wpływu możliwej redukcji statystyk testujących na fałszywe sygnały na karcie kontrolnej (tab[.4.10](#page-136-0)i [4.11\)](#page-137-0).

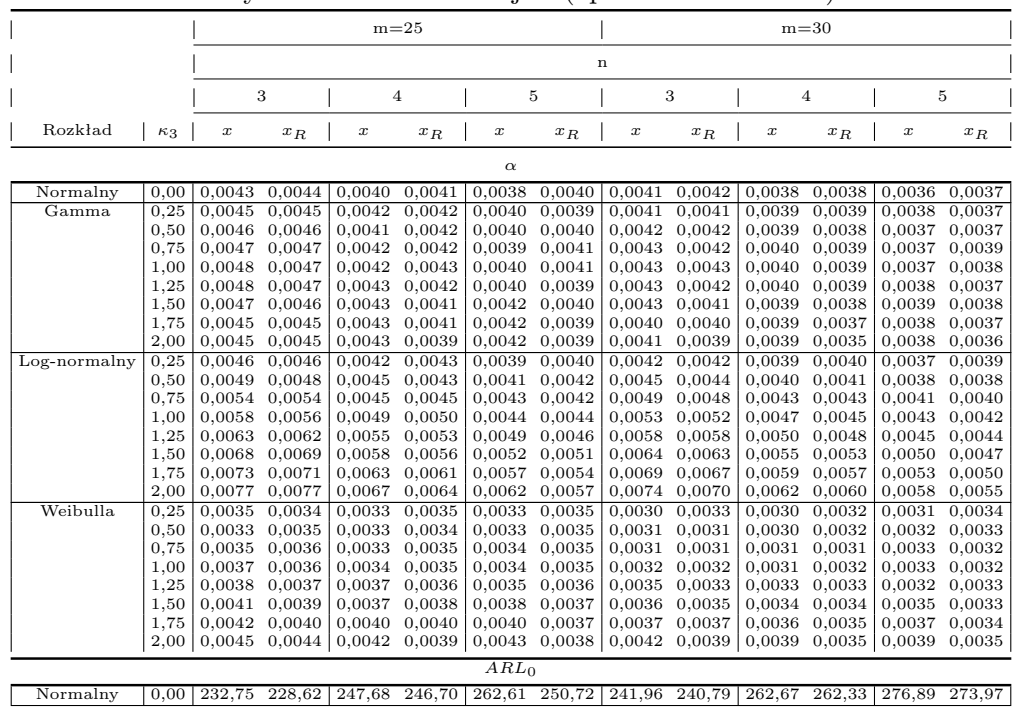

<span id="page-136-0"></span>**Tabela 4.10.** Wartości *α* i *ARL*<sup>0</sup> dla karty położenia oraz danych niezaburzonych maksymalna liczba redukcji 0 (opracowanie własne)

*Kontynuacja na kolejnej stronie*

|              |            | $m=25$      |                   |        |               |                  | $m=30$            |                  |               |                  |               |        |               |
|--------------|------------|-------------|-------------------|--------|---------------|------------------|-------------------|------------------|---------------|------------------|---------------|--------|---------------|
|              |            | $\mathbf n$ |                   |        |               |                  |                   |                  |               |                  |               |        |               |
|              |            | 3           |                   | 4      |               | 5                |                   | 3                |               | 4                |               | 5      |               |
| Rozkład      | $\kappa_3$ | x           | $x_R$             | x      | $x_R$         | $\boldsymbol{x}$ | $x_R$             | $\boldsymbol{x}$ | $x_R$         | $\boldsymbol{x}$ | $x_R$         | x      | $x_R$         |
| Gamma        | 0.25       | 220,87      | 221,88            | 236,99 | 239,58        | 250,97           | 254,78            | 241,46           | 246,03        | 259,37           | 254,58        | 266,38 | 273,56        |
|              | 0,50       | 215,10      | 216,73            | 243,25 | 236,52        | 253,04           | 249,66            | 237,05           | 240,21        | 254,07           | 259,94        | 269,14 | 268,24        |
|              | 0.75       | 213,56      | 214,82            | 238,98 | 236,29        | 254,10           | 244,38            | 230,87           | 237,47        | 250,25           | 255,92        | 270,23 | 256,54        |
|              | 1,00       | 210.22      | 214,59            | 235,96 | 234,14        | 252,97           | 244,89            | 235,27           | 233,81        | 251,29           | 254,26        | 266,99 | 264,69        |
|              | 1,25       | 208,03      | 213,42            | 233,51 | 239,38        | 248,20           | 254,39            | 234,03           | 239,64        | 251,38           | 257,60        | 262,78 | 269,40        |
|              | 1,50       | 211,46      | 216,10            | 231,75 | 244,98        | 237,76           | 252,40            | 234,27           | 242,37        | 257,70           | 261,23        | 257,57 | 264,41        |
|              | 1,75       | 221,36      | 221,75            | 231,35 | 245,49        | 238,95           | 255,92            | 249,07           | 252,40        | 254,65           | 269,00        | 264,27 | 273,71        |
|              | 2,00       | 224,72      | 223,96            | 234,33 | 255,13        | 238,24           | 259,74            | 242,22           | 256,11        | 255,72           | 281,85        | 260,08 | 275,94        |
| Log-normalny | 0.25       | 215.10      | 216.85            | 236.99 | 233,21        | 257,73           | 251.00            | 240.62           | 235.60        | 259,74           | 249,75        | 268,28 | 256,51        |
|              | 0,50       | 205,21      | 208,75            | 223,46 | 234,16        | 246,43           | 240,30            | 223,04           | 225,02        | 250,16           | 242,13        | 266,10 | 264,41        |
|              | 0.75       | 186.79      | 185,91            | 221,93 | 221,85        | 234,52           | 236,66            | 205,91           | 207,97        | 234,82           | 234,06        | 245,25 | 247,31        |
|              | 1,00       | 173.88      | 179,40            | 203,48 | 201,67        | 227,12           | 227,27            | 187,62           | 191,46        | 213,63           | 220,97        | 233,29 | 239,26        |
|              | 1,25       |             | 159,48 162,44     | 182,60 | 189,11        | 205,42           | 215,49            | 172,18           | 171,50        | 198,16           | 208,62        | 220,65 | 229,25        |
|              | 1,50       |             | 146,31 145,89     | 171,70 | 179,04        | 191,35           | 197,78            | 156,21           | 159,88        | 182,50           | 187,07        | 200,58 | 214,36        |
|              | 1,75       |             | 136,92 141,22     | 157,88 | 164,16        | 176,65           | 185,46            | 144,82           | 149,99        | 169,31           | 176,82        |        | 187,14 201,53 |
|              | 2,00       | 129,33      | 130,67            | 149,22 | 155,17        | 161,85           | 176,57            | 135,93           | 143,11        | 160,90           | 165,62        | 172,53 | 181,24        |
| Weibulla     | 0.25       | 285.71      | 291,93            | 305,44 | 286,94        | 302,76           | 285,35            | 335,51           | 304,37        | 327,98           | 309,69        | 323,15 | 295,38        |
|              | 0.50       | 298,82      | 286,37            | 301,57 | 292,18        | 300,12           | 288,73            | 326,05           | 327,28        | 330,31           | 316,41        | 311,72 | 303,12        |
|              | 0.75       | 284,41      | 276,93            | 298,73 | 287,32        | 296,65           | 283,01            | 318,12           | 321,44        | 327,23           | 317,81        | 307,55 | 308,74        |
|              | 1,00       | 273,34      | 277,62            | 290,32 | 281,89        | 290,57           | 283,49            | 309,79           | 314,42        | 325,63           | 309,65        | 299,85 | 307,79        |
|              | 1,25       | 262,67      | 268,28            | 269,47 | 276,40        | 284,45           | 276,24            | 289,27           | 306,61        | 299,49           | 304,69        | 310,17 | 299,81        |
|              | 1,50       | 241,49      | 254,49            | 270,31 | 264,31        | 266,67           | 269,43            | 275,71           | 288,77        | 292,27           | 294,99        | 288,23 | 298,77        |
|              | 1,75       | 235,63      | 248,88            | 247,43 | 251,92        | 252,21           | 273,26            | 269,76           | 271,48        | 277,78           | 283,01        | 273,82 | 296,34        |
|              | 2,00       |             | $223,81$ $226,53$ |        | 235,93 254,23 |                  | $234,22$ $263,26$ |                  | 240,38 257,77 |                  | 255,23 289,10 |        | 254,68 286,41 |

<span id="page-137-0"></span>**Tabela 4.11.** Wartości *α* i *ARL*<sup>0</sup> dla karty położenia oraz danych niezaburzonych maksymalna liczba redukcji 1 (opracowanie własne)

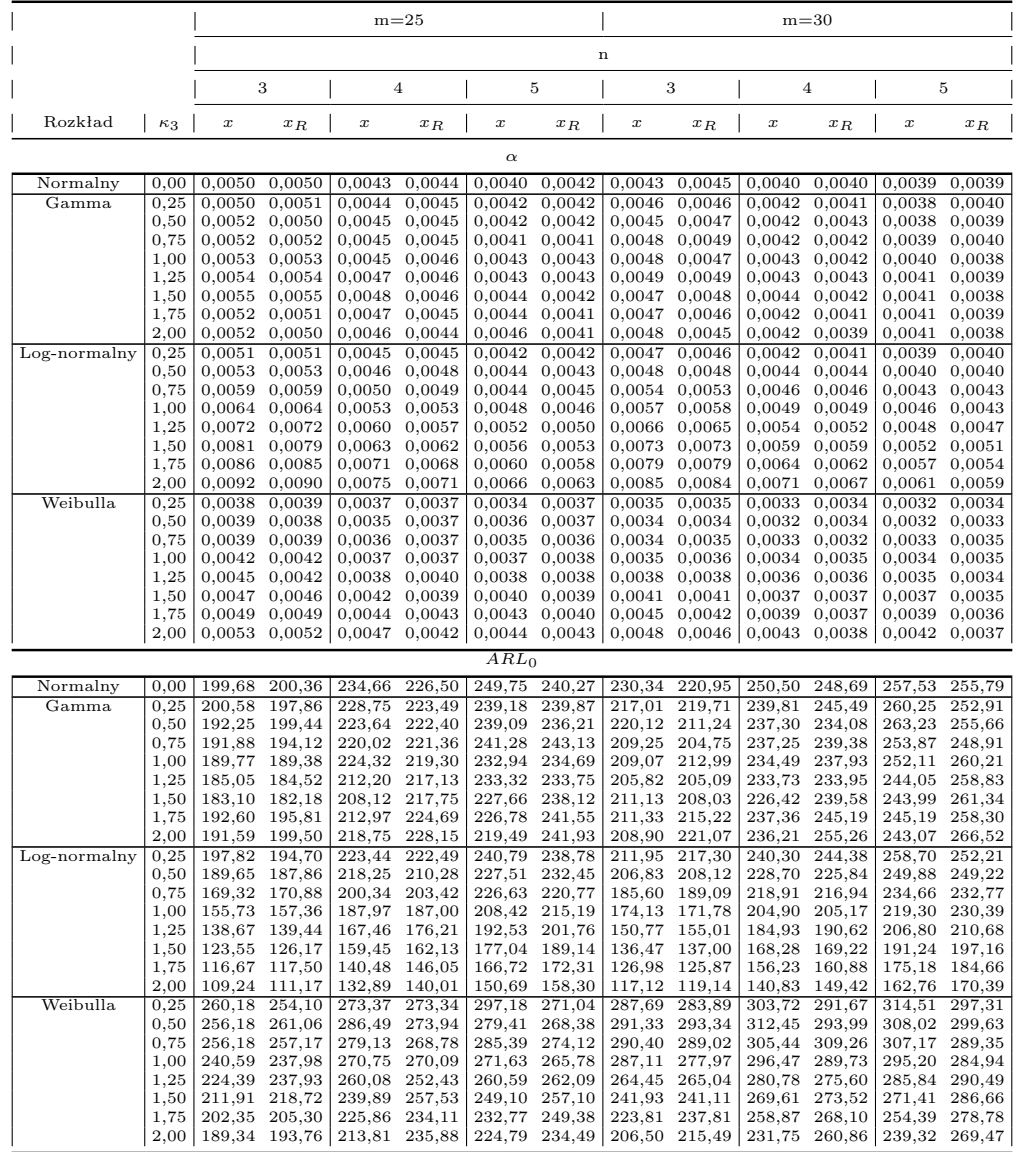

Wyniki symulacji pokazują, że w przypadku redukcji pojedynczych statystyk przekraczających granice kontrolne w fazie I (wdrażania karty) powodują nieznaczny wzrost sygnałów fałszywych *α*. Jest to spowodowane zwężeniem odległości górnej i dolnej granicy kontrolnej od linii centralnej (por. wyniki szczegółowe z zał. [F\)](#page-253-0). Zatem w dalszej części analiz odrzucono scenariusz umożliwiający redukcję statystyk testowych w fazie I.

# <span id="page-138-1"></span>**4.4.3. Karta położenia**

Zawarte w załączniku [F](#page-253-0) wyniki przeprowadzonych i opisanych powyżej badań symulacyjnych, wbrew oczekiwaniom, nie dały jednoznacznego potwierdzenia postawionej hipotezy o tym, że proponowana odpornościowa karta średniej jest lepsza od klasycznej, ponieważ dla przyjętych scenariuszy zarówno klasyczne, jak i odpornościowe karty, zachowują się podobnie. W konsekwencji autorka przeprowadziła dodatkową analizę wrażliwości kart klasycznych i odpornościowych. W tym celu został określony dodatkowy parametr *k* opisujący siłę zaburzenia rozkładu. Dla zaburzenia stałą parametr *k* przyjmuje wprost wartość tej stałej (dane niezaburzone *k* = *E*(*µ*)). Dla zaburzenia rozkładem parametr *k* definiuje wartości *p<sup>k</sup>* i *p<sup>s</sup>* rozkładu zaburzającego (dane niezaburzone *k* = 0). Zależności pomiędzy *p<sup>k</sup>* i *ps*, a parametrem *k* określono za pomocą wyrażeń (rys. [4.49\)](#page-138-0):

$$
p_k = \frac{1.55^k + 6.45^k}{2},\tag{4.62}
$$

$$
p_k = \frac{1.55^{-k} + 6.45^{-k}}{2}.
$$
\n(4.63)

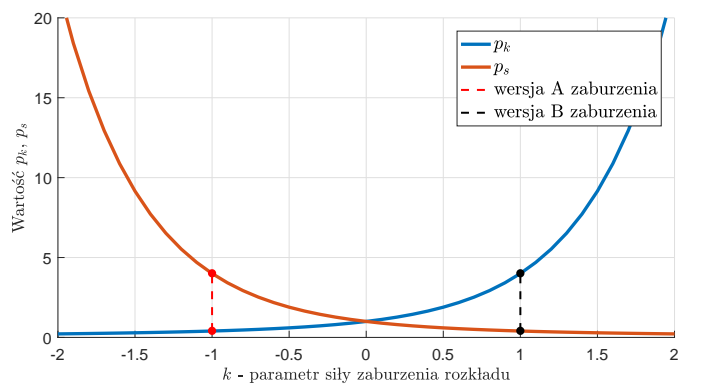

<span id="page-138-0"></span>*Rys. 4.49. Wartość parametru siły zaburzenia k w zależności od wartości parametrów p<sup>k</sup> i p<sup>s</sup> rozkładu zaburzającego (opracowanie własne)*

Na początku przeanalizowano wpływ poszczególnych zaburzeń (wersja mieszana z udziałem procentowym danych zaburzających 10%)) na klasyczną kartę średnich w celu określenia zakresów parametru *k*. Wyniki tych analiz w postaci odpowiednich wykresów zamieszczono w zał[.C.3.](#page-230-1) Na podstawie wygenerowanych danych wyciągnięto wnioski:

- **Zaburzenie w wersji A** powoduje mniejszą, w stosunku do pozostałych przypadków, zmianę prawdopodobieństwa wystąpienia sygnału na karcie dla rozkładu gamma dla skośności  $\kappa_3 = 2$  (ok. 3 razy dla  $n = 3$  i  $n = 5$ ).
- **Zaburzenie w wersji B** nie ma istotnego wpływu na zmianę prawdopodobieństwa wystąpienia sygnału dla rozkładu Weibulla bez względu na skośność.

W związku z powyższym przypadki te nie zostały uwzględnione w dalszych analizach.

W następnym kroku (z liczbą eksperymentów *M* = 1 000), w celu określenie wrażliwości klasycznych i odpornościowych kart kontrolnych na pojawiające się zaburzenia, a także potwierdzenia hipotezy odnoszącej się do skuteczności proponowanych kart kontrolnych (zal[.4.58](#page-131-1)- [4.59\)](#page-131-2). Na rys. [4.50](#page-139-0)- [4.52](#page-140-0) przedstawiono wykresy różnic pomiędzy prawdopodobieństwami wystąpienia sygnału na karcie dla karty klasycznej i odpornościowej dla scenariuszy z zaburzeniem odpowiednio mieszanym oraz niemieszanym (odwzorowujących nie- i ekonomicznie uzasadnione do wyeliminowania przyczyny zmienności) dla rozkładu normalnego. Wykresy dla pozostałych rozkładów zamieszczono w zał. [E.1.](#page-243-0)

<span id="page-139-0"></span>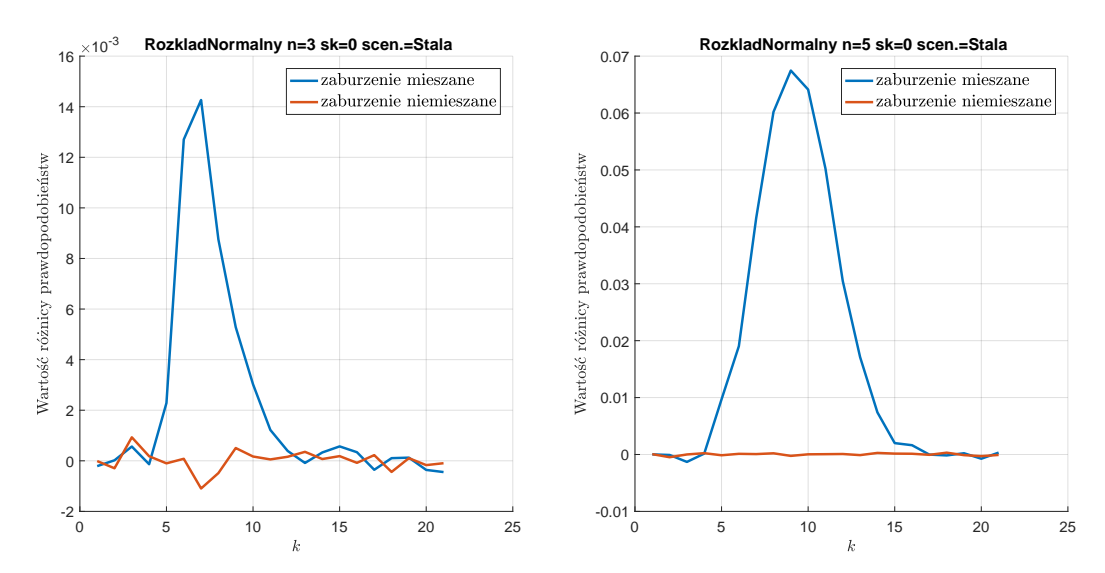

*Rys. 4.50. Wykresy różnic prawdopodobieństwa wystąpienia sygnału na karcie średniej dla karty klasycznej i odpornościowej - rozkład normalny oraz zaburzenie stałą (opracowanie własne)*

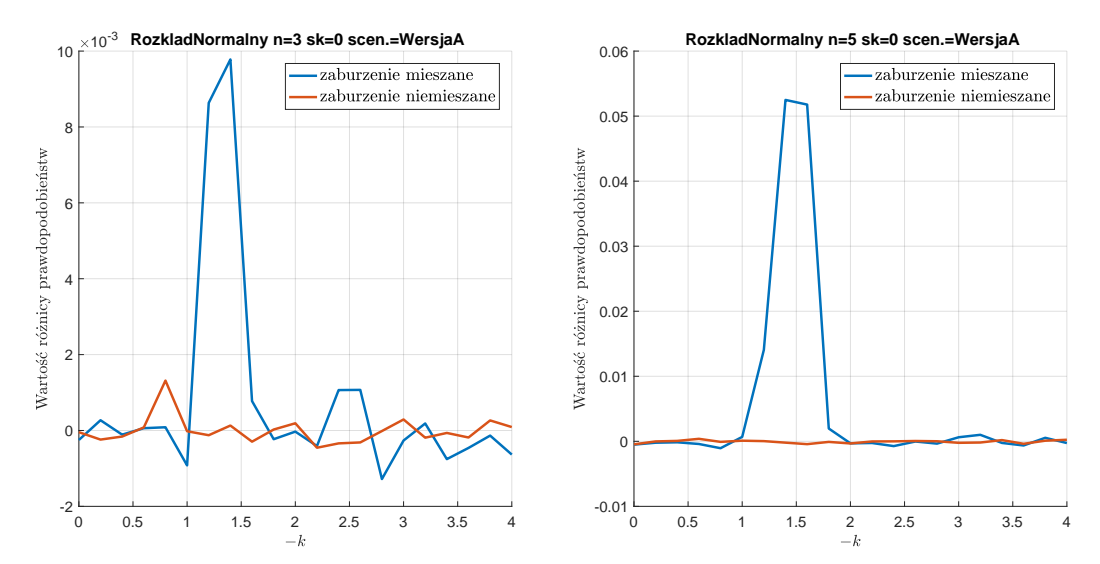

*Rys. 4.51. Wykresy różnic prawdopodobieństwa wystąpienia sygnału na karcie średniej dla karty klasycznej i odpornościowej - rozkład normalny oraz zaburzenie rozkładem w wersji A (opracowanie własne)*

<span id="page-140-0"></span>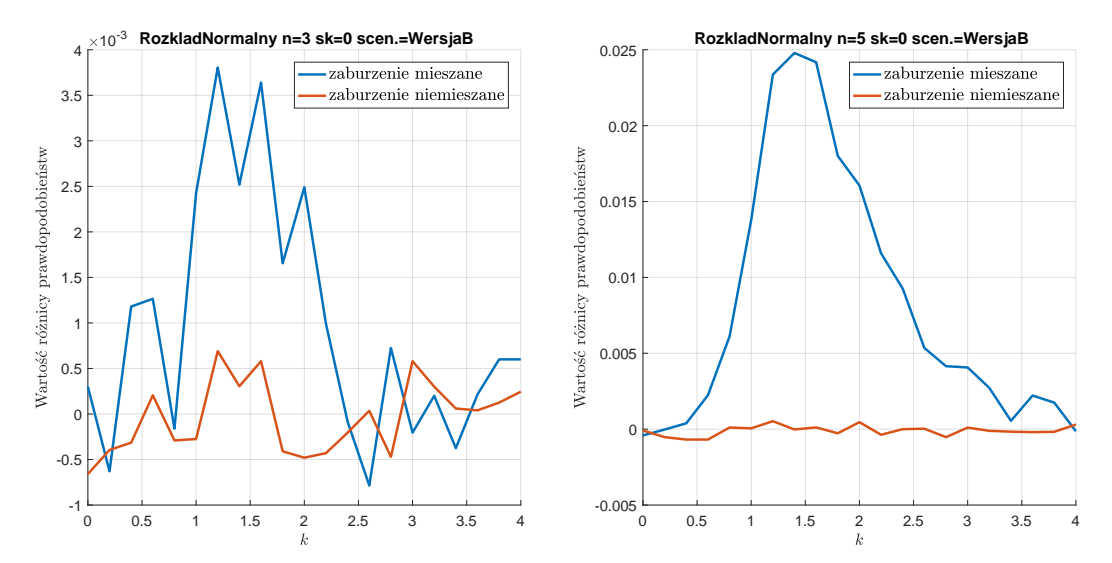

*Rys. 4.52. Wykresy różnic prawdopodobieństwa wystąpienia sygnału na karcie średniej dla karty klasycznej i odpornościowej - rozkład normalny oraz zaburzenie rozkładem w wersji B (opracowanie własne)*

Na podstawie wykresów z rys. [4.50](#page-139-0)- [4.52](#page-140-0) sformułowano następujące wnioski:

- Dla zaburzeń niemieszanych i wszystkich typów zaburzeń oraz wartości *n* proponowana karta średnich ma podobną wydajność jak karta klasyczna dla całego badanego zakresu siły zaburzenia *k*.
- Dla zaburzeń mieszanych, z poniższym wyjątkiem, proponowana karta jest mniej czuła na pojawiające się zakłócenia w ograniczonych zakresach siły zaburzenia *k* oraz ma podobną wydajność poza tymi zakresami.
- Dla zaburzeń mieszanych i niemieszanych, *n* = 3 oraz zaburzenia rozkładem w wersji B różnica pomiędzy kartami jest statystycznie nieistotna z uwagi na duży szum różnic prawdopodobieństw.
- Dla danych niezaburzonych karta odpornościowa i klasyczna charakteryzują się nierozróżnialną czułością (por. zaburzenia w wersji A i B dla *k* = 0).

Dla pozostałych rozkładów (zał. [E.1\)](#page-243-0) stwierdzono:

- Statystycznie nieistotną różnicę pomiędzy proponowaną odpornościową, a klasyczną kartą średniej dla rozkładu: Weibulla ( $n = 3$  i  $\kappa_3 = 0, 25$  oraz  $\kappa_3 = 2$ ) z zaburzeniem rozkładem w wersji A, a także log-normalnego (*n* = 3, *n* = 5 i  $\kappa_3 = 2$ ) z zaburzeniem rozkładem w wersji B.
- Analogicznie jak dla rozkładu normalnego, dla pozostałych rozkładów proponowana karta jest mniej czuła na pojedyncze zakłócenia (scenariusze zaburzeń mieszanych) w ograniczonych zakresach siły zaburzenia *k* oraz ma podobną wydajność poza tymi zakresami.
- Dla zaburzeń niemieszanych karty wykazują czułość na podobnym poziomie dla całego badanego zakresu siły zaburzenia *k*.
- Tak samo jak dla rozkładu normalnego w przypadku zaburzenia w wersji A, B i *k* = 0 karta odpornościowa i klasyczna wykazują podobną czułość (przypadek niezaburzony).

Należy zwrócić uwagę na przesunięcie się maksimum krzywej niebieskiej (odwzorowujacej różnicę czułości karty dla zaburzenia mieszane) dla obserwacji 3 elementowych względem 5-elementowych. Wynika to z faktu, że wraz ze wzrostem liczności obserwacji *n* trudniej jest zaburzyć wartość średniej próbkowej, a w konsekwencji uzyskać sygnał na karcie kontrolnej.

**Powyższe wnioski potwierdzają postawioną hipotezę, że proponowana odpornościowa karta średniej jest bardziej wiarygodna od klasycznej, ponieważ częściowo ignoruje pojedyncze sygnały przy jednoczesnym braku utraty czułości na sygnały, które powinny zostać wykrywalne.** Warto również podkreślić, że fakt zmniejszenia czułości w ograniczonych zakresach siły zaburzenia *k* stanowi dodatkowy atut proponowanej karty, ponieważ rzeczywiście ignorowane są sygnały będące wynikiem nieznacznych odchyleń (w postaci pojedynczych sygnałów i nieznacznej siły zaburzenia) od prawidłowego przebiegu procesu. Tym samym zmniejsza się prawdopodobieństwo podejmowania zbędnych działań regulujących proces.

# **4.4.4. Karta zmienności**

Analogicznie jak dla karty położenia potwierdzenie przyjętej hipotezy dotyczącej skuteczności proponowanych rozwiązań rozpoczęto od określenia wpływu poszczególnych zaburzeń na kartę klasyczną rozstępów w celu określenia zakresów parametru *k* (por. rozdz[.4.4.3\)](#page-138-1). Wyniki zamieszczono w zał. [D.1.](#page-237-0) Na podstawie danych symulacyjnych można stwierdzić, że:

- **Zaburzenie w wersji B** nie powoduje istotnego zaburzenia rozkładu gamma dla skośności  $\kappa_3 = 0, 25$ .
- **Zaburzenie w wersji B** tak jak w przypadku karty średniej nie powoduje istotnego zaburzenia rozkładu Weibulla bez względu na skośność.

Zatem w dalszej części analizy wykluczono powyższe scenariusze.

Dalej analiza następowała analogicznie jak w przypadku kart średnich. Na rys. [4.53](#page-141-0) - [4.55](#page-142-0) przedstawiono wykresy różnic pomiędzy prawdopodobieństwami wystąpienia sygnału na karcie dla karty klasycznej i odpornościowej dla scenariuszy z zaburzeniem odpowiednio mieszanym oraz niemieszanym. Wykresy dla pozostałych rozkładów zamieszczono w zał[.E.2.](#page-248-0)

<span id="page-141-0"></span>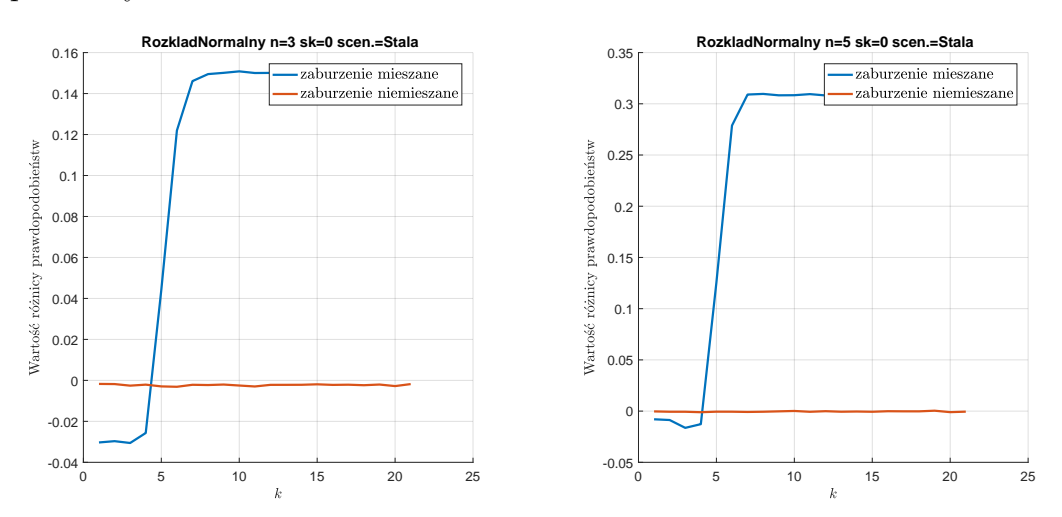

*Rys. 4.53. Wykresy różnic prawdopodobieństwa wystąpienia sygnału na karcie rozstępu dla karty klasycznej i odpornościowej - rozkład normalny oraz zaburzenie stałą (opracowanie własne)*

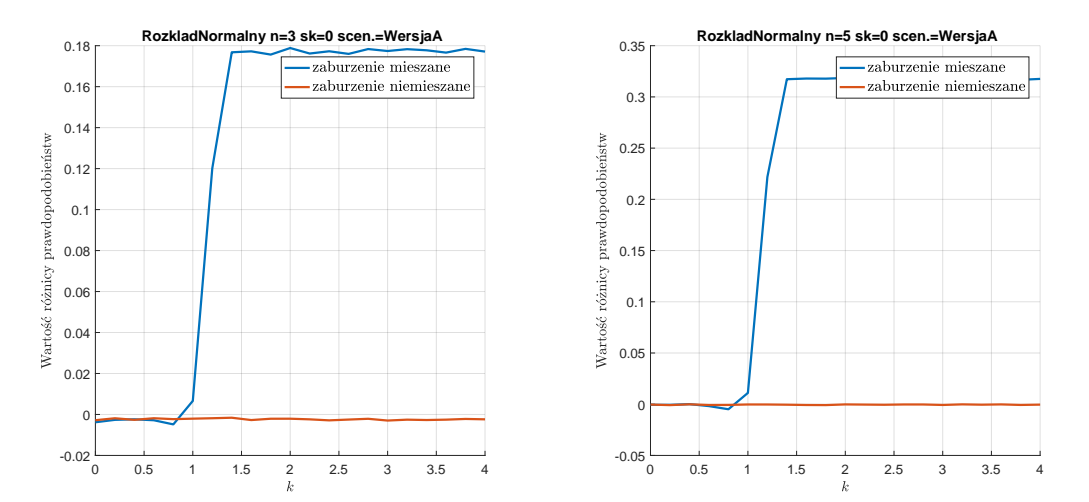

*Rys. 4.54. Wykresy różnic prawdopodobieństwa wystąpienia sygnału na karcie rozstępu dla karty klasycznej i odpornościowej - rozkład normalny oraz zaburzenie rozkładem w wersji A (opracowanie własne)*

<span id="page-142-0"></span>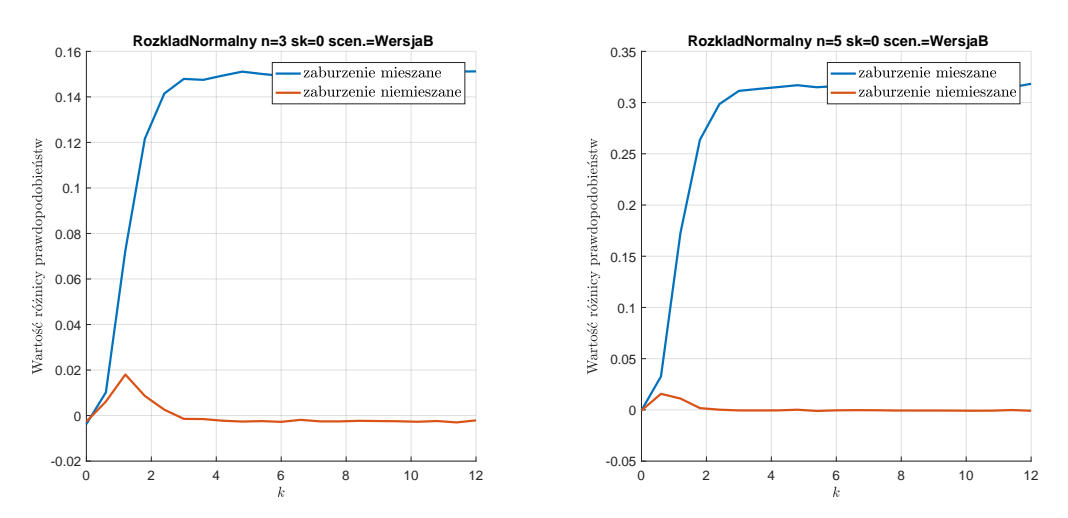

*Rys. 4.55. Wykresy różnic prawdopodobieństwa wystąpienia sygnału na karcie rozstępu dla karty klasycznej i odpornościowej - rozkład normalny oraz zaburzenie rozkładem w wersji B (opracowanie własne)*

Z wykresów (rys. [4.53](#page-141-0)- [4.55\)](#page-142-0) wynikają następujące wnioski:

- Tak samo jak w przypadku karty średniej dla zaburzeń niemieszanych stałą oraz rozkładem w wesji A, a także rozważanych wartości *n* proponowana karta rozstępu ma podobną wydajność jak karta klasyczna dla całego badanego zakresu siły zaburzenia *k*.
- Dla zaburzeń niemieszanych rozkładem w wesji B wydajność odpornościowej karty rozstępu jest taka sama dla *k >* 3 (*n* = 3) i odpowiednio *k >* 2 (*n* = 5). Dla wartości mniejszych wydajność jest mniejsza. Powodem tego jest przypuszczalnie niedoskonałość przyjętej normalizacji granic kontrolnych, co jest słabą stroną tego podejścia.
- Dla zaburzeń mieszanych, z wyłączeniem zaburzenia stałą, proponowana karta jest mniej czuła na pojawiające się zakłócenia w całych zakresach *k*. W przypadku zaburzenia stałą odpornościowa karta rozstępu jest mniej czuła w ograniczonym zakresie. W zakresie *k <* 4*,* 5*σ* karta odpornościowa jest

bardziej czuła na zaburzenia mieszane, co stanowi niedoskonałość proponowanego podejścia. Niedoskonałość ta zanika wraz ze wzrostem *n*.

• Dla danych niezaburzonych karta odpornościowa i klasyczna charakteryzują się nierozróżnialną czułością (por. zaburzenia w wersji A i B dla *k* = 0).

Dodatkowo w przypadku kart rozstępu i rozkładu normalnego zauważono, że dla zaburzeń mieszanych wartość różnicy prawdopodobieństw jest znacznie większa, niż w przypadku kart położenia i stabilizuje się od pewnych zakresów siły zaburzenia *k*.

Dla pozostałych rozkładów (zał. [E.2\)](#page-248-0) można stwierdzić, że:

- Dla zaburzenia stałą (wszystkie przypadki) wnioski są takie same jak dla rozkładu normalnego.
- Dla danych niezaburzonych karta odpornościowa i klasyczna charakteryzują się nierozróżnialną czułością (por. zaburzenia w wersji A i B dla *k* = 0).
- Dla pozostałych przypadków, z wyłączeniem zaburzenia w wersji A rozkładu gamma (*κ*<sup>3</sup> = 2), odpornościowa karta rozstępu jest mniej czuła na mieszane zakłócenia w całych zakresach *k*.
- Generalnie karta odpornościowa w ujęciu sygnałów niemieszanych zachowuje się niejednoznacznie - w zależności od zakresu stałej zaburzającej *k*, scenariusza i rozkładu odpornościowa karta wykazuje mniejszą lub większą czułość niż klasyczna. Należy jednak podkreślić, że różnica w czułości karty odpornościowej względem klasycznej jest zawsze większa dla zaburzeń mieszanych, niż niemieszanych, co uzasadnia potencjalną stosowalność tej karty. Innymi słowy przeważa zysk w tłumieniu sygnałów pojedynczych w stosunku, do utraty wydajności w detekcji sygnałów niemieszanych.

**Powyższe wnioski potwierdzają hipotezę, że proponowana odpornościowa karta rozstępu jest bardziej wiarygodna od klasycznej.** Wyjątek stanowią ograniczone zakresy siły zaburzenia *k* dla zaburzenia stałą, a także przypadek zaburzenia w wersji A rozkładu gamma ( $\kappa_3 = 2$ ) dla całego zakresu siły zaburzenia *k*.
# **5. Metoda statystycznego sterowania jakością w produkcji wieloasortymentowej**

#### <span id="page-144-0"></span>**5.1. Opis metody**

W rozdziale opisano metodę statystycznego sterowania jakością w produkcji wieloasortymentowej, która cechuje się dużą różnorodnością wyrobów z uwagi na parametry *KP C*. Dodatkowym ograniczeniem dla prezentowanej metody jest krótki przebieg produkcyjny, powtarzalny sezonowo (zgodnie z zamówieniami klienta), a częstotliwość próbkowania zdefiniowana zgodnie z analizowanymi *KP C*. Elementy nowości opisywanej metody stanowi **wykorzystanie cyklu** *DMAIC*, umożliwiający doskonalenie procesu, a także **wykorzystanie**, proponowanych przez autorkę, rozwiązań w postaci **odpornościowych kart kontrolnych** i oceny stabilności procesu z wykorzystaniem analizy **Nested ANOVA**.

W celu opracowania metody autorka zwróciła uwagę na następujące problemy:

- 1. **Problem 1:** W jaki sposób skutecznie monitorować stabilność procesu, tak aby nie podejmować zbędnych działań korygujących lub doskonalących? **Propozycja rozwiązania:** Wykorzystanie odpornościowych kart kontrolnych i cykliczna analiza zmienności długoterminowej (analiza wariancji Nested ANOVA). Autorka rekomenduje wykorzystanie odpornościowych kart kontrolnych z wykorzystaniem *M*-estymatorów i krzywą logistyczną (por. rozdz. [4.3\)](#page-123-0). Zadaniem proponowanych kart kontrolnych jest ignorowanie niewielkich błędów, których eliminacja jest ekonomicznie nieopłacalna przy jednoczesnej reakcji na poważne błędy, które należy zidentyfikować i wyeliminować. Dodatkowo autorka rekomenduje cykliczną analizę procentowego udziału zmienności długoterminowej w zmienności całkowitej, jako dodatkowe kryterium oceny stabilności procesu, które jest zgodne z podejściem proponowanym przez koncepcję Six Sigma (por. rozdz[.3.2\)](#page-27-0).
- 2. **Problem 2:** W jaki sposób prowadzić dokumentację w postaci kart kontrolnych w przypadku produkcji wieloasortymentowej? **Propozycja rozwiązania:** Wykorzystanie odpornościowych kart kontrolnych z ruchomymi granicami kontrolnymi (por. rozdz. [4.3\)](#page-132-0). W odniesieniu do postępu technologicznego, a także tego, że systemy informatyczne stanowią integralną część procesów wytwórczych, sugeruje się tworzenie baz z wartościami granic kontrolnych dla poszczególnych grup asortymentowych wyrobów. Grupy te są ustalane w oparciu o pokrywające się operacje, natomiast wyroby, w obrębie grupy asortymentowej, różnią się między sobą

wartościami analizowanych *KPC*.

3. **Problem 3:** W jaki sposób wdrożyć poprawnie metodę statystycznego sterowania jakością w produkcji wieloasortymentowej? **Propozycja rozwiązania:** Autorka sugeruje wprowadzenie i jednocześnie stosowanie proponowanej metody z wykorzystaniem cyklu *DMAIC* (por. tab. [3.4\)](#page-29-0), dzięki czemu gwarantuje się uporządkowane podejście do analizy i rozwiązania problemów jakościowych.

#### **5.2. Szczegółowy algorytm metody**

Prezentowana metoda (rys. [5.1](#page-151-0) i zał. [F\)](#page-253-0) składa się z czterech etapów:

1. **Etap I** - obejmujący **przygotowanie i wdrożenie kart kontrolnych**, a także **bieżącą ocenę zdolności jakościowej** dla procesów produkcyjnych, charakteryzujących się krótkimi przebiegami i dużą różnorodnością *KPC*. Etap tez obejmuje dwie fazy cyklu *DMAIC* - "definiuj" (*D*; Define) i "mierz" (M; Measure). Następuje tutaj określenie celów na które składają się stabilizacja procesu i określenie poziomu zdolności jakościowej, a także ocena bieżącego stanu analizowanych procesów w oparciu o dane procesowe.

W etapie tym wyszczególniono następujące elementy:

- **Faza definiuj**
	- **–** Wybór procesów produkcyjnych podlegających statystycznemu sterowaniu jakością.
	- **–** Analiza procesów i identyfikację kluczowych operacji z punktu widzenia jakości dla poszczególnych typów wyrobów. Tutaj należy poznać procesy produkcyjne, w tym procesy technologiczne oraz poszczególne operacje. W zależności od złożoności procesu produkcyjnego należy dokonać jego analizy w oparciu o jego opis lub z wykorzystaniem mapy procesu.
	- **–** Grupowanie typów wyrobów z uwagi na pokrywające się operacje. Etap ten jest istotny z punktu widzenia kart kontrolnych, ponieważ w konsekwencji dążenia do ograniczenia dokumentacji produkcyjnej na jednej karcie kontrolnej następuje analiza stabilności *KP C* kilku wariantów wyrobu. Np. na wskazanej karcie kontrolnej znajduje się analiza stabilności *KPC* dla różnych wariantów wyrobu. Zatem możliwe jest, że jeden wariant wyrobu będzie znajdował się w kilku grupach.
	- **–** Określenie priorytetowych potrzeb i wymagań klientów dla poszczególnych typów wyrobów. Aspekt ten jest konieczny do uwzględnienia z uwagi na to, że nie wszystkie cechy/charakterystyki poszczególnych typów wyrobów muszą być kontrolowane. Podobnie jak w ujęciu klasycznym należy zwrócić uwagę na te cechy/charakterystyki wyrobu które są kluczowe z punktu widzenia klienta, a także innych względów tj. bezpieczeństwo.
- **Faza mierz**
	- **–** Określenie *KP C*, które będą podlegały analizie dla poszczególnych typów wyrobów  $(x_1, x_2, \ldots, x_n)$ . Wskazanie tych *KPC* opiera się na

priorytetowych potrzebach i wymaganiach klientów, które zostały wybrane w poprzednim etapie.

- **–** Określenie definicji operacyjnych *KP C* dla poszczególnych typów wyrobów. Definicje operacyjne stanowią wymagania stawiane wyrobom tj. zakresy tolerancji.
- **–** Analiza *MSA* z udziałem operatora, która powinna zostać przeprowadzona zgodnie z algorytmem z rys. [3.46.](#page-87-0) W przypadku, gdy system pomiarowy nie jest zdolny istotne jest dokonanie jego doskonalenia. Zignorowanie faktu niezdolności systemu pomiarowego wiąże się z tym, że przeprowadzone w kolejnych etapach analizy będą niewiarygodne. Działania inicjowane, w oparciu o wyniki takich analiz, mogą prowadzić do pogorszenia przebiegów procesów.
- **–** Założenie arkuszy kontrolnych dla poszczególnych *KP C*.
- **–** Wstępna ocena stabilności procesu na podstawie histogramów. Dodatkowo można również wspomóc tę analizę o wykresy kwantylkwantyl (*Q − Q*). Etap ten jest istotny z punktu widzenia ustalenia charakteru rozkładu danych pomiarowych, a w konsekwencji wyboru odpowiednich typów kart kontrolnych czy też wzorów niezbędnych do określenia zdolności jakościowej procesu. Zgodnie z przeglądem literatury (por. rozdz. [3.3.1\)](#page-40-0) nie zawsze rozkład normalny opisuje naturę procesów. Może bowiem zdarzyć się sytuacja, w której do ich opisu bardziej odpowiednie będą rozkłady skośne, wówczas należy określić współczynnik skośności *κ*3.
- **–** Wybór odpowiedniego typu karty kontrolnej. Typowanie karty powinno opierać się przede wszystkim o rodzaj badanych *KP C* (ocena alternatywna lub ocena liczbowa) i skośność rozkładu (wyrażonego poprzez współczynnik skośności *κ*3), a także podobnie jak w ujęciu klasycznym o częstotliwość poboru próby oraz jej liczność. Z uwagi na fakt, że w niniejszej rozprawie ograniczono się do produkcji wieloasortymentowej, to przyjmuje się niewielką liczność próby (*n <* 10). W konsekwencji autorka rekomenduje wybór kart przy ocenie alternatywnej *p* lub *u* (por. zal. [3.14](#page-56-0) - [3.15\)](#page-57-0), a dla oceny liczbowej karty odpornościowe  $X_R - R_R$  (por. zal. [4.58](#page-131-0) - [4.61\)](#page-132-0).
- **–** Zebranie odpowiedniej liczby obserwacji *m*, składających się z *n* pomiarów. Badania symulacyjne autorki (wyniki zaprezentowane w rozdz. [4.4.1\)](#page-133-0) pokazują, że w przypadku estymacji granic kontrolnych, aby zagwarantować ich wiarygodność, należy pobrać co najmniej 25 obserwacji 3-elementowych.
- **–** Wyznaczenie granic kontrolnych w oparciu o dane pomiarowe zebrane w aktualnym arkuszu kontrolnym. Podobnie jak w podejściu klasycznym możliwe jest wyznaczenie granic w oparciu o historyczne dane pomiarowe. Granice kontrolne należy obliczyć wykorzystując odpowiednie wzory, adekwatne do wybranego wcześniej typu karty kontrolnej.
- **–** Naniesienie statystyk testowych, wyznaczonych w oparciu o zebrane, w aktualnym arkuszu kontrolnym, pomiary na kartę kontrolną (adekwatnie do wybranego wcześniej typu karty kontrolnej), dla której granice kontrolne zostały wyznaczone wg schematu opisanego powyżej.
- **–** Sprawdzenie alarmów (przekroczenia granic). W tym momencie następuje określenie czy bieżący przebieg procesu można uznać za statystycznie stabilny. W przypadku, gdy nie zostały odnotowane sygnały należy przyjąć wyliczone granice kontrolne do dalszych analiz. W sytuacji, gdy statystyki testowe przekroczą je, w zależności od ilości alarmów należy albo zidentyfikować i wyeliminować przyczynę specjalną zmienności (sytuacja, gdy przekroczeń jest dużo) lub ponownie zebrać dane i wyznaczyć ponownie nowe wartości granic kontrolnych (pojedyncze alarmy). W klasycznym ujęciu tzw. metody stabilizacyjnej wdrażania kart kontrolnych sugeruje się usunięcie pojedynczych obserwacji przekraczających granice kontrolne (por. Rewilak [\[168\]](#page-187-0)). Jednakże wyniki badań symulacyjnych, przeprowadzonych przez autorkę, wyraźnie pokazują, że podejście to będzie skutkowało nieznacznym zwiększeniem tzw. fałszywych sygnałów, które wynikają z przyjęcia naturalnej zmienności procesu w zakresie *±*3*σ* (por. [4.4.2\)](#page-136-0). Jednakże z uwagi na produkcję wieloasortymentową dąży się do ograniczenia sygnałów fałszywych, a także alarmów będących następstwem niewielkich błędów, które są nieekonomiczne do eliminacji.
- **–** Wprowadzenie wyznaczonych granic do bazy dla każdego *KP C*. Granice zapisane w bazie zostaną wywołane na etapie kontroli (monitorowania) stabilności procesu, z wykorzystaniem karty z ruchomymi granicami kontrolnymi.
- **–** Obliczenie wskaźników zdolności jakościowej (wybór odpowiedniego na podstawie skośności rozkładu *KP C*). W tym momencie dokonywana jest ocena aktualnej zdolności jakościowej. Podobnie jak dla analizy stabilności procesu przewiduje się dwie możliwości wyznaczania wskaźników zdolności jakościowej. Dla rozkładu symetrycznego (normalnego) ich wartość należy wyznaczyć na podstawie zal. [3.19](#page-78-0) - [3.20.](#page-78-1) Natomiast w przypadku rozkładów skośnych, autorka rekomenduje wykorzystanie metody Clements'a (por. zal. [3.27\)](#page-80-0) zmodyfikowanej o metodę percentyli Burra (w ujęciu klasycznym percentyle odczytywane są z krzywych Pearsona). Powodem jest udowodniona symulacyjnie przez Kovářík i Sarga [\[116\]](#page-184-0) ich skuteczność w przypadku charakterystyk o rozkładzie innym niż normalny (a w szczególności skośnym) i małej liczebności próby. Dodatkowym atutem stojącym za rekomendacją autorki tych mierników stanowi prostota obliczeniowa. Więcej na temat podejścia można znaleźć w pracy Kovářík i Sarga [\[116\]](#page-184-0), a także Czabak-Górskiej i Kucińskiej [\[A8\]](#page-190-0).
- **–** Wprowadzenie do bazy wyznaczonych wskaźników zdolności jakościowych, dzięki czemu możliwa będzie analiza skuteczności prowadzonych działań usprawniających (korygujących i/lub doskonalących).
- **–** Zdefiniowanie i potwierdzenie celów, mających na celu poprawę analizowanych procesów - przykładowo zwiększenie zdolności jakościowej.
- 2. **Etap II** obejmujący **wdrożenie kart kontrolnych i przygotowanie do doskonalenia procesu** i odpowiadający fazie "analizuj" (A; Analyse) cyklu

#### *DMAIC*.

Na tym etapie dokonywana jest ocena stabilności procesu na podstawie kart kontrolnych (dla których wartość granic kontrolnych została ustalona w etapie poprzedzającym). W tym miejscu należałoby określić które z testów konfiguracji zostaną wykorzystane do oceny stabilności (por. tab. [3.9](#page-45-0) i [3.10\)](#page-46-0)), jednakże z uwagi na fakt, że w metodzie uwzględniono krótkie serie produkcyjne (realizowane zgodnie ze zleceniami klientów), klasyczne testy konfiguracji mogą okazać się nieskuteczne. Istnieje zatem konieczność modyfikacji istniejących lub propozycji nowych testów. **Zagadnienie to nie stanowi jednak przedmiotu analizy niniejszej rozprawy i stanowi obszar zagadnień, które powinien zostać podjęty w dalszych pracach.** W konsekwencji proponowana metoda ogranicza się jedynie do oceny stabilności procesów na podstawie przekroczeń granic kontrolnych przez statystyki testowe. Dodatkowym kryterium oceny stabilności procesu stanowi analiza udziału procentowego zmienności długoterminowej w zmienności całkowitej (analiza Nested ANOVA).

W etapie II należy wyszczególnić następujące kroki:

- Analiza stabilności procesu w oparciu o monitorowanie bieżące procesów z wykorzystaniem karty z ruchomymi granicami kontrolnymi (por. rozdz. [4.3\)](#page-132-0). Nanoszenie statystyk testowych (wyznaczonych na podstawie aktualnych obserwacji) odbywa się zgodnie z zamówieniami, a tym samym realizacją zleceń - tzn. dla każdego typu wyrobu w pierwszej kolejności należy pobrać z bazy wartość ustalonych granic kontrolnych, a następnie zostają naniesione bieżące wartości statystyk testowych. Jeżeli proces jest uznany za niestabilny można dodatkowo wykonać analizę Nested ANOVA, w celu określenia czy przyczyną problemów jakościowych może okazać się przezbrojenie maszyn (statystycznie istotna różnica pomiędzy średnimi dla partii produkcyjnych). Szczegóły dotyczące analizy Nested ANOVA autorka opisała w rozdz. [5.3.](#page-153-0)
- Obliczenie wskaźników zdolności jakościowej dla wszystkich *KPC* i ocena, czy procesy spełniają stawiane im wymagania.
- Identyfikacja potencjalnych źródeł zmienności. Etap ten ma na celu określenie możliwych, potencjalnych przyczyn problemów jakościowych.
- 3. **Etap III** stanowiący **doskonalenie procesu**. Etap ten odpowiada fazie "doskonal" (*I*; Improve) cyklu *DMAIC*. Sugeruje się, aby doskonalenie procesu również przebiegało zgodnie z cyklem *DMAIC*, co zagwarantuje uporządkowane podejście do pojawiającego się problemu. Warto tutaj wspomnieć, że nie należy trzymać się sztywno wszystkich faz cyklu *DMAIC*, ponieważ może się okazać, że wystarczy wykorzystać jedynie fazy *AIC* (analizuj - doskonal- kontroluj).

Na etap ten który składają się:

- Wybór istotnych czynników wpływu (źródeł zmienności), które powodują problemy jakościowe i które powinny zostać wyeliminowane (specjalne przyczyny zmienności) lub zredukowany ich wpływ (losowe przyczyny zmienności).
- Eliminacja istotnych czynników wpływu (źródeł zmienności) działania usprawniające.
- Test pilotażowy działań usprawniających. Na test ten składa się ocena stabilności procesu (karta kontrolna i analiza Nested ANOVA) i ocena zdolności jakościowej procesu po wprowadzeniu działań usprawniających.
- 4. **Etap IV** stanowiący **kontrolę (monitorowanie) procesu** (faza "kontroluj" (*C*; Control) cyklu *DMAIC*). Monitorowanie procesu obejmuje:
	- Ustalenie planu kontroli stabilności i zdolności jakościowej.
	- Monitorowanie statystycznej stabilności procesu (karty kontrolne i Nested ANOVA) oraz zdolności jakościowej procesu.

Warto również zauważyć, że zgodnie z algorytmem opisanym powyżej i z rys. [5.1,](#page-151-0) nie zawsze wykorzystywany będzie pełny cykl *DMAIC*, może się bowiem okazać, że zostanie on ograniczony, w określonym okresie czasu, do faz np. *DMAC* ze względu na to, że proces jest stabilny i zdolny jakościowo.

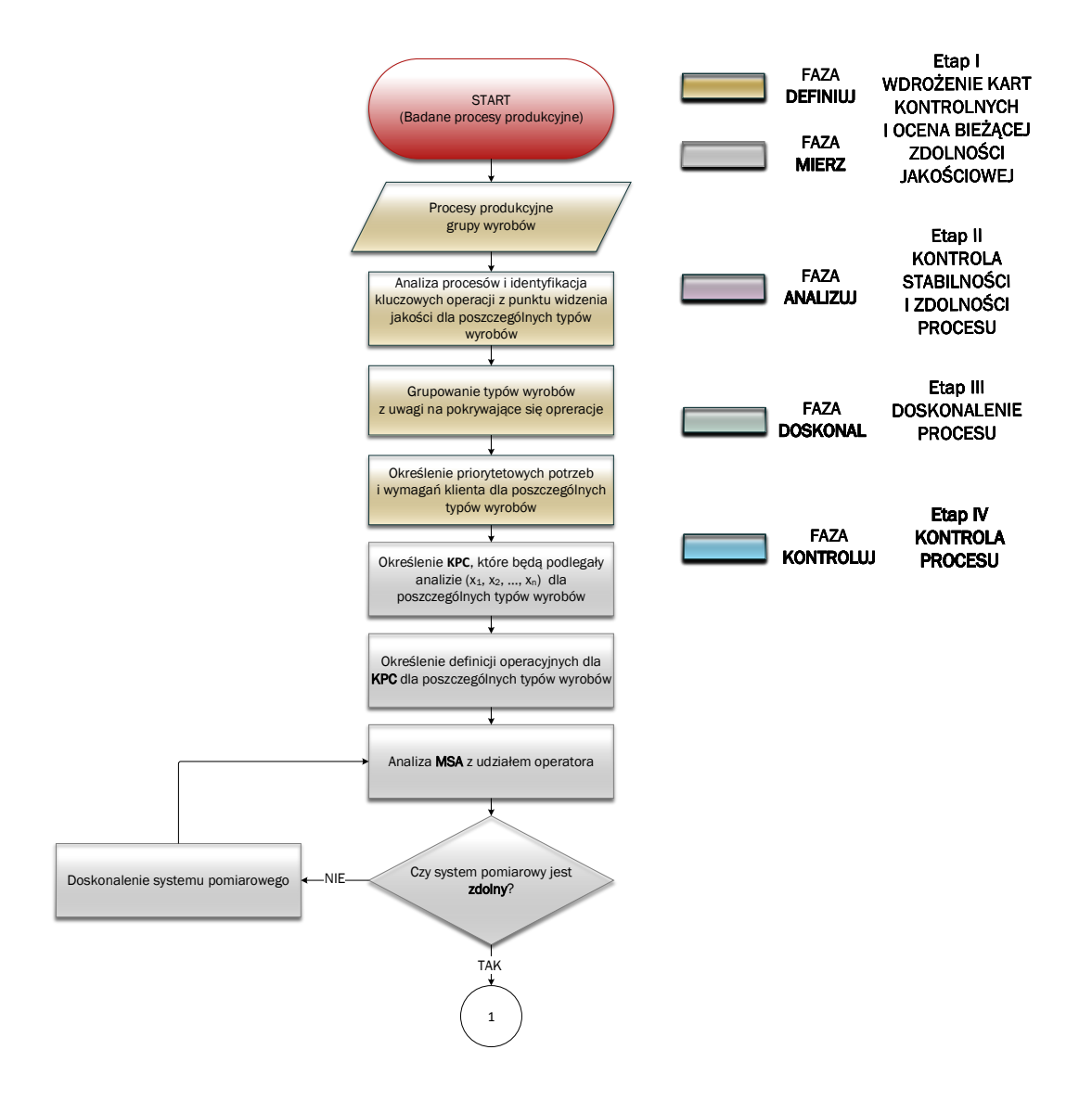

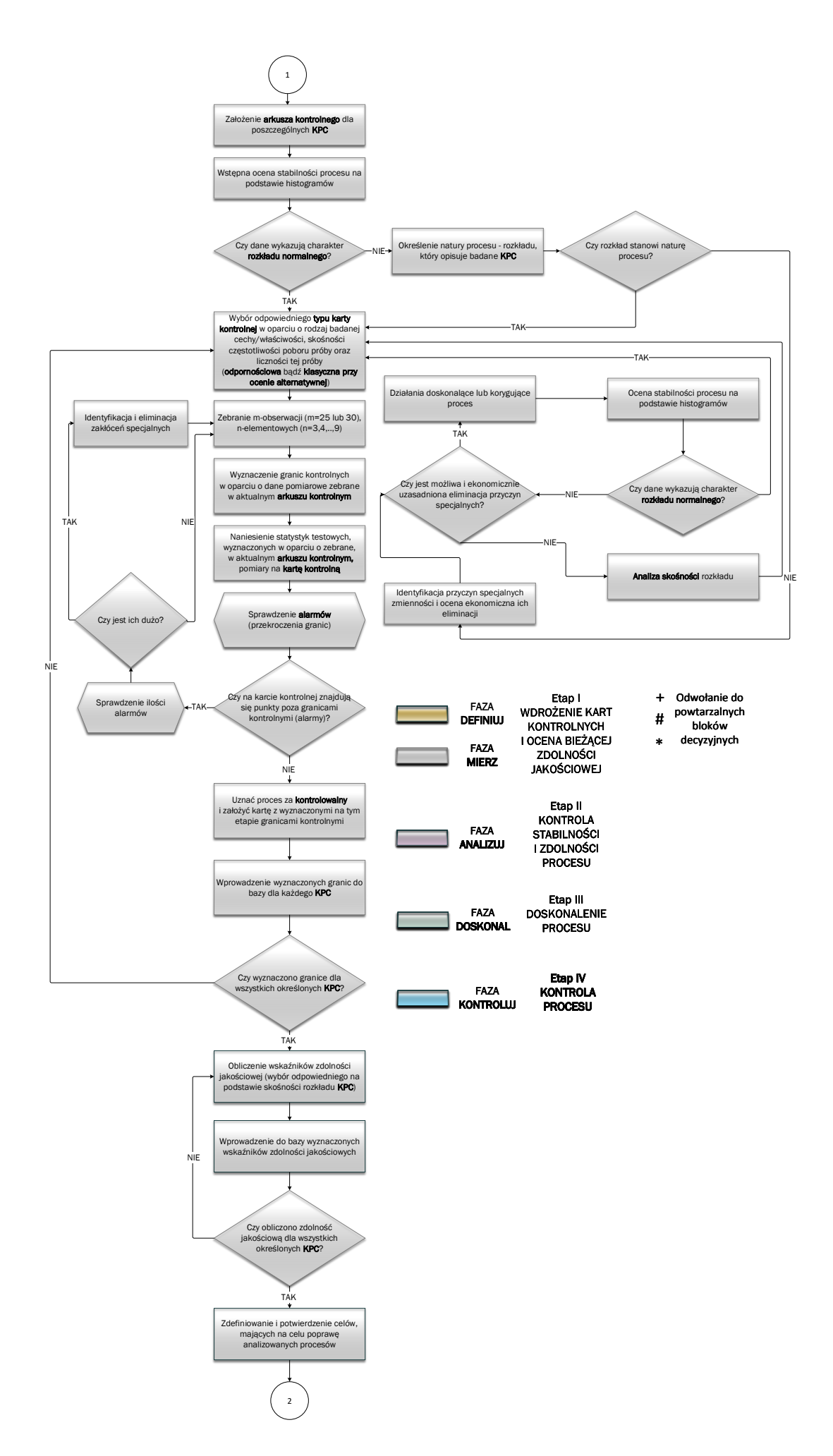

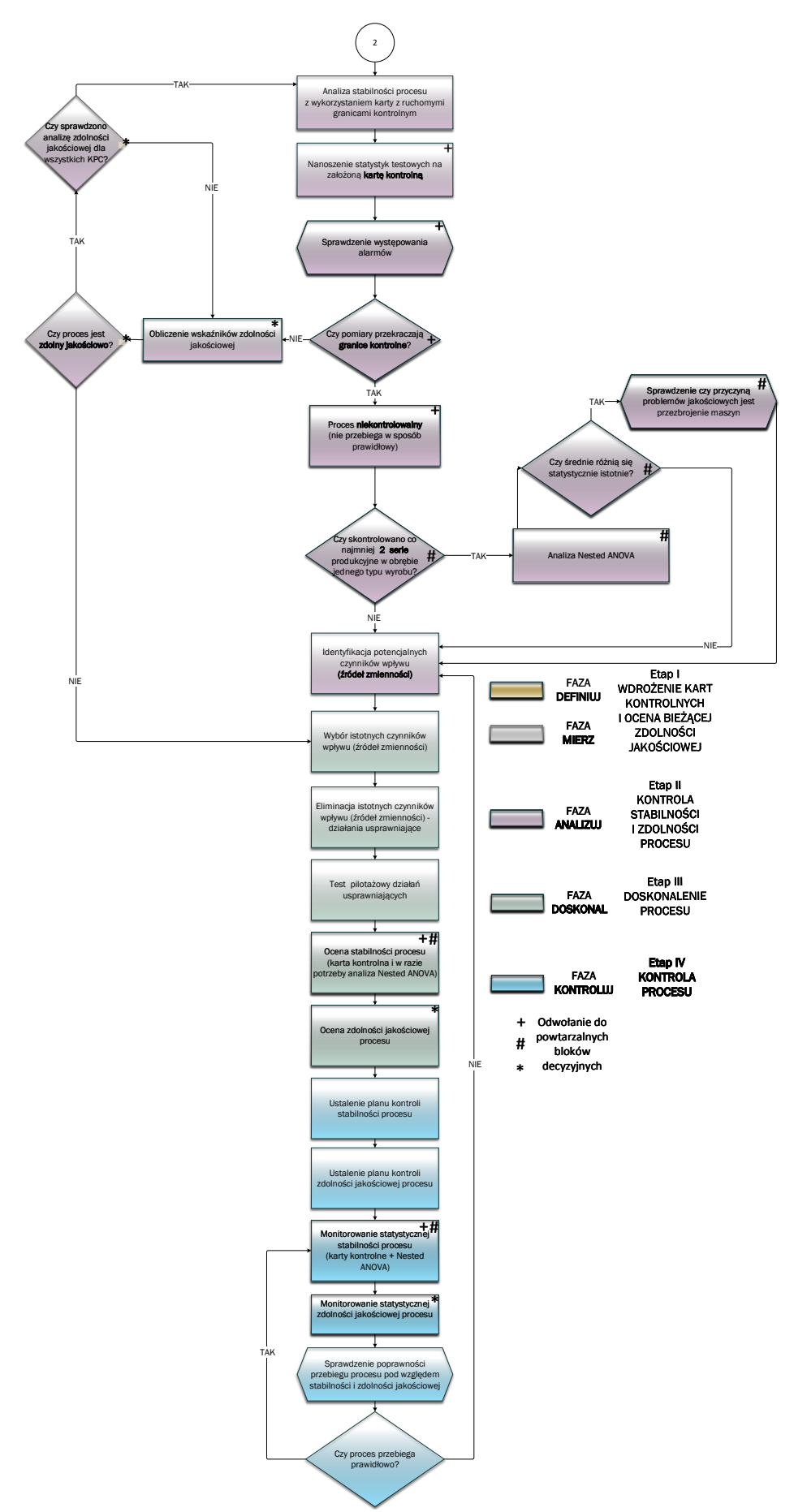

<span id="page-151-0"></span>*Rys. 5.1. Proponowana metoda statystycznego sterowania procesem w produkcji wieloasortymentowej (opracowanie własne)*

W tab. [5.1](#page-152-0) zestawiono działania, narzędzia i metody, które mogą zostać wykorzystane w proponowanej metodzie statystycznego sterowania procesem w produkcji wieloasortymentowej. Propozycje te należy traktować jako narzędzia i rozwiązania wspomagające i uzupełniające proponowaną metodę zaprezentowaną na rys. [5.1.](#page-151-0) Z uwagi na fakt, że podejścia te są znane w literaturze, to autorka nie podaje szczegółowych informacji, które można znaleźć w pracach m.in. Oaklanda [\[150\]](#page-186-0), Mondgomery [\[139\]](#page-185-0) czy Hamrola [\[87\]](#page-183-0).

<span id="page-152-0"></span>**Tabela 5.1.** Działania, narzędzia i metody wspomagające, które mogą zostać wykorzystane w proponowanej metodzie statystycznego sterowania procesem (opracowanie własne)

| Lp.              | Faza cyklu         | Działania                                                                                                    | Narzędzia i metody                                                                                                    |  |  |  |
|------------------|--------------------|----------------------------------------------------------------------------------------------------|----------------------------------------------------------------------------------------------------|--|--|--|
| $\mathbf{1}$     | $\mathbf 2$        | 3                                                                                                    | $\overline{\bf 4}$                                                                                                    |  |  |  |
| 1.               | Definiuj<br>Define | D1. Mapowanie procesów                                                                                                    | ND1. Mapa procesu                                                                                                    |  |  |  |
|                  |                    | D2. Identyfikacja kluczowych ope-<br>racji z punku widzenia jakości                                                              | ND2. Opis słowny procesu                                                                                                    |  |  |  |
|                  |                    | D3. Grupowanie wyrobów z uwagi                                                                                                   | ND3. Diagram SIPOC                                                                                                    |  |  |  |
|                  |                    | na pokrywające się operacje                                                                                                    | ND4. QFD                                                                                                    |  |  |  |
|                  |                    | D4. Identyfikacja<br>interesariuszy<br>(wewnętrznych i zewnętrz-<br>nych)                                                        |                                                                                                    |  |  |  |
| $\overline{2}$ . | Mierz<br>Measure   | M1. Wybór<br>$CTQ$ i określenie<br>K P C<br>poszczególnych<br>dla<br>wyrobów                                                     | NM1. Pomiary KPC (arkusze zbie-<br>rania danych)                                                                                   |  |  |  |
|                  |                    | M2. Określenie definicji operacyj-                                                                                               | NM2. Analiza MSA                                                                                                    |  |  |  |
|                  |                    | nych dla CTQ i KPC                                                                                                    | NM3. Histogram, wykres kwantyl-<br>kwantyl                                                                                         |  |  |  |
|                  |                    | M3. Ocena zdolności systemu po-<br>miarowego                                                                                     | NM4. Karty kontrolne (w zależności<br>od rodzaju cechy - propono-                                                                  |  |  |  |
|                  |                    | M4. Identyfikacja rozkładu<br>$po-$<br>szczególnych KPC                                                                          | wane odpornościowe lub przy<br>ocenie alternatywnej)                                                                               |  |  |  |
|                  |                    | M5. Założenie<br>karty<br>kontrolnej<br>(Faza I)                                                                                 | NM5. Wskaźniki zdolności jakościo-<br>wej (dla rozkładu normalne-<br>go klasyczne, dla rozkładów                                   |  |  |  |
|                  |                    | M6. Ocena aktualnej zdolności ja-<br>kościowej                                                                                   | skośnych wskaźniki bazujące<br>o metodę Clements'a zmody-<br>fikowaną o metodę percentyli                                          |  |  |  |
|                  |                    | M7. Definicja i potwierdzenie ce-<br>lów jakościowych                                                                            | Burra)<br>NM6. $FMEA$                                                                                                    |  |  |  |
| 3.               | Analizuj           |                                                                                                    |                                                                                                    |  |  |  |
|                  | Analyze            | A1. Ocena stabilności<br>procesu<br>(karty kontrolne i cykliczna<br>analiza Nested ANOVA)                                        | NA1. Karty kontrolne (w zależności<br>od rodzaju cechy - propono-<br>wane odpornościowe lub przy<br>ocenie alternatywnej)          |  |  |  |
|                  |                    | A2. Ocena zdolności jakościowej<br>procesu                                                                                       | NA2. Wskaźniki zdolności jakościo-<br>wej (dla rozkładu normalne-                                                                  |  |  |  |
|                  |                    | A3. Podjęcie decyzji o wprowadze-<br>niu bądź nie działań uspraw-<br>niających (potwierdzenie osią-<br>gnięcia założonych celów) | go klasyczne, dla rozkładów<br>skośnych wskaźniki bazujące<br>o metodę Clements'a zmody-<br>fikowaną o metodę percentyli<br>Burra) |  |  |  |
|                  |                    |                                                                                                    | NA3. Analiza Nested ANOVA                                                                                                    |  |  |  |
|                  |                    |                                                                                                    | NA4. Diagram Ishikawy                                                                                                    |  |  |  |

*Kontynuacja na kolejnej stronie*

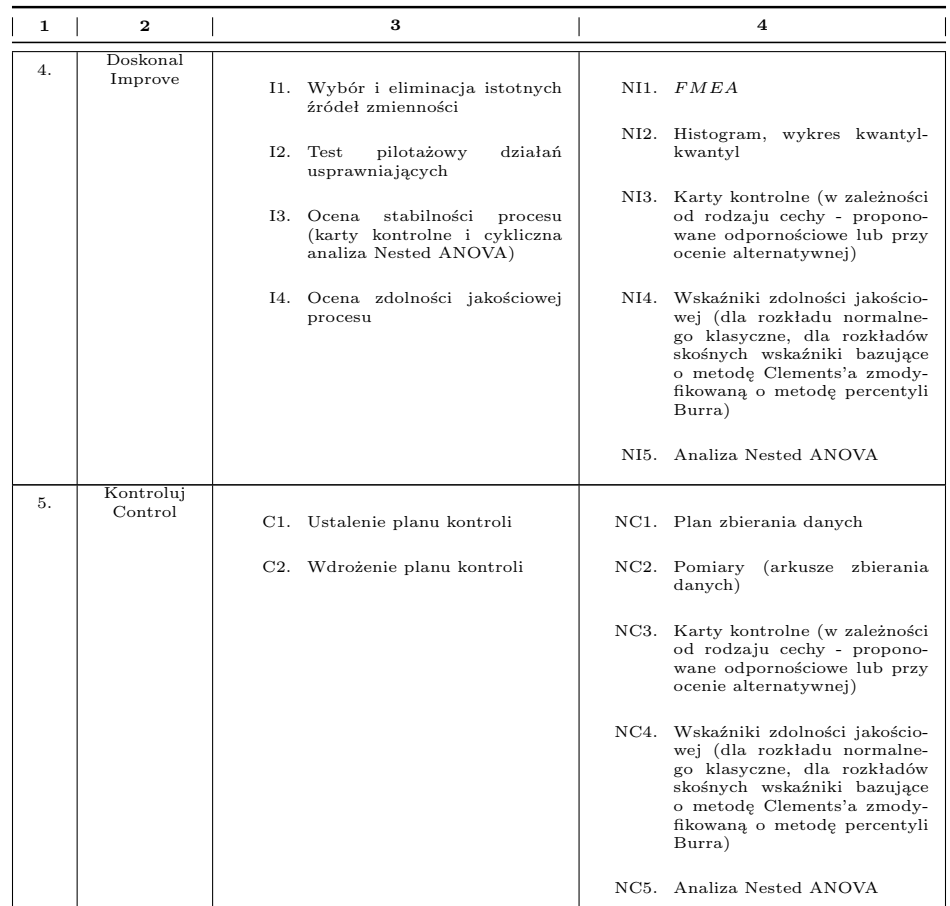

## <span id="page-153-0"></span>**5.3. Określenie procentowego udziału zmienności długoterminowej - analiza Nested ANO-VA**

Jak już wcześniej wspomniano, Snee i Hoerl [\[190\]](#page-188-0) podkreślają, że zgodnie z koncepcją Six Sigma zmienność długoterminowa powinna stanowić nie więcej niż 20% zmienności całkowitej (por. rozdz. [3.2\)](#page-27-0), aby stabilność procesu nie wymagała podjęcia działań usprawniających. W tym celu autorka niniejszej rozprawy rekomenduje wykorzystanie analizy wariancji Nested ANOVA - hierarchiczna analiza ANOVA. Dodatkowo analiza Nested ANOVA może zostać wykorzystana do testowania hipotezy o możliwości wpływu przezbrojenia maszyn na deregulację procesu.

McDonald [\[135\]](#page-185-1) sugeruje wykorzystanie hierarchicznej analizy ANOVA (ang. Nested ANOVA) w celu testowania różnic pomiędzy średnimi między grupami, a także między podgrupami w grupach. Według autora hierarchiczna analiza wariancji stanowi rozszerzenie jednoczynnikowej analizy wariancji, w której każda grupa podzielona jest na podgrupy [\[135\]](#page-185-1). W takim ujęciu obserwacja *n*-elementowa jest zagnieżdżona w partii produkcyjnej (ang.batch) - rys. [5.2.](#page-154-0)

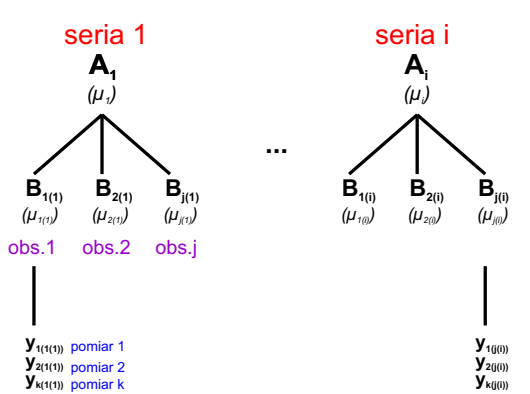

<span id="page-154-0"></span>*Rys. 5.2. Idea dwuczynnikowej analizy Nested ANOVA w aspekcie zmienności (opracowanie własne na podstawie [\[164\]](#page-186-1))*

Quinn i Keouhg [\[164\]](#page-186-1) podają następujący liniowy model i parametry dla dwuczynnikowej analizy Nested ANOVA:

$$
y_{ijk} = \mu + \alpha_i + \beta_{j(i)} + \varepsilon_{ijk},\tag{5.1}
$$

gdzie: *yijk* - *k*-ty czynnik z *j*-tej podgrupy B(A) wewnątrz *i*-tej grupy A, *µ* - średnia całkowita (stała) zmiennej odpowiedzi, *α<sup>i</sup>* - efekt *i*-tej grupy wyrażony jako różnica pomiędzy średnią dla każdej grupy A i średnią całkowitą (*µ<sup>i</sup> − mu*), *β<sup>j</sup>*(*i*) - efekt dla *j*-tej podgrupy B(A) wewnątrz grupy A, *εijk* - błąd resztkowy lub błąd losowy związany z *k*-tym czynnikiem wewnątrz *j*-tej podgrupy B(A) i *i*-tej grupy A.

Jednakże do zastosowań analizy zmienności długo- i krótkoterminowej należy przyjąć następujący liniowy model do hierarchicznej analizy wariancji ANOVA:

$$
y_{ijk} = \mu + \alpha_i + \varepsilon_{ijk},\tag{5.2}
$$

Powyższy model stanowi redukcję modelu dwuczynnikowej hierarchicznej analizy ANOVA z ominięciem wpływu  $\beta_{i(i)}$  stanowiącego efekt dla *j*-tej podgrupy B(A) wewnątrz *i*-tej grupy A Analizę wariancji w tym przypadku należy przeprowadzić jako część Nested ANOVA [\[164\]](#page-186-1). Odpowiednie uzasadnienie tego faktu można znaleźć w pracy Quinn i Keouhg [\[164\]](#page-186-1).

Zatem badany zostanie stopień zmienności w odniesieniu do:

- grup (ang. between group) **serii produkcyjnej**, reprezentująca zmienność długoterminową,
- podgrup (ang. within group) **obserwacji**, reprezentująca zmienność krótkoterminową.

Eksperyment powinien zostać zaplanowany tak, aby dla każdej serii uwzględnić tą samą liczbę obserwacji. Przy czym obserwacja powinna zawierać kilkukrotne pomiary (najlepiej 2-3).

W tab. [5.2](#page-155-0)i [5.3](#page-155-1) zestawiono niezbędne zależności do przeprowadzenia jednoczynnikowej analizy Nested ANOVA.

<span id="page-155-0"></span>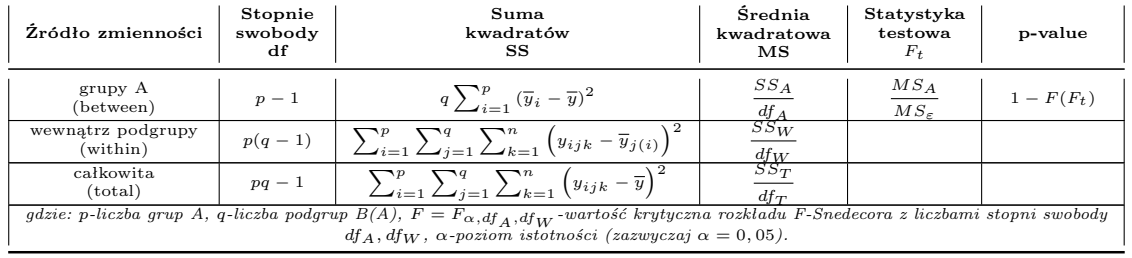

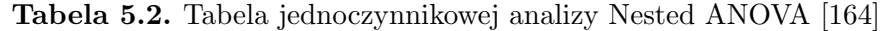

<span id="page-155-1"></span>**Tabela 5.3.** Tabela wariancji - jednoczynnikowa analiza Nested ANOVA [\[164\]](#page-186-1)

| Źródło zmienności                      | Wariancja<br>Var            | Udział % wariancji               | Odchylenie<br>standardowe |  |
|----------------------------------------|-----------------------------|----------------------------------|---------------------------|--|
| grupy A<br>(between)                   | $MS_A - MS_{\varepsilon}$   | $Var_A$<br>$Var_{T}$             | $Var_A$                   |  |
| wewnatrz podgrupy<br>$(\text{within})$ | $MS_{\varepsilon}$          | $Var_{\varepsilon}$<br>$Var_{T}$ | $\sqrt{ar_{\varepsilon}}$ |  |
| całkowita<br>$_{\rm (total)}$          | $Var_A + Var_{\varepsilon}$ |                                  |                           |  |

P-value (wartość p) określa najniższy poziom istotności *α* dla którego hipoteza może zostać odrzucona przy otrzymanej wartości statystyki testowej [\[1\]](#page-179-0). Innymi słowy p-value określa prawdopodobieństwo otrzymania takiej wartości statystyki testowej, jaka została określona w teście statystycznym, przy założeniu, że hipoteza zerowa jest prawdziwa [\[1\]](#page-179-0). W konsekwencji, jeżeli uzyskano p-value większe niż przyjęty poziom istotności *α* (*p > α*) należy przyjąć hipotezę za prawdziwą. W przeciwnym razie hipotezę należy odrzucić. Wówczas, aby określić która grupa różni się istotnie od pozostałych należy przeprowadzić tzw. testy post-hoc, do których zalicza się testy: Tukey'a, Duncana czy test znaków (NIR) [\[1\]](#page-179-0).

Podobnie jak dla jednoczynnikowej analizy ANOVA, muszą zostać spełnione trzy założenia dotyczące [\[135\]](#page-185-1), [\[164\]](#page-186-1):

- niezależności obserwacji,
- normalności rozkładu reszt (ang. residuals),
- homoskedastyczności, czyli założenia odnoszącego się do wariancji w grupach, która powinna być taka sama.

### <span id="page-155-2"></span>**5.4. Studium przypadku na danych rzeczywistych z przedsiębiorstwa produkcyjnego - SIEGE-NIA**

Czakon [\[51\]](#page-181-0), Dul i Hak [\[63\]](#page-182-0) wyróżniają trzy cele wykorzystania studium przypadku, na które składają się:

- cel teoriotwórczy,
- testowanie teorii,
- cel szkoleniowy, który ma ilustrować i inspirować.

Z kolei Yin [\[223\]](#page-189-0) wskazuje na następujące okoliczności uzasadniające wykorzystanie studium przypadku:

- wczesny etap rozwoju wiedzy w konkretnym obszarze badań,
- identyfikacja zjawiska w rzeczywistych warunkach,
- mgliste granice pomiędzy zjawiskiem, a okolicznościami, w których ono zaistniało.

W związku z powyższym zasadne jest wykorzystanie studium przypadku, w celu testowania proponowanych rozwiązań z wykorzystaniem danych rzeczywistych, pochodzących z przedsiębiorstwa produkcyjnego (podjęte zagadnienie badawcze nie stanowiło dotychczas przedmiotu analiz), a także jako przykład szkoleniowy ilustrujący poruszaną problematykę.

Studium przypadku zostało przeprowadzone w przedsiębiorstwie produkcyjnym specjalizującym się w produkcji okuć okiennych - SIEGENIA. Przypadek ten został wybrany z uwagi na to, że:

- przedsiębiorstwo charakteryzuje się produkcją wieloasortymentową; wyroby produkowane są zgodnie z zamówieniami klienta,
- przedsiębiorstwo posiada infrastrukturę dostosowaną do przeprowadzenia stosownych analiz (stanowiska kontrolno-pomiarowe),
- przedsiębiorstwo dysponuje bazą danych historycznych dla wszystkich pozycji asortymentowych,
- przedsiębiorstwo realizuje analizy procesów pod względem jakościowym, jednakże w ograniczonym zakresie (sprowadzonym do analizy zdolności jakościowej),
- kierownictwo wyraża chęć wprowadzenia metody, która umożliwi skuteczne sterowanie jakością.

#### **Dane przedsiębiorstwa**

- 1. **Nazwa:** SIEGENIA-AUBI Sp. z o.o., należąca do Grupy SIEGENIA (rys. [5.3\)](#page-156-0)
- 2. **Adres siedziby w Polsce:** Ossowskiego 64, 46-203 Kluczbork
- 3. **Rok założenia:** 1914 (jako SIEGENIA od 1955)
- 4. **Adres strony internetowej:** <www.siegenia.com/pl/index.html>
- 5. **Siegienia na świecie oddziały:** Niemcy, Benelux, Chiny, Francja, Wielka Brytania, Włochy, Austria, Rosja, Szwajcaria, Korea Południowa, Turcja, Ukraina, Węgry, Białoruś

Grupa SIEGENIA alokuje produkcję w poszczególnych zakaładach optymalizując swoje koszty. Zakład w Polsce specjalizuje się w produkcji elementów z asortymentu Grupy SIEGENIA, które sę niskoseryjne lub wymagają dużego nakładu pracy manulanej [\[187\]](#page-188-1).

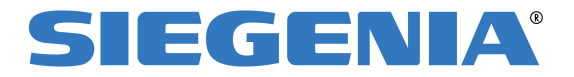

<span id="page-156-0"></span>brings spaces to life *Rys. 5.3. Logo przedsiębiorswa - Siegenia [\[187\]](#page-188-1)*

SIEGENIA oferuje zaawansowane systemy do okien, drzwi i drzwi przesuwnych, do których można zaliczyć [\[187\]](#page-188-1):

- zasuwnice wielopunktowe,
- produkty elektromechaniczne,
- zamki,
- zamknięcia do drzwi ewakuacyjnych i przeciwpanicznych,
- elementy ramowe,
- okucia do drzwi dwuskrzydłowych,
- zawiasy antywłamaniowe,
- nawiewniki okienne,
- nawiewniki ścienne
- inteligentne czujniki jakości powietrza,
- napędy automatyczne do drzwi przesuwnych,
- napędy i systemy ryglujące,
- inteligentne monitorowanie otwarcia i zamknięcia okien.

Dodatkowo SIEGENIA (zaproponowany przez SIEGENIA-AUBI Sicherheits-Service GmbH) ma do zaoferowania zestaw naprawczy, który pozwala zwiększyć efektywność i przyspieszyć proces serwisowania okien. Uniwersalny zestaw naprawczy do okien obwiedniowych składa się z 312 części i umożliwia naprawę uszkodzonych elementów okuć niezależnie od ich producenta. Kluczem tego rozwiązania jest możliwość swobodnego łączenia różnych elementów z różnych systemów okuciowych [\[187\]](#page-188-1). W ofercie przedsiębiorstwa znajduje się również szeroka gama całkowicie ukrytych rozwiązań proponowanych w grupie rozwiązań axxent (rys. [5.4\)](#page-157-0) do których można zaliczyć m.in. okucia do okien drewnianych, z PCV i aluminium, zawiasy do drzwi i napędy mechaniczne [\[187\]](#page-188-1).

<span id="page-157-0"></span>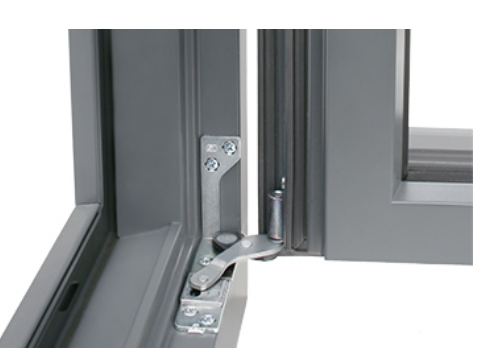

*Rys. 5.4. TITAN axxent 24+ [\[187\]](#page-188-1)*

# **Etap I Wdrożenie kart kontrolnych i ocena bieżącej zdolności jakościowej**

#### **Faza Definiuj**

Analizie poddano proces przetłoczenia elementów podlegających pojedynczemu lub podwójnemu przetłoczeniu. Dla pojedynczego przetłoczenia proces składa się z jednej operacji, która polega na tym, że metalową listwę okuciową (rys. [5.5\)](#page-158-0) należy umieścić w prasie na dostosowanym do tego narzędziu, które składa się z jednej lub dwóch stacji. W przypadku podwójnego przetłoczenia (mniejszego i większego) proces składa się z dwóch operacji - element podlega obróbce na jednej prasie, na której zamontowane jest narzędzie, które posiada dwie stacje (rys. [5.6\)](#page-158-1). Najpierw następuje przetłoczenie większe na stacji 1, a następnie przetłoczenie mniejsze na stacji 2. Operacje zostały zrealizowane na jednej maszynie (w przypadku realizacji operacji na większej ilości maszyn należy dokonać analizy niezależnie dla każdej z nich).

<span id="page-158-0"></span>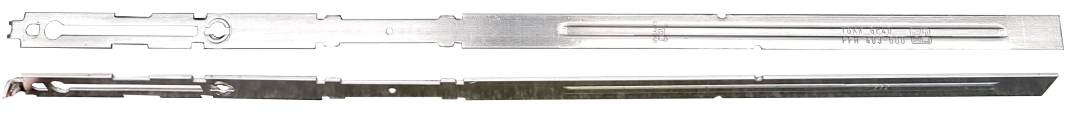

<span id="page-158-1"></span>*Rys. 5.5. Listwa okuciowa o indeksie* 615561 *−* 002 *przed opreacją przetłoczenia (zdjęcie z przedsiębiorstwa)*

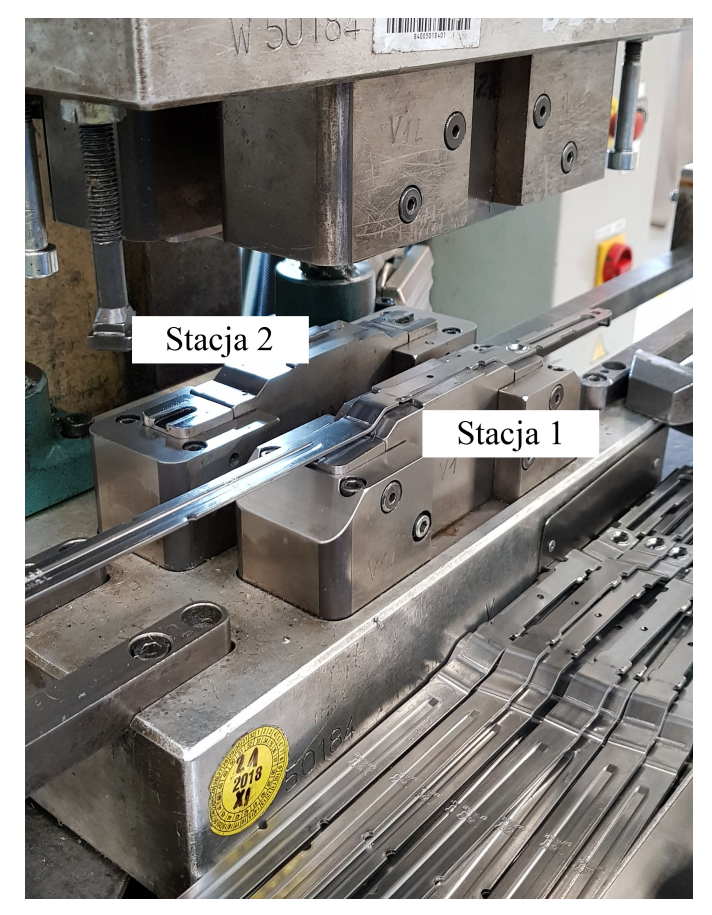

*Rys. 5.6. Prasa na której odbywa się przetłoczenie listwy stałej o indeksie* 615561 *−* 002 *(zdjęcie z przedsiębiorstwa)*

**Secondary** 

Spośród różnych typów listw okuciowych wybrano te, dla których przeprowadzana jest operacja przetłoczenia, a zatem:

• listwy stałej o indeksie 615561 *−* 002 (rys. [5.7\)](#page-159-0); mierzone są dwa typy przetłoczenie mniejsze w zakresie tolerancji 1*,* 1 *−* 1*,* 3 mm i większe w zakresie tolerancji 7*,* 3 *−* 7*,* 5 mm z prawej strony (w sumie 2 pomiary); przedsiębiorstwo dysponuje danymi pomiarowym z okresu: 23.03.2017r. do 07.11.2018r.

<span id="page-159-0"></span>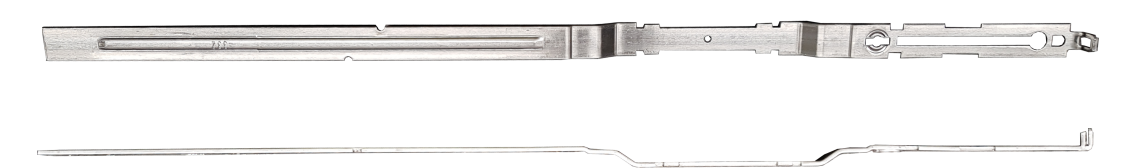

*Rys. 5.7. Listwa stała o indeksie* 615561 *−* 002 *(zdjęcie z przedsiębiorstwa)*

• listwy przesuwnej o indeksie 615560 *−* 001 (rys. [5.8\)](#page-159-1); analogiczne jak dla listwy stałej o indeksie 615561*−*002 mierzono przetłoczenie mniejsze i większe dla prawej strony (w sumie 2 pomiary), natomiast zakres tolerancji wynosi odpowiednio: 1*,* 3 *−* 1*,* 7 mm i 7*,* 3 *−* 7*,* 6 mm; przedsiębiorstwo dysponuje danymi pomiarowym z okresu: 30.01.2015r. - 06.11.2018r.

<span id="page-159-1"></span>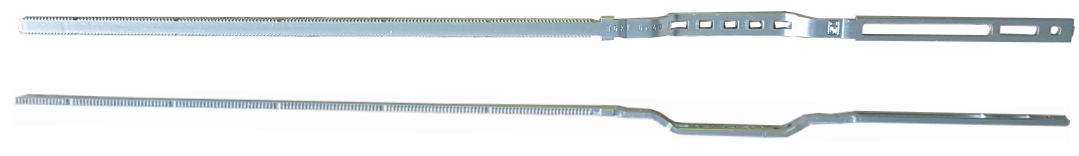

*Rys. 5.8. Listwa przesuwna o indeksie* 615560 *−* 001 *(zdjęcie z przedsiębiorstwa)*

• listwy przesuwnej o indeksie 613984*−*001 (rys. [5.9\)](#page-159-2); mierzone jest jedno, duże przetłoczenie dla którego zakres tolerancji wynosi 8*,* 1 *−* 8*,* 3 mm dla prawej strony (w sumie 1 pomiar); przedsiębiorstwo dysponuje danymi pomiarowym z okresu: 20.09.2016r. do 28.11.2018r.

<span id="page-159-2"></span>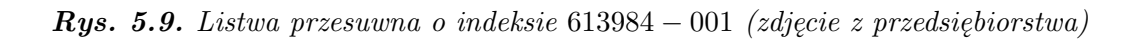

Dla interesariuszy najważniejsze jest, aby wartość wysokości przetłoczenia mieściła się w zakresie tolerancji.

#### **Faza Mierz**

Zakresy tolerancji przetłoczenia dla poszczególnych typów listw zostały ustalone przez technologów i wynikają z ich wymiarów (umieszczone na rysunkach technicznych nieopublikowasnych w rozprawie z uwagi na dane drażliwe). Obserwacje, składają się z 3 pomiarów, które zostały zrealizowane zgodnie z wewnętrzną procedurą przedsiębiorstwa.

Pomiarów dokonano przy użyciu wysokościomierza elektronicznego (rys. [5.10\)](#page-160-0), dla którego maksymalne dopuszczalne graniczne odchylenia błędów są na poziomie  $2, 5 + 3L \mu m$  (*L* - długość pomiarowa w *m*) i granicy powtarzalności rzędu 2  $\mu m$ . Urządzenie jest kalibrowane, zgodnie z zaleceniami producenta.

<span id="page-160-0"></span>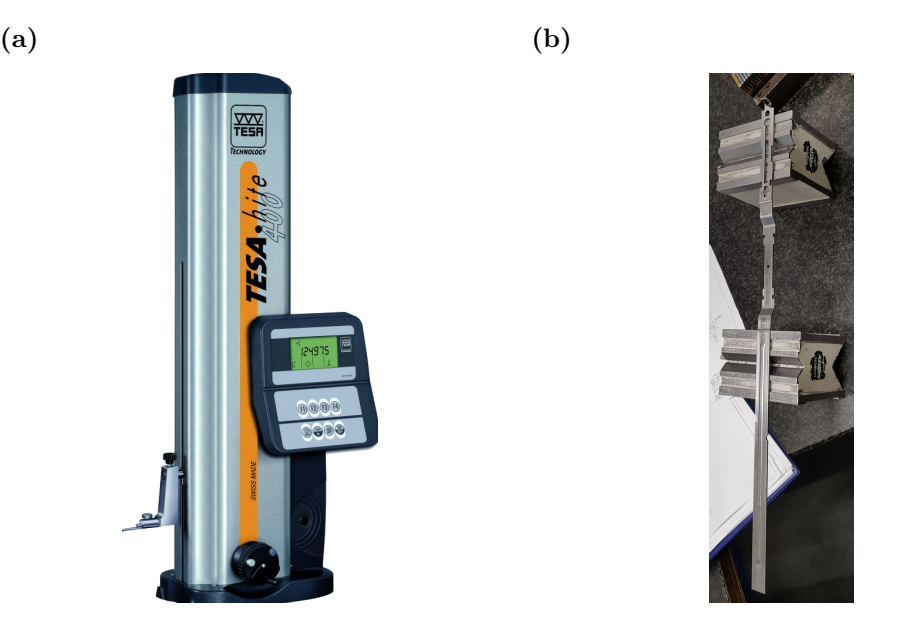

*Rys. 5.10. Urządzenie kontrolno-pomiarowe - Tesa.hite 400 ( (a) [www. hroberts-di. com](www.hroberts-di.com) (b) zdjęcie z przedsiębiorstwa)*

W pierwszej kolejności przeprowadzono bieżącą analizę zdolności systemu pomiarowego. Należy tutaj podkreślić, że przedsiębiorstwo realizuje cykliczną analizę *MSA*, zgodnie z wewnętrznymi procedurami, a zatem wykorzystane dane do dalszej analizy są wiarygodne. Na rys. [5.11](#page-160-1) przedstawiono arkusz raportu analizy *MSA* dla przetłoczenia listwy ruchomej o indeksie 615560 *−* 001 (przetłoczenie większe, strona prawa). Pozostałe arkusze umieszczono w zał. [F.](#page-253-0) W tab. [5.4](#page-161-0) zestawienie wyników przeprowadzonej analizy *MSA* dla wszystkich elementów.

| Raport badania R&R                         |                  |                              |                                        |                                                                   |                                         |                              |             |                               |                           |                                      |          |               |  |
|--------------------------------------------|------------------|------------------------------|----------------------------------------|-------------------------------------------------------------------|-----------------------------------------|------------------------------|-------------|-------------------------------|---------------------------|--------------------------------------|----------|---------------|--|
| <b>SIEGENIA</b> ®                          |                  |                              |                                        |                                                                   |                                         |                              |             |                               |                           |                                      |          |               |  |
| brings spaces to life                      |                  |                              |                                        |                                                                   |                                         |                              |             |                               |                           |                                      |          |               |  |
|                                            |                  |                              |                                        |                                                                   |                                         |                              |             |                               |                           |                                      |          |               |  |
|                                            | Jednostka miary: |                              | mm                                     |                                                                   | Urządzenie kontrolno-pomiarowe:         |                              |             | wysokościomierz elektroniczny |                           |                                      |          | Data analizy: |  |
|                                            |                  | Zakresy tolerancji:          |                                        |                                                                   |                                         | Operacja:                    |             |                               |                           | przetłoczenie większe (strona prawa) |          | 02.09.2018    |  |
| DLT:                                       | 7,3              | GLT:                         | 7,5<br>Pracownik 1                     |                                                                   | Nazwa badanego elementu:                |                              | Pracownik 2 |                               |                           | 615560-001                           |          |               |  |
| nr                                         |                  |                              |                                        |                                                                   |                                         |                              |             |                               | Pracownik 3               |                                      |          |               |  |
| obserwacii                                 | $\mathbf{1}$     | nr pomiaru<br>$\mathfrak{p}$ | 3                                      | R                                                                 | $\mathbf{1}$                            | nr pomiaru<br>$\mathfrak{p}$ | 3           | R                             | $\mathbf{1}$              | nr pomiaru<br>$\mathfrak{p}$         | 3        | R             |  |
| $\mathbf{1}$                               | 7,34             | 7,34                         |                                        | $\Omega$                                                          | 7,33                                    | 7,33                         |             | $\Omega$                      | 7,34                      | 7,33                                 |          | 0,01          |  |
| $\overline{2}$                             | 7,33             | 7,34                         |                                        | 0.01                                                              | 7,35                                    | 7,34                         |             | 0.01                          | 7,33                      | 7,33                                 |          | $\Omega$      |  |
| 3                                          | 7,31             | 7,32                         |                                        | 0,01                                                              | 7,3                                     | 7,32                         |             | 0,02                          | 7,32                      | 7,31                                 |          | 0,01          |  |
| 4                                          | 7,31             | 7,33                         |                                        | 0.02                                                              | 7,33                                    | 7,33                         |             | $\Omega$                      | 7,34                      | 7,33                                 |          | 0,01          |  |
| 5                                          | 7.35             | 7.36                         |                                        | 0.01                                                              | 7.35                                    | 7.37                         |             | 0.02                          | 7.35                      | 7,35                                 |          | $\Omega$      |  |
| 6                                          | 7,31             | 7,31                         |                                        | $\Omega$                                                          | 7,32                                    | 7,33                         |             | 0.01                          | 7,33                      | 7,34                                 |          | 0,01          |  |
| $\overline{7}$                             | 7,36             | 7,35                         |                                        | 0.01                                                              | 7.33                                    | 7,34                         |             | 0.01                          | 7.32                      | 7,33                                 |          | 0.01          |  |
| 8                                          | 7,31             | 7,32                         |                                        | 0.01                                                              | 7,33                                    | 7,34                         |             | 0,01                          | 7,33                      | 7,34                                 |          | 0,01          |  |
| 9                                          | 7,32             | 7,32                         |                                        | $\Omega$                                                          | 7,31                                    | 7,33                         |             | 0,02                          | 7,32                      | 7,32                                 |          | 0             |  |
| 10                                         | 7,31             | 7,31                         |                                        | $\Omega$                                                          | 7,32                                    | 7,32                         |             | $\Omega$                      | 7,31                      | 7,32                                 |          | 0.01          |  |
| Σ                                          | 73.25            | 73.3                         | $\Omega$                               | 0.07                                                              | 73.27                                   | 73.35                        | $\Omega$    | 0,1                           | 73.29                     | 73.3                                 | $\Omega$ | 0.07          |  |
|                                            | średnia prac. 1  |                              |                                        | 7,3275                                                            | średnia prac. 2                         |                              |             | średnia prac. 3<br>7,331      |                           |                                      | 7,3295   |               |  |
| Średni rozstep dla pracownika 1<br>0.007   |                  |                              | Średni rozstep dla pracownika 2        |                                                                   | Średni rozstep dla pracownika 3<br>0.01 |                              | 0.007       |                               |                           |                                      |          |               |  |
| ULCR:<br>0.02616                           |                  |                              |                                        | Jeżeli Ri>ULCR należy powtórzyć pomiar.<br>Pomiar do powtórzenia? |                                         |                              |             | T/N                           |                           |                                      |          |               |  |
| Powtarzalność - zmienność średnia (EV):    |                  |                              | Względna powtarzalność %EV:<br>0,03648 |                                                                   |                                         |                              | 18%         |                               |                           |                                      |          |               |  |
| Odtwarzalność - zmienność operatora (AV):  |                  |                              |                                        | 0.004771                                                          | Względna odtwarzalność %AV:             |                              |             |                               | 0%                        |                                      |          |               |  |
| Niepewność rozszerzona R&R:                |                  |                              |                                        |                                                                   | 0.036791                                |                              |             |                               | Względna niepewność %R&R: |                                      |          | 18%           |  |
| Akceptowalny<br>Ocena systemu pomiarowego: |                  |                              |                                        |                                                                   |                                         |                              |             |                               |                           |                                      |          |               |  |

<span id="page-160-1"></span>*Rys. 5.11. Arkusz raportu MSA - listwa ruchoma o indeksie* 615560 *−* 001 *(opracowanie własne na podstawie danych z przedsiębiorstwa)*

| Element analizy                                                             | $\%EV$   | $\%AV$   | $%R\&R$ | Ocena systemu             |
|-----------------------------------------------------------------------------|----------|----------|---------|---------------------------|
| listwa stała 615561 – 002<br>przetłoczenie mniejsze<br>(strona prawa)       | 5,8%     | 9,7%     | 15,5%   | akceptowalny              |
| listwa stała $615561 - 002$<br>przetłoczenie większe<br>(strona prawa)      | $8,4\%$  | $10,3\%$ | 18,7%   | akceptowalny              |
| listwa przesuwna $615560 - 001$<br>przetłoczenie mniejsze<br>(strona prawa) | 19,8%    | $0,0\%$  | 19,8%   | akceptowalny              |
| listwa przesuwna $615560 - 001$<br>przetłoczenie większe<br>strona prawa)   | $18,0\%$ | $0,0\%$  | 18,0%   | akceptowalny              |
| listwa przesuwna $613984 - 001$<br>przetłoczenie<br>(strona prawa)          | 22,8%    | $0,0\%$  | 22,8%   | warunkowo<br>akceptowalny |

<span id="page-161-0"></span>**Tabela 5.4.** Zestawienie wyników analizy *MSA* przetłoczenia dla wszystkich elementów (opracowanie własne na podstawie danych z przedsiębiorstwa)

Dla listwy stałej o indeksie 615561 *−* 002 i listwy przesuwnej 615560 *−* 001 system pomiarowy jest akceptowalny i nie wymaga podejmowania działań korekcyjnych. Odtwarzalność dla listwy przesuwnej o indeksie 615560*−*001 i 613984*−*001 jest na bardzo dobrym poziomie (%*AV* = 5%), co świadczy o tym, że urządzenie kontrolno-pomiarowe jest dobrze dobrane i działa w sposób prawidłowy. Z klei dla listwy stałej o indeksie 615561*−*002 wskaźnik ten jest zadowalający. Jego podwyższona wartość jest wynikiem tego, że przed dokonaniem pomiaru urządzenie kontrolno-pomiarowe nie zostało skalibrowane zgodnie z zaleceniami producenta. Powtarzalność wyników (%*EV* ) dla listwy stałej 615561 *−* 002 jest satysfakcjonująca. Natomiast dla listw przesuwnych o indeksie 615560 *−* 001 i 613984 *−* 001 zaleca się przeszkolenie pracowników ze sposobu dokonywania pomiarów, z uwagi na większe różnice pomiędzy nimi.

Zgodnie z metodą opisaną w rodz. [5.1,](#page-144-0) dalej, dokonano analizy rozkładu wysokości przetłoczenia listw na podstawie danych historycznych, z wykorzystaniem histogramu, a także wykresu kwantyl-kwantyl (*Q−Q*), w celu określenia czy rozkład ten jest rozkładem normalnym (rys. [5.12](#page-161-1) - [5.16\)](#page-163-0).

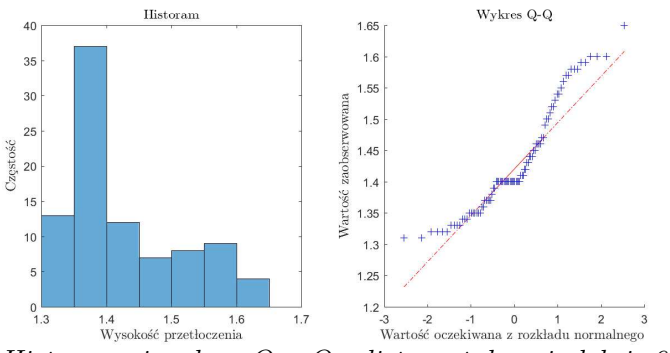

<span id="page-161-1"></span>*Rys. 5.12. Histogram i wykres Q − Q - listwa stała o indeksie* 615561 *−* 002 *przetłoczenie mniejsze prawe (opracowanie własne na podstawie danych z przedsiębiorstwa)*

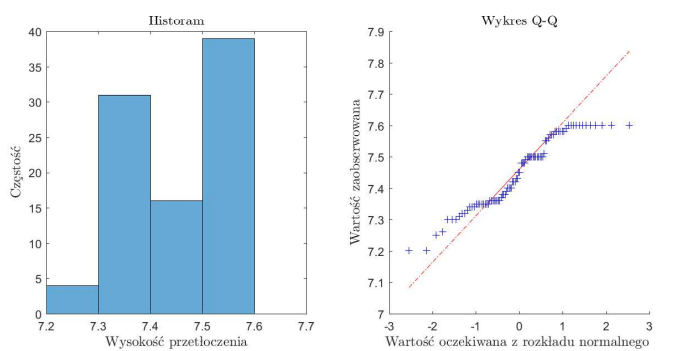

*Rys. 5.13. Histogram i wykres Q − Q - listwa stała o indeksie* 615561 *−* 002 *przetłoczenie większe prawe (opracowanie własne na podstawie danych z przedsiębiorstwa)*

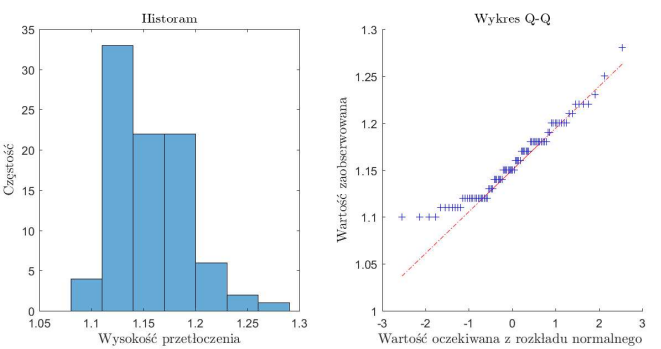

*Rys.* 5.14. *Histogram i wykres*  $Q - Q$  *- listwa ruchoma o indeksie* 615560 − 001 *przetłoczenie mniejsze prawe (opracowanie własne na podstawie danych z przedsiębiorstwa)*

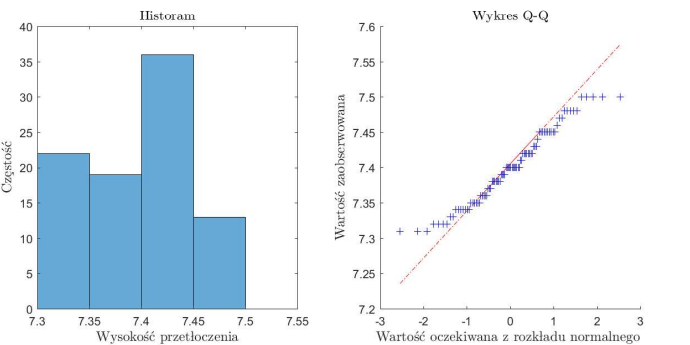

*Rys.* 5.15. *Histogram i wykres*  $Q - Q$  *- listwa ruchoma o indeksie* 615560 − 001 *przetłoczenie większe prawe (opracowanie własne na podstawie danych z przedsiębiorstwa)*

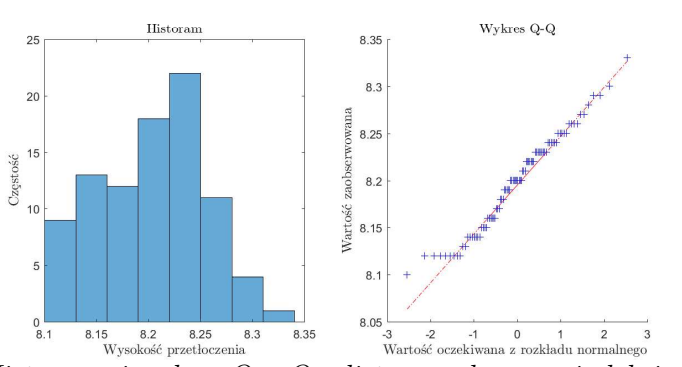

<span id="page-163-0"></span>*Rys.* 5.16. *Histogram i wykres*  $Q - Q$  *- listwa ruchoma o indeksie* 613948  $-$  001 *przetłoczenie prawe (opracowanie własne na podstawie danych z przedsiębiorstwa)*

Na podstawie wykresów rys. [5.12](#page-161-1) - [5.16](#page-163-0) stwierdzono, że rozkład wysokości przetłoczenia nie wykazuje charakteru rozkładu normalnego dla listwy stałej o indeksie 615561 *−* 002 i przesuwnej 615561 *−* 002. Natomiast dla listwy przesuwnej o indeksie 613984 *−* 001 widać, że rozkład danych pomiarowych jest w przybliżeniu rozkładem normalnym. Z uwagi na fakt, że dane są historyczne nie określono przyczyn zakłócenia procesu. Na tym etapie nie jest znana postać referencyjnego rozkładu dla badanej operacji. W związku z tym, aby określić postać rozkładu wysokości przetłoczenia, dokonano analizy skośności zebranych danych pomiarowych (tab. [5.5\)](#page-163-1). Należy tutaj podkreślić, że podejście to jest heurystyczne i nie stanowi uniwersalnego rozwiązania. Może bowiem okazać się, że dla niektórych cech (zwłaszcza dla procesów o skomplikowanych przebiegach technologicznych) analiza skośności nie da jednoznacznej odpowiedzi.

| Element analizy                                                             | Wartość $\kappa_3$ | Interpretacja              |
|-----------------------------------------------------------------------------|--------------------|----------------------------|
| listwa stała $615561 - 002$<br>przetłoczenie mniejsze<br>(strona prawa)     | 0,7474             | r. prawostronnie skośny    |
| listwa stała $615561 - 002$<br>przetłoczenie większe<br>(strona prawa)      | $-0,1187$          | r. lewostronnie skośny     |
| listwa przesuwna $615560 - 001$<br>przetłoczenie mniejsze<br>(strona prawa) | 0,5591             | r. prawostronnie skośny    |
| listwa przesuwna $615560 - 001$<br>przetłoczenie większe<br>(strona prawa)  | 0,1882             | r. prawostronnie skośny    |
| listwa przesuwna $613984 - 001$<br>przetłoczenie<br>(strona prawa)          | 0,071              | r. w przybliżeniu normalny |

<span id="page-163-1"></span>**Tabela 5.5.** Zestawienie wartości skośności *κ*<sup>3</sup> dla przetłoczenia dla wszystkich elementów (opracowanie własne na podstawie danych z przedsiębiorstwa)

Wartości wskaźników skośności z tab. [5.5](#page-163-1) dają podstawę do przypuszczenia, że na proces działa specjalna przyczyna zmienności. Widać to wyraźnie dla listwy stałej o indeksie 615561 *−* 002 (przetłoczenie mniejsze) i listwy przesuwnej o indeksie 615560 *−* 001 (przetłoczenie mniejsze), ponieważ wartości *κ*<sup>3</sup> dla tych

pomiarów jest większa niż dla pozostałych. Należy również zwrócić uwagę na to, że dla wszystkich badanych elementów analizie stabilności poddano tą sam charakterystykę (wysokość przetłoczenia). W konsekwencji potwierdzono hipotezę, że rozkład danych pomiarowych powinien mieć charakter rozkładu normalnego, a zatem do założenia karty kontrolnej (faza I) przyjęto wartość współczynnika skośności  $\kappa_3 = 0$ . Wobec tego do wyznaczenia granic kontrolnych wykorzystano zależności [3.6](#page-52-0)i [4.60](#page-131-1) ze statystykami testowymi odpowiednio: klasyczną średnią i klasycznym rozstępem. Wyniki obliczeń zaprezentowano na rys. [5.17](#page-164-0)- [5.21.](#page-165-0)

<span id="page-164-0"></span>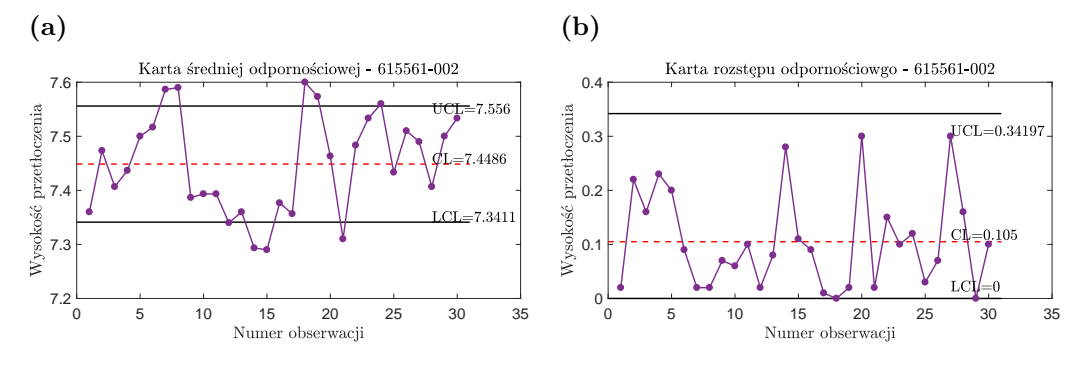

*Rys. 5.17. Karta fazy I dla przetłoczenia listwy stałej o indeksie* 615561 *−* 002 *(a) karta średniej (b) karta rozstępu - przetłoczenie większe (opracowanie własne na podstawie danych z przedsiębiorstwa)*

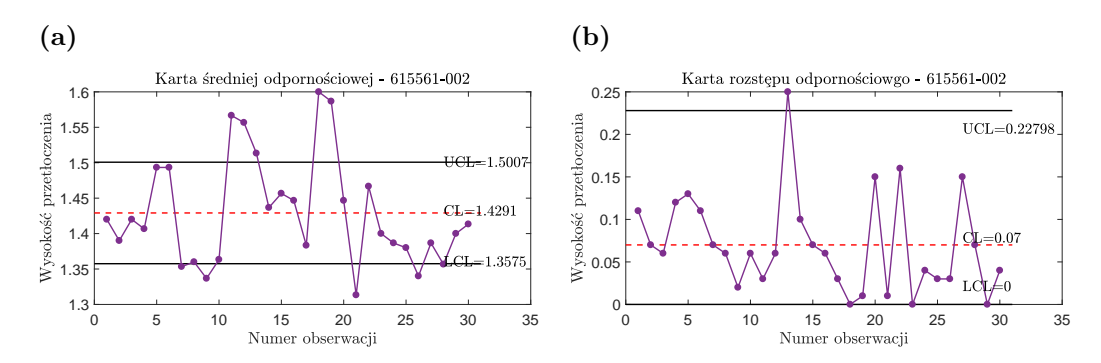

*Rys. 5.18. Karta fazy I dla przetłoczenia listwy stałej o indeksie* 615561 *−* 002 *(a) karta średniej (b) karta rozstępu - przetłoczenie mniejsze (opracowanie własne na podstawie danych z przedsiębiorstwa)*

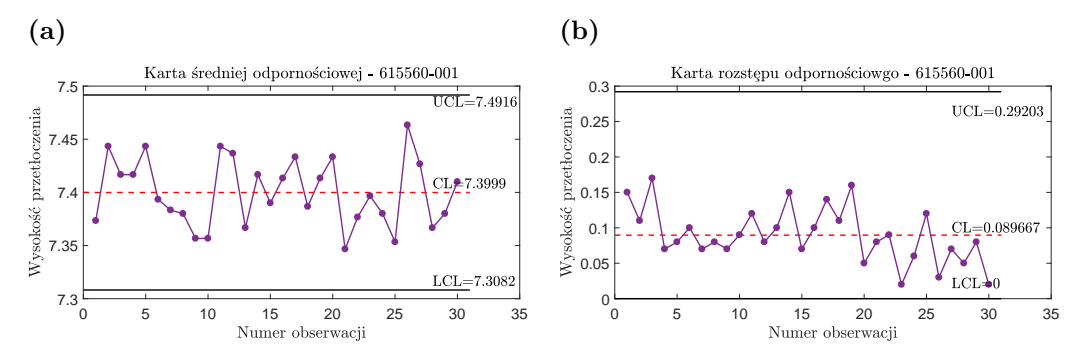

*Rys. 5.19. Karta fazy I dla przetłoczenia listwy przesuwnej o indeksie* 615560 *−* 001 *(a) karta średniej (b) karta rozstępu - przetłoczenie większe (opracowanie własne na podstawie danych z przedsiębiorstwa)*

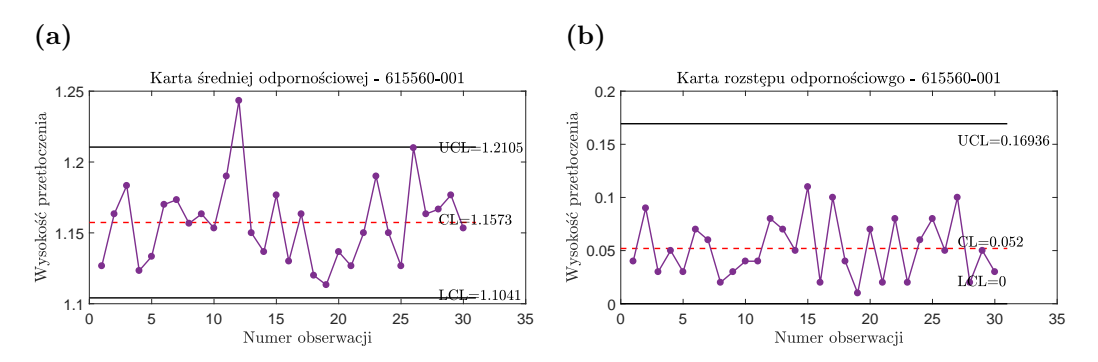

*Rys. 5.20. Karta fazy I dla przetłoczenia listwy przesuwnej o indeksie* 615560 *−* 001 *(a) karta średniej (b) karta rozstępu - przetłoczenie mniejsze (opracowanie własne na podstawie danych z przedsiębiorstwa)*

<span id="page-165-0"></span>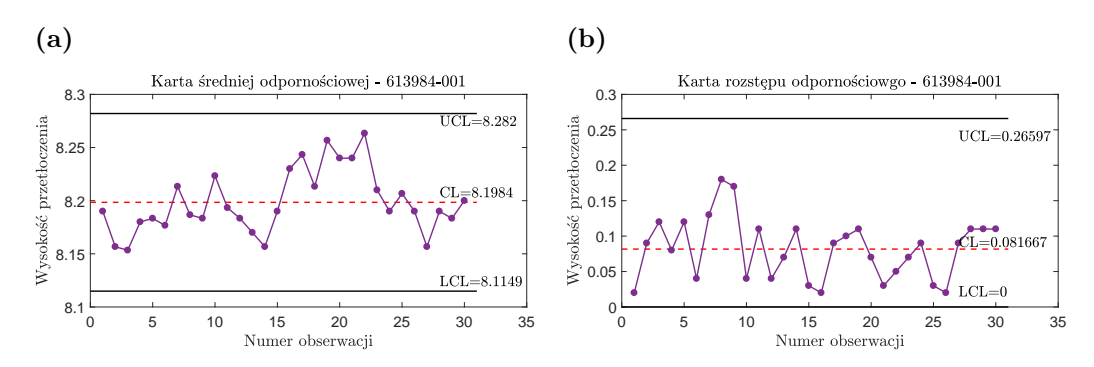

*Rys. 5.21. Karta fazy I dla przetłoczenia listwy przesuwnej o indeksie* 613984 *−* 001 *(a) karta średniej (b) karta rozstępu (opracowanie własne na podstawie danych z przedsiębiorstwa)*

Na podstawie wykresów z rys. [5.17](#page-164-0)- [5.21](#page-165-0) sformułowano wnioski dotyczące statystycznej stabilności operacji przetłoczenia:

- Dla listwy stałej o indeksie 615561*−*002 zmienność jest pod kontrolą, jednakże z uwagi na kartę średniej należy ponownie powtórzyć wyznaczenie granicy (zarówno dla przetłoczenia mniejszego jak i większego).
- Dla listwy przesuwnej o indeksie 615560 *−* 001 zmienność jest pod kontrolą, jednakże z uwagi na kartę średniej należy ponownie powtórzyć wyznaczenie granicy - przetłoczenie mniejsze. Dla przetłoczenia większego zarówno zmienność jak i położenie są pod statystyczną kontrolą, zatem granice te zostaną uwzględnione w dalszych analizach.
- Dla listwy przesuwnej o indeksie 613984 *−* 001 zmienność i położenie są pod kontrolą. W konekwencji granice te zostaną wykorzystane w dalszej części przykładu.

Ponieważ do wyznaczenia granic kontrolnych korzystano z danych historycznych, niemożliwe jest zidentyfikowanie przyczyn przekroczenia granic. Na tym etapie analizy celem jest znalezienie stanu kontrolowalnego procesu, a zatem dla tych przypadków granice kontrolne wyznaczono zgodnie ze schematem:

1. Z bazy danych historycznych pobrano 30 obserwacji *n* = 3 (w sumie 90 pomiarów).

- 2. Dla tak przygotowanych danych sprawdzono sygnały.
- 3. Jeżeli odnotowano sygnał, to z bazy pobrano 30 obserwacji *n* = 3 z pominięciem obserwacji z pierwszej serii produkcyjnej.
- 4. Powtarzano pkt. 1 3 do momentu, aż nie pojawiły się sygnały.

Powyższe podejście jest zgodne z przyjętym założeniem, że zmienność wynikająca z przezbrojenia maszyn stanowi naturalną przyczynę zmienności, której wpływ należy utrzymywać na odpowiednio niskim poziomie. Dla listwy stałej o indeksie 615561*−*002 nie udało się wyznaczyć granic kontrolnych według powyższego schematu. A zatem, zgodnie z proponowaną metodą z rozdz. [5.1,](#page-144-0) należy zidentyfikować i wyeliminować źródło przyczyny specjalnej zmienności. Poszukiwanie przyczyn tych rozpoczęto od sprawdzenia, czy powodem jest przezbrojenie maszyn. Innymi słowy zweryfikowano hipotezę, czy średnie dla serii produkcyjnych są statystycznie istotne. W tym celu wykorzystano analizę Nested ANOVA (por. rozdz. [5.3\)](#page-153-0). Wyniki obliczeń dla trzech serii produkcyjnych osobno dla gięcia mniejszego, jak i gięcia większego ( $m = 4$  obserwacje  $n = 3$  - elementowe) zestawiono w tab. [5.6](#page-166-0)- [5.9.](#page-166-1)

<span id="page-166-0"></span>**Tabela 5.6.** Tabela analizy Nested ANOVA dla przetłoczenia większego listwy stałej o indeksie 615561 *−* 002 (opracowanie własne na podstawie daych z przedsiębiorstwa)

| Žródło zmienności                 | Stopnie<br>swobody<br>df | Suma<br>kwadratów<br>SS | <b>Srednia</b><br>kwadratowa<br>мs | Statystyka<br>testowa<br>$F_t$ | p-value |
|-----------------------------------|--------------------------|-------------------------|------------------------------------|--------------------------------|---------|
| serie<br>produkcyjne<br>(between) | $\mathbf{2}$             | 0.0691                  | 0.0345                             | 6,4409                         | 0.0184  |
| wewnatrz obserwacji<br>(within)   | 9                        | 0,0483                  | 0,0054                             |                                |         |

<span id="page-166-2"></span>**Tabela 5.7.** Tabela wariancji - Nested ANOVA dla przetłoczenia większego listwy stałej o indeksie 615561 *−* 002 (opracowanie własne na podstawie daych z przedsiębiorstwa)

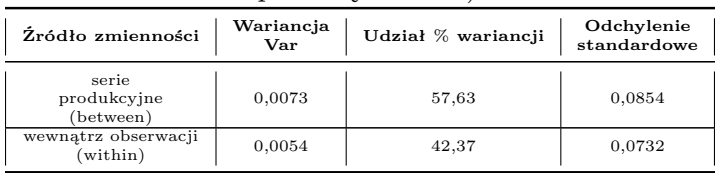

Dla przetłoczenia dużego analiza Nested Anova wykazała, że średnie badanych serii produkcyjnych różnią się od siebie statystycznie (*p <* 0*,* 05). W konsekwencji możliwe, że przyczyną niestabilności procesu jest nieopanowane przezbrojenie maszyn. Dodatkowo widać wyraźnie, że zmienność pomiędzy seriami produkcyjnymi jest zbyt duża - zmienność długoterminowa wynosi ok. 58% (tab. [5.7\)](#page-166-2) i należy podjąć działania usprawniające.

**Tabela 5.8.** Tabela analizy Nested ANOVA dla przetłoczenia mniejszego listwy stałej o indeksie 615561 *−* 002 (opracowanie własne na podstawie daych z przedsiębiorstwa)

<span id="page-166-1"></span>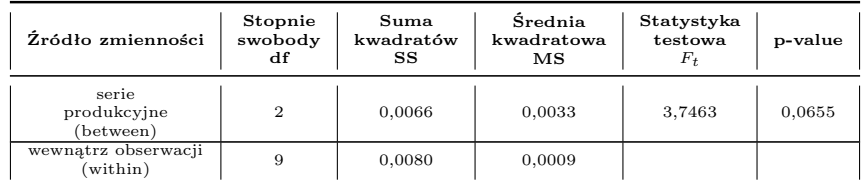

**Tabela 5.9.** Tabela wariancji - Nested ANOVA dla przetłoczenia mniejszego listwy stałej o indeksie 615561 *−* 002 (opracowanie własne na podstawie daych z przedsiębiorstwa)

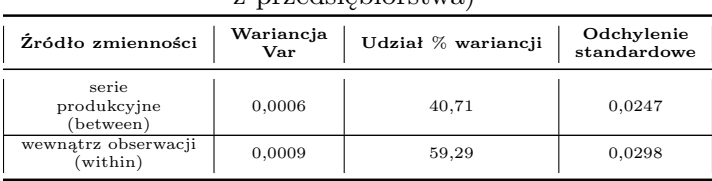

Z kolei dla przetłoczenia mniejszego analiza Nested Anova wykazała, że średnich badanych seriai produkcyjnych są statystycznie takie same (*p >* 0*,* 05). Jednakże zmienność pomiędzy seriami produkcyjnymi jest zbyt duża - z wynosi ok. 41% (tab. [5.9\)](#page-166-1), zatem również należy podjąć działania usprawniające.

Z uwagi na fakt, iż dla obu przetłoczeń zbadano te same serie produkcyjne, to możliwe, że problem z przezbrojeniem maszyny dotyczy ustawienia lub sprawności stacji 1.

Dla listwy przesuwnej o indeksie 615560 *−* 001 (przypadek mniejszego przetłoczenia) zostały wyznaczone następujące wartości granic kontrolnych - rys. [5.22.](#page-167-0)

<span id="page-167-0"></span>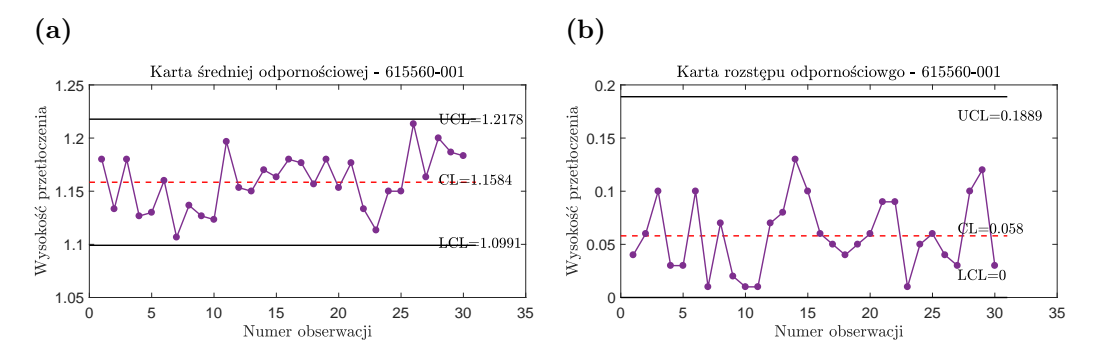

*Rys. 5.22. Karta fazy I dla przetłoczenia listwy przesuwnej o indeksie* 615560 *−* 001 *(a) karta średniej (b) karta rozstępu - przetłoczenie mniejsze; stan kontrolowalny (opracowanie własne na podstawie danych z przedsiębiorstwa)*

Dalej, dla listw przesuwnych o indeksie 615560 *−* 001 i 613984 *−* 001 wyznaczono wartości wskaźników zdolności zgodnie z zal. [3.22](#page-78-2)i [3.23](#page-78-3) oraz pasmo specjacji (zal. [3.21\)](#page-78-4), a wyniki zestawiono w tab. [5.10.](#page-167-1)

|                                                             |                   | Wartość współczynnika        |                  |                                                                                                    |
|-------------------------------------------------------------|-------------------|------------------------------|------------------|----------------------------------------------------------------------------------------------------|
| Element podlegający analizie                                | $c_p$<br>$c_{pk}$ |                              | $\boldsymbol{P}$ | Interpretacja                                                                                                    |
| listwa przesuwna $615560 - 001$<br>(przetłoczenie mniejsze) | 0,973             | 0.569<br>min(0, 569; 1, 377) | $103\%$          | Bardzo niska zdolność jakościowa.<br>Proces nie jest wycentrowany<br>- przesunięcie w lewo.<br>Proces zajmuje 103 % zakresu tolerancji. |
| listwa przesuwna $615560 - 001$<br>(przetłoczenie większe)  | 0.629             | 0.629<br>min(0, 629; 0, 630) | 159 %            | Bardzo niska zdolność jakościowa.<br>Proces jest wycentrowany.<br>Proces zajmuje 159 % zakresu tolerancji.                              |
| listwa przesuwna $613984 - 001$                             | 0.680             | 0.680<br>min(0, 680; 0, 702) | 145%             | Bardzo niska zdolność jakościowa.<br>Proces jest wycentrowany.<br>Proces zajmuje 145 % zakresu tolerancji.                              |

<span id="page-167-1"></span>**Tabela 5.10.** Wyniki analizy bieżącej zdolności jakościowej w fazie mierz (opracowanie własne na podstawie daych z przedsiębiorstwa)

Jak już wspomniano, w fazie definiuj, z punktu widzenia interesariuszy najważniejsze jest, aby wartość wysokości przetłoczenia mieściła się w zakresie tolerancji. Jednakże wyniki analizy zdolności jakościowej z tab. [5.10](#page-167-1) wskazują, że oczekiwanie to nie jest spełnione. Dlatego też dalszym celem jest poprawa zdolności jakościowej dla omawianego procesu.

## **Etap II Kontrola stabilności i zdolności jakościowej procesu**

#### **Faza Analizuj**

Faza analizuj w tym przypadku rozpoczyna się od poprawy zdolności jakościowej. W tym celu należy podjąć odpowiednie kroki usprawniające (korygujące lub doskonalące). Dalej, zgodnie z proponowaną metodą podjęto monitorowanie przebiegu procesu z wykorzystaniem kart odpornościowych dedykowanych dla produkcji wielosortymentowej (por. zal. [4.58](#page-131-0)- [4.60](#page-131-1) i rozdz. [4.3\)](#page-132-0) - rys. [5.23](#page-168-0)- [5.24.](#page-169-0)

<span id="page-168-0"></span>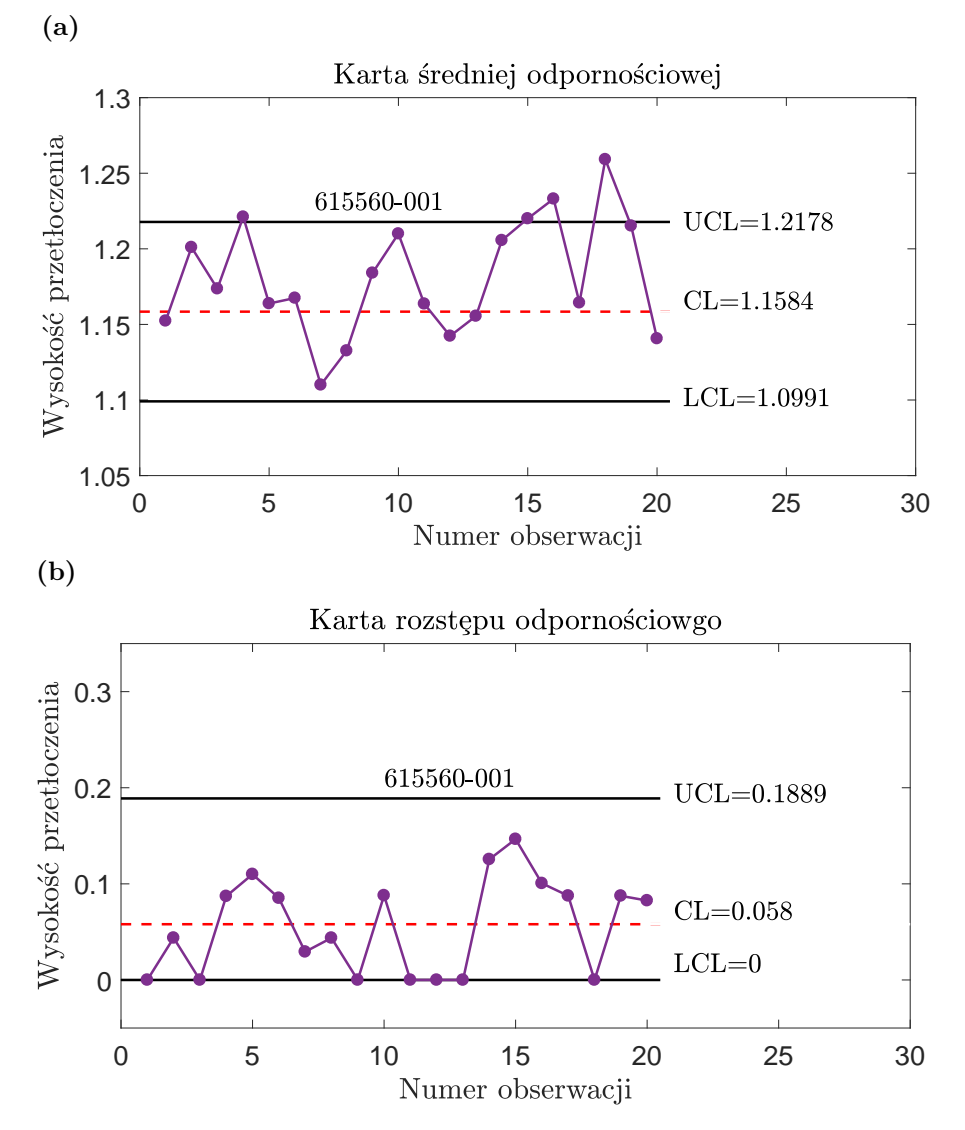

*Rys. 5.23. Karta dla fazy II dla przetłoczenia listwy przesuwnej o indeksie* 615560 *−* 001 *(a) karta średniej (b) karta rozstępu - przetłoczenie mniejsze (opracowanie własne na podstawie danych z przedsiębiorstwa)*

Ponieważ nie udało się założyć kart dla przetłoczenia (zarówno mniejszego jak i większego) listwy stałej o indeksie 615561 *−* 002, to na kartach z rys. [5.23](#page-168-0) zamieszczono wysokość przetłoczenia mniejszego dla listwy przesuwnej o indeksie 615560*−*001. Po ustabilizowaniu procesu dla listwy stałej o indeksie 615561 *−*002 należy prowadzić jego monitorowanie na tej karcie.

Przebieg procesu z rys. [5.23](#page-168-0) wskazuje, że proces może nie przebiegać prawi-

dłowo (cztery pomiary poza górną granicą kontrolną rys. [5.23](#page-168-0) a)). Należy dokonać analizy przyczyn wystąpienia sygnałów i ewentualnie podjąć stosowne działania usprawniające.

<span id="page-169-0"></span>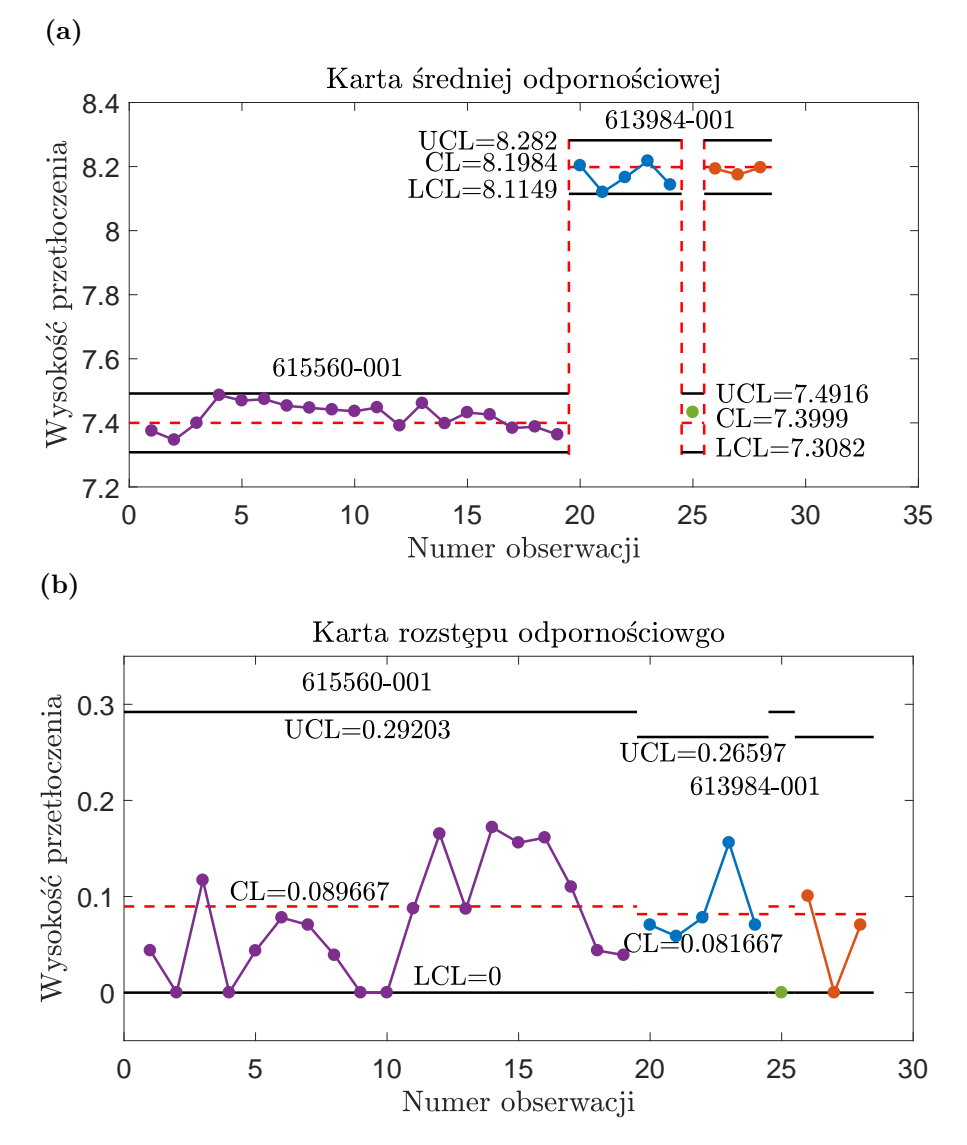

*Rys. 5.24. Karta dla fazy II dla przetłoczenia listw przesuwnych o indeksie* 615560 *−* 001 *i* 613984 *−* 001 *(a) karta średniej (b) karta rozstępu - przetłoczenie większe (opracowanie własne na podstawie danych z przedsiębiorstwa)*

Karty kontrolne z rys. [5.24](#page-169-0) umożliwiają monitorowanie procesu przetłoczenia większego listw przesuwnych o indeksie 615560 *−* 001 i 613984 *−* 001. Początkowo monitorowano jedynie listwę przesuwną o indeksie 615560 *−* 001 (obserwacje 1- 19), ponieważ listwa o indeksie 613984 *−* 001 nie była wytwarzana w tym okresie. Zarówno dla listwy o indeksie 615560 *−* 001, jak i 613984 *−* 001 żadna ze statystyk testowych nie przekracza granic kontrolnych, zatem można uznać, że procesy są kontrolowalne.

Dalej określono potencjalne przyczyny możliwych błędów z wykorzystaniem Diagramu Ishikawy (rys. [5.25\)](#page-170-0).

w produkcji wieloasortymentowej

<span id="page-170-0"></span>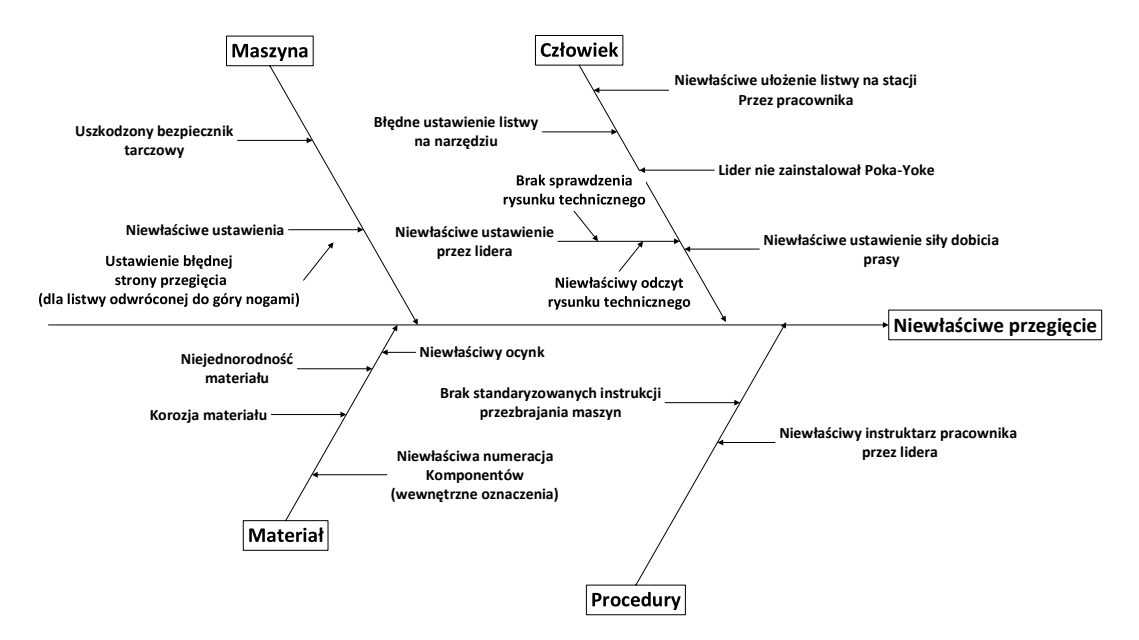

*Rys. 5.25. Diagram Ishikawy dla operacji przetłoczenia (opracowanie własne na podstawie danych z przedsiębiorstwa)*

Największe zagęszczenie potencjalnych przyczyn problemów jakościowych jest dla głównej kategorii przyczyn - "człowiek". W większości problemy te związane są niewłaściwymi ustawieniami maszyny przez lidera. W celu podjęcia odpowiednich działań usprawniających należy rozpocząć dodatkowe analizy w tym obszarze.

# **Etap III Kontrola stabilności i zdolności jakościowej procesu**

#### **Faza Doskonal**

Jak pokazały wcześniejsze analizy badane procesy wymagają podjęcia działań usprawniających (korygujących i/lub doskonalących). Na podstawie wcześniejszych obliczeń wynika, że:

- Proces przetłoczenia listwy stałej o indeksie 615561*−*002, zarówno dla przetłoczenia większego jak i mniejszego, wymaga podjęcia działań stabilizujących (nie udało się założyć karty kontrolnej).
- Proces przetłoczenia listwy stałej o indeksie 615561*−*002 wykazuje nadmierną zmienność pomiędzy seriami.
- Dla listw przesuwnych o indeksie 615560*−*001 i 613984*−*001 należy zwiększyć zdolność jakościową, ponieważ procesy nie spełniają wymagań interesariuszy i wskaźniki te nie osiągnęły nawet satysfakcjonującego poziomu.

Na tym etapie powinny zostać wybrane najistotniejsze czynniki (spośród potencjalnych - por. rys. [5.25\)](#page-170-0) powodujące problemy jakościowe i w zależności od tego czy czynniki te składają się na specjalne czy naturalne przyczyny zmienności, należy je wyeliminować i/lub zredukować ich wpływ. Dalej konieczne jest przeprowadzenie testów pilotażowych, dzięki którym zostanie zweryfikowana skuteczność

podjętych działań. Test ten polega na ocenie stabilności procesów przy użyciu kart kontrolnych i/lub analizy Nested ANOVA, a także zdolności jakościowej. Procedura postępowania jest analogiczna jak w etapie II (por. rys. [5.1\)](#page-151-0).

## **Etap IV kontrola procesu**

#### **Faza Kontroluj**

Po usprawnieniu procesów należy jeszcze ustalić plan kontroli stabilności i zdolności jakościowej procesów. Analogicznie do podejścia klasycznego sugeruje się, aby częstość pobierania obserwacji była mniejsza w sytuacji, gdy procesy wykazują satysfakcjonującą stabilność i zdolność jakościową. Jednakże w przypadku dostrzeżenia, że procesy ulegają zmianom należy częstotliwość poboru obserwacji należy zwiększyć.

W odniesieniu do powyższych analiz, zaleca się:

- Podjęcie działań usprawniających mających na celu stabilizację procesu przetłoczenia dla listw o indeksie 615561 *−* 002 i 615560 *−* 001 przetłoczenie mniejsze.
- Podjęcie działań usprawniających dla wszystkich typów listw i przetłoczeń mających na celu zwiększenie zdolności jakościowej. Należy tutaj podkreślić, że w pierwszej kolejności należy ustabilizować procesy dla listw o indeksie 615561 *−* 002 i 615560 *−* 001 (przetłoczenie mniejsze).

# **6. Podsumowanie i kierunki dalszych badań**

#### **6.1. Podsumowanie pracy**

**Podjęty problem badawczy dotyczył opracowania metody statystycznego sterowania jakością w produkcji wieloasortymentowej**.

W celu rozwiązania problemu badawczego sformułowano następujące pytania:

- 1. W jaki sposób można wykonywać ocenę zdolności jakościowej i stabilności procesów produkcyjnych w przedsiębiorstwach z produkcją wieloasortymentową?
- 2. W jaki sposób wyeliminować zbędną i/lub ekonomicznie nieuzasadnioną ingerencję w proces produkcyjny?
- 3. W jaki sposób monitorować stabilność procesów produkcyjnych i jak przeprowadzać analizę zdolności jakościowej, gdy dane pomiarowe nie mają charakteru rozkładu normalnego?

W odpowiedzi na powyższe pytania badawcze zaproponowano w rozprawie następujące rozwiązania:

- 1. Wykorzystanie kart kontrolnych z ruchomymi granicami kontrolnymi dedykowanymi dla produkcji wieloasortymentowej. Rozwiązanie to wymaga podziału wyrobów na grupy ze względu na pokrywające się operacje, a także utworzenie bazy granic kontrolnych oraz wskaźników zdolności jakościowej dla wszystkich kluczowych cech/charakterystyk wyrobów z uwzględnieniem klasyfikacji pokrywających się operacji.
- 2. Wykorzystanie odpornościowych kart kontrolnych średniej i rozstępów dla których statystykami testowymi są *M*-estymatory z krzywymi logistycznymi, które sprawdzają się dla następujących założeń: próbkowanie proste danych zebranych do analizy; idealne warunki przebiegu procesu w fazie wdrażania; dane pomiarowe mają charakter modelowy (zgodny z rozkładem teoretycznym np, normalnym, gamma, Weibulla czy log-normalnym); przezbrojenie maszyn nie zaburza modelowego przebiegu procesu (w pełni opanowane); nie są znane parametry procesu  $\mu$  i  $\sigma$  (wariant estymacji parametrów); znana jest skośność rozkładu *κ*3; pomiary są niezależne. Zaproponowano również przeprowadzenie analizy Nested ANOVA, jako dodatkową ocenę stabilności procesu. Rozwiązania te mają na celu ograniczenie zbędnych i/lub ekonomicznie nieuzasadnionych ingerencji w proces produkcyjny poprzez wyeliminowanie

sygnałów niewielkich zakłóceń procesu (proponowane odpornościowe karty kontrolne), a także regulowanie procesu (zgodnie z założeniami koncepcji Six Sigma) na podstawie analizy zależności pomiędzy długo- i krótkoterminowej zmienności (analiza Nested ANOVA).

3. Wykorzystanie odpornościowych kart kontrolnych średniej i rozstępów dla rozkładów skośnych (metoda korekcji asymetrii) i wskaźników zdolności jakościowej opartych na metodzie Clements'a zmodyfikowanej o percentyle rozkładu Burra.

Badanie naukowe przeprowadzone dla osiągnięcia założonych celów rozprawy obejmowało:

- 1. Przeprowadzenie krytycznego przeglądu aktualnych narzędzi i metod sterowania oraz zarządzania jakością. Studia literaturowe obejmowały w sumie **228 pozycji literatury polskiej i zagranicznej**.
- 2. Zaproponowanie metodyki badawczej dla przygotowania nowej metody sterowania jakością, obejmującej: **krytyczny przegląd literatury, propozycje nowych kart kontrolnych, badania symulacyjne, opisanie proponowanej metody statystycznego sterowania jakością w produkcji wieloasortymentowej i studium przypadku, zrealizowane w przedsiębiorstwie produkcyjnym**.
- 3. Przedstawienie propozycji **nowych narzędzi** wypracowanych na podstawie wyników badań własnych.
- 4. Prezentację i omówienie nowej metody na przykładzie **studium przypadku** z przedsiębiorstwa produkcyjnego.

Przeprowadzony krytyczny przegląd literatury, a także przeprowadzone badania symulacyjne, poparte studium przypadku, umożliwiły osiągnięcie wyznaczonych celów badawczych. Jednocześnie potwierdzono postawione przez autorkę następujące tezy badawcze:

- 1. **Istnieje możliwość uzupełnienia istniejących narzędzi sterowania jakością nowymi kartami kontrolnymi, umożliwiającymi skuteczne sterowanie jakością procesów w przypadku dużej różnorodności kluczowych cech/charakterystyk wyrobu i małej ilości danych.**
- 2. **Zastosowanie metody Statystycznego Sterowania Procesem z wykorzystaniem wybranych elementów koncepcji Six Sigma umożliwia skuteczne sterowanie jakością w produkcji wieloasortymentowej.**

Zaproponowane odpornościowe karty kontrolne, dla których statystykami testowymi są *M*-estymatory z krzywymi logistycznymi, umożliwiają skuteczne sterowanie jakością procesów. Karta ostatecznie tak samo lub lepiej identyfikuje sygnały, które powinny zostać wykryte (określone przez autorkę jako ekonomicznie uzasadnione do eliminacji przyczyny zmienności) i jednocześnie nie wykrywa sygnałów, stanowiących nieznaczne odchylenia w prawidłowym przebiegu procesu w ograniczonych zakresach siły zaburzenia. Podejście to jest istotne z punktu widzenia ograniczenia zbędnych ingerencji w proces, który pomimo pojedynczych

sygnałów przebiega właściwie. Należy tutaj również podkreślić, że karty te stanowią odpowiednik klasycznej karty średniej i rozstępu, a zatem dedykowane są dla obserwacji mało licznych (*n <* 10).

Opisane powyżej odpornościowe karty uzupełniono o kartę z ruchomymi granicami. Granice te powinny zostać zadeklarowane (po uprzednim ich wyznaczeniu) w bazie i pobierane, a następnie uzupełniane na bieżąco o nowe obserwacje w czasie monitorowania procesu (on-line). Zabieg ten powoduje zmniejszenie dokumentacji związanej z analizą stabilności procesu i jednoczenie nie wpływa na właściwości karty i umożliwia w łatwy sposób monitorowanie procesu zgodnie z bieżącym zapotrzebowaniem asortymentowym.

W opracowanej metodzie rekomendowane jest wykorzystanie cylku *DMAIC* zaczerpniętego z koncepcji Six Sigma do sterowania procesem w produkcji wieloasortymentowej. Jest to podyktowane faktem, że w przypadku produkcji wieloasortymentowej łatwiej jest o błędy z uwagi na krótkie serie produkcyjne. Cykl *DMAIC* stanowi standaryzowane podejście do rozwiązywania problemów jakościowych i w zamierzeniach ma stanowić pewnego rodzaju "drogowskaz" do poznania procesów, dzięki czemu identyfikacja, a co za tym idzie reakcja na problemy jakościowe, będzie właściwie zlokalizowana i co istotne, szybka.

Dodatkowym kryterium oceny stabilizacji procesów stanowi analiza zależności pomiędzy długo- i krótkoterminową zmiennością (analiza Nested ANOVA), która zgodnie z koncepcją Six Sigma powinna zostać zachowana w odpowiednich proporcjach. Duże zaburzenie tych proporcji powinno być sygnałem do poprawy. Wówczas będzie miała ona ekonomiczne uzasadnienie w przypadku podjętych wysiłków.

### **6.2. Oryginalne rezultaty osiągnięte przez autorkę w pracy**

W rozprawie można wyszczególnić oryginalne elementy, stanowiące rezultaty pracy własnej autorki do których można zaliczyć:

- Opracowanie diagramu ewolucji Statystycznego Sterowania Procesem, stanowiący efekt krytycznego przeglądu literatury (rys. [3.9\)](#page-33-0).
- Klasyfikację i charakterystykę wybranych kart kontrolnych, stanowiących efekt obszernego przeglądu literatury (rozdz. [3.3.1\)](#page-40-0).
- Przegląd istniejących rozwiązań w zakresie określenia zdolności jakościowej procesu, jako wstęp do dalszych badań symulacyjnych i empirycznych, w tym zakresie (rozdz. [3.7\)](#page-76-0).
- Propozycję podziału, pojawiających się w procesie błędów określanych w *SP C* jako specjalne przyczyny zmienności. Wyszczególniono tutaj błędy nieopłacalne i opłacalne, z ekonomicznego punktu widzenia do wyeliminowania (rozdz. [4.2.2\)](#page-107-0).
- Odmienne niż w literaturze wykorzystanie statystyk odpornościowych, których celem w niniejszej pracy jest eliminacja pojedynczych sygnałów, odwzorowujących błędy nieopłacalne do wyeliminowania.
- Określenie warunków przebiegu badań symulacyjnych w celu modelowania błędów nieopłacalnych i opłacalnych do wyeliminowania, zgodnie z przedstawionymi poniżej schematami (rozdz. [4.2.1\)](#page-96-0):
	- rozkłady mieszane, z określonym udziałem procentowym rozkładu referencyjnego (model procesu w stanie kontrolowalnym) i zaburzającym (model nieopłacalnych do wyeliminowania błędów), a także wektor z określonym udziałem rozkładu referencyjnego i wartości odstającej;
	- wektor z określonym udziałem procentowym rozkładu referencyjnego i ciągiem wartości z rozkładu zaburzającego, a także wektor z określonym udziałem rozkładu referencyjnego oraz ciągiem wartości odstających.
- Propozycję wykorzystania *M*-estymatorów z funkcjami logistycznymi do wyznaczenia parametrów procesu (średniej i odchylenia standardowego) (rozdz.  $4.1.1 - 4.1.2$  $4.1.1 - 4.1.2$  $4.1.1 - 4.1.2$ .
- Określenie pojęcia rozstępu odpornościowego i średniej odpornościowej, jako statystyk testowych dla kart kontrolnych (zal. [4.37](#page-108-0) - [4.39\)](#page-110-0).
- Symulacyjne określenie zachowania *M*-estymatorów w odniesieniu do klasycznych statystyk (średniej i rozstępu) (rozdz. [4.2.2\)](#page-107-0).
- Symulacyjne określenie selektywności klasycznych i proponowanych estymatorów, które umożliwiło potwierdzenie hipotezy, że średnia i rozstęp odpornościowy, w przeciwieństwie do klasycznych estymatorów, ignorują sygnały nieopłacalne do wyeliminowania i są równie czułe na sygnały opłacalne do wyeliminowania (rozdz. [4.2.2\)](#page-107-0).
- Symulacyjne określenie zachowania granic kontrolnych kart klasycznych i odpornościowych (rozdz. [4.3\)](#page-123-0).
- Propozycję odpornościowych kart kontrolnych, które eliminują sygnały nieopłacalne do wyeliminowania (dzięki czemu zwiększa się prawdopodobieństwo, że zostaną podjęte właściwe i niezbędne działania korygujące/ doskonalące), dedykowane dla procesów, dla których prawdziwe są następujące założenia (zal. [4.58](#page-131-0) - [4.61\)](#page-132-0): próbkowanie proste; zapewnienie idealnych warunków przebiegu procesu w fazie I (wyznaczanie granic kontrolnych), które prowadzi do maksymalnie możliwej redukcji wpływu specjalnych przyczyn zmienności (stan kontrolowlany procesu); dane pomiarowe mają charakter modelowy (zgodny z rozkładem odpowiednio: normalnym, gamma, Weibulla, log-normalnego czy też innego rozkładu skośnego); przezbrojenie maszyn nie wpływa na modelowy charakter procesu; nie są znane parametry procesu  $\mu$  i *σ* (wariant ich estymacji); znana jest skośność procesu *κ*<sub>3</sub>.
- Symulacyjne wyznaczenie stałych, niezbędnych do wyznaczenia granic, dla wszystkich proponowanych kart kontrolnych (zał. [A\)](#page-203-0).
- Propozycję połączenia klasycznych (i odpornościowych) kart średniej oraz rozstępu (Sh) z kartą opartą na metodzie korekcji asymetrii (SC). Dla sko- $\sin$ śności  $\kappa_3 = 0$  wyznaczenie granic z równań Sh, a dla  $\kappa_3 \neq 0$  z równań SC  $(zal. 4.58 - 4.61).$  $(zal. 4.58 - 4.61).$  $(zal. 4.58 - 4.61).$  $(zal. 4.58 - 4.61).$  $(zal. 4.58 - 4.61).$  $(zal. 4.58 - 4.61).$
- Symulacyjną weryfikację skuteczności proponowanej karty (dla powyższych założeń) (rozdz. [4.4\)](#page-133-1).
- Określenie wpływu zaburzeń na prawdopodobieństwo sygnału dla kart klasycznych - przypadek mieszania zaburzeń (rozdz. [4.4.3](#page-138-0)- [4.4.4](#page-141-0) i zał. [D\)](#page-231-0).
- Ocenę skuteczności proponowanych odpornościowych kart przy pomocy wykresów różnic prawdopodobieństwa wystąpienia sygnału na karcie dla karty klasycznej i odpornościowej (rozdz. [4.4.3](#page-138-0)- [4.4.4](#page-141-0) i zał. [E\)](#page-243-0).
- Propozycję kart dla produkcji wieloasortymentowej (rozdz. [4.3\)](#page-132-0).
- Propozycję odpornościowych kart kontrolnych dla procesów, które nie wykazują modelowego charakteru (np. natura procesu wskazuje na rozkłady mieszane), jako przygotowanie do dalszych badań symulacyjnych i empirycznych w tym obszarze (zal. [4.45](#page-124-0)- [4.49\)](#page-125-0).
- Analizę wrażliwości dla kart klasycznych i odrornościowych na pojawiające się zaburzenia (ekonomicznie i nieekonomiczne do wyeliminowania) (rozdz. [4.4.3\)](#page-138-0).
- Propozycję wykorzystania metody Nested ANOVA do określenia procentowego udziału zmienności długo- i krótkoterminowej, dzięki czemu możliwe jest statystyczne uzasadnienie konieczności lub braku potrzeby podjęcia działań doskonalących proces (rozdz. [5.3\)](#page-153-0).
- Opracowanie metody statystycznego sterowania jakością w produkcji wieloasortymentowej (rozdz. [5.1\)](#page-144-0).
- Wykorzystanie zaproponowanych metod do analizy rzeczywistych danych pochodzących z przedsiębiorstwa produkcyjnego (rozdz[.5.4\)](#page-155-2).
- Sporządzenie autorskiego oprogramowania w środowisku MATLAB, do:
	- przeprowadzenia badań symulacyjnych Monte Carlo, których wyniki opisano w rozdz. [4](#page-92-0) - kody nieopublikowane w rozprawie;
	- przeprowadzenia niezbędnych obliczeń na danych rzeczywistych, których wyniki opisano w rozdz. [5.4](#page-155-2) - kody nieopublikowane w rozprawie.

## **6.3. Możliwości aplikacyjne osiągniętych rezultatów**

Proponowana metoda rekomendowana jest dla przedsiębiorstw produkcyjnych z produkcją wieloasortymentową, która cechuje się szerokim wachlarzem licznych wariantów wyrobów różniących się wymaganiami w obrębie badanych cech/charakterystyk wyrobu, dla których spełnione są założenia:

- Odnoszących się do typu: **produkcji wieloasortymentowej** (por. rozdz. [2.1\)](#page-13-0).
- Odnoszących się do rodzaju: **produkcji dyskretnej** (por. rozdz. [2.1\)](#page-13-0).

Skuteczność proponowanych odpornościowych kart kontrolnych powinna zostać zagwarantowana spełnieniem następujących założeń:

- próbkowanie proste danych zebranych do analizy,
- idealne warunki przebiegu procesu w fazie wdrażania kart,
- dane pomiarowe mają charakter modelowy (zgodny z rozkładem teoretycznym np, normalnym, gamma, Weibulla czy log-normalnym),
- przezbrojenie maszyn nie zaburza modelowego przebiegu procesu (w pełni opanowane),
- nie są znane parametry procesu  $\mu$  i  $\sigma$  (wariant estymacii parametrów),
- znana jest skośność rozkładu  $\kappa_3$ ,
- pomiary są niezależne.

W dobie powszechnej informatyzacji i automatyzacji linii produkcyjnych wykorzystanie komputera do celów obliczeniowych nie powinno stanowić problemu, nawet dla małych przedsiębiorstw.

#### **6.4. Zalety i ograniczenia proponowanych rozwiązań**

Wykonane dotychczas badania symulacyjne niosą ciekawe i obiecujące wyniki. Jednakże proponowana **odpornościowa karta rozstępu nie jest idealna**. Jak wspomniano w rodz. [4.4.4](#page-141-0) karta ta okazuje się być nieco mniej skuteczna w przypadku ograniczonych zakresach siły zaburzenia dla zaburzenia stałą (wszystkie rozkłady) i rozkładu gamma dla większych skośności oraz zaburzenia w wersji  $A<sub>1</sub>$ 

W przypadku **analizy średniej, odpornościowa karta nie gorzej identyfikuje sygnały, które powinny zostać wykryte**. Jednocześnie karta ta **ignoruje sygnały**, które **stanowią nieznaczne odchylenia w prawidłowym przebiegu procesu** (w postaci pojedynczych sygnałów i o nieznacznej sile zaburzenia) w ograniczonych zakresach siły zaburzenia (w pozostałych przypadkach karta wykazuje podobną czułość jak klasyczna). Co jest niewątpliwą zaletą proponowanego rozwiązania, z uwagi na to, że nie są "maskowane" problemy wymagające ingerencji w proces.

Niewątpliwą zaletą analizowanych odpornościowych kart kontrolnych jest fakt, że zastąpienie klasycznych estymatorów, *M*-estymatorami z krzywymi logistycznymi zmieniają prowadzenie kart pod względem obliczeniowym, jednakże **sposób interpretacji wyników** (przebiegu procesu) **pozostaje niezmienny**. Dodatkowo *M*-estymatory z krzywymi logistycznymi, w przeciwieństwie do innych estymatorów tj. średnia ucięta (ang. trimmed mean) czy rozstęp ucięty (ang. trimmed range), nie wymagają doświadczenia statystycznego w doborze dodatkowych parametrów do ich wyznaczenia. Przedstawione w rozdz. [4.1.1](#page-94-0) i [4.1.2](#page-95-0) algorytmy obliczeniowe są pełne i nie ma potrzeby dodatkowego doboru kryterium eliminacji wartości odstających (np. w przypadku średniej uciętej należy określić sumę procentu obserwacji, które zostaną usunięte z dolnego i górnego zakresu).

Analiza zależności pomiędzy długo- i krótkoterminową zmiennością (analiza Nested ANOVA), pomimo prostoty obliczeniowej, wymaga nieco szerszej wiedzy z zakresu testowania hipotez. W konsekwencji nie powinna być prowadzona przez pracowników niższego szczebla, co może okazać się pewnym ograniczeniem.

## **6.5. Kierunki dalszych badań**

Przedstawiona w rozprawie metoda statystycznego sterowania jakością w produkcji wieloasortymentowej, a także proponowane odpornościowe karty kontrolne nie uwzględniają wszystkich opisanych w literaturze zachowań procesu (np. niemodelowy przebieg procesu). W konsekwencji autorka dostrzega elementy, które powinny zostać uwzględnione w dalszych badaniach dotyczących poruszanej problematyki i są to m.in.:

- Symulacyjna weryfikacja skuteczności proponowanych odpornościowych kart kontrolnych dla procesów o niemodelowym charakterze (por. zal. [4.45-](#page-124-0)[4.49\)](#page-125-0) i porównanie ich względem kart odpornościowych proponowanych przez innych autorów.
- Symulacyjna weryfikacja wpływu standaryzacji na skuteczność wszystkich proponowanych kart odpornościowych - por. zal. [4.45](#page-124-0)[-4.49](#page-125-0)i [4.58-](#page-131-0)[4.61.](#page-132-0)
- Opracowanie odpornościowych wskaźników zdolności jakościowych i weryfikacja ich skuteczności np. poprzez analizę przedziałów ufności.
- Empiryczne badania wpływu przezbrojeń maszyn na postać modelu przebiegu procesu produkcyjnego - m.in. analiza histogramów, dopasowanie modeli rozkładów klasycznych i mieszanych.
- Opracowanie odpornościowych kart kontrolnych dla innych metod próbkowania np. próbkowanie rangowe (ang. ranked set sampling; RSS), stosowanego w przypadku dużych kosztów dokładnego pomiaru.
- Optymalizacja pod względem czasu obliczeniowym algorytmu wyznaczania *M*-estymatorów, z uwagi na fakt, że obliczenia są wydłużone ponad 5-cio krotnie względem klasycznych podejść. Należy jednakże wyraźnie zaznaczyć, że w przypadku realnego wykorzystania kart odpornościowych różnica ta jest praktycznie nieodczuwalna.
- Opracowanie wielowymiarowych, odpornościowych kart kontrolnych, które umożliwią jednoczesną analizę kilku powiązanych ze sobą cech/charakterystyk (np. karta *Q* zaproponowana przez Liu [\[126\]](#page-185-2) z algorytmem BACON [\[23\]](#page-180-0)).
- Dalsze prace badawcze nad odpornościową kartą rozstępu w celu poprawy jej własności.
- Propozycja nowych lub modyfikacja istniejących testów konfiguracji (z symulacyjnym potwierdzeniem ich skuteczności) dla krótkich przebiegów procesu.

Realizacja wyszczególnionych badań może przyczynić się do poprawy jakości produkcji w wielu przedsiębiorstwach produkcyjnych.

# **Literatura**

- <span id="page-179-0"></span>[1] Aczel A., Statystyka w zarządzaniu: pełny wykład, Wydawnictwo Naukowe PWN, 2000.
- [2] Aczel A., Complete Business Statistics, Wohl Publishing, 8-th edition, 2012.
- [3] Ahmad S., Abdollahian M., Zeephongsekul P., *Process capability estimation for non-normal quality charactersitics using clement, burr and box–cox methods*, AN-ZIAM Journal, 49, 642–665, 2008.
- [4] AIAG, Statistcal Process Control (Reference Manual), 2nd edition, Automotive Industry Action Group, 2005.
- [5] AIAG, Measurement systems analysis: Reference Manual, Fourth Edition, Automotive Industry Action Group, 2010.
- [6] Aichouni M., Al-Ghonamy A., Bachioua L., *Control charts for non-normal data: illustrative example from the construction industry business*, Proceedings of the 16th International Conference on Mathematical and Computational Methods in Science and Engineering, tom 24, 71–76, 2014.
- [7] Akram M.A., Saif A.W.A., Rahim M.A., *Quality monitoring and process adjustment by integrating spc and apc: a review*, International Journal of Industrial and Systems Engineering, 11(4), 375–405, 2012.
- [8] Aksoy H., *Use of gamma distribution in hydrological analysis*, Turkish Journal of Engineering and Environmental Sciences, 24(6), 419–428, 2000.
- [9] Ali S., *Time-between-events control charts for an exponentiated class of distributions of the renewal process*, Quality and Reliability Engineering International, 33(8), 2625–2651, 2017.
- [10] Ali S., Pievatolo A., Göb R., An overview of control charts for high-quality proces*ses*, Quality and Reliability Engineering International, 32(7), 2171–2189, 2016.
- [11] Amiri A., Khosravi P., Ghashghaei R., *A self-starting control chart for simultaneous monitoring of mean and variance of simple linear profiles*, International Journal of Engineering-Transactions C: Aspects, 29(9), 1263, 2016.
- [12] Andersen B., Fagerhaug T.N., The ASQ Pocket Guide to Root Cause Analysis, ASQ Quality Press, 2013.
- [13] Antony J., *Six sigma: a strategy for supporting innovation in pursuit of business excellence–invited paper*, International Journal of Technology Management, 37(1- 2), 8–12, 2007.
- [14] Antosz K., *Zastosowanie metody r&r do analizy wybranych systemów pomiarowych*, Technologia i Automatyzacja Montażu, 3, 2012.
- [15] Artega Sierra M.L., Cogollo Flórez M., Cogollo Flórez J.M., Rendón Flórez A.L., *Optimal estimation of process capability indices with non-normal data and inaccurate parameters using metaheuristics*, Quality-Access to Success, 18(161), 73–79, 2017.
- [16] Avakh Darestani S., Aminpour N., *Short-run control chart for multiproducts with multi-items based on unequal means and variances*, Journal of Quality and Reliability Engineering, 2014, 2014.
- <span id="page-180-0"></span>[17] Balicki A., Makać W., *Metody wnioskowania statystycznego, wyd*, Uniwersytetu Gdańskiego, Gdańsk, 7, 2007.
- [18] Bartkowiak M., *Karty kontrolne obrazem zmienności procesu*, Kwartalnik nauk o przedsiębiorstwie, 3(2011), 20, 63–71, 2011.
- [19] Behbahani M., Saghaee A., Noorossana R., *A case-based reasoning system development for statistical process control: Case representation and retrieval*, Computers & Industrial Engineering, 63(4), 1107–1117, 2012.
- [20] Bejlegaard M., Brunoe T.D., Bossen J., Andersen A.L., Nielsen K., *Reconfigurable manufacturing potential in small and medium enterprises with low volume and high variety: Pre-design evaluation of rms*, Procedia CIRP, 51, 32–37, 2016.
- [21] Bersimis S., Psarakis S., Panaretos J., *Multivariate statistical process control charts: an overview*, Quality and Reliability engineering international, 23(5), 517– 543, 2007.
- [22] Besseris G., *Robust process capability performance: An interpretation of key indices from a nonparametric viewpoint*, The TQM Journal, 26(5), 445–462, 2014.
- [23] Billor N., Hadi A.S., Velleman P.F., *Bacon: blocked adaptive computationally efficient outlier nominators*, Computational Statistics & Data Analysis, 34(3), 279– 298, 2000.
- [24] Blakeslee Jr J.A., *Implementing the six sigma solution*, Quality progress, 32(7), 77, 1999.
- [25] Bothe D.R., *Spc for short production runs*, Quality, 27(12), 58, 1988.
- [26] Bothe D.R., *Statistical reason for the 1.5*  $\sigma$  *shift*, Quality Engineering, 14(3), 479– 487, 2002.
- [27] Box G., Kramer T., *Statistical process monitoring and feedback adjustment—a discussion*, Technometrics, 34(3), 251–267, 1992.
- [28] Boyapati S.R., Nasiru S., Lakshmi K., *Variable control charts based on percentiles of the new weibull-pareto distribution*, Pakistan Journal of Statistics and Operation Research, 11(4), 2015.
- [29] Brady J.E., Allen T.T., *Six sigma literature: a review and agenda for future research*, Quality and reliability engineering International, 22(3), 335–367, 2006.
- [30] Bravener L., *The road to continuous improvement*, [https://www.qualitydigest.](https://www.qualitydigest.com/may99/html/body_ci.html) [com/may99/html/body\\_ci.html](https://www.qualitydigest.com/may99/html/body_ci.html), [Odczyt z dnia: 20.12.2017].
- [31] Bukowski L., Lichota A., *Ocena zdolności procesów o dużej asymetrii względem granic tolerancji*, Archives of Foundry Engineering, 10, 2010.
- [32] Castagliola P., Maravelakis P.E., *A cusum control chart for monitoring the variance when parameters are estimated*, Journal of Statistical Planning and Inference, 141(4), 1463–1478, 2011.
- [33] Castillo D.E., Montgomery D.C., *Short-run statistical process control: Q-chart enhancements and alternative methods*, Quality and Reliability Engineering International, 12(3), 157–157, 1996.
- [34] Chakraborti S., Van der Laan P., Bakir S.T., *Nonparametric control charts: an overview and some results*, Journal of Quality Technology, 33(3), 304, 2001.
- [35] Chan L., Cui H.J., *Skewness correction x and r charts for skewed distributions*, Naval Research Logistics (NRL), 50(6), 555–573, 2003.
- [36] Chan L., Xie M., Goh T., *Cumulative quantity control charts for monitoring production processes*, International Journal of Production Research, 38(2), 397–408, 2000.
- [37] Chan L.K., Cheng S.W., Spiring F.A., *A graphical technique for process capability*, Trans. ASQC Annu. Qual. Congr., 42, 268–275, 1988.
- [38] Chan L.K., Cheng S.W., Spiring F.A., *A new measure of process capability: Cpm*, Journal of Quality Technology, 20(3), 162–175, 1988.
- [39] Chang T., Gan F., *A cumulative sum control chart for monitoring process variance*, Journal of Quality Technology, 27(2), 109–119, 1995.
- [40] Chang Y.S., Bai D.S., *Control charts for positively-skewed populations with weighted standard deviations*, Quality and Reliability Engineering International, 17(5), 397–406, 2001.
- [41] Chang Y.S., Choi I.S., Bai D.S., *Process capability indices for skewed populations*, Quality and Reliability Engineering International, 18(5), 383–393, 2002.
- [42] Chen G., *The mean and standard deviation of the run length distribution of x charts when control limits are estimated*, Statistica Sinica, 789–798, 1997.
- [43] Chen N., Zi X., Zou C., *A distribution-free multivariate control chart*, Technometrics, 58(4), 448–459, 2016.
- [44] Choobineh F., Ballard J., *Control-limits of qc charts for skewed distributions using weighted-variance*, IEEE transactions on reliability, 36(4), 473–477, 1987.
- [45] Clements J.A., *Process capability calculations, for non-normal distributions*, Quality progress, 22, 95–100, 1989.
- <span id="page-181-1"></span>[46] Company W.E., Statistical quality control handbook, Western Electric Company, 1958.
- [47] Costa A., *Joint x and r charts with variable sample sizes and sampling intervals*, Journal of quality technology, 31(4), 387–397, 1999.
- [48] Crosby P.B., Quality is free: The art of making quality certain, Signet, 1979.
- <span id="page-181-2"></span>[49] Crow E. L .and Shimizu K., Lognormal distributions, Marcel Dekker New York, 1987.
- [50] Crowder S.V., Vander Wiel S.A., *Exponentially weighted moving average (ewma) control chart*, Encyclopedia of Statistics in Quality and Reliability, 2014.
- [51] Czakon W., Podstawy metodologii badań w naukach o zarządzaniu, Wolters Kluwer Polska, 2013.
- [52] Czarski A., *Assessment of statistical stability of steel strip hot-rolling process*, Metallurgy and Foundry Engineering, 34(1), 33–38, 2008.
- [53] Czarski A., *Estimation of process capability indices in case of distribution unlike the normal one*, Archives of Materials Science and Engineering, 34(1), 39–42, 2008.
- [54] Czarski A., *Assessment of a long-term and short-term process capability in approach of analysis of variance (anova)*, Met, 35(2), 111–119, 2009.
- [55] Dahlgaard J., Kristensen K., Kanji G., Podstawy zarządzania jakością, Wydawnictwo Naukowe PWN, 2001.
- [56] Darestani A.S., Aminpour N., *Short-run control chart for multiproducts with multiitems based on unequal means and variances*, Journal of Quality and Reliability Engineering, 2014.
- <span id="page-181-0"></span>[57] De Mast J., Lokkerbol J., *An analysis of the six sigma dmaic method from the perspective of problem solving*, International Journal of Production Economics, 139(2), 604–614, 2012.
- [58] Deming W.E., Quality, productivity, and competitive position, tom 183, Massachusetts Institute of Technology, Center for advanced engineering study Cambridge, MA, 1982.
- <span id="page-182-1"></span>[59] Dietrich E., Schulze A., Metody statystyczne w kwalifikacji środków pomiarowych maszyn i procesów produkcyjnych, Notika System, 2000.
- <span id="page-182-0"></span>[60] Dobrowolski K., *Lean jest dla ludzi, pdca – planuj, wykonuj, sprawdzaj, działaj!*, [http://kdobrowolski.pl/](http://kdobrowolski.pl/pdca-planuj-wykonuj-sprawdzaj-dzialaj-cykl-deminga-ciagle-doskonalenie/) [pdca-planuj-wykonuj-sprawdzaj-dzialaj-cykl-deminga-ciagle-doskonalenie/](http://kdobrowolski.pl/pdca-planuj-wykonuj-sprawdzaj-dzialaj-cykl-deminga-ciagle-doskonalenie/), [Odczyt z dnia: 30.06.2018].
- [61] Dogu E., *Change point estimation based statistical monitoring with variable time between events (tbe) control charts*, Quality Technology & Quantitative Management, 11(4), 383–400, 2014.
- <span id="page-182-2"></span>[62] Duclos E., Maurice P., Avrillon L., *The l-chart for non-normal processes*, Quality Technology & Quantitative Management, 2(1), 77–90, 2005.
- [63] Dul J., Hak T., Case study methodology in business research, Routledge, 2007.
- [64] Durlik I., Inżynieria zarządzania: strategia i projektowanie systemów produkcyjnych. Strategie organizacji i zarządzania produkcją, Placet, 1996.
- [65] Epprecht E.K., Chakraborti S., Jardim F.S., Loureiro L.D., *Effect of parameter estimation on the performance of statistical process control charts: an old problem revisited from a new standpoint*, Conference Paper of International Joint Conference - ICIEOM-ADINGOR-IISE-AIM-ASEM, 1–8, 2017.
- [66] Evans J.R., Quality & performance excellence. Management, Organization and Strategy, Cengage Learning, 8-th edition wyd., 2016.
- [67] Evans J.R., Lindsay W.M., Managing for quality and performance excellence, Cengage Learning, 2014.
- [68] Evans R., Lindsay R., *The management and control of quality*, South-Western College Publication, Cincinnati, OH, 2005.
- [69] Farid A.M., *Measures of reconfigurability and its key characteristics in intelligent manufacturing systems*, Journal of Intelligent Manufacturing, 28(2), 353–369, 2017.
- [70] Foith-Förster P., Bauernhansl T., *Changeable assembly systems through flexibly linked process modules*, Procedia CIRP, 41, 230–235, 2016.
- [71] Franco B.C., Celano G., Castagliola P., Costa A.F.B., *Economic design of shewhart control charts for monitoring autocorrelated data with skip sampling strategies*, International Journal of Production Economics, 151, 121–130, 2014.
- [72] Garbie I.H., *An analytical technique to model and assess sustainable development index in manufacturing enterprises*, International Journal of Production Research, 52(16), 4876–4915, 2014.
- [73] Garvin D.A., *What does "product quality" really mean?*, Sloan management review, 25, 1984.
- [74] Gejdoˇs P., *Continuous quality improvement by statistical process control*, Procedia Economics and Finance, 34, 565–572, 2015.
- [75] Gibbons J.D., Chakraborti S., *Nonparametric statistical inference*, International encyclopedia of statistical science, 977–979, Springer, 2011.
- [76] Gildeh B.S., Shafiee N., *X-mr control chart for autocorrelated fuzzy data using d p, q-distance*, The International Journal of Advanced Manufacturing Technology, 81(5-8), 1047–1054, 2015.
- [77] Goetsch D.L., Davis S.B., Quality management for organizational excellence, pearson Upper Saddle River, NJ, 2014.
- [78] Goswami A., Dutta H.N., *Some studies on normal and non-normal process capability indices*, Int. J. Math. Stat. Invent, 1(2), 31–40, 2013.
- [79] Govindaraju K., *Statistical performance of control charts*, Economic Quality Control, 20(1), 5–20, 2005.
- [80] Greber T., Statystyczne sterowanie procesami doskonalenie jakości z pakietem STATISTICA, StatSoft Polska, 2000.
- [81] Greber T., *Analiza systemu pomiarowego (msa)*, czytelnia Statsoft Polska, 2002.
- [82] Greber T., *Karty kontrolne przy ocenie liczbowej w sterowaniu procesami założenia i analiza*, czytelnia Statsoft Polska, 2002.
- [83] Greber T., *Badanie zdolności procesu niebezpieczne wskaźniki*, Zarządzanie Jakością, (1), 36–44, 2005.
- [84] Hahn G.J., Doganaksoy N., Hoerl R., *The evolution of six sigma*, Quality Engineering, 12(3), 317–326, 2000.
- <span id="page-183-1"></span>[85] Hamrol A., Zarządzanie jakością z przykładami, Wydawnictwo Naukowe PWN, 2009.
- [86] Hamrol A., Strategie i praktyki sprawnego działania: lean, six sigma i inne, Wydawnictwo Naukowe PWN, 2015.
- <span id="page-183-0"></span>[87] Hamrol A., Zarządzanie i inżynieria jakości, Wydawnictwo Naukowe PWN, 2017.
- <span id="page-183-2"></span>[88] Hamrol A., Zymonik Z., *Zarządzanie jakością*, [w:] Inżynieria Produkcji Kompendium wiedzy pod red. Ryszarda Knosali, 561–636, 2017.
- [89] Harry M., Schroeder R., *Six sigma-wykorzystanie programu jakości do poprawy wyników*, wydanie II, Kraków: Wolters Kluwer Business, 2005.
- [90] Hart M., Hart R., *Introduction to statistical process control techniques*, Statit Software. Inc., USA, 2007.
- [91] Hawkins D.M., *Self-starting cusum charts for location and scale*, The Statistician, 299–316, 1987.
- [92] Hoerl R.W., Palm A.C., *Discussion: integrating spc and apc*, Technometrics, 34(3), 268–272, 1992.
- [93] Holmes D.S., Mergen A.E., *Using spc in conjunction with apc*, Quality engineering, 23(4), 360–364, 2011.
- [94] Hryniewicz O., *Prosta metoda wykrywania niestabilności w zachowaniu się procesów.*, Studia i Materialy Polskiego Stowarzyszenia Zarzadzania Wiedza/Studies & Proceedings Polish Association for Knowledge Management, (83), 2017.
- <span id="page-183-3"></span>[95] Jakubowski J., Sztencel R., Wstęp do teorii prawdopodobieństwa, Wydawnictwo Script, 2001.
- [96] Jeng H.W., *On small samples and the use of robust estimators in loss reserving*, Casualty Actuarial Society E-Forum, Fall 2010, 2010.
- [97] Jensen W., Bryce G.R., Reynolds M., *Design issues for adaptive control charts*, Quality and reliability engineering international, 24(4), 429–445, 2008.
- [98] Jensen W.A., Jones-Farmer A.L., Champ C.W., Woodall W.H., *Effects of parameter estimation on control chart properties: a literature review*, Journal of Quality Technology, 38(4), 349, 2006.
- [99] Jin J., Shi J., *State space modeling of sheet metal assembly for dimensional control*, Journal of Manufacturing Science and Engineering, 121(4), 756–762, 1999.
- [100] Jones-Farmer L.A., Champ C.W., *A distribution-free phase i control chart for subgroup scale*, Journal of quality technology, 42(4), 373–387, 2010.
- [101] Juran J.M., *Early sqc: A historical supplement*, Quality Progress, 30(9), 73, 1997.
- [102] Juran M., Joseph M., Gryana F., Juran's Quality Control Hand Book. Fourth Edition., Mc Graw-Hill Book Company, 1988.
- [103] Karagöz D., *Robust x control chart for monitoring the skewed and contaminated process*, Hacettepe J Math Stat., 10, 2016.
- [104] Karagöz D., Hamurkaroglu C., *Control charts for skewed distributions: Weibull*, *gamma, and lognormal*, Metodoloski zvezki, 9(2), 95 – 106, 2012.
- [105] Karaoglan A.D., Bayhan G.M., *Performance comparison of residual control charts for trend stationary first order autoregressive processes*, Gazi University Journal of Science, 24(2), 329–339, 2011.
- [106] Karaszewski R., Nowoczesne koncepcje zarządzania jakością, Towarzystwo Naukowe Organizacji i Kierownictwa" Dom Organizatora", 2009.
- [107] Kashif M., Aslam M., Al-Marshadi A.H., Jun C.H., Khan M.I., *Evaluation of modified non-normal process capability index and its bootstrap confidence intervals*, IEEE Access, 5, 12135–12142, 2017.
- [108] Keller P., Statistical process control demystified, McGraw Hill Professional, 2011.
- [109] Khajuria A., Raina A., Singh M.P., *Implementation of dmaic six sigma principle in thermoforming for improving rate of production*, International Journal For Research In Mechanical & Civil Engineering, 4(1), 13–22, 2018.
- [110] Knowles G., Vickers G., Anthony J., *Implementing evaluation of the measurement process in an automotive manufacturer: a case study*, Quality and Reliability Engineering International, 19(5), 397–410, 2003.
- [111] Komitet Inżynierii Produkcji, *Stan i perspektywy badań naukowych w obszarze inżynierii produkcji w polsce*, Polska Akademia Nauk, 2010.
- [112] Koren Y., The global manufacturing revolution: product-process-business integration and reconfigurable systems, tom 80, John Wiley & Sons, 2010.
- <span id="page-184-0"></span>[113] Koren Y., Heisel U., Jovane F., Moriwaki T., Pritschow G., Ulsoy G., Van Brussel H., *Reconfigurable manufacturing systems*, CIRP Annals-Manufacturing Technology, 48(2), 527–540, 1999.
- [114] Kosiorek D., *Jakość w teorii i praktyce zarządzania organizacjami*, Zarządzanie i Finanse, 11(1, cz. 1), 339–358, 2013.
- [115] Kosiorowski D., *Statystyczne funkcje głębi w odpornej analizie ekonomicznej*, Zeszyty Naukowe/Uniwersytet Ekonomiczny w Krakowie. Seria Specjalna, Monografie, (208), 2012.
- [116] Kovářík M., Sarga L., *Process capability indices for non-normal data*, WSEAS Transactions on Business and Economics, 2014.
- [117] Kowalczyk A., *Ocena implementacji i skuteczności metod zarządzania jakością w opinii dostawców w branży motoryzacyjnej*, Rozprawa doktorska, Uniwersytet Ekonomiczny, Wydział Towaroznawstwa, Poznań, 2012.
- [118] Koźmiński A.K., Zawiślak A., Pewność i gra: wstęp do teorii zachowań organizacyjnych, Państwowe Wydawnictwo Ekonomiczne, 1982.
- [119] Kujawińska A., Więcek-Janka E., *Statystyczna ocena procesów w mikro i małych przedsiębiorstwach*, Zeszyty Naukowe Uniwersytetu Szczecińskiego. Ekonomiczne Problemy Usług, (51 Uwarunkowania rynkowe rozwoju mikro i małych przedsiębiorstw Mikrofirma 2010), 431–439, 2010.
- [120] Kumar N., Chakraborti S., *Phase ii shewhart-type control charts for monitoring times between events and effects of parameter estimation*, Quality and Reliability Engineering International, 32(1), 315–328, 2016.
- [121] Lester R.H., Enrik N.L., Mottley Jr H.E., Quality control for profit: gaining the competitive edge, CRC Press, 1992.
- [122] Lewandowski J., Skołud B., Plinta D., Organizacja systemów produkcyjnych, Polskie Wydawnictwo Ekonomiczne, 2014.
- [123] Li Y.and Liu Y.Z.C., Jiang W., *A self-starting control chart for high-dimensional short-run processes*, International Journal of Production Research, 52(2), 445–461, 2014.
- [124] Lin Y.C., Chou C.Y., *Non-normality and the variable parameters x control charts*, European Journal of Operational Research, 176(1), 361–373, 2007.
- <span id="page-185-2"></span>[125] Liu J., *Variation reduction for multistage manufacturing processes: a comparison survey of statistical-process-control vs stream-of-variation methodologies*, Quality and Reliability Engineering International, 26(7), 645–661, 2010.
- [126] Liu R.Y., *Control charts for multivariate processes*, Journal of the American Statistical Association, 90(432), 1380–1387, 1995.
- [127] Lourenço Filho R., Controle estatístico de qualidade, Ao Livro Tecnico, 1973.
- [128] Lupo T., *The new nino capability index for dynamic process capability analysis*, Quality and Reliability Engineering International, 31(2), 305–312, 2013.
- [129] Magaji A.A., Yahaya A., Asiribo O.E., *Assessing the effects of autocorrelation on the performance of statistical process control charts*, International Journal of Mathematics and Statistics Invention, 3(6), 2015.
- [130] Malela-Majika J., Chakraborti S., Graham M.A., *Distribution-free phase ii mann– whitney control charts with runs-rules*, The International Journal of Advanced Manufacturing Technology, 86(1-4), 723–735, 2016.
- [131] Maronna R., Martin R.D., Yohai V., Robust statistics: Theory and Methods, tom 1, John Wiley & Sons, Chichester. ISBN, 2006.
- [132] Mason B., Antony J., *Statistical process control: an essential ingredient for improving service and manufacturing quality*, Measuring Business Excellence, 5(4), 47, 2001.
- <span id="page-185-1"></span>[133] Matuszak-Flejszman A., Łuczak J., Metody i techniki zarządzania jakością: kompendium wiedzy, Quality Progress, Poznań, 2007.
- [134] Mazur A., Gołaś H., Zasady, metody i techniki wykorzystywane w zarządzaniu jakością, Wydawnictwo Politechniki Poznańskiej, 2010.
- [135] McDonald J., Handbook of Biological Statistics (3rd ed.), Sparky House Publishing, Baltimore, Maryland, 2014.
- [136] McNeese B., *Xbar-mr-r (between/within) control chart*, [https:](https://www.spcforexcel.com/knowledge/variable-control-charts/xbar-mr-r-betweenwithin-control-chart) [//www.spcforexcel.com/knowledge/variable-control-charts/](https://www.spcforexcel.com/knowledge/variable-control-charts/xbar-mr-r-betweenwithin-control-chart) [xbar-mr-r-betweenwithin-control-chart](https://www.spcforexcel.com/knowledge/variable-control-charts/xbar-mr-r-betweenwithin-control-chart), [Odczyt z dnia: 27.11.2017].
- [137] Miller P., Systemowe zarządzanie jakością, Diffin, 2011.
- [138] Mitra A., Fundamentals of quality control and improvement, John Wiley & Sons, 2016.
- <span id="page-185-0"></span>[139] Montgomery D.C., Introduction to statistical quality control, John Wiley & Sons, 7th edition, 2013.
- [140] Montgomery D.C., Mastrangelo C.M., *Some statistical process control methods for autocorrelated data*, Journal of Quality Technology, 23(3), 179–193, 1991.
- [141] Mortell R.R., Runger G.C., *Statistical process control of multiple stream processes*, Journal of Quality Technology, 27(1), 1–12, 1995.
- [142] Motorola, *Motorola six sigma business improvement programs*, Motorola University, 2008.
- <span id="page-185-3"></span>[143] Mottonen M., Belt P., Harkonen J., Haapasalo H., Kess P., *Manufacturing process capability and specification limits*, Open Industrial & Manufacturing Engineering Journal, 1, 29–36, 2008.
- [144] Mroczko F., Zarządzanie jakością, Prace Naukowe Wałbrzyskiej Wyższej Szkoły, Zarządzania i Przedsiębiorczości, Seria: Zarządzanie, WWSZiP, 2012.
- <span id="page-186-1"></span>[145] Myszewski J.M., Po prostu jakość, Akademia Leona Koźmińskiego, 2009.
- <span id="page-186-4"></span>[146] Nelson L., *The shewhart control chart-tests for special causes*, Journal of Quality Technology, 16(4), 237–239, 1984.
- [147] Nelson L., *Standardization of shewhart control charts*, Journal of Quality Technology, 21(4), 287–289, 1989.
- [148] Noskievičová D., JarošovÁ E., *Complex application of statistical process control in conditions of profile bars production*, A Conference Paper presented at Faculty of Metallurgy and Materials Engineering, VSB-TU Ostrava, between 15th-17th, Brno, Czech Republic, EU, 2013.
- [149] Nowoczesna Firma, *Statystyczne sterowanie procesem*, [http://archiwum.nf.pl/](http://archiwum.nf.pl/10507-statystyczne-sterowanie-procesem/) [10507-statystyczne-sterowanie-procesem/](http://archiwum.nf.pl/10507-statystyczne-sterowanie-procesem/), [Odczyt z dnia: 07.12.2016r.].
- <span id="page-186-0"></span>[150] Oakland J.S., Statistical process control, Routledge, 6th edition, 2008.
- <span id="page-186-2"></span>[151] Olejnik M., *Metodyka redukcji zmienności właściwości jakościowych wyrobów w procesach obróbki skrawaniem*, Rozprawa doktorska, Politechnika Wrocławska, 2009.
- [152] Olszewska A., *Karty kontrolne nowej generacji w zarządzaniu jakością produkcji*, Rozprawa doktorska, Politechnika Warszawska, Oficyna Wydawnicza Politechniki Warszawskiej, 2008.
- [153] Pande P., Neuman R.P., Cavanagh R.R., Six Sigma: sposób poprawy wyników nie tylko dla firm takich jak GE czy Motorola, Wydawnictwo KE Liber, 2003.
- [154] Pearn W.L., Kotz S., *Application of clement's method for calculating second and third generation process capability indices for non-normal pearsonian populations*, Quality Engineering, 7(1), 139–145, 1994.
- [155] Pearn W.L., Kotz S., Johnson N.L., *Distributional and inferential properties of process capability indices*, Journal of Quality Technology, 24(4), 216–231, 1992.
- [156] PN-ISO 3534-2, Statystyka Słownik i symbole Część 2: Statystyka stosowana, Polski Komitet Normalizacyjny, 2010.
- [157] PN-ISO 8258 + AC1, Karty Kontrolne Shewharta, Polski Komitet Normalizacyjny, 1996.
- [158] Prabhu S., Montgomery D., Runger G.C., *A combined adaptive sample size and sampling interval x control scheme*, Journal of quality technology, 26(3), 164–176, 1994.
- [159] Psarakis S., *Adaptive control charts: recent developments and extensions*, Quality and Reliability Engineering International, 31(7), 1265–1280, 2015.
- [160] Psarakis S., Vyniou A.K., Castagliola P., *Some recent developments on the effects of parameter estimation on control charts*, Quality and Reliability Engineering International, 30(8), 1113–1129, 2014.
- [161] Pyzdek T., *Process capability analysis using personal computers*, Quality Engineering, 4(3), 419–440, 1992.
- [162] Pyzdek T., *Process-control for short and small runs*, Quality Progress, 26(4), 51– 60, 1993.
- [163] Pyzdek T., The Six Sigma Handbook: The Complete Guide for Greenbelts, Blackbelts, and Managers at All Levels, Revised and Expanded Edition, McGraw-Hill New York, 2003.
- <span id="page-186-3"></span>[164] Quinn G.P., Keough M.J., Experimental design and data analysis for biologists, Cambridge University Press, 2002.
- [165] Rahman M.N.A., Zain R.M., Nopiah Z.M., Ghani J.A., Deros B.M., Mohamad N., Ismail A., *Statistical process control in smes. a case study*, Proceedings of 4th WSEAS/IASME International Conference on Dynamical Systems and Control, 2008.
- [166] Rao B., Kantam R., *Mean and range charts for skewed distributions–a comparison based on half logistic distribution*, Pakistan Journal of Statistics, 28(4), 2012.
- [167] Requeijo J.G., Souza A.M., *Process monitoring in production systems with large diversity of products*, 2nd International Conference on Operations Research and Enterprise Systems (ICORES 2013), 2013.
- [168] Rewilak J., *Metoda doboru środków pomiarowych w statystycznym sterowaniu procesem*, Rozprawa doktorska, Politechnika Krakowska, Wydział Mechaniczny, Instytut Technologii Maszyn i Automatyzacji Produkcji, 2000.
- [169] Reynolds Jr M.R., *Variable-sampling-interval control charts with sampling at fixed times*, IIE transactions, 28(6), 497–510, 1996.
- <span id="page-187-3"></span>[170] Rinne H., The Weibull distribution: a handbook, Chapman and Hall/CRC, 2008.
- [171] Roberts L., SPC for right-brain thinkers: process control for non-statisticians, ASQ Quality Press, 2005.
- [172] Rodriguez R.N., *Recent developments in process capability analysis*, Journal of Quality Technology, 24(4), 176–187, 1992.
- [173] Rogoziń.ski K., Nowy marketing usług, Wydawnictwo Akademii Ekonomicznej w Poznaniu, 2000.
- <span id="page-187-0"></span>[174] Roszak M.T., Zarządzanie jakością w praktyce inżynierskiej, Open Access Library, Volume 1 (31), 2014.
- [175] Rousseeuw P. J .and Verboven S., *Robust estimation in very small samples*, Computational Statistics & Data Analysis, 40(4), 741–758, 2002.
- [176] Russo S.L., Camargo M.E., Fabris J.P., *Applications of control charts arima for autocorrelated data*, Practical Concepts of Quality Control, InTech, 2012.
- [177] Sagbas A., *Improving the process capability of a turning operation by the application of statistical techniques*, Materiali in tehnologije, 43(1), 55–59, 2009.
- [178] Saghir A., Faraz A., *Approximate design and performance of the robust control charts for monitoring dispersion in phase i*, Quality and Reliability Engineering International, 34(2), 175–187, 2018.
- <span id="page-187-2"></span>[179] Sałaciński T., SPC statystyczne sterowanie procesami produkcji, Oficyna Wydawnicza Politechniki Warszawskiej, 2009.
- [180] Sałaciński T., *Analiza zdolności narzędzi i systemów pomiarowych*, Inżynieria maszyn, 17, 74–83, 2012.
- [181] Schroeder R.G., Linderman K., Liedtke C., Choo A.S., *Six sigma: Definition and underlying theory*, Journal of Operations Management, 26(4), 536–554, 2008.
- [182] Senvar O., Tozan H., *Process capability and six sigma methodology including fuzzy and lean approaches*, Products and Services; from R&D to Final Solutions, InTech, 2010.
- <span id="page-187-1"></span>[183] Sęp J., Perłowski R., Pacana A., Techniki wspomagania zarządzania jakością, Oficyna Wydawnicza Politechniki Rzeszowskiej, 2007.
- [184] Shahriari H., Ahmadi O., Shokouhi A.H., *A two-phase robust estimation of process dispersion using m-estimator*, 2010.
- [185] Shewhart W.A., Economic control of quality of manufactured product, ASQ Quality Press, 1931.
- [186] Shore H., *General control charts for attributes*, IIE transactions, 32(12), 1149–1160, 2000.
- <span id="page-188-2"></span>[187] Siegenia, *Siegenia brings scpaces to life*, <www.siegenia.com/pl/index.html>, [Odczyt z dnia: 01.11.2018r.].
- [188] Sinha M., Willbornm W., Quality Control. Second Edition, Prentice Hall, 1985.
- [189] Skołud B., Planowanie wieloasortymentowej produkcji rytmicznej, Wydawnictwo Politechniki Śląskiej, 2000.
- <span id="page-188-3"></span>[190] Snee R.D., Hoerl R.W., *Going on feel*, Quality Progress, 45(5), 39, 2012.
- [191] Sower V., Motwani J.G., Savoie M.J., *β charts for short run statistical process control*, International Journal of Quality & Reliability Management, 11(6), 50–56, 1994.
- [192] Sparks R., Chakraborti S., *Detecting changes in location using distribution-free control charts with big data*, Quality and Reliability Engineering International, 33(8), 2577–2595, 2017.
- <span id="page-188-1"></span>[193] Stapenhurst T., Mastering statistical process control, Routledge, 2013.
- [194] Stokłosa P., *Porównanie współczynników zdolności cp, cpk oraz pp, ppk*, [https://www.pronost.pl/artykuly/46-spc-msa-metrologia/](https://www.pronost.pl/artykuly/46-spc-msa-metrologia/291-porownanie-wspolczynnikow-zdolnosci-cp-cpk-oraz-pp-ppk) [291-porownanie-wspolczynnikow-zdolnosci-cp-cpk-oraz-pp-ppk](https://www.pronost.pl/artykuly/46-spc-msa-metrologia/291-porownanie-wspolczynnikow-zdolnosci-cp-cpk-oraz-pp-ppk), [Odczyt z dnia: 20.01.2015].
- [195] Stoumbos Z.G., Reynolds Jr M.R., Ryan T.P., Woodall W.H., *The state of statistical process control as we proceed into the 21st century*, Journal of the American Statistical Association, 95(451), 992–998, 2000.
- [196] Stoumbos Z.G., Sullivan J.H., *Robustness to non-normality of the multivariate ewma control chart*, Journal of Quality Technology, 34(3), 260, 2002.
- [197] Sullivan J.H., Jones L.A., *A self-starting control chart for multivariate individual observations*, Technometrics, 44(1), 24–33, 2002.
- [198] Sullivan J.H., Woodall W., *A comparison of multivariate control charts for individual observations*, Journal of Quality Technology, 28(4), 398–408, 1996.
- [199] Summers D.C.S., Quality, 6-th Edition, Pearson Education, 2017.
- [200] Szczepańska K., Koszty jakości: dla inżynierów, Wydawnictwo Placet, 2009.
- [201] Szczepańska K., *Metody i techniki tqm*, Oficyna Wydawnicza Politechniki Warszawskiej, Warszawa, 72–142, 2009.
- <span id="page-188-4"></span>[202] Szkoda J., *Wykorzystanie kart kontrolnych shewharta do diagnozowania stanów statystycznego uregulowania procesów produkcyjnych*, Diagnostyka, 26, 53–58, 2002.
- <span id="page-188-0"></span>[203] Szkoda J., Sterowanie jakością procesów produkcyjnych: teoria i praktyka, Wydawnictwo Uniwersytetu Warmińsko-Mazurskiego, 2004.
- [204] Tague N.R., The quality toolbox, tom 600, ASQ Quality Press Milwaukee, 2005.
- [205] Tatum L.G., *Robust estimation of the process standard deviation for control charts*, Technometrics, 39(2), 127–141, 1997.
- [206] Thompson J.R., Koronacki J., Nieckuła J., Techniki zarządzania jakością: od Shewharta do metody" Six Sigma", Akademicka Oficyna Wydawnicza ExitG, 2005.
- [207] Torng C.C., Liao H.N., Lee P.H., Wu J.C., *Performance evaluation of a tukey's control chart in monitoring gamma distribution and short run processes*, Hong Kong: In Proceedings of the International MultiConference of Engineers and Computer Scientists, 2009.
- [208] Tsung F., Li Y., Jin M., *Statistical process control for multistage manufacturing and service operations: a review and some extensions*, International Journal of Services Operations and Informatics, 3(2), 191–204, 2008.
- [209] Wacker J.G., *A theory of formal conceptual definitions: developing theory-building measurement instruments*, Journal of Operations Management, 22(6), 629–650, 2004.
- [210] Walanus A., *Czym się różni sześć sigma od trzy sigma?*, czytelnia Statsoft Polska, 5–10, 2002.
- [211] Walanus A., *Spc i six sigma pożądana zmienność w podejściu do metod statystycznych*, czytelnia Statsoft Polska, 115–123, 2004.
- [212] Warsza Z.L., Volodarsky E.T., *Zastosowanie metod odpornościowych w analizie dokładności pomiarów międzylaboratoryjnych (1). zasady statystyki odpornościowej, metoda hubera czyli algorytm a*, Pomiary Automatyka Robotyka, 21, 2017.
- [213] Wasserman G., Mohsen H., Franklin L., *A programme to calculate bootstrap confidence intervals for process capability index cpk*, Communication in Statistics Simulation and Computation,  $20(2/3)$ , 397–510, 1991.
- [214] Wheeler D.J., Short run SPC, SPC press, 1991.
- [215] Wheeler D.J., Advanced topics in statistical process control, tom 470, SPC press Knoxville, TN, 1995.
- [216] Wheeler D.J., Zrozumieć zmienność: klucz do zarządzania chaosem, ProdPress, 2008.
- [217] Wilcox R.R., Introduction to robust estimation and hypothesis testing, Academic press, 2011.
- [218] Woodall W.H., *Concepts and contradictions in statistical process control*, Journal of Quality Technology, 32, 341–350, 2000.
- [219] Woodall W.H., *Controversies and contradictions in statistical process control*, Quality Control and Applied Statistics, 46(4), 387–388, 2001.
- [220] Wooluru Y., Swamy D.R., Nagesh P., *The views of long term and short term process capability indices-a comparison*, International Journal of Statistics and Economics, 16, 41–53, 2015.
- [221] Yang L., Sheu S.H., *Integrating multivariate engineering process control and multivariate statistical process control*, The International Journal of Advanced Manufacturing Technology, 29(1-2), 129–136, 2006.
- [222] Yen F.Y., Chong K. M. B.and Ha L.M., *Synthetic-type control charts for timebetween-events monitoring*, PloS one, 8(6), e65440, 2013.
- [223] Yin R.K., *Case study research: Design and methods (applied social research methods)*, London and Singapore: Sage, 2009.
- <span id="page-189-0"></span>[224] Zalewski R.I., Zarządzanie jakością w produkcji żywności, Wydawnictwo Akademii Ekonomicznej, 2008.
- [225] Zhang C., Xie M., Liu J., Goh T., *A control chart for the gamma distribution as a model of time between events*, International Journal of Production Research, 45(23), 5649–5666, 2007.
- [226] Zhang W., Hill A.V., Gilbreath G.H., *A research agenda for six sigma research*, Quality management journal, 18(1), 39–53, 2011.
- [227] Zhou M., Geng W., *A robust control chart for monitoring dispersion*, Journal of Applied Mathematics, 1–5, 2013.
- [228] Zimmer L., Montgomery D.C., Runger G.C., *Guidelines for the application of adaptive control charting schemes*, International Journal of Production Research, 38(9), 1977–1992, 2000.

# **Wykaz publikacji autorki**

- [A1] **Czabak-Górska I.D.**: *Multivariate control charts based on Data depth for subgroup location and scale - case study, [in]: CBU International Conference Proceedings, vol.6, p. 1042-1049, Prague 2018, DOI: http://dx.doi.org/10.12955/cbup.v6.1292*,
- [A2] **Czabak-Górska I.D.**, Lorenc M.: *Statistical performance of X and R control charts for skewed distribution - case study, [in]: CBU International Conference Proceedings, vol.6, p. 1050-1055, Prague 2018, DOI: http://dx.doi.org/10.12955/cbup.v6.1293*,
- <span id="page-190-0"></span>[A3] **Czabak-Górska I.D.**: *Klasyfikacja nowoczesnych kart kontrolnych, [w:] Innowacje w Zarządzaniu i Inżynierii Produkcji pod red. Ryszarda Knosali, TOM II, Oficyna Wydawnicza PTZP, s. 281 -290, Opole 2017*,
- <span id="page-190-1"></span>[A4] **Czabak-Górska I.D.**: *The classification and characteristics of control charts, [in]: CBU International Conference Proceedings, vol.5, p. 86-93, Prague 2017, DOI: http://dx.doi.org/10.12955/cbup.v5.907*,
- [A5] **Czabak-Górska I.D.**, Lorenc M.: *An analysis of occurrence of the Hidden Factory phenomenon in production – based on the selected yields – case study, [in:] CBU International Conference Proceedings, vol. 5, p. 94-98, Prague 2017, DOI: http://dx.doi.org/10.12955/cbup.v5.908*,
- [A6] **Czabak-Górska I.**: *Six Sigma przegląd i kierunki jej dalszego rozwoju, [w:] Innowacje w Zarządzaniu i Inżynierii Produkcji pod red. Ryszarda Knosali, TOM II, Oficyna Wydawnicza PTZP, s. 184 -195, Opole 2016*
- [A7] **Czabak-Górska I.**: *"Ukryte fabryki" ukryte źródło marnotrawstwa, Zeszyty Naukowe Politechniki Opolskiej – Mechanika z. 107, nr 358/2016, s. 25-28, Opole-Pokrzywna 2016,*,
- [A8] **Czabak-Górska I.D.**, Kucińska-Landwójtowicz A.: *Wskaźniki zdolności jakościowej dla rozkładów skośnych – studium przypadku, Zarządzanie Przedsiębiorstwem, 3/2016, s. 12-17, 2016*,
- [A9] **Czabak-Górska I.**: *Karty kontrolne X i R dla rozkładów skośnych studium przypadku, Zarządzanie Przedsiębiorstwem, 4/2016, s. 10-17, 2016*,
- [A10] **Czabak-Górska I.D.**, Kucińska-Landwójtowicz A.: *Identyfikacja zaburzeń procesu produkcyjnego w oparciu o analizę błędów grubych – studium przypadku, [w:] Innowacje w Zarządzaniu i Inżynierii Produkcji pod red. Ryszarda Knosali, TOM II, Oficyna Wydawnicza PTZP, s. 246 -256, Opole 2015*,
- [A11] **Czabak-Górska I.D.**: *Wykorzystanie analizy błędów grubych oraz krzywych Johnsona w metodzie Six Sigma, Zeszyty Naukowe Politechniki Opolskiej – Mechanika z. 105, nr 354/2015, s. 37-40, Opole-Pokrzywna 2015*,
- [A12] **Czabak-Górska I.D.**, Kucińska-Landwójtowicz A.: *Application of the Gross Error Analysis to disorders identyfication in manufacturing process — a case study, [in:] CBU International Conference On Innovation, Technology Transfer and Education, [S.l.], v. 3, p. 158-164, Prague 2015, DOI: http://dx.doi.org/10.12955/cbup.v3.597*,
- [A13] **Czabak-Górska I.D.**: *Zastosowanie cyklu DMAIC w zarządzaniu procesem reklamacji – studium przypadku, Zeszyty Naukowe Akademii Morskiej w Gdyni, z. 88 listopad 2015, s. 188- 194, Gdynia 2015*,
- [A14] **Czabak-Górska I.D.**, Lorenc M.: *Identyfikacja "ukrytych fabryk" w oparciu o wskaźniki wydajności stosowane w Six Sigmie – studium przypadku, Logistyka, nr 6/2015, s. 47-51, 2015*,
- [A15] **Czabak-Górska I.D.**: *Six Sigma jako metoda doskonalenia jakości procesów, Zeszyty Naukowe Politechniki Opolskiej – Mechanika z. 104, nr 353/2014, s. 35- 38, Opole-Pokrzywna 2014*,
- [A16] **Czabak-Górska I.D.**, Lorenc M.: *Analiza stabilności procesu produkcyjnego – studium przypadku, Logistyka, nr 6/2014, s. 12075 -12079, 2014*,
- [A17] **Czabak-Górska I.D.**, Partyka M.A.: *Analiza porównawcza metod regresji wielokrotnej i wielowartościowych decyzyjnych drzew logicznych dla sprawności pompy zębatej, [w:] Innowacje w Zarządzaniu i Inżynierii Produkcji pod red. Ryszarda Knosali, Oficyna Wydawnicza PTZP, s. 862-872, Opole 2013*,
- [A18] **Czabak-Górska I.D.**: *Strukturalne wyznaczanie niezawodności dowolnego układu szeregowo-równoległego z systemowym doborem elementów, Zeszyty Naukowe Politechniki Opolskiej – Mechanika z. 102, nr 349/2013, s. 49-52, Opole-Pokrzywna 2013*,
- [A19] **Czabak-Górska I.D.**, Partyka M.A., Tiszbierek A.: *Analiza porównawcza funkcjonalności przedsiębiorstw według Katalogu Branżowego "Napędy i Sterowanie" z zakresu lat 2012-2013, Napędy i Sterowanie nr 7/8, s. 150-157, Lipiec-Sierpień 2013*,
- [A20] Partyka M.A.,**Czabak-Górska I.D.**: *Strukturalne wyznaczanie niezawodności dowolnego układu szeregowo-równoległego ze względu na morfologiczną tablicę funkcji niezawodności dla elementów typowych, materiały konferencyjne XLII Ogólnopolskiej Konferencji Naukowo-Szkoleniowej Zastosowań Matematyki PAN, s.6-7, Zakopane 2013*,
- [A21] **Czabak-Górska I.D.**: *Strukturalne wyznaczanie niezawodności dowolnego układu szeregowo-równoległego ze względu na morfologiczną tablicę funkcji niezawodności dla elementów pracujących niejednocześnie, materiały konferencyjne XLII Ogólnopolskiej Konferencji Naukowo-Szkoleniowej Zastosowań Matematyki PAN, str. 5-6, Zakopane 2013*,
- [A22] Lorenc M., **Czabak-Górska I.D.**: *Computer-assisted quality management in a manufacturing company, [in]: Selected aspects of production systems management, monograph, p. 105-116, Lodz 2013*,
- [A23] Lorenc M., **Czabak-Górska I.D.**: *Metody statystyczne w kontroli jakości w procesie produkcji, Logistyka 6/2013, s.644-647, Listopad-Grudzień 2013*.

# **Spis rysunków**

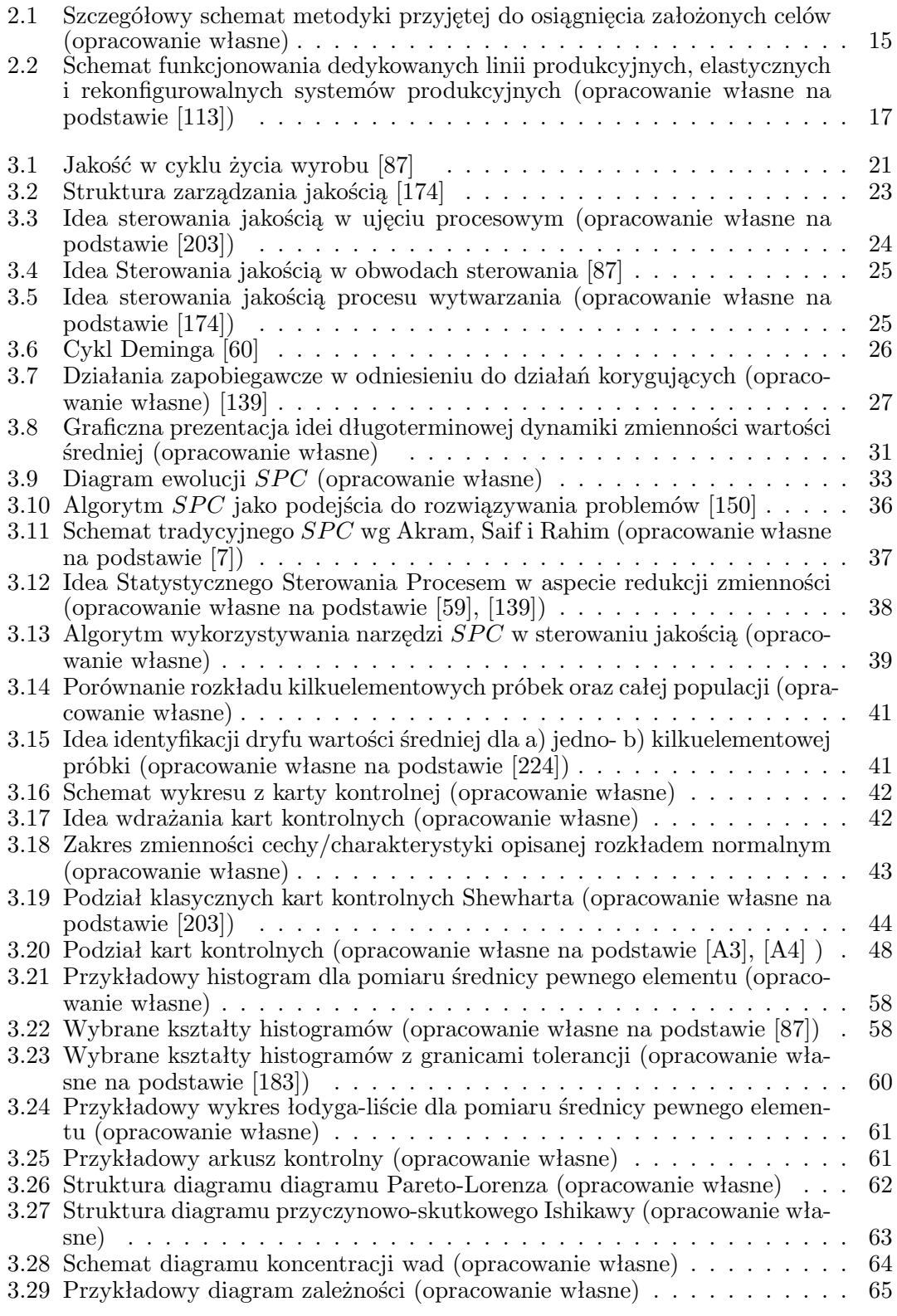

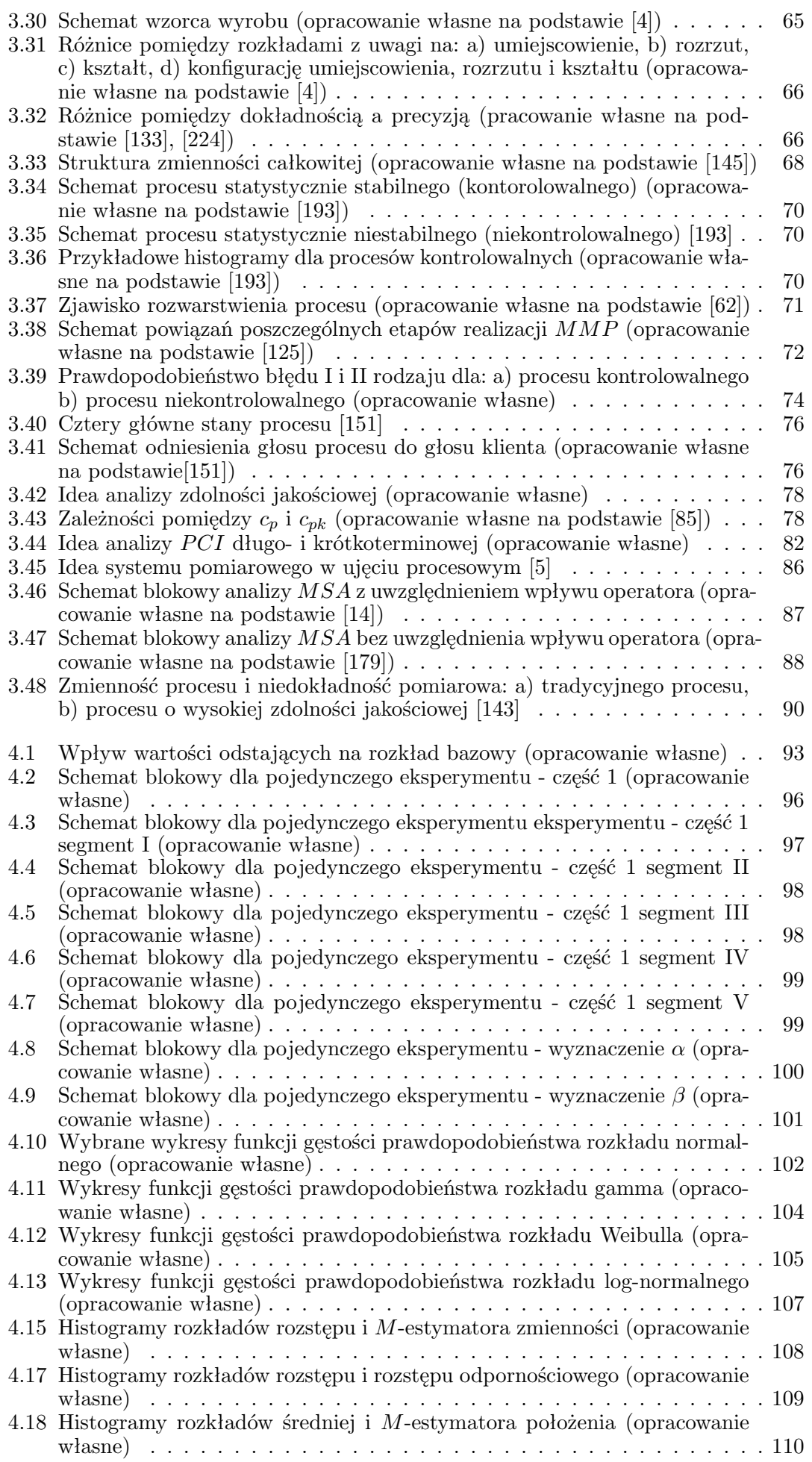

[4.19 Histogramy rozkładów rozstępu i rozstępu odpornościowego dla rozkładu](#page-111-0) gamma i  $\kappa_3 = 0, 25$  (opracowanie własne)  $\ldots \ldots \ldots \ldots \ldots \ldots 111$ [4.20 Histogramy rozkładów rozstępu i rozstępu odpornościowego dla rozkładu](#page-112-0) gamma i  $\kappa_3 = 2,00$  (opracowanie własne)  $\ldots \ldots \ldots \ldots \ldots \ldots 112$ [4.21 Histogramy rozkładów rozstępu i rozstępu odpornościowego dla rozkładu](#page-112-1) Weibulla i  $\kappa_3 = 0, 25$  (opracowanie własne)  $\ldots \ldots \ldots \ldots \ldots \ldots 112$ [4.22 Histogramy rozkładów rozstępu i rozstępu odpornościowego dla rozkładu](#page-113-0) Weibulla i  $\kappa_3 = 2,00$  (opracowanie własne)  $\ldots \ldots \ldots \ldots \ldots \ldots$  113 [4.23 Histogramy rozkładów rozstępu i rozstępu odpornościowego dla rozkładu](#page-113-1) log-normalnego i  $\kappa_3 = 0,25$  (opracowanie własne)  $\ldots \ldots \ldots \ldots$  . . . . . . . 113 [4.24 Histogramy estymatorów rozstępu i rozstępu odpornościowego dla rozkła](#page-114-0)du log-normalnego i  $\kappa_3 = 2,00$  (opracowanie własne)  $\ldots \ldots \ldots$  . . . . . . . 114 [4.25 Histogramy rozkładów średniej i średniej odpornościowej dla rozkładu](#page-115-0) gamma i  $\kappa_3 = 0,25$  (opracowanie własne)  $\ldots \ldots \ldots \ldots \ldots \ldots 115$ [4.26 Histogramy rozkładów średniej i średniej odpornościowej dla rozkładu](#page-115-1) gamma i  $\kappa_3 = 2,00$  (opracowanie własne)  $\ldots \ldots \ldots \ldots \ldots \ldots 115$ [4.27 Histogramy rozkładów średniej i średniej odpornościowej dla rozkładu We](#page-116-0)ibulla i  $\kappa_3 = 0,25$  (opracowanie własne)  $\ldots \ldots \ldots \ldots \ldots \ldots \ldots 116$ [4.28 Histogramy rozkładów średniej i średniej odpornościowej dla rozkładu We](#page-116-1)ibulla i *κ*<sup>3</sup> = 2*,* [00 \(opracowanie własne\)](#page-116-1) . . . . . . . . . . . . . . . . . . . 116 [4.29 Histogramy rozkładów średniej i średniej odpornościowej dla rozkładu log](#page-117-0)normalnego i *κ*<sup>3</sup> = 0*,* [25 \(opracowanie własne\)](#page-117-0) . . . . . . . . . . . . . . . . 117 [4.30 Histogramy rozkładów średniej i średniej odpornościowej dla rozkładu log](#page-117-1)normalnego i *κ*<sup>3</sup> = 2*,* [00 \(opracowanie własne\)](#page-117-1) . . . . . . . . . . . . . . . . 117 [4.31 Histogramy dla rozkładu normalnego](#page-119-0) *N*(1*,* 1) wersja A (opracowanie własne)119 [4.32 Histogramy dla rozkładu normalnego](#page-119-1) *N*(1*,* 1) wersja B (opracowanie własne)119 [4.33 Histogramy dla rozkładu gamma wersja A \(opracowanie własne\)](#page-119-2) . . . . . 119 [4.34 Histogramy dla rozkładu gamma wersja B \(opracowanie własne\)](#page-120-0) . . . . . 120 [4.35 Histogramy dla rozkładu Weibulla wersja A \(opracowanie własne\)](#page-120-1) . . . . 120 [4.36 Histogramy dla rozkładu Weibulla wersja B \(opracowanie własne\)](#page-120-2) . . . . . 120 [4.37 Histogramy dla rozkładu log-normalnego wersja A \(opracowanie własne\)](#page-121-0) . 121 [4.38 Histogramy dla rozkładu log-normalnego wersja B \(opracowanie własne\)](#page-121-1) . 121 [4.39 Histogramy dla granic kontrolnych karty średnich - rozkład normalny](#page-126-0) *N*(1*,* [1\) \(opracowanie własne\)](#page-126-0) . . . . . . . . . . . . . . . . . . . . . . . . . 126 [4.40 Histogramy dla górnych granic kontrolnych karty średnich - rozkład nor](#page-127-0)malny  $N(1,1)$  i  $n=3$  (opracowanie własne) . . . . . . . . . . . . . . . . 127 [4.41 Histogramy dla dolnych granic kontrolnych karty średnich - rozkład nor](#page-127-1)malny  $N(1,1)$  i  $n=3$  (opracowanie własne)  $\ldots \ldots \ldots \ldots \ldots \ldots \ldots$ [4.43 Histogramy dla granic kontrolnych karty rozstępów - rozkład normalny](#page-128-0) *N*(1*,* [1\) \(opracowanie własne\)](#page-128-0) . . . . . . . . . . . . . . . . . . . . . . . . . 128 [4.44 Histogramy dla górnych granic kontrolnych karty rozstępów - rozkład nor](#page-128-1)malny  $N(1,1)$  i  $n=3$  (opracowanie własne)  $\ldots \ldots \ldots \ldots \ldots \ldots$ [4.45 Histogramy dla dolnych granic kontrolnych karty rozstępów - rozkład nor](#page-128-2)malny  $N(1,1)$  i  $n=3$  (opracowanie własne)  $\ldots \ldots \ldots \ldots \ldots \ldots$ [4.46 Histogramy rozstępów klasycznych i odpornościowych oraz rozstępów kla](#page-129-0)[sycznych i znormalizowanych odpornościowych - rozkład normalny](#page-129-0) *N*(1*,* 1) [\(opracowanie własne\)](#page-129-0) . . . . . . . . . . . . . . . . . . . . . . . . . . . . . . 129 [4.47 Schematyczne ujęcie funkcji gęstości prawdopodobieństwa procesu pro](#page-130-0)[dukcyjnego i granic kontrolnych \(opracowanie własne\)](#page-130-0) . . . . . . . . . . . 130 [4.48 Schemat odpornościowej karty średniej z ruchomymi granicami kontolny](#page-133-0)[mi proponowanej dla produkcji wieloasortymentowej \(opracowanie własne\)](#page-133-0) 133 [4.49 Wartość parametru siły zaburzenia](#page-138-0) *k* w zależności od wartości parametrów *p<sup>k</sup>* i *p<sup>s</sup>* [rozkładu zaburzającego \(opracowanie własne\)](#page-138-0) . . . . . . . . . . . . 138 [4.50 Wykresy różnic prawdopodobieństwa wystąpienia sygnału na karcie śred](#page-139-0)[niej dla karty klasycznej i odpornościowej - rozkład normalny oraz zabu](#page-139-0)[rzenie stałą \(opracowanie własne\)](#page-139-0) . . . . . . . . . . . . . . . . . . . . . . . 139 [4.51 Wykresy różnic prawdopodobieństwa wystąpienia sygnału na karcie śred](#page-139-1)[niej dla karty klasycznej i odpornościowej - rozkład normalny oraz zabu](#page-139-1)[rzenie rozkładem w wersji A \(opracowanie własne\)](#page-139-1) . . . . . . . . . . . . . 139 [4.52 Wykresy różnic prawdopodobieństwa wystąpienia sygnału na karcie śred](#page-140-0)[niej dla karty klasycznej i odpornościowej - rozkład normalny oraz zabu](#page-140-0)[rzenie rozkładem w wersji B \(opracowanie własne\)](#page-140-0) . . . . . . . . . . . . . 140

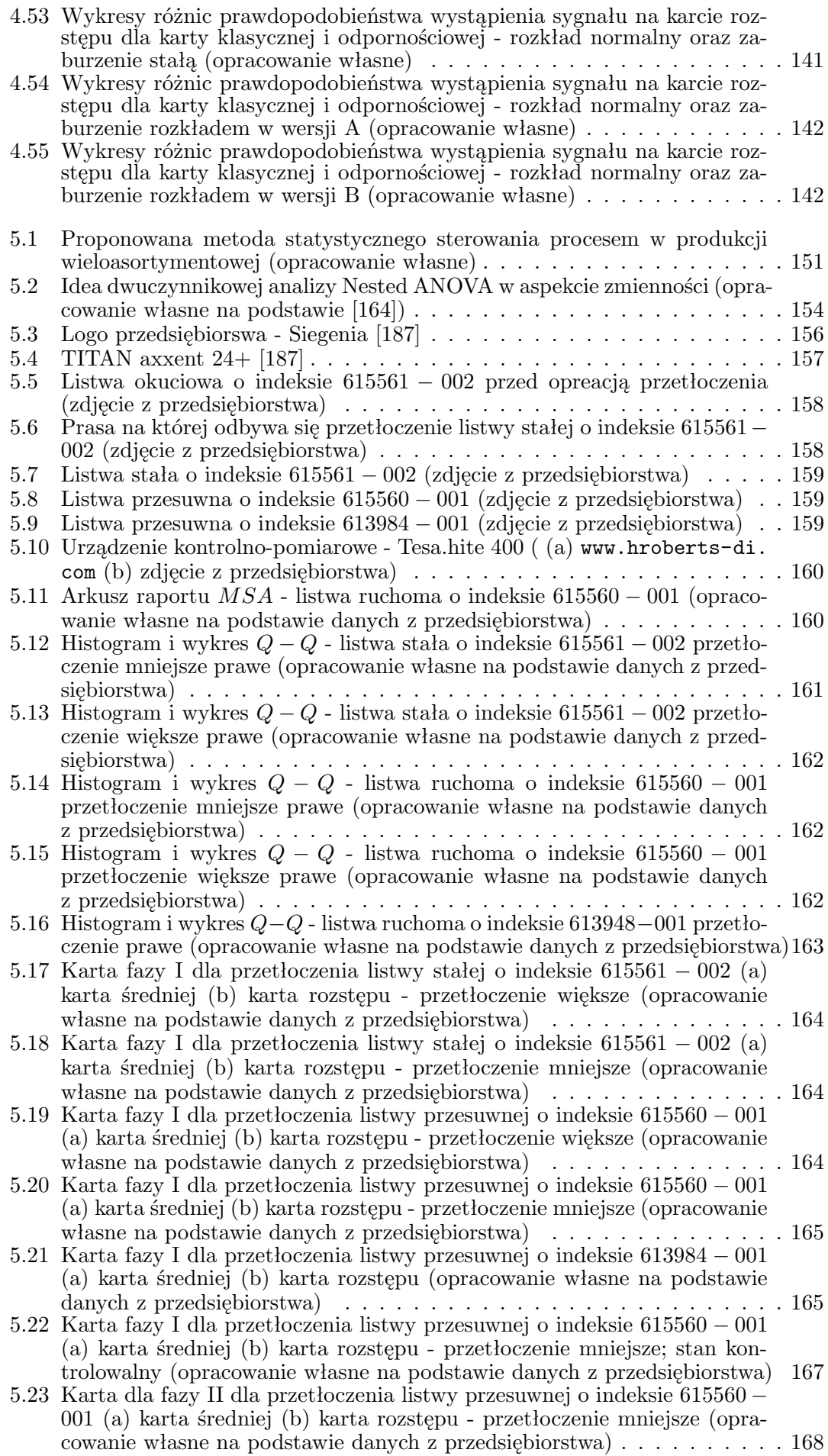

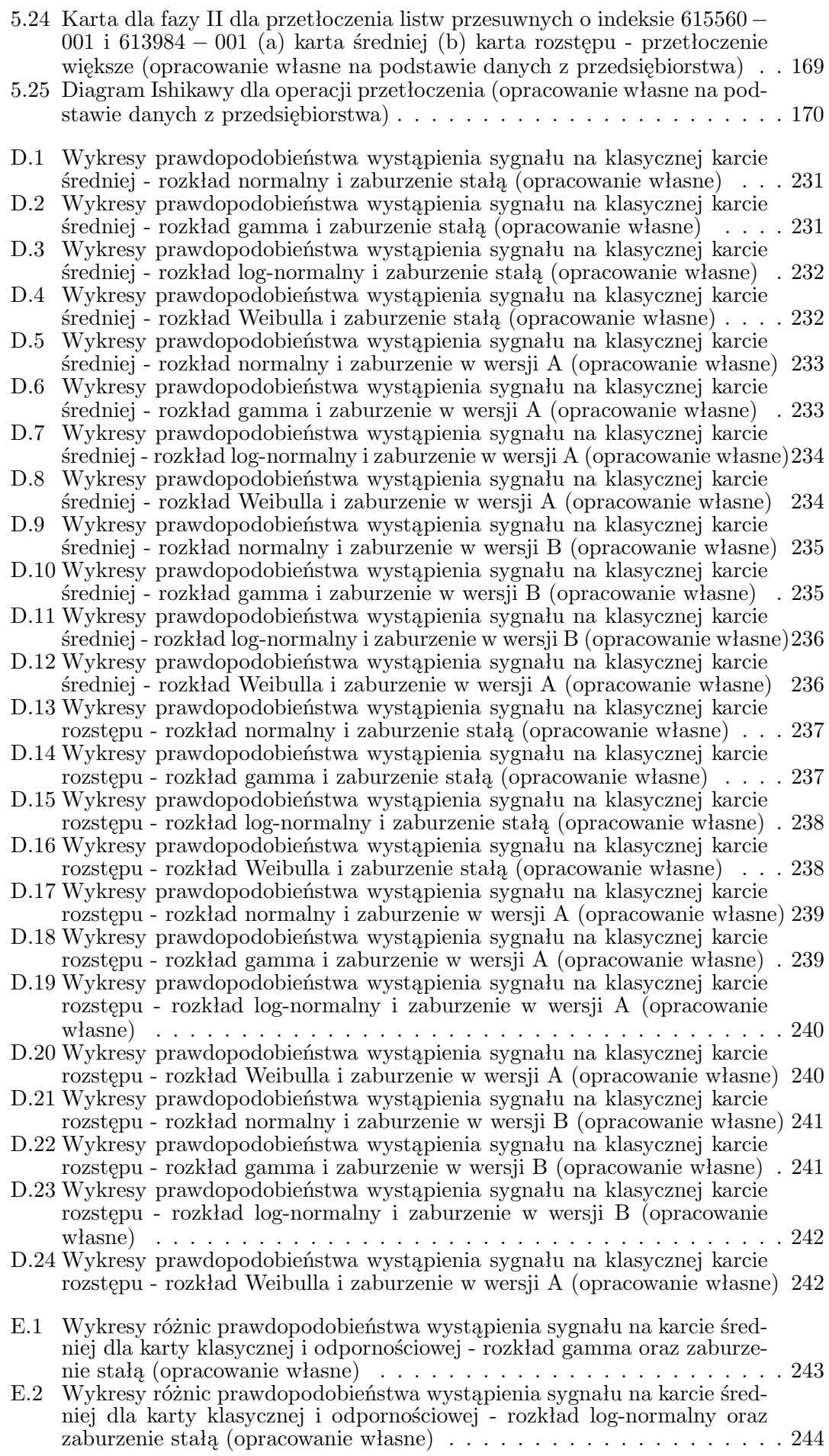

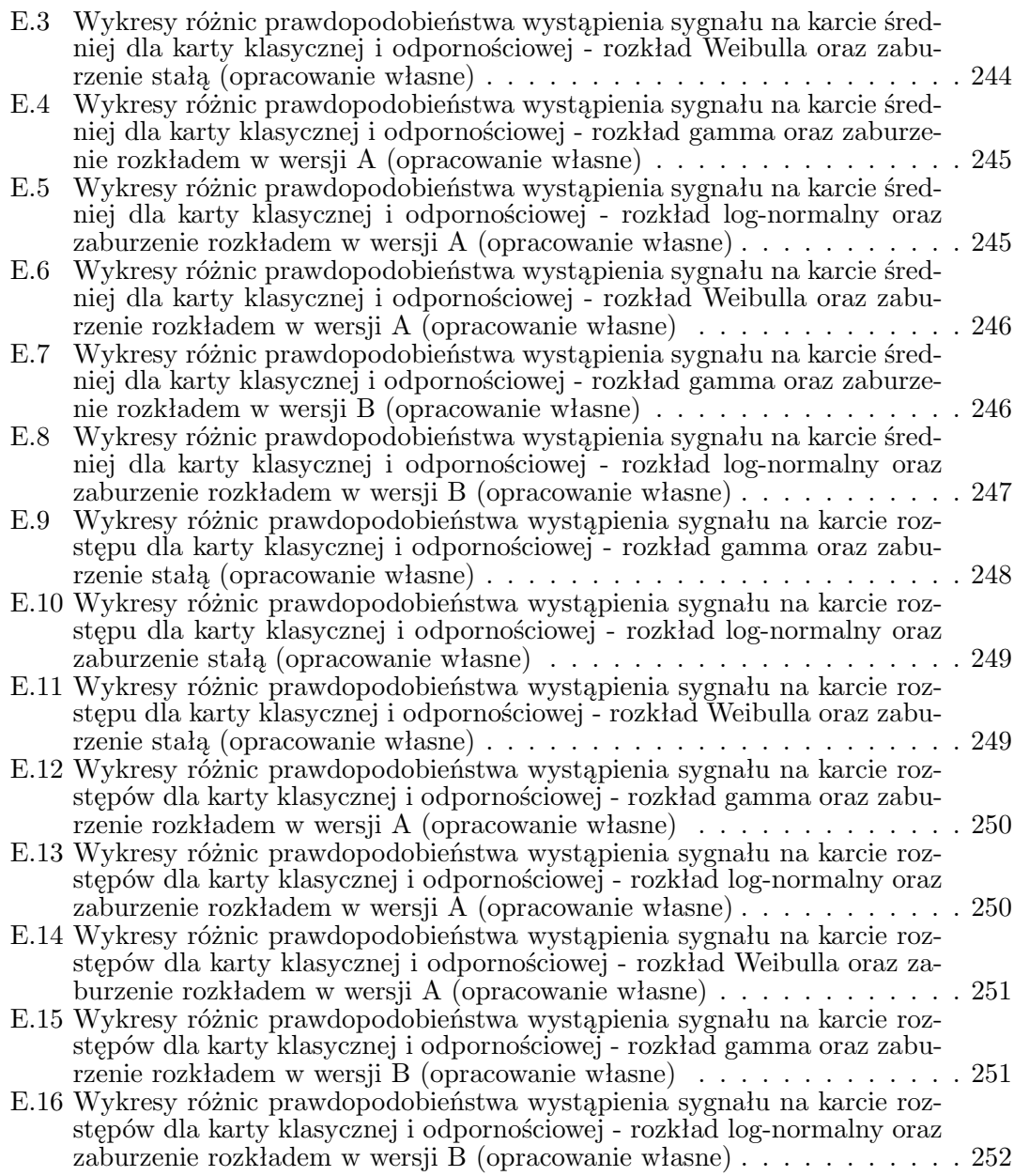

# **Spis tabel**

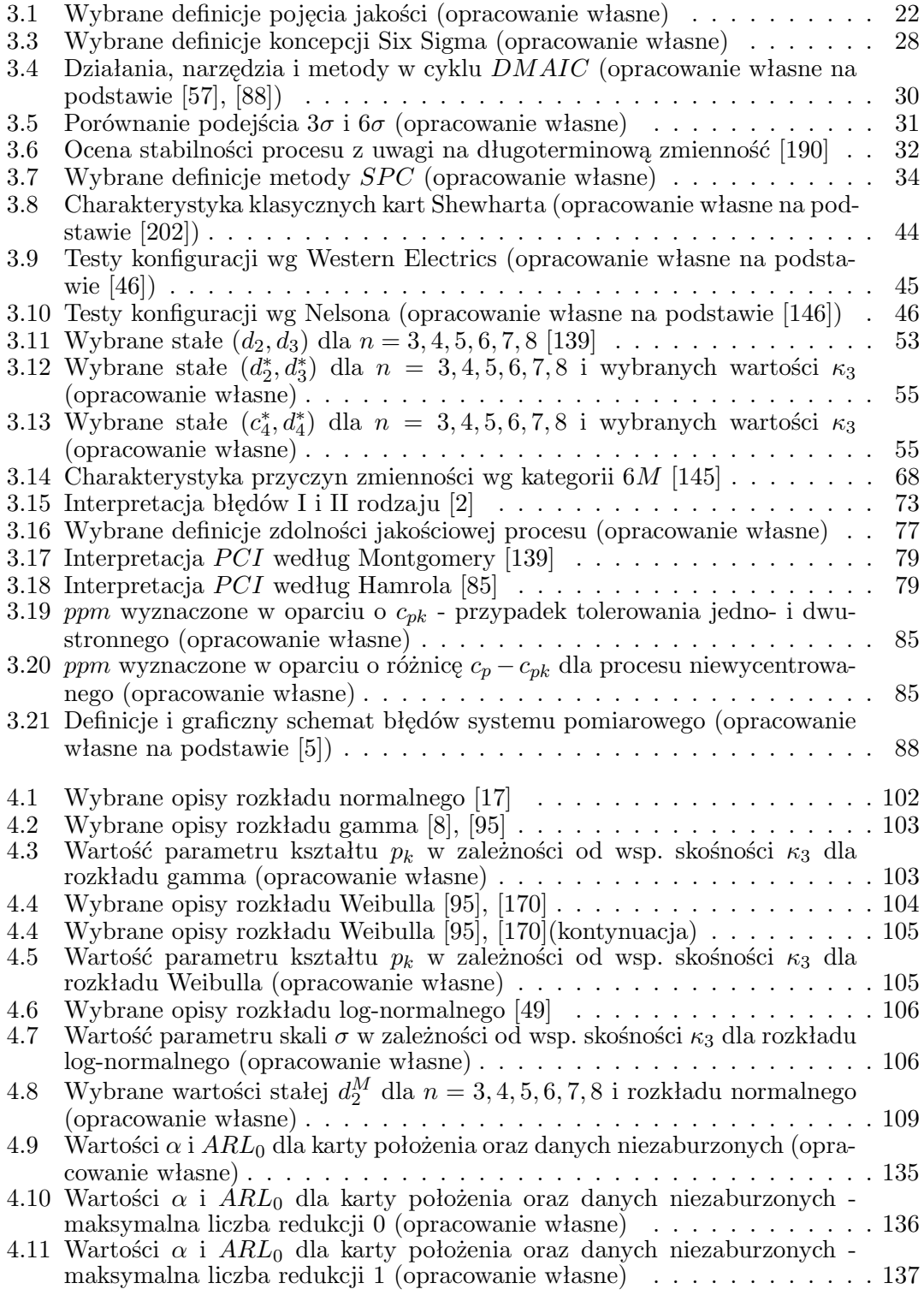

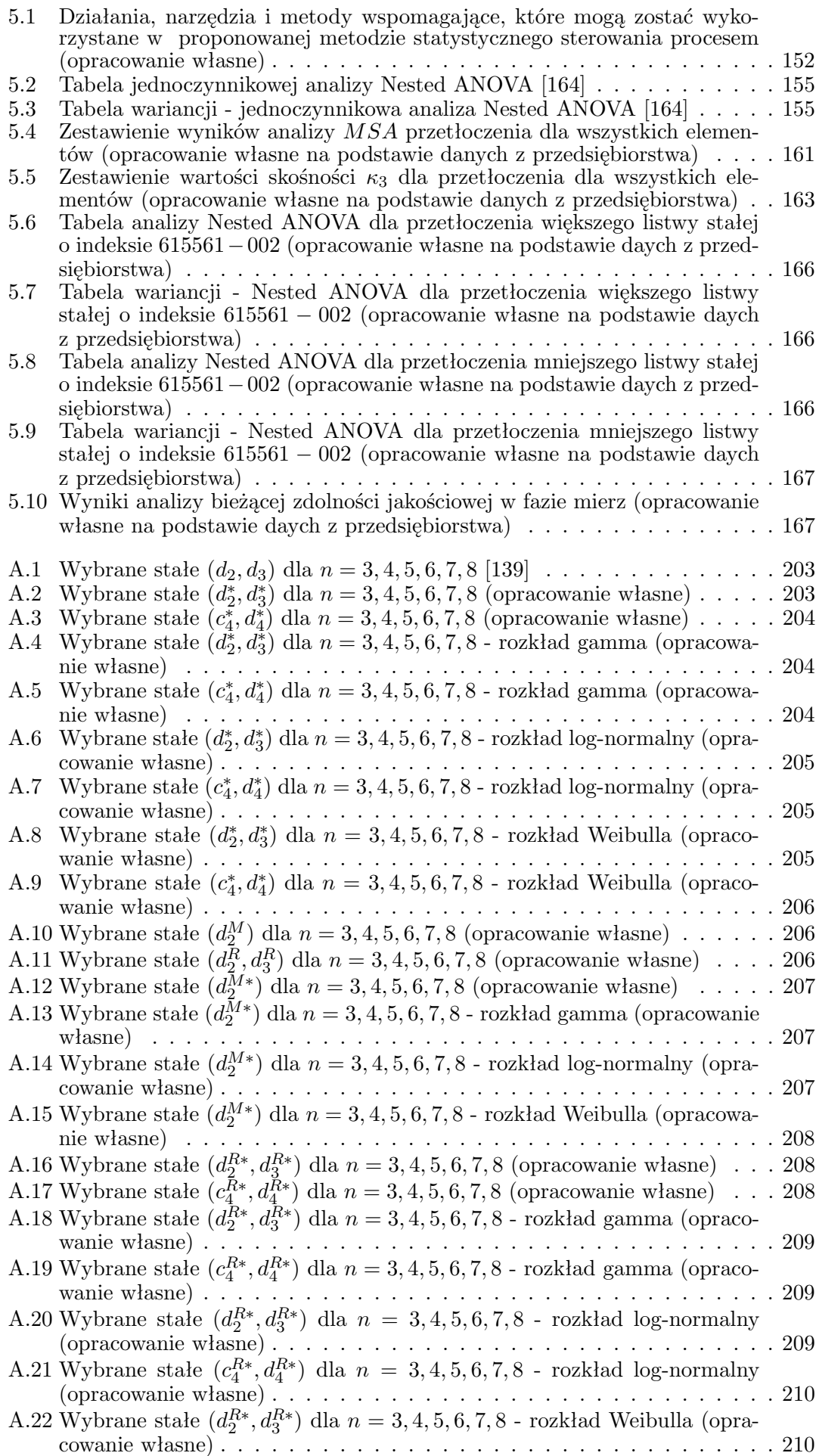

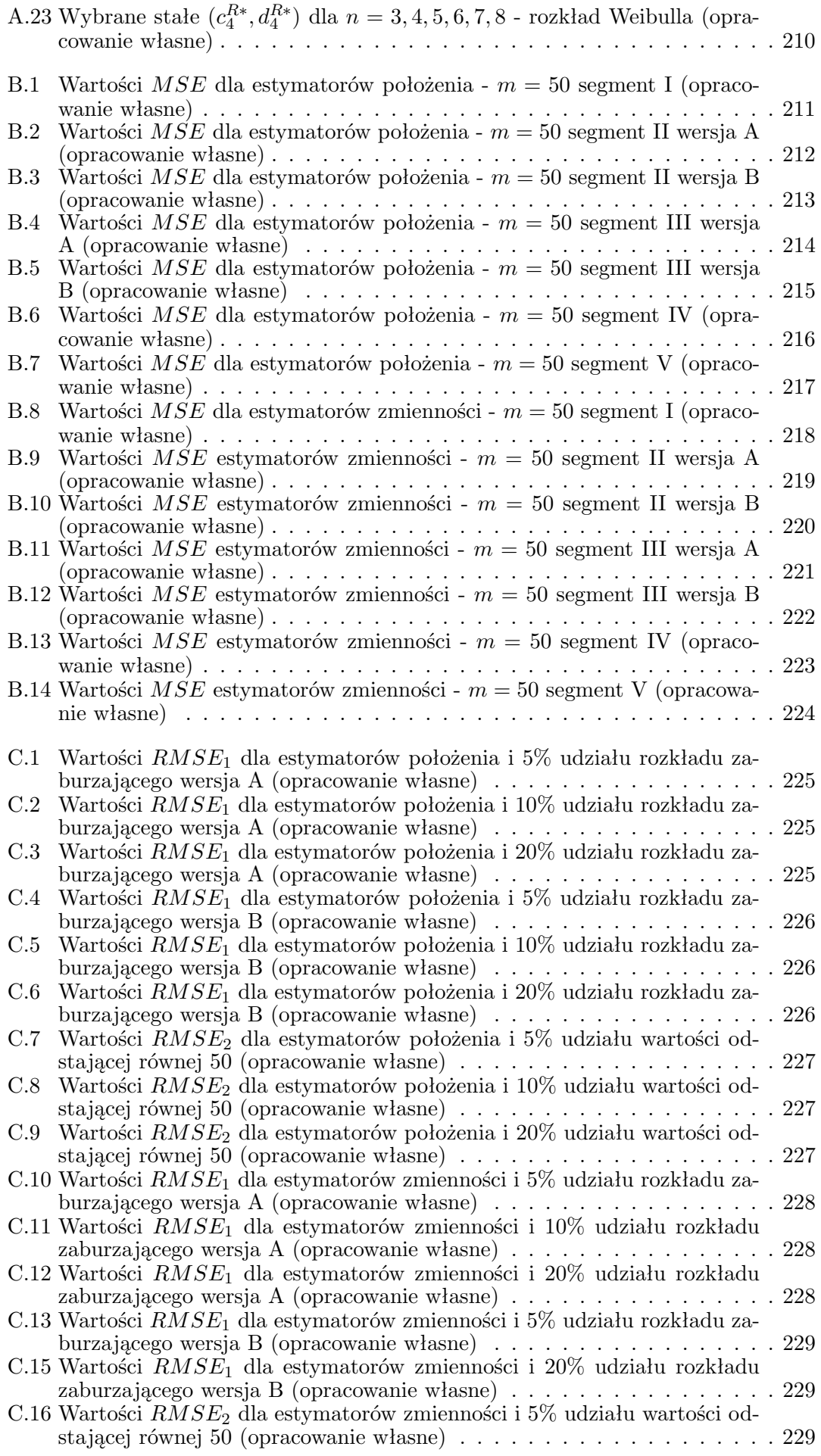

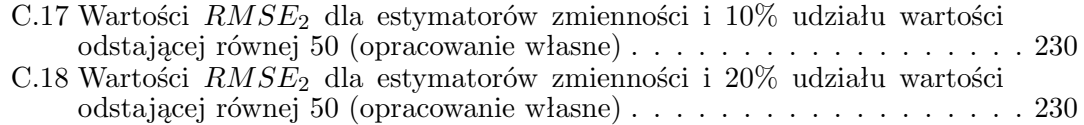

**ROZPRAWA DOKTORSKA**

 $R$ 

# **ZAŁĄCZNIKI**

## **A. Stałe dla kart kontrolnych**

## A.1. **Karta klasyczna**  $\overline{X}$  **i** *R*

<span id="page-203-0"></span>

| $d_2$ |  |  |  |  |  |  |  | $d_3$ $d_2$ $d_3$ $d_2$ $d_3$ $d_2$ $d_3$ $d_2$ $d_3$ $d_2$ $d_3$                 |  |  |  |
|-------|--|--|--|--|--|--|--|-----------------------------------------------------------------------------------|--|--|--|
|       |  |  |  |  |  |  |  | 1,693 0,888   2,059 0,880   2,326 0,864   2,534 0,848   2,704 0,833   2,847 0,820 |  |  |  |

**Tabela A.1.** Wybrane stałe  $(d_2, d_3)$  dla  $n = 3, 4, 5, 6, 7, 8$  [\[139\]](#page-185-0)

## A.2. **Karta klasyczna**  $\overline{X}_{SC}$  **i**  $R_{SC}$

### **A.2.1. Rozkłady skośne**

<span id="page-203-1"></span>**Tabela A.2.** Wybrane stałe  $(d_2^*, d_3^*)$  dla  $n = 3, 4, 5, 6, 7, 8$  (opracowanie własne)

|            | n                  |                    |                    |                    |                    |                    |  |  |  |  |
|------------|--------------------|--------------------|--------------------|--------------------|--------------------|--------------------|--|--|--|--|
|            | 3                  | $\overline{4}$     | 5                  | 6                  | $\overline{7}$     | 8                  |  |  |  |  |
| $\kappa_3$ | $d_3^*$<br>$d_2^*$ | $d_3^*$<br>$d_2^*$ | $d_3^*$<br>$d_2^*$ | $d_2^*$<br>$d_3^*$ | $d_3^*$<br>$d_2^*$ | $d_3^*$<br>$d_2^*$ |  |  |  |  |
| 0,25       | 1,693 0,885        | 2,058 0,874        | 2,323 0,856        | 2,530 0,839        | 2,697 0,821        | 2,838 0,807        |  |  |  |  |
| 0,50       | 1,682 0,900        | 2,046 0,893        | 2,310 0,878        | 2,515 0,864        | 2,682 0,851        | 2,824 0,837        |  |  |  |  |
| 0,75       | 1,665 0,925        | 2,024 0,925        | 2,288 0,918        | 2,492 0,906        | 2,660 0,896        | 2,801 0,887        |  |  |  |  |
| 1,00       | 1,640 0,957        | 1,996 0,967        | 2,258 0,965        | 2,463 0,960        | 2,630 0,954        | 2,771 0,949        |  |  |  |  |
| 1,25       | 1,612 0,994        | 1,964 1,015        | 2,224 1,021        | 2,427 1,019        | 2,595 1,019        | 2,736 1,017        |  |  |  |  |
| 1,50       | 1,581 1,033        | 1,927 1,063        | 2,184 1,077        | 2,387 1,084        | 2,556 1,088        | 2,698 1,090        |  |  |  |  |
| 1,75       | 1,544 1,073        | 1,886 1,113        | 2,142 1,136        | 2,344 1,148        | 2,513 1,157        | 2,657 1,164        |  |  |  |  |
| 2,00       | 1,509 1,112        | 1,844 1,161        | 2,098 1,190        | 2,300 1,211        | 2,470 1,225        | 2,614 1,237        |  |  |  |  |
| 2,25       | 1,472 1,147        | 1,803 1,209        | 2,052 1,243        | 2,254 1,270        | 2,426 1,289        | 2,571 1,304        |  |  |  |  |
| 2,50       | 1,437 1,184        | 1,762 1,254        | 2,009 1,295        | 2,210 1,326        | 2,381 1,353        | 2,529 1,371        |  |  |  |  |
| 2,75       | 1,400 1,217        | 1,719 1,294        | 1,968 1,347        | 2,166 1,380        | 2,337 1,408        | 2,487 1,434        |  |  |  |  |
| 3,00       | 1,364 1,246        | 1,679 1,335        | 1,922 1,386        | 2,125 1,432        | 2,296 1,464        | 2,446 1,491        |  |  |  |  |

|            |                    | $\mathbf n$        |                    |                    |                    |                         |  |  |  |  |
|------------|--------------------|--------------------|--------------------|--------------------|--------------------|-------------------------|--|--|--|--|
|            | 3                  | $\overline{4}$     | 5                  | 6                  | $\overline{7}$     | 8                       |  |  |  |  |
| $\kappa_3$ | $c_4^*$<br>$d_4^*$ | $d_4^*$<br>$c_4^*$ | $c_4^*$<br>$d_4^*$ | $c_4^*$<br>$d_4^*$ | $c_4^*$<br>$d_4^*$ | $d_4^{\ast}$<br>$c_4^*$ |  |  |  |  |
| 0,25       | 0,191 0,783        | 0,167 0,647        | 0,149 0,583        | 0,140,0,545        | $0,124$ $0,523$    | 0,115,0,513             |  |  |  |  |
| 0,50       | 0,377 0,874        | 0,330 0,759        | 0,295 0,701        | 0,270 0,677        | 0,251 0,671        | 0,235 0,655             |  |  |  |  |
| 0,75       | 0,559 1,001        | 0,487 0,905        | 0,439 0,863        | 0,402,0,842        | 0,375 0,831        | 0,353 0,833             |  |  |  |  |
| 1,00       | 0,722,1,131        | 0,636 1,050        | 0,572 1,016        | 0,524 0,999        | 0,490 0,992        | 0,456 0,990             |  |  |  |  |
| 1,25       | 0,871 1,241        | 0,772 1,178        | 0,699 1,153        | 0,645 1,124        | $0,605$ 1,121      | 0,568 1,112             |  |  |  |  |
| 1,50       | 1,007 1,325        | 0,901 1,274        | 0,820 1,249        | 0,758 1,229        | 0,709 1,217        | 0,674 1,209             |  |  |  |  |
| 1,75       | 1,118 1,392        | 1,013 1,347        | 0,929 1,325        | 0,866 1,306        | 0,811 1,295        | 0,764 1,286             |  |  |  |  |
| 2,00       | 1,216 1,436        | 1,111 1,398        | 1,033 1,374        | 0,960 1,364        | 0,907 1,349        | 0,858 1,342             |  |  |  |  |
| 2,25       | 1,294 1,462        | 1,192 1,433        | 1,119 1,413        | 1,043 1,403        | 0,989 1,389        | 0,937 1,383             |  |  |  |  |
| 2,50       | 1,361 1,477        | 1,268 1,457        | 1,195 1,441        | 1,122 1,430        | 1,068 1,422        | 1,015 1,411             |  |  |  |  |
| 2,75       | 1,409 1,483        | 1,332 1,471        | 1,262 1,460        | 1,190 1,448        | 1,135 1,442        | 1,088 1,435             |  |  |  |  |
| 3,00       | 1,442 1,478        | 1,378 1,473        | 1,318 1,468        | 1,256 1,462        | 1,206 1,456        | 1,155 1,448             |  |  |  |  |

<span id="page-204-0"></span>**Tabela A.3.** Wybrane stałe  $(c_4^*, d_4^*)$  dla  $n = 3, 4, 5, 6, 7, 8$  (opracowanie własne)

#### <span id="page-204-1"></span>**A.2.2. Poszczególne rozkłady**

**Tabela A.4.** Wybrane stałe  $(d_2^*, d_3^*)$  dla  $n = 3, 4, 5, 6, 7, 8$  - rozkład gamma (opracowanie własne)

|            |                    | $\mathbf n$        |                    |                    |                    |                    |  |  |  |  |
|------------|--------------------|--------------------|--------------------|--------------------|--------------------|--------------------|--|--|--|--|
|            | 3                  | $\overline{4}$     | 5                  | 6                  | 7                  | 8                  |  |  |  |  |
| $\kappa_3$ | $d_3^*$<br>$d_2^*$ | $d_3^*$<br>$d_2^*$ | $d^*_2$<br>$d_3^*$ | $d_2^*$<br>$d_3^*$ | $d_3^*$<br>$d_2^*$ | $d_3^*$<br>$d_2^*$ |  |  |  |  |
| 0,25       | 1,689 0,893        | 2,056 0,886        | 2,320 0,871        | 2,530 0,856        | 2,700 0,842        | 2,842 0,828        |  |  |  |  |
| 0,50       | 1,679 0,905        | 2,043 0,903        | 2,309 0,891        | 2,516 0,879        | 2,687 0,867        | 2,830 0,856        |  |  |  |  |
| 0,75       | 1,664 0,930        | 2,023 0,931        | 2,288 0,924        | 2,493 0,914        | 2,665 0,907        | 2,807 0,897        |  |  |  |  |
| 1,00       | 1,641 0,959        | 1,998 0,969        | 2,258 0,967        | 2,465 0,963        | 2,632 0,957        | 2,775 0,953        |  |  |  |  |
| 1,25       | 1,611 0,993        | 1,966 1,016        | 2,224 1,017        | 2,427 1,018        | 2,594 1,016        | 2,736 1,012        |  |  |  |  |
| 1,50       | 1,579 1,032        | 1,926 1,061        | 2,184 1,075        | 2,383 1,079        | 2,552 1,084        | 2,692 1,082        |  |  |  |  |
| 1,75       | 1,541 1,076        | 1,880 1,113        | 2,134 1,133        | 2,335 1,143        | 2,503 1,152        | 2,643 1,155        |  |  |  |  |
| 2,00       | 1,499 1,117        | 1,832 1,166        | 2,084 1,194        | 2,282 1,209        | 2,450 1,222        | 2,593 1,232        |  |  |  |  |
| 2,25       | 1,455 1,159        | 1,781 1,215        | 2,028 1,251        | 2,228 1,275        | 2,396 1,290        | 2,540 1,304        |  |  |  |  |
| 2,50       | 1,411 1,204        | 1,731 1,270        | 1,974 1,312        | 2,173 1,338        | 2,341 1,360        | 2,489 1,373        |  |  |  |  |
| 2,75       | 1,366 1,245        | 1,678 1,319        | 1,923 1,370        | 2,121 1,402        | 2,287 1,422        | 2,434 1,443        |  |  |  |  |
| 3,00       | 1,320 1,280        | 1,627 1,366        | 1,864 1,418        | 2,066 1,460        | 2,237 1,491        | 2,385 1,509        |  |  |  |  |

<span id="page-204-2"></span>**Tabela A.5.** Wybrane stałe  $(c_4^*, d_4^*)$  dla  $n = 3, 4, 5, 6, 7, 8$  - rozkład gamma (opracowanie własne)

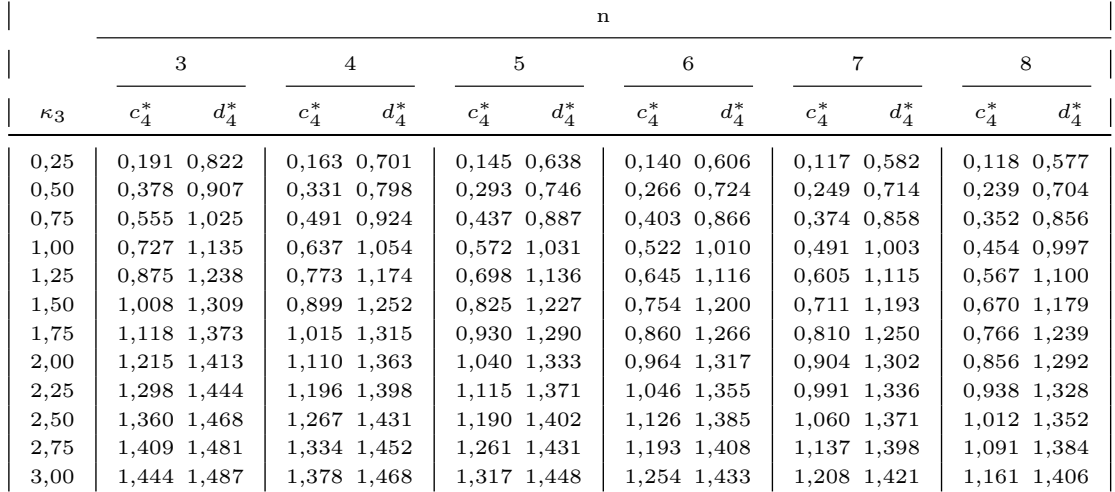

<span id="page-205-0"></span>**Tabela A.6.** Wybrane stałe  $(d_2^*, d_3^*)$  dla  $n = 3, 4, 5, 6, 7, 8$  - rozkład log-normalny (opracowanie własne)

|            |                    | $\mathbf n$        |                    |                    |                    |                    |  |  |  |  |
|------------|--------------------|--------------------|--------------------|--------------------|--------------------|--------------------|--|--|--|--|
|            | 3                  | $\overline{4}$     | 5                  | 6                  | 7                  | 8                  |  |  |  |  |
| $\kappa_3$ | $d_3^*$<br>$d_2^*$ | $d_3^*$<br>$d_2^*$ | $d_3^*$<br>$d_2^*$ | $d^*_2$<br>$d_3^*$ | $d_3^*$<br>$d_2^*$ | $d_3^*$<br>$d^*_2$ |  |  |  |  |
| 0,25       | 1,688 0,893        | 2,054 0,887        | 2,322 0,874        | 2,530 0,859        | 2,700 0,844        | 2,842 0,832        |  |  |  |  |
| 0,50       | 1,678 0,910        | 2,042 0,908        | 2,310 0,898        | 2,517 0,888        | 2,687 0,878        | 2,831 0,865        |  |  |  |  |
| 0,75       | 1,660 0,935        | 2,021 0,942        | 2,288 0,939        | 2,496 0,931        | 2,666 0,924        | 2,811 0,919        |  |  |  |  |
| 1,00       | 1,635 0,965        | 1,994 0,981        | 2,260 0,985        | 2,467 0,983        | 2,641 0,983        | 2,786 0,982        |  |  |  |  |
| 1,25       | 1,613 1,000        | 1,967 1,024        | 2,232 1,039        | 2,439 1,041        | 2,611 1,046        | 2,756 1,048        |  |  |  |  |
| 1,50       | 1,586 1,033        | 1,934 1,070        | 2,194 1,088        | 2,404 1,100        | 2,578 1,109        | 2,726 1,117        |  |  |  |  |
| 1,75       | 1,554 1,065        | 1,901 1,112        | 2,161 1,139        | 2,368 1,159        | 2,543 1,172        | 2,694 1,186        |  |  |  |  |
| 2,00       | 1,528 1,100        | 1,867 1,152        | 2,126 1,186        | 2,336 1,215        | 2,509 1,231        | 2,660 1,250        |  |  |  |  |
| 2,25       | 1,498 1,126        | 1,838 1,195        | 2,090 1,230        | 2,298 1,262        | 2,476 1,288        | 2,622 1,306        |  |  |  |  |
| 2,50       | 1,472 1,155        | 1,806 1,230        | 2,059 1,273        | 2,264 1,310        | 2,440 1,342        | 2,590 1,367        |  |  |  |  |
| 2,75       | 1,444 1,176        | 1,774 1,257        | 2,028 1,316        | 2,230 1,351        | 2,406 1,387        | 2,558 1,420        |  |  |  |  |
| 3,00       | 1,418 1,203        | 1,746 1,296        | 1,993 1,346        | 2,199 1,395        | 2,373 1,430        | 2,526 1,467        |  |  |  |  |

<span id="page-205-1"></span>**Tabela A.7.** Wybrane stałe  $(c_4^*, d_4^*)$  dla  $n = 3, 4, 5, 6, 7, 8$  - rozkład log-normalny (opracowanie własne)

|            |                    | $\mathbf n$        |                       |                    |                    |                    |  |  |  |  |  |
|------------|--------------------|--------------------|-----------------------|--------------------|--------------------|--------------------|--|--|--|--|--|
|            | 3                  | $\overline{4}$     | 5                     | 6                  | $\overline{7}$     | 8                  |  |  |  |  |  |
| $\kappa_3$ | $d_4^*$<br>$c_4^*$ | $c_4^*$<br>$d_4^*$ | $c_4^\ast$<br>$d_4^*$ | $c_4^*$<br>$d_4^*$ | $c_4^*$<br>$d_4^*$ | $d_4^*$<br>$c_4^*$ |  |  |  |  |  |
| 0,25       | 0,192 0,830        | 0,172 0,704        | $0,151$ $0,651$       | 0,139 0,615        | 0,127,0,601        | $0,115$ $0,587$    |  |  |  |  |  |
| 0,50       | 0,374 0,926        | 0,327 0,827        | 0,294 0,774           | $0,274$ 0,753      | 0,250,0,755        | 0,230 0,734        |  |  |  |  |  |
| 0,75       | 0,563 1,061        | 0,486 0,990        | 0,440 0,950           | 0,401 0,934        | 0,374 0,921        | 0,355 0,932        |  |  |  |  |  |
| 1,00       | 0,717,1,203        | 0,638 1,137        | 0,573 1,108           | 0,527,1,100        | 0,490 1,097        | $0,455$ 1,103      |  |  |  |  |  |
| 1,25       | 0,871 1,307        | 0,771,1,261        | 0,699 1,266           | 0,648 1,233        | $0,607$ 1,239      | 0,571 1,230        |  |  |  |  |  |
| 1,50       | 1,006 1,390        | 0,901 1,362        | 0,821 1,351           | 0,761 1,342        | 0,709 1,332        | 0,674 1,338        |  |  |  |  |  |
| 1,75       | 1,120 1,445        | 1,013 1,427        | 0,925 1,417           | 0,867 1,415        | 0,807 1,407        | 0,760 1,406        |  |  |  |  |  |
| 2,00       | 1,213 1,478        | 1,113 1,466        | 1,034 1,458           | 0,956 1,459        | 0,910 1,447        | 0,858 1,449        |  |  |  |  |  |
| 2,25       | 1,289 1,490        | 1,190 1,487        | 1,122 1,479           | 1,034 1,480        | 0,982 1,472        | 0,935 1,476        |  |  |  |  |  |
| 2,50       | 1,365 1,487        | 1,269 1,491        | 1,198 1,490           | 1,116 1,490        | 1,073 1,489        | 1,018 1,489        |  |  |  |  |  |
| 2,75       | 1,413 1,480        | 1,327 1,484        | 1,265 1,488           | 1,187 1,490        | 1,126 1,490        | 1,086 1,490        |  |  |  |  |  |
| 3,00       | 1,437 1,456        | 1,375 1,463        | 1,312 1,477           | 1,259 1,481        | 1,205 1,485        | 1,152 1,483        |  |  |  |  |  |

<span id="page-205-2"></span>**Tabela A.8.** Wybrane stałe  $(d_2^*, d_3^*)$  dla  $n = 3, 4, 5, 6, 7, 8$  - rozkład Weibulla (opracowanie własne)

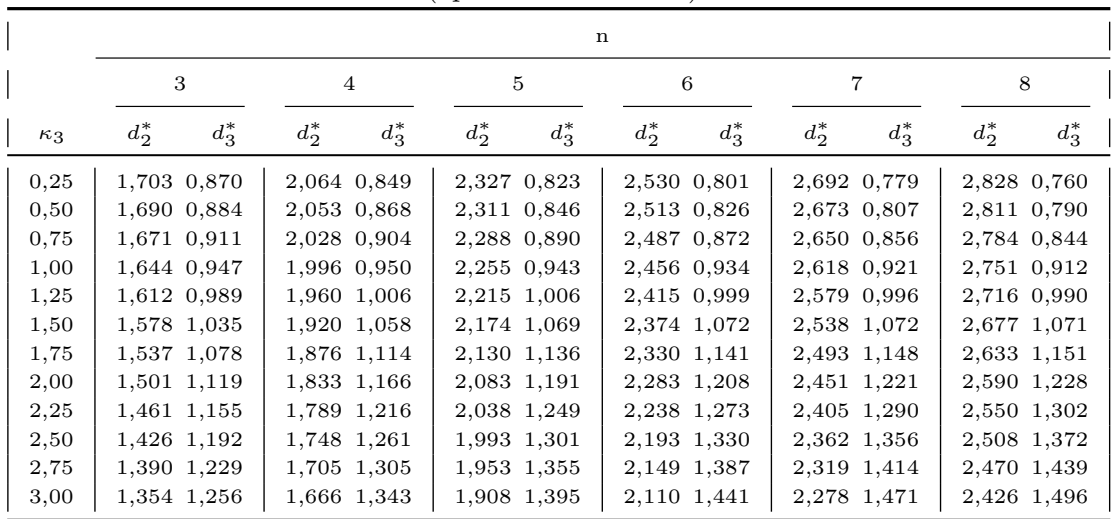

<span id="page-206-0"></span>**Tabela A.9.** Wybrane stałe  $(c_4^*, d_4^*)$  dla  $n = 3, 4, 5, 6, 7, 8$  - rozkład Weibulla (opracowanie własne)

|            |                    | n                  |                    |                    |                    |                    |  |  |  |  |  |
|------------|--------------------|--------------------|--------------------|--------------------|--------------------|--------------------|--|--|--|--|--|
|            | 3                  | $\overline{4}$     | 5                  | 6                  | 7                  | 8                  |  |  |  |  |  |
| $\kappa_3$ | $d_4^*$<br>$c_4^*$ | $c_4^*$<br>$d_4^*$ | $c_4^*$<br>$d_4^*$ | $c_4^*$<br>$d_4^*$ | $c_4^*$<br>$d_4^*$ | $d_4^*$<br>$c_4^*$ |  |  |  |  |  |
| 0,25       | 0,189 0,696        | $0,166$ $0,537$    | 0,150,0,459        | 0,140,0,414        | $0,126$ $0,386$    | 0,111 0,374        |  |  |  |  |  |
| 0,50       | 0,379 0,788        | 0,330 0,651        | 0,297,0,583        | 0,272,0,555        | 0,254 0,544        | 0,234 0,527        |  |  |  |  |  |
| 0,75       | 0,561 0,918        | 0,484 0,801        | 0,441 0,753        | 0,402,0,725        | 0,377 0,715        | 0,353 0,712        |  |  |  |  |  |
| 1,00       | 0,723 1,054        | 0,633 0,959        | 0,572 0,911        | 0,524 0,889        | 0,490 0,877        | 0,459 0,870        |  |  |  |  |  |
| 1,25       | 0,867 1,177        | 0,773 1,099        | 0,700 1,057        | 0,642 1,024        | 0,604 1,008        | 0,565 1,005        |  |  |  |  |  |
| 1,50       | 1,006 1,278        | 0,902, 1,206       | 0,814 1,168        | 0,760 1,144        | $0,707$ 1,127      | 0,677,1,109        |  |  |  |  |  |
| 1,75       | 1,114 1,356        | 1,011 1,298        | 0,932 1,268        | 0,873 1,237        | 0,815 1,226        | 0,765 1,213        |  |  |  |  |  |
| 2,00       | 1,222 1,416        | 1,111 1,364        | 1,025 1,330        | 0,962 1,316        | 0,907 1,297        | 0,861 1,286        |  |  |  |  |  |
| 2,25       | 1,294 1,453        | 1,192 1,416        | 1,120 1,391        | 1,049 1,374        | 0,994 1,357        | 0,939 1,344        |  |  |  |  |  |
| 2,50       | 1,359 1,477        | 1,269 1,451        | 1,196 1,429        | 1,126 1,416        | 1,070 1,407        | 1,017 1,391        |  |  |  |  |  |
| 2,75       | 1,404 1,489        | 1,336 1,476        | 1,259 1,460        | 1,191 1,447        | 1,142 1,439        | 1,088 1,432        |  |  |  |  |  |
| 3,00       | 1,446 1,490        | 1,380 1,488        | 1,324 1,478        | 1,254 1,471        | 1,206 1,461        | 1,151 1,454        |  |  |  |  |  |

## A.3. **Karta odpornościowa**  $\overline{X}_R$  **i**  $R_R$

### **A.3.1.** *M***-estymator**

<span id="page-206-1"></span>**Tabela A.10.** Wybrane stałe  $(d_2^M)$  dla  $n = 3, 4, 5, 6, 7, 8$  (opracowanie własne)

| $d_{\alpha}^M$ | $d_2^M$ | $d_2^M$ | $d_2^M$ | $d_2^M$                                                   | $d_2^M$ |  |  |  |  |  |
|----------------|---------|---------|---------|-----------------------------------------------------------|---------|--|--|--|--|--|
|                |         |         |         | $0,586$   $0,763$   $0,759$   $0,823$   $0,832$   $0,861$ |         |  |  |  |  |  |

### **A.3.2. Rozstęp odpornościowy**

<span id="page-206-2"></span>**Tabela A.11.** Wybrane stałe  $(d_2^R, d_3^R)$  dla  $n = 3, 4, 5, 6, 7, 8$  (opracowanie własne)

|                                                                                                    |  |                                                                                   |  |  | $\mathbf{b}$ |  |  |  |  |  |  |
|----------------------------------------------------------------------------------------------------|--|-----------------------------------------------------------------------------------|--|--|--------------|--|--|--|--|--|--|
| $\left[ \begin{array}{cccccccccccc} d_2^R & d_3^R & d_2^R & d_3^R & d_2^R & d_3^R & d_2^R & d_3^R & d_2^R & d_3^R & d_3^R & d_3^R \end{array} \right.$ |  |                                                                                   |  |  |              |  |  |  |  |  |  |
|                                                                                                    |  | 1,692 1,274   2,058 1,230   2,324 1,182   2,532 1,144   2,701 1,098   2,850 1,071 |  |  |              |  |  |  |  |  |  |

## **A.4. Karta odpornościowa**  $\overline{X}_{RSC}$  **i**  $R_{RSC}$

#### **A.4.1.** *M***-estymator**

#### **Rozkłady skośne**

<span id="page-207-0"></span>**Tabela A.12.** Wybrane stałe  $(d_2^{M*})$  dla  $n = 3, 4, 5, 6, 7, 8$  (opracowanie własne)

|            |          |          |          | n        |          |          |
|------------|----------|----------|----------|----------|----------|----------|
|            | 3        | 4        | 5        | 6        | 7        | 8        |
| $\kappa_3$ | $d_2^M*$ | $d_2^M*$ | $d_2^M*$ | $d_2^M*$ | $d_2^M*$ | $d_2^M*$ |
| 0,25       | 0,585    | 0,765    | 0,760    | 0,825    | 0,835    | 0.865    |
| 0,50       | 0,577    | 0,756    | 0,749    | 0.815    | 0,822    | 0,853    |
| 0.75       | 0,563    | 0,741    | 0,731    | 0,796    | 0,803    | 0.833    |
| 1,00       | 0,546    | 0,721    | 0,708    | 0,771    | 0,776    | 0,806    |
| 1,25       | 0,525    | 0,697    | 0,679    | 0,741    | 0,744    | 0,773    |
| 1,50       | 0,503    | 0,670    | 0,647    | 0,707    | 0,707    | 0,736    |
| 1,75       | 0,478    | 0,641    | 0,614    | 0.671    | 0,669    | 0.696    |
| 2,00       | 0,454    | 0.613    | 0,579    | 0.635    | 0,629    | 0,655    |
| 2,25       | 0,430    | 0,582    | 0,544    | 0.599    | 0,590    | 0.615    |
| 2,50       | 0,406    | 0,554    | 0,511    | 0.563    | 0,551    | 0,575    |
| 2,75       | 0,384    | 0,526    | 0,478    | 0.528    | 0,513    | 0,537    |
| 3,00       | 0,362    | 0,500    | 0,447    | 0,495    | 0,478    | 0,500    |

#### <span id="page-207-1"></span>**Poszczególne rozkłady**

**Tabela A.13.** Wybrane stałe  $(d_2^{M*})$  dla  $n = 3, 4, 5, 6, 7, 8$  - rozkład gamma (opracowanie własne)

|            |          |          |                   | n                 |          |          |
|------------|----------|----------|-------------------|-------------------|----------|----------|
|            | 3        | 4        | 5                 | 6                 | 7        | 8        |
| $\kappa_3$ | $d_2^M*$ | $d_2^M*$ | $d_{\alpha}^{M*}$ | $d_{\alpha}^{M*}$ | $d_2^M*$ | $d_2^M*$ |
| 0,25       | 0.584    | 0,761    | 0.755             | 0.819             | 0,828    | 0,858    |
| 0,50       | 0,576    | 0,754    | 0,746             | 0.810             | 0,817    | 0.848    |
| 0,75       | 0,564    | 0,739    | 0,730             | 0,793             | 0,800    | 0,829    |
| 1,00       | 0,547    | 0,720    | 0,708             | 0,770             | 0,775    | 0,805    |
| 1,25       | 0,525    | 0.697    | 0,679             | 0,742             | 0,744    | 0,773    |
| 1,50       | 0,500    | 0,670    | 0,645             | 0,706             | 0,706    | 0.735    |
| 1,75       | 0,472    | 0.637    | 0,607             | 0.666             | 0,662    | 0.690    |
| 2,00       | 0,441    | 0,604    | 0,564             | 0.622             | 0,614    | 0,641    |
| 2,25       | 0,409    | 0,566    | 0,519             | 0,576             | 0,563    | 0.589    |
| 2,50       | 0,377    | 0,530    | 0,474             | 0,528             | 0,510    | 0.535    |
| 2,75       | 0,346    | 0,492    | 0,428             | 0,480             | 0,457    | 0,481    |
| 3,00       | 0,316    | 0,457    | 0,384             | 0,434             | 0,405    | 0,428    |

<span id="page-207-2"></span>**Tabela A.14.** Wybrane stałe  $(d_2^M*)$  dla  $n = 3, 4, 5, 6, 7, 8$  - rozkład log-normalny (opracowanie własne)

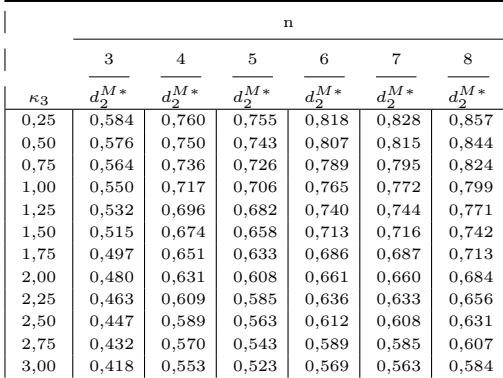

|            |              | $\mathbf n$ |                  |          |            |                    |  |  |  |  |  |
|------------|--------------|-------------|------------------|----------|------------|--------------------|--|--|--|--|--|
|            | 3            | 4           | 5                | 6        | 7          | 8                  |  |  |  |  |  |
| $\kappa_3$ | $d_2^{M\,*}$ | $d_2^M*$    | $d_2^{\bar{M}*}$ | $d_2^M*$ | $d_2^{M*}$ | $d_2^{\bar{M}\,*}$ |  |  |  |  |  |
| 0,25       | 0,587        | 0,775       | 0,769            | 0,838    | 0,848      | 0,880              |  |  |  |  |  |
| 0,50       | 0,578        | 0,765       | 0,758            | 0,827    | 0,835      | 0.869              |  |  |  |  |  |
| 0,75       | 0,562        | 0,749       | 0,737            | 0,806    | 0,813      | 0,846              |  |  |  |  |  |
| 1,00       | 0,542        | 0,725       | 0,709            | 0,776    | 0,780      | 0.813              |  |  |  |  |  |
| 1,25       | 0,517        | 0,696       | 0.675            | 0,741    | 0,742      | 0,774              |  |  |  |  |  |
| 1,50       | 0,493        | 0,667       | 0,639            | 0,702    | 0,699      | 0.730              |  |  |  |  |  |
| 1,75       | 0,467        | 0.635       | 0,602            | 0.662    | 0,657      | 0.685              |  |  |  |  |  |
| 2,00       | 0,441        | 0,604       | 0,564            | 0.623    | 0,614      | 0.641              |  |  |  |  |  |
| 2,25       | 0,417        | 0,572       | 0,529            | 0,585    | 0,574      | 0.599              |  |  |  |  |  |
| 2,50       | 0,394        | 0,544       | 0,495            | 0,549    | 0,534      | 0,559              |  |  |  |  |  |
| 2,75       | 0,373        | 0,517       | 0,464            | 0,515    | 0,499      | 0,522              |  |  |  |  |  |
| 3,00       | 0,352        | 0,491       | 0,435            | 0,483    | 0,466      | 0,487              |  |  |  |  |  |

<span id="page-208-0"></span>**Tabela A.15.** Wybrane stałe  $(d_2^{M*})$  dla  $n = 3, 4, 5, 6, 7, 8$  - rozkład Weibulla (opracowanie własne)

### **A.4.2. Rozstęp odpornościowy**

**Rozkłady skośne**

Ū

<span id="page-208-1"></span>**Tabela A.16.** Wybrane stałe  $(d_2^{R*}, d_3^{R*})$  dla  $n = 3, 4, 5, 6, 7, 8$  (opracowanie własne)

|            | n                        |                          |                          |                          |                          |                          |
|------------|--------------------------|--------------------------|--------------------------|--------------------------|--------------------------|--------------------------|
|            | 3                        | 4                        | 5                        | 6                        | 7                        | 8                        |
| $\kappa_3$ | $d_3^{R*}$<br>$d_2^{R*}$ | $d_3^{R*}$<br>$d_2^{R*}$ | $d_2^{R*}$<br>$d_3^{R*}$ | $d_2^{R*}$<br>$d_3^{R*}$ | $d_3^{R*}$<br>$d_2^{R*}$ | $d_2^{R*}$<br>$d_3^{R*}$ |
| 0,25       | 1,692 1,267              | 2,056 1,224              | 2,323 1,175              | 2,530 1,138              | 2,697 1,091              | 2,838 1,062              |
| 0,50       | 1,682 1,272              | 2,044 1,233              | 2,310 1,180              | 2,514 1,145              | 2,683 1,097              | 2,824 1,068              |
| 0,75       | 1,665 1,281              | 2,022 1,247              | 2,288 1,192              | 2,492 1,158              | 2,660 1,110              | 2,801 1,082              |
| 1,00       | 1,639 1,289              | 1,994 1,267              | 2,257 1,209              | 2,462 1,178              | 2,631 1,130              | 2,771 1,102              |
| 1,25       | 1,612 1,305              | 1,963 1,294              | 2,224 1,233              | 2,426 1,205              | 2,594 1,156              | 2,736 1,130              |
| 1,50       | 1,580 1,326              | 1,925 1,322              | 2,183 1,261              | 2,386 1,237              | 2,556 1,189              | 2,698 1,166              |
| 1,75       | 1,545 1,346              | 1,884 1,353              | 2,141 1,292              | 2,345 1,275              | 2,513 1,227              | 2,657 1,205              |
| 2,00       | 1,509 1,372              | 1,842 1,387              | 2,098 1,331              | 2,300 1,316              | 2,470 1,271              | 2,614 1,250              |
| 2,25       | 1,471 1,399              | 1,801 1,423              | 2,052 1,372              | 2,254 1,359              | 2,426 1,320              | 2,571 1,300              |
| 2,50       | 1,436 1,431              | 1,760 1,460              | 2,009 1,416              | 2,210 1,407              | 2,382 1,373              | 2,528 1,353              |
| 2,75       | 1,399 1,461              | 1,718 1,496              | 1,968 1,466              | 2,166 1,458              | 2,337 1,431              | 2,487 1,414              |
| 3,00       | 1,363 1,493              | 1,678 1,535              | 1,922 1,514              | 2,124 1,510              | 2,297 1,493              | 2,445 1,476              |

<span id="page-208-2"></span>**Tabela A.17.** Wybrane stałe  $(c_4^{R*}, d_4^{R*})$  dla  $n = 3, 4, 5, 6, 7, 8$  (opracowanie własne)

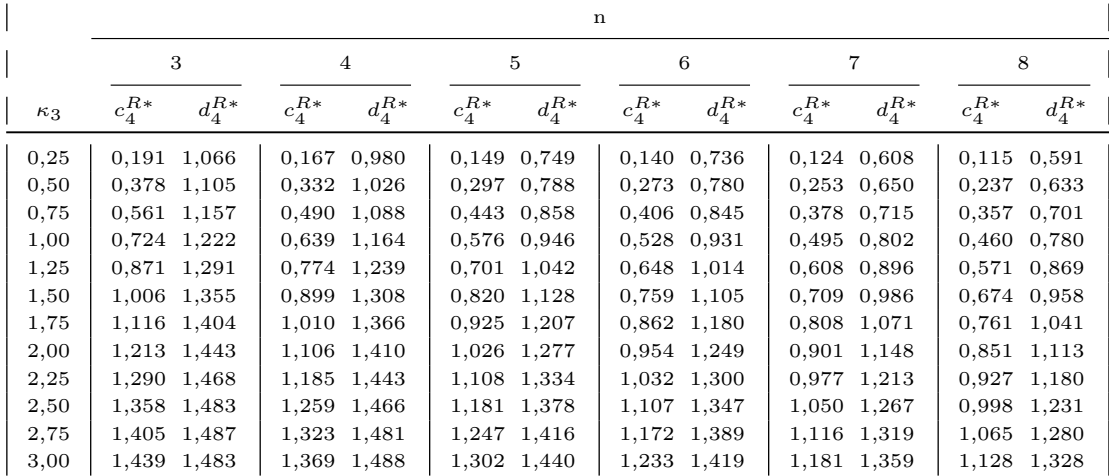

#### **Poszczególne rozkłady**

|            | n                        |                          |                             |                          |                          |                          |
|------------|--------------------------|--------------------------|-----------------------------|--------------------------|--------------------------|--------------------------|
|            | 3                        | $\overline{4}$           | 5                           | 6                        |                          | 8                        |
| $\kappa_3$ | $d_2^{R*}$<br>$d_3^{R*}$ | $d_2^{R*}$<br>$d_3^{R*}$ | $d_3^{R*}$<br>$d^{R\ast}_2$ | $d_2^{R*}$<br>$d_3^{R*}$ | $d_2^{R*}$<br>$d_3^{R*}$ | $d_2^{R*}$<br>$d_3^{R*}$ |
| 0,25       | 1,688 1,272              | 2,055 1,230              | 2,320 1,181                 | 2,531 1,146              | 2,700 1,101              | 2,842 1,072              |
| 0,50       | 1,678 1,276              | 2,039 1,236              | 2,310 1,187                 | 2,514 1,150              | 2,689 1,107              | 2,830 1,077              |
| 0,75       | 1,664 1,282              | 2,020 1,248              | 2,286 1,194                 | 2,495 1,162              | 2,666 1,114              | 2,807 1,088              |
| 1,00       | 1,640 1,287              | 1,996 1,269              | 2,258 1,207                 | 2,465 1,177              | 2,631 1,130              | 2,775 1,104              |
| 1,25       | 1,611 1,303              | 1,965 1,294              | 2,224 1,231                 | 2,426 1,204              | 2,595 1,155              | 2,736 1,129              |
| 1,50       | 1,578 1,326              | 1,923 1,329              | 2,182 1,264                 | 2,383 1,241              | 2,552 1,191              | 2,691 1,168              |
| 1,75       | 1,543 1,359              | 1,879 1,369              | 2,133 1,308                 | 2,335 1,288              | 2,504 1,242              | 2,643 1,220              |
| 2,00       | 1,498 1,398              | 1,830 1,419              | 2,084 1,369                 | 2,283 1,352              | 2,448 1,306              | 2,593 1,287              |
| 2,25       | 1,455 1,451              | 1,780 1,474              | 2,028 1,440                 | 2,226 1,425              | 2,396 1,392              | 2,540 1,372              |
| 2,50       | 1,411 1,507              | 1,730 1,538              | 1,973 1,521                 | 2,174 1,514              | 2,341 1,492              | 2,487 1,470              |
| 2,75       | 1,365 1,572              | 1,678 1,609              | 1,921 1,619                 | 2,120 1,615              | 2,288 1,608              | 2,434 1,587              |
| 3,00       | 1,319 1,639              | 1,624 1,681              | 1,864 1,727                 | 2,065 1,723              | 2,238 1,740              | 2,385 1,721              |

<span id="page-209-0"></span>**Tabela A.18.** Wybrane stałe  $(d_2^{R*}, d_3^{R*})$  dla  $n = 3, 4, 5, 6, 7, 8$  - rozkład gamma (opracowanie własne)

<span id="page-209-1"></span>**Tabela A.19.** Wybrane stałe  $(c_4^{R*}, d_4^{R*})$  dla  $n = 3, 4, 5, 6, 7, 8$  - rozkład gamma (opracowanie własne)

|            | $\mathbf n$                |                          |                          |                          |                          |                          |
|------------|----------------------------|--------------------------|--------------------------|--------------------------|--------------------------|--------------------------|
|            | 3                          | $\overline{4}$           | 5                        | 6                        | $\overline{7}$           | 8                        |
| $\kappa_3$ | $d_4^{R*}$<br>$c^{R\,*}_4$ | $c_4^{R*}$<br>$d_4^{R*}$ | $d_4^{R*}$<br>$c_4^{R*}$ | $c_4^{R*}$<br>$d_4^{R*}$ | $d^{R*}_4$<br>$c_4^{R*}$ | $c_4^{R*}$<br>$d_4^{R*}$ |
| 0,25       | 0,191 1,092                | 0,163 0,998              | 0,147 0,774              | 0,141 0,758              | 0,118 0,630              | 0,119 0,613              |
| 0,50       | 0,379 1,122                | 0,333 1,042              | 0,295 0,809              | 0,268 0,795              | $0,251$ $0,670$          | 0,241 0,645              |
| 0,75       | $0,555$ 1,166              | 0,493 1,095              | 0,439 0,868              | 0,406 0,854              | 0,377 0,723              | 0,355 0,709              |
| 1,00       | 0,728 1,217                | 0,640 1,170              | 0,575 0,949              | 0,525 0,929              | 0,496 0,806              | 0,459 0,782              |
| 1,25       | 0,876 1,291                | 0,776 1,239              | 0,703 1,041              | 0,651 1,018              | 0,611 0,894              | 0,573 0,872              |
| 1,50       | 1,009 1,356                | 0,902 1,313              | 0,830 1,134              | $0,761$ 1,111            | 0,719 0,993              | 0,679 0,967              |
| 1,75       | 1,119 1,408                | 1,018 1,369              | 0,936 1,223              | 0,868 1,189              | 0,819 1,085              | 0,776 1,061              |
| 2,00       | 1,215 1,451                | 1,113 1,415              | 1,046 1,297              | 0,974 1,269              | 0,916 1,169              | 0,870 1,136              |
| 2,25       | 1,299<br>1,480             | 1,199 1,450              | 1,123 1,361              | 1,055 1,323              | 1,003 1,250              | 0,955 1,212              |
| 2,50       | 1,361 1,490                | 1,269 1,473              | 1,195 1,409              | 1,136 1,379              | 1,075 1,308              | 1,029 1,276              |
| 2,75       | 1,410 1,488                | 1,336 1,487              | 1,267 1,448              | 1,203 1,424              | 1,153 1,368              | 1,109 1,336              |
| 3,00       | 1,444 1,477                | 1,381 1,491              | 1,324 1,478              | 1,264 1,457              | 1,224 1,421              | 1,180 1,392              |

<span id="page-209-2"></span>**Tabela A.20.** Wybrane stałe  $(d_2^{R*}, d_3^{R*})$  dla  $n = 3, 4, 5, 6, 7, 8$  - rozkład log-normalny (opracowanie własne)

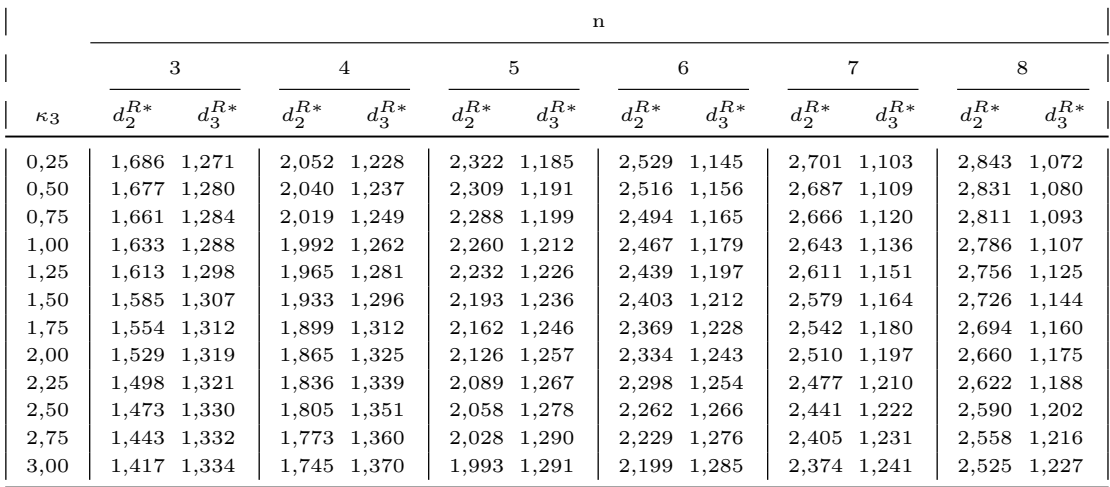

<span id="page-210-0"></span>**Tabela A.21.** Wybrane stałe  $(c_4^{R*}, d_4^{R*})$  dla  $n = 3, 4, 5, 6, 7, 8$  - rozkład log-normalny (opracowanie własne)

|            | $\mathbf n$              |                          |                            |                          |                          |                          |
|------------|--------------------------|--------------------------|----------------------------|--------------------------|--------------------------|--------------------------|
|            | 3                        | $\overline{4}$           | 5                          | 6                        | 7                        | 8                        |
| $\kappa_3$ | $d_A^{R*}$<br>$c_4^{R*}$ | $d_A^{R*}$<br>$c_4^{R*}$ | $d_4^{R*}$<br>$c^{R\,*}_4$ | $c_4^{R*}$<br>$d_4^{R*}$ | $d_4^{R*}$<br>$c_4^{R*}$ | $c_4^{R*}$<br>$d_4^{R*}$ |
| 0,25       | 0,192 1,093              | 0,173 0,997              | $0,152$ 0,777              | $0,140$ $0,758$          | 0,128 0,640              | $0,116$ $0,615$          |
| 0,50       | 0,375 1,134              | 0,327 1,047              | 0,295 0,817                | 0,273 0,807              | 0,250 0,680              | 0,231 0,662              |
| 0,75       | 0,561 1,182              | 0,484 1,108              | 0,439 0,885                | 0,398 0,862              | 0,371 0,745              | 0,353 0,722              |
| 1,00       | 0,714 1,242              | 0,633 1,177              | 0,566 0,963                | 0,520 0,943              | 0,483 0,816              | 0,447 0,784              |
| 1,25       | 0,866 1,296              | 0,761 1,248              | 0,687 1,041                | 0,635 1,015              | 0,593 0,891              | 0,556 0,865              |
| 1,50       | 0,999 1,352              | 0,885 1,305              | 0,801 1,110                | 0,739 1,090              | 0,684 0,963              | 0,647 0,933              |
| 1,75       | 1,111 1,396              | 0,993 1,361              | 0,898 1,172                | 0,834 1,148              | 0,774 1,036              | 0,725 1,007              |
| 2,00       | 1,203 1,428              | 1,091 1,401              | 1,000 1,236                | 0,916 1,210              | 0,867 1,102              | 0,810 1,057              |
| 2,25       | 1,278 1,451              | 1,164 1,430              | 1,082 1,283                | 0,988 1,255              | 0,928 1,144              | 0,877 1,118              |
| 2,50       | 1,354 1,471              | 1,241 1,454              | 1,156 1,325                | 1,059 1,291              | 1,004 1,194              | 0,945 1,156              |
| 2,75       | 1,404 1,483              | 1,301 1,472              | 1,220 1,366                | 1,127 1,332              | 1,057 1,235              | 1,004 1,194              |
| 3,00       | 1,429 1,489              | 1,349 1,481              | 1,267 1,384                | 1,191 1,364              | 1,123 1,267              | 1,062 1,240              |

<span id="page-210-1"></span>**Tabela A.22.** Wybrane stałe  $(d_2^{R*}, d_3^{R*})$  dla  $n = 3, 4, 5, 6, 7, 8$  - rozkład Weibulla (opracowanie własne)

|            | n                        |                          |                          |                          |                          |                          |
|------------|--------------------------|--------------------------|--------------------------|--------------------------|--------------------------|--------------------------|
|            | 3                        | 4                        | 5                        | 6                        | 7                        | 8                        |
| $\kappa_3$ | $d_3^{R*}$<br>$d_2^{R*}$ | $d_2^{R*}$<br>$d_3^{R*}$ | $d_3^{R*}$<br>$d_2^{R*}$ | $d_2^{R*}$<br>$d_3^{R*}$ | $d_2^{R*}$<br>$d_3^{R*}$ | $d_2^{R*}$<br>$d_3^{R*}$ |
| 0,25       | 1,703 1,257              | 2,062 1,214              | 2,327 1,160              | 2,530 1,124              | 2,691 1,070              | 2,828 1,042              |
| 0,50       | 1,690 1,260              | 2,052 1,226              | 2,311 1,163              | 2,513 1,129              | 2,674 1,076              | 2,811 1,047              |
| 0,75       | 1,671 1,276              | 2,027 1,244              | 2,289 1,182              | 2,487 1,147              | 2,650 1,096              | 2,784 1,065              |
| 1,00       | 1,644 1,292              | 1,995 1,271              | 2,255 1,207              | 2,456 1,177              | 2,618 1,126              | 2,752 1,096              |
| 1,25       | 1,611 1,315              | 1,959 1,307              | 2,216 1,242              | 2,415 1,214              | 2,576 1,164              | 2,716 1,137              |
| 1,50       | 1,578 1,344              | 1,918 1,342              | 2,174 1,283              | 2,374 1,259              | 2,538 1,211              | 2,677 1,185              |
| 1,75       | 1,537 1,368              | 1,875 1,379              | 2,129 1,323              | 2,330 1,307              | 2,493 1,258              | 2,633 1,234              |
| 2,00       | 1,500 1,400              | 1,832 1,418              | 2,083 1,366              | 2,283 1,352              | 2,453 1,310              | 2,590 1,288              |
| 2,25       | 1,461 1,425              | 1,788 1,457              | 2,038 1,409              | 2,237 1,397              | 2,404 1,359              | 2,550 1,339              |
| 2,50       | 1,426 1,455              | 1,746 1,492              | 1,996 1,450              | 2,193 1,441              | 2,362 1,405              | 2,508<br>1,387           |
| 2,75       | 1,389 1,481              | 1,704 1,521              | 1,954 1,489              | 2,149 1,483              | 2,318 1,453              | 2,470 1,440              |
| 3,00       | 1,354 1,505              | 1,665 1,553              | 1,909 1,523              | 2,109 1,522              | 2,278 1,498              | 2,426<br>1,480           |

<span id="page-210-2"></span>**Tabela A.23.** Wybrane stałe  $(c_4^{R*}, d_4^{R*})$  dla  $n = 3, 4, 5, 6, 7, 8$  - rozkład Weibulla (opracowanie własne)

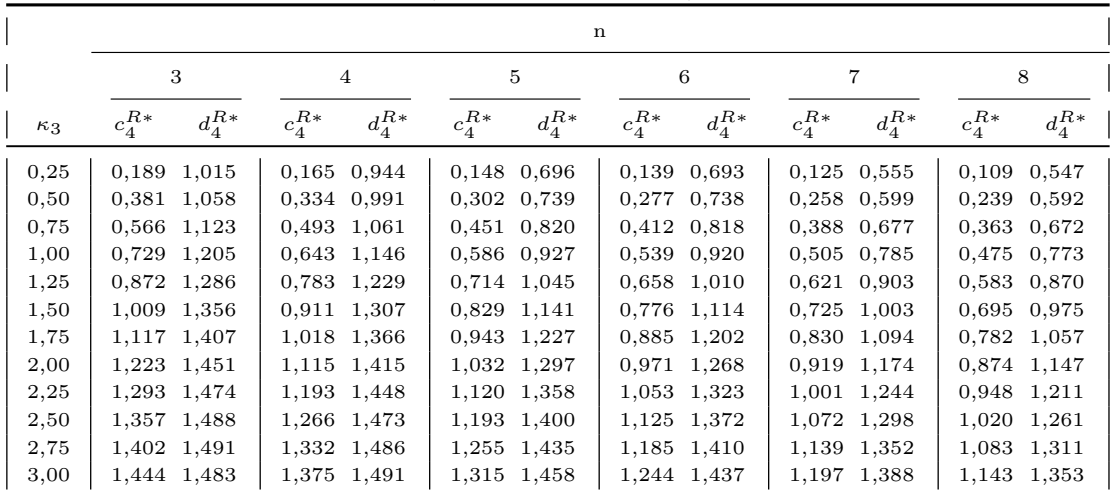

## **B. Tabele z wartościami MSE - porównanie skuteczności klasycznych i odpornościowych estymatorów**

## **B.1. Położenie -**  $\overline{x}$  **i**  $\overline{x}_R$

<span id="page-211-0"></span>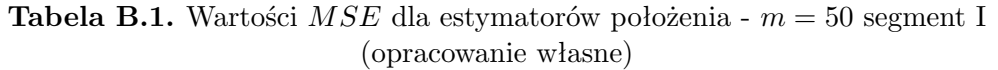

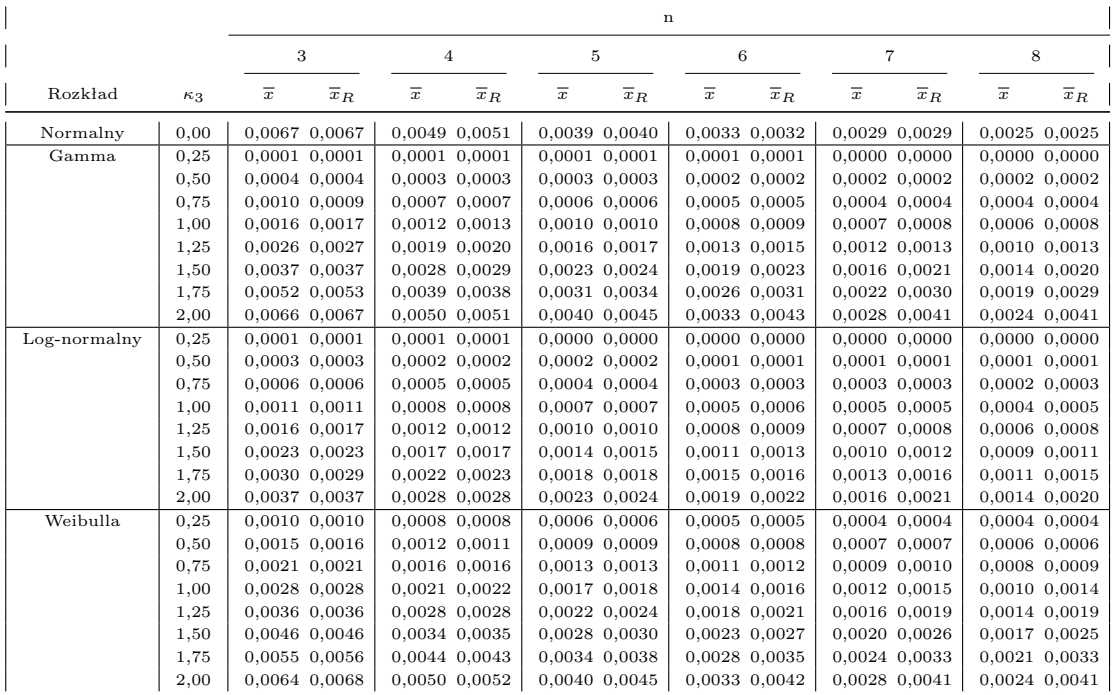

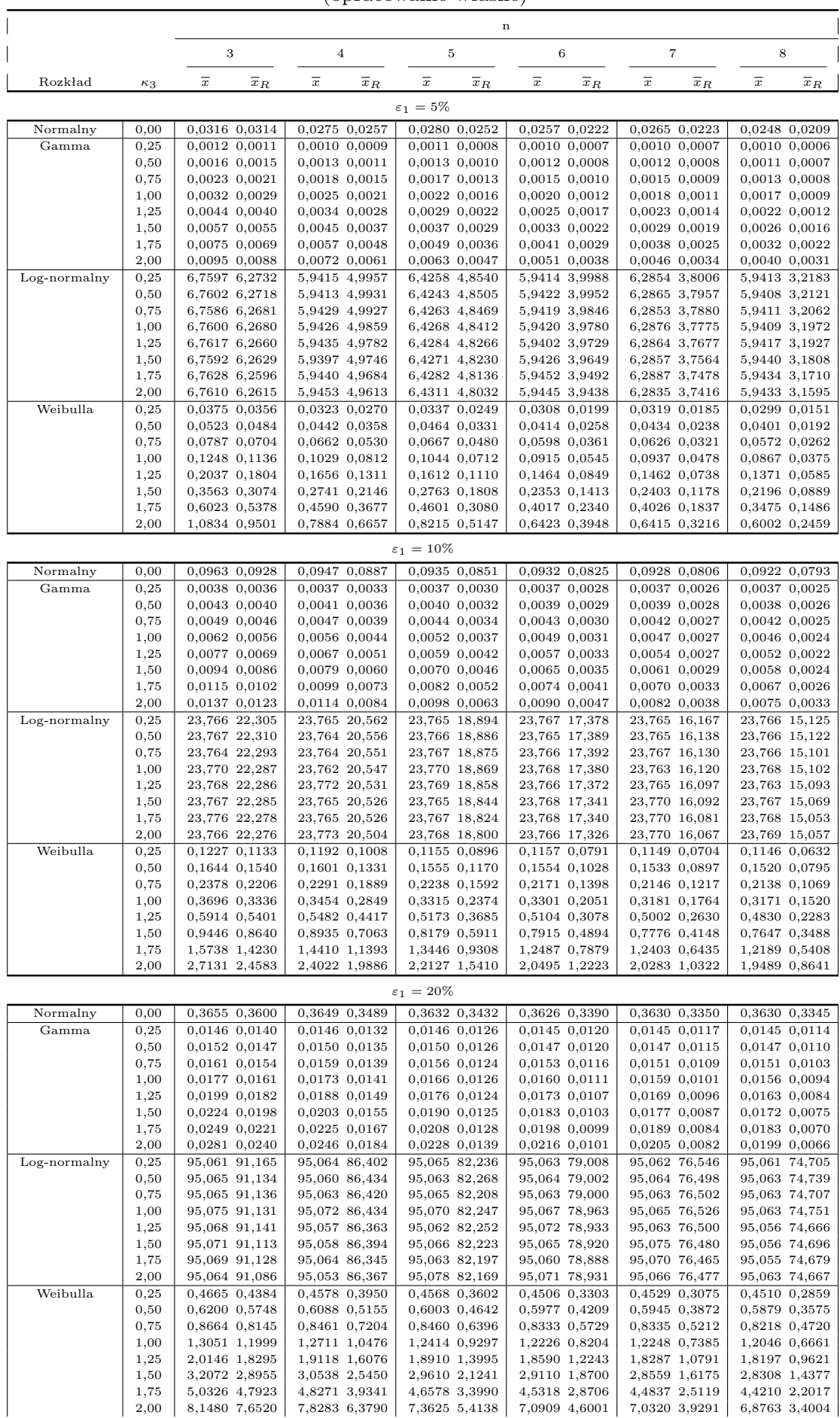

#### <span id="page-212-0"></span>**Tabela B.2.** Wartości *MSE* dla estymatorów położenia - *m* = 50 segment II wersja A (opracowanie własne)

<span id="page-213-0"></span>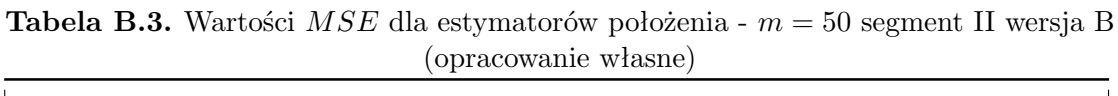

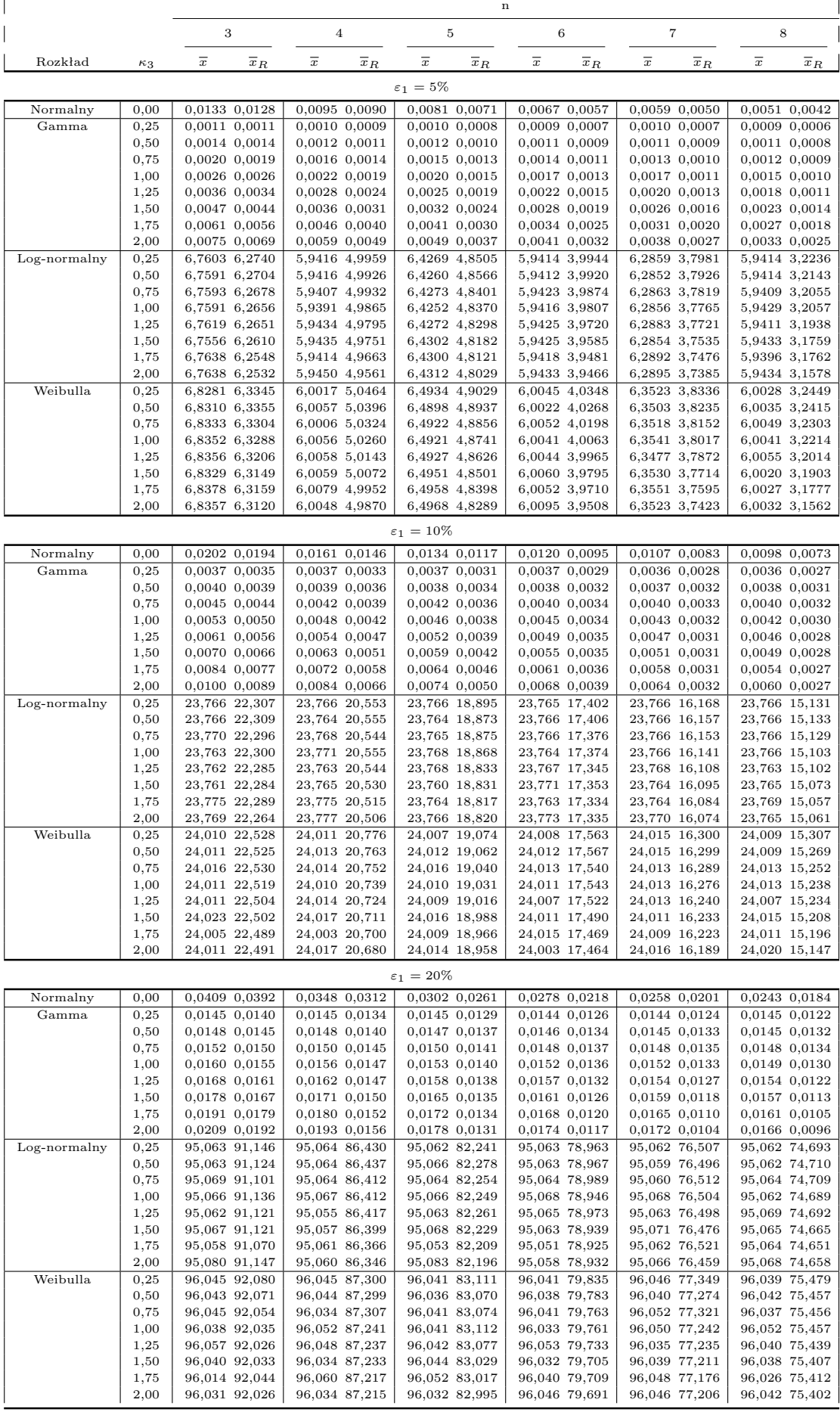

<span id="page-214-0"></span>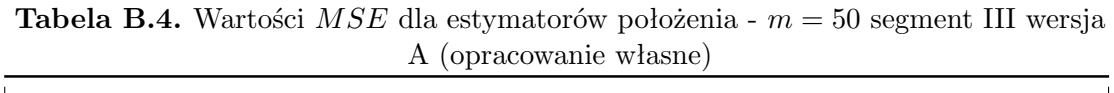

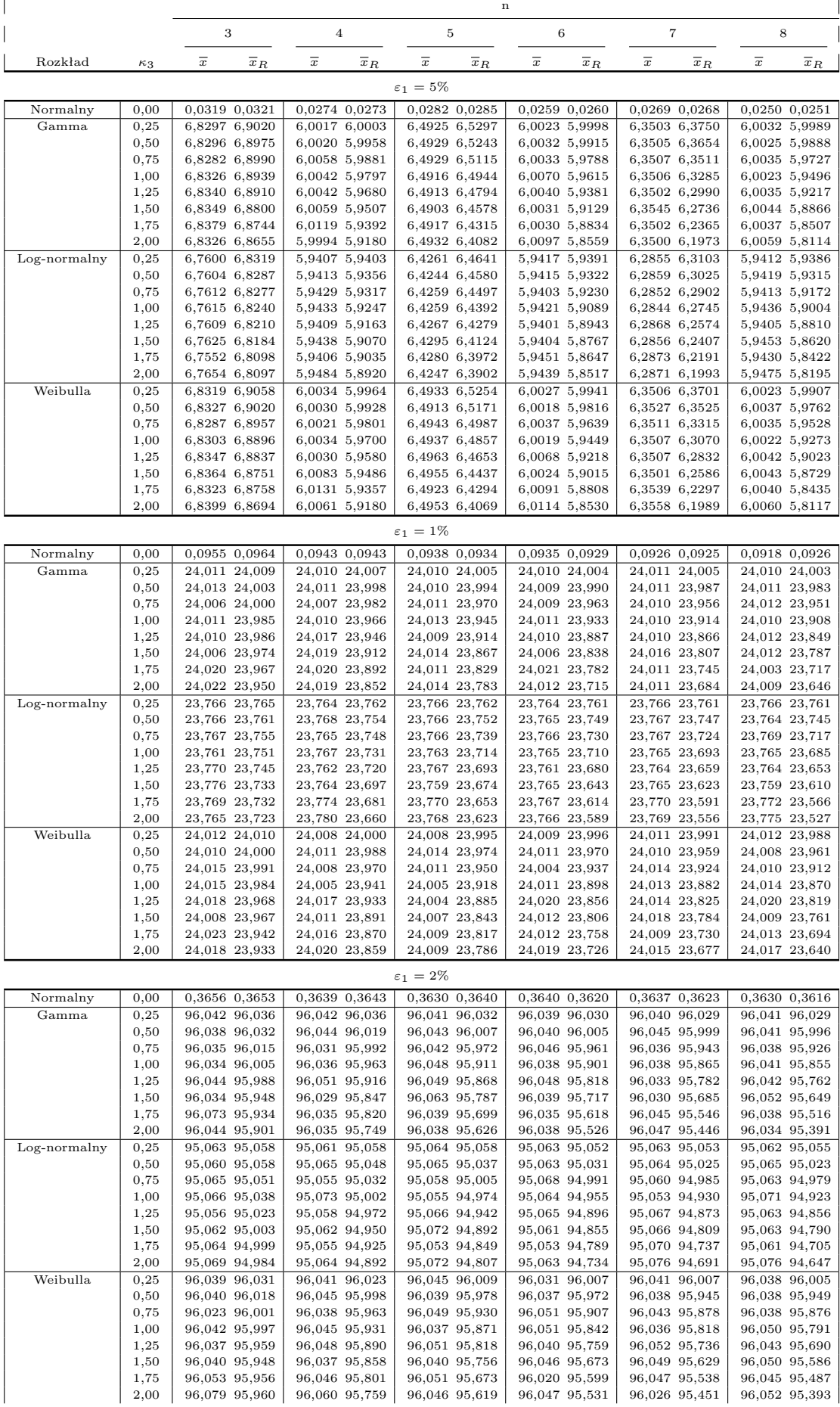

<span id="page-215-0"></span>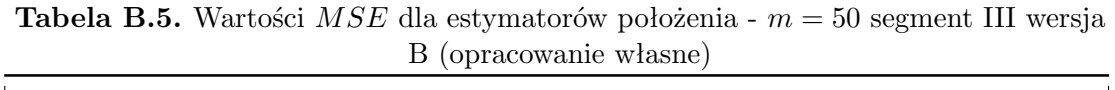

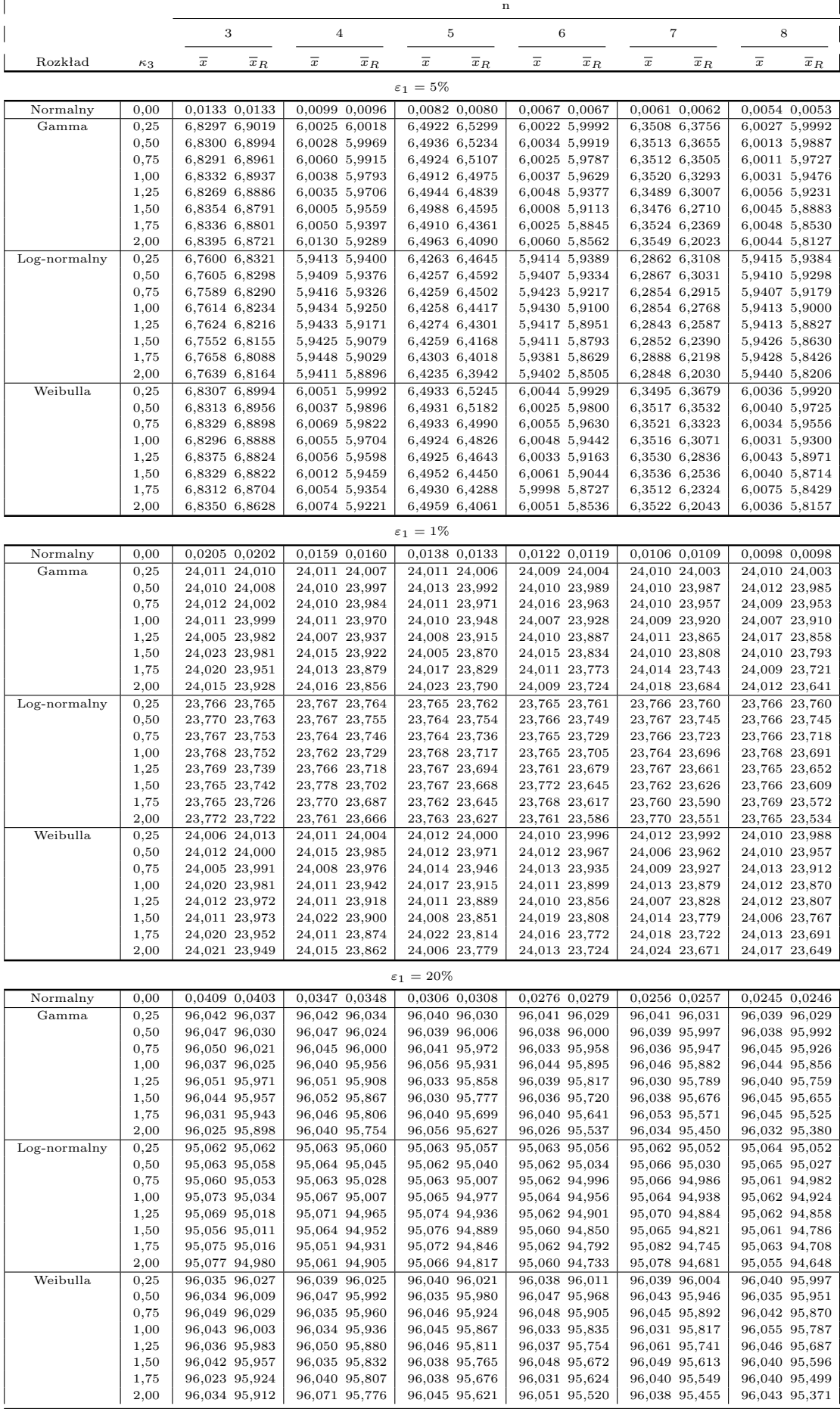
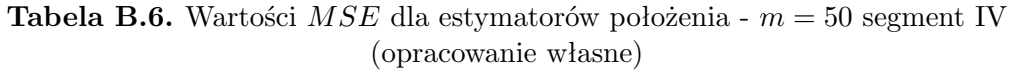

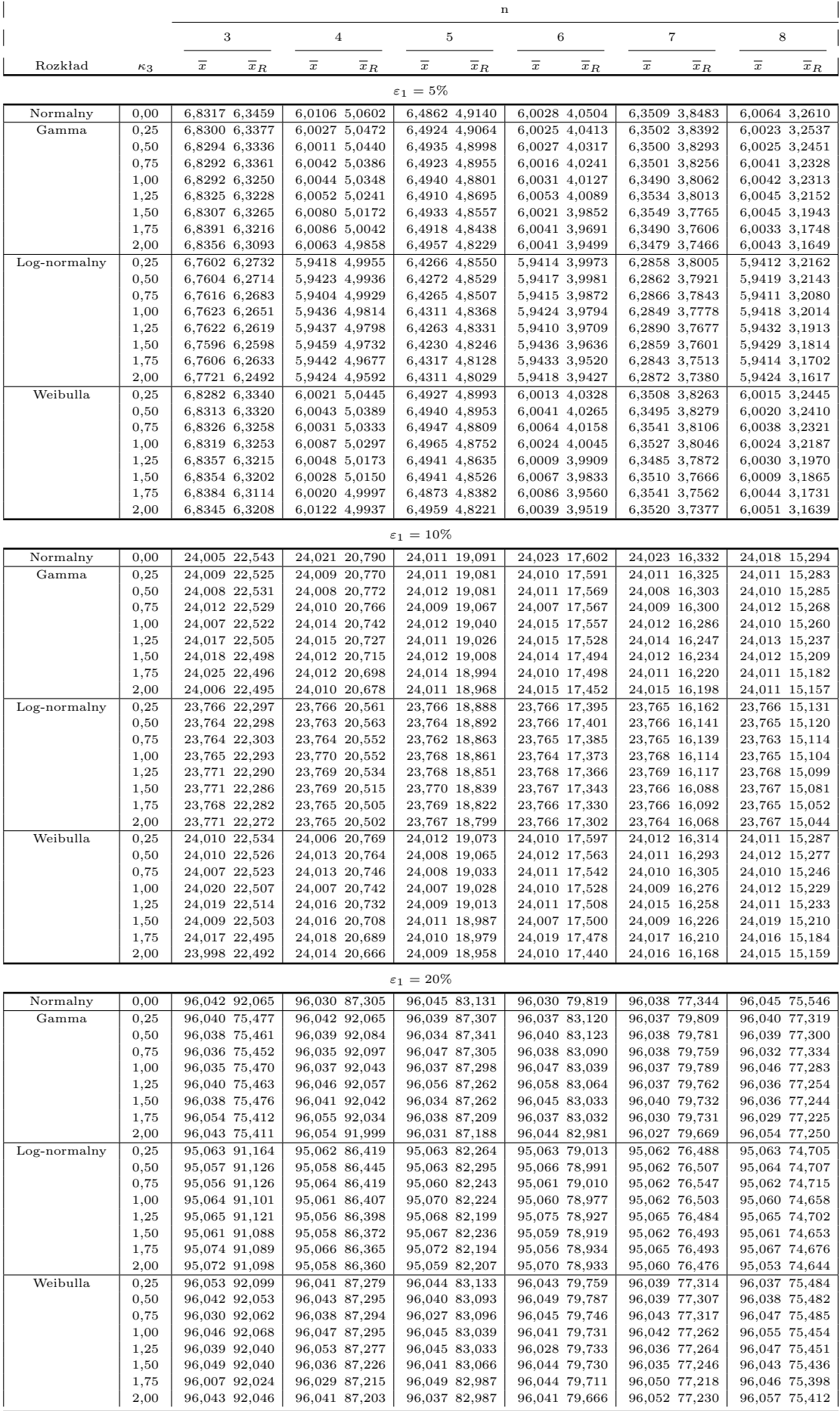

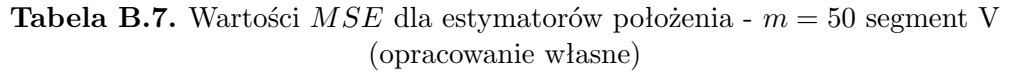

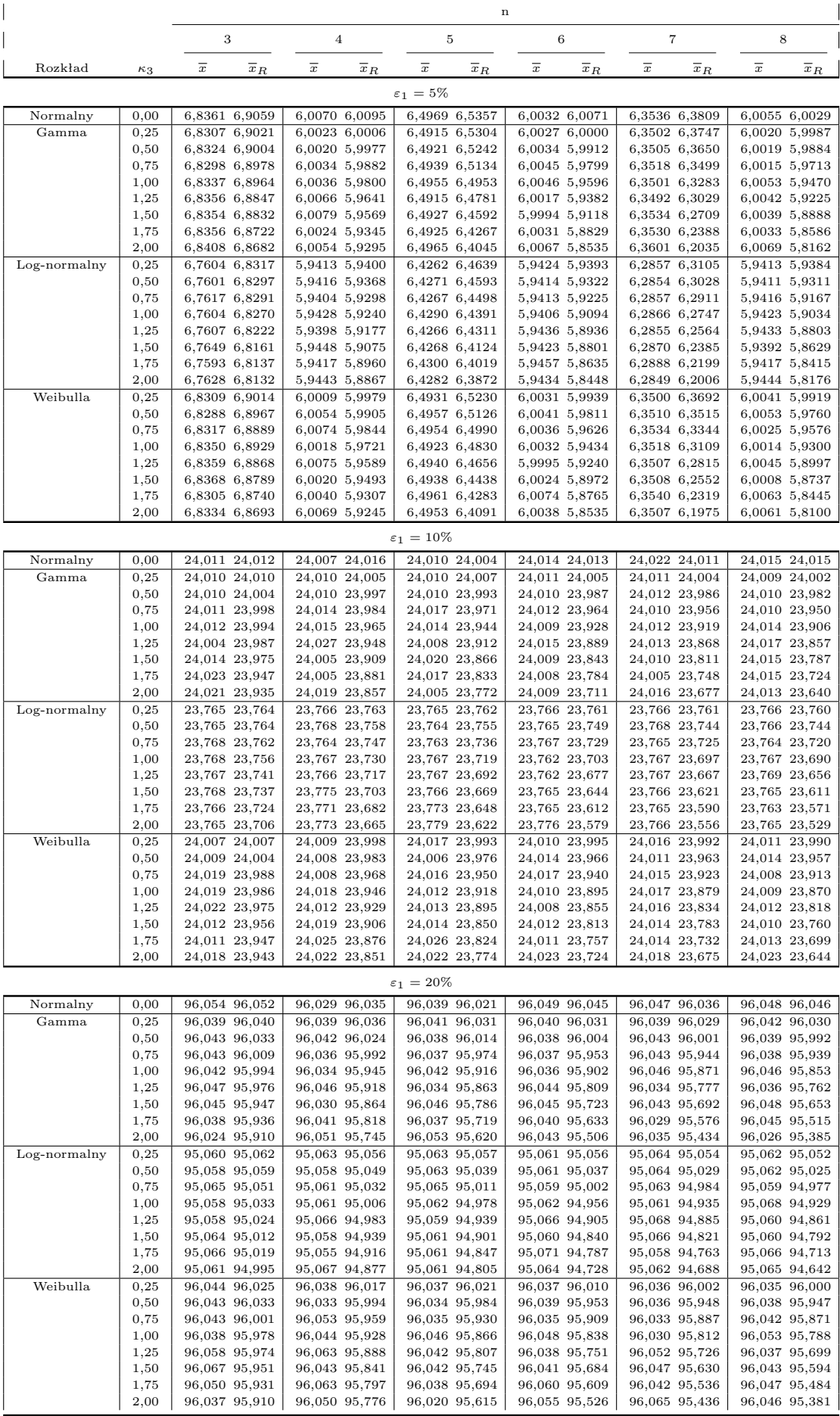

# **B.2. Zmienność -** *R* **i** *R<sup>R</sup>*

|              |            |                   |       |               |       | $\sqrt{2}$ |               |               |               |        |               |        |               |
|--------------|------------|-------------------|-------|---------------|-------|------------|---------------|---------------|---------------|--------|---------------|--------|---------------|
|              |            |                   |       |               |       |            |               | n             |               |        |               |        |               |
|              |            | 3                 |       | 4             |       | 5          |               | 6             |               |        | 7             |        | 8             |
| Rozkład      | $\kappa_3$ | R                 | $R_R$ | $_{R}$        | $R_R$ | $_{R}$     | $R_R$         | $_{R}$        | $R_R$         | $_{R}$ | $R_R$         | $_{R}$ | $R_R$         |
| Normalny     | 0,00       | 0,0055 0,0114     |       | 0,0036 0,0071 |       |            | 0,0028 0,0051 |               | 0,0023 0,0041 |        | 0,0019 0,0033 |        | 0,0017 0,0029 |
| Gamma        | 0,25       | $0,0055$ $0,0111$ |       | 0,0037 0,0070 |       |            | 0,0028 0,0053 |               | 0,0023 0,0041 |        | 0,0020 0,0034 |        | 0,0017 0,0029 |
|              | 0,50       | 0.0058 0.0118     |       | 0.0039 0.0074 |       |            | 0.0030 0.0053 |               | 0,0024 0,0042 |        | 0,0021 0,0033 |        | 0,0018 0,0029 |
|              | 0,75       | 0,0065 0,0118     |       | 0,0043 0,0078 |       |            | 0,0033 0,0056 |               | 0,0027 0,0043 |        | 0,0023 0,0036 |        | 0,0021 0,0030 |
|              | 1,00       | 0,0067 0,0122     |       | 0,0047 0,0081 |       |            | 0,0038 0,0057 | 0,0030 0,0045 |               |        | 0,0027 0,0038 |        | 0,0024 0,0032 |
|              | 1,25       | 0.0078 0.0132     |       | 0.0053 0.0087 |       |            | 0.0042 0.0060 | 0.0035 0.0049 |               |        | 0,0030 0,0040 |        | 0.0027 0.0034 |
|              | 1,50       | 0,0086 0,0141     |       | 0,0060 0,0093 |       |            | 0,0049 0,0068 |               | 0,0041 0,0055 |        | 0,0036 0,0043 |        | 0,0033 0,0037 |
|              | 1,75       | 0.0099 0.0155     |       | 0,0069 0,0105 |       |            | 0,0056 0,0075 |               | 0,0050 0,0060 |        | 0,0043 0,0050 |        | 0,0037 0,0044 |
|              | 2,00       | 0.0112 0.0174     |       | 0,0081 0,0122 |       |            | 0,0064 0,0083 | 0,0055 0,0069 |               |        | 0,0049 0,0058 |        | 0,0045 0,0050 |
| Log-normalny | 0,25       | 0,0056 0,0110     |       | 0,0038 0,0072 |       |            | 0,0029 0,0052 |               | 0,0023 0,0042 |        | 0,0020 0,0033 |        | 0,0017 0,0029 |
|              | 0,50       | 0,0058 0,0116     |       | 0.0039 0.0074 |       |            | 0,0030 0,0053 | 0,0025 0,0041 |               |        | 0,0021 0,0034 |        | 0,0019 0,0030 |
|              | 0,75       | 0,0064 0,0122     |       | 0,0044 0,0078 |       |            | 0,0033 0,0054 |               | 0,0028 0,0044 |        | 0,0024 0,0035 |        | 0,0021 0,0030 |
|              | 1,00       | 0,0069 0,0123     |       | 0,0048 0,0080 |       |            | 0,0037 0,0056 |               | 0,0032 0,0046 |        | 0,0027 0,0036 |        | 0,0024 0,0032 |
|              | 1,25       | 0.0078 0.0134     |       | 0.0055 0.0083 |       |            | 0,0042 0,0058 |               | 0,0037 0,0048 |        | 0,0031 0,0039 |        | 0,0029 0,0034 |
|              | 1,50       | 0,0086 0,0137     |       | 0.0061 0.0091 |       |            | 0,0050 0,0063 | 0,0041 0,0051 |               |        | 0,0038 0,0041 |        | 0,0034 0,0035 |
|              | 1,75       | 0,0091 0,0143     |       | 0,0068 0,0094 |       |            | 0,0055 0,0066 | 0,0047 0,0055 |               |        | 0,0043 0,0043 |        | 0,0039 0,0037 |
|              | 2,00       | 0,0103 0,0146     |       | 0,0076 0,0101 |       |            | 0,0062 0,0069 | 0,0054 0,0056 |               |        | 0,0048 0,0046 |        | 0,0044 0,0039 |
| Weibulla     | 0,25       | $0.0051$ $0.0108$ |       | 0.0034 0.0071 |       |            | 0.0026 0.0050 | 0.0020 0.0039 |               |        | 0.0016 0.0031 |        | 0,0014 0,0027 |
|              | 0,50       | 0,0055 0,0112     |       | 0,0036 0,0071 |       |            | 0,0027 0,0052 | 0,0021 0,0041 |               |        | 0,0018 0,0032 |        | 0,0016 0,0028 |
|              | 0,75       | 0,0061 0,0118     |       | 0,0039 0,0075 |       |            | 0,0029 0,0053 |               | 0,0024 0,0043 |        | 0,0021 0,0033 |        | 0,0018 0,0029 |
|              | 1,00       | 0.0067 0.0125     |       | 0.0046 0.0081 |       |            | 0.0036 0.0057 | 0.0029 0.0046 |               |        | 0.0025 0.0036 |        | 0,0022 0,0032 |
|              | 1,25       | 0,0075 0,0135     |       | 0,0052 0,0090 |       |            | 0,0041 0,0061 | 0,0034 0,0051 |               |        | 0,0030 0,0040 |        | 0,0027 0,0036 |
|              | 1,50       | 0,0084 0,0144     |       | 0,0061 0,0096 |       |            | 0,0047 0,0069 | 0,0040 0,0055 |               |        | 0,0035 0,0045 |        | 0,0032 0,0039 |
|              | 1,75       | 0,0097 0,0157     |       | 0,0069 0,0108 |       |            | 0,0055 0,0077 |               | 0,0048 0,0063 |        | 0,0042 0,0050 |        | 0,0038 0,0044 |
|              | 2,00       | 0,0113 0,0170     |       | 0.0080 0.0115 |       |            | 0,0066 0,0087 |               | 0.0056 0.0070 |        | 0.0048 0.0057 |        | 0,0044 0,0048 |

**Tabela B.8.** Wartości *MSE* dla estymatorów zmienności - *m* = 50 segment I (opracowanie własne)

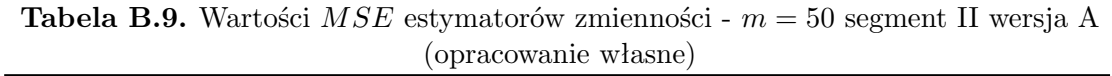

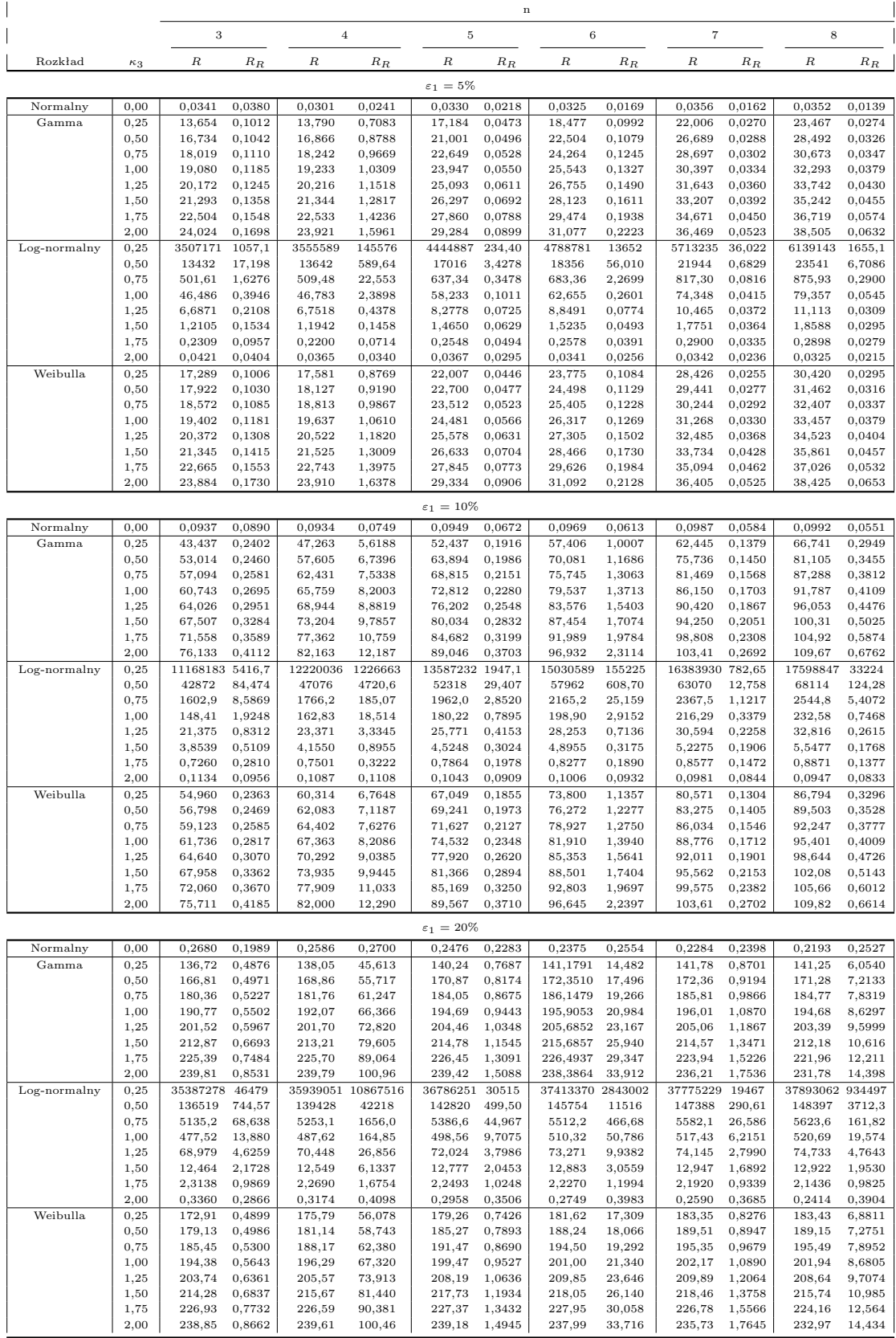

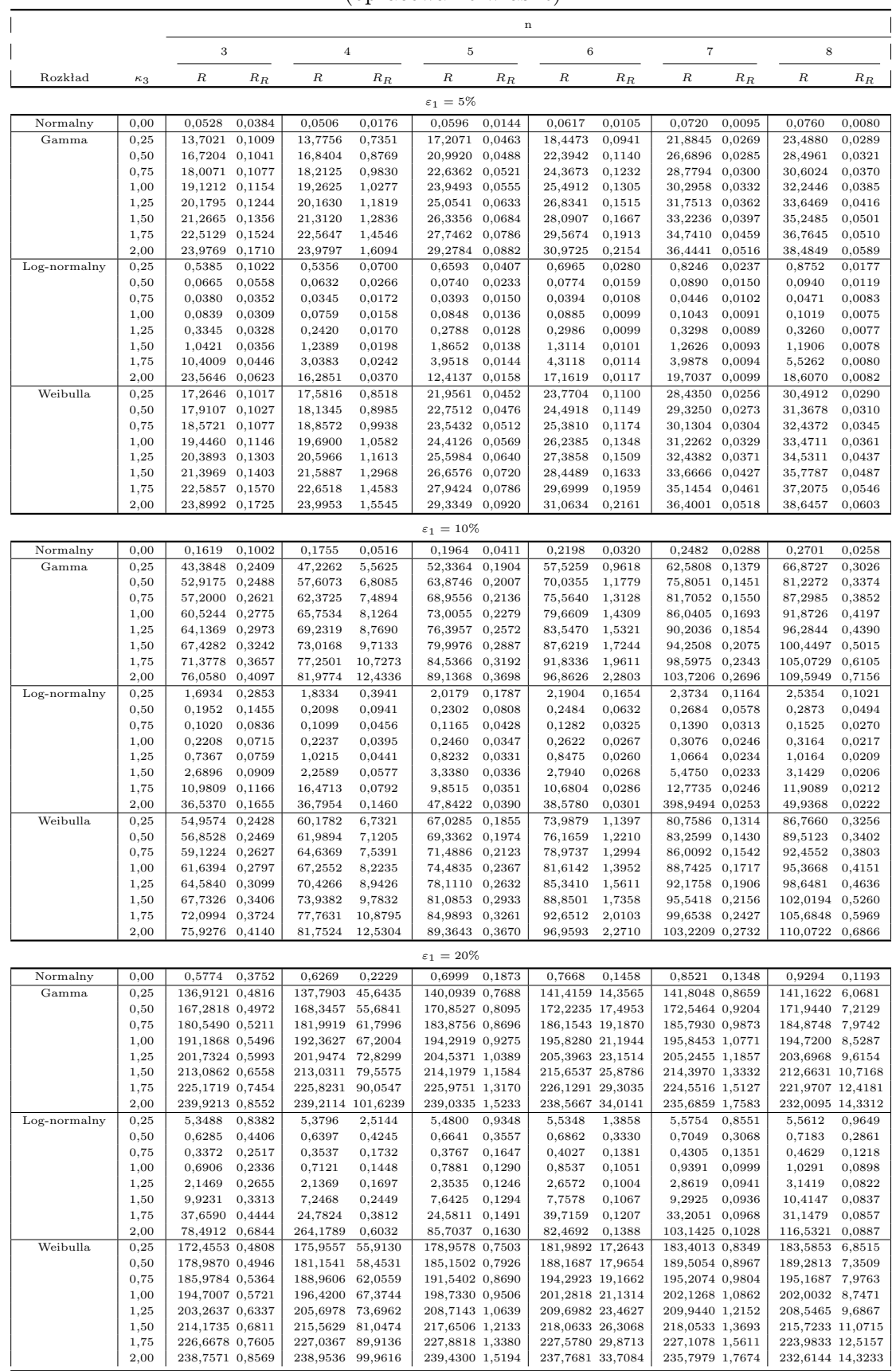

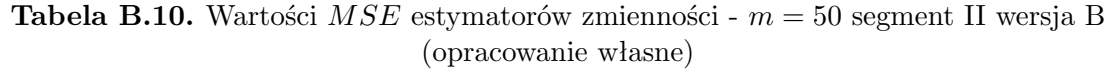

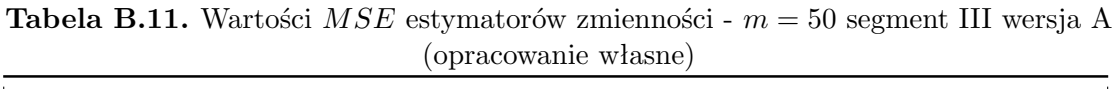

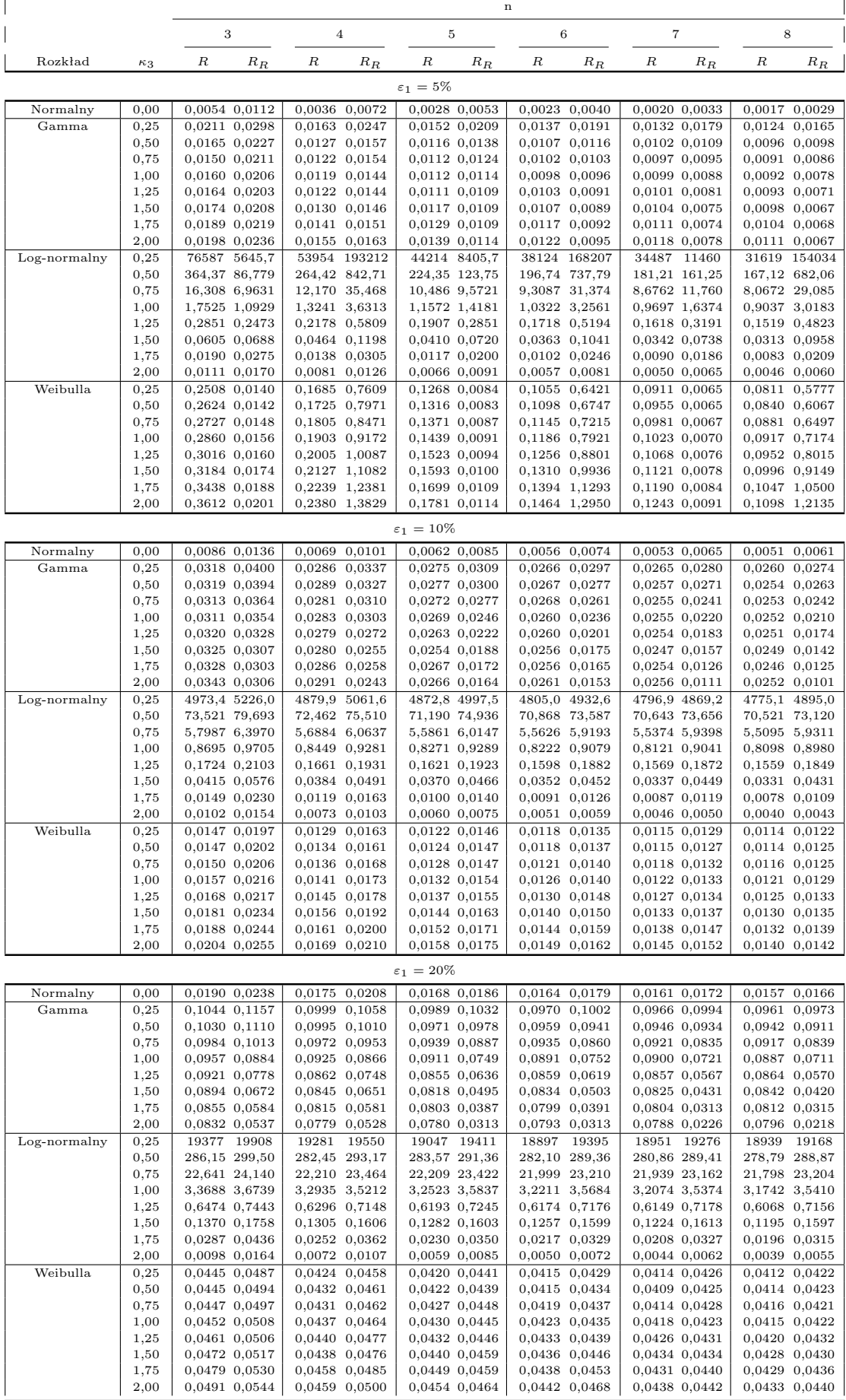

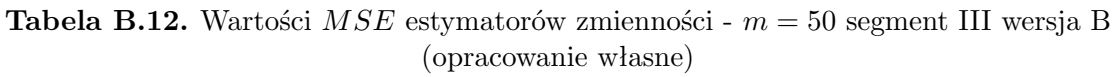

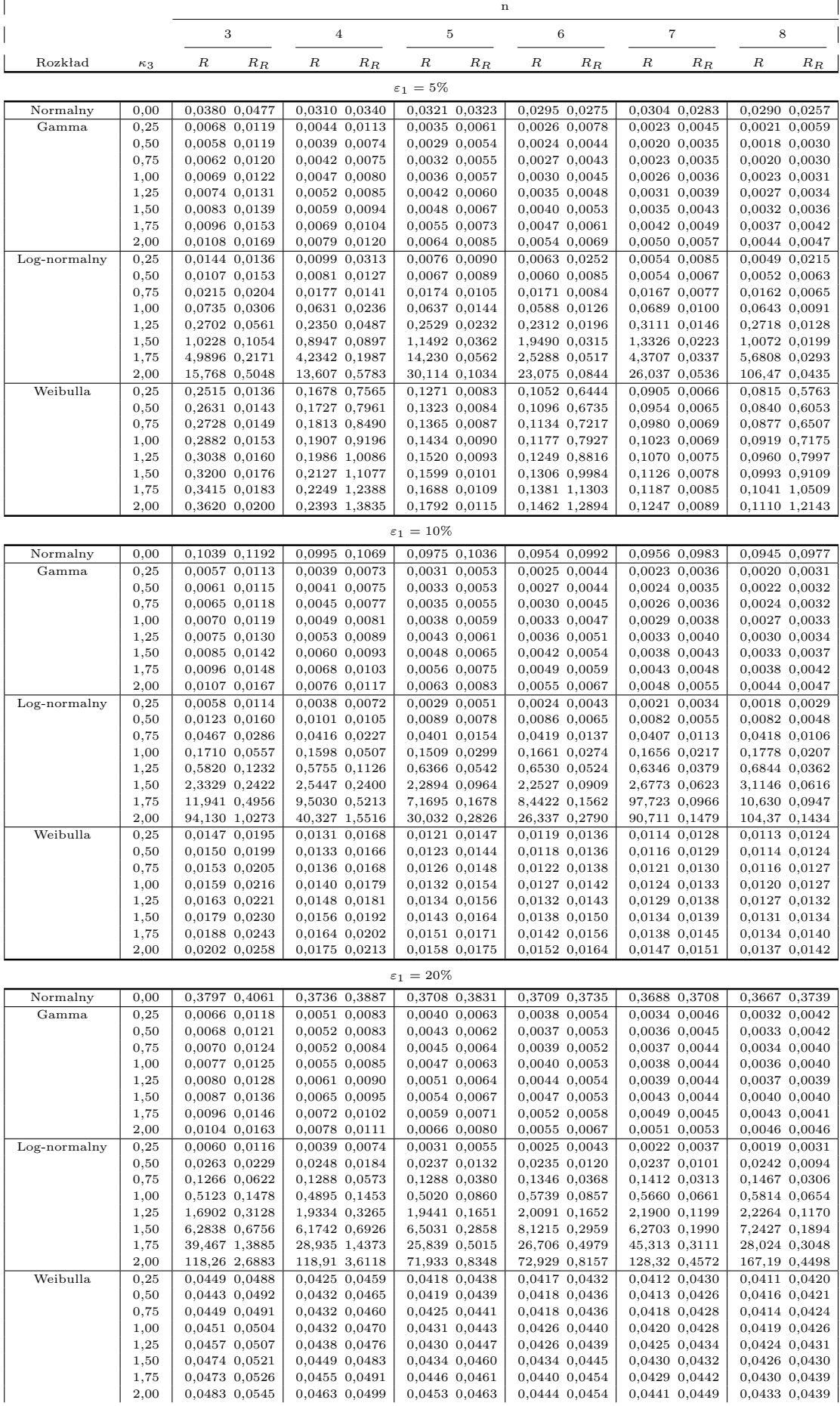

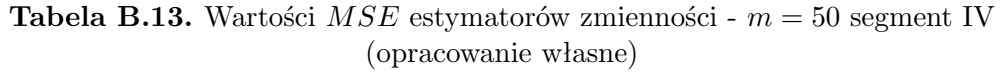

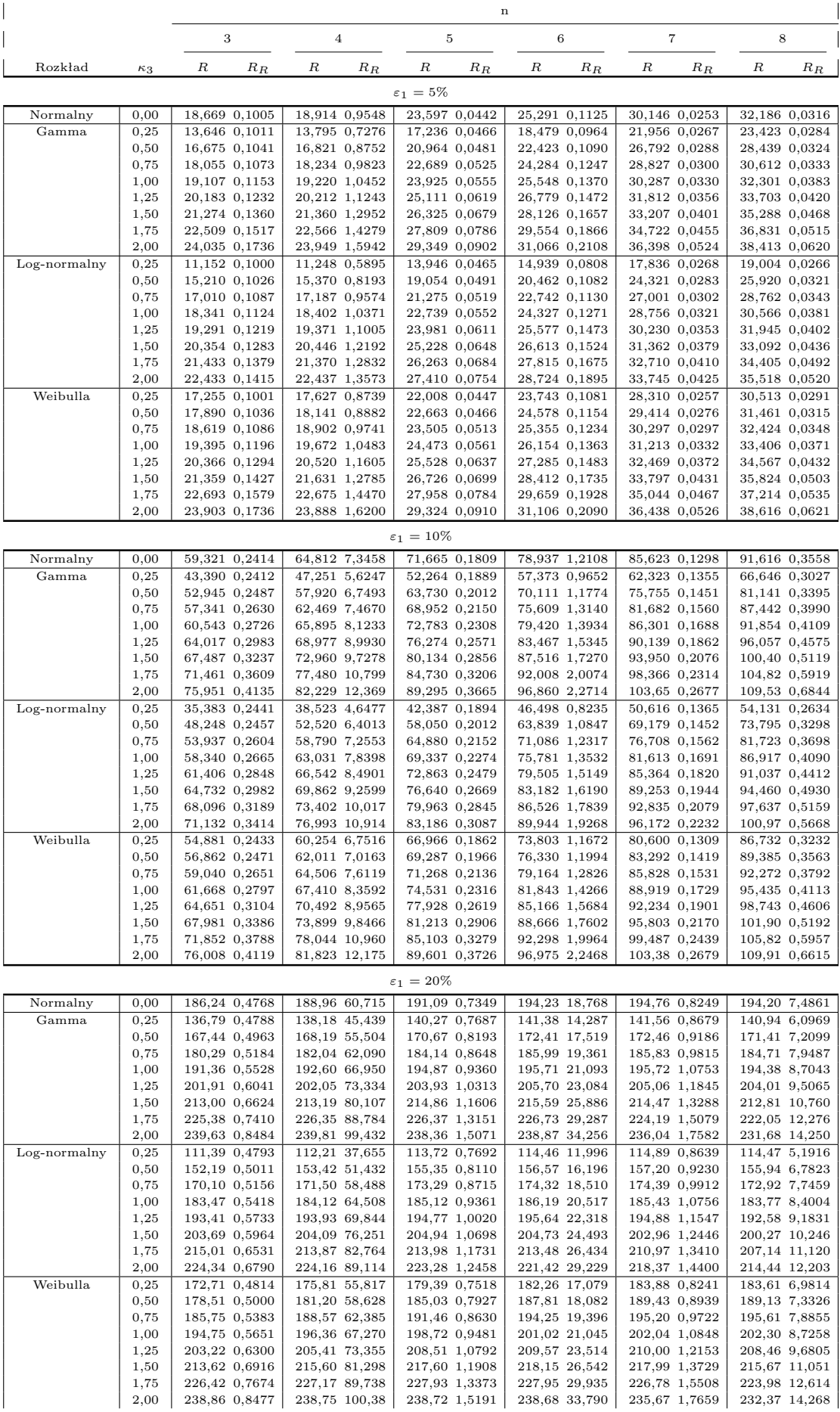

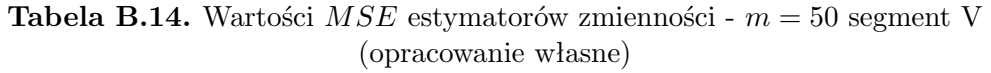

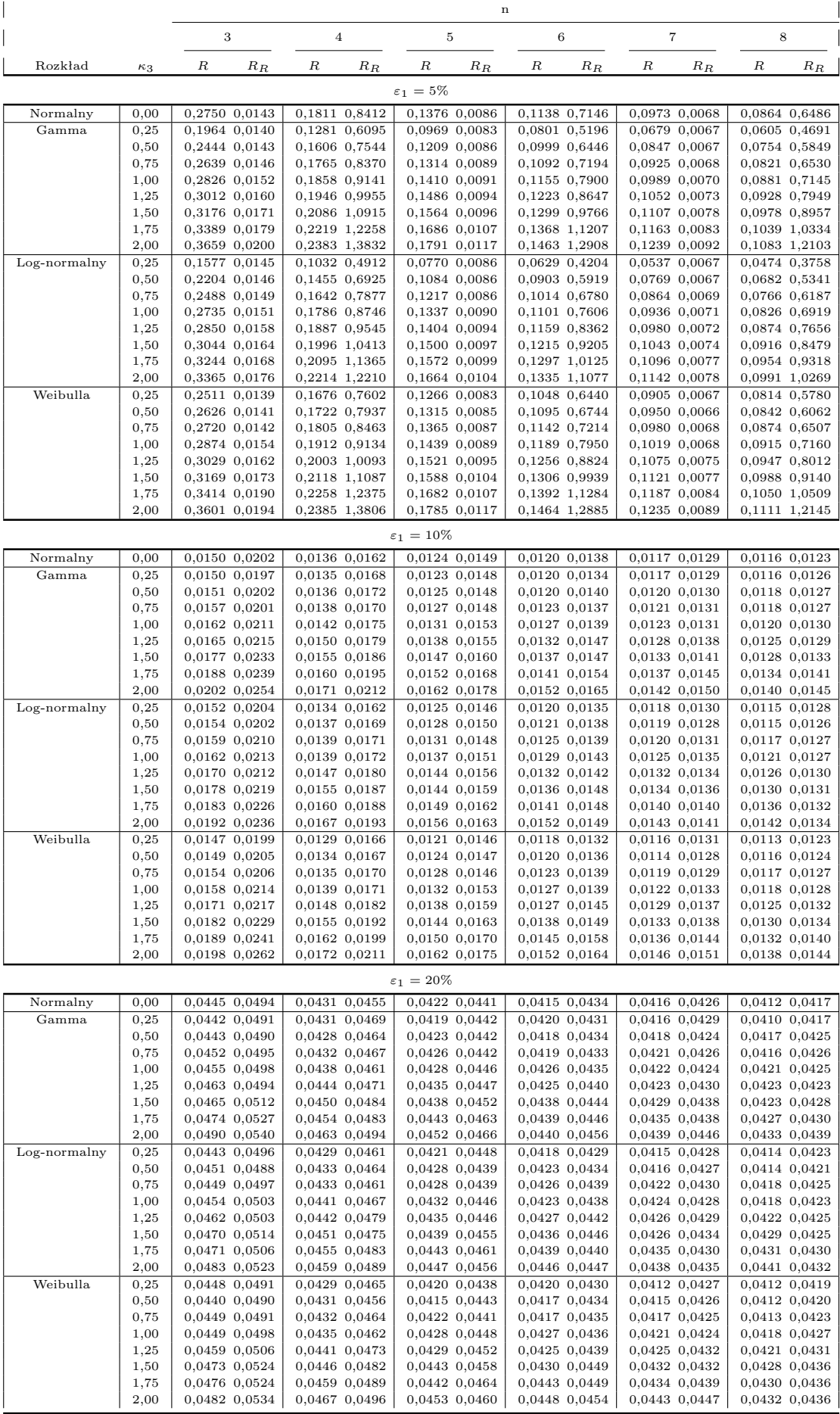

## **C. Tabele z wartościami RMSE porównanie selektywności klasycznych i odpornościowych estymatorów**

### C.1. **Położenie -**  $\overline{x}$  **i**  $\overline{x}_R$

**Tabela C.1.** Wartości *RMSE*<sup>1</sup> dla estymatorów położenia i 5% udziału rozkładu zaburzającego wersja A (opracowanie własne)

|                |              |                    |                                   |                    |                    |                           |                       | n                  |                           |                                     |                            |                    |                    |
|----------------|--------------|--------------------|-----------------------------------|--------------------|--------------------|---------------------------|-----------------------|--------------------|---------------------------|-------------------------------------|----------------------------|--------------------|--------------------|
|                |              |                    | 3                                 |                    | 4                  |                           | 5                     |                    | 6                         |                                     | 7                          |                    | 8                  |
| Rozkład        | $\kappa_3$   | x                  | $x_R$                             | x                  | $x_R$              | $\boldsymbol{x}$          | $x_R$                 | $_{x}$             | $x_R$                     | $\boldsymbol{x}$                    | $x_R$                      | x                  | $x_R$              |
| Normalny       |              | 0,0010,99210       | 0,97827                           | 1,00409            |                    | $0.94028$   0.99563       |                       |                    |                           | 0,88694   0,99517 0,85363   0,98535 | $0,83026$   $0,99300$      |                    | 0,83168            |
| Gamma          | 0.25<br>0.50 | 0.00017<br>0.00024 | ${0.00016}% \noindent$<br>0.00021 | 0.00017<br>0.00022 | 0.00014<br>0,00019 | 0,00016<br>0,00020        | 0,00013<br>0,00015    | 0,00016<br>0,00020 | 0,00012<br>0.00014        | 0.00016<br>0,00019                  | $\, 0.00011 \,$<br>0.00012 | 0.00016<br>0.00018 | 0.00010<br>0.00011 |
|                | 0.75         | 0.00034            | 0.00030                           | 0,00029            | 0.00025            | 0,00026                   | 0.00019               | 0,00025            | 0.00017                   | 0.00023                             | 0.00014                    | 0.00022            | 0.00013            |
|                | 1,00         | 0.00046            | 0.00042                           | 0.00041            | 0.00035            | 0,00034                   | 0.00025               | 0.00033            | 0.00021                   | 0.00029<br>0.00037                  | 0.00017<br>0.00022         | 0.00028<br>0.00036 | 0.00015<br>0.00020 |
|                | 1,25<br>1,50 | 0.00064<br>0,00084 | 0.00058<br>0,00080                | 0.00056<br>0,00075 | 0,00047<br>0,00062 | 0,00045<br>0,00058        | 0,00034<br>0,00045    | 0,00042<br>0,00055 | 0,00028<br>0,00037        | 0,00046                             | 0,00030                    | 0,00044            | 0,00027            |
|                | 1.75<br>2,00 | 0,00110<br>0.00139 | 0.00100<br>0,00128                | 0,00095<br>0,00120 | 0,00081<br>0.00104 | 0,00076                   | 0.00056<br>0.00073    | 0.00069            | 0.00050<br>0,00066        | 0.00060<br>0.00072                  | 0.00040<br>${0.00055}$     | 0.00054<br>0.00067 | 0.00038<br>0,00054 |
| $Log-normalny$ | $_{0.25}$    | 0.99996            | $\overline{0.91822}$              | .00013             | 0.84098            | 0,00097<br>0.99995        | 0.75092               | 0,00085<br>0,99995 | ${0.67330} \$             | 0.99998                             | ${0.60229}$                | 00002              | 0.54193            |
|                | 0,50         | 0.99997            | 0.91845                           | 1,00000            | 0,84121            | 0,99998                   | 0,75108               | 1,00012            | 0.67348                   | 1,00010                             | 0.60225                    | 0.99981            | 0.54153            |
|                | 0.75         | 0.99962            | 0.91804                           | 1,00000            | 0,84170            | 1,00006                   | 0,75149               | 1,00027            | 0,67273                   | 1,00002                             | $_{0.60221}$               | 0,99997            | 0,54184            |
|                | 1,00<br>1,25 | 0,99978<br>1.00012 | 0,91852<br>0,91863                | 0,99988<br>1.00044 | 0,84154<br>0,84144 | 1,00014<br>1,00026        | 0,75183<br>0,75088    | 0,99998<br>1,00002 | 0,67322<br>0,67402        | $1,\!00051$<br>0.99994              | 0,60204<br>0.60212         | 0,99955<br>1,00020 | 0,54186<br>0,54288 |
|                | 1,50         | 0.99951            | 0,91853                           | 0.99931            | 0,84215            | 0.99963                   | 0,75214               | 1,00037            | 0,67468                   | 1,00002                             | 0,60192                    | 0,99978            | 0,54261            |
|                | 1.75         | 1.00113            | 0.91920                           | 1,00057            | 0,84160            | 1,00003                   | 0,75245               | 1,00002            | 0,67338                   | 1,00022                             | 0.60263                    | 1,00007            | 0,54277            |
|                | 2,00         | 0.99935            | 0,91950                           | 0.99948            | 0,84204            | 1,00100                   | 0,75165               | 1,00010            | 0.67396                   | 0.99943                             | 0.60355                    | 0.99929            | 0,54292            |
| Weibulla       | 0.25<br>0,50 | 0.00548<br>0.00766 | 0.00515<br>0.00702                | 0.00538<br>0,00737 | 0,00451<br>0,00598 | $\, 0.00520\,$<br>0,00714 | 0,00382<br>0,00508    | ,00513<br>0,00690  | $\, 0.00332\,$<br>0,00431 | 0,00503<br>0.00683                  | ${0.00290}$<br>0.00374     | 0.00499<br>0.00668 | 0.00251<br>0,00322 |
|                | 0.75         | 0,01152            | 0.01021                           | 0,01102            | 0,00886            | 0,01027                   | 0,00739               | 0,00996            | 0,00606                   | 0,00986                             | 0,00507                    | 0.00952            | 0.00441            |
|                | 1.00<br>1,25 | 0.01827<br>0.02980 | 0,01649<br>0,02620                | 0.01713<br>0,02758 | 0,01361<br>0,02200 | 0,01607<br>0,02482        | 0,01098<br>0,01717    | 0,01525<br>0,02437 | 0,00916<br>0,01434        | 0,01475<br>0,02301                  | 0,00758<br>0,01174         | 0,01445<br>0.02283 | 0,00632<br>0,00991 |
|                | 1,50         | 0.05211            | 0.04472                           | 0.04562            | 0.03607            | 0,04253                   | 0,02806               | 0.03920            | 0.02394                   | 0.03784                             | 0.01882                    | 0.03657            | 0.01514            |
|                | 1,75         | 0.08815            | 0.07821                           | 0.07633            | 0,06194            | 0,07087                   | 0,04790               | 0,06685            | 0,03979                   | 0.06337                             | 0,02949                    | 0.05788            | 0.02543            |
|                | 2,00         | 0,15839            | 0,13831                           | 0,13127            |                    | $0,11249$   $0,12648$     | $0,08034$   $0,10685$ |                    |                           | $0.06745 \mid 0.10093$              | 0,05188                    | 0,09993            | 0,04230            |

**Tabela C.2.** Wartości *RMSE*<sup>1</sup> dla estymatorów położenia i 10% udziału rozkładu zaburzającego wersja A (opracowanie własne)

|                 |                                                                          |                                                                                      |                                                                                                   |                                                                                      |                                                                                          |                                                                                                    |                                                                                      | n                                                                                    |                                                                                      |                                                                                          |                                                                                          |                                                                                      |                                                                                              |
|-----------------|--------------------------------------------------------------------------|--------------------------------------------------------------------------------------|---------------------------------------------------------------------------------------------------|--------------------------------------------------------------------------------------|------------------------------------------------------------------------------------------|----------------------------------------------------------------------------------------------------|--------------------------------------------------------------------------------------|--------------------------------------------------------------------------------------|--------------------------------------------------------------------------------------|------------------------------------------------------------------------------------------|------------------------------------------------------------------------------------------|--------------------------------------------------------------------------------------|----------------------------------------------------------------------------------------------|
|                 |                                                                          |                                                                                      | 3                                                                                                 |                                                                                      | 4                                                                                        |                                                                                                    | 5                                                                                    |                                                                                      | 6                                                                                    |                                                                                          | 7                                                                                        | 8                                                                                    |                                                                                              |
| Rozkład         | $\kappa_3$                                                               | x                                                                                    | $x_R$                                                                                             | x                                                                                    | $x_R$                                                                                    | $\boldsymbol{x}$                                                                                   | $x_R$                                                                                | x                                                                                    | $x_R$                                                                                | x                                                                                        | $\bar{x}_R$                                                                              | x                                                                                    | $x_R$                                                                                        |
| Normalny        | 0.00                                                                     | 1,00858                                                                              | 0,96273                                                                                           | 1,00496                                                                              |                                                                                          | $0,94005$   $0,99713$                                                                              | $0.91090$   $0.99705$                                                                |                                                                                      |                                                                                      | $0.88782 \mid 1.00174$                                                                   | 0,87147                                                                                  | 1,00355                                                                              | 0,85638                                                                                      |
| Gamma           | 0.25<br>0,50<br>0.75<br>1,00<br>1,25<br>1,50<br>1,75<br>2,00             | 0.00016<br>0.00018<br>0.00021<br>0.00026<br>0.00032<br>0.00039<br>0.00048<br>0.00057 | 0.00015<br>0.00017<br>0.00019<br>0.00024<br>0.00029<br>0.00036<br>0.00043<br>0.00051              | 0.00016<br>0.00017<br>0.00020<br>0.00023<br>0.00028<br>0.00033<br>0.00041<br>0.00047 | 0.00014<br>0.00015<br>0,00016<br>0,00018<br>0.00021<br>0.00025<br>0.00031<br>0,00035     | 0.00015<br>0.00017<br>0,00019<br>0,00022<br>0.00025<br>0.00029<br>0,00034<br>0,00041               | 0.00013<br>0.00013<br>0,00014<br>0,00015<br>0.00017<br>0,00019<br>0.00022<br>0,00026 | 0.00015<br>0.00016<br>0,00018<br>0,00020<br>0.00024<br>0.00027<br>0.00031<br>0.00037 | 0.00012<br>0,00012<br>0,00013<br>0.00013<br>0.00014<br>0.00015<br>0.00017<br>0,00020 | 0.00015<br>0.00016<br>0,00018<br>0,00019<br>0.00022<br>0.00025<br>0.00029<br>0,00034     | 0.00011<br>0.00012<br>0.00011<br>0.00011<br>0.00011<br>0.00012<br>0.00014<br>0.00016     | 0.00015<br>0.00016<br>0.00017<br>0,00019<br>0.00022<br>0,00024<br>0.00028<br>0.00031 | 0.00010<br>0.00011<br>0.00010<br>0.00010<br>0.00009<br>0.00010<br>0.00011<br>0.00014         |
| $LoE$ -normalny | $_{0.25}$<br>0,50<br>0.75<br>1,00<br>1,25<br>$\frac{1,50}{1,75}$<br>2,00 | 0.99998<br>1,00007<br>0.99987<br>1,00037<br>0,99992<br>0.99964<br>1.00029<br>1,00005 | 0.93857<br>0,93894<br>0.93843<br>0.93837<br>0,93854<br>0.93898<br>0.93875<br>0,93900              | .00004<br>0,99985<br>0,99996<br>0.99979<br>1,00043<br>1.00007<br>0.99961<br>0.99970  | 0.86531<br>0,86534<br>0,86539<br>0.86582<br>0,86553<br>0.86616<br>0.86676<br>0,86664     | 0,99993<br>1.00003<br>1,00003<br>1,00029<br>1,00008<br>1,00026<br>0.99991<br>1,00003               | 0.79513<br>0,79513<br>0,79510<br>0,79572<br>0,79592<br>0,79597<br>0.79583<br>0,79585 | .00013<br>1,00000<br>0.99998<br>1,00013<br>1,00021<br>1.00012<br>1,00005<br>1,00000  | 73139<br>.73221<br>0,73292<br>0,73304<br>0,73359<br>0.73346<br>0.73430<br>.73448     | 0.99995<br>0,99993<br>0,99998<br>0.99992<br>1,00003<br>.00025<br>1.00000<br>1,00002      | 0.68041<br>0,67960<br>0.67989<br>0.68036<br>0,68037<br>0.68121<br>0.68167<br>0.68204     | 1.00001<br>1,00005<br>0.99988<br>1,00010<br>0,99994<br>1,00034<br>0.99984<br>0,99974 | 0.63654<br>0,63684<br>0.63672<br>0.63761<br>0,63808<br>0.63827<br>0.63876<br>0,63998         |
| Weibulla        | $_{0.25}$<br>0,50<br>0,75<br>1,00<br>1,25<br>1,50<br>1,75<br>2,00        | 0.00511<br>0.00685<br>0.00990<br>0,01539<br>0.02462<br>0,03935<br>0.06551<br>0,11296 | $\phantom{-}0.00472$<br>0.00641<br>0,00920<br>0,01391<br>0.02253<br>0,03605<br>0.05944<br>0.10271 | 0.00496<br>0.00667<br>0.00954<br>0,01439<br>0,02283<br>0,03721<br>0.06000<br>0,10001 | ${0.00420}$<br>0.00555<br>0.00788<br>0,01190<br>0,01845<br>0,02956<br>0.04773<br>0,08335 | $\hphantom{-}0.00481$<br>0.00648<br>0.00932<br>0,01381<br>0,02155<br>0,03407<br>0,05600<br>0.09216 | 0.00373<br>0.00488<br>0.00665<br>0,00993<br>0,01543<br>0,02479<br>0,03908<br>0,06479 | ,00482<br>0.00647<br>0.00904<br>0,01375<br>0,02125<br>0,03296<br>0,05200<br>0,08533  | ,00329<br>0.00429<br>0.00584<br>0,00858<br>0,01290<br>0,02056<br>0,03316<br>0,05152  | ${0.00478}$<br>0.00639<br>0.00894<br>0,01325<br>0.02083<br>0,03238<br>0.05166<br>0,08446 | ${0.00293}$<br>0.00375<br>0.00509<br>0,00739<br>0,01104<br>0,01744<br>0,02712<br>0,04360 | 0.00477<br>0.00633<br>0.00890<br>0,01321<br>0.02011<br>0.03185<br>0,05076<br>0.08115 | $\, 0.00263 \,$<br>0.00332<br>0.00447<br>0,00637<br>0.00959<br>0.01468<br>0.02282<br>0,03655 |

**Tabela C.3.** Wartości *RMSE*<sup>1</sup> dla estymatorów położenia i 20% udziału rozkładu zaburzającego wersja A (opracowanie własne)

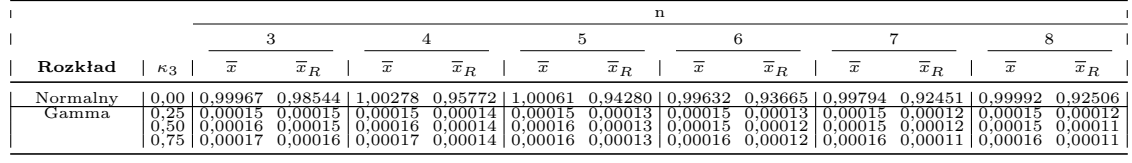

*Kontynuacja na kolejnej stronie*

|                |                                                                                                    |                                                                                                    |                                                                                                    |                                                                                                    |                                                                                                    |                                                                                                    |                                                                                                    | n                                                                                                    |                                                                                                    |                                                                                                    |                                                                                                    |                                                                                                    |                                                                                                    |
|----------------|----------------------------------------------------------------------------------------------------|----------------------------------------------------------------------------------------------------|----------------------------------------------------------------------------------------------------|----------------------------------------------------------------------------------------------------|----------------------------------------------------------------------------------------------------|----------------------------------------------------------------------------------------------------|----------------------------------------------------------------------------------------------------|----------------------------------------------------------------------------------------------------|----------------------------------------------------------------------------------------------------|----------------------------------------------------------------------------------------------------|----------------------------------------------------------------------------------------------------|----------------------------------------------------------------------------------------------------|----------------------------------------------------------------------------------------------------|
|                |                                                                                                    |                                                                                                    | 3                                                                                                    | 4                                                                                                    |                                                                                                    |                                                                                                    | 5                                                                                                    |                                                                                                    | 6                                                                                                    |                                                                                                    | ,                                                                                                    |                                                                                                    | 8                                                                                                    |
| Rozkład        | $\kappa_3$                                                                                                    | x                                                                                                    | $x_R$                                                                                                    | $\boldsymbol{x}$                                                                                                    | $\bar{x}_R$                                                                                                    | $_{x}$                                                                                                    | $x_R$                                                                                                    | $\boldsymbol{x}$                                                                                                    | $x_R$                                                                                                    | x                                                                                                    | $x_R$                                                                                                    | $_{x}$                                                                                                    | $x_R$                                                                                                    |
| $Log-normalny$ | 1,00<br>$_{1.25}$<br>1,50<br>1,75<br>2.00<br>$_{\rm 0.25}$<br>0,50<br>.75<br>1.00<br>$_{1,25}$<br>$1.50\,$<br>1,75<br>2,00 | 0,00018<br>0.00021<br>0.00023<br>0.00026<br>0.00029<br>0.99998<br>1,00006<br>.00000<br>0.0010<br>1,00013<br>.00010<br>1.00005<br>0,99995 | 0,00017<br>0.00019<br>0.00021<br>0.00023<br>0.00025<br>0.95905<br>0,95872<br>0,95881<br>0,95888<br>0,95915<br>0.95905<br>0.95925<br>0,95897 | 0,00018<br>0.00020<br>0.00021<br>0,00023<br>0.00026<br>1,00003<br>0,99995<br>1,00008<br>0,99999<br>0,99999<br>0.99996<br>1,00010<br>0,99989 | 0,00015<br>0.00016<br>0.00016<br>0.00017<br>0.00019<br>0.90894<br>0,90937<br>0,90939<br>0.90981<br>0,90935<br>0.90989<br>0.90962<br>0,91015 | 0,00017<br>0.00018<br>0.00020<br>0.00022<br>0.00024<br>.00001<br>0,99998<br>1,00007<br>1,00015<br>0,99996<br>0,99993<br>1,00010<br>1,00006 | 0.00013<br>0.00013<br>0.00013<br>0.00015<br>$\begin{array}{c} 0.86511 \end{array}$<br>0,86564<br>0,86531<br>0.86599<br>0,86634<br>0.86649<br>0,86661<br>0.86670 | $0,00013$   $0,00017$<br>0,00018<br>0,00019<br>0.00021<br>0.00022<br>.99999<br>1,00001<br>0,99995<br>1,00004<br>$1,\!00007$<br>1,00005<br>1,00008<br>1,00009 | 0,00012<br>0,00011<br>0.00011<br>0.00010<br>0.00011<br>0.83121<br>0,83132<br>0,83166<br>0,83159<br>0,83178<br>0.83201<br>0,83225<br>0,83318 | 0,00017<br>0,00018<br>0,00018<br>0,00020<br>0.00021<br>0.99999<br>1,00000<br>1,00003<br>1,00012<br>0,99996<br>.00010<br>0.99999<br>0,99989 | 0,00011<br>0.00010<br>0.00009<br>0.00009<br>0.00009<br>0.80530<br>0,80503<br>0.80542<br>0,80613<br>0,80633<br>0.80668<br>0.80713<br>0,80765 | 0.00016<br>0.00017<br>0.00018<br>0,00019<br>0.00021<br>0.99999<br>0,99999<br>1.00000<br>0.99991<br>0,99992<br>0.99992<br>0,99994<br>0,99986 | 0,00010<br>0,00009<br>0,00008<br>0,00007<br>0,00007<br>0.78591<br>0,78653<br>0,78657<br>0.78750<br>0.78715<br>0,78802<br>0,78854<br>0,78890 |
| Weibulla       | $_{\rm 0.25}$<br>0.50<br>0.75<br>1.00<br>1,25<br>1,50<br>1,75<br>2.00                                                      | $\phantom{-}0.00486$<br>0.00646<br>0.00902<br>0.01359<br>0.02098<br>0.03339<br>0.05239<br>0.08481                                        | 0.00457<br>0.00599<br>0.00848<br>0,01250<br>0.01907<br>0.03018<br>0.04994<br>0.07974                                                        | 0.00477<br>0.00634<br>0.00881<br>0,01323<br>0.01990<br>0.03180<br>0.05026<br>0.08149                                                        | 0.00411<br>0.00537<br>0.00751<br>0,01092<br>0.01676<br>0,02655<br>0.04107<br>0.06662                                                        | .00476<br>0.00625<br>0.00881<br>0,01293<br>0.01969<br>0,03083<br>0,04849<br>0.07666                                                        | 0.00375<br>0.00484<br>0,00667<br>0,00970<br>0.01461<br>0,02218<br>0,03553<br>0.05662                                                                            | .00469<br>0.00622<br>0.00868<br>0,01273<br>0.01936<br>0,03031<br>0,04720<br>0.07383                                                                          | 0.00344<br>0.00439<br>0.00597<br>0,00856<br>0.01279<br>0,01955<br>0,03003<br>0.04815                                                        | 0.00472<br>0.00619<br>0.00868<br>0,01275<br>0.01904<br>0,02973<br>0,04668<br>0.07323                                                       | $_{0.00320}$<br>0.00404<br>0.00544<br>0,00771<br>0.01127<br>0.01691<br>0,02629<br>0.04116                                                   | 0.00470<br>0.00612<br>0,00856<br>0,01254<br>0.01895<br>0,02947<br>0.04603<br>0.07159                                                        | ${0.00298}$<br>0.00373<br>0,00492<br>0,00695<br>0.01005<br>0,01504<br>0,02306<br>0.03565                                                    |

**Tabela C.4.** Wartości *RMSE*<sup>1</sup> dla estymatorów położenia i 5% udziału rozkładu zaburzającego wersja B (opracowanie własne)

|                                               |                                                                                                    |                                                                                                    |                                                                                                    |                                                                                                    |                                                                                                    |                                                                                                    | n                                                                                                    |                                                                                                    |                                                                                                    |                                                                                                    |                                                                                                    |                                                                                                    |                                                                                                    |
|-----------------------------------------------|----------------------------------------------------------------------------------------------------|----------------------------------------------------------------------------------------------------|----------------------------------------------------------------------------------------------------|----------------------------------------------------------------------------------------------------|----------------------------------------------------------------------------------------------------|----------------------------------------------------------------------------------------------------|----------------------------------------------------------------------------------------------------|----------------------------------------------------------------------------------------------------|----------------------------------------------------------------------------------------------------|----------------------------------------------------------------------------------------------------|----------------------------------------------------------------------------------------------------|----------------------------------------------------------------------------------------------------|----------------------------------------------------------------------------------------------------|
|                                               |                                                                                                    |                                                                                                    | 3                                                                                                    |                                                                                                    | 4                                                                                                    |                                                                                                    | 5                                                                                                    | 6                                                                                                    |                                                                                                    |                                                                                                    | 7                                                                                                    |                                                                                                    | 8                                                                                                    |
| Rozkład                                       | $\kappa_3$                                                                                                    | x                                                                                                    | $\overline{x}_R$                                                                                                    | $_{x}$                                                                                                    | $\overline{x}_R$                                                                                                    | $\overline{x}$                                                                                                    | $\overline{x}_R$                                                                                                    | $\overline{x}$                                                                                                    | $\overline{x}_R$                                                                                                    | $\overline{x}$                                                                                                    | $\overline{x}_R$                                                                                                    | x                                                                                                    | $\overline{x}_R$                                                                                                    |
| Normalny<br>Gamma<br>Log-normalny<br>Weibulla | 0,00<br>0.25<br>0,50<br>0.75<br>1,00<br>1,25<br>1.50<br>1.75<br>2,00<br>$_{0.25}$<br>0.50<br>0.75<br>1,00<br>1,25<br>1,50<br>1,75<br>2,00<br>0.25<br>0,50<br>0.75<br>1,00<br>1,25<br>1,50<br>1.75<br>2,00 | 0.03640<br>0.00017<br>0.00021<br>0.00029<br>0.00039<br>0.00052<br>0.00068<br>0.00090<br>0.00109<br>0.07111<br>0.07110<br>0,07110<br>0.07110<br>0.07114<br>0.07107<br>0,07115<br>0.07115<br>0.07110<br>0,07113<br>0.07116<br>0.07117<br>0.07118<br>0,07115<br>0.07119<br>0.07115 | 0.03501<br>0.00015<br>0.00020<br>0.00028<br>0.00037<br>0.00049<br>0.00064<br>0.00081<br>0.00101<br>$\hphantom{-}0.06600$<br>0.06596<br>0.06594<br>0,06593<br>0.06593<br>0.06590<br>0.06584<br>0,06583<br>0.06596<br>0.06598<br>0.06594<br>0.06593<br>0.06587<br>0,06582<br>0.06582<br>0,06578 | 0.02615<br>0.00016<br>0.00020<br>0,00026<br>0.00036<br>0.00047<br>0.00060<br>0.00076<br>0.00098<br>$_{\rm 0.06250}$<br>0.06250<br>0,06250<br>0,06247<br>0.06252<br>0.06252<br>0,06250<br>0,06254<br>0,06249<br>0,06253<br>0.06248<br>0.06253<br>0,06253<br>0,06254<br>0.06255<br>0.06251 | 0,02484<br>0.00014<br>0.00018<br>0.00024<br>0,00031<br>0,00040<br>0.00051<br>0,00067<br>0,00083<br>0,05256<br>0.05253<br>0,05254<br>0,05249<br>0,05243<br>0.05240<br>0,05232<br>0.05223<br>0,05255<br>0,05250<br>0,05244<br>0,05239<br>0,05229<br>0.05224<br>0,05214<br>0.05208 | 0,02228<br>0.00016<br>0.00019<br>0,00023<br>0,00030<br>0,00038<br>0.00049<br>0,00063<br>0.00075<br>0,06761<br>0.06760<br>0,06761<br>0,06759<br>0,06761<br>0.06763<br>0,06765<br>0,06765<br>0,06761<br>0,06757<br>0.06759<br>0,06760<br>0,06760<br>0,06763<br>0,06763<br>0.06764 | 0.01960<br>0.00013<br>0,00016<br>0,00019<br>0,00024<br>0,00029<br>0.00038<br>0,00047<br>0,00058<br>0,05103<br>0.05110<br>0,05095<br>0,05093<br>0.05087<br>0.05078<br>0,05073<br>0.05066<br>0.05107<br>0,05099<br>0,05093<br>0.05084<br>0,05075<br>0,05065<br>0,05059<br>0,05050 | 0.01853<br>0.00016<br>0.00018<br>0,00023<br>0,00029<br>0,00036<br>0,00046<br>0,00057<br>0,00068<br>${0.06250}$<br>0,06250<br>0,06251<br>0,06250<br>0,06251<br>0.06251<br>0,06251<br>0,06252<br>0,06253<br>0,06250<br>0.06252<br>0,06251<br>0,06252<br>0,06253<br>0,06254<br>0,06257 | 0.01577<br>.00012<br>0,00015<br>0,00018<br>0,00021<br>0,00025<br>0,00033<br>0,00042<br>0.00055<br>$\hphantom{-}0.04202$<br>0.04201<br>0,04198<br>0,04192<br>0,04186<br>0.04173<br>0,04165<br>0,04166<br>$_{\rm 0.04203}$<br>0,04196<br>0.04191<br>0,04180<br>0,04173<br>0,04159<br>0,04154<br>0,04136 | 0.01630<br>0.00016<br>0.00018<br>0,00021<br>0.00026<br>0.00032<br>0.00040<br>0,00049<br>0,00060<br>0.06612<br>0.06612<br>0,06613<br>0,06613<br>0.06615<br>0.06612<br>0,06615<br>0,06615<br>0.06614<br>0,06612<br>0.06614<br>0.06616<br>0,06609<br>0.06614<br>0.06617<br>0.06615 | 0.01380<br>0.00011<br>0.00014<br>0,00016<br>0.00018<br>0.00020<br>0.00025<br>0.00032<br>0.00043<br>0.03996<br>0.03991<br>0,03982<br>0,03978<br>0.03976<br>0.03959<br>0,03956<br>0,03948<br>0.03993<br>0,03985<br>0.03979<br>0.03968<br>0,03956<br>0,03944<br>0.03935<br>0.03921 | 0.01410<br>0.00016<br>0,00018<br>0.00021<br>0.00025<br>0.00031<br>0.00038<br>0.00045<br>0,00056<br>0.06250<br>0.06250<br>0,06249<br>0,06251<br>0.06250<br>0.06252<br>0,06248<br>0,06251<br>0,06250<br>0,06251<br>0.06253<br>0.06251<br>0,06253<br>0,06249<br>0,06250<br>0.06250 | 0.01171<br>0.00010<br>0.00013<br>0.00015<br>0.00016<br>0.00019<br>0.00023<br>0.00031<br>0,00042<br>${0.03391}$<br>0.03383<br>0,03375<br>0,03377<br>0.03367<br>0.03350<br>0,03354<br>0,03336<br>0.03380<br>0,03378<br>0.03369<br>0.03363<br>0,03346<br>0,03338<br>0,03328<br>0,03309 |

**Tabela C.5.** Wartości *RMSE*<sup>1</sup> dla estymatorów położenia i 10% udziału rozkładu zaburzającego wersja B (opracowanie własne)

|                |                                                              |                                                                                      |                                                                                                    |                                                                                      |                                                                                      |                                                                                                    | n                                                                                    |                                                                                      |                                                                                      |                                                                                      |                                                                                          |                                                                                      |                                                                                      |
|----------------|--------------------------------------------------------------|--------------------------------------------------------------------------------------|----------------------------------------------------------------------------------------------------|--------------------------------------------------------------------------------------|--------------------------------------------------------------------------------------|----------------------------------------------------------------------------------------------------|--------------------------------------------------------------------------------------|--------------------------------------------------------------------------------------|--------------------------------------------------------------------------------------|--------------------------------------------------------------------------------------|------------------------------------------------------------------------------------------|--------------------------------------------------------------------------------------|--------------------------------------------------------------------------------------|
|                |                                                              |                                                                                      | 3                                                                                                  |                                                                                      | 4                                                                                    |                                                                                                    | 5                                                                                    |                                                                                      | 6                                                                                    |                                                                                      |                                                                                          |                                                                                      | 8                                                                                    |
| Rozkład        | $\kappa_3$                                                   | $_{x}$                                                                               | $x_R$                                                                                              | $_{x}$                                                                               | $x_R$                                                                                | $\overline{x}$                                                                                      | $x_R$                                                                                | x                                                                                    | $x_R$                                                                                | x                                                                                    | $x_R$                                                                                    | $\boldsymbol{x}$                                                                     | $x_R$                                                                                |
| Normalny       | 0.00                                                         | 0.05512                                                                              |                                                                                                    | $0,05307$   $0,04421$                                                                |                                                                                      | $0,04018$   $0,03702$                                                                               |                                                                                      |                                                                                      |                                                                                      | $0.03222 \mid 0.03294 \mid 0.02616 \mid 0.02932$                                     |                                                                                          | $0,02284$   $0,02702$                                                                | 0,02016                                                                              |
| Gamma          | 0.25<br>0.50<br>0.75<br>1,00<br>1,25<br>1,50<br>1,75<br>2,00 | 0.00015<br>0,00016<br>0.00019<br>0.00022<br>0.00026<br>0.00029<br>0,00035<br>0.00042 | 0.00015<br>0.00016<br>0.00018<br>0.00021<br>0.00023<br>0.00028<br>0,00032<br>0,00037               | 0.00015<br>0,00016<br>0.00018<br>0,00020<br>0.00022<br>0.00026<br>0,00030<br>0,00035 | 0.00014<br>0,00015<br>0,00016<br>0,00018<br>0.00020<br>0.00021<br>0,00024<br>0,00028 | 0.00015<br>0,00016<br>0,00017<br>0,00019<br>0.00022<br>0.00025<br>0,00027<br>0,00031                | 0.00013<br>0,00014<br>0,00015<br>0,00016<br>0.00016<br>0,00017<br>0,00019<br>0.00021 | 0.00015<br>0,00016<br>0,00017<br>0,00019<br>0.00020<br>0,00023<br>0,00026<br>0,00028 | 0.00012<br>0,00014<br>0.00014<br>0,00014<br>0.00014<br>0.00015<br>0,00015<br>0,00016 | 0.00015<br>0,00016<br>0,00017<br>0,00018<br>0.00019<br>0.00021<br>0,00024<br>0,00027 | 0.00012<br>0,00013<br>0,00014<br>0,00014<br>0.00013<br>0,00013<br>0,00013<br>0.00014     | 0.00015<br>0,00016<br>0.00017<br>0,00017<br>0.00019<br>0.00020<br>0,00023<br>0,00025 | 0.00011<br>0.00013<br>0.00013<br>0.00013<br>0.00012<br>0,00012<br>0,00011<br>0,00012 |
| $Log-normalny$ | 0.25<br>0.50<br>0.75<br>1.00<br>1,25<br>1,50<br>1.75<br>2,00 | 0.25001<br>0.25001<br>0.25004<br>0.24997<br>0.24998<br>0.24995<br>0.25009<br>0.25002 | 0.23467<br>0.23469<br>0.23456<br>0,23464<br>0,23453<br>0.23456<br>0.23463<br>0,23440               | .25000<br>0.24998<br>0.25004<br>0,25003<br>0,24998<br>0,25000<br>0.25012<br>0.25012  | 0,21621<br>0.21626<br>0.21618<br>0,21636<br>0,21631<br>0.21622<br>0,21611<br>0,21609 | 0.25000<br>0.24998<br>0.25000<br>0,25005<br>0,25001<br>0,24991<br>0,25001<br>0,24998                | 0.19878<br>0,19858<br>0,19868<br>0,19866<br>0,19836<br>0,19845<br>0,19839<br>0,19851 | 0.25000<br>0.25000<br>0.24999<br>0,24998<br>0,25001<br>0,25006<br>0,25000<br>0,25007 | 0.18308<br>0,18316<br>0,18292<br>0,18297<br>0,18278<br>0,18294<br>0,18287<br>0,18298 | 0.25000<br>0.25000<br>0.25001<br>0,25003<br>0,25001<br>0.24998<br>0,24996<br>0,25001 | 0.17009<br>0.17003<br>0.17006<br>0,17003<br>0,16978<br>0.16976<br>0,16977<br>0,16975     | 0.25000<br>0.25000<br>0.25000<br>0,24998<br>0,24997<br>0.24999<br>0.25004<br>0,24996 | 0.15919<br>0.15925<br>0.15929<br>0,15911<br>0.15921<br>0.15901<br>0,15898<br>0,15912 |
| Weibulla       | 0.25<br>0.50<br>0.75<br>1.00<br>1.25<br>1,50<br>1.75<br>2,00 | 0.25000<br>0.25001<br>0.25010<br>0.25000<br>0,25002<br>0,25013<br>0.24991<br>0.24991 | 0.23459<br>0.23459<br>0,23469<br>0.23459<br>0,23452<br>0,23452<br>0.23437<br>$0,23438$   $0,25002$ | ${ 0.25001}$<br>0.25002<br>0,25004<br>0,24998<br>0.25002<br>0,25008<br>0.24991       | 0.21637<br>0.21629<br>0,21625<br>0,21619<br>0,21613<br>0,21606<br>0.21608            | 0.24996<br>0.25002<br>0,25003<br>0,25001<br>0,24996<br>0,25007<br>0.24996<br>$0,21596 \mid 0,25002$ | 0.19867<br>0.19861<br>0,19848<br>0,19851<br>0,19846<br>0,19830<br>0.19824<br>0,19827 | 0.25000<br>0.25003<br>0,25000<br>0,24998<br>0,24996<br>0,25000<br>0.25011<br>0,24991 | 0.18293<br>0.18304<br>0,18289<br>0,18305<br>0,18298<br>0,18282<br>0.18273<br>0,18281 | 0.25004<br>0.25006<br>0,25002<br>0.25004<br>0,25000<br>0,24999<br>0.24997<br>0,25010 | ${0.16978}$<br>0.16987<br>0,16990<br>0.16986<br>0.16963<br>0,16975<br>0.16981<br>0,16961 | 0.25000<br>0.24999<br>0,25004<br>0.25000<br>0,24996<br>0,25002<br>0.25000<br>0,25007 | 0.15944<br>0.15914<br>0.15908<br>0.15907<br>0.15920<br>0,15910<br>0.15915<br>0,15879 |

**Tabela C.6.** Wartości *RMSE*<sup>1</sup> dla estymatorów położenia i 20% udziału rozkładu zaburzającego wersja B (opracowanie własne)

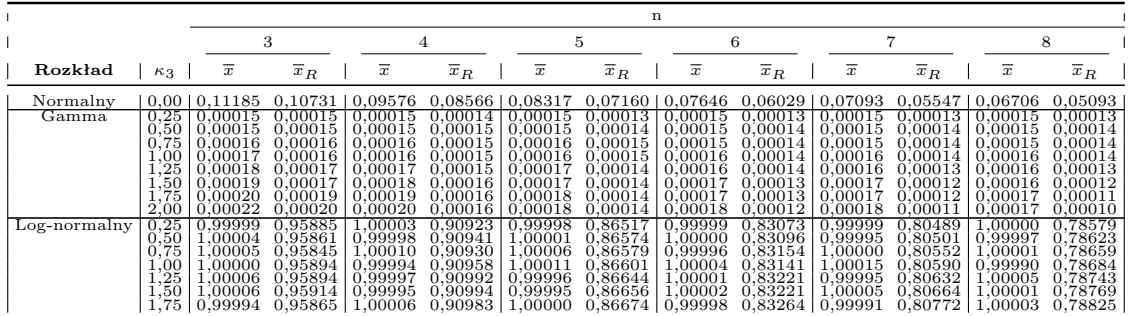

*Kontynuacja na kolejnej stronie*

|          |                                                    |                                                                                      |                                                                              |                                                                                                    |                                                                                      |                                                                                                    | n                                                                                                    |                                                                                |                                                                                    |                                                                                                   |                                                                                                 |                                                                                              |                                                                                              |
|----------|----------------------------------------------------|--------------------------------------------------------------------------------------|------------------------------------------------------------------------------|----------------------------------------------------------------------------------------------------|--------------------------------------------------------------------------------------|----------------------------------------------------------------------------------------------------|----------------------------------------------------------------------------------------------------|--------------------------------------------------------------------------------|------------------------------------------------------------------------------------|---------------------------------------------------------------------------------------------------|-------------------------------------------------------------------------------------------------|----------------------------------------------------------------------------------------------|----------------------------------------------------------------------------------------------|
|          |                                                    |                                                                                      |                                                                              |                                                                                                    |                                                                                      |                                                                                                    |                                                                                                    |                                                                                | 6                                                                                  |                                                                                                   |                                                                                                 |                                                                                              |                                                                                              |
| Rozkład  | $\kappa_3$                                         | x                                                                                    | $x_R$                                                                        | $_{x}$                                                                                                | $x_R$                                                                                | $\boldsymbol{x}$                                                                                         | $x_R$                                                                                                    | $\boldsymbol{x}$                                                               | $x_R$                                                                              | $\boldsymbol{x}$                                                                                  | $x_R$                                                                                           | $_{x}$                                                                                       | $x_R$                                                                                        |
| Weibulla | 2.00<br>0.50<br>0.75<br>1.00<br>.25<br>.50<br>2,00 | 1,00011<br>.00006<br>:00003<br>00024<br>.99996<br>00021<br>00000<br>.99960<br>.99950 | .95886<br>.95890<br>.95889<br>.95873<br>195902<br>.95920<br>.95923<br>.95900 | $0.95961$   0.99996<br>.00004<br>99999.<br>0.99996<br>.00008<br>00000<br>0.99996<br>.00015<br>0.99973 | 0.90915<br>0.90938<br>0.90980<br>0.90942<br>0.90976<br>0.91002<br>0.91040<br>0.91077 | $0.90993 + 1.00011$<br>0,99996<br>J.99997<br>0,99992<br>.00004<br>0,99991<br>.00004<br>.00001<br>0.99985 | $0.86698$   $0.99995$<br>0.86565<br>0,86552<br>0.86599<br>0.86691<br>0,86703<br>0.86709<br>0.86771<br>0,86797 | .00010<br>00002<br>0.99990<br>.99981<br>,00013<br>0.99986<br>.00021<br>0.99998 | .83155<br>0.83132<br>0.83166<br>.83221<br>0,83264<br>0.83310<br>0.83379<br>0,83418 | 0.83319   0.99989<br>,00005<br>00002<br>00009<br>.00015<br>),99983<br>),99989<br>00000<br>1,00020 | 0.80746<br>0.80566<br>0.80539<br>0.80645<br>0.80614<br>0.80675<br>0.80741<br>0.80781<br>0,80886 | 0.99991<br>.00001<br>.00005<br>0.99998<br>.00001<br>0.99996<br>0.99987<br>0.99980<br>0.99990 | 0,78880<br>78620<br>0.78644<br>0,78702<br>.78773<br>0.78837<br>0,78890<br>0.78976<br>0,79044 |

**Tabela C.7.** Wartości *RMSE*<sup>2</sup> dla estymatorów położenia i 5% udziału wartości odstającej równej 50 (opracowanie własne)

|                   |                                                                                   |                                                                                                    |                                                                                                    |                                                                                                    |                                                                                                    |                                                                                                    | n                                                                                                    |                                                                                                    |                                                                                                    |                                                                                                    |                                                                                                    |                                                                                                    |                                                                                                    |
|-------------------|-----------------------------------------------------------------------------------|----------------------------------------------------------------------------------------------------|----------------------------------------------------------------------------------------------------|----------------------------------------------------------------------------------------------------|----------------------------------------------------------------------------------------------------|----------------------------------------------------------------------------------------------------|----------------------------------------------------------------------------------------------------|----------------------------------------------------------------------------------------------------|----------------------------------------------------------------------------------------------------|----------------------------------------------------------------------------------------------------|----------------------------------------------------------------------------------------------------|----------------------------------------------------------------------------------------------------|----------------------------------------------------------------------------------------------------|
|                   |                                                                                   |                                                                                                    | 3                                                                                                    |                                                                                                    | 4                                                                                                    |                                                                                                    | 5                                                                                                    | 6                                                                                                    |                                                                                                    |                                                                                                    | $\overline{7}$                                                                                             | 8                                                                                                    |                                                                                                    |
| Rozkład           | $\kappa_3$                                                                        | x                                                                                                    | $\overline{x}_R$                                                                                                    | $\overline{x}$                                                                                         | $\overline{x}_R$                                                                                           | $\overline{x}$                                                                                           | $\overline{x}_R$                                                                                                    | $\overline{x}$                                                                                                    | $\overline{x}_R$                                                                                                    | $\overline{x}$                                                                                            | $\overline{x}_R$                                                                                           | $\overline{x}$                                                                                             | $\overline{x}_R$                                                                                                    |
| Normalny<br>Gamma | 0,00<br>$_{\rm 0.25}$<br>0,50<br>0,75<br>1,00<br>1,25<br>1,50                     | 0,99936<br>0.99990<br>0,99956<br>0.99991<br>0.99934<br>0,99955<br>0.99931                                  | 0.91891<br>$\;\:0.91823$<br>0,91786<br>0.91857<br>0.91715<br>0,91838<br>0.91912                                                  | 1.00060<br>00007.<br>0,99985<br>1.00013<br>1,00013<br>0.99977<br>0.00002                               | 0,84203<br>0.84112<br>0,84099<br>0.84142<br>0.84194<br>0,84239<br>0,84225                                  | 0,99835<br>,00014<br>1,00022<br>0,99975<br>0,99977<br>0,99992<br>1.00009                                 | 0,75187<br>${0.75132}$<br>0,75102<br>0,75160<br>0,75133<br>0.75169<br>0,75175                                              | 0,99993<br>0,99997<br>0,99988<br>0.99952<br>0,99975<br>$1,\!00060$<br>1,00045                                     | 0,67427<br>0,67355<br>0.67294<br>0,67294<br>0,67332<br>$_{0.67510}$<br>0,67411                                      | 0,99958<br>.00000<br>0,99992<br>0.99973<br>0,99983<br>1,00066<br>1,00024                                  | 0.60310<br>0.60226<br>0,60162<br>0,60247<br>0,60146<br>0,60310<br>0.60223                                  | 1.00015<br>1.00005<br>1,00010<br>1.00043<br>0,99982<br>1,00005<br>1.00010                                  | 0.54324<br>0.54240<br>0.54190<br>0.54139<br>0.54335<br>0,54288<br>0.54244                                                  |
| $Log-normalny$    | 1,75<br>2,00<br>$_{0.25}$<br>0,50<br>0,75<br>1,00<br>1,25<br>1,50<br>1,75<br>2,00 | 1,00051<br>0,99924<br>0.99997<br>1.00004<br>0,99999<br>1,00028<br>1,00022<br>0,99922<br>1,00019<br>1,00138 | 0.91988<br>$_{\rm 0.91862}$<br>${0.91825}$<br>0,91825<br>0,91788<br>0.91769<br>0.91787<br>0,91838<br>0,91922<br>$_{\rm 0.91722}$ | 1,00103<br>1.00015<br>.00008<br>0.00012<br>1,00000<br>1,00013<br>1,00066<br>00019<br>.,00042<br>,99968 | 0,84324<br>0,84085<br>0.84099<br>0.84113<br>0,84200<br>0.84088<br>0,84151<br>0,84185<br>0,84255<br>0,84244 | 0,99989<br>0,99988<br>.00006<br>1.00002<br>0,99997<br>1.00033<br>0.99995<br>0.99941<br>1,00026<br>,00045 | 0.75370<br>$\!\!\!\!\!0.75305$<br>${0.75109}$<br>0,75130<br>0,75207<br>0,75116<br>0,75152<br>0,75239<br>0,75178<br>0,75196 | 1,00017<br>0,99957<br>${0.99983}$<br>.00005<br>1,00003<br>1,00030<br>0.99956<br>$1,\!00022$<br>0,99960<br>0,99973 | 0.67468<br>0.67479<br>${0.67303}$<br>0,67397<br>$_{0.67323}$<br>0.67340<br>0,67376<br>0,67407<br>0,67400<br>0,67457 | 0.99937<br>0,99808<br>.00002<br>1,00013<br>1.00014<br>0.99973<br>1,00056<br>0,99983<br>0,99928<br>1,00037 | 0,60278<br>0,60395<br>0.60225<br>0.60165<br>0,60153<br>0.60207<br>0,60222<br>0,60273<br>0,60311<br>0,60284 | 1,00000<br>0,99957<br>0.99998<br>1.00013<br>0,99992<br>0.99992<br>0.99998<br>1,00062<br>0.99995<br>0,99966 | 0.54190<br>0,54415<br>0.54159<br>0,54194<br>0.54219<br>0.54230<br>0.54271<br>$\scriptstyle{0.54263}$<br>0,54270<br>0,54347 |
| Weibulla          | 0.25<br>0,50<br>0.75<br>1,00<br>1,25<br>1,50<br>1.75<br>2,00                      | 0.99960<br>1,00037<br>1.00013<br>0.99955<br>0,99997<br>0.99980<br>1.00116<br>1,00016                       | ${0.91778}$<br>0.91812<br>${0.91826}$<br>0.91765<br>0,91792<br>0.91878<br>0.91816<br>0.92015                                     | .00020<br>0.99982<br>0.99928<br>1,00115<br>0,99955<br>.00013<br>0.99967<br>1,00088                     | 0.84104<br>0.84115<br>0.84107<br>0,84220<br>0,84198<br>0,84296<br>0.84302<br>0.84289                       | 1.99994<br>0,99974<br>0.99989<br>1.00065<br>1,00002<br>1,00005<br>0,99865<br>1,00009                     | ${0.75108}$<br>0,75167<br>0.75102<br>0,75200<br>0,75221<br>0,75306<br>0,75264<br>0,75238                                   | 0.99970<br>1,00000<br>.00047<br>0,99987<br>1,00023<br>$1,\!00072$<br>1,00020<br>1,00002                           | ${0.67282}$<br>0.67320<br>0,67350<br>0,67377<br>0,67368<br>$_{0.67546}$<br>0,67319<br>$0.67513 \mid 1.00020$        | .00013<br>0,99976<br>1.00011<br>1,00014<br>0,99965<br>1,00003<br>1,00002                                  | 0.60075<br>0.60268<br>0.60157<br>0,60286<br>0,60291<br>0,60216<br>0.60274<br>0,60310                       | ).9995<br>0.99945<br>1,00022<br>1,00017<br>0.99975<br>1.00002<br>0.99968<br>0,99983                        | 0.54148<br>0.54234<br>0.54252<br>0.54278<br>0,54189<br>0,54250<br>0.54292<br>0,54456                                       |

**Tabela C.8.** Wartości *RMSE*<sup>2</sup> dla estymatorów położenia i 10% udziału wartości odstającej równej 50 (opracowanie własne)

|                                   |                                                                                                    |                                                                                                    |                                                                                                    |                                                                                                    |                                                                                                    |                                                                                                    | n                                                                                                    |                                                                                                    |                                                                                                    |                                                                                                    |                                                                                                    |                                                                                                    |                                                                                                    |
|-----------------------------------|----------------------------------------------------------------------------------------------------|----------------------------------------------------------------------------------------------------|----------------------------------------------------------------------------------------------------|----------------------------------------------------------------------------------------------------|----------------------------------------------------------------------------------------------------|----------------------------------------------------------------------------------------------------|----------------------------------------------------------------------------------------------------|----------------------------------------------------------------------------------------------------|----------------------------------------------------------------------------------------------------|----------------------------------------------------------------------------------------------------|----------------------------------------------------------------------------------------------------|----------------------------------------------------------------------------------------------------|----------------------------------------------------------------------------------------------------|
|                                   |                                                                                                    |                                                                                                    | 3                                                                                                    |                                                                                                    | 4                                                                                                    |                                                                                                    | 5                                                                                                    |                                                                                                    | 6                                                                                                    |                                                                                                    | $\overline{7}$                                                                                                    |                                                                                                    | 8                                                                                                    |
| Rozkład                           | $\kappa_3$                                                                                                   | $\boldsymbol{x}$                                                                                                    | $x_R$                                                                                                    | $_{x}$                                                                                                    | $\overline{x}_R$                                                                                                    | $\overline{x}$                                                                                                    | $\overline{x}_R$                                                                                                    | $\boldsymbol{x}$                                                                                                    | $\overline{x}_R$                                                                                                    | $\boldsymbol{x}$                                                                                                    | $\overline{x}_R$                                                                                                    | $\boldsymbol{x}$                                                                                                    | $x_R$                                                                                                    |
| Normalny<br>Gamma<br>Log-normalny | 0.00<br>0,25<br>0,50<br>0.75<br>1,00<br>1,25<br>1,50<br>1,75<br>2,00<br>$_{\rm 0.25}$<br>0.50                | 0.99975<br>.99997<br>0,99993<br>00005<br>0,99979<br>00054<br>00016<br>1,00010<br>0,99938<br>.00004<br>0.99995                                  | 0.93883<br>${0.93815}$<br>0,93862<br>0,93877<br>0.93866<br>$_{\rm 0.93823}$<br>0,93839<br>0.93939<br>0,93983<br>0,93827<br>0,93831                              | .00057<br>0,99998<br>0,99991<br>0,99982<br>0,99995<br>0,99948<br>1,00028<br>1,00030<br>0,99965<br>0.99999<br>0,99979                                  | 0.86568<br>$\;\:0.86521$<br>0,86560<br>0,86584<br>0,86555<br>0,86551<br>0,86642<br>0.86671<br>0,86674<br>0.86524<br>0,86551                                 | 1.00003<br>.00005<br>1,00008<br>0,99966<br>0,99990<br>1,00012<br>0,99970<br>0,99988<br>1,00024<br>.00006<br>0,99998                                    | 0.79535<br>0,79480<br>0,79524<br>0,79542<br>0.79521<br>0,79569<br>$_{0.79646}$<br>0,79694<br>0,79793<br>0.79489<br>0,79530                             | 1.00038<br>99998<br>1,00007<br>0,99978<br>1,00025<br>1,00000<br>1,00019<br>1,00008<br>1,00025<br>.99997<br>1,00006                                    | 73282<br>0,73242<br>0,73306<br>0.73375<br>0,73373<br>0.73370<br>0,73572<br>${0.73602}$<br>.73211<br>0,73273                                           | 0.73300   1.00004<br>,00001<br>0,99981<br>0,99994<br>1,00002<br>1,00002<br>00009<br>1,00026<br>0,99993<br>0.99996<br>0,99994                                        | 0.68018<br>${0.68010}$<br>0,67971<br>0,68041<br>0.68086<br>0,68068<br>0,68179<br>0.68300<br>0,68409<br>${0.68019}$<br>0,67978                          | 1.00010<br>.00008<br>0,99999<br>1,00009<br>0.99983<br>0.99985<br>0,99985<br>0.99983<br>0,99993<br>0.99998<br>0,99999                                  | 0,63685<br>0.63672<br>0,63737<br>0,63751<br>0,63832<br>0,63867<br>0,63938<br>0.63996<br>0,64118<br>0.63681<br>0,63679                                  |
| Weibulla                          | 0.75<br>1,00<br>1,25<br>1,50<br>1,75<br>2,00<br>0.25<br>0.50<br>0,75<br>1,00<br>1,25<br>1,50<br>1.75<br>2,00 | 0,99984<br>0,99984<br>1,00018<br>.00011<br>00009<br>00024<br>,00013<br>1,00007<br>0,99952<br>.00002<br>0,99990<br>0,99985<br>.00027<br>0.99917 | ${0.93862}$<br>0,93844<br>0,93885<br>0,93887<br>0,93922<br>0,93950<br>).93863<br>0.93844<br>0.93894<br>$_{0.93833}$<br>0,93906<br>0,93933<br>0.93937<br>0,93942 | .00003<br>1,00013<br>1,00013<br>0,99973<br>0,99975<br>0,99968<br>0.99987<br>1,00019<br>1,00022<br>0,99952<br>1,00017<br>0,99984<br>0.99969<br>0,99965 | 0,86548<br>0,86605<br>0,86579<br>0,86550<br>0,86585<br>0,86632<br>0.86547<br>0.86575<br>0,86558<br>$_{0.86618}$<br>0,86639<br>0,86623<br>0.86651<br>0,86647 | 0,99995<br>1,00005<br>1,00005<br>1,00015<br>0,99985<br>0,99951<br>).99980<br>1,00010<br>0,99970<br>0,99982<br>0,99982<br>0,99987<br>0.99930<br>0.99945 | 0,79470<br>0,79519<br>0,79567<br>0,79593<br>0,79590<br>0,79584<br>0.79495<br>0,79518<br>0,79471<br>0,79553<br>0,79570<br>0,79609<br>0,79662<br>0,79743 | 0,99991<br>1,00010<br>1,00028<br>1,00008<br>1,00003<br>0,99956<br>.00000<br>0,99992<br>0,99975<br>1,00000<br>1,00014<br>0,99981<br>1,00033<br>0,99945 | 0,73263<br>0,73295<br>0,73347<br>0,73349<br>0,73396<br>0,73379<br>$0.7333^{\prime}$<br>0,73283<br>0,73274<br>0,73352<br>0,73394<br>0,73490<br>0,73572 | .00000<br>1,00005<br>1,00006<br>1,00003<br>1,00002<br>0,99994<br>0.99983<br>0,99998<br>0,99980<br>0.99968<br>0,99998<br>0,99981<br>1.00011<br>$0,73515$   $0,99992$ | 0,68027<br>0,67998<br>0.68097<br>0,68108<br>0,68218<br>0,68212<br>0.67999<br>0.67993<br>0,68157<br>0,68161<br>0,68214<br>0,68225<br>0.68305<br>0,68291 | 0,99994<br>0.99995<br>0,99996<br>1,00010<br>1.00009<br>1,00011<br>.00000<br>0,99988<br>1,00010<br>1.00010<br>0,99994<br>1,00039<br>1,00009<br>0,99970 | 0,63721<br>0,63755<br>0,63826<br>0,63874<br>0,63860<br>0,63937<br>0.63721<br>0.63769<br>0,63756<br>0,63801<br>0,63954<br>0,64014<br>0.64072<br>0,64114 |

**Tabela C.9.** Wartości *RMSE*<sup>2</sup> dla estymatorów położenia i 20% udziału wartości odstającej równej 50 (opracowanie własne)

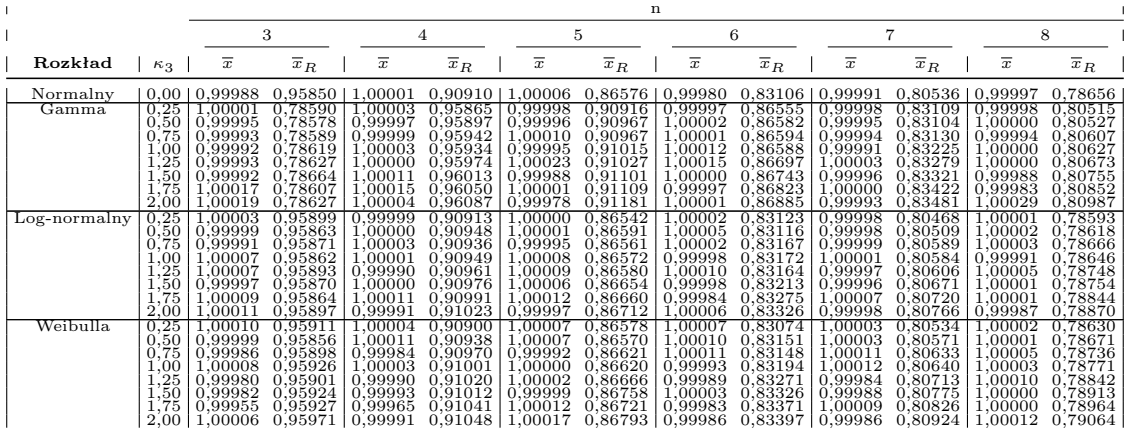

### **C.2. Zmienność -** *R* **i** *R<sup>R</sup>*

**Tabela C.10.** Wartości *RMSE*<sup>1</sup> dla estymatorów zmienności i 5% udziału rozkładu zaburzającego wersja A (opracowanie własne)

|                           |                                                                   |                                                                                      |                                                                                      |                                                                                      |                                                                                      |                                                                                      |                                                                                          | n                                                                                    |                                                                                           |                                                                                               |                                                                                          |                                                                                      |                                                                                      |
|---------------------------|-------------------------------------------------------------------|--------------------------------------------------------------------------------------|--------------------------------------------------------------------------------------|--------------------------------------------------------------------------------------|--------------------------------------------------------------------------------------|--------------------------------------------------------------------------------------|------------------------------------------------------------------------------------------|--------------------------------------------------------------------------------------|-------------------------------------------------------------------------------------------|-----------------------------------------------------------------------------------------------|------------------------------------------------------------------------------------------|--------------------------------------------------------------------------------------|--------------------------------------------------------------------------------------|
|                           |                                                                   |                                                                                      | 3                                                                                    |                                                                                      | 4                                                                                    |                                                                                      | 5                                                                                        |                                                                                      | 6                                                                                         |                                                                                               | 7                                                                                        |                                                                                      | 8                                                                                    |
| Rozkład                   | $\kappa_3$                                                        | $\sigma$                                                                             | $\sigma_R$                                                                           | $\sigma$                                                                             | $\sigma_R$                                                                           | $\sigma$                                                                             | $\sigma_R$                                                                               | σ                                                                                    | $\sigma_R$                                                                                | $\sigma$                                                                                      | $\sigma_R$                                                                               | $\sigma$                                                                             | $\sigma_R$                                                                           |
| Normalny                  | 0.00                                                              | 6,27775                                                                              | 3,38795                                                                              | 8,43683                                                                              | 3,36604                                                                              | 11,7726                                                                              | 4,12951                                                                                  | 14,2851                                                                              | 4,24632                                                                                   | 18,0801                                                                                       | 4,85539                                                                                  | 20,3790                                                                              | 4,81676                                                                              |
| $\overline{\text{Gamma}}$ | 0,25<br>0,50<br>0.75<br>1,00<br>1,25<br>1,50<br>1,75<br>2,00      | 648,492<br>1011,18<br>1200,92<br>1195,83<br>1230.42<br>1223.95<br>1192.21<br>1210,98 | 3,39496<br>4,58865<br>5,26780<br>5,76111<br>6,12110<br>6,53433<br>7,05044<br>7,20909 | 844,802<br>1331,52<br>1498,55<br>1619,25<br>1656,35<br>1639,33<br>1603,31<br>1543,01 | 28,6799<br>55,9735<br>62,8857<br>71,4167<br>79,8696<br>87,6376<br>94,0788<br>97,8722 | 1133,37<br>1810,93<br>2027,68<br>2137,72<br>2260,59<br>2247,62<br>2152,17<br>2104,00 | 2,26557<br>3,59331<br>4,25530<br>4,83201<br>5,61776<br>6,32583<br>7,20794<br>7,88180     | 1352,63<br>2101,17<br>2369,99<br>2597,79<br>2609,74<br>2617,07<br>2521,08<br>2539,18 | 5,20102<br>9,29902<br>12,0814<br>13,8571<br>4124<br>16.<br>18,0923<br>21,0079<br>23,3796  | $1669.8^{\circ}$<br>2624,82<br>2957,71<br>3059,78<br>3146,03<br>3184,73<br>3127,72<br>3096,07 | .,51249<br>2,64490<br>3.16422<br>3,79915<br>4,43000<br>5,21777<br>6,10898<br>6,69807     | 1892.62<br>2973,86<br>3355,28<br>3509,74<br>3636,43<br>3588,24<br>3515,45<br>3456,18 | .66192<br>3,32508<br>4,03933<br>4,87042<br>6,03732<br>6,74286<br>8,45441<br>9,41077  |
| $Log-normalny$            | 0,25<br>0,50<br>0.75<br>1,00<br>1,25<br>1,50<br>1.75<br>2,00      | 45,7933<br>36,8624<br>30,7587<br>26,5255<br>23,4520<br>20,0208<br>12.1384<br>3,78135 | 0,18724<br>0,19818<br>0,23375<br>0,36104<br>0,85274<br>2,22826<br>3.48440<br>2,38149 | 65,9006<br>51,5932<br>41,8620<br>35,3318<br>31,0043<br>25,7521<br>15,8898<br>4,51606 | 0,75345<br>0,69969<br>0,63587<br>0,65811<br>0,75367<br>1,21692<br>2.34534<br>2,70803 | 100,532<br>75,8462<br>60,7799<br>50,3227<br>43,4166<br>35,7108<br>21,7730<br>5,58404 | ${0.02789}$<br>0,02770<br>0,03634<br>0,07129<br>0,25428<br>0,87404<br>2.46829<br>3,25242 | 125,612<br>93,3026<br>73,4114<br>60,7001<br>51,5141<br>41,9847<br>25,1866<br>6,01944 | ${0.08116}$<br>0,07592<br>0,07235<br>0.07989<br>0.14900<br>0,47387<br>.59056<br>3,17326   | 165,663<br>121,097<br>94,2003<br>76,6730<br>64,6666<br>51,9506<br>32,0926<br>6,86970          | ${0.00314}$<br>0,00423<br>0,00694<br>0.02532<br>0.11647<br>0,49242<br>1.80187<br>3,65392 | 194.162<br>140,864<br>108,579<br>87,8117<br>73,1731<br>59,2956<br>34,7269<br>7,05817 | 0.01075<br>0,00984<br>0,00997<br>0.01805<br>0,06412<br>0,30757<br>1.33402<br>3,60048 |
| Weibulla                  | $_{0.25}$<br>0,50<br>0,75<br>1,00<br>1,25<br>1,50<br>1,75<br>2,00 | 68.9378<br>68,2925<br>68,1023<br>67,8334<br>67,5365<br>67,0480<br>65,9318<br>66,1256 | .16699<br>7.24898<br>7,33036<br>7,58605<br>8.19954<br>8,14966<br>8,24942<br>8.61775  | 104,312<br>105,078<br>104,203<br>103,217<br>102,369<br>101,182<br>101,568<br>100,458 | 1,15242<br>1,15291<br>1,16489<br>1,15682<br>1,17181<br>1,17389<br>1,12875<br>1.18432 | 173,543<br>172,482<br>171,505<br>170,147<br>168,003<br>167,197<br>163,871<br>164,706 | 5,30984<br>5,75803<br>6,01254<br>6,20778<br>6,67828<br>7,01494<br>7,09931<br>7,94362     | 225,354<br>223,057<br>221,820<br>221,990<br>217,432<br>217,230<br>212,573<br>212,407 | $_{0.16888}$<br>0,16727<br>0,17018<br>0,16017<br>0.17062<br>0,17407<br>0,17569<br>0.16436 | 312,162<br>308,336<br>308,277<br>305,563<br>304,279<br>300,931<br>294,858<br>292,782          | 3.92677<br>4,29306<br>4,35191<br>4,70717<br>4,87748<br>5,46798<br>5,47858<br>5.74709     | 375,231<br>374,567<br>367,884<br>364,691<br>362.523<br>360,018<br>353,776<br>349.919 | 0.05108<br>0.05212<br>0,05194<br>0,05277<br>0.05040<br>0,04990<br>0,05067<br>0,05377 |

**Tabela C.11.** Wartości *RMSE*<sup>1</sup> dla estymatorów zmienności i 10% udziału rozkładu zaburzającego wersja A (opracowanie własne)

|                |                                                                   |                                                                                      |                                                                                      |                                                                                      |                                                                                               |                                                                                      | n                                                                                    |                                                                                      |                                                                                      |                                                                                      |                                                                                          |                                                                                      |                                                                                      |
|----------------|-------------------------------------------------------------------|--------------------------------------------------------------------------------------|--------------------------------------------------------------------------------------|--------------------------------------------------------------------------------------|-----------------------------------------------------------------------------------------------|--------------------------------------------------------------------------------------|--------------------------------------------------------------------------------------|--------------------------------------------------------------------------------------|--------------------------------------------------------------------------------------|--------------------------------------------------------------------------------------|------------------------------------------------------------------------------------------|--------------------------------------------------------------------------------------|--------------------------------------------------------------------------------------|
|                |                                                                   |                                                                                      | 3                                                                                    |                                                                                      | 4                                                                                             |                                                                                      | 5                                                                                    | 6                                                                                    |                                                                                      | 7                                                                                    |                                                                                          |                                                                                      | 8                                                                                    |
| Rozkład        | $\kappa_3$                                                        | $\sigma$                                                                             | $\sigma_R$                                                                           | $\sigma$                                                                             | $\sigma_R$                                                                                    | $\sigma$                                                                             | $\sigma_R$                                                                           | σ                                                                                    | $\sigma_R$                                                                           | $\sigma$                                                                             | $\sigma$ <sub>R</sub>                                                                    | $\sigma$                                                                             | $\sigma_R$                                                                           |
| Normalny       |                                                                   | $0,00$   10,8293                                                                     | 6,55356                                                                              | 13,4708                                                                              | 7,42619                                                                                       | 15,3508                                                                              | 7,89493                                                                              | 17,3874                                                                              | 8,33433   18,5238                                                                    |                                                                                      | 8,95160                                                                                  | 19,5391                                                                              | 9,00912                                                                              |
| Gamma          | 0,25<br>0.50<br>0,75<br>1.00<br>1,25<br>1,50<br>1,75<br>2,00      | 1366,85<br>1662.09<br>1824,14<br>1950.27<br>1998,74<br>2075.68<br>2180.91<br>2222,22 | 5.99805<br>6,24020<br>7,08291<br>7,61240<br>8,98958<br>10,7120<br>11.8342<br>13,4538 | 1654,57<br>1994,21<br>2223,47<br>2323,54<br>2474,94<br>2610,14<br>2703,94<br>2820,07 | $^{\rm 166,517}$<br>205,871<br>243,395<br>270,343<br>326,637<br>383,332<br>416.342<br>501,907 | 1909,92<br>2306,56<br>2532,37<br>2705,86<br>2897,97<br>3154,67<br>3168.05<br>3346,98 | 6,20274<br>6,63072<br>7,76955<br>9,26983<br>11,4721<br>15,0828<br>18,5798<br>22,6502 | 2160,96<br>2629,69<br>2831,47<br>3062,99<br>3218,93<br>3410,44<br>3590,80<br>3708,06 | 33.6947<br>42,2365<br>50,1112<br>58,1010<br>76,8191<br>97,5769<br>119.845<br>150,944 | 2356,59<br>2947,03<br>3189,48<br>3385,07<br>3558,17<br>3809,01<br>3883,06<br>4040,11 | 4.91567<br>5,35426<br>6,50947<br>7.75829<br>10,1866<br>13,0389<br>18,2473<br>24,2112     | 2570,21<br>3196.02<br>3451,74<br>3641.74<br>3820,58<br>4033,24<br>4266.64<br>4351,94 | 10.7612<br>13.1236<br>15,7633<br>19.5839<br>25,6534<br>35,4504<br>47,0423<br>67,1119 |
| $Log-normalny$ | $_{0.25}$<br>0.50<br>0,75<br>1,00<br>1,25<br>1,50<br>1,75<br>2,00 | 2245,59<br>583,122<br>276,424<br>170,677<br>124,013<br>92,8405<br>48,8697<br>11.1324 | ,03649<br>.06000<br>1,34233<br>1,98325<br>3,95334<br>8,87283<br>12,2048<br>6,22062   | 2504,15<br>649,669<br>310,487<br>192,718<br>140,739<br>108,085<br>62,8998<br>14,8053 | 242,345<br>62,5170<br>30,5205<br>19,9483<br>17,2727<br>18,2391<br>19,7796<br>10,7135          | 2788,37<br>734,906<br>351,231<br>217,894<br>158,989<br>122,229<br>78,4889<br>17,2595 | 0,38962<br>0,39242<br>0,47417<br>0,84993<br>2,15939<br>6,49504<br>14,0958<br>12,1829 | 3128,10<br>817,898<br>389,233<br>241,902<br>176,759<br>138,939<br>90,6692<br>19,5804 | 31,4694<br>8,27190<br>4,25033<br>3,21078<br>3,79175<br>7,02763<br>14,9770<br>15.6904 | 3415,49<br>892,798<br>427,545<br>266,346<br>194,939<br>154,962<br>99,0793<br>21,2931 | ${0.16074}$<br>0,17321<br>0.18884<br>0,37370<br>1,20635<br>4,24757<br>12,3641<br>16,8128 | 3685.54<br>965,867<br>461,898<br>287,222<br>210,537<br>167,372<br>113,679<br>23,3899 | 6.78745<br>1.69961<br>0.91167<br>0,83161<br>1,41442<br>4,10284<br>12,6152<br>19,2791 |
| Weibulla       | 0,25<br>0,50<br>0.75<br>1,00<br>1,25<br>1,50<br>1,75<br>2,00      | 3733,47<br>3862,75<br>3939,66<br>3922,26<br>3848,99<br>3764.96<br>3836,02<br>3704,07 | 12.0012<br>12,2364<br>12.5617<br>13,0721<br>14,1250<br>14.3455<br>15,0387<br>16,3918 | 4661,05<br>4622,34<br>4745,55<br>4791,44<br>4840,36<br>4731.87<br>4848.72<br>4841,46 | 414,205<br>441,826<br>453,295<br>475,310<br>506,955<br>516.624<br>551,357<br>584,983          | 5476,53<br>5598,36<br>5613,83<br>5657,53<br>5695,93<br>5648,06<br>5609.15<br>5669,53 | 12,7105<br>13,4602<br>14,4800<br>15,2230<br>16,8819<br>17,7647<br>18,9787<br>21,2511 | 6237.30<br>6472,49<br>6505,17<br>6505,97<br>6577,25<br>6330,11<br>6429,92<br>6471,46 | 84.3947<br>89,8229<br>91,0519<br>99,6070<br>106,019<br>116,220<br>123,842<br>138,006 | 6997.68<br>7248,20<br>7298,45<br>7273,72<br>7260,98<br>7192.11<br>7208,82<br>7158,61 | 10.0851<br>11,1026<br>11.7201<br>12,8573<br>14,1846<br>15.6747<br>16,2505<br>17,7922     | 7641.00<br>7864,26<br>7966.74<br>7864,86<br>7863,22<br>7879.08<br>7996.91<br>7860,88 | 26,9223<br>28,2232<br>30,1605<br>31,0319<br>35,5151<br>38.1869<br>43,2551<br>46,4886 |

**Tabela C.12.** Wartości *RMSE*<sup>1</sup> dla estymatorów zmienności i 20% udziału rozkładu zaburzającego wersja A (opracowanie własne)

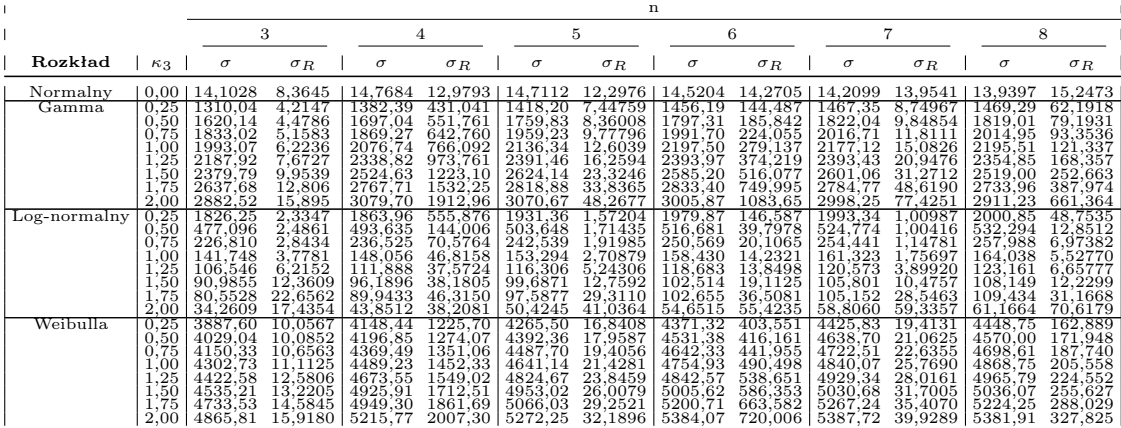

#### **Tabela C.13.** Wartości *RMSE*<sup>1</sup> dla estymatorów zmienności i 5% udziału rozkładu zaburzającego wersja B (opracowanie własne)

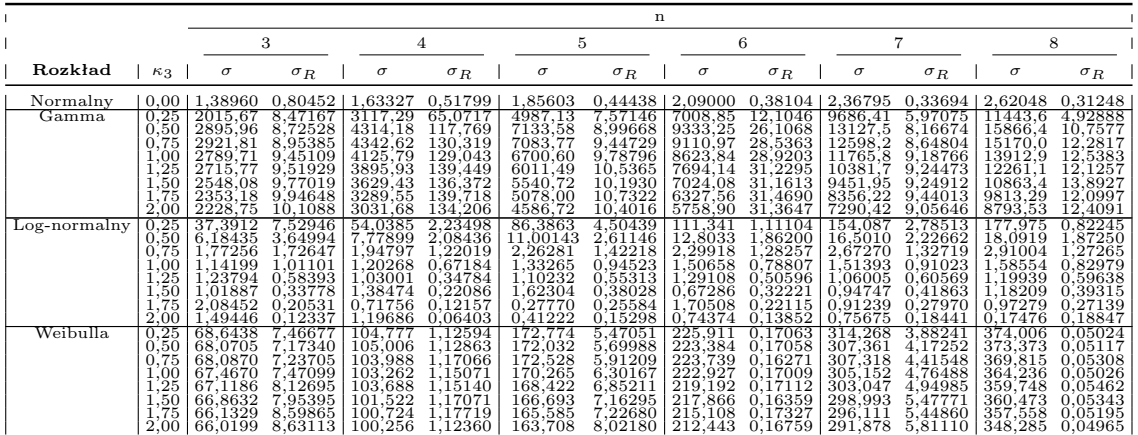

|                |                                                                   |                                                                                            |                                                                                      |                                                                                      |                                                                                      |                                                                                      |                                                                                      | n                                                                                    |                                                                                      |                                                                                           |                                                                                      |                                                                                      |                                                                                      |
|----------------|-------------------------------------------------------------------|--------------------------------------------------------------------------------------------|--------------------------------------------------------------------------------------|--------------------------------------------------------------------------------------|--------------------------------------------------------------------------------------|--------------------------------------------------------------------------------------|--------------------------------------------------------------------------------------|--------------------------------------------------------------------------------------|--------------------------------------------------------------------------------------|-------------------------------------------------------------------------------------------|--------------------------------------------------------------------------------------|--------------------------------------------------------------------------------------|--------------------------------------------------------------------------------------|
|                |                                                                   |                                                                                            | 3                                                                                    |                                                                                      | 4                                                                                    |                                                                                      | 5                                                                                    |                                                                                      | 6                                                                                    |                                                                                           |                                                                                      |                                                                                      | 8                                                                                    |
| Rozkład        | $\kappa_3$                                                        | $\sigma$                                                                                   | $\sigma_R$                                                                           | $\sigma$                                                                             | $\sigma_R$                                                                           | σ                                                                                    | $\sigma_R$                                                                           | σ                                                                                    | $\sigma_R$                                                                           | $\sigma$                                                                                  | $\sigma_R$                                                                           | $\sigma$                                                                             | $\sigma_R$                                                                           |
| Normalny       |                                                                   | 0.0011.55759                                                                               | 0.84056                                                                              | 1,76403                                                                              |                                                                                      | $0.48250$   2,01482                                                                  | $0,39709$   2,30263                                                                  |                                                                                      | 0,32234                                                                              | 2,59465                                                                                   |                                                                                      | $0,29309$   2,85914                                                                  | 0,26413                                                                              |
| Gamma          | 0.25<br>0,50<br>0,75<br>1,00<br>1,25<br>1,50<br>1,75<br>2,00      | 7559.12<br>8615,54<br>8817,09<br>8663.05<br>8507,01<br>7967.98<br>7448,07<br>7101,59       | 21.2863<br>21,7182<br>22,2517<br>23,3263<br>22,9078<br>22,8567<br>24,6312<br>24,5400 | 12058.3<br>13970,1<br>14012,2<br>13431,1<br>12946.3<br>12076,7<br>11284,1<br>10716,3 | 760,112<br>908,345<br>978,930<br>1002.68<br>988.758<br>1042,67<br>1037,06<br>1064,52 | 17028,3<br>19600,0<br>19830,2<br>19341,8<br>17645.4<br>16530,8<br>15021.0<br>14128,7 | 35,6105<br>37,5714<br>38,6175<br>38,9218<br>41,8443<br>44,2396<br>42,5630<br>44,2869 | 22688,2<br>25798,6<br>25575,0<br>24468,9<br>22985,3<br>20801,9<br>18738,5<br>17634,8 | 216,349<br>268,749<br>289,552<br>304,214<br>302,494<br>322,083<br>331,105<br>341,982 | 26882.9<br>31539,5<br>31260,4<br>30155,8<br>27504,5<br>24985,0<br>23160.7<br>21398,5      | 38.6918<br>40,9589<br>43,1283<br>44,1985<br>46,8572<br>48,3923<br>48,5805<br>48,6636 | 32724,6<br>36852,8<br>37085,2<br>34420,8<br>32321,0<br>30531,8<br>27364,2<br>25017,7 | 98,4642<br>106,746<br>120,976<br>128,608<br>130,285<br>137,146<br>146,983<br>152,053 |
| $Log-normalny$ | $_{0.25}$<br>0.50<br>0.75<br>1.00<br>1,25<br>1.50<br>1.75<br>2,00 | 291.102<br>15.8093<br>2,18307<br>$\zeta 29063$<br>1,26572<br>1,15290<br>0,91960<br>0,38816 | 24,9471<br>9,07492<br>2.92527<br>1,28326<br>0,61629<br>0,37530<br>0,23526<br>0,16114 | 477,125<br>20,6730<br>2,63939<br>40056<br>1,77501<br>0,88769<br>1,73327<br>0,91243   | 54.5682<br>8,94409<br>2,00546<br>0,77978<br>0,39202<br>0,24045<br>0,15185<br>0,09411 | 706.820<br>25,8651<br>2,90412<br>1,63050<br>1,29301<br>1,45802<br>1,37408<br>1,59305 | 34,8499<br>10,3709<br>2,77870<br>1,16311<br>0,61122<br>0,34916<br>0,20894<br>0,13809 | 912,021<br>28,8234<br>3,05775<br>1,57822<br>1,29800<br>1,24029<br>1,26512<br>1,46480 | 38,6636<br>9,75237<br>2,37569<br>0,97592<br>0,49549<br>0,29501<br>0,18294<br>0,10793 | 1148.12<br>32,5839<br>3,41198<br>1.85680<br>1,68051<br>2,04497<br>0,13071<br>4,39803      | 34,5536<br>10,4346<br>2,77443<br>1,13429<br>0,61784<br>0,37411<br>0,25426<br>0,17089 | 1418.17<br>35,2087<br>3,64458<br>1,77950<br>1,48507<br>1,00909<br>1,12031<br>0,47847 | 35,6355<br>10,2331<br>2.53471<br>1,04632<br>0,57706<br>0,33482<br>0,22336<br>0,15509 |
| Weibulla       | 0.25<br>0,50<br>0.75<br>1.00<br>1,25<br>1,50<br>1.75<br>2,00      | 3728,71<br>3787,91<br>3872.56<br>3868.66<br>3965.13<br>3775.93<br>3836.71<br>3752,85       | 12.4655<br>12,4083<br>12,8143<br>12.9462<br>14,0328<br>14,8371<br>15,3108<br>16,0754 | 4579.77<br>4645,14<br>4748,52<br>4794.70<br>4753,09<br>4742,36<br>4733,57<br>4661.98 | 401,437<br>430,216<br>447,876<br>460,082<br>493,358<br>509,250<br>538,963<br>588,475 | 5555,15<br>5634,34<br>5653,95<br>5635,86<br>5816.16<br>5676,65<br>5632,53<br>5641,33 | 12,6424<br>13,6784<br>14,3331<br>15,4118<br>16,8321<br>17,9217<br>19,0408<br>20,9889 | 6209,12<br>6428,59<br>6449,99<br>6409.16<br>6456,91<br>6434,22<br>6533,94<br>6363,83 | 83,5557<br>89,7134<br>94,0640<br>97,9844<br>109,551<br>115,921<br>128,470<br>138,357 | 7074,<br>.16<br>7202,41<br>7105,85<br>7145,70<br>7145,41<br>7125,73<br>7242,81<br>7038,11 | 10.2704<br>11,1102<br>11,8368<br>12,9096<br>13,8120<br>15,5159<br>16,7045<br>18,1036 | 7661.46<br>7834,77<br>7951,08<br>7965,82<br>7743,18<br>7791,90<br>7886,34<br>8033,29 | 26.3244<br>27,4978<br>30,0593<br>32,7624<br>35,1886<br>39,2779<br>42,5362<br>48,2305 |

**Tabela C.15.** Wartości *RMSE*<sup>1</sup> dla estymatorów zmienności i 20% udziału rozkładu zaburzającego wersja B (opracowanie własne)

|                |                                                              | n                                                                                    |                                                                                      |                                                                                      |                                                                                      |                                                                                      |                                                                                      |                                                                                      |                                                                                      |                                                                                      |                                                                                      |                                                                                      |                                                                                      |
|----------------|--------------------------------------------------------------|--------------------------------------------------------------------------------------|--------------------------------------------------------------------------------------|--------------------------------------------------------------------------------------|--------------------------------------------------------------------------------------|--------------------------------------------------------------------------------------|--------------------------------------------------------------------------------------|--------------------------------------------------------------------------------------|--------------------------------------------------------------------------------------|--------------------------------------------------------------------------------------|--------------------------------------------------------------------------------------|--------------------------------------------------------------------------------------|--------------------------------------------------------------------------------------|
|                |                                                              | 3                                                                                    |                                                                                      | 4                                                                                    |                                                                                      | 5                                                                                    |                                                                                      | 6                                                                                    |                                                                                      | 7                                                                                    |                                                                                      | 8                                                                                    |                                                                                      |
| Rozkład        | $\kappa_3$                                                   | $\sigma$                                                                             | $\sigma_R$                                                                           | $\sigma$                                                                             | $\sigma_R$                                                                           | $\sigma$                                                                             | $\sigma_R$                                                                           | $\sigma$                                                                             | $\sigma_R$                                                                           | $\sigma$                                                                             | $\sigma_R$                                                                           | $\sigma$                                                                             | $\sigma_R$                                                                           |
| Normalny       | 0,00                                                         | 1.52054                                                                              | 0,92379                                                                              | 1.67779                                                                              | 0,57341                                                                              | 1,88733                                                                              | 0,48892                                                                              | 2,06738                                                                              | 0.39037                                                                              | 2,31030                                                                              | 0,36352                                                                              | 2,53461                                                                              | 0,31910                                                                              |
| Gamma          | 0,25<br>0,50<br>0.75<br>1.00<br>1,25<br>1,50<br>1,75<br>2,00 | 20675,0<br>24674,3<br>25731.0<br>24733,4<br>25084.9<br>24484.8<br>23556.0<br>22963,4 | 40.9046<br>40,9674<br>41.9523<br>44.0686<br>46,6841<br>48.1709<br>51,0282<br>52,3546 | 27217,3<br>32181,7<br>35147.8<br>34750.1<br>33353,8<br>32773.5<br>31356.9<br>30800,4 | 5508,77<br>6731,31<br>7369.55<br>7900.91<br>8098,69<br>8403.22<br>8826,30<br>9145,42 | 34843,2<br>39721,2<br>40670,5<br>41668,5<br>40118,7<br>39666.3<br>38494.0<br>36148.7 | .22,756<br>130,947<br>135,963<br>146,855<br>161,327<br>173,882<br>186,436<br>190,534 | 37649.7<br>46178,7<br>47890.3<br>48480,7<br>46992,8<br>46090.7<br>43210,5<br>43017,5 | 2653.50<br>3292,12<br>3655,08<br>3987,21<br>4248,04<br>4880,08<br>5049,63<br>5111,52 | 41600,8<br>48095,2<br>50685.6<br>52133.7<br>52088,8<br>49461.8<br>45996,8<br>45955,2 | 186,289<br>203,840<br>222,179<br>246,363<br>271,925<br>301,424<br>332,637<br>332,992 | 44680.1<br>51871,6<br>53979.6<br>54490,0<br>54730,7<br>52865.1<br>51338,1<br>50305,6 | 1452.64<br>1734,04<br>2008.11<br>2131.91<br>2455,04<br>2669,99<br>3020,70<br>3149,30 |
| $Log-normalny$ | 0.25<br>0.50<br>0,75<br>1.00<br>1,25<br>1,50<br>1.75<br>2,00 | 898,324<br>23,9123<br>2,66272<br>1,34809<br>1,27020<br>1,57916<br>0.95419<br>0.66371 | 72,2178<br>19,2125<br>4,04535<br>1.57988<br>0,84874<br>0,49042<br>0.32002<br>0,25458 | 1370.67<br>25,7969<br>2,74573<br>1,45476<br>1,10525<br>1,17372<br>0,85649<br>2,22169 | 340,802<br>23,0922<br>3,02007<br>0,99697<br>0,51989<br>0,35358<br>0,26523<br>0,16700 | 1783,45<br>28,0681<br>2,92423<br>1,56983<br>1,21059<br>1,17521<br>0,95131<br>1,19144 | 171,325<br>27,0035<br>4,32989<br>1,49960<br>0,75463<br>0,45285<br>0,29739<br>0,19526 | 2192,00<br>29,1673<br>2,99190<br>1,48760<br>1,32258<br>0,95522<br>1,48715<br>1,13081 | 320.698<br>27,7841<br>3,75425<br>1,22689<br>0,60763<br>0,36069<br>0,24246<br>0,17022 | 2575.12<br>29,6929<br>3,05016<br>1.65934<br>1,30680<br>1,48199<br>0,73280<br>0,80377 | 231.783<br>30,4406<br>4,32393<br>1,51039<br>0,78452<br>0.47035<br>0.31111<br>0,22485 | 2868.96<br>29,7056<br>3,15520<br>1,77001<br>1,41120<br>1.43796<br>1,11149<br>0,69702 | 312.063<br>30.3921<br>3,97566<br>1,37265<br>0,70324<br>0.44205<br>0.28123<br>0,19717 |
| Weibulla       | 0,25<br>0,50<br>0.75<br>1,00<br>1,25<br>1,50<br>1.75<br>2,00 | 3837.54<br>4038,61<br>4142,70<br>4313.74<br>4452,36<br>4520.91<br>4795.58<br>4945,57 | 9.84902<br>10,0483<br>10.9316<br>11,3587<br>12,4995<br>13.0832<br>14,4560<br>15,7134 | 4144.13<br>4191,93<br>4374,70<br>4544,55<br>4691,05<br>4799,99<br>4993.44<br>5160,43 | 1218,92<br>1257,03<br>1349.66<br>1432,89<br>1547,39<br>1679,15<br>1832,69<br>2005,05 | 4280.16<br>4421,08<br>4510,33<br>4612,04<br>4856,76<br>5011,53<br>5107,40<br>5284,73 | 17.1124<br>18,0486<br>19,7041<br>21,4674<br>23,8201<br>26,3812<br>29,0245<br>32,8249 | 4366,66<br>4498,85<br>4650,48<br>4729,03<br>4926,31<br>5019,87<br>5176,11<br>5349,23 | 399,785<br>412,429<br>439,985<br>480,194<br>534,933<br>591,124<br>657,582<br>742,410 | 4449.98<br>4585,18<br>4673,95<br>4815,07<br>4945,21<br>5073.60<br>5288,22<br>5341,68 | 19.4362<br>21,0386<br>22,9040<br>25,3578<br>27,9704<br>31,6850<br>35,3166<br>39,4069 | 4464,19<br>4551,78<br>4714.22<br>4822,69<br>4919,36<br>5064,64<br>5213,52<br>5367,20 | 163.084<br>174,763<br>188.293<br>205,220<br>224,854<br>257,303<br>285,349<br>326,427 |

**Tabela C.16.** Wartości *RMSE*<sup>2</sup> dla estymatorów zmienności i 5% udziału wartości odstającej równej 50 (opracowanie własne)

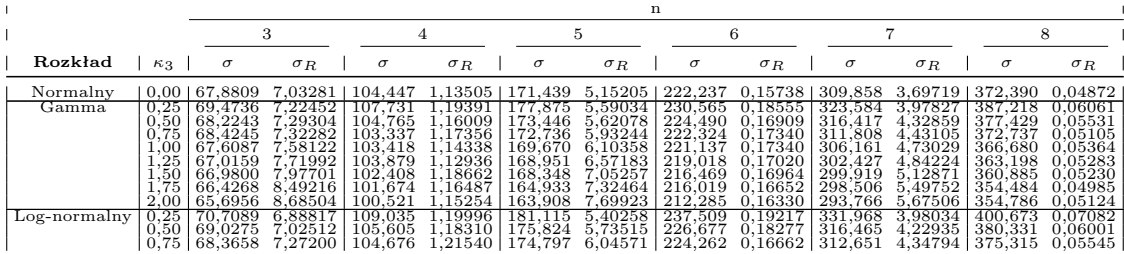

*Kontynuacja na kolejnej stronie*

|          |                                                                                                    | n                                                                                                    |                                                                                                    |                                                                                                    |                                                                                                    |                                                                                                    |                                                                                                    |                                                                                                    |                                                                                                    |                                                                                                    |                                                                                                    |                                                                                                    |                                                                                                    |
|----------|----------------------------------------------------------------------------------------------------|----------------------------------------------------------------------------------------------------|----------------------------------------------------------------------------------------------------|----------------------------------------------------------------------------------------------------|----------------------------------------------------------------------------------------------------|----------------------------------------------------------------------------------------------------|----------------------------------------------------------------------------------------------------|----------------------------------------------------------------------------------------------------|----------------------------------------------------------------------------------------------------|----------------------------------------------------------------------------------------------------|----------------------------------------------------------------------------------------------------|----------------------------------------------------------------------------------------------------|----------------------------------------------------------------------------------------------------|
|          |                                                                                                    |                                                                                                    |                                                                                                    |                                                                                                    |                                                                                                    |                                                                                                    | 5                                                                                                    |                                                                                                    | 6                                                                                                    |                                                                                                    |                                                                                                    | 8                                                                                                    |                                                                                                    |
| Rozkład  | $\kappa_3$                                                                                                    | $\sigma$                                                                                                    | $\sigma_R$                                                                                                    | $\sigma$                                                                                                    | $\sigma_R$                                                                                                    | $\sigma$                                                                                                    | $\sigma_R$                                                                                                    | $\sigma$                                                                                                    | $\sigma_R$                                                                                                    | $\sigma$                                                                                                    | $\sigma_R$                                                                                                    | $\sigma$                                                                                                    | $\sigma_R$                                                                                                    |
| Weibulla | 1.00<br>. . 25<br>$1.50\,$<br>1.75<br>2.00<br>$_{\rm 0.25}$<br>0.50<br>0.75<br>$1.00\,$<br>1.25<br>1,50<br>1.75<br>2.00 | 67.0544<br>67,6793<br>66,8779<br>66,0805<br>66,6668<br>.7196<br>68,1246<br>68,4598<br>.4921<br>67<br>$^{\prime}\!.2326$<br>67<br>,4062<br>67<br>66,4768<br>66,3719 | 7.42880<br>7.70174<br>7,80984<br>8,21780<br>8.03235<br>20319<br>7,36962<br>7,66867<br>7.77604<br>7,99296<br>8,24573<br>8,32700<br>8,95913 | 103.039<br>102,646<br>102,460<br>102.015<br>101.324<br>105.179<br>105.361<br>104.730<br>102.889<br>102,456<br>102,135<br>100.437<br>100,173 | 1.18583<br>1,15301<br>1,17084<br>1,12908<br>.11163<br>.14948<br>1.11906<br>1,15108<br>1.14766<br>1.14981<br>1,15315<br>.16929<br>1,17340 | 170.128<br>170,867<br>168,153<br>167,058<br>164,745<br>173,854<br>172,306<br>172,208<br>170,095<br>167,803<br>168,269<br>166,188<br>164,281 | 6.13909<br>6,52722<br>6,66122<br>6,90584<br>.26011<br>5.39424<br>5,49557<br>5,88930<br>6,27985<br>6,73755<br>6,70412<br>7,28979<br>7,78463 | 220.890<br>220,775<br>219,019<br>214,422<br>215,125<br>226,489<br>224,535<br>221,948<br>219,963<br>217,256<br>217,470<br>213,096<br>212,430 | 0.16703<br>0.17615<br>0.16553<br>0.16543<br>17107<br>0.1<br>0,16778<br>17117<br>0.17104<br>0.17141<br>0.16801<br>0,17456<br>0.17082<br>0.16222 | 307.221<br>308,574<br>300,837<br>298,474<br>295,622<br>312.859<br>309,583<br>309,230<br>306,404<br>302,181<br>301,539<br>295,181<br>294,994 | 4.51645<br>4.87410<br>5,12764<br>5,35046<br>5.46817<br>3.83739<br>4.16893<br>4,34657<br>4.85306<br>4,99430<br>5,57503<br>5.53642<br>5,90768 | 369.935<br>365,686<br>361,242<br>360,533<br>358,279<br>374.868<br>373,867<br>371,070<br>364.911<br>364,931<br>362,494<br>354,490<br>347,610 | 0.05508<br>0.05249<br>0.05139<br>0.05277<br>0.05065<br>0.05040<br>0.05199<br>0.05346<br>0.05184<br>0.05394<br>0.05500<br>0.05088<br>0.05115 |

**Tabela C.17.** Wartości *RMSE*<sup>2</sup> dla estymatorów zmienności i 10% udziału wartości odstającej równej 50 (opracowanie własne)

|                                     |                                                                                  | n                                                                                                    |                                                                                                    |                                                                                                    |                                                                                                    |                                                                                                    |                                                                                                    |                                                                                                    |                                                                                                    |                                                                                                    |                                                                                                    |                                                                                                    |                                                                                                    |
|-------------------------------------|----------------------------------------------------------------------------------|----------------------------------------------------------------------------------------------------|----------------------------------------------------------------------------------------------------|----------------------------------------------------------------------------------------------------|----------------------------------------------------------------------------------------------------|----------------------------------------------------------------------------------------------------|----------------------------------------------------------------------------------------------------|----------------------------------------------------------------------------------------------------|----------------------------------------------------------------------------------------------------|----------------------------------------------------------------------------------------------------|----------------------------------------------------------------------------------------------------|----------------------------------------------------------------------------------------------------|----------------------------------------------------------------------------------------------------|
|                                     |                                                                                  | 3                                                                                                    |                                                                                                    | 4                                                                                                    |                                                                                                    | 5                                                                                                    |                                                                                                    | 6                                                                                                    |                                                                                                    | 7                                                                                                    |                                                                                                    | 8                                                                                                    |                                                                                                    |
| Rozkład                             | $\kappa_3$                                                                       | $\sigma$                                                                                                   | $\sigma_R$                                                                                               | $\sigma$                                                                                                    | $\sigma_R$                                                                                                 | σ                                                                                                    | $\sigma_R$                                                                                               | $\sigma$                                                                                                   | $\sigma_R$                                                                                                 | $\sigma$                                                                                                   | $\sigma_R$                                                                                                    | $\sigma$                                                                                                   | $\sigma_R$                                                                                                    |
| Normalny<br>Gamma<br>$Log-normalny$ | 0,00<br>0.25<br>0,50<br>0.75<br>.00<br>1,25<br>1,50<br>1.75<br>2,00<br>$_{0.25}$ | 3946.30<br>2898,24<br>3497,23<br>3648.14<br>3742,53<br>3878,85<br>3819,75<br>3801,71<br>3757,89<br>2335,20 | 11,9683<br>2.2399<br>12,3157<br>13,0729<br>12,9343<br>13,9068<br>13,8874<br>15,0937<br>16,2803<br>1,9843 | 4778<br>.60<br>3499,27<br>4263,83<br>4515,31<br>4648.31<br>4595,08<br>4710,72<br>4835,27<br>4796,39<br>2884,54 | 453,612<br>335,503<br>392,219<br>439,701<br>464,189<br>503,218<br>524,212<br>554,993<br>582,719<br>287,143 | 5776.61<br>4237,42<br>5116,39<br>5449.86<br>5574,23<br>5528,70<br>5460,94<br>5571,42<br>5520,22<br>3383,61 | 12,1660<br>2,8052<br>13,5799<br>14,5453<br>15.0640<br>16,5815<br>17,8026<br>19,0566<br>20,5795<br>2.9727 | 6587,38<br>4785.87<br>5834,33<br>6168.14<br>6251.60<br>6341,97<br>6405,79<br>6504,18<br>6360,64<br>3862,91 | 88,0582<br>71,9225<br>84,3108<br>95,5845<br>99,9713<br>104,161<br>117,611<br>130,699<br>137,694<br>61.0430 | 7329,48<br>5319.47<br>6316,63<br>6744.44<br>7022,03<br>7046,47<br>7041,13<br>7163,80<br>7316,54<br>4299.70 | 10.0636<br>.4714<br>10.<br>11,1223<br>11.9475<br>12,9280<br>13,5420<br>14,7074<br>15,9537<br>17,8636<br>10,5131 | 7876.22<br>5752,75<br>6862,42<br>7436,83<br>7644.31<br>7679,00<br>7860.68<br>7829,75<br>7816,04<br>4689.89 | 28,83864<br>24.07779<br>26,75599<br>31,41485<br>31,69238<br>35,41999<br>38,45027<br>41,91913<br>47,12987<br>20,61429 |
|                                     | 0,50<br>0,75<br>1,00<br>1,25<br>1,50<br>1.75<br>2,00                             | 3123,85<br>3383,56<br>3610.61<br>3615,94<br>3630,73<br>3718.24<br>3700,95                                  | 12,1792<br>12,3710<br>12,4845<br>13,4210<br>13,6228<br>14,1290<br>14,4944                                | 3832,77<br>4236,51<br>4526,47<br>4514,37<br>4497,06<br>4587.31<br>4616,41                                      | 379,674<br>424,262<br>455,194<br>472,302<br>496,403<br>533.472<br>566,696                                  | 4546,17<br>4944,72<br>5075,14<br>5075,41<br>5338,51<br>5350.47<br>5332,10                                  | 13,4138<br>14,5677<br>15,0357<br>15,9196<br>16,8410<br>17,5814<br>18,9934                                | 5255,53<br>5668,31<br>5873,11<br>6003,97<br>6102,83<br>6141.39<br>5926,36                                  | 78,3630<br>88,6179<br>94,9081<br>106,954<br>109,473<br>120,233<br>129,629                                  | 5833,47<br>6375,85<br>6523,32<br>6481,21<br>6646,25<br>6635.80<br>6702,83                                  | 11,3638<br>11,8887<br>12,5393<br>13,5631<br>14,3275<br>14,8263<br>15,7939                                       | 6410,26<br>6955.76<br>7191.55<br>7216,58<br>7261,71<br>7159.16<br>7120,75                                  | 26,21879<br>29,00926<br>32.14224<br>33,84397<br>37,77854<br>39,20067<br>42,25660                                     |
| Weibulla                            | $_{0.25}$<br>0,50<br>0,75<br>1,00<br>1,25<br>1,50<br>1,75<br>2,00                | 3724,81<br>3815,24<br>3836,28<br>3892,41<br>3790,07<br>3740,75<br>3810.77<br>3838.58                       | 2,2056<br>12,0647<br>12,8975<br>13,0546<br>14,3275<br>14,7708<br>15,7113<br>15.7451                      | 4668,31<br>4639,84<br>4784,58<br>4863,29<br>4761,04<br>4760,01<br>4803,28<br>4751,37                           | 406,919<br>420,541<br>449,027<br>489,644<br>491,791<br>512,497<br>550,090<br>575,732                       | 5552,28<br>5604,41<br>5569,99<br>5654,43<br>5660,49<br>5623,03<br>5673,12<br>5531,98                       | .2,7517<br>13,3639<br>14,6488<br>15,1730<br>16,4564<br>!7,8706<br>19,2616<br>21,2573                     | 6244,44<br>6352,34<br>6434,51<br>6456,52<br>6713,35<br>$\substack{6428,81\\6360,54}$<br>6382,86            | 88,1039<br>87,9712<br>92,0813<br>102,974<br>108,367<br>117,865<br>125,988<br>137,402                       | 6973,49<br>7275,66<br>7214,24<br>7287,26<br>7171.05<br>7199,42<br>7307,68<br>7086,32                       | 10.0245<br>11,0879<br>11,8794<br>12,9650<br>13,8404<br>15,7267<br>16,9472<br>17,6981                            | 7649.64<br>7718,88<br>7888,49<br>8059.69<br>7898,82<br>7817,67<br>8012,67<br>7955,69                       | 26,30585<br>28,79040<br>29,88100<br>32,24810<br>34,85282<br>38,85637<br>42,58650<br>45,78033                         |

**Tabela C.18.** Wartości *RMSE*<sup>2</sup> dla estymatorów zmienności i 20% udziału wartości odstającej równej 50 (opracowanie własne)

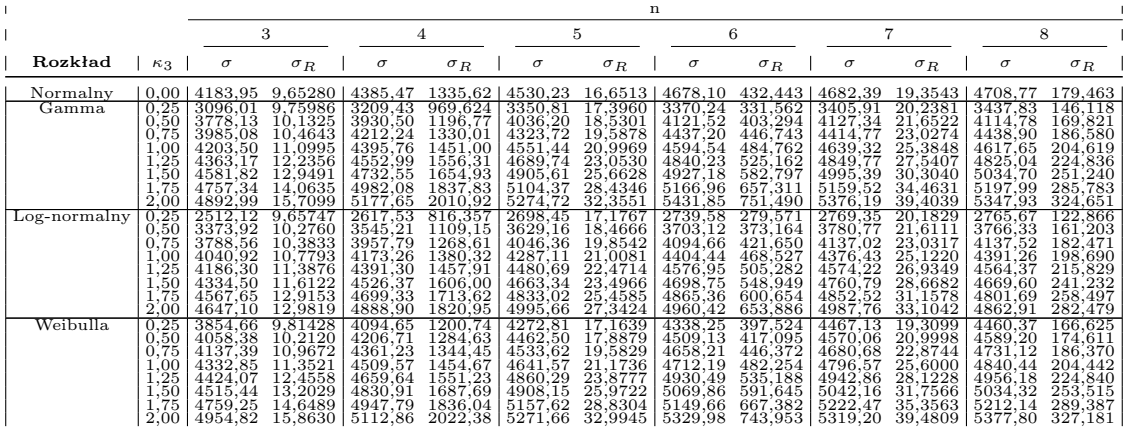

### **C.3. karta położenia**

Oznaczenia na wykresach:

- *E* wartość zaburzenia *k* dla którego prawdopodobieństwo uzyskania sygnału jest najmniejsze.
- *k* w zależności od rodzaju zaburzenia:
	- **zaburzenie stałą** odległość od wartości oczekiwanej rozkładu referencyjnego,
	- **zaburzenie rozkładem w wersji A i B** siła zaburzenia rozkładu (dla  $k = 0$  - przypadek rozkładu niezaburzonego).
- *z* maksymalna wartość parametru *k* dla której stwierdzono przekroczenie lub osiągnięcie progu maksymalnej wartości prawdopodobieństwa sygnału.
- *sk* skośność rozkładu referencyjnego.

# **D. Wykresy wpływu zaburzeń na prawdopodobieństwo sygnału dla kart klasycznych - przypadek mieszania zaburzeń**

#### **D.0.1. zaburzenie stałą**

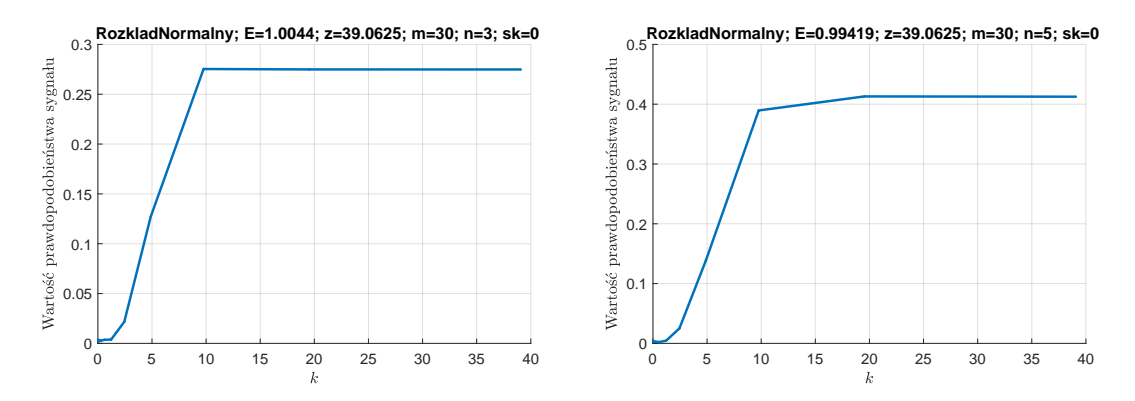

*Rys. D.1. Wykresy prawdopodobieństwa wystąpienia sygnału na klasycznej karcie średniej - rozkład normalny i zaburzenie stałą (opracowanie własne)*

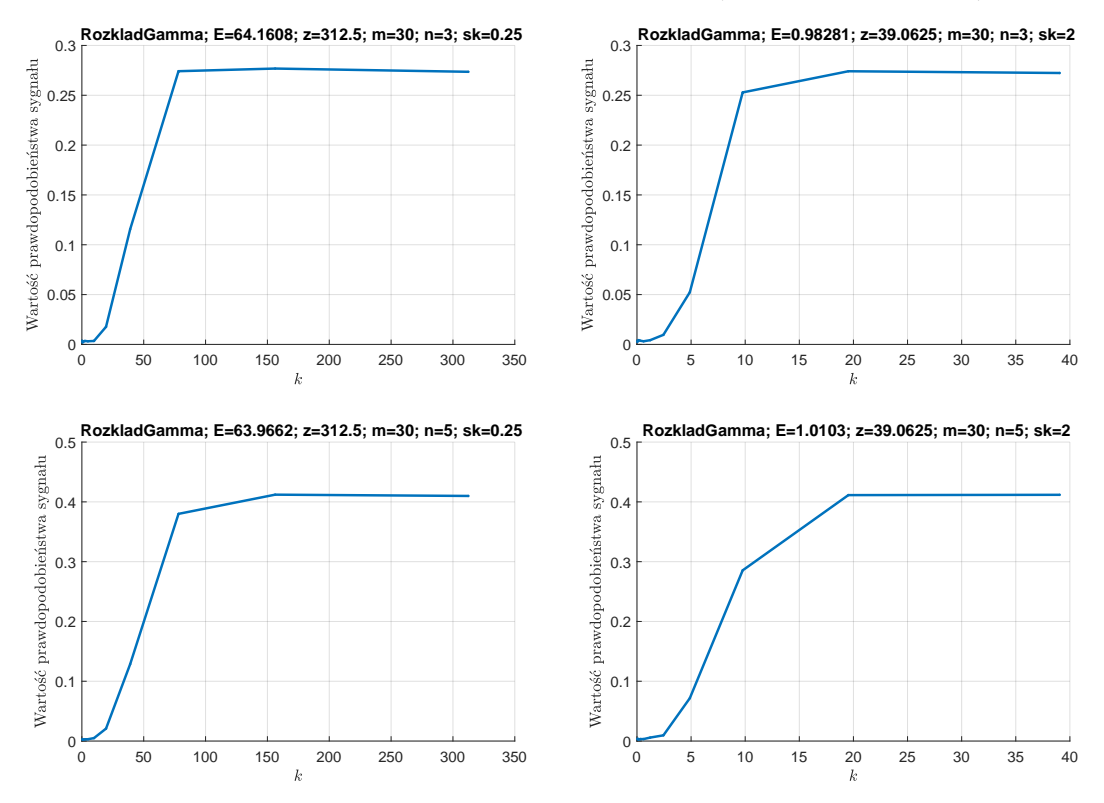

*Rys. D.2. Wykresy prawdopodobieństwa wystąpienia sygnału na klasycznej karcie średniej - rozkład gamma i zaburzenie stałą (opracowanie własne)*

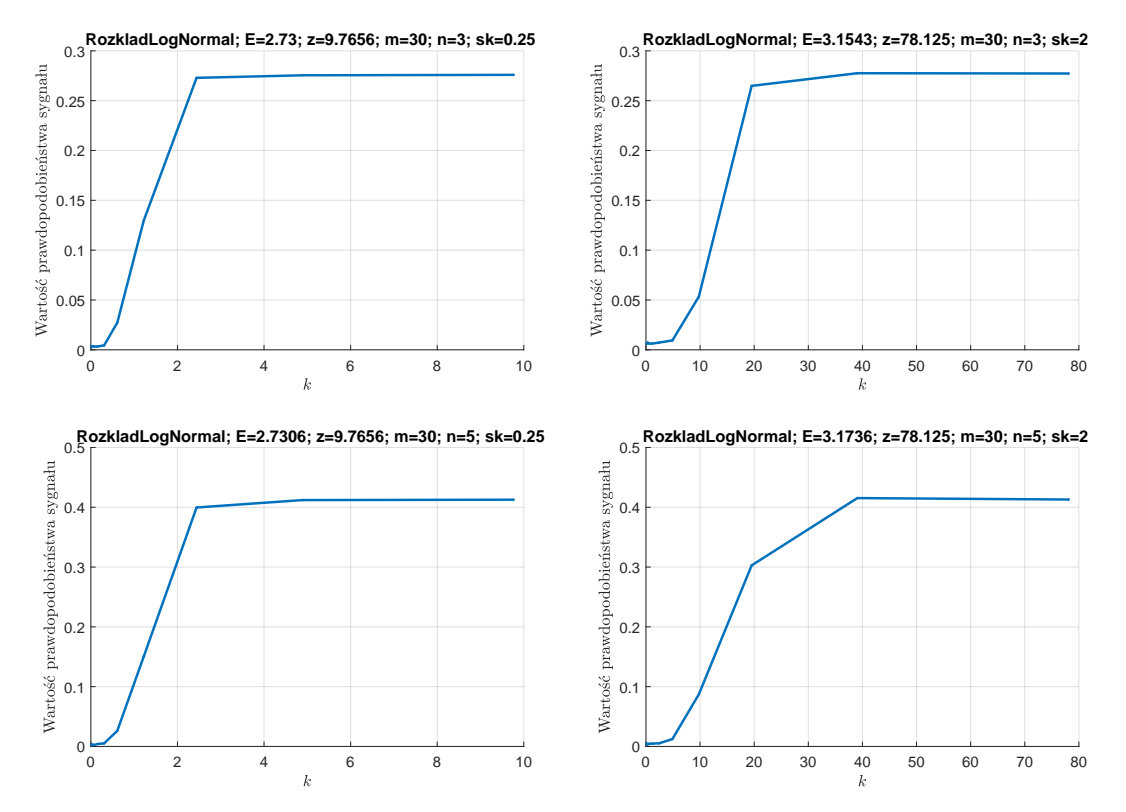

*Rys. D.3. Wykresy prawdopodobieństwa wystąpienia sygnału na klasycznej karcie średniej - rozkład log-normalny i zaburzenie stałą (opracowanie własne)*

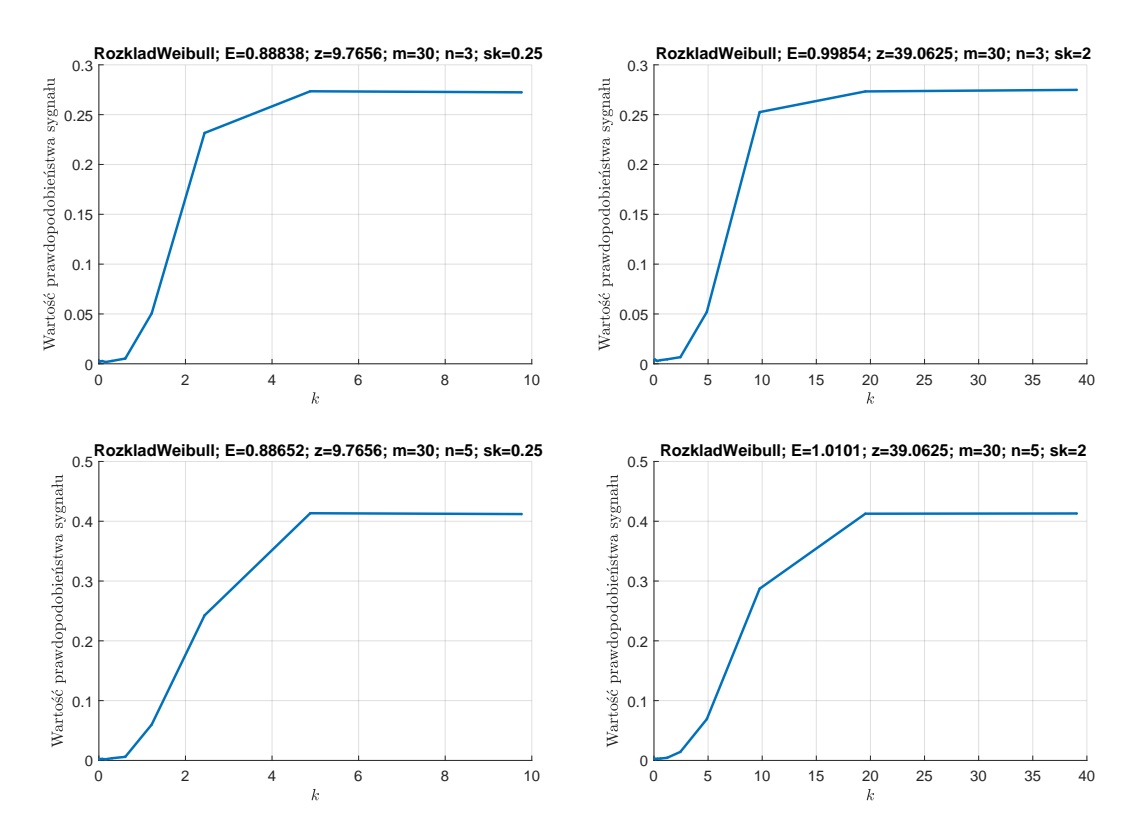

*Rys. D.4. Wykresy prawdopodobieństwa wystąpienia sygnału na klasycznej karcie średniej - rozkład Weibulla i zaburzenie stałą (opracowanie własne)*

### **D.0.2. zaburzenie rozkładem - wersja A**

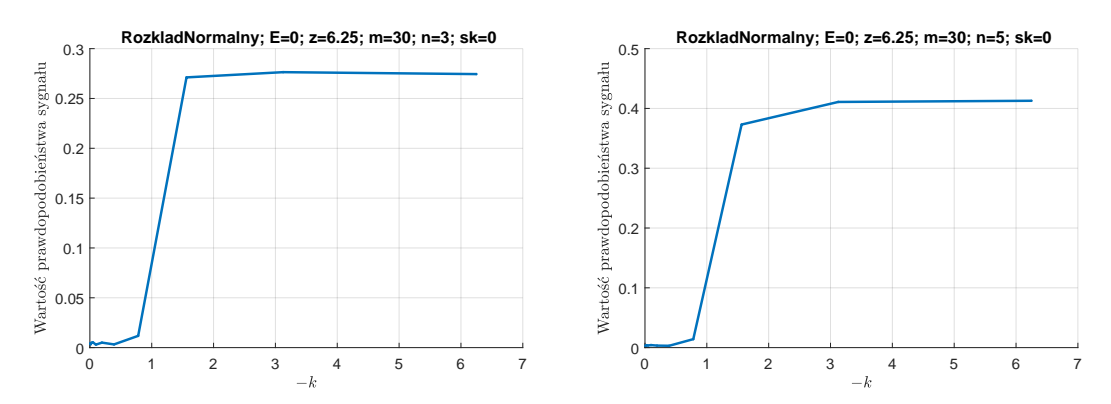

*Rys. D.5. Wykresy prawdopodobieństwa wystąpienia sygnału na klasycznej karcie średniej - rozkład normalny i zaburzenie w wersji A (opracowanie własne)*

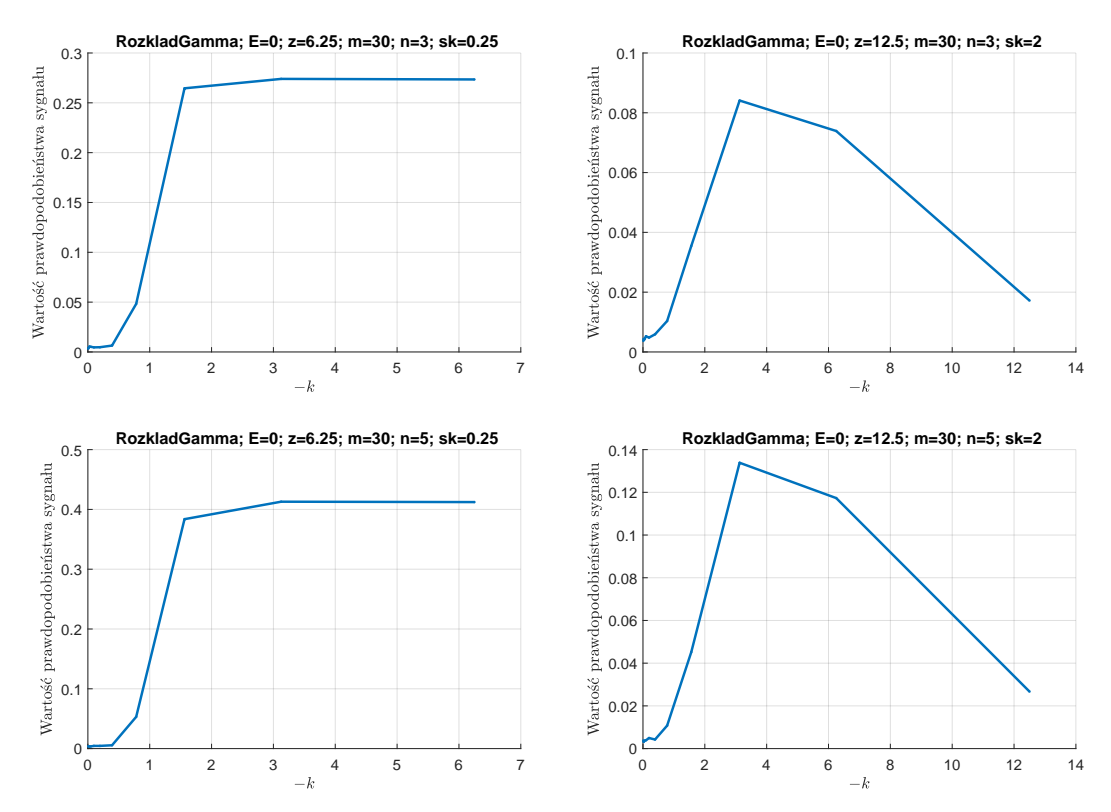

*Rys. D.6. Wykresy prawdopodobieństwa wystąpienia sygnału na klasycznej karcie średniej - rozkład gamma i zaburzenie w wersji A (opracowanie własne)*

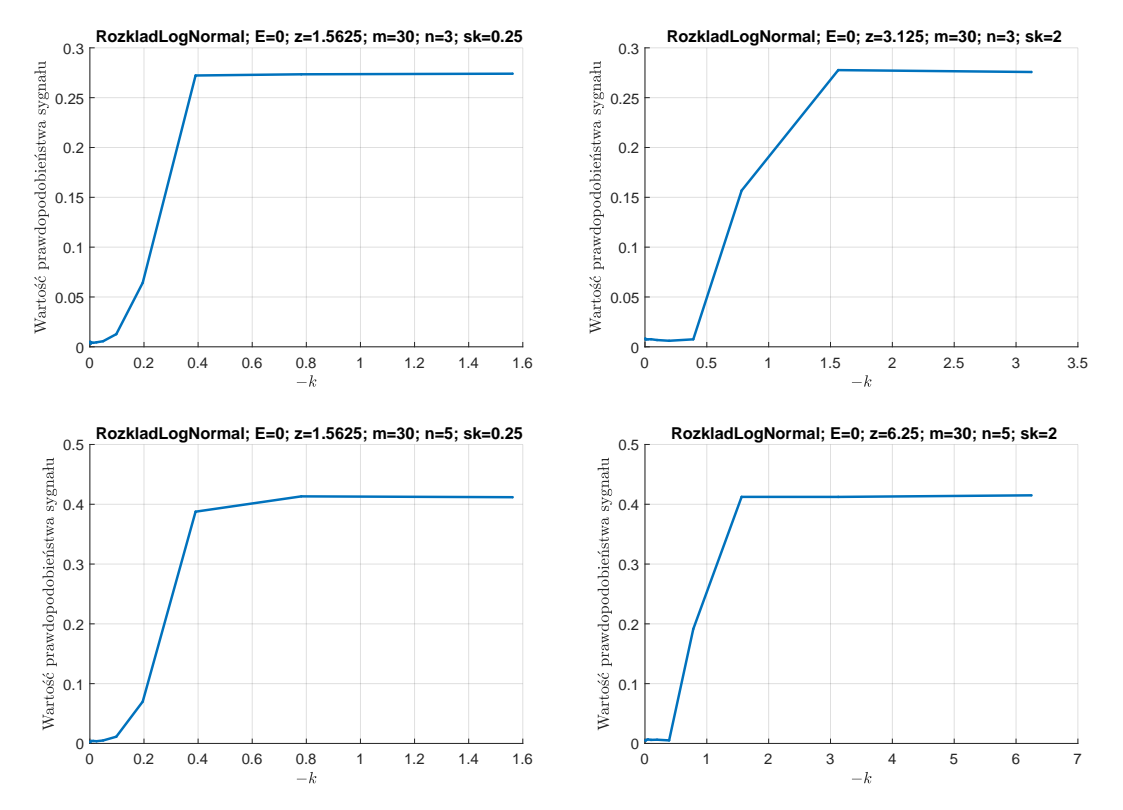

*Rys. D.7. Wykresy prawdopodobieństwa wystąpienia sygnału na klasycznej karcie średniej - rozkład log-normalny i zaburzenie w wersji A (opracowanie własne)*

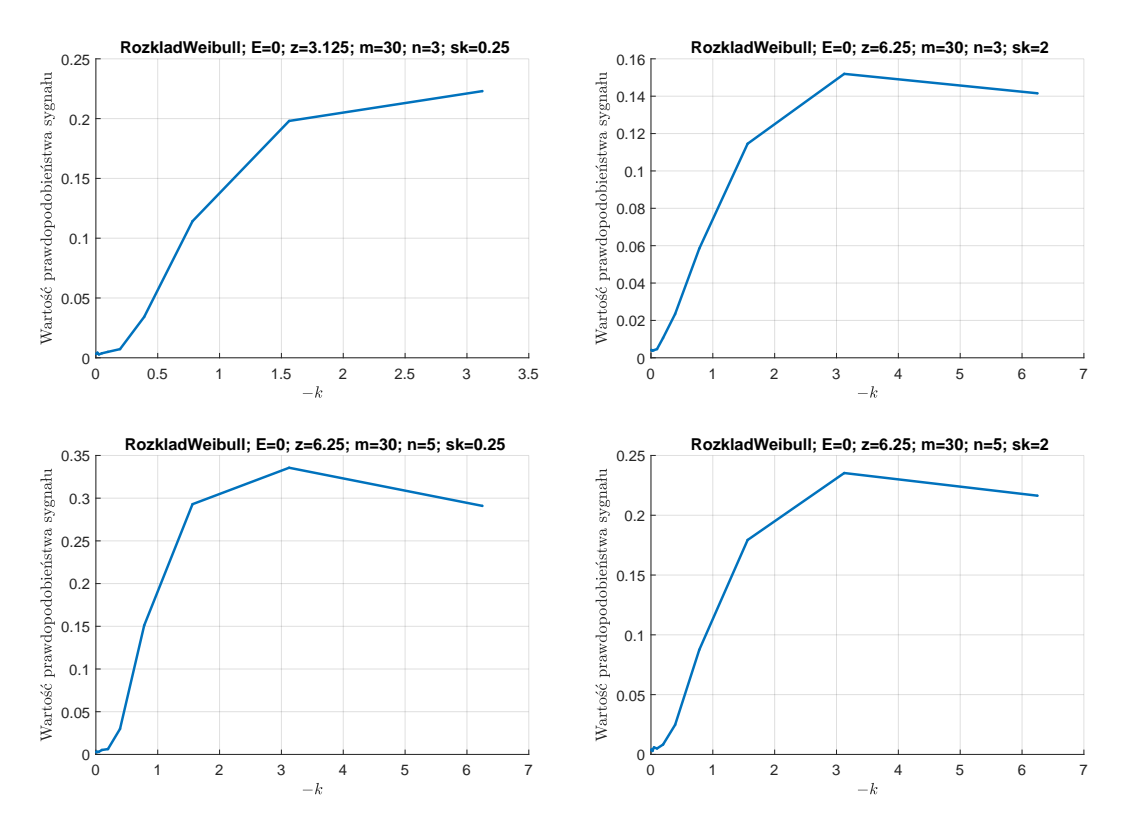

*Rys. D.8. Wykresy prawdopodobieństwa wystąpienia sygnału na klasycznej karcie średniej - rozkład Weibulla i zaburzenie w wersji A (opracowanie własne)*

### **D.0.3. zaburzenie rozkładem - wersja B**

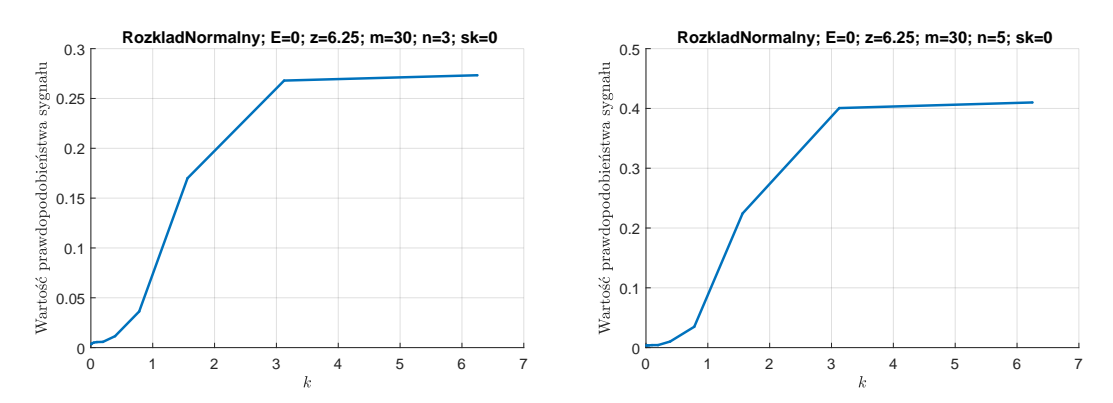

*Rys. D.9. Wykresy prawdopodobieństwa wystąpienia sygnału na klasycznej karcie średniej - rozkład normalny i zaburzenie w wersji B (opracowanie własne)*

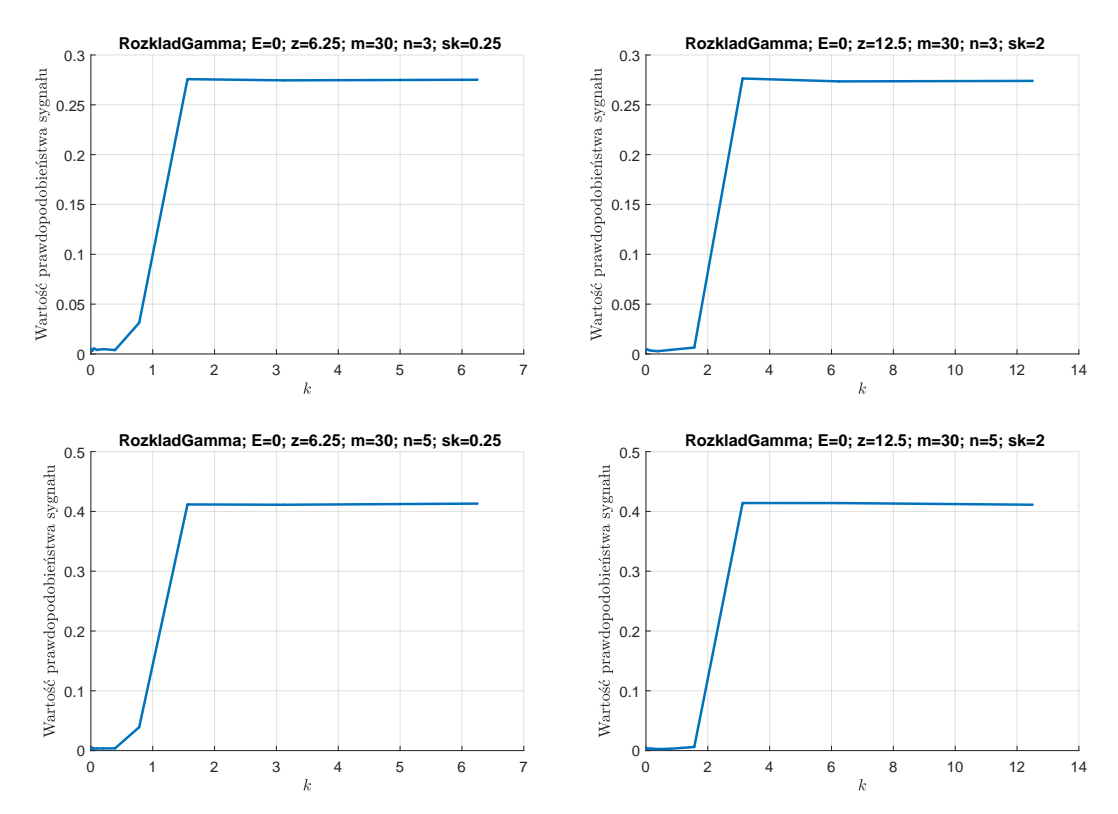

*Rys. D.10. Wykresy prawdopodobieństwa wystąpienia sygnału na klasycznej karcie średniej - rozkład gamma i zaburzenie w wersji B (opracowanie własne)*

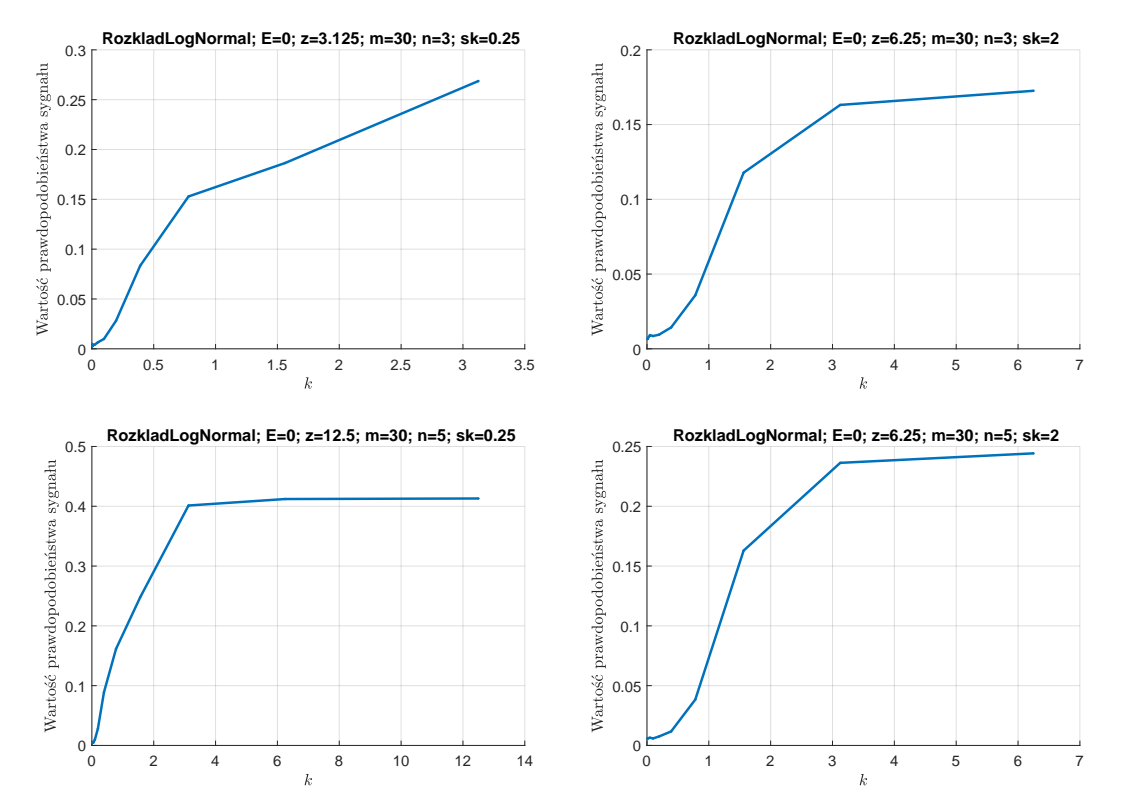

*Rys. D.11. Wykresy prawdopodobieństwa wystąpienia sygnału na klasycznej karcie średniej - rozkład log-normalny i zaburzenie w wersji B (opracowanie własne)*

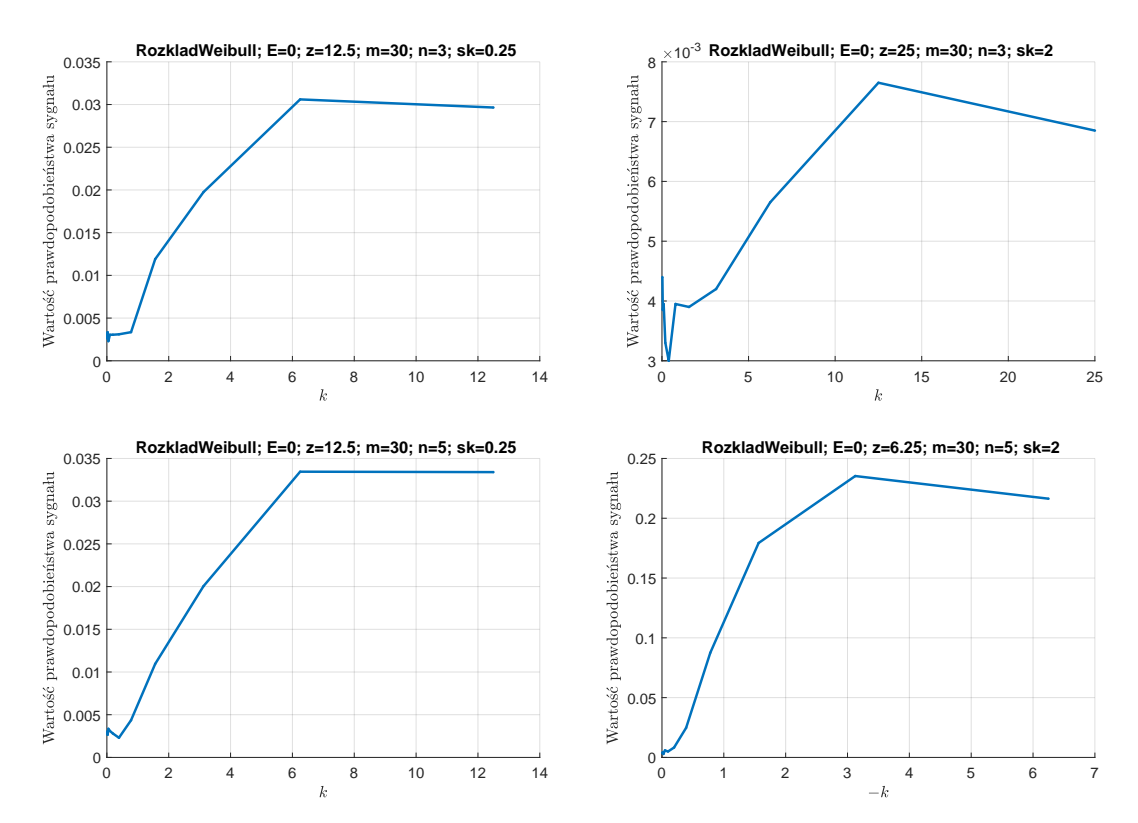

*Rys. D.12. Wykresy prawdopodobieństwa wystąpienia sygnału na klasycznej karcie średniej - rozkład Weibulla i zaburzenie w wersji A (opracowanie własne)*

# **D.1. karta zmienności**

### **D.1.1. zaburzenie stałą**

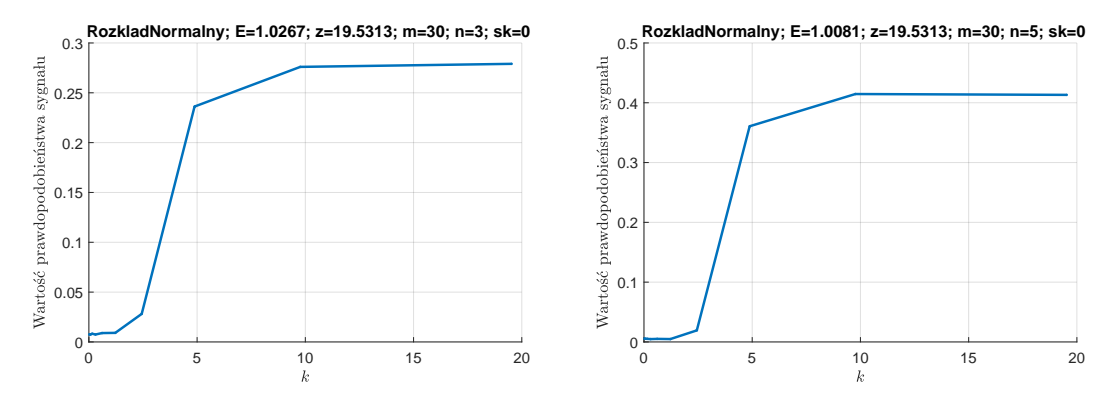

*Rys. D.13. Wykresy prawdopodobieństwa wystąpienia sygnału na klasycznej karcie rozstępu - rozkład normalny i zaburzenie stałą (opracowanie własne)*

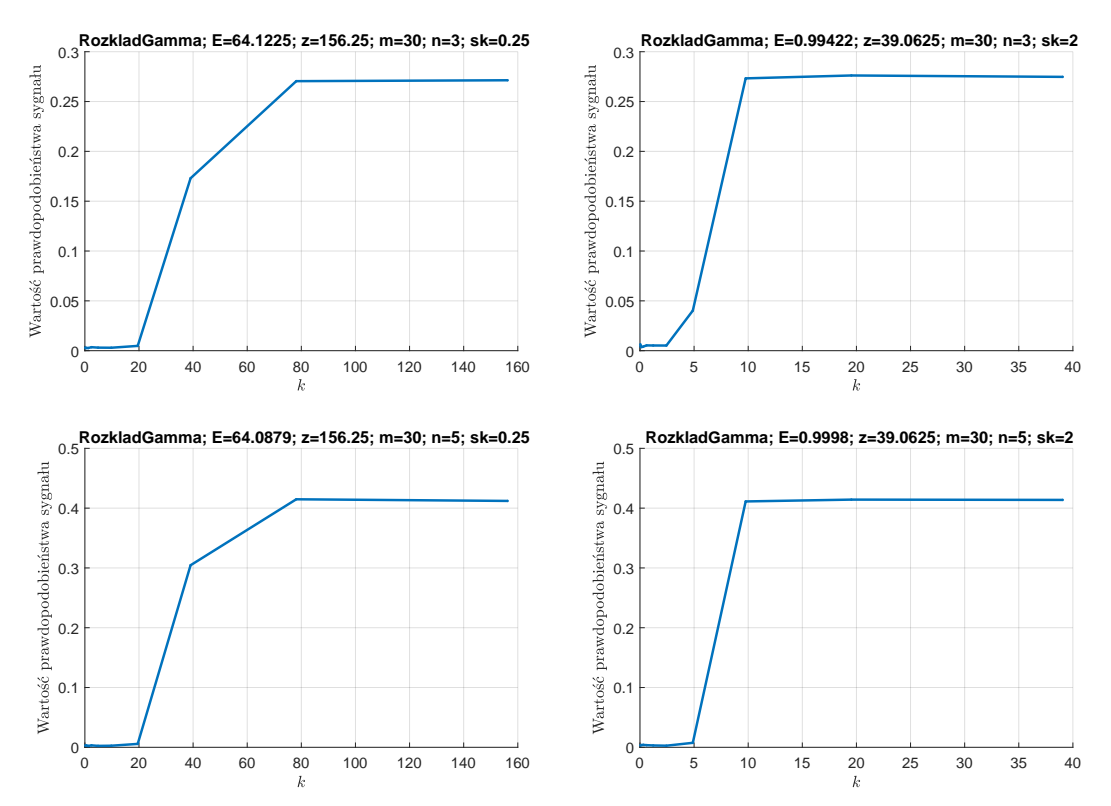

*Rys. D.14. Wykresy prawdopodobieństwa wystąpienia sygnału na klasycznej karcie rozstępu - rozkład gamma i zaburzenie stałą (opracowanie własne)*

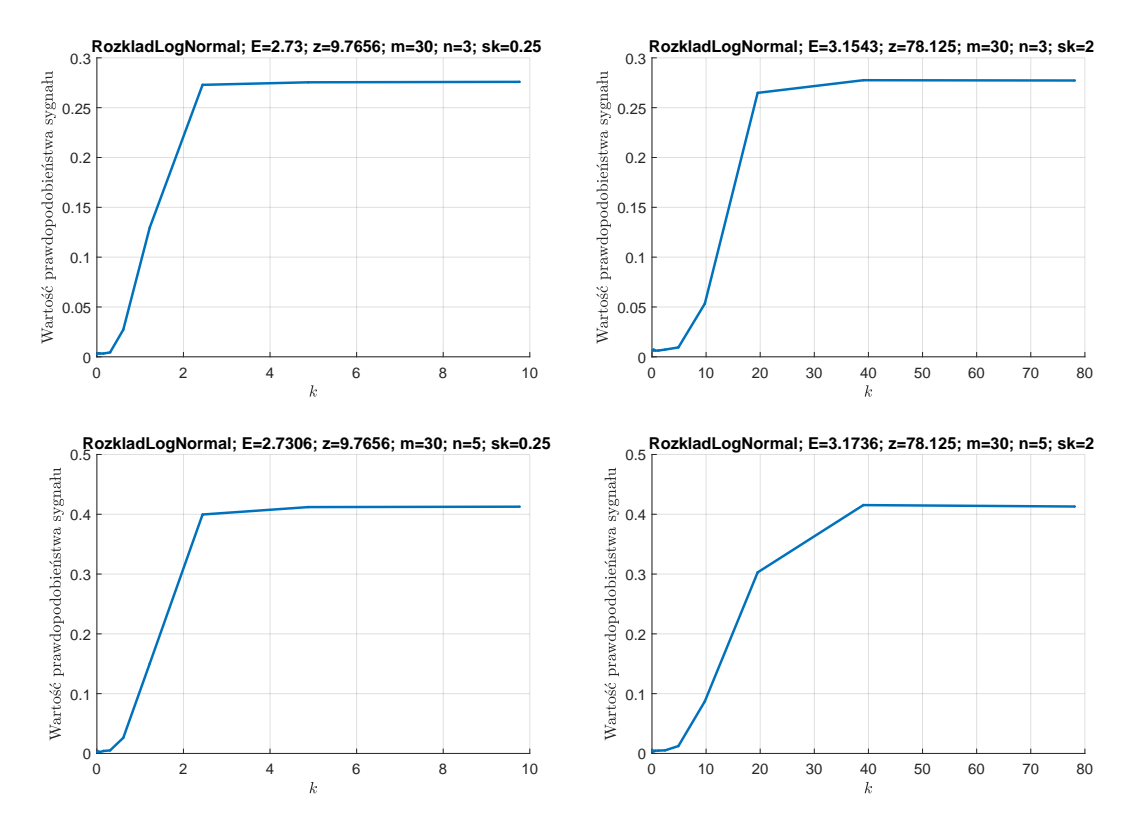

*Rys. D.15. Wykresy prawdopodobieństwa wystąpienia sygnału na klasycznej karcie rozstępu - rozkład log-normalny i zaburzenie stałą (opracowanie własne)*

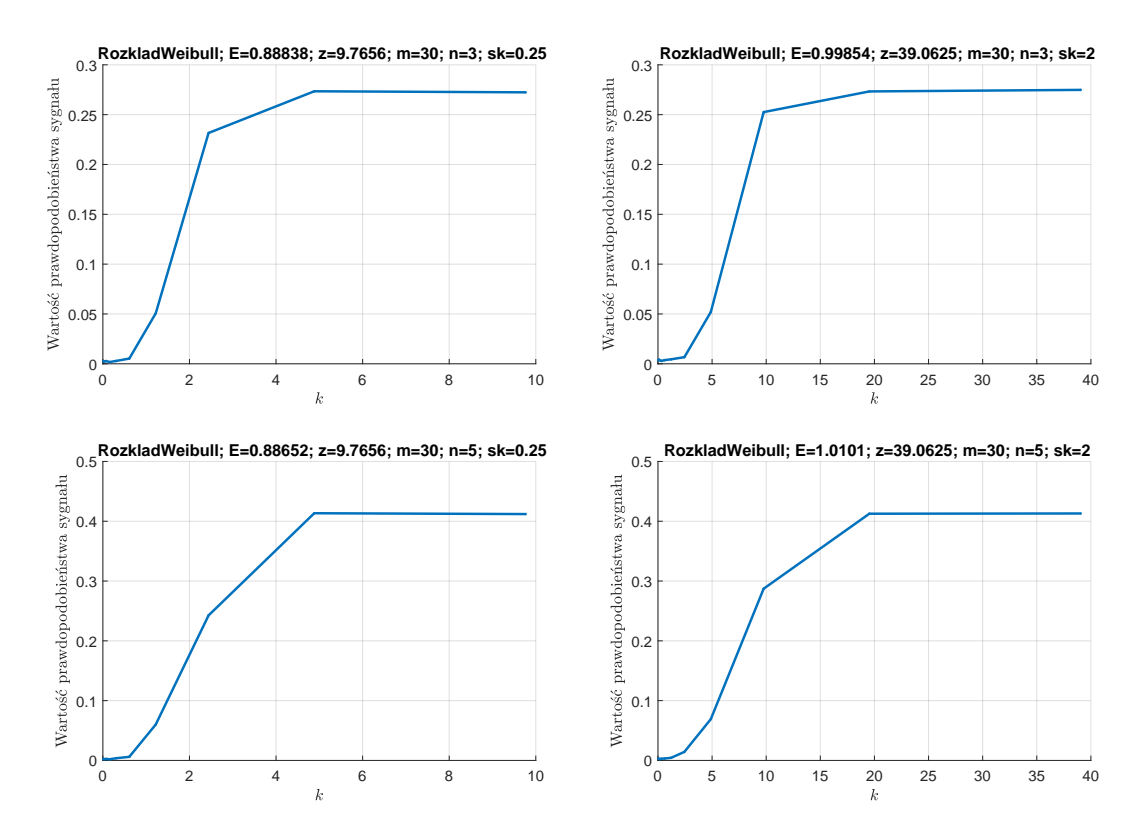

*Rys. D.16. Wykresy prawdopodobieństwa wystąpienia sygnału na klasycznej karcie rozstępu - rozkład Weibulla i zaburzenie stałą (opracowanie własne)*

#### **D.1.2. zaburzenie rozkładem - wersja A**

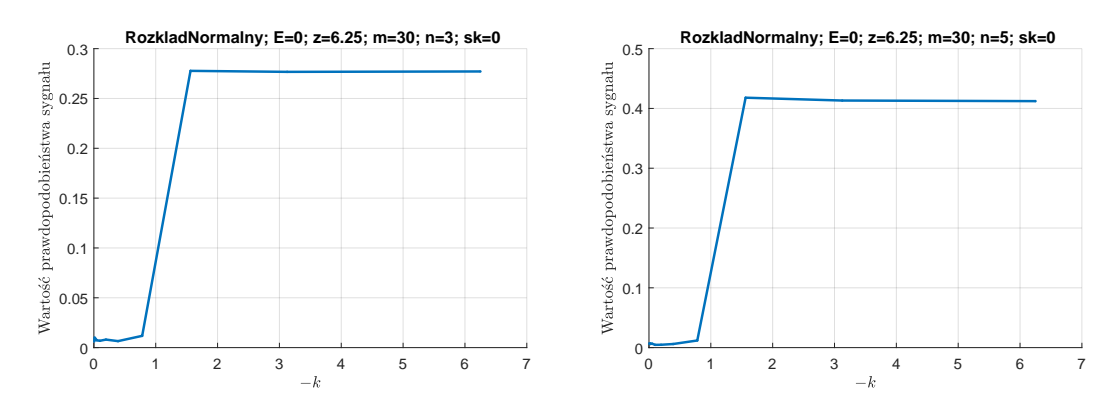

*Rys. D.17. Wykresy prawdopodobieństwa wystąpienia sygnału na klasycznej karcie rozstępu - rozkład normalny i zaburzenie w wersji A (opracowanie własne)*

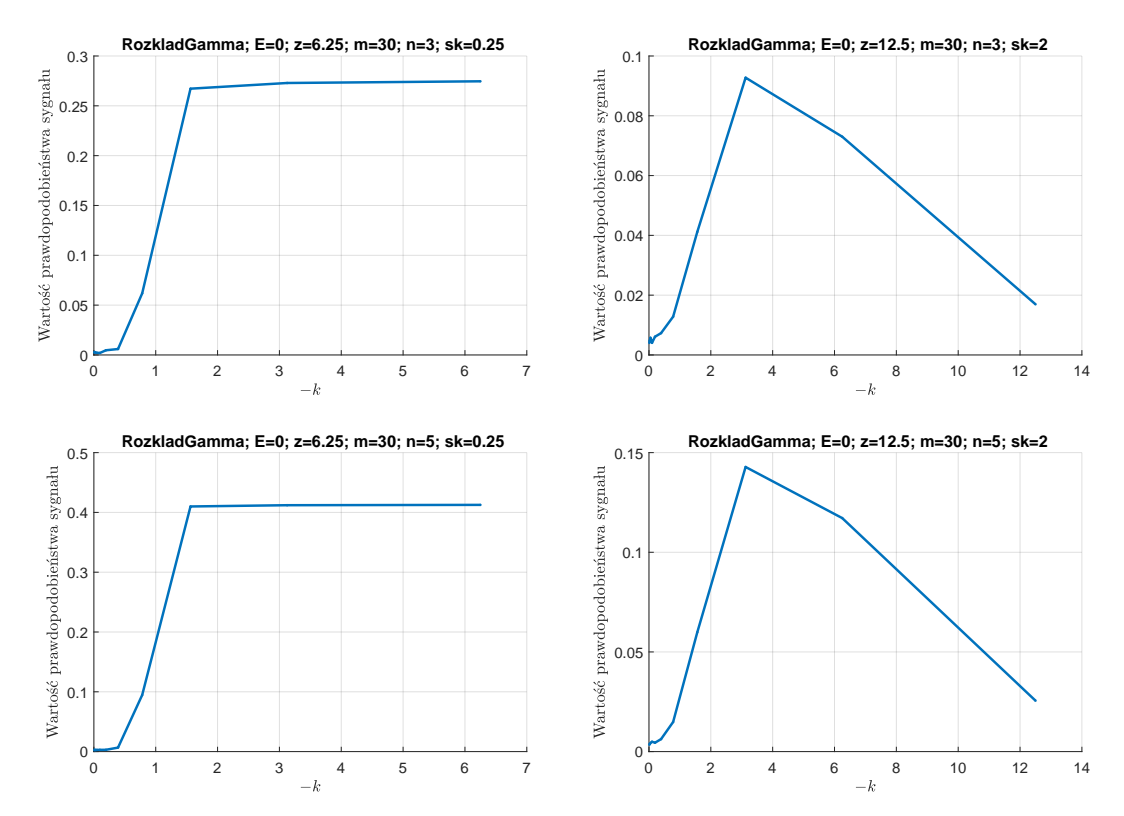

*Rys. D.18. Wykresy prawdopodobieństwa wystąpienia sygnału na klasycznej karcie rozstępu - rozkład gamma i zaburzenie w wersji A (opracowanie własne)*

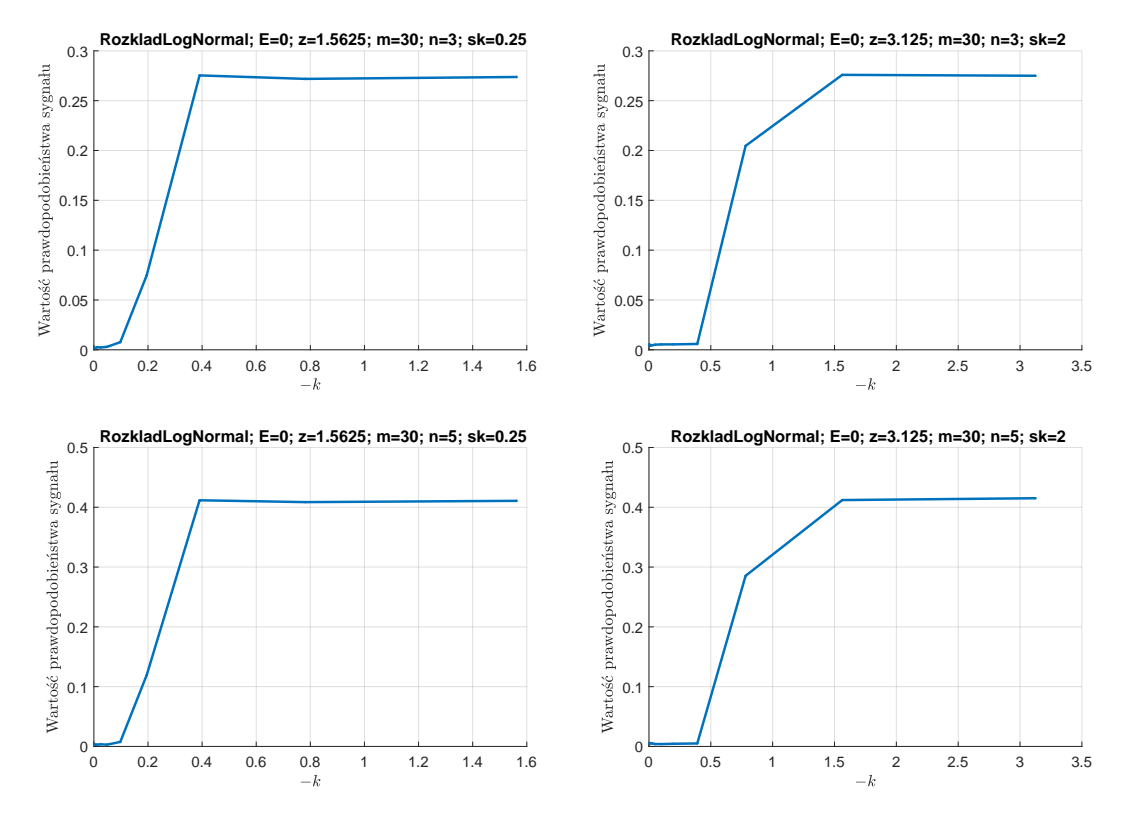

*Rys. D.19. Wykresy prawdopodobieństwa wystąpienia sygnału na klasycznej karcie rozstępu - rozkład log-normalny i zaburzenie w wersji A (opracowanie własne)*

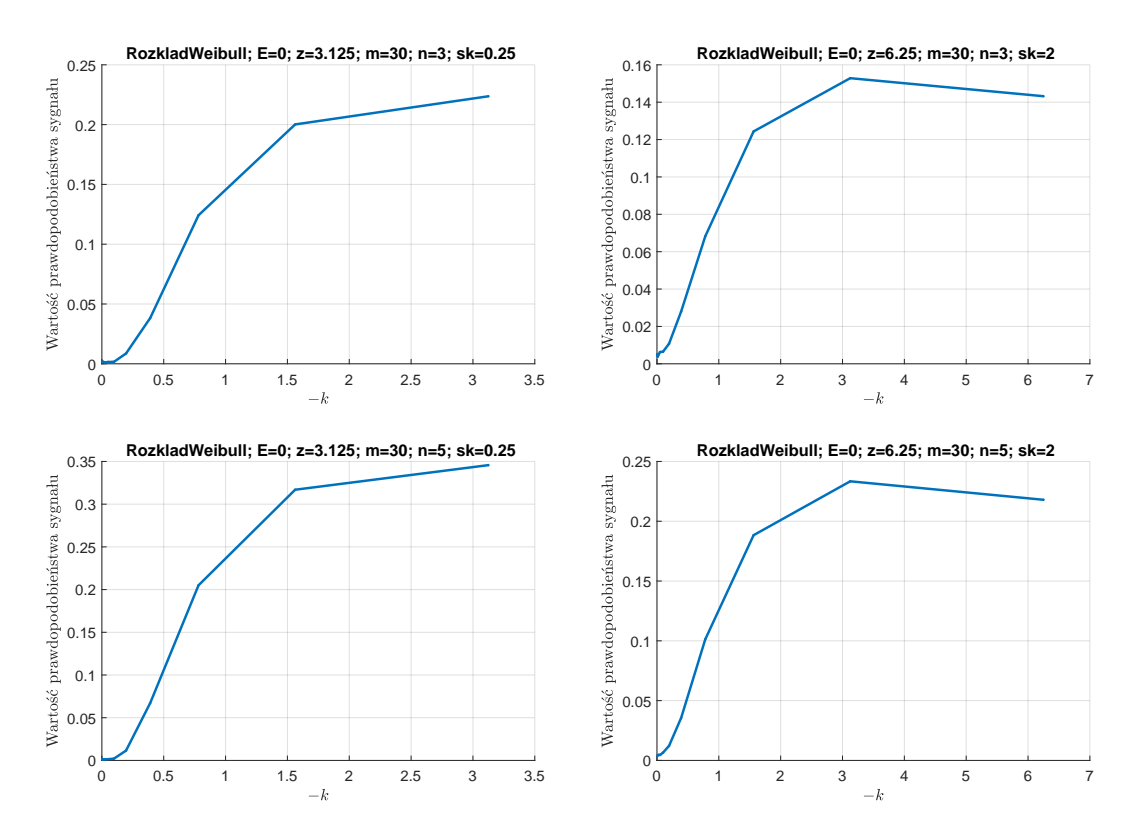

*Rys. D.20. Wykresy prawdopodobieństwa wystąpienia sygnału na klasycznej karcie rozstępu - rozkład Weibulla i zaburzenie w wersji A (opracowanie własne)*

#### **D.1.3. zaburzenie rozkładem - wersja B**

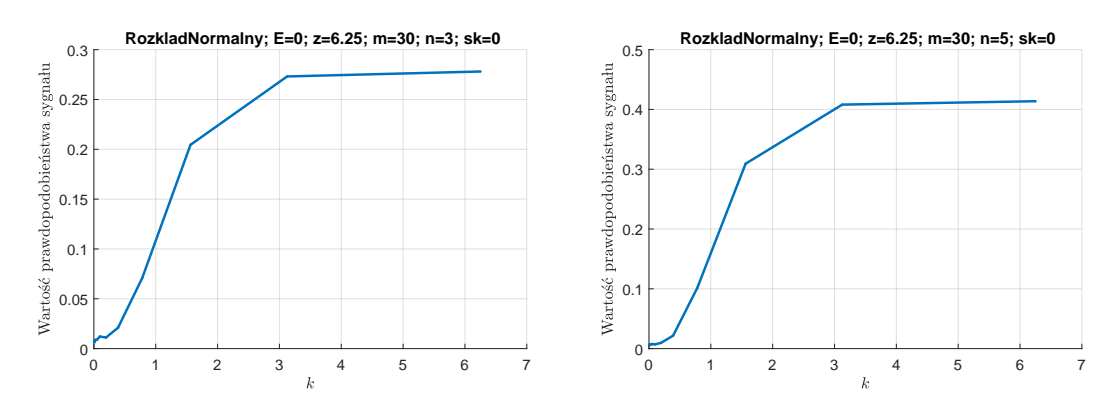

*Rys. D.21. Wykresy prawdopodobieństwa wystąpienia sygnału na klasycznej karcie rozstępu - rozkład normalny i zaburzenie w wersji B (opracowanie własne)*

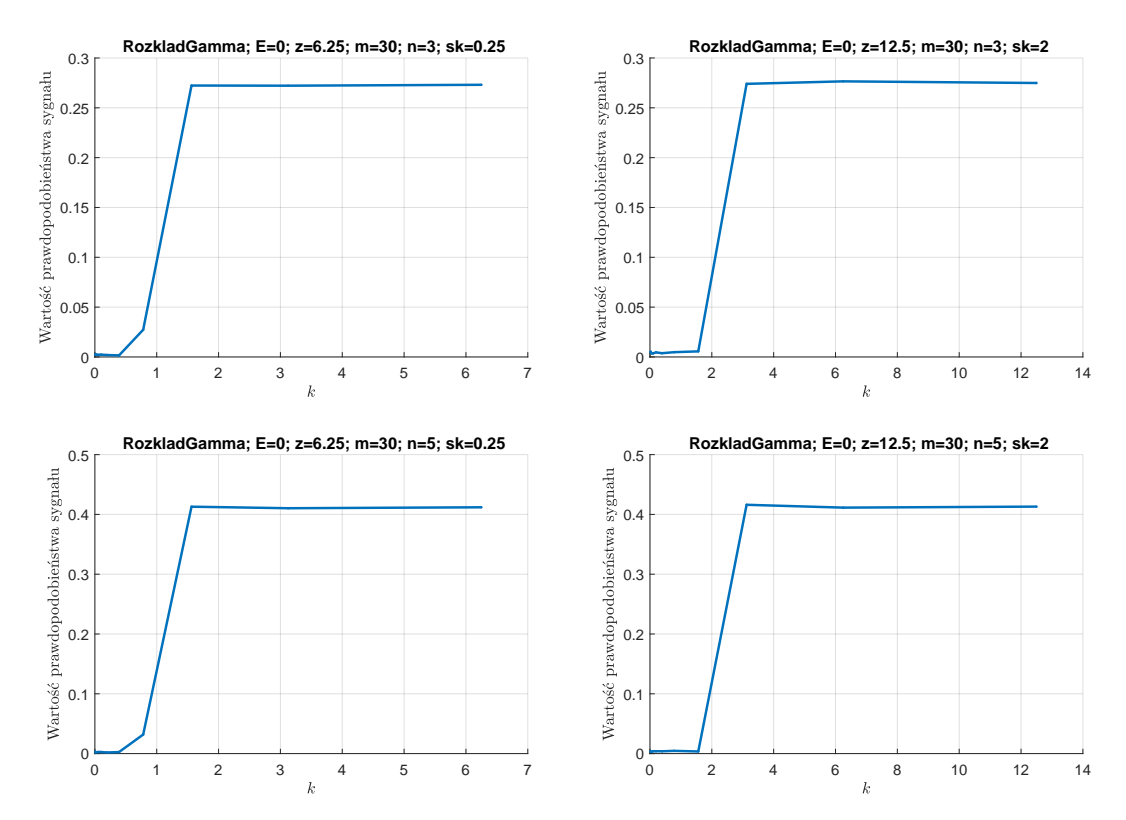

*Rys. D.22. Wykresy prawdopodobieństwa wystąpienia sygnału na klasycznej karcie rozstępu - rozkład gamma i zaburzenie w wersji B (opracowanie własne)*

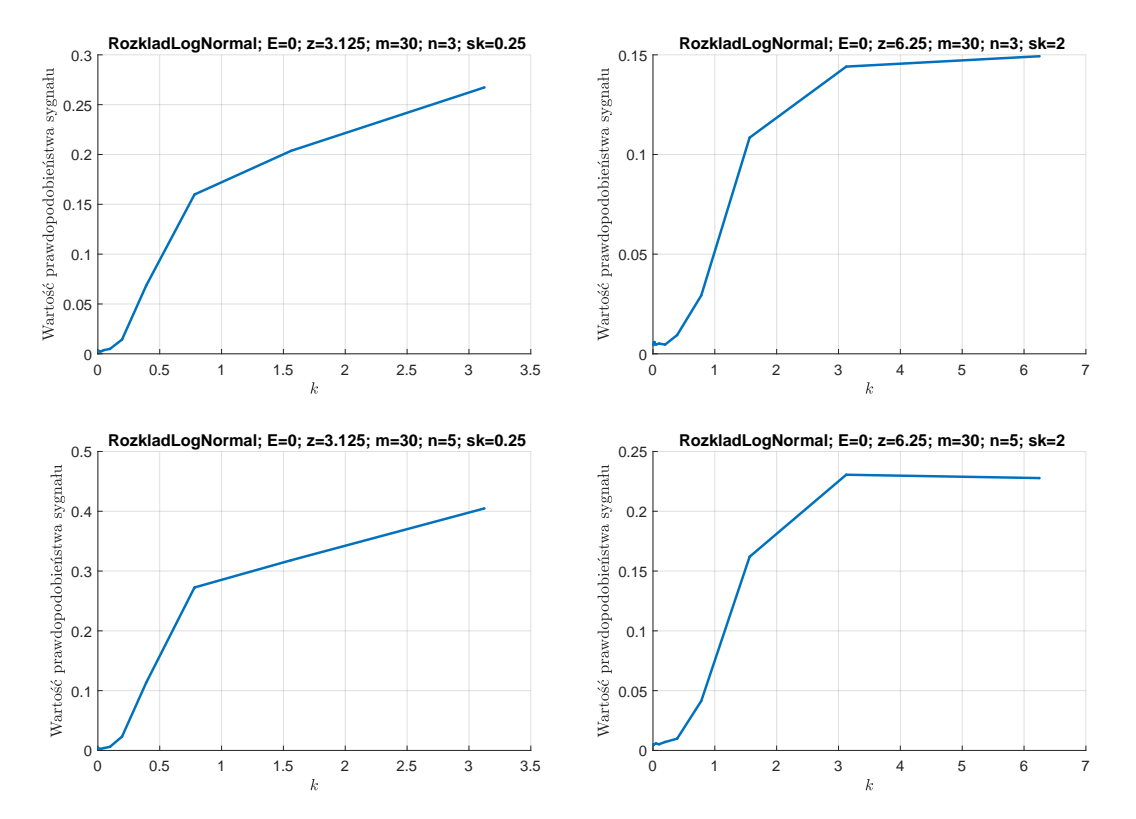

*Rys. D.23. Wykresy prawdopodobieństwa wystąpienia sygnału na klasycznej karcie rozstępu - rozkład log-normalny i zaburzenie w wersji B (opracowanie własne)*

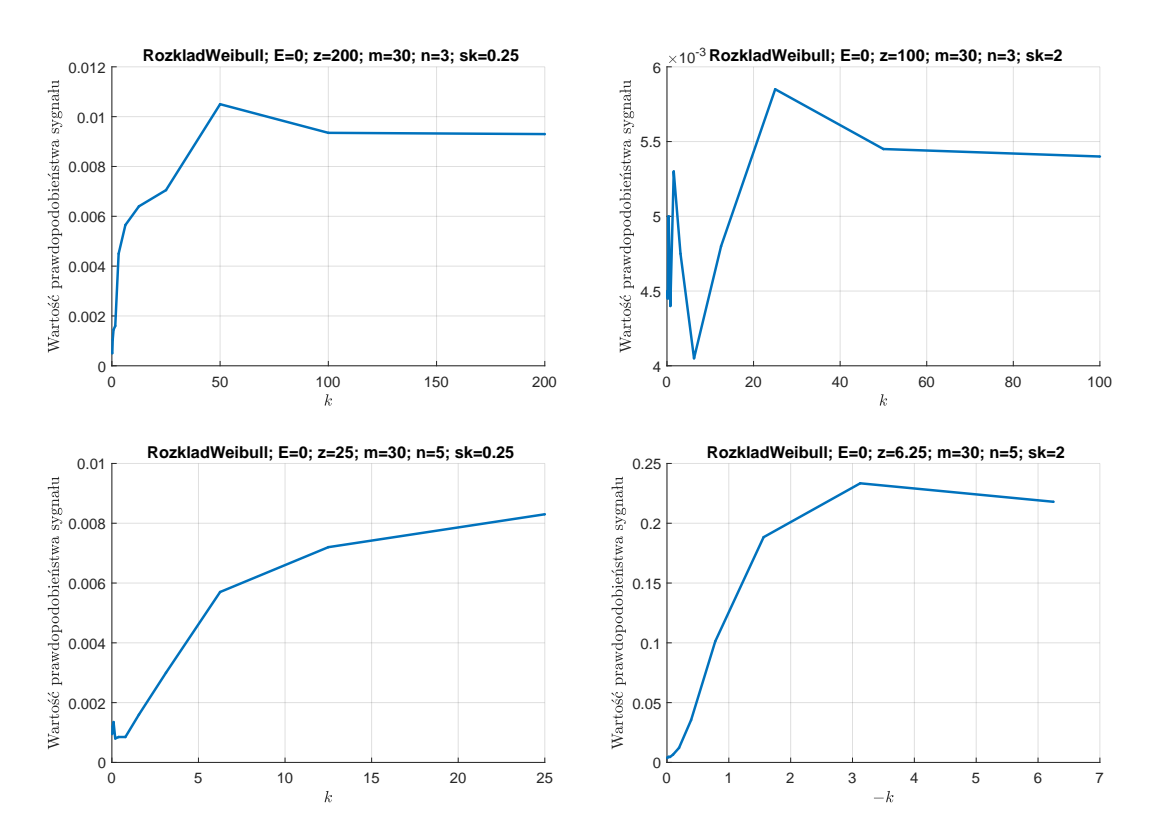

*Rys. D.24. Wykresy prawdopodobieństwa wystąpienia sygnału na klasycznej karcie rozstępu - rozkład Weibulla i zaburzenie w wersji A (opracowanie własne)*

**E. Wykresy różnic prawdopodobieństwa wystąpienia sygnału na karcie dla karty klasycznej i odpornościowej**

### **E.1. karta położenia**

#### **E.1.1. zaburzenie stałą**

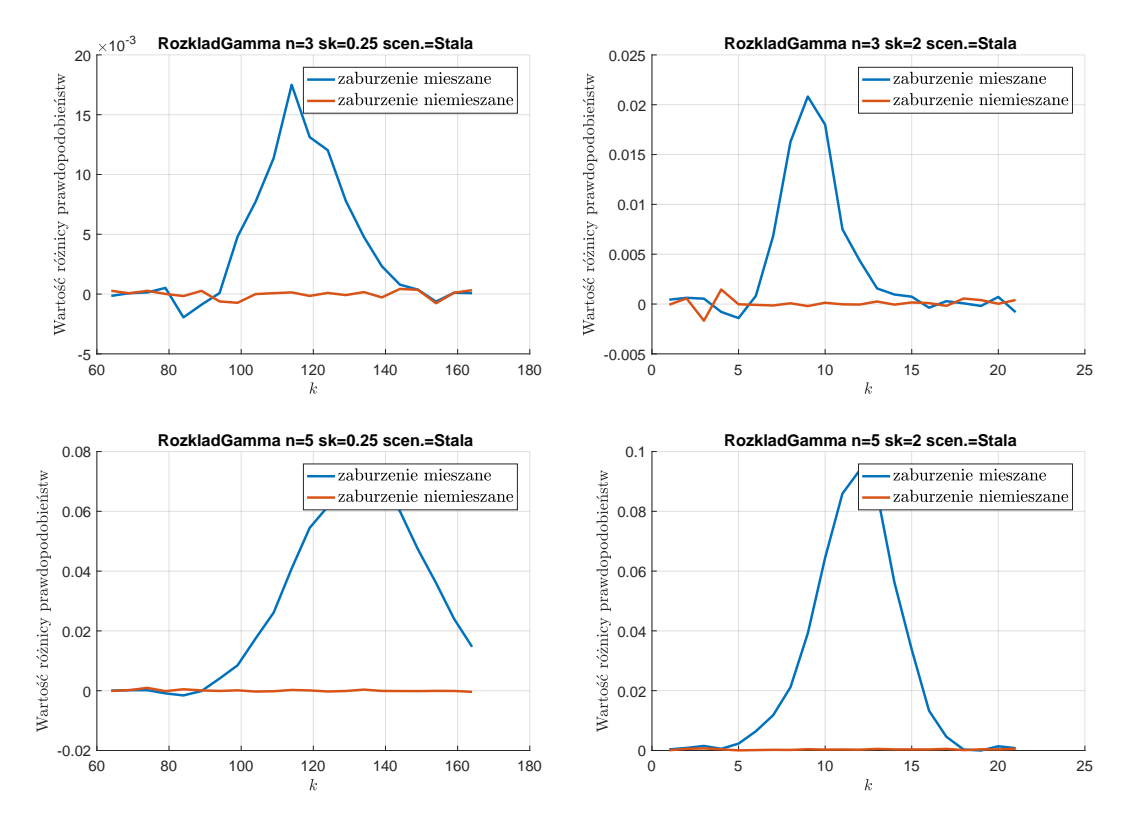

*Rys. E.1. Wykresy różnic prawdopodobieństwa wystąpienia sygnału na karcie średniej dla karty klasycznej i odpornościowej - rozkład gamma oraz zaburzenie stałą (opracowanie własne)*

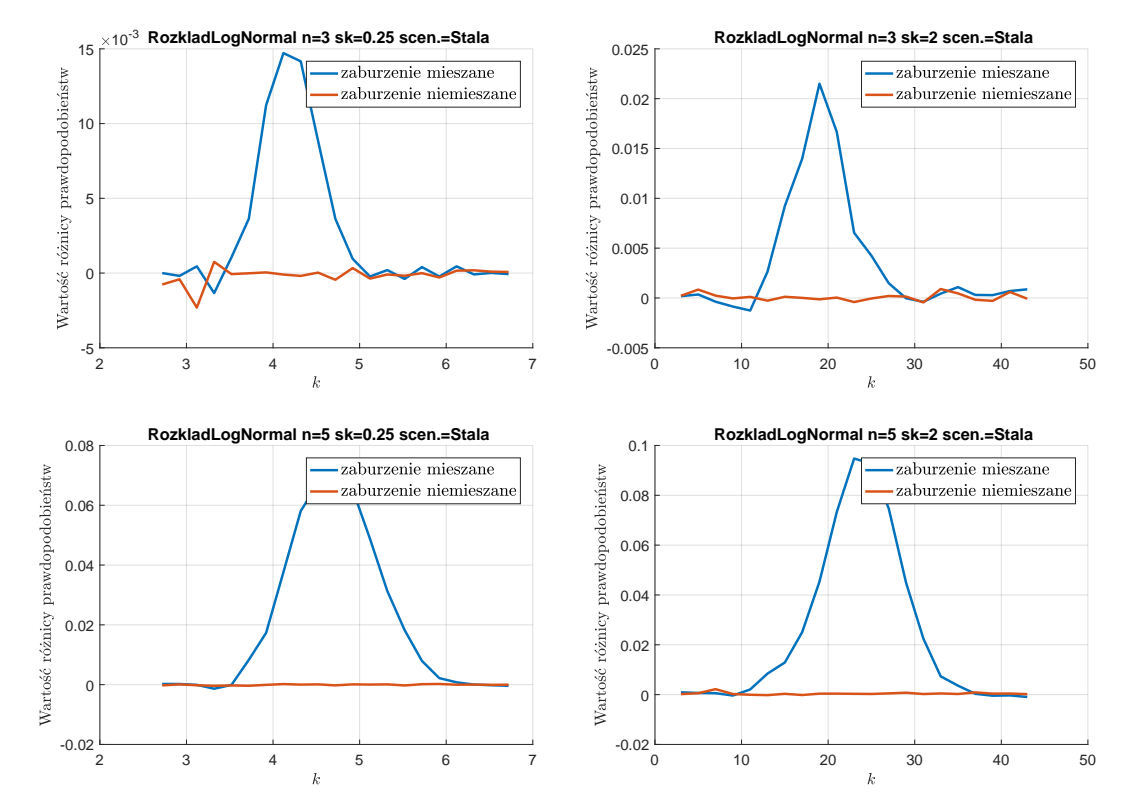

*Rys. E.2. Wykresy różnic prawdopodobieństwa wystąpienia sygnału na karcie średniej dla karty klasycznej i odpornościowej - rozkład log-normalny oraz zaburzenie stałą (opracowanie własne)*

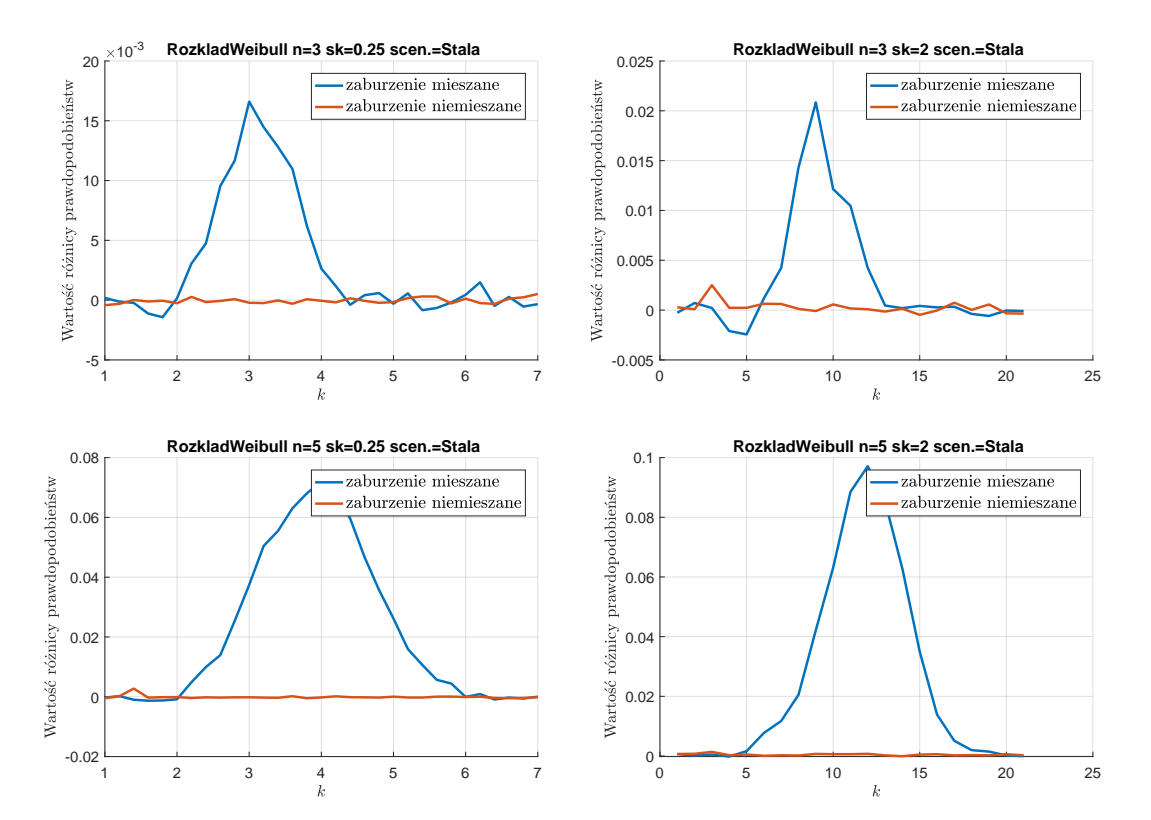

*Rys. E.3. Wykresy różnic prawdopodobieństwa wystąpienia sygnału na karcie średniej dla karty klasycznej i odpornościowej - rozkład Weibulla oraz zaburzenie stałą (opracowanie własne)*

#### **E.1.2. zaburzenie rozkładem - wersja A**

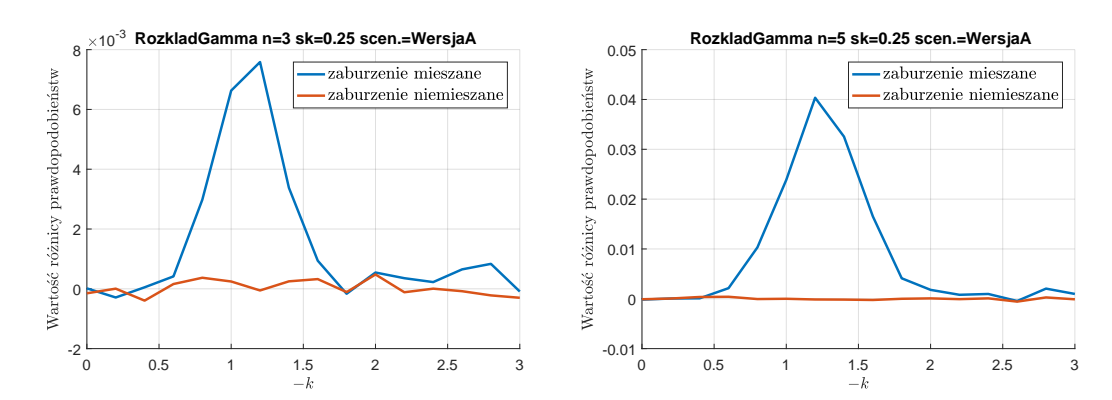

*Rys. E.4. Wykresy różnic prawdopodobieństwa wystąpienia sygnału na karcie średniej dla karty klasycznej i odpornościowej - rozkład gamma oraz zaburzenie rozkładem w wersji A (opracowanie własne)*

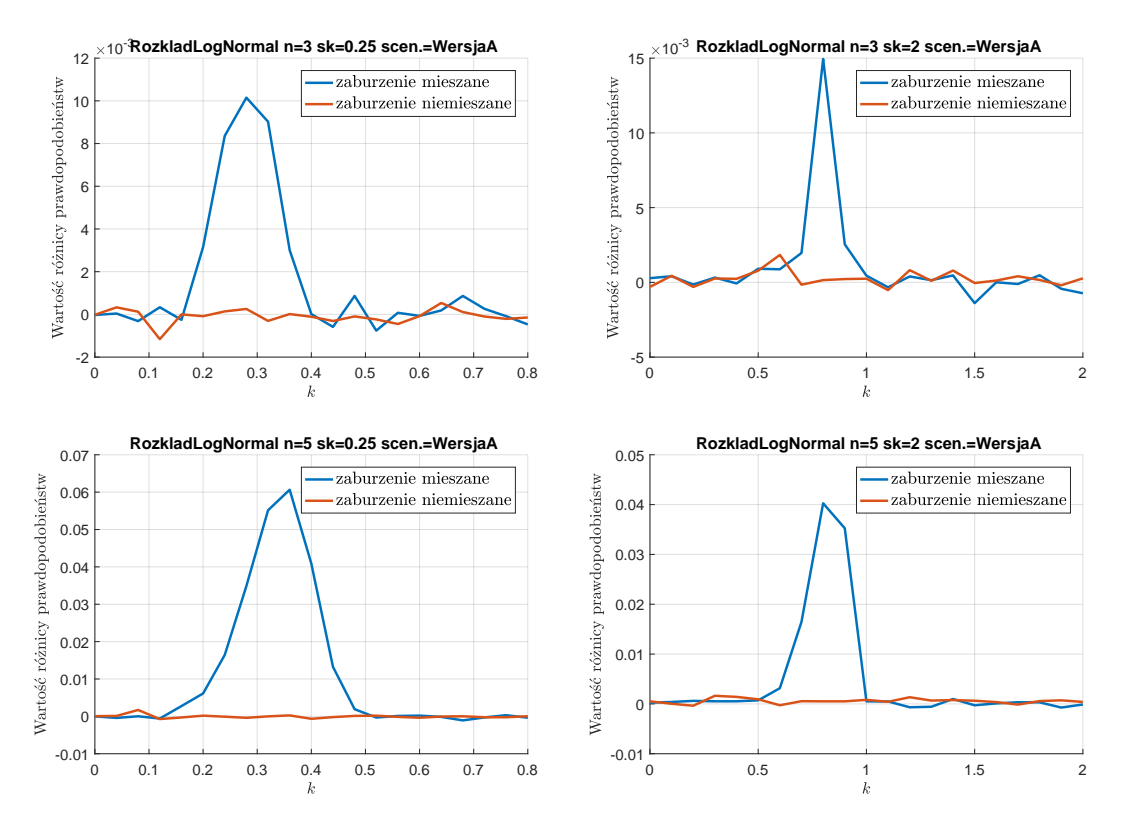

*Rys. E.5. Wykresy różnic prawdopodobieństwa wystąpienia sygnału na karcie średniej dla karty klasycznej i odpornościowej - rozkład log-normalny oraz zaburzenie rozkładem w wersji A (opracowanie własne)*

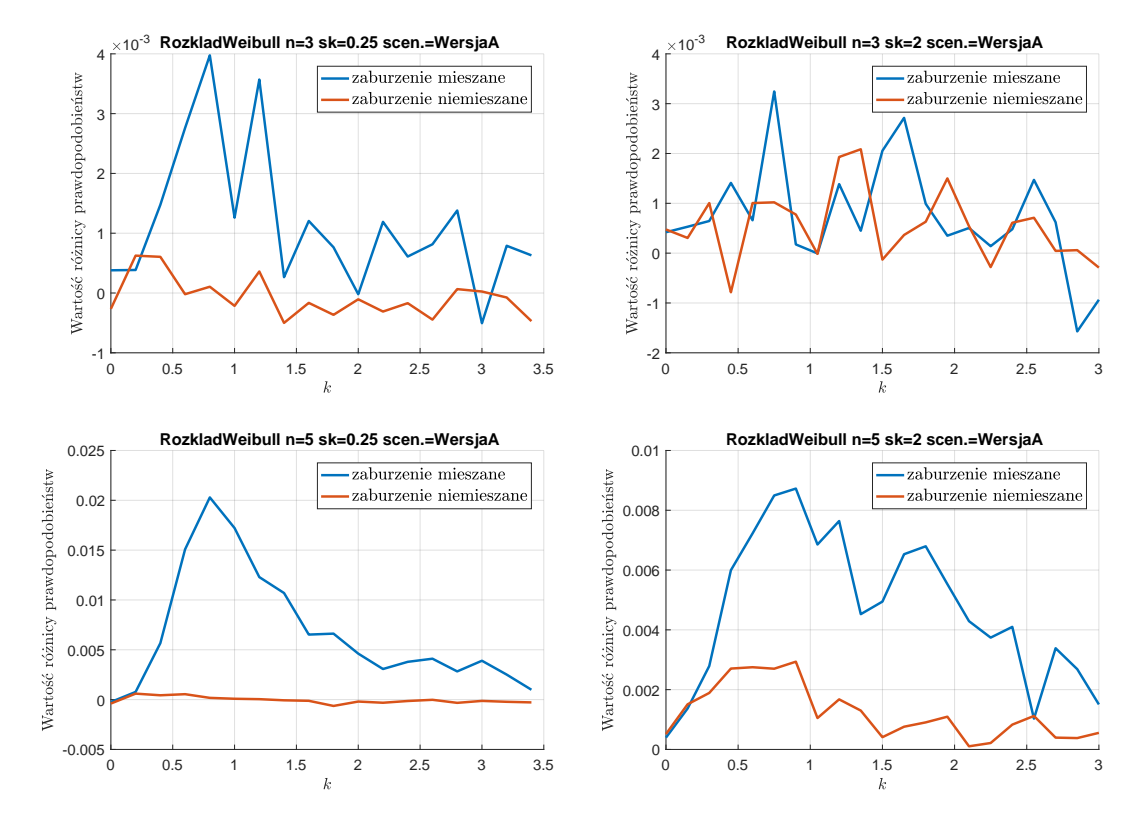

*Rys. E.6. Wykresy różnic prawdopodobieństwa wystąpienia sygnału na karcie średniej dla karty klasycznej i odpornościowej - rozkład Weibulla oraz zaburzenie rozkładem w wersji A (opracowanie własne)*

#### **E.1.3. zaburzenie rozkładem - wersja B**

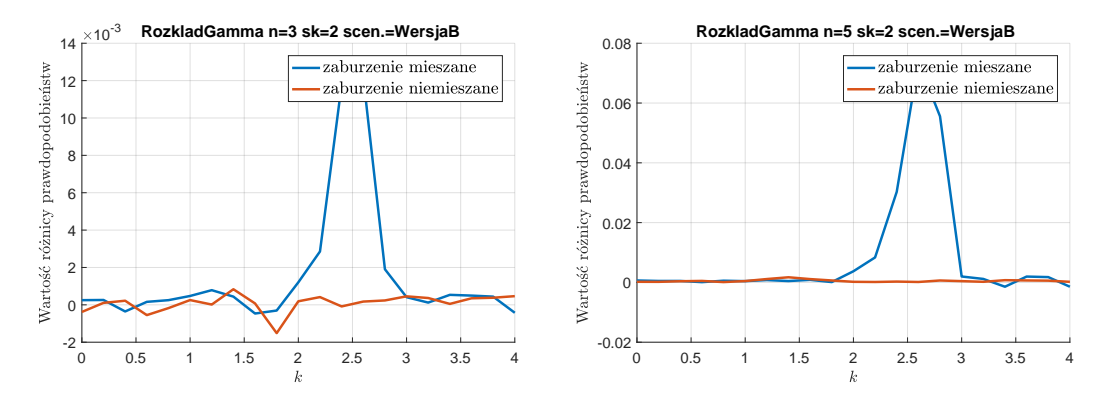

*Rys. E.7. Wykresy różnic prawdopodobieństwa wystąpienia sygnału na karcie średniej dla karty klasycznej i odpornościowej - rozkład gamma oraz zaburzenie rozkładem w wersji B (opracowanie własne)*

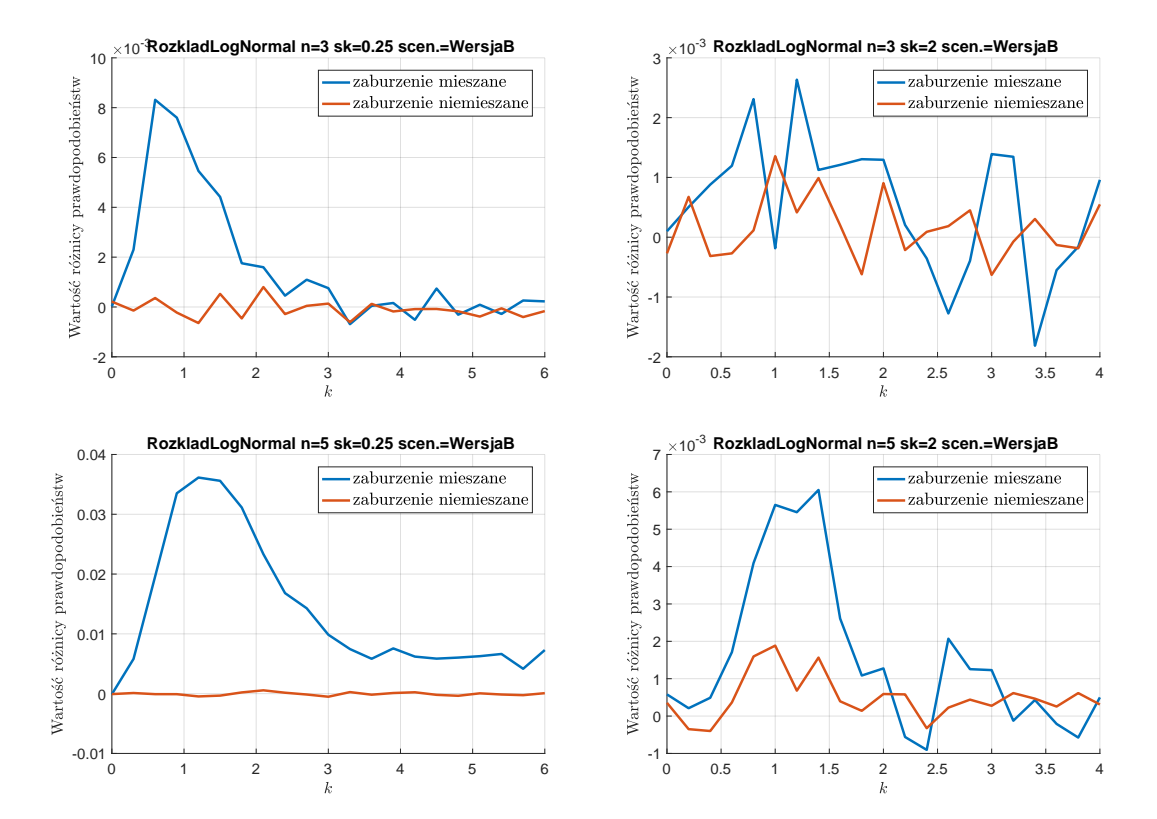

*Rys. E.8. Wykresy różnic prawdopodobieństwa wystąpienia sygnału na karcie średniej dla karty klasycznej i odpornościowej - rozkład log-normalny oraz zaburzenie rozkładem w wersji B (opracowanie własne)*

## **E.2. karta zmienności**

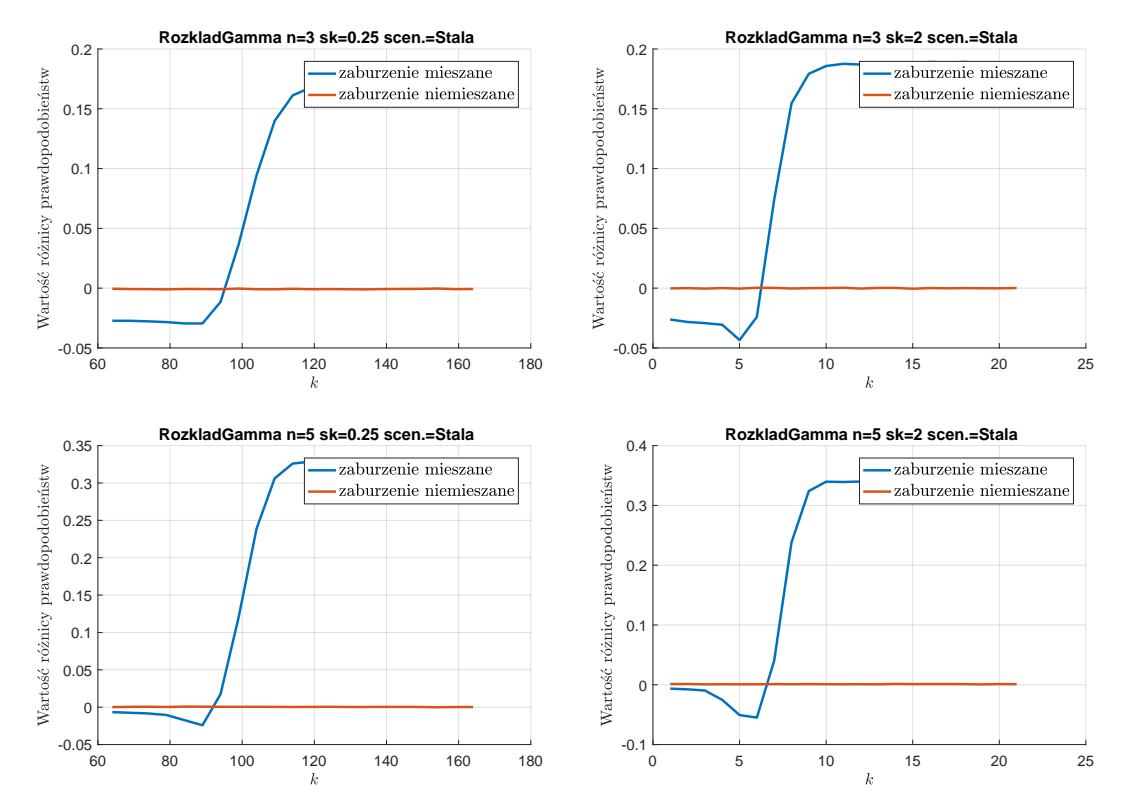

#### *Rys. E.9. Wykresy różnic prawdopodobieństwa wystąpienia sygnału na karcie rozstępu dla karty klasycznej i odpornościowej - rozkład gamma oraz zaburzenie stałą (opracowanie własne)*

### **E.2.1. zaburzenie stałą**

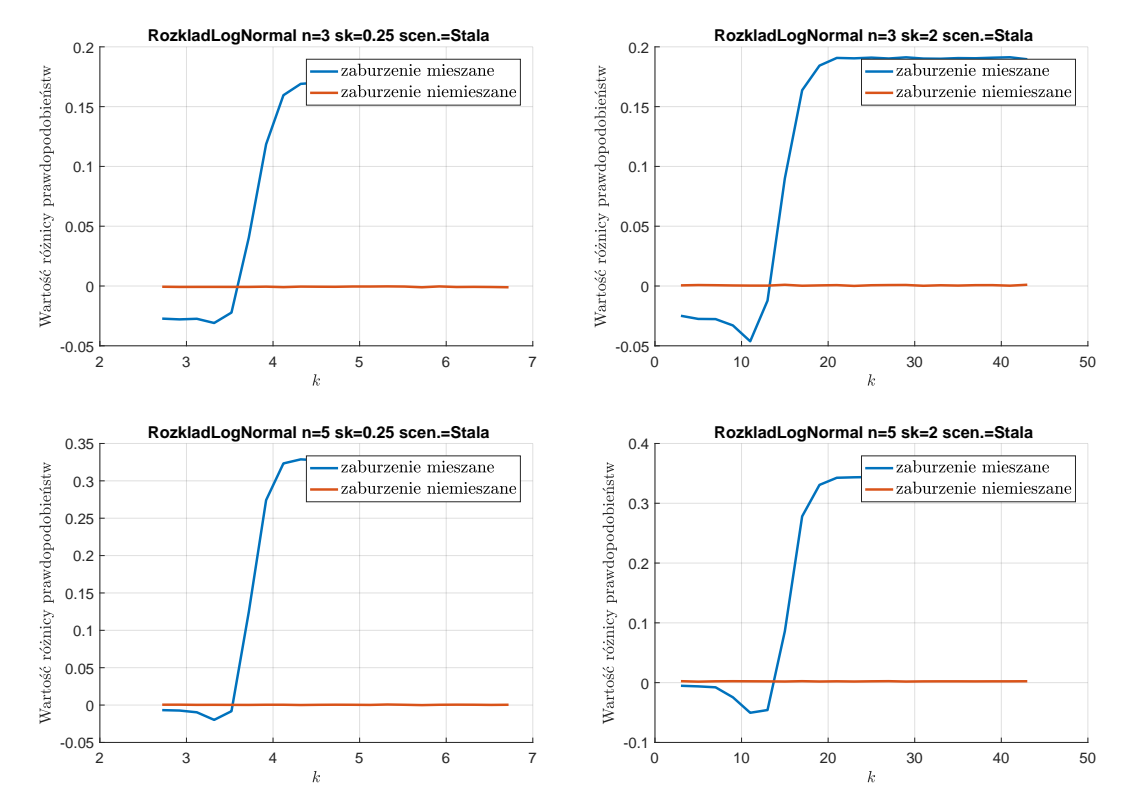

*Rys. E.10. Wykresy różnic prawdopodobieństwa wystąpienia sygnału na karcie rozstępu dla karty klasycznej i odpornościowej - rozkład log-normalny oraz zaburzenie stałą (opracowanie własne)*

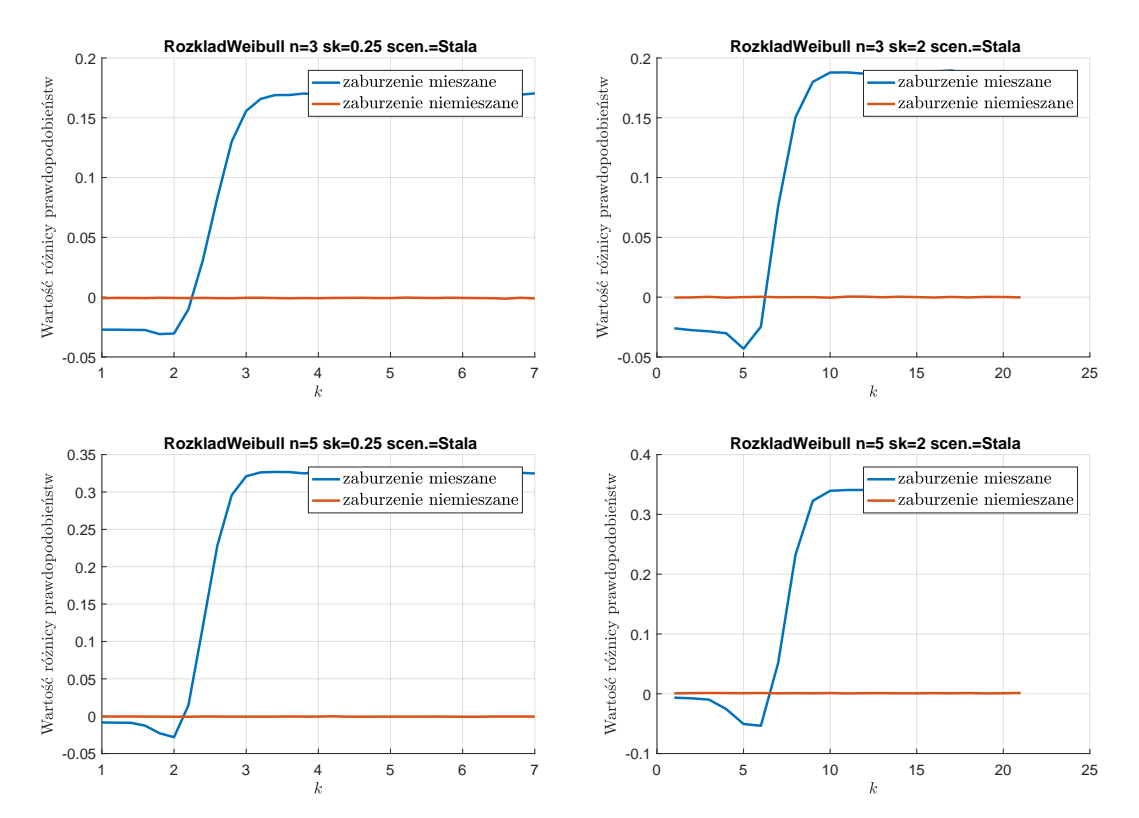

*Rys. E.11. Wykresy różnic prawdopodobieństwa wystąpienia sygnału na karcie rozstępu dla karty klasycznej i odpornościowej - rozkład Weibulla oraz zaburzenie stałą (opracowanie własne)*

#### **E.2.2. zaburzenie rozkładem - wersja A**

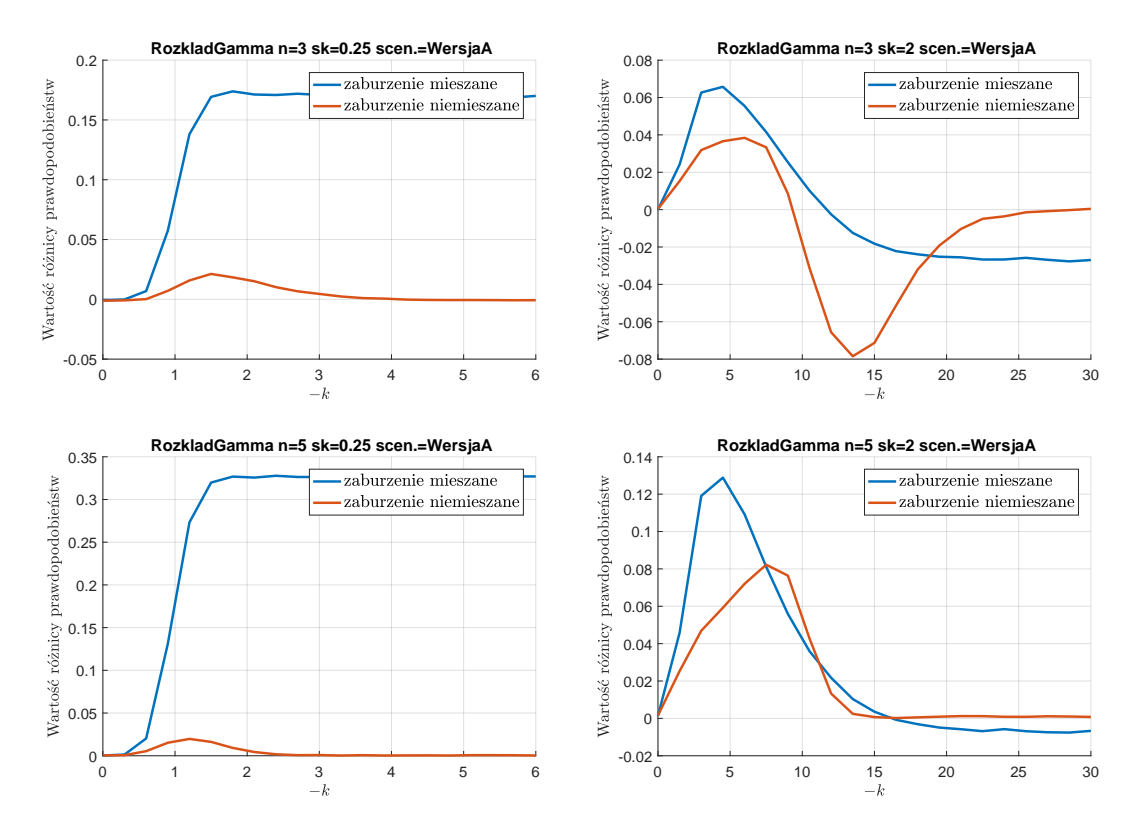

*Rys. E.12. Wykresy różnic prawdopodobieństwa wystąpienia sygnału na karcie rozstępów dla karty klasycznej i odpornościowej - rozkład gamma oraz zaburzenie rozkładem w wersji A (opracowanie własne)*

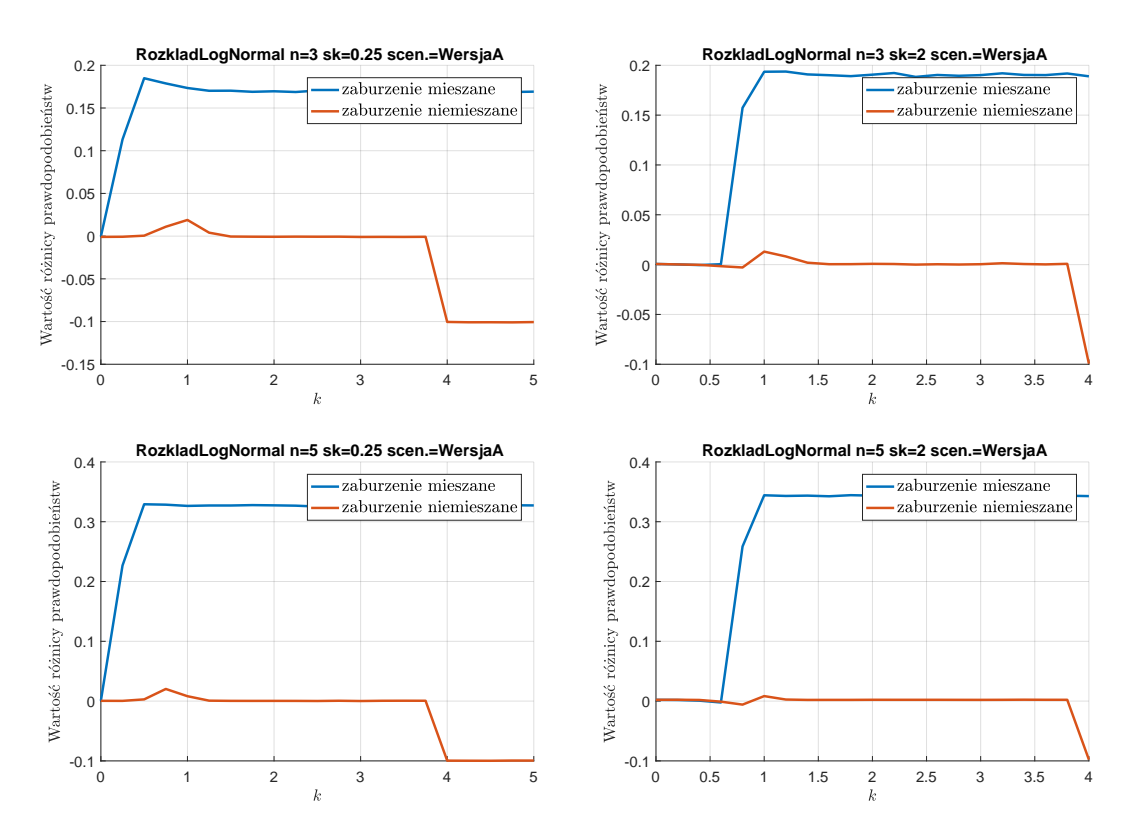

*Rys. E.13. Wykresy różnic prawdopodobieństwa wystąpienia sygnału na karcie rozstępów dla karty klasycznej i odpornościowej - rozkład log-normalny oraz zaburzenie rozkładem w wersji A (opracowanie własne)*

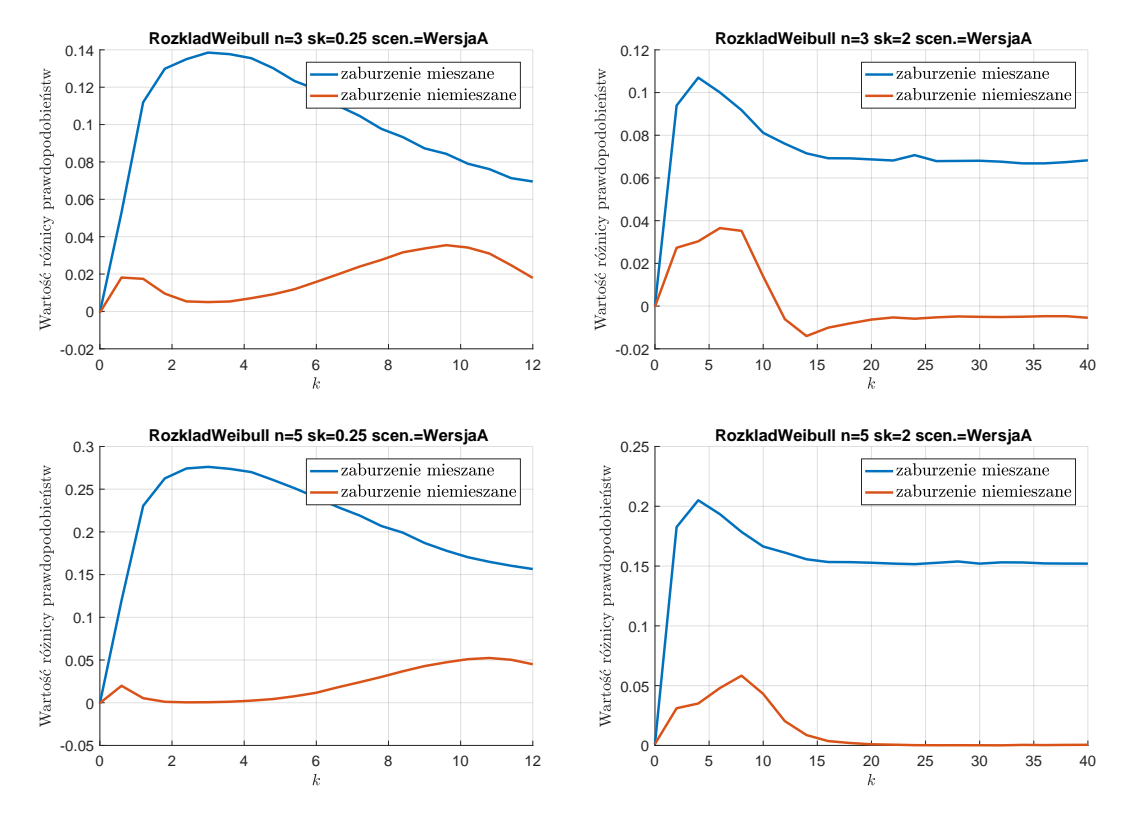

*Rys. E.14. Wykresy różnic prawdopodobieństwa wystąpienia sygnału na karcie rozstępów dla karty klasycznej i odpornościowej - rozkład Weibulla oraz zaburzenie rozkładem w wersji A (opracowanie własne)*

#### **E.2.3. zaburzenie rozkładem - wersja B**

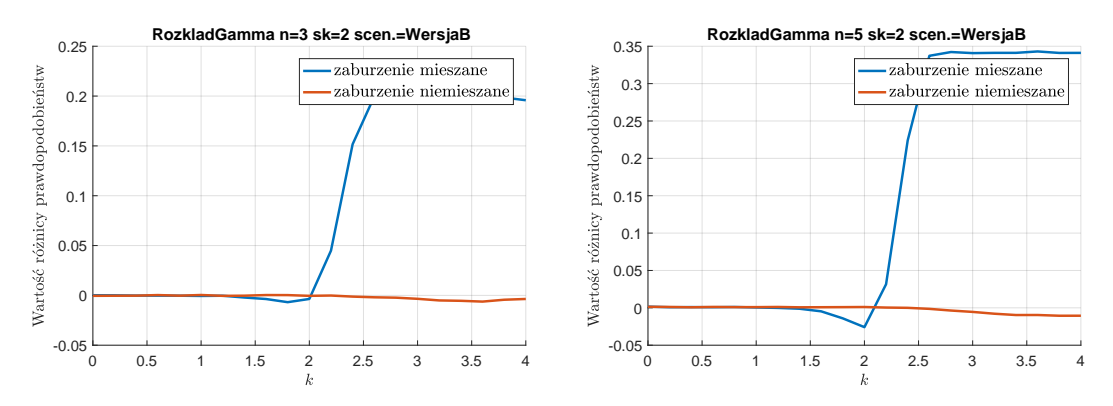

*Rys. E.15. Wykresy różnic prawdopodobieństwa wystąpienia sygnału na karcie rozstępów dla karty klasycznej i odpornościowej - rozkład gamma oraz zaburzenie rozkładem w wersji B (opracowanie własne)*
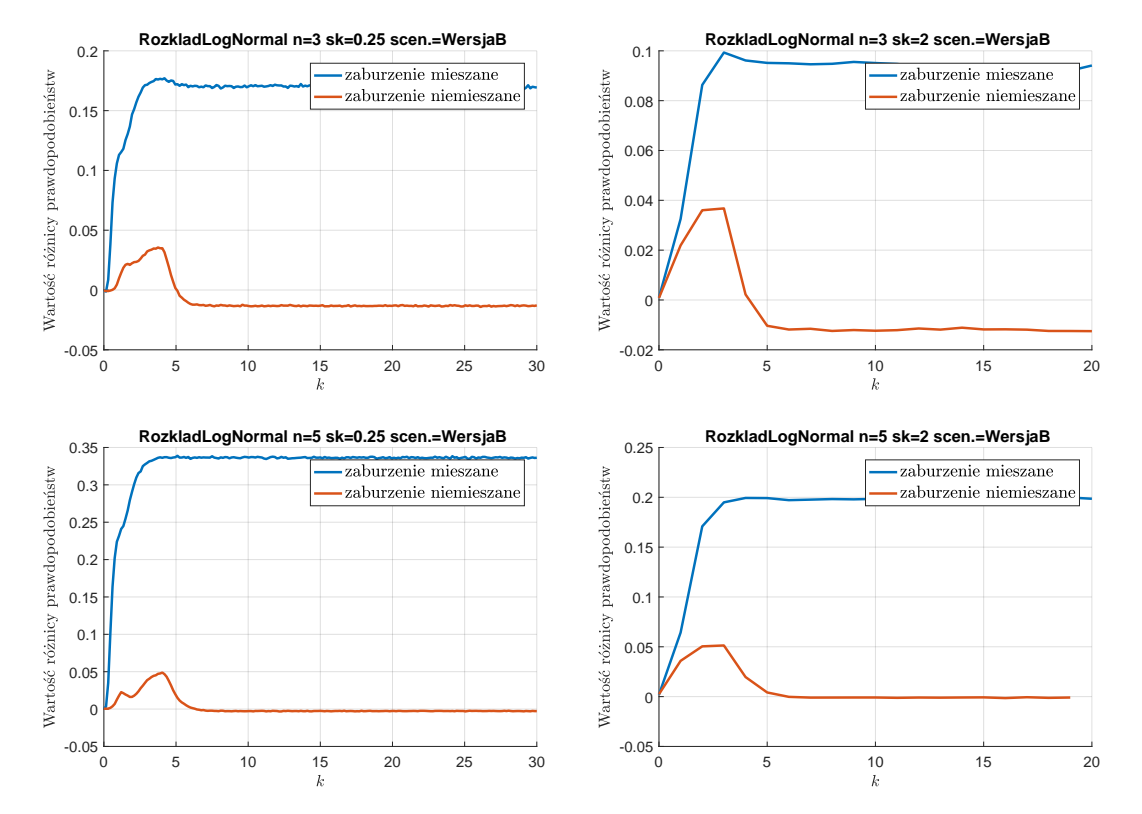

*Rys. E.16. Wykresy różnic prawdopodobieństwa wystąpienia sygnału na karcie rozstępów dla karty klasycznej i odpornościowej - rozkład log-normalny oraz zaburzenie rozkładem w wersji B (opracowanie własne)*

## **F. Załącznik w wersji elektronicznej**

## **Zawartość załącznika:**

- Wybrane wyniki przeprowadzonych badań symulacyjnych załącznik zawiera w sumie **32** pliki ze skoroszytami programu Excel, w których znajdują się zestawienia wyników opisanych w rozdz. [4.4.](#page-133-0)
- Algorytm metody statystycznego sterowania jakością w produkcji wieloasortymentowej (por. rys.  $5.1$ ).
- Dane i analizy związane ze studium przypadku przeprowadzonego w przedsiębiorstwie produkcyjnym opisanym w rozdz. [5.4.](#page-155-0) Zawartość obejmuje m.in. raporty z analizy *MSA*, dane pomiarowe, pozostałe wyniki analiz o których mowa w rozdz. [5.4,](#page-155-0) a także autorskie programy napisane w środowisku MATLAB.
- Rozprawa doktorska w wersji elektronicznej.